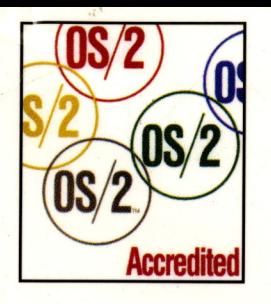

**Steven J. Mastrianni** Foreword by **JOHN SOYRING** 

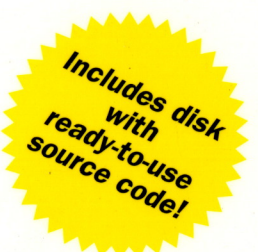

# **WRITING 0S/2 2.1** DEVICE DRIVERS IN C **SECOND EDITION**

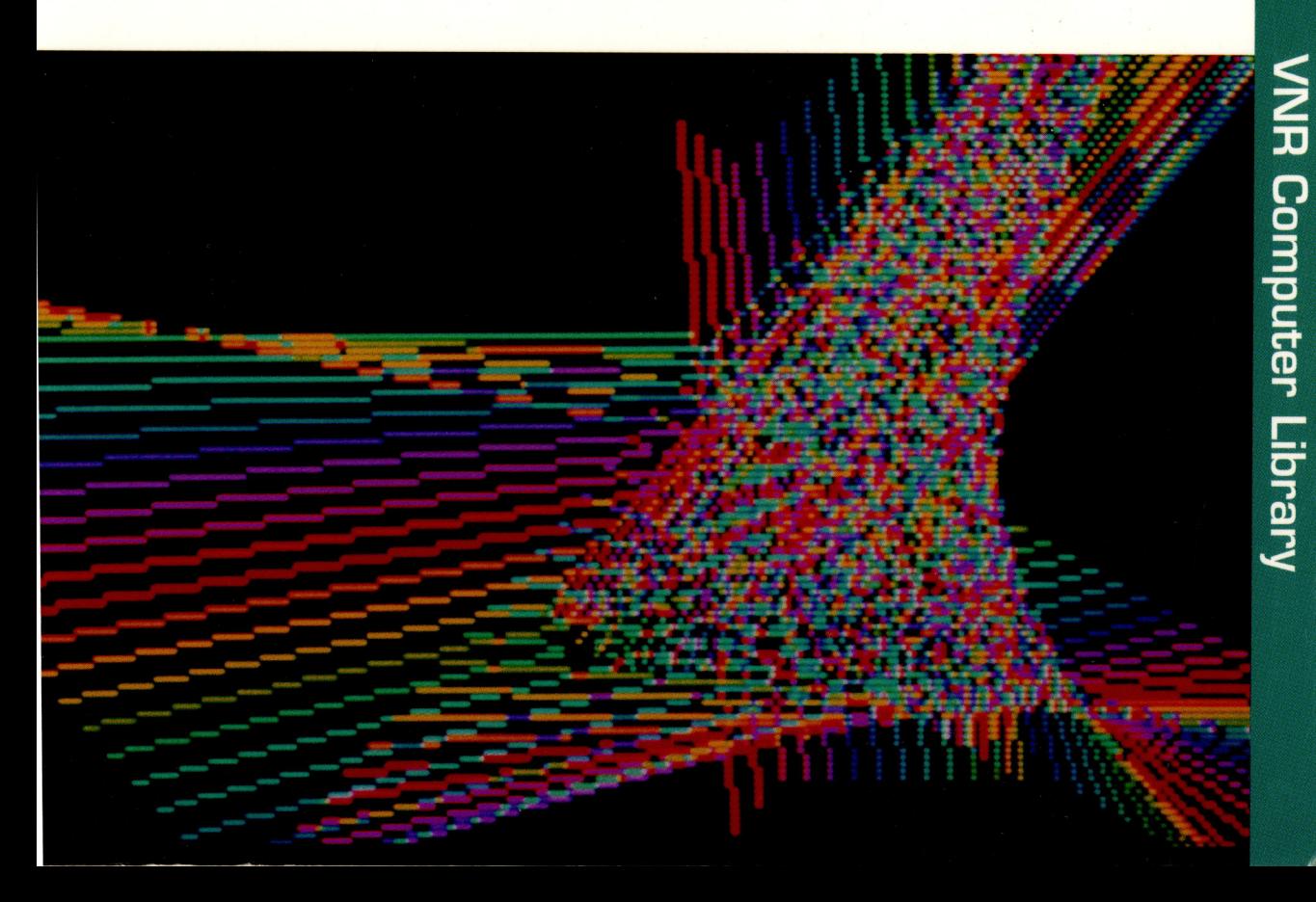

### Writing OS/2 2.1 Device Drivers in C

Second Edition

### **VNR's OS/2 Series**

- O/S 2 Presentation Manager GPI Graphics *by Graham C.E. Winn*
- Writing OS/2 2.0 Device Drivers In C *by Steven Mastrianni*
- Now That I Have OS/2 2.0 On My Computer What Do I Do Next? *by Steven Levenson*
- The OS/2 2.0 Handbook *by William H. Zack*
- The Cobol Presentation Manager Programming Guide *by David M. Dill*
- Learning To Program OS/2 2.0 Presentation Manager By Example: Putting the Pieces Together *by Stephen A. Knight*
- Comprehensive Database Performance For OS/2 2.0's Extended Services *by Bruce Tate, Tim Malkemus, and Terry Gray*
- Client/Server Programming With OS/2 2.0 *by Robert Orfali and Daniel Harkey*
- OS/2 2.X Notebook: *Best of IBM OS/2 Developer edited by Dick Conklin, Editor*
- The Shell Collection: OS/2 2.X Utilities *by Steven Levenson*
- Using Workplace OS/2: The Power User's Guide to IBM's OS/2 Version 2.1 *by Lori Brown and Jeff Howard*
- Writing OS/2 2.1 Device Drivers in C, 2nd Edition *by Steven Mastrianni*
- The OS/2 2.1 Corporate Programmer's Handbook *by Nora Scholin, Mark Sullivan, and Robin Scragg*
- OS/2 2.1 REXX HANDBOOK: Basics, Applications and Tips *by Hallett German*

### Writing OS/2 2.1 Device Drivers in C

### Second Edition

Steven J. Mastrianni

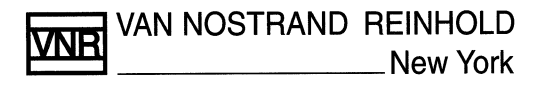

#### DISCLAIMER

This book and software are provided "as is." The implied warranties of merchantability and fitness for a particular purpose are expressly disclaimed. This book and software may contain programs that are furnished as examples. These examples have not been thoroughly tested under all conditions. Therefore, the reliability, serviceability, or function of any program or program code herein is not guaranteed.

The information presented in this book was valid at the time it was written and was conveyed as accurately as possible by the author. However, some information may be incorrect or may have changed prior to publication. The author makes no claims that the material contained in this book is entirely correct, and assumes no liability for use of the material contained herein.

#### TRADEMARKS AND COPYRIGHTS

IBM, AT, OS/2, Personal System/2, PS/2, and Micro Channel are registered trademarks of the International Business Machines Corporation.

C/2, XT, and Presentation Manager are trademarks of International Business Machines Corporation.

Intel is a registered trademark of the Intel Corporation.

Lotus 1-2-3 is a registered trademark of Lotus Development Corporation.

MS-DOS, Code View and Microsoft are registered trademarks of Microsoft Corporation.

Microsoft and Microsoft Windows are registered trademarks of Microsoft Corporation.

UNIX is a registered trademark of AT&T Bell Laboratories.

Copyright© 1993 by Van Nostrand Reinhold

Llbrary of Congress Catalog Card Number 93-2264 ISBN 0.442-01729-4

All rights reserved. No part of this work covered by the copyright hereon may be reproduced or used in any form or by any meansgraphic, electronic, or mechanical, including photocopying, recording, taping, or information storage and retrieval systems-without written permission of the publisher.

Van Nostrand Reinhold is an International Thomson Publishing company. ITP logo is a trademark under license.

Printed in the United States of America

Van Nostrand Reinhold 115 Fifth Avenue New York, NY 10003

International Thomson Publishing Berkshire House, 168-=173 High Holborn, London WC1V 7AA England

Thomas Nelson Australia · 102 Dodds Street South Melbourne 3205 Victoria, Australia

Nelson Canada 1120 Birchmount Road Scarborough, Ontario MlK 5G4, Canada

Konigswinteror Str. 518 5300 Bonn3 Germany International Thomson Publishing Asia 38 Kim Tian Road, #0105 Kim Tian Plaza Singapore 0316

International Thomson Publishing GmbH

International Thomson Publishing Japan Kyowa Building, 3F 2-2-1 Hirakawacho Chiyada-Ku, Tokyo 102 Japan

161514 13 121110 9 8 7 6 5 4 3 2 1

#### **library of Congress Cataloging-in-Publication Data**

Mastrianni, Steven J, 1951- Writing OS/2 2.1 Device Drivers in C / Steven J. Mastrianni.-2nd ed. p. cm.- (VNR's OS/2 series) Includes index. ISBN 0-442-01729-4 1. OS/2 device drivers (Computer programs) 2. OS/2 (Computer file) 3. C (Computer program language) I. Title. II. Series. QA76.76.D49M37 1993 005.4'3-dc20 93-2264

CIP

### **DEDICATION**

 $\bar{z}$ 

This book is dedicated to my sons Steve and Jeffrey, my daughter Laura, and my wife Debra, who put up with my absence while this book was being prepared.

 $\sim$   $\alpha$ 

### **ACKNOWLEDGMENTS**

I would like to thank Dennis Rowe, Stacey Barnes, Mark Fiechtner, Frank Schroeder, Dick Conklin, Carol Bray, and John Soyring of the IBM Corporation for helping to make this book possible. I'd also like to thank Allan Wynn of IBM for supplying the information on the IBM OEMHLP device driver.

I would like to thank Marcello Lopez, Michael Kupka, Michael Glieneke, and Rhonda Morrison for their contributions to this book.

A special thanks to Dwight Vandenberghe of PentaSoft, Inc., Seattle, Washington, for providing me with the training and inspiration to write my first OS/2 device driver.

### **FOREWORD**

Building upon the success of OS/2 Version 2.0 with well over 2 million copies shipped, IBM has now released an exciting new upgrade of this increasingly popular PC operating system. OS/2 Version 2.1 includes many new functional enhancements such as 32-bit graphics processing, integrated multimedia support, the ability to run applications originally designed for Windows 3.1 and much more.

OS/2 2.1 not only has superior abilities for running DOS applications, Windows applications and new 32-bit OS/2 applications, but it allows users to exploit the untapped power of their 32 bit PC's and advanced I/0 devices. However, the PC hardware industry is not standing still. In addition to the introduction of the Pentium processor, the PC industry has seen an explosive growth in faster, more intelligent peripheral devices, including Fax/Modems, CD-ROM's, high resolution printers and display devices, mass storage, and new technology such as PCMCIA Support for these new devices requires device drivers. In the case of high resolution video devices, several drivers may be required. Keeping up with the demand of users for state-of-theart support of these devices can be a daunting task.

Writing *OS/2 2.1 Device Drivers in* C is the second edition of the very popular *Writing OS/2 2.0 Device Drivers in* C, which has sold more than 15,000 copies in over 30 countries. I think you will find this second edition even more helpful and informative than the first. More sample source code has been added, and all of the source code for the examples in the book is included on a disk attached to the back cover. Several more chapters were added with even more information covering device driver development  $-$  including a question-and-answer section covering commonly asked driver development questions.

Steve's writing style is clear and concise. He tells you what you need to know - without extraneous information, excessive use of buzz words, and acronyms. Developers of device drivers who read Steve's first edition have consistently told me they found his book to be a valuable addition to their libraries. I think you will find this second edition even more worthwhile.

OS/2 2.1 is going to make a difference in the way PC's are used. It will both preserve user's current 16-bit investments, and enable them to exploit 32-bit hardware and 1/0 devices. Authors like Steve help provide the technical support you will need to join this new PC revolution and move into the 21st century of computing.

John Soyring Director of Software Development Programs IBM Corporation

 $\label{eq:2.1} \mathcal{L}_{\mathcal{A}}(\mathcal{A})=\mathcal{L}_{\mathcal{A}}(\mathcal{A})\otimes\mathcal{L}_{\mathcal{A}}(\mathcal{A})\otimes\mathcal{L}_{\mathcal{A}}(\mathcal{A})\otimes\mathcal{L}_{\mathcal{A}}(\mathcal{A})\otimes\mathcal{L}_{\mathcal{A}}(\mathcal{A})\otimes\mathcal{L}_{\mathcal{A}}(\mathcal{A})\otimes\mathcal{L}_{\mathcal{A}}(\mathcal{A})\otimes\mathcal{L}_{\mathcal{A}}(\mathcal{A})\otimes\mathcal{L}_{\mathcal{A}}(\mathcal{A})\otimes\mathcal{$  $\label{eq:q} \mathbf{q}_{\text{max}} = \frac{1}{2} \sum_{i=1}^{N} \frac{1}{2} \sum_{j=1}^{N} \frac{1}{2} \sum_{j=1}^{N} \frac{1}{2} \sum_{j=1}^{N} \frac{1}{2} \sum_{j=1}^{N} \frac{1}{2} \sum_{j=1}^{N} \frac{1}{2} \sum_{j=1}^{N} \frac{1}{2} \sum_{j=1}^{N} \frac{1}{2} \sum_{j=1}^{N} \frac{1}{2} \sum_{j=1}^{N} \frac{1}{2} \sum_{j=1}^{N} \frac{1}{2} \sum_{j=1}$  $\label{eq:2.1} \mathcal{L}(\mathcal{L}^{\text{max}}_{\mathcal{L}}(\mathcal{L}^{\text{max}}_{\mathcal{L}}(\mathcal{L}^{\text{max}}_{\mathcal{L}}(\mathcal{L}^{\text{max}}_{\mathcal{L}^{\text{max}}_{\mathcal{L}}(\mathcal{L}^{\text{max}}_{\mathcal{L}^{\text{max}}_{\mathcal{L}^{\text{max}}_{\mathcal{L}^{\text{max}}_{\mathcal{L}^{\text{max}}_{\mathcal{L}^{\text{max}}_{\mathcal{L}^{\text{max}}_{\mathcal{L}^{\text{max}}_{\mathcal{L}^{\text{max}}$ 

 $\label{eq:2.1} \frac{1}{\sqrt{2}}\int_{\mathbb{R}^3}\frac{1}{\sqrt{2}}\left(\frac{1}{\sqrt{2}}\right)^2\left(\frac{1}{\sqrt{2}}\right)^2\left(\frac{1}{\sqrt{2}}\right)^2\left(\frac{1}{\sqrt{2}}\right)^2\left(\frac{1}{\sqrt{2}}\right)^2\left(\frac{1}{\sqrt{2}}\right)^2\left(\frac{1}{\sqrt{2}}\right)^2.$ 

### **CONTENTS**

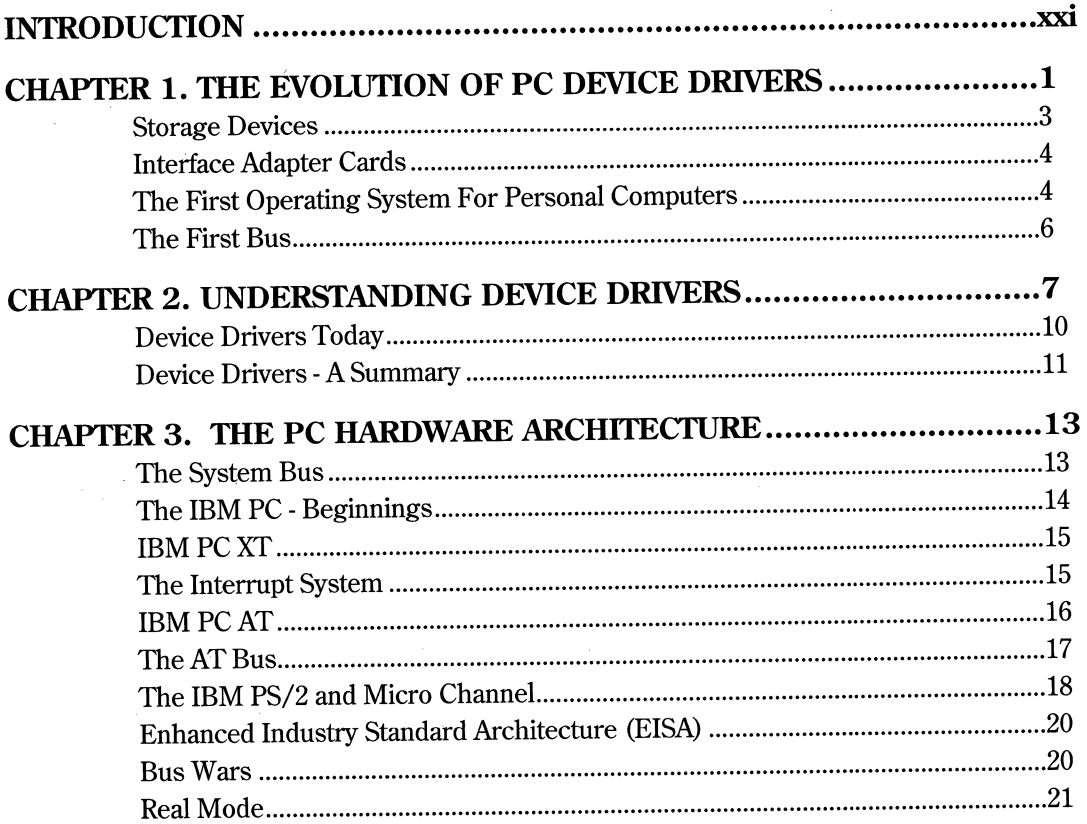

Contents  $\mathbf{x}$ 

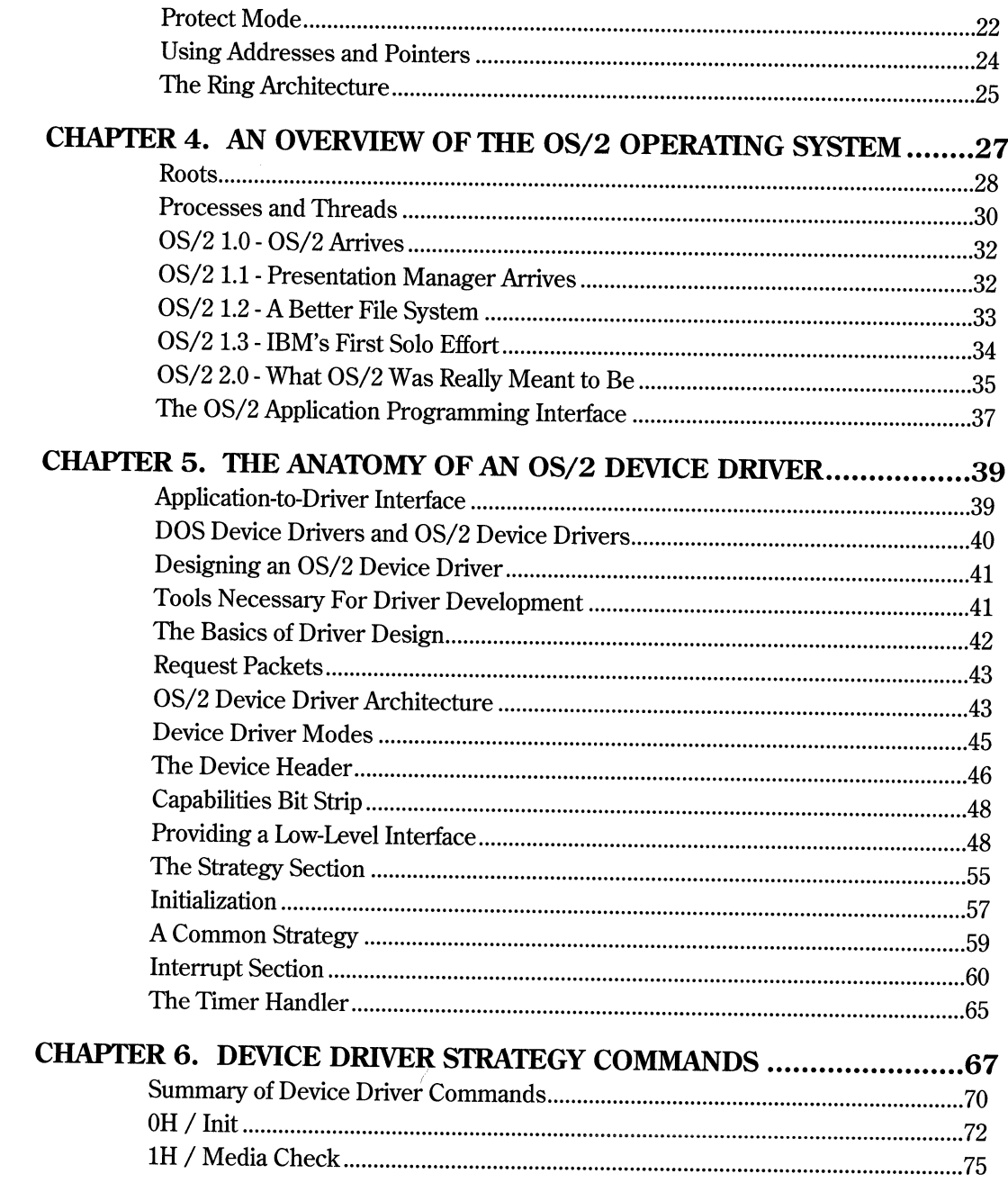

 $\sim$ 

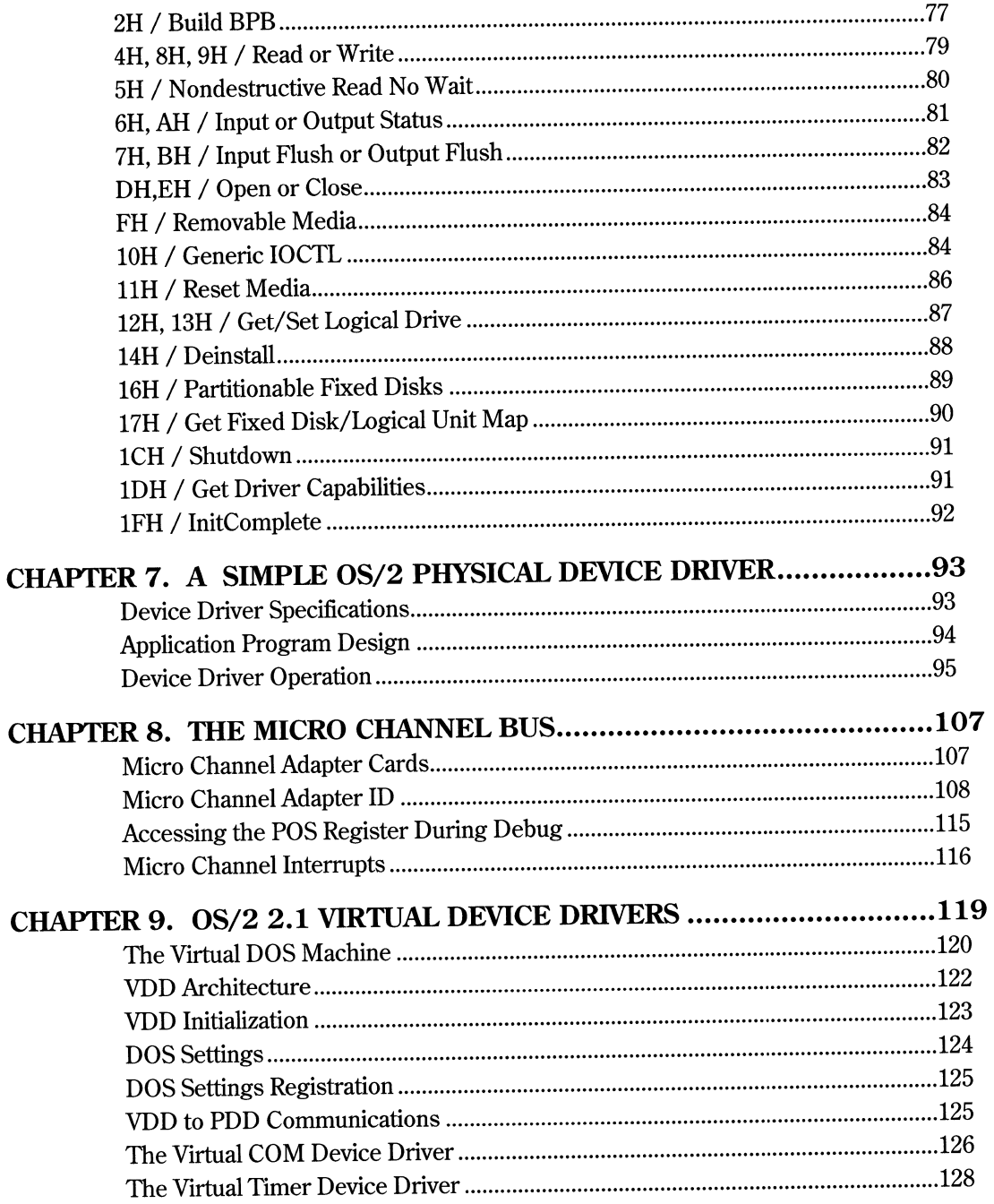

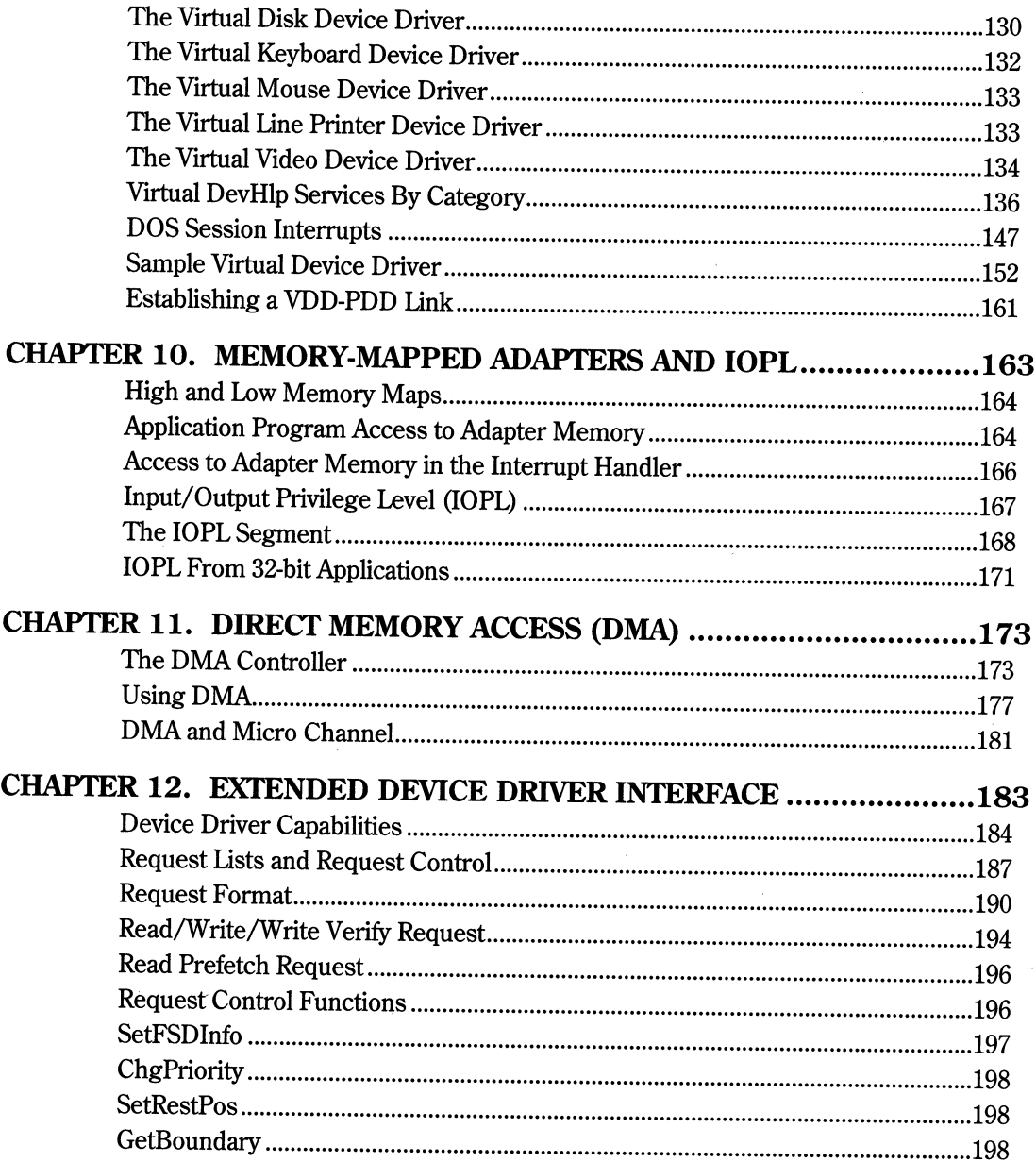

 $\hat{L}$ 

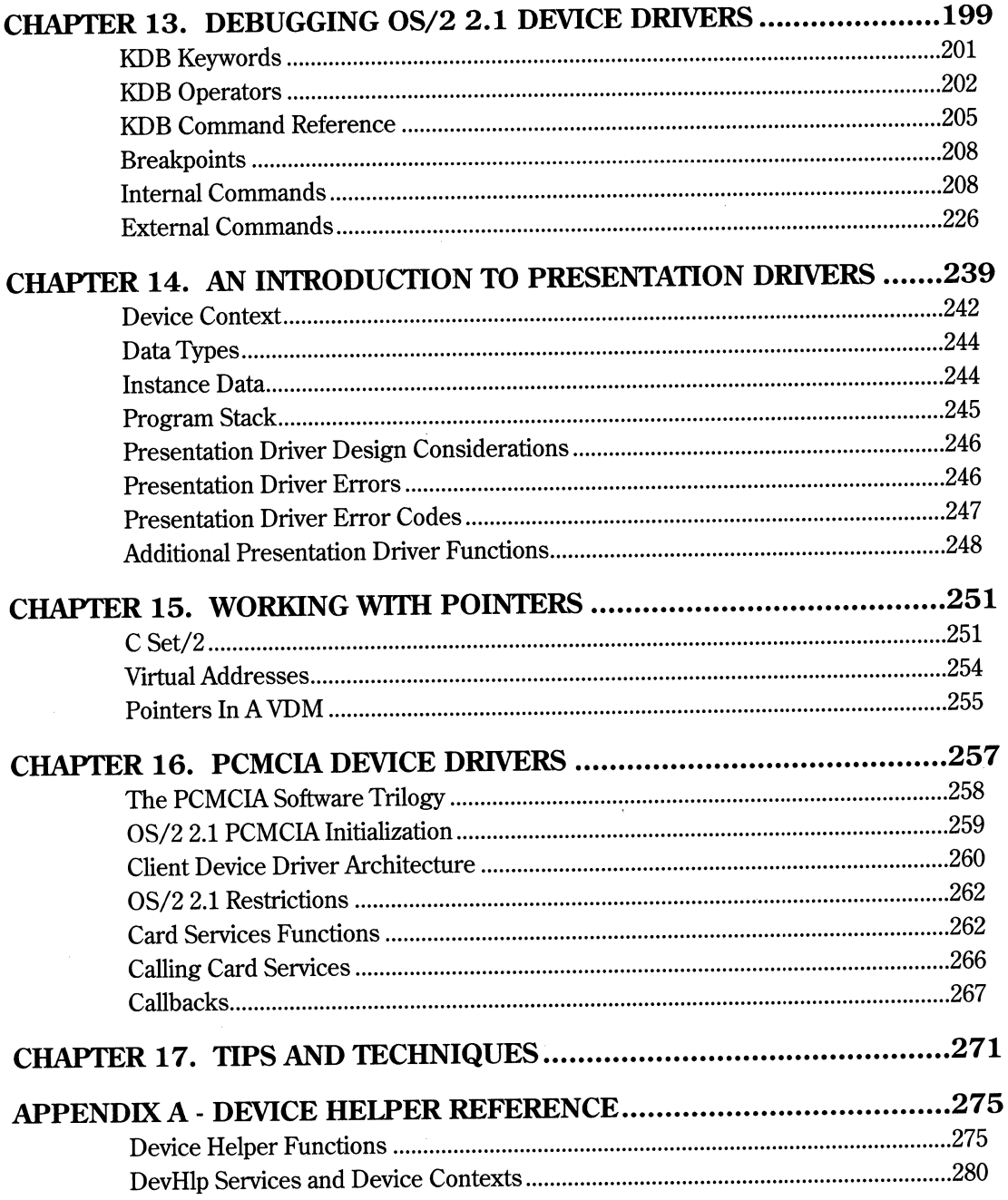

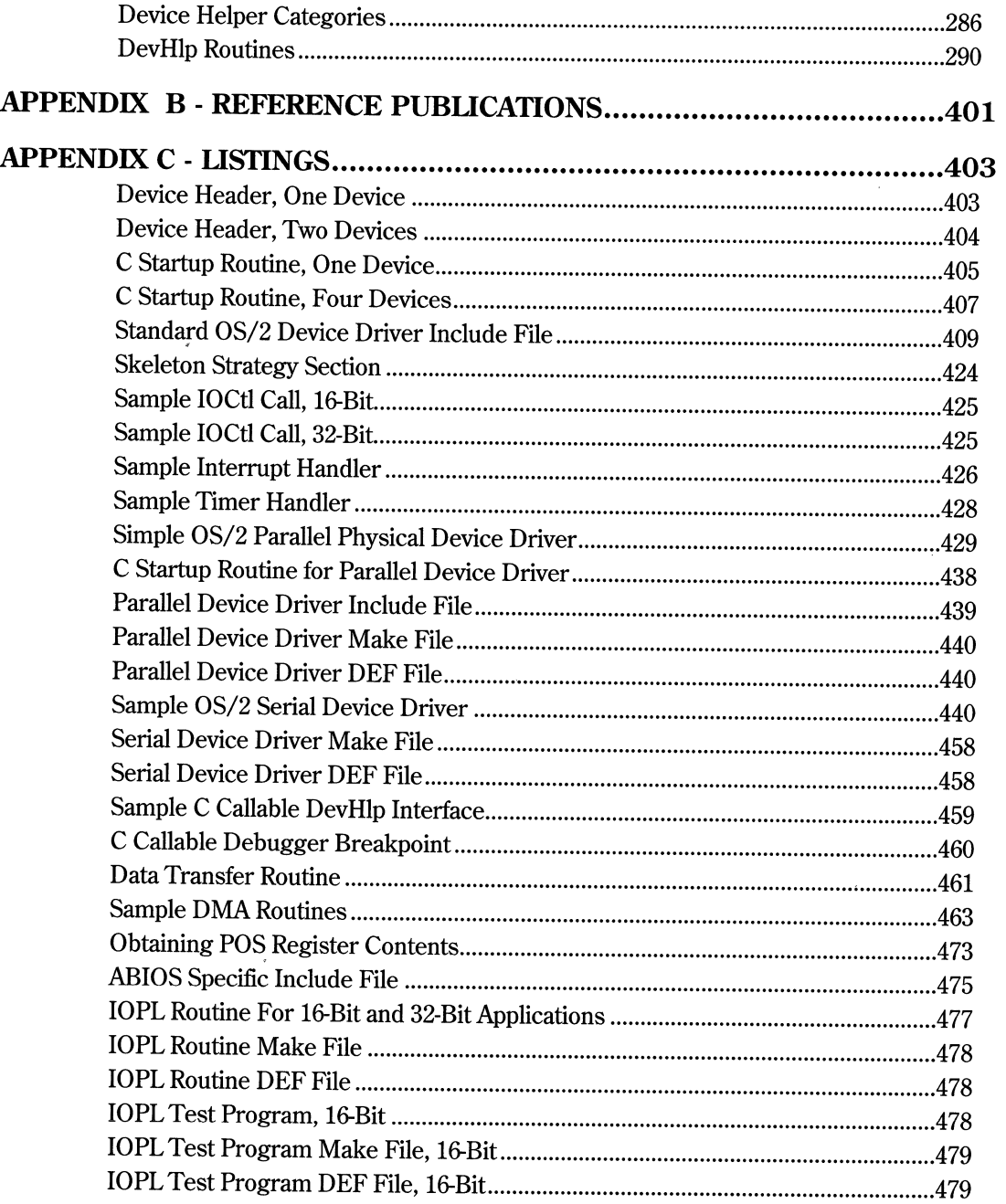

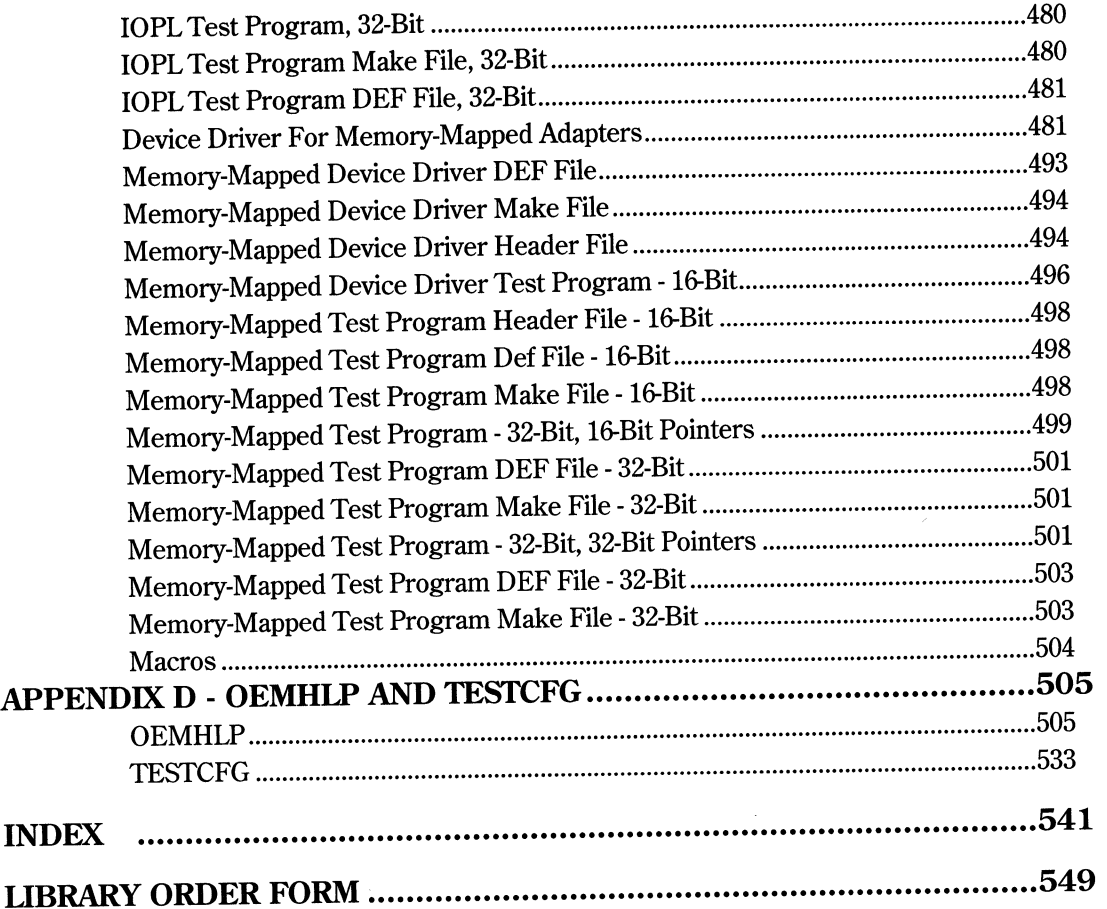

 $\label{eq:2.1} \mathcal{L}_{\mathcal{A}}(\mathcal{A}) = \mathcal{L}_{\mathcal{A}}(\mathcal{A}) = \mathcal{L}_{\mathcal{A}}(\mathcal{A}) = \mathcal{L}_{\mathcal{A}}(\mathcal{A})$ 

 $\label{eq:2.1} \frac{1}{\sqrt{2}}\int_{\mathbb{R}^3}\frac{1}{\sqrt{2}}\left(\frac{1}{\sqrt{2}}\right)^2\frac{1}{\sqrt{2}}\left(\frac{1}{\sqrt{2}}\right)^2\frac{1}{\sqrt{2}}\left(\frac{1}{\sqrt{2}}\right)^2\frac{1}{\sqrt{2}}\left(\frac{1}{\sqrt{2}}\right)^2.$ 

 $\label{eq:2} \mathcal{L}(\mathcal{L}^{\text{max}}_{\text{max}}(\mathcal{L}^{\text{max}}_{\text{max}}(\mathcal{L}^{\text{max}}_{\text{max}}))$  $\label{eq:2.1} \frac{1}{\sqrt{2}}\int_{0}^{\infty} \frac{1}{\sqrt{2\pi}}\int_{0}^{\infty} \frac{1}{\sqrt{2\pi}}\int_{0}^{\infty} \frac{1}{\sqrt{2\pi}}\int_{0}^{\infty} \frac{1}{\sqrt{2\pi}}\int_{0}^{\infty} \frac{1}{\sqrt{2\pi}}\int_{0}^{\infty} \frac{1}{\sqrt{2\pi}}\int_{0}^{\infty} \frac{1}{\sqrt{2\pi}}\int_{0}^{\infty} \frac{1}{\sqrt{2\pi}}\int_{0}^{\infty} \frac{1}{\sqrt{2\pi}}\int_{$ 

 $\label{eq:2.1} \mathcal{A}_{\mathcal{A}} = \mathcal{A}_{\mathcal{A}} \otimes \mathcal{A}_{\mathcal{A}}$ 

 $\label{eq:2.1} \frac{1}{\sqrt{2}}\int_{\mathbb{R}^3}\frac{1}{\sqrt{2}}\left(\frac{1}{\sqrt{2}}\right)^2\frac{1}{\sqrt{2}}\left(\frac{1}{\sqrt{2}}\right)^2\frac{1}{\sqrt{2}}\left(\frac{1}{\sqrt{2}}\right)^2\frac{1}{\sqrt{2}}\left(\frac{1}{\sqrt{2}}\right)^2.$ 

### **TABLES**

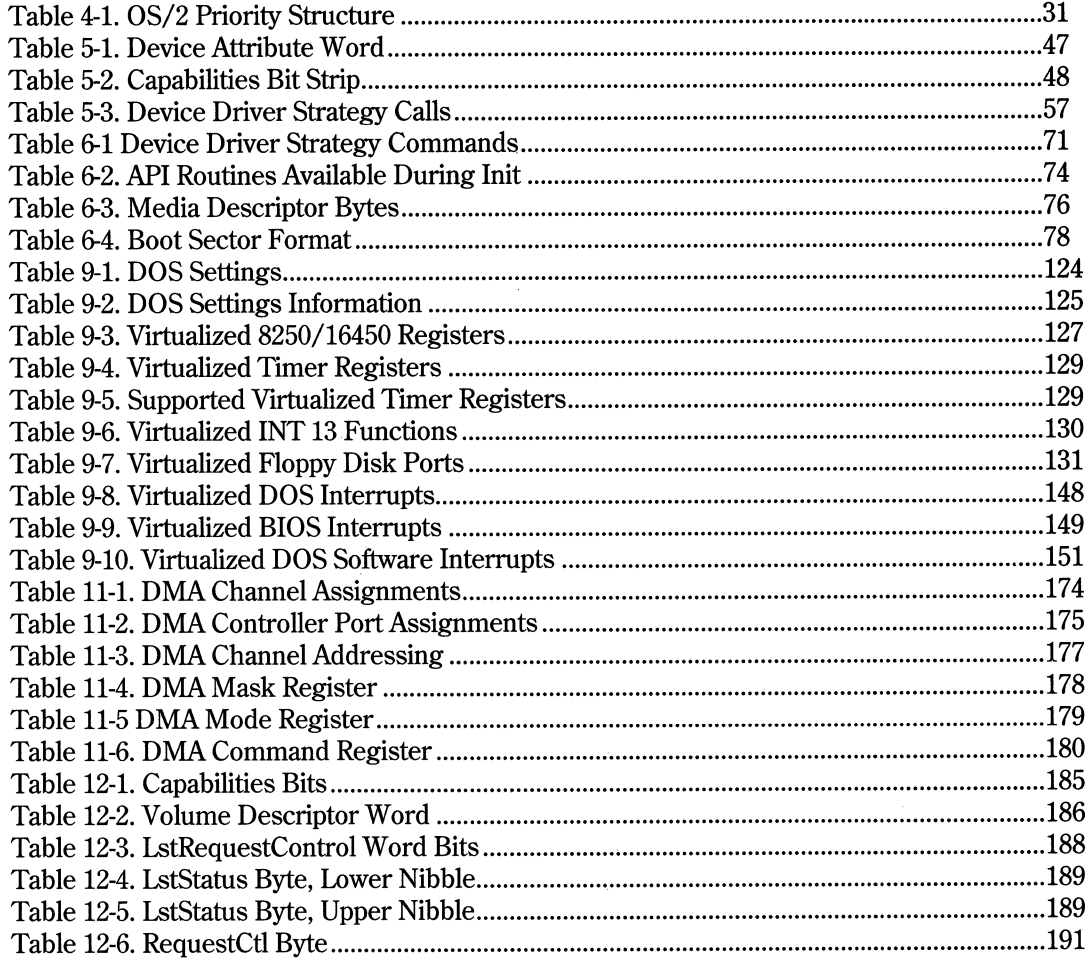

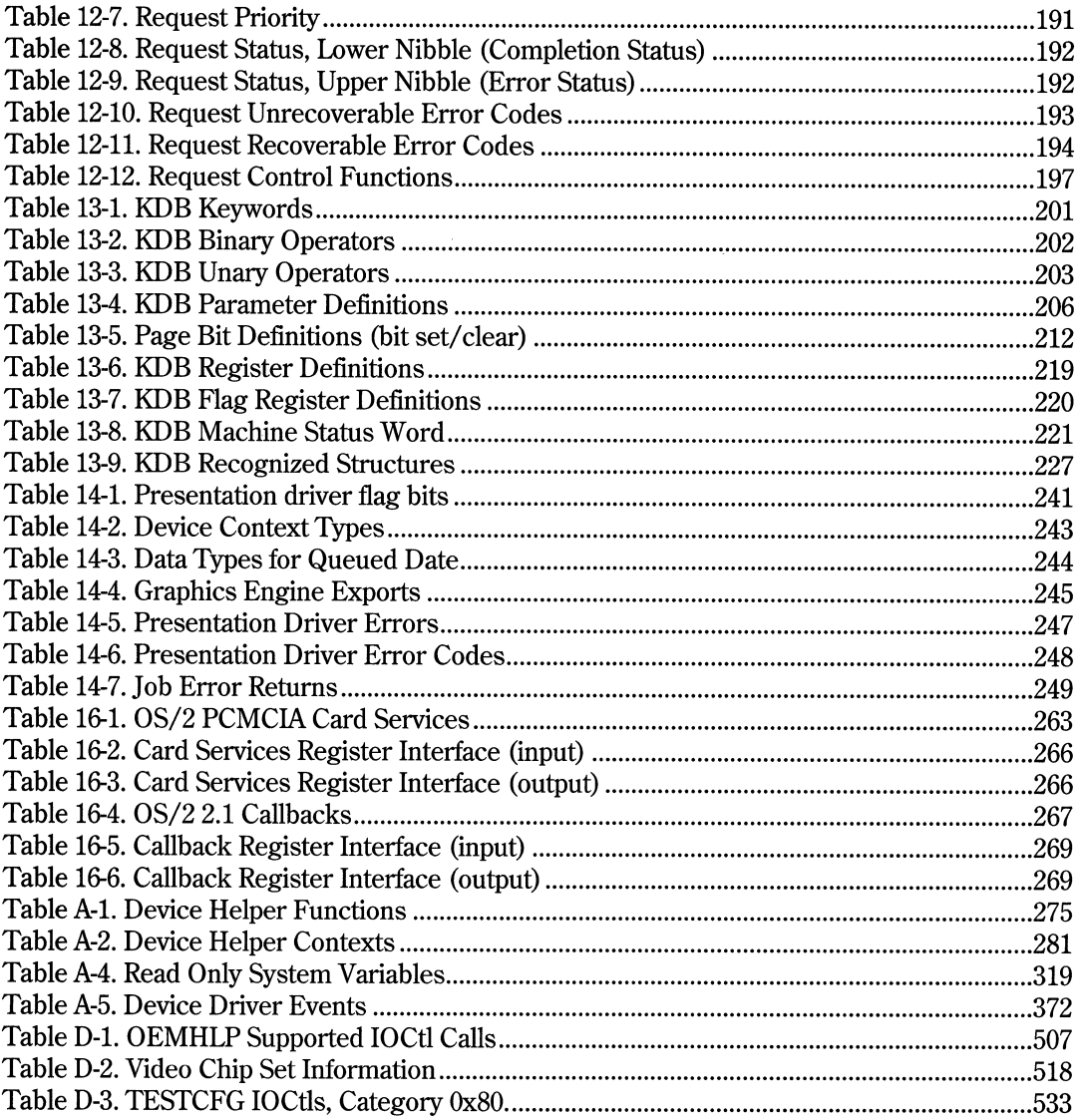

### **FIGURES**

 $\sim$   $\sim$ 

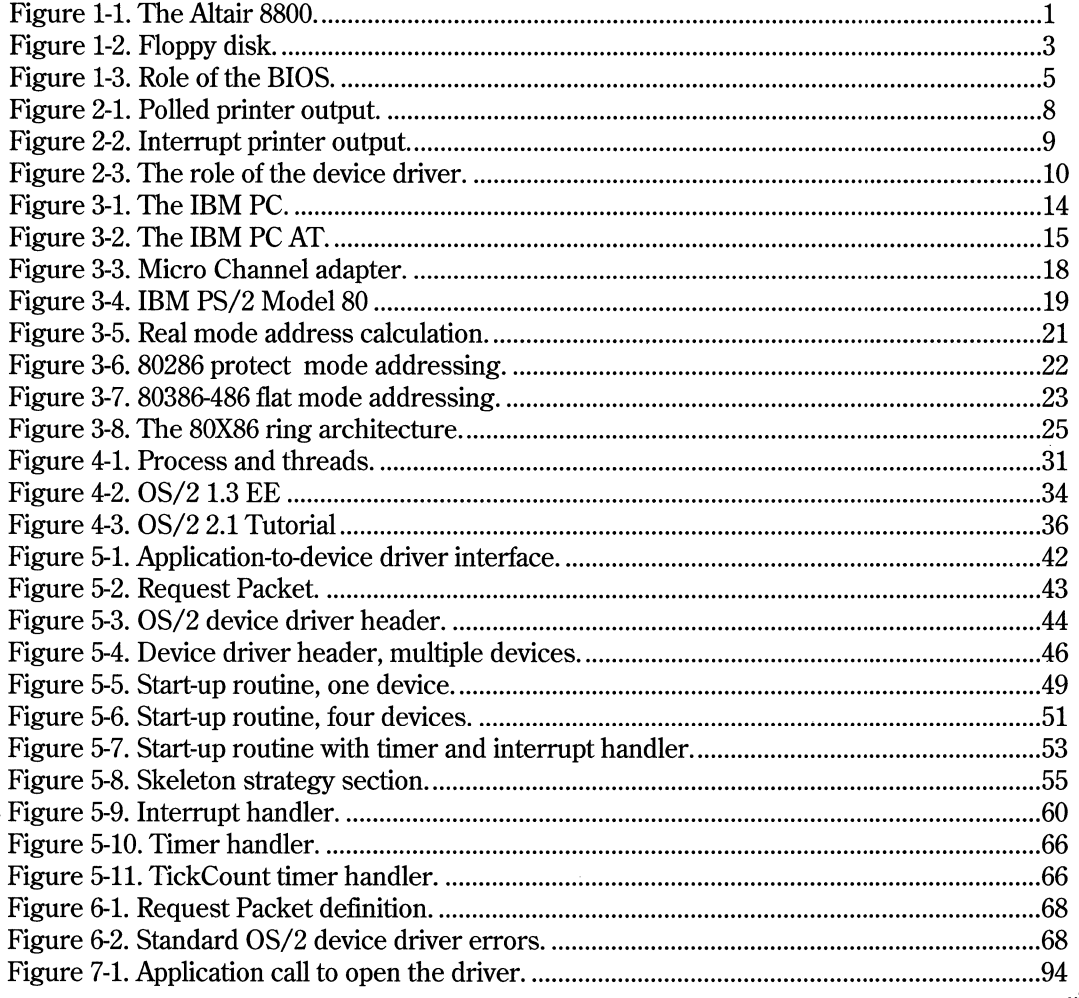

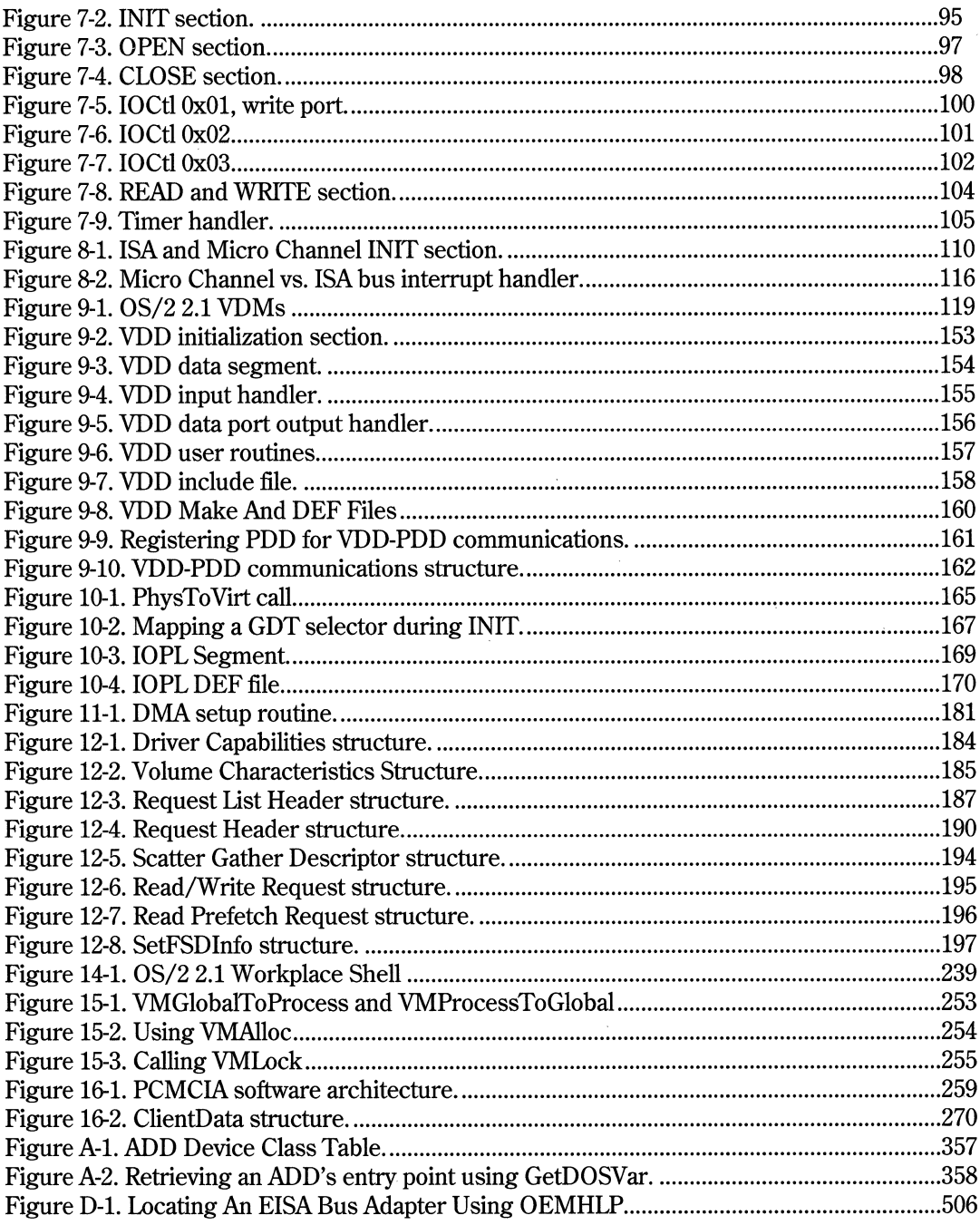

# **INTRODUCTION**

This is the second edition to *Writing OS/2 2.1 Device Drivers in* C. The first edition of this book has already sold 15,000 copies in over 30 countries. This is not a testament of the book's popularity; rather, it is a statement of the tremendous popularity of OS/2. The book began as a collection of my notes taken while developing device drivers for OS/2 1.0. The collection of notes kept getting larger and larger, so I decided to put them together into a more organized form. I finished the first edition of the book in January of 1992 and it was first published in April of that year.

Since that time, OS/2 has undergone enormous changes. The latest release, 2.1, is rock solid, and contains some of the things we've been waiting for, such as support for CD-ROM drives, super VGA video, and multimedia devices such as the Sound Blaster. The addition of the Wmdows 3.1 support has enhanced OS/2's popularity, allowing the latest Windows 3.1 applications to run seamlessly on the OS/2 desktop. This is the OS/2 we've all envisioned, and IBM has made our vision real.

However, OS/2 device drivers continue to be a limiting factor in the acceptance and use of OS/2. This is somewhat discouraging, since OS/2 device drivers are not difficult to write. Using the examples I give you in this book, you should be able to have a simple OS/2 physical device driver up and running in less than one hour. Of course, some types of device drivers are more difficult If you follow the guidelines I give you, however, you'll find that writing an OS/2 device driver can be an easy and rewarding experience.

As an independent software developer and consultant, I don't have time to read volumes of reference materials to get up to speed quickly at a new assignment. Reference materials have never been good about telling you how to do something anyway, since they're only references. Sometimes, a few source code examples are all that I really need to get started, and I've kept that in mind when writing this book. To help you get going quickly, I've included enough code so that you can begin writing OS/2 2.1 device drivers immediately. By the time you finish this book, you will have enough background and sample source code to easily develop your own OS/2 device drivers. You are free to use the code described in the listings section or on the companion disk for your device drivers.

The code in this book relies upon a library of C-callable functions for the Device Helper, or DevHlp routines. The DevHlp routines are the driver writer's API, and perform such functions as hooking interrupts, timers and converting addresses. At the back of the book, you'll find an order form for the C-callable library, or you can write your own providing you have a good knowledge of assembler programming and the parameter passing mechanisms via the stack. The cost of the library is \$79 without the library source, and \$149 with the library source. This is not inexpensive, but its cheaper than writing more than 100 assembly language routines from scratch. If your time is worth more, or you need to get going immediately, I recommend you buy the library. I provide free support via Compuserve, and offer free updates to the library for one year.

This text does not contain a complete discussion or reference for OS/2 2.1, nor is it a complete reference for device driver function calls or prototypes; readers should have a general understanding of OS/2 2.1 and the OS/2 religion, along with some OS/2 2.1 programming experience. See the Reference Section for a list of recommended reading. A complete reference for OS/2 1.3 device drivers can be found in *I/0 Subsystems and Device Support, Volume 1* and *Volume 2* from IBM, which is part of the OS/2 1.3 Programming Tools and Information package. Complete documentation for OS/2 2.1 Physical Device Drivers and Virtual Device Drivers can be found in the *IBM Operating System/2 Version 2.1 Physical Device Driver Reference,* the *IBM Operating System/2 Version 2.1 Virtual Device Driver Reference* and the *IBM Operating System/2 Version 2.1 Presentation Driver Reference* which are part of the *IBM OS/2 2.1 Technical Library.* 

In this book, I will discuss the issues, both hardware and software, that will directly affect your OS/2 device driver development. Some type of hardware background is helpful, but not necessary.

Generally, you can write all of your OS/2 device drivers, including interrupt handlers, in C. <sup>A</sup> device driver written in C can be completed in approximately half the time it would take to write the same device driver in assembly language. Most device drivers will work fine when written in C. Programmers who have written device drivers for other multitasking operating systems, such as UNIX or VMS, should find OS/2 device driver design concepts similar. Programmers not familiar with multitasking device driver design will find OS/2 device driver development somewhat more difficult. Your first OS/2 device driver could take about two months to complete, and subsequent device drivers should take slightly less time. Block and Presentation Manager device drivers are significantly more complex, and may take upwards of six to nine months or more to complete. I have included a short chapter on Presentation Device Drivers, but the topic of PM drivers could easily span an entire book in itself. I didn't feel that I could do the topic justice in the limited space of this book. Please refer to the *IBM OS/2 2.1 Presentation Driver Reference* for more complete information on writing presentation drivers.

To use the examples in the text or on the companion disk, you will need a compiler, assembler, and compatible linker. For OS/2 character mode and block device drivers, the Microsoft C 5.1 or 6.0 compiler, the Microsoft 5.1or6.0 Assembler, and the Microsoft 5.13 or later linker will be sufficient. For OS/2 Virtual Device Drivers, you will need a 32-bit C compiler, such as the IBM C Set/2 compiler version 1.1 or greater, along with the corresponding 32-bit linker and symbol file generator.

Debugging OS/2 device drivers requires the use of a kernel-level debugger. I recommend the kernel debugger supplied with the IBM OS/2 2.1 Toolkit. Other third-party debuggers are available, but the IBM kernel debugger is the only debugger which has knowledge of the internal kernel symbols. You may also wish to look at ASDT32, a 32-bit kernel debugger supplied with the IBM DDK ASDT32 provides debugging output on the main display, eliminating the need for a debugging terminal. ASDT32 is also available to members of the IBM Developer Assistance Program via DAPTOOLS on IBMLINK

If you are developing or plan to develop an OS/2 product, I recommend that you join the IBM Developer Assistance Program. This program, offered to qualified software developers, provides up-to-date information on OS/2 2.1, updates to the operating system and tools, and substantial discounts on IBM hardware and software. Call the IBM Developer Assistance Program at area code (407) 982-6408 and ask how to become a member. You may also join the IBM Worldwide DAP program by entering GO OS2DAP from your Compuserve account.

Unfortunately, two chapters planned for this book did not make it in time for this publishing. The two chapters are titled "IFS Drivers" and "SCSI/ ADD Device Drivers". These two chapters will appear in the next printing. I apologize for this omission, since both are important topics.

In Chapter 1, I describe how device drivers for personal computers evolved from simple polling loops to the complex interrupt-driven device drivers found in today's real-time PC operating systems. In Chapter 2, I describe what device drivers are and how they fit into the total system picture. In Chapter 3, I describe the relevant parts of the PC hardware architecture necessary for device driver writers to be aware of. If you are already an experienced device driver writer, you may wish to skip these three chapters and proceed directly to Chapter 4. Chapter 4 begins with a historical look at OS/2 and provides a brief outline of the OS/2 operating system. Programmers already familiar with OS/2 will probably wish to skip this chapter and proceed directly to Chapter 5. In Chapter 5, I discuss the anatomy of the  $OS/2$  device driver by presenting sample code fragments, listings, and various tables. Topics include the strategy section, interrupt handlers, timer handlers, request packets and device headers. Chapter 6 continues the architecture topic by describing, in detail, the strategy commands that the device driver receives from OS/2 and how

the device driver should respond to them. In Chapter 7, I use actual code to show you how to build an OS/2 8-bit parallel port device driver. I also describe, in detail, the operation of the device driver for each request it receives from the OS/2 kernel. Chapter 8 describes the special considerations necessary for writing OS/2 device drivers for Micro Channel bus machines, such as the IBM PS/2. Chapter 9 describes Virtual Device Drivers, or VDDs, and contains code for an actual VDD. In Chapter 10, I show you how to handle memory-mapped adapters, and how to perform direct port 1/0 without a device driver. Chapter 11 explains how to use Direct Memory Access, or DMA, and includes several code listings to illustrate how DMA is handled under OS/2. In Chapter 12, I describe the Extended Disk Driver Interface, also known as the Strategy 2 or scatter/gather entry point. Chapter 13 provides a handy reference for the OS/2 2.1 Kernel Debugger commands. Chapter 14 contains an introduction to Presentation device drivers. In Chapter 15, I describe various types of pointers and addressing modes you will need to understand when writing your device drivers. Chapter 16 introduces the PCMCIA architecture and how OS/2 2.1 supports PCMCIA device drivers. Finally, Chapter 17 contains some helpful hints and suggestions, as well as a compendium of tips and techniques I've used when writing my OS/2 device drivers.

In Appendix A, you'll find a detailed description of the OS/2 Device Helper routines with their C calling sequence as provided by the C Callable DevHlp library described in the diskette order form in this book. Appendix B includes a recommended list of further reading. Appendix C contains source code listings for the device drivers and support routines discussed in the book. All of this code, without the library, is included on the free companion disk attached to the back cover of this book. You are free to use the code for your own use but you may not sell it or distribute it for profit without written permission of the publisher. Finally, Appendix D contains documentation for the IBM OEMHLP device driver which can be used by your driver to obtain such information as adapter IDs for EISA bus machines.

## **CHAPTER 1**

# **The Evolution of PC Device Drivers**

n 1976, a small company in Albuquerque, New Mexico, called MITS, founded by Ed Roberts, introduced a computer in kit form that could be assembled by a novice electronic tinkerer. The computer, called the Altair 8800, delivered technology into the home which had previously been confined to laboratories of large companies and universities. Based on the Intel 8080 microprocessor, the Altair provided much of the functionality of larger machines, but at a much lower price. The user could enter a program through the front panel switches and execute it. Later, a highlevel language program called Beginner's All-purpose Symbolic Instruction Code, or BASIC as it's more widely known, was introduced for the Altair to make writing programs easier. BASIC was written for MITS by Bill Gates and Paul Allen.

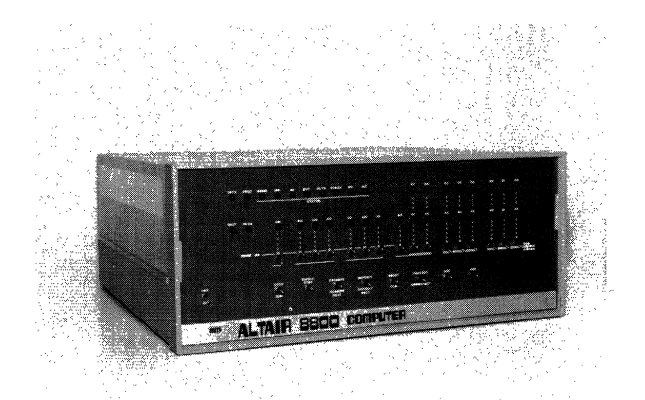

*Figure 1-1. The Altair 8800.* 

#### 2 Writing OS/2 2.1 Device Drivers in C

The first personal computers were quite expensive by today's standards. A kit containing the computer, case and power supply, less any memory or storage, sold for \$2000.00, not a trivial sum in 1976. Four thousand characters of memory was priced at over \$1000.00. In addition, many circuits were based on an electronic technology that was prone to interference from certain types of radio frequencies and small variations in the AC input voltage. The collection of electronic circuits and other equipment that comprise a computer system are referred to as the computer hardware. The programs that run on the computer are referred to as software.

A short time after the Altair was introduced, MITS introduced an audio cassette interface, which allowed the use of a standard audio cassette player/recorder for the storage of information. Using the audio cassette proved cumbersome. Since the computer had no direct control over the cassette player, it could not determine, for example, that the play and record buttons were pressed while recording, or if the player was even attached to the computer. Recording information on audio tape was also unreliable. In order to store a program or data onto the tape, the *data* had to be converted into audio signals before writing it to the tape. In order to read the data from the tape, the audio signals from the tape had to be converted back into machine code. Since the computer had to be programmed to read and write using the cassette tape unit, the user had to manually enter a program to perform those operations using the front panel switches.

A special integrated circuit, called an *Erasable Programmable Read Only Memory,* or *EPROM,* was added to solve the problem of having to manually enter the initial boot program. The EPROM was programmed to contain the cassette loader, and retained its contents even if power was lost. The EPROM contained only 256 characters or *bytes* of storage, so the loader program could not be very complex. The user could select this EPROM using the computer's front panel switches and start the tape program by executing the code located in the EPROM.

### **Storage Devices**

Shortly thereafter, a floppy disk drive storage system was introduced, which provided for the storage of 250,000 bytes on an 8 inch floppy disk, using the same format that had been used by IBM on their larger computer systems (see Figure 1-2). Again, the boot program, this time for floppy disk, was programmed into an EPROM, so the user did not have to enter it manually. The disk boot program turned out to be much more complicated, and would not fit into the 256-character storage of the EPROM. This problem was solved by placing a more complex loader onto the floppy disk. The small boot program in the EPROM loaded the more complex disk loader, which in tum loaded the selected program or data from the disk.

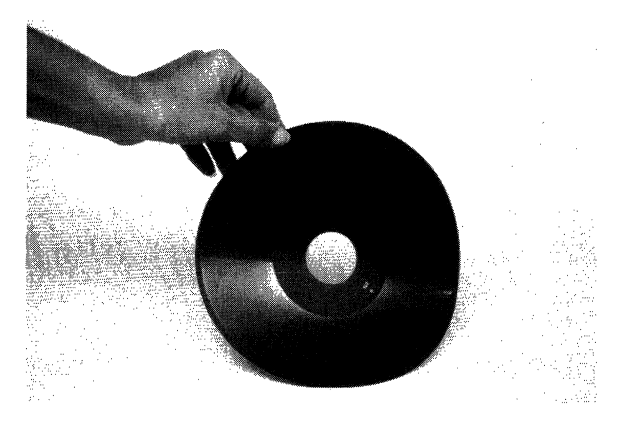

*Figure 1-2. Floppy disk. (Courtesy of International Business Machines Corporation.)* 

Software for this new computer was poor to nonexistent. Programs had to be written by hand on paper and entered manually. The person writing the program had to be somewhat of a computer expert since the programs had to be entered in a language of numbers called machine code. Machine code is the only type of instruction that <sup>a</sup> *Central Processing Unit,* or *CPU,* can understand. Machine code is a representation in the computer's memory of an instruction or piece of data, and is expressed in a pattern of ones and zeroes, called binary notation. The CPU is capable of recognizing certain patterns of these ones and zeroes, which are called bits, as instructions. Programming in machine code proved to be time consuming and prone to error, and the slightest programming error could be disastrous.

<sup>4</sup>Writing OS/2 2. 1 Device Drivers in C

### **Interface Adapter Cards**

Each device was connected to the CPU through an electronic circuit board called an electrical interface card, commonly known today as an adapter. The interface card <sup>p</sup>lugged into the computer bus, which was connected to the CPU. A program that had to access a device would instruct the CPU to read from or write to the interface card, which would in turn issue the correct electrical signals to the device to perform the requested operation. The interface acted as a converter of sorts, converting CPU instructions into electrical signals to control the particular device. A motor, for instance, could be turned on and off using a program that commanded an interface to turn the motor on and off. The motor was not aware of the computer's presence or programming, but merely acted upon the electrical signals generated by the interface card.

Because a very limited number of these adapters were available, programs would control them by directing the CPU to directly access the adapter hardware. Programs that used particular adapters were written specifically to access those adapters. If the adapter was changed, the program would have to be rewritten to accommodate the new adapter's requirements. This was unacceptable, since a software supplier could not afford to support multiple versions of a program for each different type of adapter configuration.

### **The First Operating System For Personal Computers**

With the introduction of the floppy disk for microcomputers, the first disk-based personal computer operating system was born. Called the Control Program for Microcomputers, or CP/M, it resided on a floppy disk. When directed to, it would load itself into the computer's memory to manage the attached devices, including storage devices, keyboards, and terminals. Once loaded into the computer's memory, CP /M took responsibility for reading and writing to floppy disks, tape drives, printers, terminals, and any other devices attached to the computer. The CP/M operating system was a generic piece of software, i.e., it could be used on any configuration of computer with the same type of microprocessor. To allow this generic operating system to manage different configurations of devices, CP /M accessed all devices through a hardware-specific set of programs called the *Basic Input/Output System,* or *BIOS.* By changing a small section of the BIOS program, users could add different types of devices while the operating system program remained unchanged (see Figure 1-3).

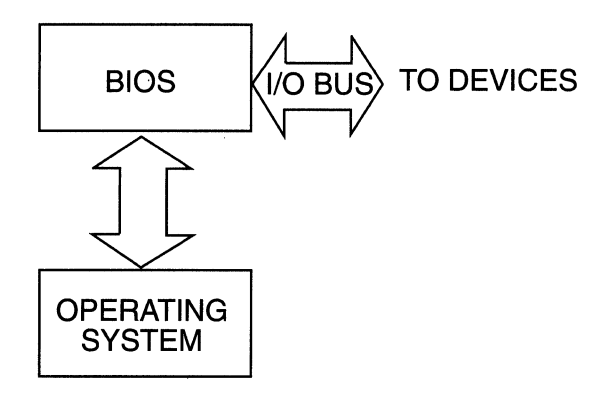

*Figure 1-3. Role of the BIOS.* 

The CP/M BIOS code was an example of an early personal computer device driver. The BIOS code isolated the CP/M operating system from the device electronics and provided a consistent interface to the devices. Programs that wished to read from or write to a particular device did so by calling  $CP/M$  routines, which in turn called the BIOS. When reading a file from the disk, the programmer did not have to keep track of where the file resided on the disk, or command the disk unit to position itself where the file was located on the disk. The disk geometry parameters, which defined the size of the disk, number of tracks, number of heads, and the number of sectors per track, were handled by the BIOS code. The developers of the CP /M operating system were free to change the operating system without worrying about the many types of hardware configurations that existed. Today, the BIOS code is still responsible for defining the disk geometry.

Since that time, computer speed and storage have increased exponentially. The amount of computer processing power previously requiring the space of a normal living room can now fit on a small notebook-size computer. This increased performance has allowed the computer to perform more and more tasks for the user. In addition, the user's needs have become more sophisticated, and with them the software needed to provide a comparable level of functionality has become increasingly complex.

The functionality of the operating system and its environment have changed dramatically, yet the necessity for the device driver has only increased. The basic job of the device driver remains the same. That is, the device driver isolates an application program from having to deal with the specific hardware constraints of a particular device, and removes such responsibility from the programmer. Device drivers allow for the expansion and addition of hardware adapters, while allowing the operating system to remain intact. Thus device drivers remain the vital link between the computer system's electronics and the programs that execute on it

#### 6 Writing OS/2 2. 1 Device Drivers in C

For CP/M, the BIOS software solved the device independence issues, but did not solve all of the problems. The BIOS code resided on a floppy disk and was loaded along with the operating system at boot time. Users could change the BIOS code to reflect a new device configuration, but the BIOS code was in assembly language which was difficult for novice programmers to learn. If the BIOS code contained an error, the operating system might not load, or if it did load, it would sometimes not work or work erratically. The BIOS was difficult to debug, because the debugger used the BIOS code to perform its input and output! A few years later, the BIOS code was relocated into *Read Only Memory,* or *ROM,* and subsequently to *Electrically Erasable Programmable Read Only Memory,* or *EEPROM.* 

Using a special technique, the contents of EEPROM can be modified by a special setup program. The contents of memory in EEPROM is retained even if power is lost, so the device-specific contents of the BIOS is always retained.

### **The First Bus**

The Altair introduced the idea of a common set of circuits that allowed all of the devices in the system to communicate with the CPU. This common set of circuits was called the bus, and the Altair computer introduced the first open-architecture bus, called the S-100 bus. It was called the S-100 bus because it contained 100 different electronic paths. Connectors were attached to the bus, which allowed adapter cards to be plugged into them and connect to the bus. The S-100 bus was the forerunner of today's bus architectures.

Although prone to radio-frequency interference, the S-100 bus established itself as the standard bus configuration for 8080 and Z-80-based personal computers, and was the first attempt at standardizing personal computer hardware. The IEEE actually drafted and published a standard for the S-100 bus, called IEEE-696. Some S-100-bus computers are still in operation today.

# **CHAPTER2**

# **Understanding Device Drivers**

The use of the BIOS code in  $\mathbb{CP}/\mathbb{M}$  to isolate the operating system from the specifics of devices was not a new idea. Large computer systems and mid-range computers, called minicomputers, had been using this technique for some time. But, this was the first time they were applied to personal computers.

The first operating systems were single tasking, i.e., they were capable of executing only one program at a time. Even though these early computers were comparatively slow in their operation, they were faster than the devices they needed to access. Most output information was printed on a line printer or written to a magnetic tape, and most input information was read from a punched card reader or keyboard. This meant that if a program was waiting for input data, the computer system would be idle while waiting for the data to be entered. This operation, called polling, was very inefficient. The computer was capable of executing thousands of instructions in between each keystroke. Even the fastest typist could not keep up with the computer's input ability to process each key.

If a program needed to print something on a printer, it would do so one character at a time, waiting for the device to acknowledge that the character was printed before sending the next character (see Figure 2-1). Since the computer processed the data faster than it could be printed, it would sit idle for much of the time waiting for the electromechanical printing device to do its job. As technology progressed, faster input and output devices became available, all well as faster computers. Still, the computer was at the mercy of the input and output devices it needed. The configuration of these

8 Writing 05/2 2. 1 Device Drivers in C

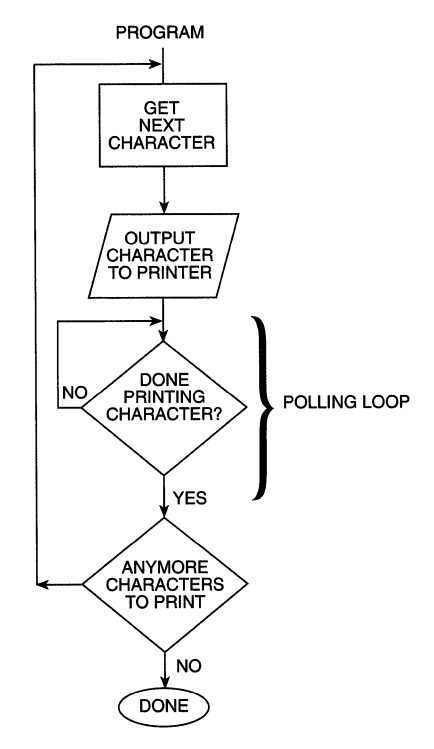

*Figure 2-1. Polled printer output.* 

input and output (I/0) devices was also different. Some line printers printed on 8 1/2 by 11-inch paper and some on 8 1/2 by 14-inch paper. Magnetic tape storage devices used different size tapes and formats, and disk storage devices differed in the amount and method of storage.

The device driver solved the problems associated with the different types of devices and with the computer remaining idle while performing input and output operations. The device driver program was inserted between the program doing the 1/0 and the actual hardware device, such as a printer or magnetic tape drive. The device driver was programmed with the physical characteristics of the device. In the case of a line printer, the device driver was programmed with the number of characters per line it accepted or the size of the paper that the device could handle. For a magnetic tape device driver, the device driver was programmed with the physical characteristics of the tape mechanism, such as the format used to read from and write to the drive, and its storage capacity. The program performing the 1/0 did not require detailed knowledge of the hardware device. The device driver also allowed the programmer to direct a print operation with no knowledge of the type of printer that was attached. Thus, a new printer could be added, with its corresponding device driver, and the application program could run unmodified with the new printer.

The polling issue was also addressed. Since the device driver had intimate knowledge of how to talk to the I/O device, there was no reason why the application program had to wait around for each character to be printed (see Figure 2-2). It could send the device driver a block of, say, 256 characters and return to processing the application program. The device driver would take the characters one at a time and send them out to the printer. When the device driver had exhausted all of its work, it would notify the application program of that fact. The application program would then send the device driver more data to print, if necessary. The application program was now free to utilize the CPU to perform tasks that demanded more processing, thus reducing the idle time of the computer.

The device driver became even more important when operating systems appeared that could run more than one program at a time. It was now possible for more than one program to use the same 1/0 device, and often at the same time. The device driver was used to serialize access to the device, and protect the device from errant programs that might try to perform an incorrect operation or even cause a device failure.

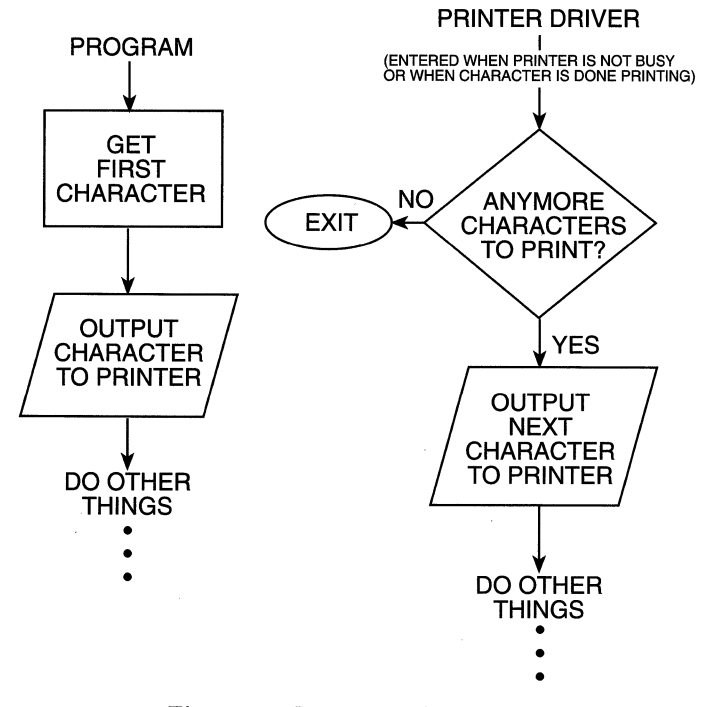

*Figure 2-2. Interrupt printer output.* 

10 Writing OS/2 2.1 Device Drivers in C

### **Device Drivers Today**

Today, device drivers remain an irreplaceable and critical link between the operating system and the 1/0 device (see Figure 2-3). Many new I/0 devices have appeared, including color graphics printers, cameras, plotters, scanners, music interfaces, and CD-ROM drives. The device driver remains a necessary component to complete the interface from the operating system to the physical device. Today's computers can run dozens and even hundreds of programs at one time. It is more important than ever for the device driver to free up the CPU to do more important work, while handling the relatively mundane tasks of reading and writing to the device.

Today, device drivers are more complex, as are the operating systems and devices they interface with. Device drivers can interact more with the CPU and operating system, and in some cases they can allow or block the execution of programs. They can usually turn the interrupt system on and off, which is an integral part of the performance of the system. Device drivers usually operate at the most trusted level of system integrity, so the device driver writer must test them thoroughly to assure bugfree operation. Failures at a device driver level can be fatal, and cause the system to crash or experience a complete loss of data.

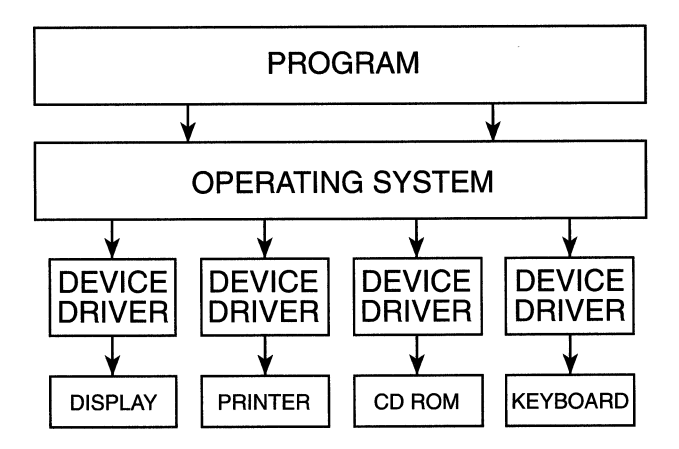

*Figure 2-3. The role of the device driver.* 

The use of computers for graphics processing has become widespread. It would be impossible to support the many types of graphics devices without device drivers. Today's hardware offers dozens of different resolutions and sizes. For instance, color graphics terminals can be had in CGA, EGA, VGA, MCGA, SVGA, and XGA formats, each offering a different resolution and number of supported simultaneous displayable colors. Printers vary in dots per inch (DPI), Font selection, and interface type. Since all of these formats and configurations are still in use, the supplier of a graphics design package needs to support all of them to offer a marketable software package. The solution is for the graphical design program to read and write to these graphics devices using a standard set of programs, called APis (Application Programming Interfaces), which in tum call the device driver specific to the hardware installed.

The device driver has an in-depth knowledge of the device, such as the physical size of the output area, the resolution (number of dots or pixels per screen), and the special control characters necessary for formatting. For instance, a graphics application program might direct the output device to print a line of text in Helvetica bold italic beginning at column 3, line 2. Each graphics output device, however, might use a different command to print the line at column 3, line 2. The device driver resolves these types of differences.

A user might wish to print a 256-color picture on a black and white printer in a lower or higher resolution. The device driver would resolve the differences and perform the proper translation, clipping and color-to-gray-scale mapping as required. While this method allows the graphics program to remain generic for any hardware configuration, it does require the software vendor to supply device drivers for the many types of input and output devices. Some word processors, for example, come with over 200 printer device drivers to support all makes and models of printers, from daisy wheel to high-speed laser and color printers.

### **Device Drivers - A Summary**

In summary, the device driver:

• Contains the specific device characteristics and removes any responsibility of the application program for having knowledge of the particular device.

In the case of a disk device driver, the device driver might contain the specific disk geometry, which is transparent to the program that calls the device driver. The device driver maps logical disk sectors to their physical equivalents. The application program need not be aware of the size of the disk, the number of cylinders, the number of heads, or the number of sectors per track. The device driver also controls the
disk seek, which is the motion necessary to position the read/write head over the proper area of the disk. This simplifies the application code, by allowing it to issue only reads and writes, and leaving the details of how it is done to the device driver.

In the case of a video device driver, the driver might contain the size of the screen, the number of pixels per screen, and the number of simultaneous colors that can be displayed. Programs that need access to the display call the display device driver, which performs several functions. First, it maps the number of colors in the picture to those supported by the video adapter. This is especially true if a color picture is displayed on a black and white (monochrome) display. Second, if the resolution of the target display is smaller than the original, the device driver must adjust the size proportionally. Third, it might adjust the aspect ratio, the ratio of vertical pixels to horizontal pixels. A circle, for example, would appear egg-shaped without the correct aspect ratio.

In the case of a serial device, such as a modem, the device driver handles the specifics of the electronics that perform the actual sending and receiving of data, such as the transfer speed and data type.

- Allows for device independence by providing for a common program interface, allowing the application program to read from or write to generic devices. It also handles the necessary translation or conversion which may be required by the specific device.
- Serializes access to the device, preventing other programs from corrupting input or output data by attempting to access the device at the same time.
- Protects the operating system and the devices owned by the operating system from errant programs which may try to write to them, causing the system to crash.

## **CHAPTER 3**

## **The PC Hardware Architecture**

riting device drivers requires you to have at least a limited understanding of the personal computer hardware architecture. Device drivers are special pieces of software because they "talk" directly to electronic circuits. Application programs, or those programs that use device drivers to access devices, can be written without a knowledge of the electronics. While you don't have to be an electrical engineer, you will need at least a basic knowledge of the hardware you will be interacting with.

#### **The System Bus**

The CPU is connected to the rest of the computer through electrical circuits called the bus. The bus contains the electrical paths common to different devices, allowing them to access each other using a very specialized protocol. The CPU is allowed read and write access to the computer's memory (and some devices) by means of the address bus. Data is moved to and from devices (and memory) via the data bus. The computer bus is the center of communications in the computer. To allow hardware interfaces or adapters to gain access to the CPU, the computer system is fitted with connectors to allow adapters to be plugged into the bus. The adapters must adhere to the electrical standards of the bus. Certain restrictions, such as bus timing and switching must be adhered to by the adapter manufacturers, or the entire system may experience erratic behavior or possibly not function at all.

The width of the bus, or the number of bits that can be transferred to or from memory or devices in parallel, directly affects system performance. Systems with "wider" busses will, in general, offer greater performance because of their ability to move more data in less time.

Today there are three primary bus architectures in the IBM-compatible marketplace. They are called Industry Standard Architecture (ISA), Enhanced Industry Standard Architecture (EISA) and Micro Channel Architecture (MCA). Of course, there are other types of busses used for non-IBM compatible computers, but they will not be covered in this book.

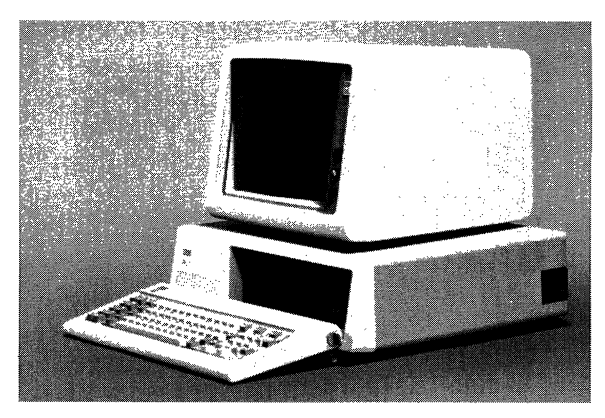

*Figure 3-1. The IBM PC. (Courtesy of International Business Machines Corporation.)* 

### **The IBM PC - Beginnings**

In 1981, IBM released the IBM PC (see Figure 3-1), a personal computer based on the Intel 8088 microprocessor. The 8088 was a 16-bit microprocessor, and was IBM's first entry into the personal computer market IBM was known worldwide as a supplier of large data processing systems, but this was their first product for personal use. The IBM PC contained a new bus design called the PC bus. The PC bus was fitted with adapter card slots for expansion, and to make the bus popular, IBM released the specifications of the PC bus. This encouraged third-party suppliers to release many different types of adapters to be used in the IBM PC. This was a strategic move by IBM which led to the standardization of the PC bus architecture for all personal computers.

Storage was limited to a single floppy disk, capable of storing approximately 180,000 bytes of information.

The IBM PC was not a relatively fast machine, but users could, for the first time, have an IBM computer on their desks. Original sales projections for the IBM PC were a few hundred thousand units, but demand quickly exceeded availability. The personal computer revolution had begun.

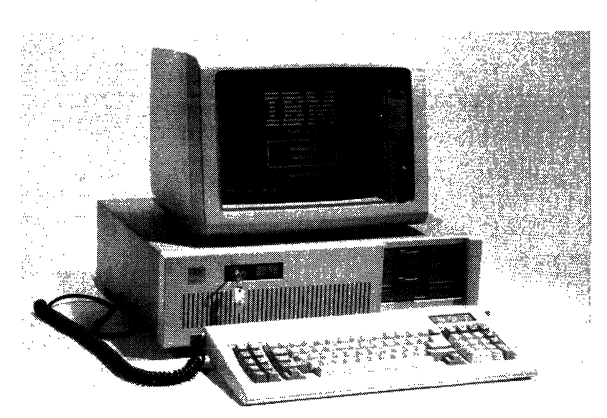

*Figure 3-2. The IBM PCAT. (Courtesy of International Business Machines Corporation.)* 

## *IBMPCXT*

In 1982, IBM introduced the IBM XT computer. The IBM XT contained a built-in ten million byte (lOMB) hard disk storage device, and the floppy disk storage was doubled to 360,000 bytes (360KB). The IBM XT was based on the IBM PC and retained the same basic design, except that users could now store ten million characters of data on the hard disk.

Computer hardware can process instructions relatively fast. The execution of a simple instruction may take less than one microsecond (.000001 seconds). The computer input and output devices, however, are relatively slow. For example, if the computer was receiving bytes of data from another computer over a phone line, the time to receive just one byte of data would be approximately 4 milliseconds (.004 seconds). If the computer was just waiting for more bytes to appear, it would be spending most of its time doing nothing but waiting. This would be extremely inefficient, as the computer could have executed thousands of instructions while waiting for another byte. This problem is solved by a hardware mechanism called the interrupt system. The interrupt system

allows an external event, such as the reception of a character, to interrupt the program currently being executed. A special program, called an interrupt handler, interrupts the currently executing program, receives the character, processes it, and returns to the program that was executing when the interrupt was received. The program that was executing at the time of the interrupt resumes processing at the exact point at which it was interrupted.

The IBM PC and PC XT had an eight-level Programmable Interrupt Controller (PIC), which permitted up to eight interrupts on the PC bus. This represented somewhat of a problem, as several interrupt levels were already dedicated to the system. The system timer reserved an interrupt, as well as the hard disk, floppy drive, printer port and serial port. This left only two unused interrupts, which were reserved for a second printer and second serial communications port. If you happened to have these devices installed, you could not install any other adapter cards that utilized interrupts.

### *IBM PC AT*

In 1984, IBM introduced the IBM PC AT personal computer. The IBM PC AT computer utilized the Intel 80286, a more powerful 16-bit microprocessor. The IBM PC AT utilized a newly designed bus, called the AT bus. The AT bus added eight additional address and data lines, to enable the CPU to transfer twice as much data in the same amount of time as the IBM PC. In another brilliant engineering innovation, IBM made the AT bus downward compatible with existing IBM PC adapter cards. The user did not have to give up a large investment in adapter hardware to upgrade to the IBM PC AT. The AT could use newly introduced 16-bit adapters as well as the existing eight bit adapters. The newer bus could still accommodate the older PC and XT bus adapter cards. Today, the AT bus remains the most popular IBM PC-compatible bus in existence, with over 100 million installed, and is commonly called the ISA bus.

The processor speed of the PC AT was increased 25 percent, and the combination of processor speed and greater bus width led to dramatic performance increases over PC XT. The PC AT was equipped with a 20MB hard disk, a 1.2MB floppy disk, and was fitted with a larger power supply to handle the increased speed and capacity. The color display was becoming more popular, but was limited in colors and resolution. IBM quickly introduced an upgraded model of the IBM PC AT, called the model 339. The newer version came with a 30MB hard disk and a 1.2MB floppy disk. To retain compatibility, the AT's floppy disk could also read and write to the smaller capacity 360K byte floppies for the IBM PC XT. Processor speed was again bumped up 33 percent.

The AT bus, however, had limitations. The electrical design of the bus was limited by the speed that data could be transferred on the bus. This was not a problem for the IBM PC AT, but as processors became faster and users demanded more power, the performance of the AT bus became a limiting factor.

#### **The AT Bus**

When the IBM PC AT was introduced in 1984, the bus requirements changed significantly. The IBM PC AT used the Intel 80286, which was also a 16-bit processor. The processor speed was increased by thirty percent. Since the memory address could be 16 bits wide, the processor could now issue only one address command to the memory circuits, cutting the time necessary to address memory in half. The data bus width was also increased to 16 bits, and 8 more interrupts were added.

The AT bus has 24 address lines, which limits the amount of directly addressable memory to 16MB, but recent IBM-compatibles have provided a separate CPU-tomemory bus, which is 32 bits wide. The peripheral address bus that the adapter cards <sup>p</sup>lug into remains a 24 bit address bus.

The IBM PC AT was upgraded to run another thirty percent faster by raising the processor clock speed to 8 megahertz (Mhz). Performance increased dramatically, but a problem for future expansion now became apparent. The electrical design characteristics of the AT bus prohibited it from reliably running at speeds faster than 8 Mhz, with a maximum bus throughput of about 8MB per second. Users were demanding more power, and CPU makers such as Intel were producing faster and more powerful processors.

Adapter cards for the AT bus required the manual installation and/or removal of small electrical jumpers to define the characteristics of the card. There were jumper settings for the card address, interrupt level, adapter card port address, timing, and a host of other options. This sometimes made installation troublesome. An incorrectly <sup>p</sup>laced jumper could cause the adapter not to work or the system to hang. Novice computer users had a tough time understanding all of the options and how to set them for various configurations. Boards were often returned to manufacturers for repair when all that was wrong was an incorrectly installed jumper.

The AT bus design allows for 15 interrupts, but adapters cannot share the same interrupt, or IRQ level. Once a device driver claims an interrupt level, the interrupt level cannot be used for another adapter.

### **The IBM PS/2 and Micro Channel**

IBM's answer to the limitations of the AT bus was to create, from scratch, an entirely new bus architecture. This new architecture, called Micro Channel, was (and is) vastly superior to the AT bus architecture. Since IBM decided that the bus did not have to support existing adapter cards and memory, they were free to design the new bus without restrictions. The Micro Channel bus was a proprietary bus (which has since been made public) that was designed to solve all of the existing problems with the AT bus, and to provide for an architecture that would support multiple processors and bus-masters on the same bus using a bus arbitration scheme. In addition, the Micro Channel bus provided greater noise immunity from *Radio Frequency Interference*  (RFI), 32 address lines, 24 DMA address lines, and 16 data lines with increased speed (bandwidth). The first Micro Channel bus computer was twice as fast as the IBM PC AT, and had a maximum bus transfer rate of 20MB per second. Some Micro Channel adapters can manage as much as 160MB per second.

The Micro Channel bus supports multiple bus masters. Bus mastering allows an adapter to obtain control of the system bus to perform I/Oat higher rates than if the CPU was used. The Micro Channel design supports up to 15 bus masters. The Micro Channel bus also has better grounding and more interrupt capability.

IBM introduced a brand new line of computers, called the *Personal System/2,* or *PS/2*  (see Figure 3-4), which utilized the Micro Channel technology. The new computers offered several new features, such as built-in support for VGA color and larger-capacity *Enhanced Small Disk Interface,* or *ESDI,* hard disk drives. In the area of hardware, IBM made three major design changes. First, they designed the Micro Channel bus to be slot dependent. That is, each slot was addressable by the CPU. This differed from the IBM PC and PC AT bus machines, where adapter boards could be placed in any slot.

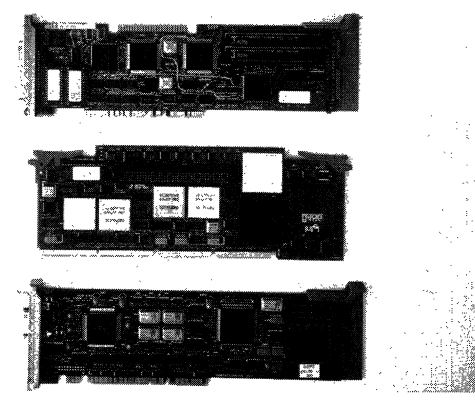

*Figure 3-3. Micro Channel adapter. (Courtesy of International Business Machines Corporation.)* 

Second, they specified that each adapter (see Figure 3-3) that was plugged into the Micro Channel bus would need its own unique identifier assigned by IBM. The ID was stored in EEPROMs located on each adapter card. In addition, the EEPROMs would hold card configuration data, such as the memory-mapped address, interrupt level, and port address of the adapter. These special registers were called *Programmable Option Select* registers, or *POS* registers. These registers, addressable only in a special mode, eliminated the need for configuration jumpers required for AT bus adapters. The user would load a special configuration program, which would set the adapter configuration and program the EEPROMs and each adapter.

Third, they included 64 bytes of *Non-volatile Random Access Memory,* or *NVRAM,*  which would hold the current configuration information for each slot. The contents of the NVRAM is retained by a low-voltage battery. When the computer was powered on, a *Read Only Memory,* or *ROM,* resident program would compare, slot by slot, the configuration of each adapter to the current configuration stored in NVRAM. If it found a difference, it would stop and force the user to run the setup program to reconfigure the system. This *Power On Self Test* or *POST,* also checks the size of memory and compares it to the amount configured in NVRAM.

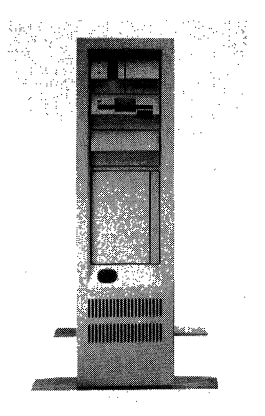

*Figure 3-4. IBM PS/2 Model 80. (Courtesy of International Business Machines Corporation.)* 

### **Enhanced Industry Standard Architecture (EISA)**

The third major innovation in bus technology was the introduction of the *Enhanced Industry Standard Architecture* bus, or *EISA* bus. The EISA bus was introduced in September of 1988 in response to IBM's introduction of the Micro Channel bus. Some of the motivation for the EISA bus was the same as for the Micro Channel. EISA was designed for high throughput and bus mastering, and is capable of 33MB per second throughput. The developers of the EISA bus maintained compatibility with existing ISA bus adapters by designing a connector that would accept either type of adapter card. It should be noted, however, that using an ISA bus adapter in an EISA bus system provides no increased performance.

The EISA bus, like the Micro Channel bus, supports multiple bus masters, but only six compared to Micro Channel's 15. This is still better than the ISA bus, which supports only one bus master. Throughput of the ISA bus machine is limited by the processor speed, as more work has to be done by the CPU. In a multiple bus master architecture like EISA or Micro Channel, the adapter card relieves the CPU of the responsibility of handling the high-speed data transfers, and thus is more efficient.

### **Bus Wars**

Many benchmarks have been performed pitting the three buses against each other. With a few exceptions, the casual user will not notice much difference between them. However, increasing demands for higher transfer rates and increased CPU performance will soon make the traditional AT bus obsolete. The AT bus is handicapped by its 24-bit address bus and 16-bit data bus, which limits performance by permitting the system to transfer data only half as fast as EISA and Micro Channel bus systems. It is also limited by its interrupt support and bus-mastering capabilities. Without another alternative, this leaves EISA and Micro Channel as the natural successors to the ISA bus. IBM is gearing up for the challenge, and has recently specified a new mode of Micro Channel operation that will run on all IBM Micro Channel machines. The new specification, called Micro Channel II, allows for transfer rates of 40, 80, and 160MB per second, leaving the EISA machines in the dust. IBM is also beginning to price their Micro Channel systems at equal to or less than their ISA equivalents in an attempt to make the Micro Channel bus more popular. The EISA bus, however, maintains compatibility with the wide variety of inexpensive ISA adapters, and is not likely to be upstaged in the near future by the Micro Channel bus.

EISA promises to remain popular because of the large investment in ISA bus adapters and the reluctance of many users to embrace the Micro Channel bus.

#### **Real Mode**

The Intel processors are capable of operating in one of two modes. These are called real mode and protect mode. The most popular computer operating system, DOS, runs in real mode. In real mode, the processor is capable of addressing up to one megabyte of physical memory. This is due to the addressing structure, which allows for a 20-bit address in the form of a segment and offset (see Figure 3-5).

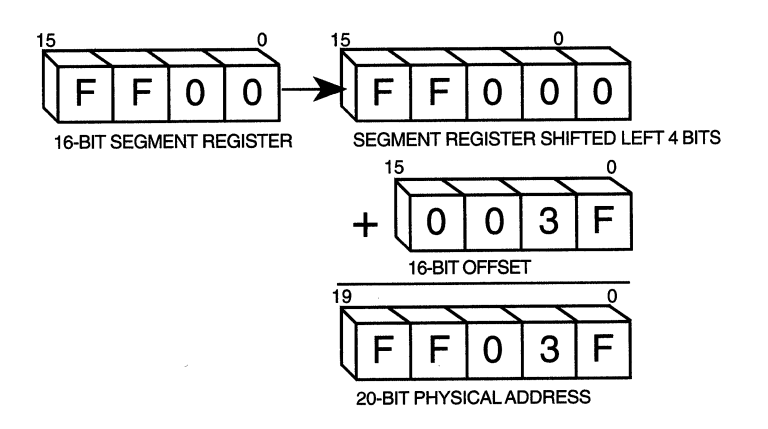

*Figure 3-5. Real mode address calculation.*<br> *Segment : offset.* 

Real mode allows a program to access any location within the one megabyte address space. There are no protection mechanisms to prevent programs from accidentally (or purposely) writing into another program's memory area. There is also no protection from a program writing directly to a device, say the disk, and causing data loss or corruption. DOS applications that fail generally hang the system and call for a <ctrl-altdel> reboot, or in some cases, a power-off and a power-on reboot (POR). The real mode environment is also ripe for viruses or other types of sabotage programs to run freely. Since no protection mechanisms are in place, these types of ''Trojan horses" are free to infect programs and data with ease.

#### *Protect Mode*

The *protect mode* of the Intel 80286 processor permits direct addressing of memory up to 16MB, while the Intel 80386 and 80486 processors support the direct addressing of up to four gigabytes (4,000,000,000 bytes). The 80286 processor uses a 16-bit selector and 16-bit offset to address memory (see Figure 3-6). A selector is an index into a table that holds the actual address of the memory location. The offset portion is the same as the offset in real mode addressing. This mode of addressing is commonly referred to as the 16:16 addressing. Under OS/2 2.1, the 80386 and 80486 processors address memory using a selector:offset, but the value of the selector is always 0, and the offset is always 32 bits long (see Figure 3-7). This mode of addressing is referred to as the 0:32 or flat addressing. The protect mode provides hardware memory protection, prohibiting a program from accessing memory owned by another program. While a defective program in real mode can bring down the entire system (a problem frequently encountered by systems running DOS). A protect mode program that fails in a multitasking operating system merely reports the error and is terminated. Other programs running at the time continue to run uninterrupted.

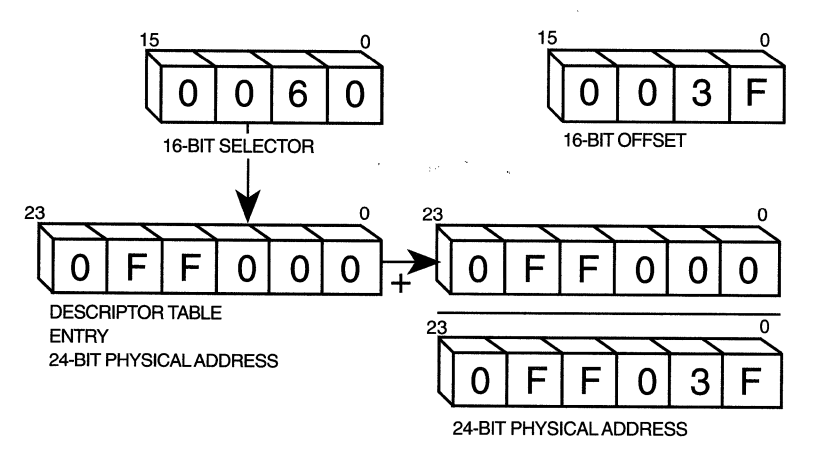

*Figure 3-6. 80286 protect mode addressing.* 

To accomplish this memory protection, the processor keeps a list of memory belonging to a program in the program's *Local Descriptor Table*, or *LDT*. When a program attempts to access a memory address, the processor hardware verifies that the address of the memory is within the memory bounds defined by the program's LDT. If it is not, the processor generates an exception and the program is terminated.

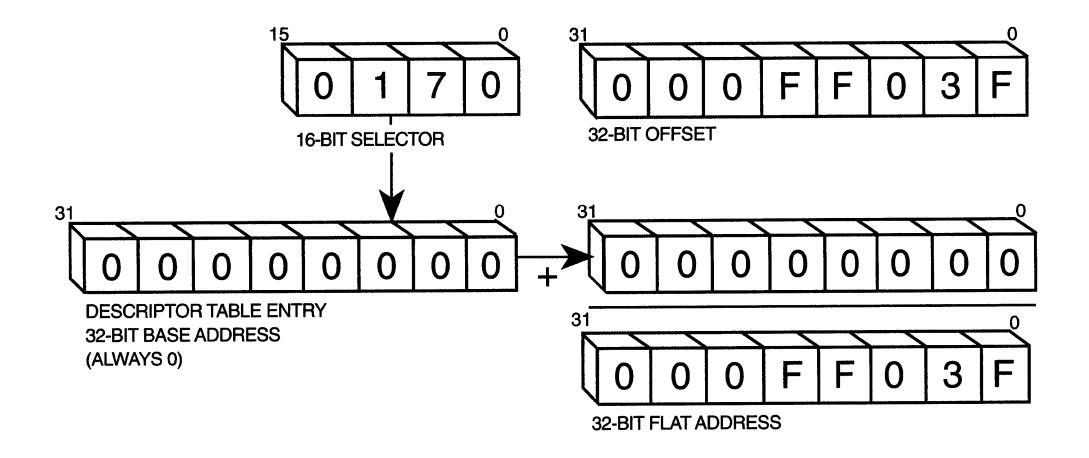

*Figure 3-7. 80386-486 flat mode addressing.* 

The processor also keeps a second list of memory called the *Global Descriptor Table,*  or *GDT.* The GDT usually contains a list of the memory owned by the operating system, and is only accessible by the operating system and device drivers. Application programs have no direct access to the GDT except through a device driver.

OS/2 l.x uses the protect mode of the Intel processor to run native OS/2 programs, and provides a single DOS "compatibility box" for running DOS applications. If a DOS session is selected while the system is running an OS/2 application, the processor **f** *l ·X*  stops running in protect mode and switches to the real mode to accommodate the DOS application. A poorly programmed DOS application can bring down the entire system.

OS/2 2.1 runs DOS programs in the protect mode, using the virtual 8086 mode of the 80386 and 80486 processors. This special mode allows each DOS application to run in  $\chi$ . its own protected one megabyte of memory space, without being aware of any other applications running on the system. Each virtual DOS partition, or *VDM,* thinks that it's the only application running. Errant DOS programs are free to destroy their own one megabyte environment, but cannot crash the rest of the system. If a DOS application fails in a VDM, a new copy of DOS can be booted into the VDM and restarted. For a more complete description of the Intel processors and their architecture, please refer to Appendix B for a list of recommended reading.

#### **Using Addresses and Pointers**

Writing an OS/2 2.1 device driver requires a thorough understanding of addresses, pointers, and the OS/2 2.1 memory management DevHlp routines. Since OS/2 2.1 is a hybrid operating system composed of 16-bit and 32-bit code, many of your device driver functions will involve pointer conversion and manipulation. Specifically, pointers might have to be converted from 16-bit to 32-bit, and from 32-bit back to 16-bit. Addresses might be expressed as virtual, physical or linear address. Several DevHlp functions require flat pointers to items in the driver's data segment, which is normally <sup>a</sup>16:16 pointer. If you don't have a good understanding of 16-bit and 32-bit addresses or pointers, please go back and reread the previous sections. Refer to Chapter 15 for more information.

#### **The Ring Architecture**

In the protect mode, the processor operates in a Ring architecture. The ring architecture protects the operating system by allowing minimum access to the system and hardware.

Normal application programs run at Ring 3, which is the least trusted ring (see Figure 3-8). Programs that run in Ring 3 have no direct access to the operating system or hardware, and must adhere to very strict guidelines for accessing OS/2 or its supported devices.

Ring 2 is reserved for Input/Output Privilege Level (IOPL) programs (see Chapter 10) and 16-bit Dynamic Link Libraries, or DLLs. With OS/2 2.1, 32-bit DLLs run in Ring 3. Refer to Chapter 4 for a more detailed discussion of DLLs.

Ring 1 is currently reserved.

Ring 0 is the most trusted level of the processor, and is where physical and virtual device drivers run. Device drivers need, and are granted, full access to the processor and system hardware as well as the interrupt system and OS/2 internals.

Most application programs will run in Ring 3. Occasionally, for performance reasons, an application may need to write directly to adapter hardware and will do so through an IOPL routine at Ring 2, but will quickly return to Ring 3 to continue running. An example of such a program is the CodeView debugger. As an additional protection method, OS/2 can refuse input and output by a Ring 2 program if the user modifies the CONFIG.SYS file to contain the line IOPL=NO. Programs attempting to perform Ring 2 I/O will generate a General Protection, or GP fault if IOPL=NO appears in the CONFIG.SYS file. Users may also permit only selected programs to perform IOPL by entering the program names in CONFIG.SYS. See Chapter 10 for a discussion of IOPL.

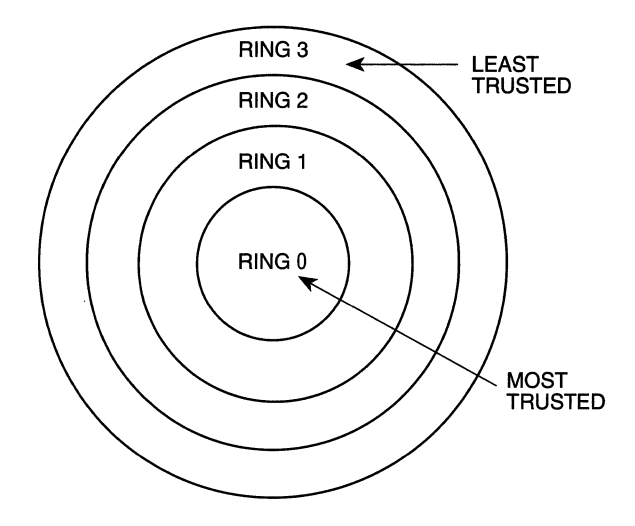

*Figure 3-8. The BOX86 ring architecture.* 

 $\label{eq:2.1} \frac{1}{\sqrt{2}}\int_{\mathbb{R}^3}\frac{1}{\sqrt{2}}\left(\frac{1}{\sqrt{2}}\right)^2\frac{1}{\sqrt{2}}\left(\frac{1}{\sqrt{2}}\right)^2\frac{1}{\sqrt{2}}\left(\frac{1}{\sqrt{2}}\right)^2\frac{1}{\sqrt{2}}\left(\frac{1}{\sqrt{2}}\right)^2.$ 

 $\label{eq:2.1} \frac{1}{\sqrt{2}}\left(\frac{1}{\sqrt{2}}\right)^{2} \left(\frac{1}{\sqrt{2}}\right)^{2} \left(\frac{1}{\sqrt{2}}\right)^{2} \left(\frac{1}{\sqrt{2}}\right)^{2} \left(\frac{1}{\sqrt{2}}\right)^{2} \left(\frac{1}{\sqrt{2}}\right)^{2} \left(\frac{1}{\sqrt{2}}\right)^{2} \left(\frac{1}{\sqrt{2}}\right)^{2} \left(\frac{1}{\sqrt{2}}\right)^{2} \left(\frac{1}{\sqrt{2}}\right)^{2} \left(\frac{1}{\sqrt{2}}\right)^{2} \left(\$ 

 $\mathcal{L}(\mathcal{L}^{\mathcal{L}})$  and  $\mathcal{L}(\mathcal{L}^{\mathcal{L}})$  and  $\mathcal{L}(\mathcal{L}^{\mathcal{L}})$  and  $\mathcal{L}(\mathcal{L}^{\mathcal{L}})$ 

 $\label{eq:2.1} \frac{1}{\sqrt{2}}\int_{0}^{\infty}\frac{1}{\sqrt{2\pi}}\left(\frac{1}{\sqrt{2\pi}}\right)^{2\alpha} \frac{1}{\sqrt{2\pi}}\int_{0}^{\infty}\frac{1}{\sqrt{2\pi}}\left(\frac{1}{\sqrt{2\pi}}\right)^{\alpha} \frac{1}{\sqrt{2\pi}}\frac{1}{\sqrt{2\pi}}\int_{0}^{\infty}\frac{1}{\sqrt{2\pi}}\frac{1}{\sqrt{2\pi}}\frac{1}{\sqrt{2\pi}}\frac{1}{\sqrt{2\pi}}\frac{1}{\sqrt{2\pi}}\frac{1}{\sqrt{2\pi}}$ 

 $\mathcal{L}^{\text{max}}_{\text{max}}$  and  $\mathcal{L}^{\text{max}}_{\text{max}}$ 

# **CHAPTER 4**

## **An Overview of the 05/2 Operating System**

S/2, introduced in late 1987, was billed as the successor to DOS. In fact, it was going to be called DOS before IBM got into the act. Over 500 programmers at IBM and Microsoft worked night and day to get OS/2 out the door on schedule. Both IBM and Microsoft trumpeted OS/2 as the replacement for DOS, and Bill Gates himself predicted that OS/2 would replace DOS on the desktop by 1989. This, of course, never happened. The reasons why OS/2 never caught on can be debated forever, but probably can be summarized in a few key statements.

First, when IBM announced OS/2, there were only a handful of applications ready to run on it. The few that were ready were just warmed-over DOS versions, which were recompiled and relinked under OS/2. They also ran considerably slower than their DOS counterparts.

Second, the graphical user interface for OS/2, called Presentation Manager, was missing. As a result, most application programs were written with dull, character-based user interfaces.

Third, the DOS compatibility box, or penalty box as it was sometimes referred to as, crashed frequently when DOS applications were run under it. It simply wasn't compatible with DOS. Some DOS applications would run, but most wouldn't. This was largely a result of the small amount of memory available to a DOS application, which was only approximately 500MB. Users were reluctant to replace DOS with an operating system that wouldn't run all of their favorite DOS applications.

Fourth, IBM made a big mistake by attempting to tie the OS/2 name to their recently introduced family of PS/2 computers. Users believed that OS/2 would run only on PS/2 machines. IBM also bungled the marketing of OS/2. IBM authorized dealers didn't know what OS/2 was, how to sell it or how to order it. No advertisements appeared for OS/2, and it wasn't actively shown at trade shows or in technical publications. OS/2 was virtually ignored until sometime in 1990, just following the introduction and huge success of Microsoft Windows 3.0.

Lastly, the timing was bad. OS/2 needed four megabytes or more of memory, and memory was selling for approximately \$400 per megabyte. The high memory prices were due in part to high tariffs placed on the Japanese for dumping memory chips and to increased demand. Most systems had one megabyte of memory or less, so upgrading was very expensive. OS/2 was not cheap, about \$350 for the Standard Edition, which, combined with the cost of extra memory, represented a substantial upgrade cost.

Spurred on by the huge success of Windows 3.0, Microsoft decided that it would abandon OS/2 and concentrate on the Windows platform, which is based on DOS. IBM, left without a multitasking solution for its PC-to-mainframe connection, had been counting on OS/2 to replace DOS. IBM finally woke up and realized that without some major changes in the way OS/2 was designed and marketed, that OS/2 would die an untimely death. The result of IBM's rude awakening was the introduction of OS/2 2.1 early in 1992.

#### **Roots**

OS/2 was originally called MS-DOS version 4.0. MS-DOS 4.0 was designed for preemptive multitasking, but was still crippled by the 640KB memory space restriction of real mode operation. A new product, called MS-DOS 5.0 was conceived, and IBM and Microsoft signed a Joint Development Agreement to develop it. MS-DOS 5.0 was later renamed OS/2. OS/2 was designed to break the 640KB memory barrier by utilizing the protect mode of the 80286 processor. The protect mode provided direct addressing of up to 16 megabytes of memory and a protected environment where badly written programs could not affect the integrity of other programs or the operating system.

When Gordon Letwin, Ed Iaccobuci, and the developers at IBM and Microsoft first designed OS/2 1.0, they had several goals in mind. First, OS/2 had to provide a graphical device interface that was hardware independent. The concept was that each device would be supplied with a device driver containing the specific characteristics of the device. Graphics applications could be written without regard to the type of graphics input or output device. This concept is referred to as *virtualization.* However, virtualization comes at a cost. When an application sends a request to the OS/2 kernel for access to a device, the kernel has to build a request and send it to the device driver. The device driver has to break it down, perform the operation, format the data, and transfer it back to the application.

Second, OS/2 had to allow direct hardware access to some peripherals for performance reasons. Peripherals such as video adapters require high-speed access to devices, and the normal device driver mechanism was just not fast enough. To solve this problem, OS/2 allows applications or Dynamic Link Libraries (DLLs) to perform direct I/O to adapter hardware. The video device driver, which resides in a Dynamic Link Library (DLL), can access the device directly without calling a device driver to' perform the 1/0. Dynamic Linking also allows programs to be linked with undefined external references, which are resolved at run time by the OS/2 system loader. The unresolved entry points exist in DLLs on the OS/2 system disk, and are loaded into memory and linked with the executable program at run time. The use of DLLs allows system services that exist in the DLLs to be modified by changing a DLL and not the entire system. A display adapter, for example, could be added simply by a adding a new DLL. Additional system functions and processes can be implemented as DLLs.

Third, OS/2 had to provide an efficient, preemptive multitasking kernel. The kernel had to run several programs at once, yet provide an environment where critical programs could get access to the CPU when necessary. OS/2 uses a priority-based preemptive scheduler. The preemptive nature of the OS/2 scheduler allows it to "take away" the CPU from a currently running application and assign it to another application. If two programs of equal oriority are competing for the CPU, the scheduler will run each program in turn for a short period of time, called a time slice. This ensures that every program will have access to the CPU, and that no one program can monopolize the CPU.

Fourth, OS/2 had to provide a robust, protected environment. OS/2 uses the protect mode of the 80286 and above processors, which has a built-in memory protection scheme. Applications that attempt to read or to write from memory that is not in their specific address space are terminated without compromising the operating system integrity. OS/2 had to run applications that were larger than the physical installed memory. OS/2 accomplishes this with swapping. If a program asks for more memory than exists, a special fault is generated, which causes the existing contents of memory to be swapped out to a disk file, thereby freeing up the required memory. When the program accesses a function that has been swapped out to disk, a special fault is generated to cause the required functions to be swapped back into physical memory. Swapping allows large programs to be run with less memory than the application requires, but swapping can cause a considerable degradation in speed.

Fifth, OS/2 had to run on the 80286 processor. At the time that OS/2 was designed, the 80286 was the only CPU that could run a multitasking protect mode operating system. The 80386 machines were not available, so IBM and Microsoft committed to a version of OS/2 which would run on the 80286 platform. This was purely a marketing decision, based on the number of 80286 machines installed at the time. The implementation of OS/2 on the 80286 proved to be clumsy and slow. The operating system had to be designed for the 16-bit architecture of the 80286, but really required a 32-bit architecture to perform well. The 80286 could operate in the protect mode and real mode, but could not switch back and forth gracefully. It could switch from the real mode to the protect mode easily, but not back. The processor was designed to run in only one mode, not both.-Because- $\frac{OS}{2}$  had to support  $OS/2$  applications and DOS applications all at one time, a way had to be found to change the processor mode on the fly. Gordon Letwin came up with the patented idea of how to do this with what has been referred to as "turning the car off and on at 60 MPH."

Lastly, OS/2 had to run existing "well-behaved" DOS applications. Well-behaved DOS programs were those programs that did not directly access the hardware or use shortcuts to improve performance. Unfortunately, most DOS programs used some type of shortcut to improve performance and make up for the relatively slow 8088 processor they were originally written for.

#### **Processes and Threads**

OS/2 introduced the notion of *threads.* A thread is defined as an instance of execution or path of execution through a piece of code. OS/2's multitasking is thread-based. A program always has at least one thread, ealled the main thread, and may have many more threads, each executing at the same time (see Figure 4-1). The additional threads are created by the main thread, and act as smaller "children" of the main thread. Threads inherit the environment of their creator, usually a *process,* and can be started or suspended by the main thread. A thread can only be destroyed by committing suicide.

To aid in multitasking, OS/2 offers four classes of priorities (see Table 4-1). They are *Real-Time-Critical, Normal, Fixed-High,* and *Idle-Time.* Real-Time-Critical is the highest priority, while Idle-Time is the lowest. Within each priority class, there are 32 separate and distinct priorities, numbered from 0 to 31. Most applications will run in the Normal mode, while time critical applications (such as a cardiac monitor) might run in the Real-Time-Critical class. The Fixed-High mode operates between Real-Time-Critical and Normal modes, and offers real time response but at priorities that can be dynamically modified by OS/2. The Idle-Time priority is reserved for slower background programs such as spoolers.

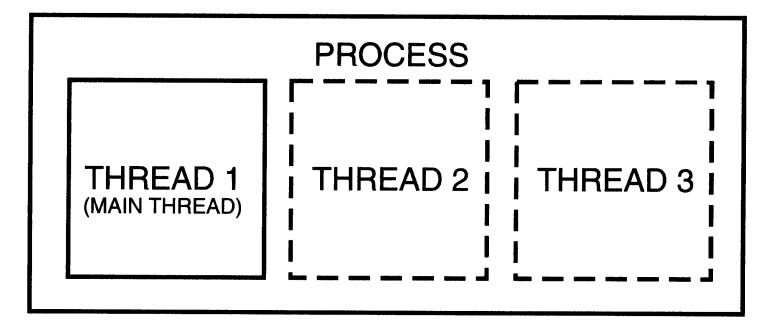

*Figure 4-1. Process and threads.* 

One of OS/2's major advantages is its time-sliced, priority-based preemptive scheduler. This feature allows a critical or higher priority thread to preempt a currently running thread. This preemptive feature is what sets OS/2 apart from other multitasking systems such as UNIX. OS/2 runs the highest priority thread until it completes or <sup>g</sup>ives up the CPU by blocking on an 1/0 request or system service. If a thread is currently executing and a higher priority thread needs to run, the lower priority thread will be preempted and the higher priority thread allowed to run. When the higher priority thread finishes or blocks waiting on a system service, the lower priority thread will get a chance to run again. If two threads with the same priority are competing for the CPU, each thread will alternate for one time slice worth of time.

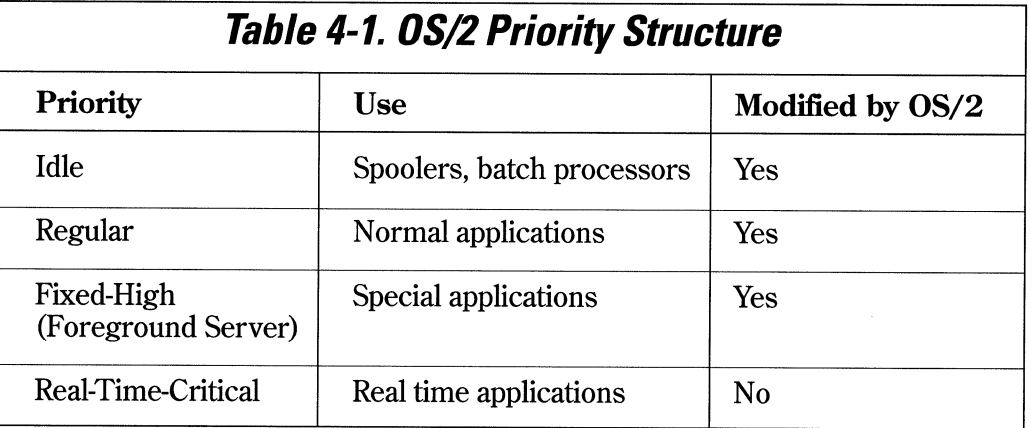

Most UNIX systems do not use threads, so priorities in a UNIX system are *per Processbased,* rather than *thread-based.* Since most UNIX kernels are not preemptive, a UNIX application will run until it blocks on 1/0 or system resource, or exhausts its time slice. Currently running processes cannot be preempted, thus a critical program needing CPU time has to wait until the CPU is free. The UNIX scheduler is a *round-robin*  scheduler, that is, the system allocates equal time to every process in a round-robin fashion. If three processes are running, process A gets a time slice, process B gets <sup>a</sup> time slice, then process C gets a time slice, and then the whole operation begins again with process A

#### **OS/21.0- OS/2 Arrives**

OS/2 1.0 was introduced in the fourth quarter of 1987. The first release did not contain a graphical user interface, but instead contained two side-by-side list boxes with names of programs to execute. The *Application Programming Interface,* or *AP!,* was incomplete and unstable. Device support was virtually nonexistent, and OS/2 1.0 was only guaranteed to run on the IBM PC AT and IBM PS/2 line of computers. Many DOS applications did not run in the DOS compatibility box, and only a few thousand copies of OS/2 1.0 were sold.

#### **OS/2 1.1 - Presentation Manager Arrives**

The next major release of OS/2 contained the graphical user interface, dubbed *Presentation Manager.* OS/2 was beginning to take shape. It contained a better DOS compatibility box, which caused fewer DOS programs to crash, and had a consistent, more bug-free set of API routines. Documentation, in the form of manuals and books, was beginning to appear, and a few more DOS applications were recompiled and relinked under OS/2. None of these programs used the Presentation Manager, as they were not redesigned for OS/2. As a result, the applications were dull, characterbased programs that didn't take advantage of any of OS/2's multitasking abilities or Presentation Manager. The lack of applications, together with the cost of a hardware upgrade, kept most users away from OS/2.

#### **OS/2 1.2 - A Better File System**

OS/2 had been using the file system known as FAT, named after the DOS File Allocation Table. The FAT was where DOS (and OS/2) kept a running "picture" of the hard disk, including the utilization and amount of free space. The DOS FAT file system was limited by design to filenames with a maximum length of 11 characters, and was inefficient in storing and retrieving files. The *High Peiformance File System,* or *HPFS,* was introduced in OS/2 1.2 to provide more efficient handling of large files and volumes, and to remove the 11-character filename restriction. HPFS can handle filenames with up to 254 characters, files as large as two gigabytes, and provides a very fast searching algorithm for storing and locating files. Unlike the FAT file system, HPFS is an installable file system, and a special device driver must be loaded before using it.

The DOS compatibility box was improved, but OS/2 still could not run many DOS applications. This was due, in part, to the fact that the compatibility box did not offer the full amount of memory usually available to DOS applications. The size of the DOS compatibility box memory was reduced when device drivers were loaded, and often would only offer SOOK bytes or less for running DOS programs. OS/2 was used primarily by companies that had real-time multitasking requirements for their systems, but not for running DOS applications. For DOS applications which would not run in the OS/2 1.2 compatibility box, OS/2 had a built-in dual-boot facility which allowed the user to selectively boot up DOS or OS/2. While OS/2 was running, however, the compatibility box was virtually useless.

Printers did not work correctly. OS/2 did not work with the most popular laser printers, such as the Hewlett Packard Laserjets. The future of OS/2 was bleak.

When Microsoft announced that they would be abandoning OS/2 in favor of Windows 3.0, OS/2 faced an uncertain future. Microsoft had been stating that OS/2 was the PC operating system platform of the future, and now had reversed that statement. Many large companies had previously begun conversion of their flagship programs, such as Lotus 1-2-3, to run under OS/2, and were taken by surprise by Microsoft's change in direction. IBM was forced to take over the development of OS/2, and Microsoft could free up its programming resources to concentrate on Windows software. Microsoft and IBM did agree to cross-license each other's products, and together they agreed that IBM would assume complete responsibility for OS/2.

### **OS/21.3 - IBM's First Solo Effort**

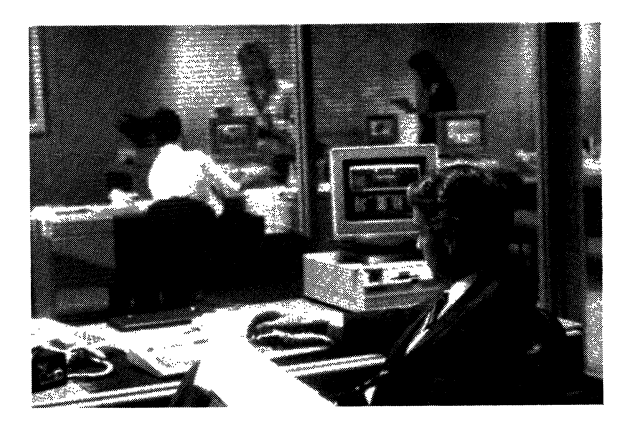

*Figure 4-2. OS/2 l.3EE. (Courtesy of International Business Machines Corporation.)* 

Although OS/2 1.0, 1.1, and 1.2 were developed jointly by IBM and Microsoft, OS/2 Version 1.3 (dubbed OS/2 Lite) was the first version of OS/2 to be done entirely by IBM (see Figure 4-2). It took IBM a while to get up to speed with OS/2, but when OS/2 1.3 was released, many features that had never worked correctly had been fixed. Version 1.3 had better networking, communications, and graphics support and could finally print correctly. The OS/2 kernel was slimmed down and ran considerably faster than its predecessors. IBM produced detailed documentation and began to actively support developers through the IBM Developer's Assistance Program. However, OS/2 was used primarily by IBM installations for their PC-to-mainframe connection, and by OEMs for specialized applications.

IBM was still not actively marketing OS/2. Information was difficult to come by, and it was almost impossible to buy OS/2. Most IBM dealers didn't even know what OS/2 was, or how to order it. IBM failed to inform their resellers how to demonstrate and sell OS/2. OS/2 was going nowhere fast.

#### *OS/2 2.0- What OS/2 Was Really Meant to Be*

Before deciding to scrap its OS/2 development, Microsoft had been working on a new version of OS/2, called OS/2 2.0. Microsoft first displayed early running versions of OS/2 2.0 in the middle of 1990, and had released the infamous *System Developer's Kit,*  or *SDK,* with a whopping \$2600 price tag. The OS/2 2.0 SDK included early releases of the OS/2 kernel, 32-bit compiler, assembler, and linker. Many developers, however, balked at the price. The software contained several serious bugs, and for most developers, proved to be unusable.

IBM realized that, unless it made a radical change in the way OS/2 was designed and marketed, OS/2 would eventually become a proprietary internal operating system used only by IBM. IBM formed a team to assume the development responsibilities of OS/2 2.0. They mounted an enormous effort, and the commercial release of OS/2 2.0 was the culmination of that effort.

OS/2 2.1 represents a new direction for personal computer operating environments. Instead of having to deal with the 16-bit architecture of the 80286 processors, OS/2 2.1 was developed around the 32-bit architecture of the 80386 microprocessor. OS/2 2.1 will not run on an 80286 processor-based machine. This decision comes at a time when the 16-bit 80286 machines are obsolete, and the standard choice for personal computers is an 80486 machine with 8MB of RAM as a minimum configuration. With memory prices at \$35 per megabyte of RAM, memory configurations of 8 and 16MB are becoming commonplace. Hard disk storage has decreased significantly in price, and most systems are sold with lOOMB or more of disk storage as minimum.

OS/2 2.1 allows DOS programs to run in their own one megabyte of memory space without knowledge of other programs in the system. Even the most ill-behaved DOS applications, such as games, run flawlessly in their own protected area. In addition, users can boot any version of DOS they choose into a DOS session. The number of DOS sessions that can be started is unlimited in OS/2 2.1. DOS programs have access to 48MB of extended memory. OS/2 2.1 also supports DOS programs designed to use the *DOS Protect Mode Inteiface,* or DPM/Version 0.9. OS/2 2.1 runs Windows 3.0 and 3.1 applications in the real or standard mode. OS/2 2.1 allows *Dynamic Data Exchange,* or *DDE,* between DOS/Windows and OS/2 applications, providing up to 512MB of DPMI memory per DOS session.

OS/2 2.1 uses a desktop metaphor called the *Workplace Shell* for its user interface. The Workplace Shell represents an actual desktop using icons representing the actual items the user might find on his or her desk. It contains such items as a file folder, printer, network connection, and other icons that reflect the current configuration of the system. Printing a document, for example, is as simple as opening a folder, clicking on the document and dragging it over to the printer icon.

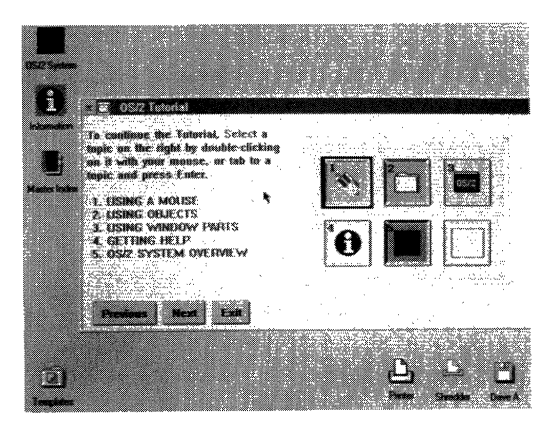

*Figure 4-3. OS/2 2.1 tutorial. (Courtesy of International Business Machines Corporation.)* 

OS/2 2.1 represents a common platform for supporting many different types of applications. It runs DOS applications, Windows 3.0 and 3.1 applications and, of course, native OS/2 applications, all seamlessly. There is no longer a need to dual-boot DOS or to load three different operating environments; OS/2 2.1 runs them all.

### *The OS/2 Application Programming Interlace*

OS/2 2.1 offers a rich set of *Application Program Inteifaces (AP!s)* to allow programs to access system services. The OS/2 APis are classified into eight major categories. They are:

#### 1. File System

File Systems (FAT, Super FAT, HPFS) Network Access (LAN Server, NetBIOS) Permissions DASD Media Management

#### 2. Graphics Interface

Graphics Programming Interface Video Input and Output

#### 3. Inter Process Communications

Shared Memory Semaphores Named Pipes Queues Dynamic Data Exchange (DDE)

#### 4. System Services Device Monitors

Timer Services

#### 5. Process Management Threads Processes Child Processes

Scheduler /Priorities

#### 6. Memory Management

- 7. Signals
- 8. Dynamic Linking

 $\label{eq:2.1} \frac{1}{\sqrt{2}}\int_{\mathbb{R}^3}\frac{1}{\sqrt{2}}\left(\frac{1}{\sqrt{2}}\right)^2\frac{1}{\sqrt{2}}\left(\frac{1}{\sqrt{2}}\right)^2\frac{1}{\sqrt{2}}\left(\frac{1}{\sqrt{2}}\right)^2\frac{1}{\sqrt{2}}\left(\frac{1}{\sqrt{2}}\right)^2\frac{1}{\sqrt{2}}\left(\frac{1}{\sqrt{2}}\right)^2\frac{1}{\sqrt{2}}\frac{1}{\sqrt{2}}\frac{1}{\sqrt{2}}\frac{1}{\sqrt{2}}\frac{1}{\sqrt{2}}\frac{1}{\sqrt{2}}$  $\label{eq:2.1} \frac{1}{\sqrt{2}}\left(\frac{1}{\sqrt{2}}\right)^{2} \left(\frac{1}{\sqrt{2}}\right)^{2} \left(\frac{1}{\sqrt{2}}\right)^{2} \left(\frac{1}{\sqrt{2}}\right)^{2} \left(\frac{1}{\sqrt{2}}\right)^{2} \left(\frac{1}{\sqrt{2}}\right)^{2} \left(\frac{1}{\sqrt{2}}\right)^{2} \left(\frac{1}{\sqrt{2}}\right)^{2} \left(\frac{1}{\sqrt{2}}\right)^{2} \left(\frac{1}{\sqrt{2}}\right)^{2} \left(\frac{1}{\sqrt{2}}\right)^{2} \left(\$  $\label{eq:2.1} \frac{1}{2} \sum_{i=1}^n \frac{1}{2} \sum_{j=1}^n \frac{1}{2} \sum_{j=1}^n \frac{1}{2} \sum_{j=1}^n \frac{1}{2} \sum_{j=1}^n \frac{1}{2} \sum_{j=1}^n \frac{1}{2} \sum_{j=1}^n \frac{1}{2} \sum_{j=1}^n \frac{1}{2} \sum_{j=1}^n \frac{1}{2} \sum_{j=1}^n \frac{1}{2} \sum_{j=1}^n \frac{1}{2} \sum_{j=1}^n \frac{1}{2} \sum_{j=1}^n \frac{$  $\mathcal{L}^{\text{max}}_{\text{max}}$  and  $\mathcal{L}^{\text{max}}_{\text{max}}$  $\mathcal{O}(\mathcal{O}(\log n))$ 

 $\sim 10^{11}$  km s  $^{-1}$ 

# **CHAPTER 5**

## **The Anatomy Of An 05/2 Device Driver**

S/2 device drivers, like other multitasking device drivers, shield the application code that performs I/O from device-specific hardware requirements. The application program need not concern itself with the physical constraints of a particular **1/0** device, such as timing or 1/0 port addressing, as these are handled entirely by the device driver. If an 1/0 card address is moved or a different interrupt selected, the device driver can be recompiled (notice I did not say reassembled) without modifying or recompiling the application code.

It should be noted that OS/2 device drivers can be configured during boot-up operation by placing adapter-specific parameters in the *DEVICE=* entry in CONFIG.SYS. The driver can retrieve the parameters and configure itself during the INIT section.

Conceptually, OS/2 device drivers are similar to device drivers in other multitasking systems, but they have the added responsibility of handling processor-specific anomalies such as the segmented architecture and operating modes of the Intel processors.

### **Application-to-Driver Interface**

OS/2 device drivers are called by the kernel on behalf of the application needing 1/0 service. The application program makes an 1/0 request call to the kernel, specifying the type of operation needed. The kernel verifies the request, translates the request into a valid device driver *Request Packet* and calls the device driver for service. The device driver handles all of the hardware details, such as register setup, interrupt han-

dling, and error checking. When the request is complete, the device driver massages the data into a format recognizable by the application. It sends the data or status to the application and notifies the kernel that the request is complete. If the request cannot be handled immediately, the device driver may either block the requesting thread or return a 'request not done' to the kernel. Either method causes the device driver to relinquish the CPU, allowing other threads to run. If an error is detected, the device driver returns this information to the kernel with a 'request complete' status. The OS/2 device driver may also "queue up" requests to be handled later in a work queue. The OS/2 Device Helper (DevHlp) library contains several DevHlps for manipulating the device driver's work queue.

#### **DOS Device Drivers and OS/2 Device Drivers**

DOS device drivers have no direct OS/2 counterpart. DOS device drivers are simple, single-task, polling device drivers. Even interrupt device drivers under DOS poll until interrupt processing is complete. DOS device drivers support only one request at a time, and simultaneous multiple requests from DOS will cause the system to crash.

While the DOS device driver is a single-threaded polled routine, the OS/2 device driver must handle overlapping requests from different processes and threads. Because of this, the OS/2 device driver must be reentrant. The OS/2 device driver must also handle interrupts from the device and optionally from a timer handler. It must handle these operations in an efficient manner, allowing other threads to gain access to the CPU. Most importantly, it must do all of these reliably. The OS/2 device driver, because it operates at Ring 0, is the only program that has direct access to critical system functions, such as the interrupt system and system timer. The device driver, therefore, must be absolutely bug-free, as any error in the device driver will cause a fatal system crash.

OS/2 2.1 device drivers no longer have to deal with the real-protect mode switching of OS/2 1.x, as all programs run in protect mode. OS/2 device drivers must have the capability to deinstall when requested, releasing any memory used by the device driver to the OS/2 kernel. OS/2 device drivers may also support device monitors, programs that wish to monitor data as it is passed to and from the device driver. OS/2 offers a wide range of device driver services to provide this functionality.

#### **Designing an OS/2 Device Driver**

Designing an OS/2 device driver requires a thorough understanding of the role of a device driver, as well as a solid working knowledge of the OS/2 operating system and design philosophy. Debugging OS/2 device drivers can be difficult, even with the proper tools. The OS/2 device driver operates at Ring 0 with full access to the system hardware. However, it has almost no access to OS/2 support services, except for a handful of DevHlp routines. Many device driver failures occur in a real time context, such as in the midst of interrupt handling. It may be difficult or impossible to find a device driver problem using normal debugging techniques. In such cases, it is necessary to visualize the operation of the device driver and OS/2 at the time of the error to help locate the problem.

### **Tools Necessary For Driver Development**

One of the most important tools for device driver development is the *device driver debugger.* Generally, the best choice is the OS/2 2.1 *kernel debugger* or *KDE.* KDB uses a standard ASCII terminal attached to one of the serial COM ports via a nullmodem cable. When OS/2 is started, KDB looks for a COM port to perform its 1/0 to the debugging terminal. For systems with only one COM port, KDB will use COMl. For systems with two COM ports, KDB will use COM2.

The KDB is not simply a debugger, but is a replacement kernel that replaces the OS/2 standard system kernel called OS2KRNL. KDB has knowledge of internal OS/2 data structures and provides a powerful command set for debugging OS/2 device drivers. Installing the debugging kernel is easy. The attributes of the hidden file OS2KRNL are changed to non-hidden and non-system, and the file is copied to OS2KRNL.OLD. The debug kernel is then copied to OS2KRNL, and OS/2 is rebooted. KDB will issue a sign-on message to the debugging terminal indicating that it is active. KDB can be entered by typing <cntl-c> on the debug terminal, or if KDB encounters an INT 3 instruction. These procedures are described in more detail in Chapter 13. The kernel debugger comes with the IBM OS/2 2.1 Toolkit, and is installed easily with the installation program supplied with the Toolkit.

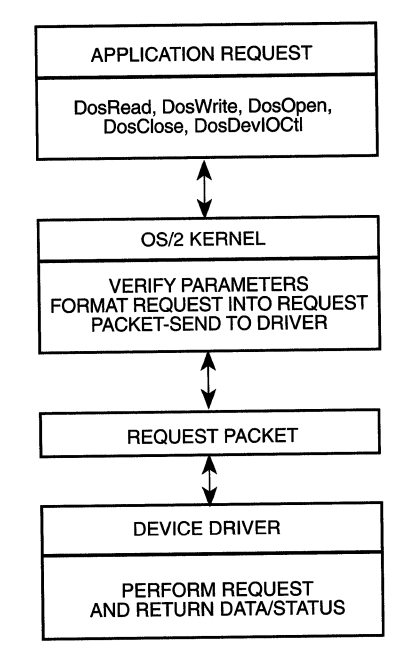

*Figure 5-1. Application-to-device driver interface.* 

### **The Basics of Driver Design**

The device driver receives two basic types of requests: requests that can be completed immediately and those that cannot (see Figure 5-1). It receives these requests via a standard data structure called a *Request Packet* (see Figure 5-2).

Requests that can be completed immediately are handled as they come in, and sent back to the requestor. Requests that cannot be handled immediately (such as disk seeks) are queued up for later dispatch by the device driver. The device driver manipulates Request Packets using the DevHlp routines. To minimize head movement, disk device drivers usually sort pending requests for disk seeks in sector order.

The OS/2 device driver plays an additional role in system performance and operation. When a device driver is called to perform a request that cannot be completed immediately, the device driver *Blocks* the requesting thread. This relinquishes the CPU and allows other threads to run. When the request is complete, usually as the result of an interrupt or error occurring, the thread is immediately *UnBlocked* and *Run.* The device driver then queries the request queue for any pending requests that may have come in while the thread was blocked. It is important to note that when an application calls a device driver, the application program's LDT is directly accessible by the device driver.

#### **Request Packets**

The first entry in the *Request Packet Header* (see Figure 5-2) is the Request Packet length, filled in by the kernel. The second parameter is the unit code. Applicable for block devices only, this field should be set by the device driver writer to zero for the first unit, one for the second, etc. The third field is the command code. The command code is filled in by the kernel. This is the code used by the switch routine in the Strategy section to decode the type of request from the kernel. The next field is the status word returned to the kernel. This field will contain the result of the device driver operation, along with the 'DONE' bit to notify the kernel that the request is com<sup>p</sup>lete (this is not always the case; the device driver may return without the 'done' bit set). To make things easier, a C language union should be used to access specific types of requests. The Request Packet structures are placed in an include file, which is included by the device driver mainline. Refer to the Standard OS/2 Device Driver Include File in Appendix C.

```
typedef struct ReqPacket {<br>UCHAR RPlength:
            RPlength;
   UCHAR RPunit; 
   UCHAR RPcommand; 
   USHORT RPstatus; 
   UCHAR RPreserved[4J; 
   ULONG RPqlink; 
   UCHAR avail[19]:
   } REQPACKET;
```

```
II Request Packet length 
II unit code for block DD only 
II command code 
II status word 
II reserved bytes 
II queue linkage 
II command specific data
```
*Figure 5-2. Request Packet Header.* 

### **OS/2 Device Driver Architecture**

OS/2 device drivers come in two flavors, *block* and *character*. Block device drivers are used for mass storage devices such as disk and tape. Character device drivers are used for devices that handle data one character at a time, such as a modem. OS/2 device drivers are capable of supporting multiple devices, such as a serial communications adapter with four channels or a disk device driver which supports multiple drives.

OS/2 device drivers receive requests from the OS/2 kernel on behalf of an application program thread. When the device driver is originally opened with a DosOpen API call, the kernel returns a handle to the thread that requested access to the device driver. This handle is used for subsequent access to the device driver.

When an application makes a call to a device driver, the kernel intercepts the call and formats the device driver request into a standard Request Packet. The Request Packet contains data and pointers for use by the device driver to complete the request. In the case of a DosRead or Dos Write, for example, the Request Packet contains the verified and locked physical address of the caller's buffer. In the case of an IOCtl, the Request Packet contains the virtual address of a Data and Parameter Buffer. Depending on the type of request, the data in the Request Packet will change, but the Request Packet header length and format remain fixed. The kernel sends the Request Packet to the driver by passing it a 16:16 pointer to the Request Packet.

Device drivers are loaded by the OS/2 loader at boot time, and the kernel keeps a linked list of the installed device drivers by name, using the link pointer in the Device Header. Before a device driver is used, it must be "DosOpen"ed from the application. The DosOpen specifies an ASCII-Z string with the device name as a parameter, which is the eight character ASCII name located in the Device Header (see Figure 5-3). The kernel compares this name with its list of installed device drivers, and if it finds a match, it calls the OPEN section of the device driver Strategy routine to open the device. If the open was successful, the kernel returns to the application a handle to use for future device driver access. The device handles are usually assigned sequentially, starting with 3 (0, 1, and 2 are claimed by OS/2). However, the handle value should never be assumed.

```
typedef struct DeviceHdr 
   struct DeviceHdr far *DHnext; 
   USHORT DHattribute; 
   OFF DHstrategy;<br>OFF DHidc:
           DHidc:
   UCHAR DHname[8J; 
   char reserved[8]; 
   } DEVICEHDR; 
DEVICEHDR devhdr = {
       (void far*) OxFFFFFFFF, 
                                  II 
ptr to next header, or FFFF 
                                  II 
device attribute word 
                                  II 
offset of strategy routine 
                                  II 
offset of IDC routine 
                                  II 
dev name (char) or #units (blk) 
                                           II link 
       (DAW_CHR I DAW_OPN I DAW_LEVELl), 
II attribute 
       (OFF) STRAT, 
                                           II &strategy 
                                           // &IDCroutine
                                           II device name 
       (OFF) 0, 
       "DEVICEl " 
       } ;
```

```
Figure 5-3. OS/2 device driver header.
```
### **Device Driver Modes**

OS/2 2.1 device drivers operate in three different modes. The first, */NIT mode,* is a special mode entered at system boot time and executed at Ring 3. When the OS/2 system loader encounters a "DEVICE=" statement in the CONFIG.SYS file on bootup, it loads the device driver .SYS file and calls the INIT function of the device driver. What makes this mode special is that the boot procedure is running in Ring 3 which normally has no 1/0 privileges, yet OS/2 allows Ring 0-type operations. The device driver is free to do port 1/0 and even turn interrupts off, but must ensure they are back on before exiting the INIT routine. The INIT routine can be used to initialize a *Universal Asynchronous Receiver Transmitter (UAR1)* or anything else necessary to ready a device.

Ring 3 operation during INIT is necessary to protect the integrity of code that has already been loaded up to that point, and to make sure that the device driver itself does not corrupt the operating system during initialization. Ring 3 operation also allows the device driver initialization routine to call a limited number of system API routines to aid in the initialization process. For example, a device driver might use the API routines to read a disk file that contains data to initialize an adapter. The device driver also uses the API routines to display driver error and sign-on messages. The INIT code is only called once, during system boot. For this reason, the INIT code is usually located at the end of the code segment so it can be discarded after initialization.

The second mode, called *Kernel mode,* is in effect when the device driver is called by the kernel as a result of an 1/0 request.

The third mode, called *Interrupt mode,* is in effect when the device driver's interrupt handler is executing in response to an external interrupt, such as a character being received from a serial port.

In general, the OS/2 device driver consists of a *Strategy* section, an */NIT* section, and optional *interrupt* and *timer* sections. The Strategy section receives requests from the kernel, in the form of Request Packet. The Strategy section verifies the request, and if it can be completed immediately, completes the request and sends the result back to the kernel. If the request cannot be completed immediately, the device driver optionally queues up the request to be completed at a later time and starts the 1/0 operation, if necessary. The kernel calls the Strategy routine directly by finding its offset address in the Device Header.

### **The Device Header**

A simple OS/2 device driver consists of at least one code segment and one data segment, although more memory can be allocated if necessary. The first item of data that appears in the data segment must be the device driver header. The device driver header is a fixed length, linked list structure that contains information for use by the kernel during INIT and normal operation.

The first entry in the header is a link pointer to the next device that the device driver supports. If no other devices are supported, the pointer is set to - lL. A -lL terminates the list of devices supported by this device driver. If the device driver supports multi<sup>p</sup>le devices, such as a four-port serial board or multiple disk controller, the link is a far pointer to the next device header. When OS/2 loads device drivers at INIT time, it forms a linked list of all device driver device headers. The last device driver header will have a link address of-lL. When a DEVICE= statement is found in CONFIG.SYS, the last loaded device driver's link pointer is set to point to the new device driver's device header, and the new device driver's link pointer now terminates the list.

The next entry in the device header is the *Device Attribute Word* (see Table 5-1). The Device Attribute Word is used to define the operational characteristics of the device driver.

The next entry is a *one word offset* to the device driver Strategy routine. Only the offset is necessary, because the device driver is written in the small model with a 64K code

```
DEVICEHDR devhdr[2] = {
} ; 
       { (void far*) &devhdr[l], 
       (DAW_CHR I DAW_OPN I DAW_LEVELl), 
II attribute 
       (OFF) STRATl, 
       (OFF) 0, 
       "DEVICEl " 
       \}.
       {(void far*) OxFFFFFFFF, 
        (DAW_CHR I DAW_OPN I DAW_LEVELl), 
II attribute 
       (OFF) STRAT2, 
       (OFF) 0, 
       "DEVICE2 " 
       } 
                                             II link to next dev 
                                             II &strategy 
                                             II &IDCroutine 
                                             II link(no more devs) 
                                             II &strategy 
                                             // &IDCroutine
```
*Figure 5-4. Device driver header, multiple devices.* 

segment and a 64K data segment (this is not always true-in special cases, the device driver can allocate more code and data space if needed, and can even be written in the large model).

The next entry is an offset address to an IDC routine, if the device driver supports inter-device driver communications. (The DAW IDC bit in the device attribute word must also be set, otherwise the AttachDD call from the other device driver will fail.) The last field is the *device name,* which must be eight characters in length. Names with less than eight characters must be space-padded. Remember, any mistake in coding the device driver header will cause an immediate crash and bum when booting.

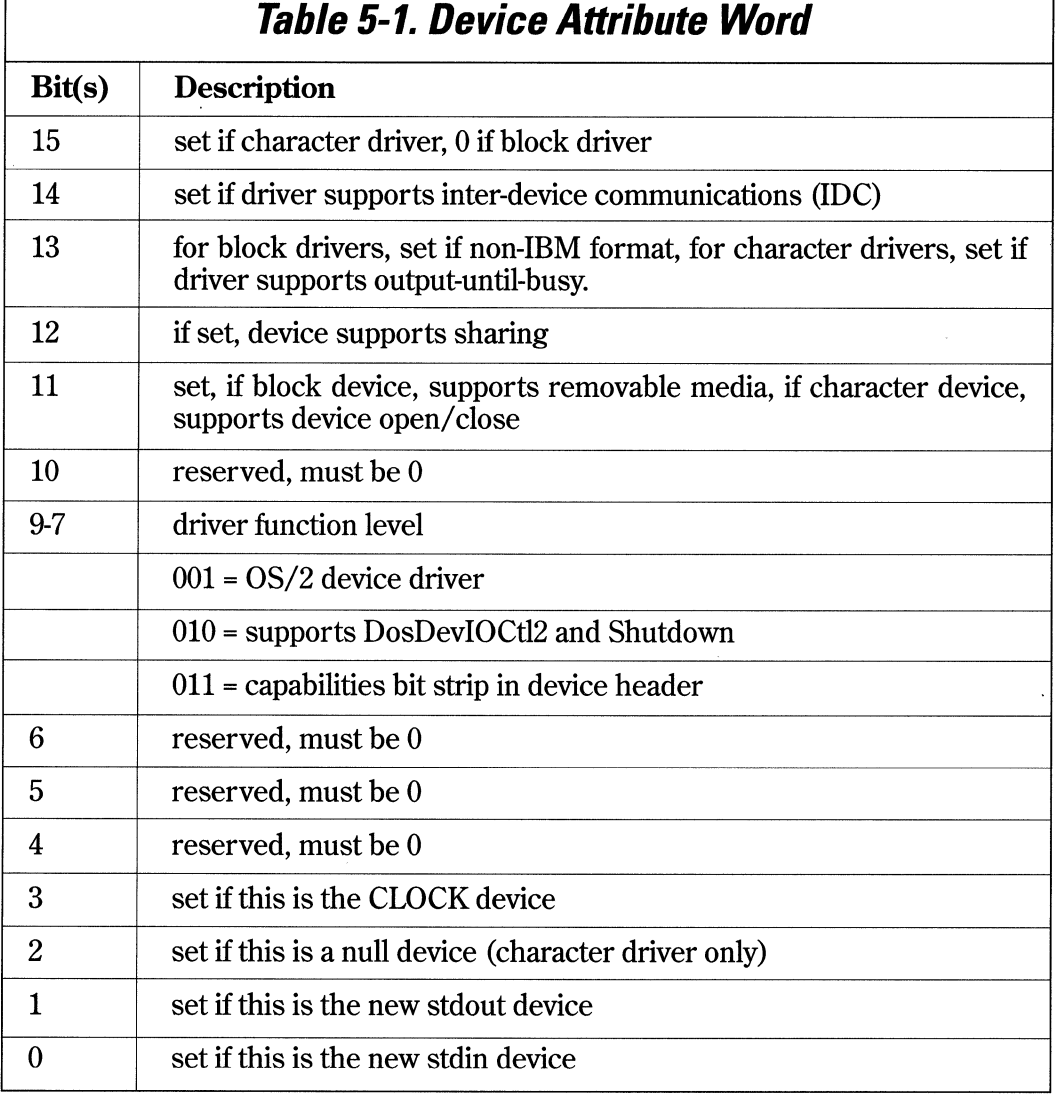
48 Writing OS/2 2.1 Device Drivers in C

### **Capabilities Bit Strip**

The *Capabilities Bit Strip* word defines additional features supported on level 3 drivers only (see Table 5-2).

Note that if the device driver is an ADD device driver, and sets bit 7 and 8 in the device attribute word as well as bit 3 in the capabilities bit strip, the Init request packet sent by the kernel will be formatted differently than the standard PDD Init reques<sup>t</sup> packet. Refer to the appropriate ADD documentation for a description of the ADD lnit request packet format.

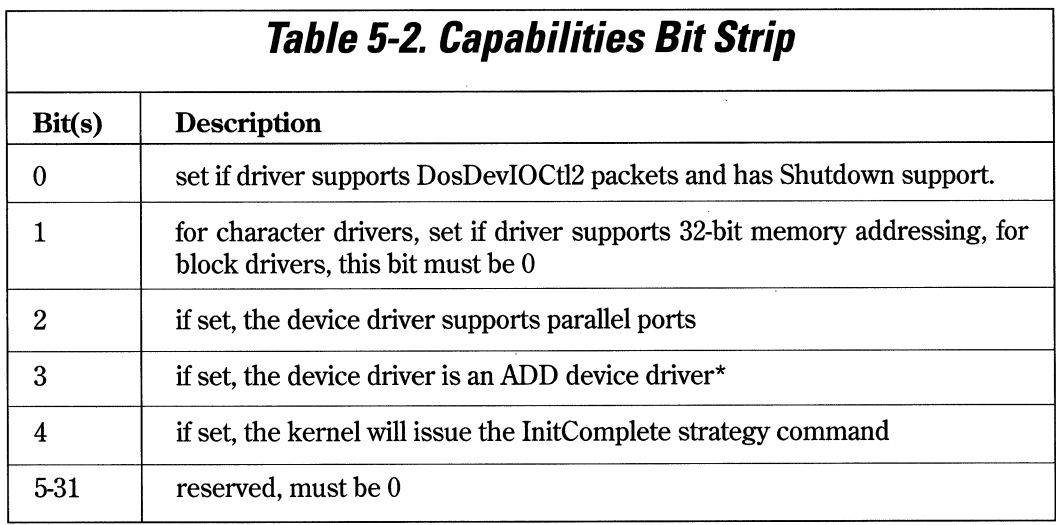

### **Providing a Low-Level Interface**

The data segment, which contains the Device Header, must appear as the very first data item. No data items or code can be placed before the Device Header. An OS/2 device driver which does not adhere to this rule will not load. Since our OS/2 device drivers are written in C, a mechanism must be provided for putting the code and data segments in the proper order, as well as providing a low-level interface to handle device and timer interrupts. Since the Device Header must be the first item that appears in the data segment, the C compiler must be prevented from inserting the normal C start-up code before the Device Header. Additionally, a method of detecting which device is being requested needs to be provided for device drivers that suppor<sup>t</sup> multiple devices.

These requirements are handled with a small assembly language stub that is linked in with the device driver (refer to Figure 5-5). The \_acrtused entry point prevents the C start-up code from being inserted before the device driver data segment. The segment-ordering directives ensure that the data segment precedes the code segment.

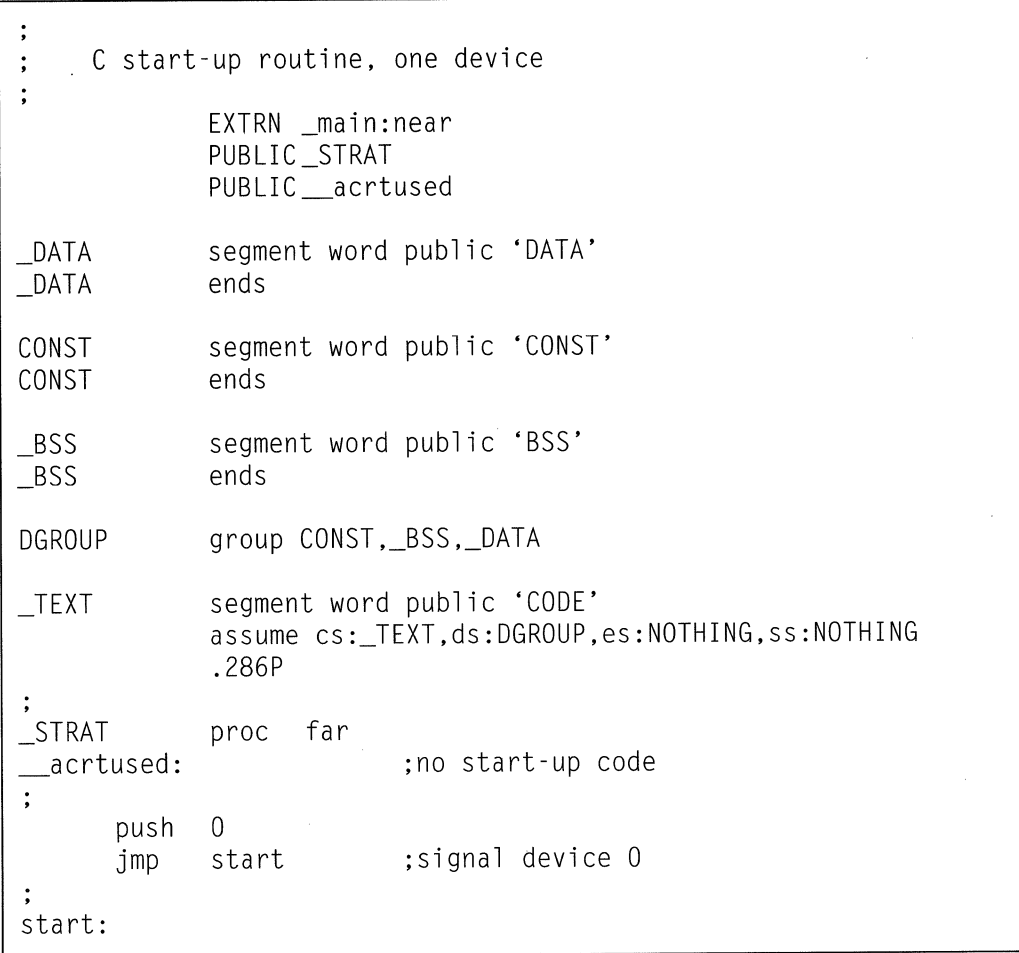

*Figure 5-5. Start-up routine, one device. (Continued)* 

\_STRAT \_TEXT push push ca 11 pop pop add mov ret es bx \_main bx es ;send Request Packet address ;call driver mainline ;restore es:bx sp, 2 ;clean up stack word ptr es:[bx+3J,ax ;send completion status endp ends end

*Figure 5-5. Start-up routine, one device.* 

Note the \_STRAT entry point. Remember that this is the address placed in the device driver's Device Header. The kernel, when making a request to the device driver, looks up this address in the Device Header and makes a far call to it. The assembly language routine then, in turn, calls the C mainline. Thus, the linkage from the kernel to the device driver is established.

Note the "push O" in the beginning of the \_STRAT routine. This is to notify the device driver which device is being requested. Each device supported by the device driver requires its own separate Device Header. Note also that each Device Header contains an offset address to its own Strategy routine. Using the assembly language interface, the device number is pushed on the stack and passed to the device driver Strategy section for service. The device driver retrieves the parameter and determines which device was requested. One of the parameters to main is the *int dev* (see Figure 5-8), the device number that was passed from the assembly language start-up routine. The assembly language start-up routine is modified to support multiple devices by adding entry points for each device's Strategy section. The modified source for this routine is shown in Figure 5-6.

The assembly language routine in Figure 5-7 provides the interrupt handler and timer handler entry points. The interrupt handler entry point provides a convenient place to put a breakpoint before entering the C code of the main interrupt handler. The timer handler entry point provides a place to save and restore the CPU registers. Note that the interrupt handler does not need to save the register contents, as this is done by the OS/2 kernel. The timer handler, however, must save and restore register contents.

```
C start-up routine, 4 devices 
\dddot{\cdot}\ddot{\cdot}EXTRN _main:near 
                 PUBLIC _STRATl 
                 PUBLIC _STRATZ 
                 PUBLIC _STRAT3 
                 PUBLIC _STRAT4 
                 PUBLIC _acrtused 
                 segment word public 'DATA' 
_DATA 
                 ends 
\_DATA
                 segment word public 'CONST' 
CONST 
                 ends 
CONST 
                 segment word public 'BSS' 
_BSS 
                 ends 
_BSS 
                 group CONST, _BSS, _DATA 
DGROUP 
                 segment word public 'CODE' 
_TEXT 
                 cs:_TEXT,ds:DGROUP,es:NOTHING,ss:NOTHING 
 assume 
                 .Z86P 
\ddot{\cdot}proc far 
_STRATl 
                                  satisfy EXTRN modules 
_acrtused: 
\ddot{\cdot}push 
                 0 
                 start 
                                  ;signal device 0 
    jmp 
_STRATl 
                 endp 
_STRATZ 
                 proc far 
\ddot{\phantom{a}};signal second device 
                 1 
    push 
    jmp 
                 start 
\vdots
```
*Figure 5-6. Start-up routine, four devices. (Continued)* 

**52 Writing OS/2 2. 1 Device Drivers in C** 

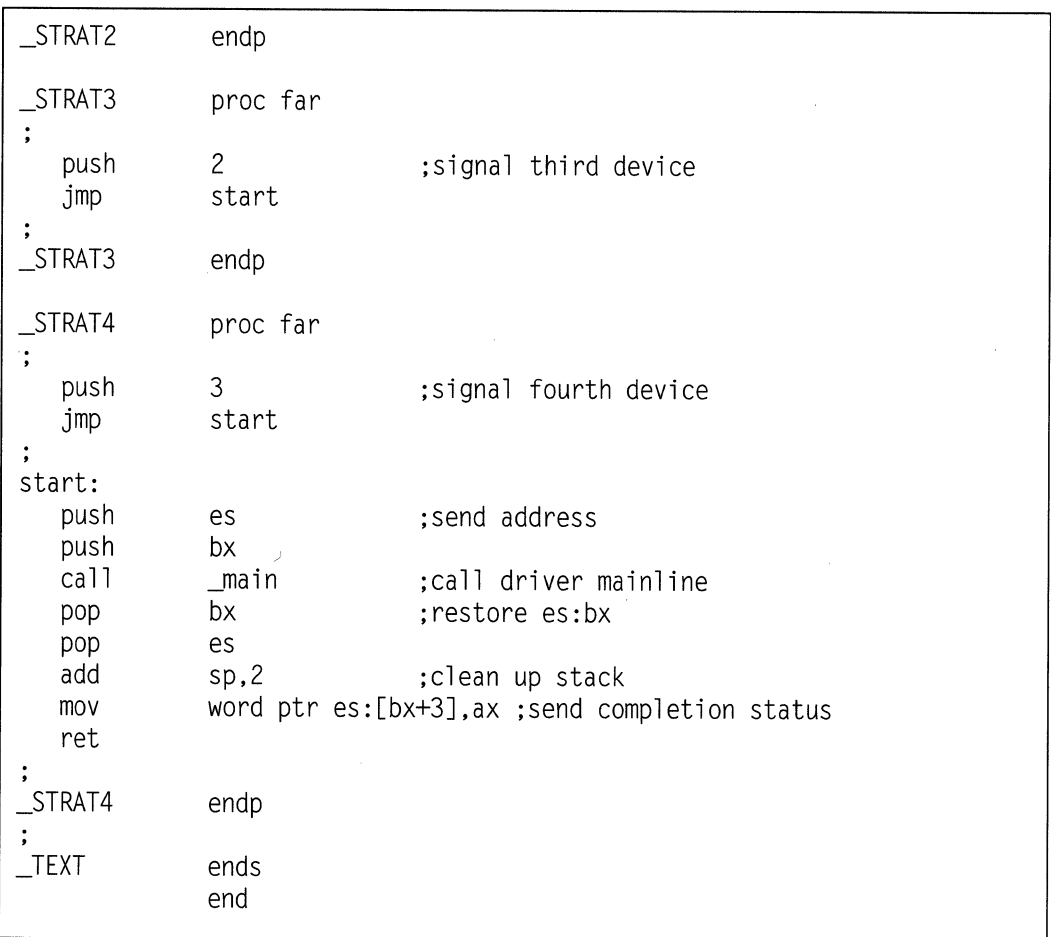

*Figure 5-6. Start-up routine,four devices.* 

|                                              | C start-up routine, one device, w/interrupt and timer                                  |
|----------------------------------------------|----------------------------------------------------------------------------------------|
|                                              | PUBLIC _STRAT<br>PUBLIC<br>__acrtused<br>$\_INT\_HNDLR$<br>PUBLIC<br>PUBLIC _TIM_HNDLR |
|                                              | _interrupt_handler:near<br>EXTRN<br>EXTRN _timer_handler:near<br>_main:near<br>EXTRN   |
| DATA<br>$\mathsf{DATA}$                      | segment word public 'DATA'<br>ends                                                     |
| CONST<br>CONST                               | segment word public 'CONST'<br>ends                                                    |
| $_B$ SS<br><b>BSS</b>                        | segment word public 'BSS'<br>ends                                                      |
| <b>DGROUP</b>                                | CONST, _BSS, _DATA<br>group                                                            |
| $_T$ EXT                                     | segment word public 'CODE'                                                             |
|                                              | cs: TEXT.ds:DGROUP.es:NOTHING, ss:NOTHING<br>assume<br>.286P                           |
| <b>STRAT</b><br>_acrtused:                   | far<br>proc<br>; no start-up code                                                      |
| $\vdots$<br>push<br>$\mathsf{Jmp}$<br>start: | 0<br>start ; signal device 0                                                           |
| push                                         | ; send Request Packet address<br>es                                                    |
| push<br>call<br>pop                          | bx<br>;call driver mainline<br>$\_$ main<br>:restore es:bx<br>bx                       |

*Figure 5-7. Start-up routine with timer and interrupt handler. (Continued)* 

pop es add sp,2 ;clean up stack mov word ptr es:[bx+3J,ax ;send completion status ret  $\cdot$ \_STRAT endp  $\ddot{\phantom{a}}$ INT\_HNDLR proc far  $\ddot{\cdot}$ call \_interrupt\_handler ;handle interrupts<br>ret :bail out ;bail out INT\_HNDLR endp  $\ddot{\cdot}$ \_TIM\_HNDLR proc far  $\vdots$ pusha push es push call \_timer\_handler pop ds pop es popa ret \_TIM\_HNDLR endp \_TEXT ends end

*Figure* **5-7.** *Start-up routine with timer and interrupt handler.* 

### **The Strategy Section**

The Strategy section is nothing more than a big switch statement (see Figure 5-8). Common device driver requests, such as DosWrite and DosRead, have predefined function codes assigned to them. The device driver may elect to ignore any or all of these requests by returning a DONE status to the kernel. This tells the kernel that the request has been completed. The status returned to the kernel may optionally include error information that the kernel returns to the calling program.

```
int main(PREQPACKET rp, int dev) 
{ 
   switch(rp->RPcommand) 
    \mathsf{L}case RPINIT: // 0x00
       // init called by kernel in protected mode
       return Init(rp);
   case RPREAD: 1/0x04return (RPDONE);
   case RPWRITE: // 0x08
       return (RPDONE):
   case RPINPUT FLUSH: // 0x07
       return (RPDONE); 
   case RPOUTPUT_FLUSH: // 0x0b
       return (RPDONE); 
    case RPOPEN: // 0x0d
       return ( RPDONE);
```
*Figure 5-8. Skeleton strategy section. (Continued)* 

56 Writing OS/2 2. 1 Device Drivers in C

```
case RPCLOSE: II OxOe 
         return (RPDONE):
    case RPIOCTL: II OxlO 
        switch (rp->s. IOCtl. function)
         { 
        case OxOO: II our function def #1 
            return (RPDONE); 
        case 0 \times 01: // our function def #2
            return (RPDONE); 
        }
    // deinstall request
    case RPDEINSTALL: II Oxl4 
        return(RPDONE | RPERR | ERROR BAD COMMAND):
    // all other commands are flagged
    default: 
        return(RPDONE I RPERR I ERROR_BAD_COMMAND); 
    \mathcal{E}\mathcal{E}
```
*Figure 5-8. Skeleton strategy section.* 

Note, however, that in the case of one of the standard device driver functions, the kernel will re-map the error value returned from the device driver to one of the standard device driver return codes.

If the device driver must return special error codes, it should use an IOCtl request. IOCtls are used for special types of operations, device driver-specific, which do not fit into the architecture of the standard device driver functions. An example might be such as port I/O or initialization of a UART. The IOCtl section of the device driver is

called when the application issues a DosDevIOCtl call with the device driver's handle. Using IOCtls, the device driver can return specialized codes that might contain, for example, the contents of an I/O port or the status of the device. This flexibility allows the device driver writer to customize the device driver to fit any device.

Examine the skeleton Strategy section in Figure 5-8. Note the switch on the Request Packet command. A number of standard device driver functions have command codes predefined in OS/2 (see Table 5-3). It is up to the device driver writer to act upon or ignore any of the requests to the device driver.

The Strategy section is entered when the kernel calls the device driver to perform a particular operation. Refer to Table 5-3.

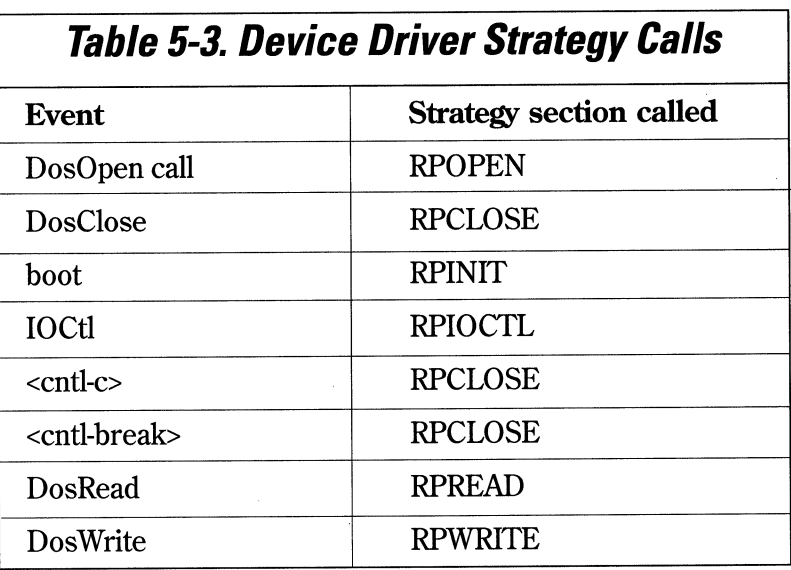

### **Initialization**

The first thing that must be done in the initialization section is to save the DevHlp entry point address, passed in the Request Packet. This is the only time that the address is made available to the device driver, and it must be saved in the device driver's data segment. The INIT code generally performs two other functions. First, it issues the sign-on message to the screen that the device driver is attempting to load. Second, it finds the address of the last data and last code item, and sends them back to OS/2. OS/2 uses the code and data offset values to size memory. Only the first 58 Writing OS/2 2. 1 Device Drivers in C

code and data segment of the device driver is re-sized by OS/2, so it may be desirable to place the INIT code and data into another segment which is discarded after the device driver is loaded. If a device driver fails installation, it must send back zero offsets for its code and data segments so OS/2 can use the memory space that the device driver had occupied during installation. Depending on the type of driver, you may wish to use this section to initialize your device, hook and interrupt or start a timer.

It should be noted that for Micro Channel and EISA bus systems which share interrupts, it is desirable to hook the interrupt in the OPEN section and release it in the CLOSE section. This allows other adapters which use the same interrupt to register for the interrupt without being refused. ISA bus interrupts should be hooked during INIT, since the driver should fail initialization if the interrupt cannot be given to the device driver.

If the device driver supports multiple devices, it will contain a Device Header with an entry for each device, with the previous Device Header pointing to the next Device Header. The last Device Header will contain a -1L, which terminates the list. For each device, the OS/2 kernel will call the Strategy entry point to initialize the device. If the driver supports, for example, four serial ports that use a single interrupt level, only the last valid initialized device should hook the interrupt. This will prevent previously installed devices from generating interrupts before the initialization has been completed. The code and data segment values returned to OS/2 to size memory should be exactly the same each time the INIT section is called.

During INIT, a limited number of API functions may be called by the device driver. This is possible because INIT runs as a single Ring 3 thread. Some of the APis, especially those that perform file 1/0, are especially helpful for initializing adapters using data that is resident in disk files. Refer to the INIT Strategy Command in Chapter 6 for a more detailed description of device driver initialization.

The driver should allocate necessary resources during initialization, such as memory and GDT selectors. If the driver supports a memory mapped adapter, the physical adapter address may be mapped to a GDT selector. However, because INIT is performed as a Ring 3 thread, the GDT selector cannot be accessed during initialization. Any function which creates or uses a GDT selector during INIT, such as AttachDD, will not allow you to use it during INIT. This is because INIT is run at Ring 3, and does not have access to the GDT.

With IBM PS/2s, the device driver should search the system for an adapter card with the correct ID and verify that it is configured correctly. The device driver may call special PS/2 Advance BIOS (ABIOS) routines (see Chapter 8) to verify the correct configuration of the adapter.

### **A Common Strategy**

One of the most common techniques in OS/2 device driver design is for the Strategy section to request service from the device and wait for a device or timer interrupt to signal completion of the request. In this case, the Strategy section starts the 1/0 and issues a *Block* DevHlp call, which blocks the calling thread. When the device interrupt signals that the operation is done, the interrupt section *Runs* the blocked thread, completing the request. To protect against the request never being completed, such as with a down device, the Block call can contain a time-out parameter. If the timeout expires before the completion interrupt occurs, the Blocked thread is Run, allowing the Strategy section to send the proper error message back to the kernel.

Another method of timing-out a device is the use of the SetTimer DevHlp routine. A timer handler can be hooked into the OS/2 system clock, and ticks counted down until a time-out occurs. The Blocked thread can then be Run by the timer handler.

The number and type of commands supported by the Strategy section are up to the device driver writer. The device driver can process only the commands it needs to, and let the others simply pass through by sending a DONE status back to the kernel. Illegal function calls may optionally be trapped, and ERROR\_BAD\_COMMAND returned to the kernel.

Note that the OS/2 kernel periodically issues special requests to the device driver which are not generated by the application which opened the driver. An example of this would be the 5-48 Code Page IOCtl which the kernel sends to every OS/2 device driver immediately following the OPEN.

If the application that opened the device driver fails or is aborted with a <cntl-c> or <cntl-break>, the device driver is UnBlocked by the kernel with an unusual wake-up return code. The driver must return ERROR\_CHAR\_CALL\_INTERRUPTED to the kernel, which will in turn call the CLOSE section of the driver.

In general, it's a good practice to trap all unsupported requests by returning the DONE and ERROR BAD\_COMMAND status to the kernel, but be aware you may have to make some exceptions for the unsolicited calls.

In the simplest of device drivers, the Strategy section may only contain an OPEN, CLOSE, and READ or WRITE section. In a complicated device driver, such as a disk device driver, the Strategy section may contain over two dozen standard device driver functions and dozens of additional IOCtl calls. IOCtl calls are actually Strategy functions, but are broken down one step further to provide more detailed or device-specific operations (see Chapter 6). For instance, a device driver might send a list of parameters to be used in initializing an 1/0 port, and return the status of that initialization operation. This type of function would not be able to be done with one of the standard set of device driver function calls because it is so device-specific. The IOCtl, however, is well suited to this type of functionality.

#### **Interrupt Section**

The interrupt section handles interrupts from the device. Interrupts may be caused by a character having been received, a character finished transmitting, or any number of external events. Interrupt processing should be quick and straightforward. The routine that handles the interrupt is appropriately called the *interrupt handler.* The interrupt handler is a subroutine that is entered upon the receipt of an interrupt for the IRQ level registered with the SetIRQ DevHlp call. All interrupts in OS/2 are handled by the kernel. With DOS, all a program had to do was to hook the interrupt vector that it wanted. OS/2, however, does not allow interrupt vectors to be changed, and if an attempt is made to change one, the application will immediately be kicked off the system.

To register for an OS/2 interrupt, the device driver must send the address of its interrupt handler and the requested interrupt (IRQ) level to OS/2 via a SetIRQ DevHlp call. If the SetIRQ is successful, OS/2 will call the interrupt handler upon receipt of an interrupt on that IRQ.

OS/2 will call the interrupt handler that registered for a particular IRQ until the interrupt handler claims the interrupt by clearing the *carry flag* (CLC).

The interrupt handler must be located in the first code segment of the device driver. A sample interrupt handler is shown in Figure 5-9.

```
void interrupt_handler ( )
```

```
{ 
    int rupt dev:
    int source; 
    int cmd b:
    int st b:
    int port; 
    int temp; 
    int rxlevel; 
    port=UART_PORT_ADDRESS:
    outp((port+2),0x20); // switch to bank 1
```
*Figure 5-9. Interrupt handler. (Continued)* 

```
source = getsrc ();
                                   II get vector 
switch (source) 
{ 
II optional timer service routine 
case timer : 
    st_b=inp (port+3);
                                    II dee transmit cnt 
    if (ThisReadRP = 0)
                                    II nobody waiting 
        break; 
    ThisReadRP->RPstatus=(RPDONE 
I RPERR I ERROR_NOT_READY); 
    Run ((ULONG) ThisWriteRP); 
II run thread 
    ThisWriteRP=O; 
    break; 
case txm 
case txf 
    II spurious write interrupt 
    if (ThisWriteRP = 0)
    { 
        temp=inp(port+2); 
        break; 
    \} .
    II keep transmitting until no data left 
    if (!(QueueRead(&tx_queue,&outchar)))
    { 
         outp((port), outchar); 
         tickcount=MIN_TIMEOUT; 
         break; 
    \mathcal{E}II done writing, run blocked thread 
    tickcount=MIN_TIMEOUT; 
    disable_write();
```

```
Figure 5-9. Interrupt handler. (Continued)
```

```
ThisWriteRP->RPstatus = (RPDONE); 
    Run ((ULONG) ThisWriteRP); 
    ThisWriteRP=O; 
    break; 
case ccr :
    II control character, treat as normal 
    inchar=inp(port+5); 
case rxf 
    II rx fifo service routine 
    if ( ThisReadRP = 0)
       inchar=inp (port); II get character 
    else 
    { 
    temp=inp(port+4); 
    rxlevel = (temp & 0x70) / 0x10;II empty out chip FIFO 
    while (rxlevel !=0)
    { 
      inchar=inp (port); // get character
      rxlevel-; 
      tickcount=MIN_TIMEOUT; 
      II write input data to queue 
      if(QueueWrite(&rx_queue,inchar)) 
        // error, queue must be full
       { 
       ThisReadRP->RPstatus = (RPDONEIRPERRIERROR_GEN_FAILURE);
```

```
Run ((ULONG) ThisReadRP); 
            Thi sReadRP=O; 
            break; 
            } 
         com\_error\_word = inp(port+5);
        } //while rxlevel 
     l //else 
  } //switch (source) 
 EOI (IRQnum); //send EOI 
}
```
*Figure 5-9. Interrupt handler.* 

If the device driver is running on an ISA bus machine, OS/2 calls the device driver's interrupt handler with interrupts disabled, since interrupts cannot be shared. On an EISA or Micro Channel machine, interrupts remain enabled when the interrupt handler is entered. Shared interrupts are one of the features of the IBM Micro Channel and EISA bus architectures, which allow more than one device to share a single interrupt level.

Device drivers which share interrupts must claim interrupts that belong to them by clearing the carry flag. Interrupt handlers on EISA and Micro Channel machines can refuse the interrupt by setting the carry flag before exiting the interrupt handler. The OS/2 kernel will continue to call all of the interrupt handlers registered for the particular IRQ until one of the handlers claims the interrupt. Only the interrupt handler that claims the interrupt should issue an EOI, which resets the interrupt so the interrupt handler can be entered again. If you don't issue the EOI, you'll never get another interrupt. Only the interrupt handler that owns the interrupt should issue the EOI.

Any extended time spent in the interrupt handler can cause performance problems. The interrupt handler must quickly perform its functions and exit. In the case of character devices, the OS/2 DevHlp library supports fast reads and writes to circular character queues.

For block devices, interrupt handling is fast because the interrupt is usually caused by a DMA completion or disk-seek complete. Data is usually transferred to the user buffer using DMA, eliminating the need to transfer data during interrupt processing. On a DMA transfer, the DMA controller is set-up, started, and the device driver exited to allow other threads to run. When the DMA completes, it will generate a DMA com-

#### 64 Writing OS/2 2. 1 Device Drivers in C

pletion interrupt, causing the device driver's interrupt handler to be entered. The interrupt handler can then take the appropriate action, such as starting a new DMA transfer. Note that the interrupt handler is written in C. It could have written using assembly language, but it's much easier to write and debug when written in C.

Most UARTs and adapters contain some type of buffering, which allows a device driver a little slack when servicing higher data rates. The example in Figure 5-9 shows an interrupt handler for a serial 1/0 port utilizing the Intel 82050 UART. The UART has an internal 4-byte buffer and two internal timers. When an interrupt occurs, the UART is examined to determine the type of interrupt: transmit, receive, or clock.

The interrupt handler is not entered directly from OS/2, but is called from our small assembly language start-up routine (see Figure 5-7). When the SetlRQ call is made to register the interrupt handler, the address passed in the call is the address of the interrupt handler entry point in the device driver start-up code. The start-up code in tum calls the C language interrupt handler.

The interrupt handler routine is not difficult to write or understand. It can, however, be difficult to debug. Errors that occur in the interrupt handler frequently appear only in a real time context; that is, while the interrupt handler is being entered as a result of a hardware interrupt. The C library function printf, for example, cannot be called from within an interrupt handler. Application debuggers, such as CodeView, cannot be used in an interrupt handler. A debugger such as the OS/2 kernel debugger or similar must be used. A breakpoint placed in the interrupt routine will cause the program to stop, and further interrupts may pass undetected while the program is stopped. A problem may not appear when breakpoints are inserted, but will reappear when the program executes normally. It then becomes necessary for the device driver writer to "visualize" the operation of the interrupt handler and begin applying solutions until the problem is fixed.

The interrupt handler may receive unsolicited or spurious interrupts from the hardware, and they should be handled accordingly by the OS/2 device driver. In the sample interrupt handler, a check is made to see whether a valid read or write request is pending. If not, the device is reset and the interrupt handler is exited, effectively ignoring the interrupt. This is not a recommended practice.

Examine the case *rxf* section of the interrupt handler in Figure 5-9. This is where a received character is detected. When the UART receives a complete character, it sets the RX FIFO register bit which generates an interrupt. The interrupt handler examines the interrupt source register to determine if the interrupt was caused by a received character. If so, it checks to see whether a valid request is pending. If not, the character is thrown away and the interrupt handler exited. If a valid read request is pending, the UART is queried to see how many characters are in its four-character FIFO. (At high

data rates, it is possible that a character had come in while we were handling an interrupt.) Each character is taken out of the FIFO one by one and written to a circular character queue. The OS/2 DevHlp library supports fast reads and writes to these circular queues. To prevent collision, queue reads and writes are protected by disabling interrupts around the queue accesses. The interrupt handler continues to receive characters and place them into the receive queue until the queue becomes full, the queue is emptied, or a specified time period has elapsed.

In the sample interrupt handler, data is passed back to the Strategy section of the device driver when the queue becomes full or when a specified time has passed without the reception of a new character. If the sample device driver was intended for use as a terminal device driver, the interrupt handler could have sent the data back to the Strategy section upon receipt of an· end character, such as a carriage return. Optionally, the interrupt handler can return each character to the Strategy section as it is received. This method is more CPU intensive, however, and is generally not recommended. Data rates of 9600 *baud* and below can generally use the single-character method, but speeds in excess of 9600 baud may require external buffering, DMA, or a microprocessor-based adapter card. Overall system configuration should play a part in the design of your interrupt handler. A heavily loaded system may not be able to respond fast enough to multiple, high-speed interrupts on a character-by-character basis, especially if the driver is servicing several devices on the same interrupt level.

### **The Timer Handler**

At 9600 baud, the time required to receive a character via a serial port is approximately one millisecond. If we received several characters, and no more characters were received within two or three hundred milliseconds, we could assume that there was an interruption of data. This could be caused by the lack of data, or because a terminal operator simply stopped typing. In any case, this would be a perfect opportunity to send the received data back to the application.

In OS/2, a device driver can "hook" the system timer interrupt with a call to the DevHlp library SetTimer function. The device driver passes OS/2 a pointer to a timer handler, and OS/2 calls the timer handler (see Figure 5-10) each time it receives a system clock interrupt. OS/2 also calls any other timer handlers that had been previously registered.

```
void timer_handler() 
{ 
  if (ThisReadRP = 0)
        return; 
  tickcount-; 
  if(tickcount = 0) {
    ThisReadRP->RPstatus=(RPDONE); 
II run blocked thread 
    Run ((ULONG) ThisReadRP); 
    Thi sReadRP=OL; 
    tickcount=MIN_TIMEOUT; 
    } 
                                     II make sure we're waiting 
                                     II decrement counter 
                                     II keep us out of here 
                                     II reset tick-based cntr
```
*Figure 5-10. Timer handler.* 

The operation is simple. If no data appears within eight or ten 32-millisecond system time ticks, the assumption can be made that the flow of input data has stopped, or at least paused. The timer handler checks for a valid pending read request. This is necessary because the timer handler will continue to be called every 32 milliseconds, even if the device driver is idle. If a valid request is pending, the DevHlp Run function is called to Run the Blocked thread and send the data back to the requesting application. When the Strategy section becomes unblocked, it retrieves the data from the receiver queue and sends it to the application's data buffer.

The TickCount DevHlp could also be used to set up a timer handler that gets called every eight or ten ticks and checks if data has been read (see Figure 5-11). The TickCount method is more efficient, as the timer handler is not called until the count specified in the TickCount call is reached. The TickCount DevHlp routine can be also used to reset the tick count for a previously registered time handler.

```
void timer_handler() 
{ 
  if (ThisReadRP = 0)
                                II make sure we're waiting 
        return; 
  ThisReadRP->RPstatus=CRPDONE) II exceeded tick cnt,run thread 
 Run ((ULONG) ThisReadRP);
  ThisReadRP=OL; II ensure no more entry here 
<sup>1</sup>
```
# **CHAPTER&**

# **Device Driver Strategy Commands**

I trategy commands are the commands that the driver receives from the OS/2 kernel, usually in response to a driver request from an application thread. The kernel uses the device driver Request Packet (see Figure 6-1) to communicate with the device driver. The kernel sends a request to the device driver by filling in the proper fields in the Request Packet, and sending the driver a pointer to the Request Packet.

OS/2 does not guarantee the order that the Request Packets arrive at the device driver are preserved in the same order that the API requests were issued from the application threads. It is possible that Request Packets may arrive out of order, and the OS/2 device driver is responsible for providing the synchronization mechanism between itself and application thread requests.

A Request Packet consists of two main parts: the Request Header and the commandspecific data field.

RPlength contains the total length in bytes of the Request Packet (the length of the Request Header plus the length of the command-specific data).

| typedef struct ReqPacket { |                  |  |                                |  |  |
|----------------------------|------------------|--|--------------------------------|--|--|
|                            | UCHAR RPlength;  |  | // Request Packet length       |  |  |
|                            | UCHAR RPunit;    |  | // unit code for block DD only |  |  |
| UCHAR                      | RPcommand:       |  | // command code                |  |  |
|                            | USHORT RPstatus: |  | // status word                 |  |  |
| <b>UCHAR</b>               | RPreserved[4];   |  | // reserved bytes              |  |  |
|                            | ULONG RPqlink;   |  | // queue linkage               |  |  |
|                            | UCHAR avail[19]; |  | // command specific data       |  |  |
| } REQPACKET;               |                  |  |                                |  |  |
|                            |                  |  |                                |  |  |

*Figure 6-1. Request Packet definition.* 

RPunit identifies the unit for which the request is intended. This field has no meaning for character devices.

RPcommand indicates the requested device driver function.

RPStatus is defined only for OPEN and CLOSE Request Packets on entry to the Strategy routine. For all other Request Packets, the status field is undefined on entry.

For an OPEN Request Packet, bit 3 (MON\_OPEN\_STATUS,08H) of the status field is set if the packet was generated from a DosMonOpen; otherwise it was a DosOpen.

| #define RPERR<br>#define RPDEV<br>#define RPBUSY<br>#define RPDONE |                                                                                                    |  | 0x8000 // error occurred<br>$0x4000$ // error code<br>$0 \times 0200$ // device is busy<br>$0 \times 0100$ // driver done bit                                                                                                    |
|--------------------------------------------------------------------|----------------------------------------------------------------------------------------------------|--|----------------------------------------------------------------------------------------------------|
| #define ERROR CRC<br>#define ERROR SEEK                            | #define ERROR_WRITE_PROTECT<br>#define ERROR BAD UNIT<br>#define ERROR_NOT_READY<br>#define ERROR BAD COMMAND<br>#define ERROR_BAD_LENGTH<br>#define ERROR NOT DOS DISK<br>#define ERROR SECTOR NOT FOUND<br>#define ERROR OUT OF PAPER |  | $0 \times 0000$ // Write Prot<br>0x0001 // Unknown Unit<br>0x0002 // Device Not Ready<br>$0x0003$ // Unknown Command<br>0x0004 // CRC Error<br>0x0005 // Bad Driver Req Len<br>0x0006 // Seek Error<br>0x0007 // Unknown Media<br>0x0008 // Sector Not Found<br>0x0009 // Out of Paper |

*Figure 6-2. Standard OS/2 device driver errors. (Continued)* 

| #define ERROR_WRITE_FAULT                                         | 0x000A // Write Fault        |
|-------------------------------------------------------------------|------------------------------|
| #define ERROR_READ_FAULT                                          | 0x000B // Read Fault         |
| #define ERROR_GEN_FAILURE                                         | 0x000C // General Failure    |
| #define ERROR DISK CHANGE                                         | 0x000D // Change Disk        |
| #define ERROR UNCERTAIN MEDIA                                     | 0x0010 // Uncertain Media    |
| #define ERROR_CHAR_CALL_INTERRUPTED 0x0011 // Char Call Interrupt |                              |
| #define ERROR_NO_MONITOR_SUPPORT                                  | 0x0012 // Mons Not supported |
| #define ERROR_INVALID_PARAMETER                                   | 0x0013 // Invalid Parameters |
| #define ERROR_DEVICE_IN_USE                                       | 0x0014 // Dev Already In Use |
|                                                                   |                              |

*Figure 6-2. Standard OS/2 device driver errors.* 

For a CLOSE Request Packet, bit 3 (MON CLOSE STATUS,08H) of the status field is set if the packet was generated by a DosMonClose or a DosClose of a handle that was generated by a DosMonOpen. Otherwise, it was a DosClose on a non-monitor handle.

Upon exit from.the Strategy routine, the status field describes the resulting state of the request (see Figure 6-2).

Bit 15 (RPERR) is the Error bit. If this bit is set, the low 8 bits of the status word (7-0) indicate the error code. The error code is processed by OS/2 in one of the following ways:

- If the IOCtl category is 'User Defined' (greater than 127), FFOO is INCLUSIVE OR'd with the byte-wide error code.
- If not 'User Defined' and Bit 14 (RPDEV device driver defined error code) is set, FEOO is INCLUSIVE OR'd with the byte-wide error code.
- Otherwise, the error code must be one of those shown and is mapped by the kernel into one of the standard OS/2 API return codes before being returned to the application.

Bit 14 (RPDEV) is a device-driver defined error if set in conjunction with bit 15.

Bits 13 - 10 are reserved.

Bit 9 (RPBUSY) is the Busy bit.

Bit 8 (RPDONE) is the Done bit. If it is set, it means that the operation is complete. The driver normally sets the done when it exits.

#### 70 Writing OS/2 2. 1 Device Drivers in C

Bits 7-0 are the low 8 bits of the status word. If bit 15 is set, bits 7-0 contain the error code.

ERROR\_UNCERTAIN\_MEDIA (lOH) should be returned when the state of the media in the drive is uncertain. This response should NOT be returned to the INIT command. For fixed disks, the device driver must begin in a media uncertain state in order to have the media correctly labelled.

ERROR\_CHAR\_CALL\_INTERRUPTED (11H) should be returned when the thread performing the 1/0 was interrupted out of a DevHlp Block before completing the requested operation.

ERROR<sub>NO</sub>MON SUPPORT (12H) should be returned for monitor requests (DosMonOpen, DosMonClose, DosMonRegister), if device monitors are not supported by the device driver.

ERROR\_INVALID\_PARAMETER (13H) should be returned when one or more fields of the Request Packet contain invalid values.

RPqlink is provided to maintain a linked list of Request Packets. It is a pointer to the next packet in the chain, or -lL if this is the end of the chain. The device driver may use the Request Packet management DevHlp services PullReqPacket, PushReqPacket, FreeReqPacket, SortReqPacket, PullParticular, and AllocReqPacket to manipulate the linked list of Request Packets.

### **Summary of Device Driver Commands**

Table 6-1 contains a summary of device driver Strategy commands. The commands are described in detail in the following subsections of this chapter.

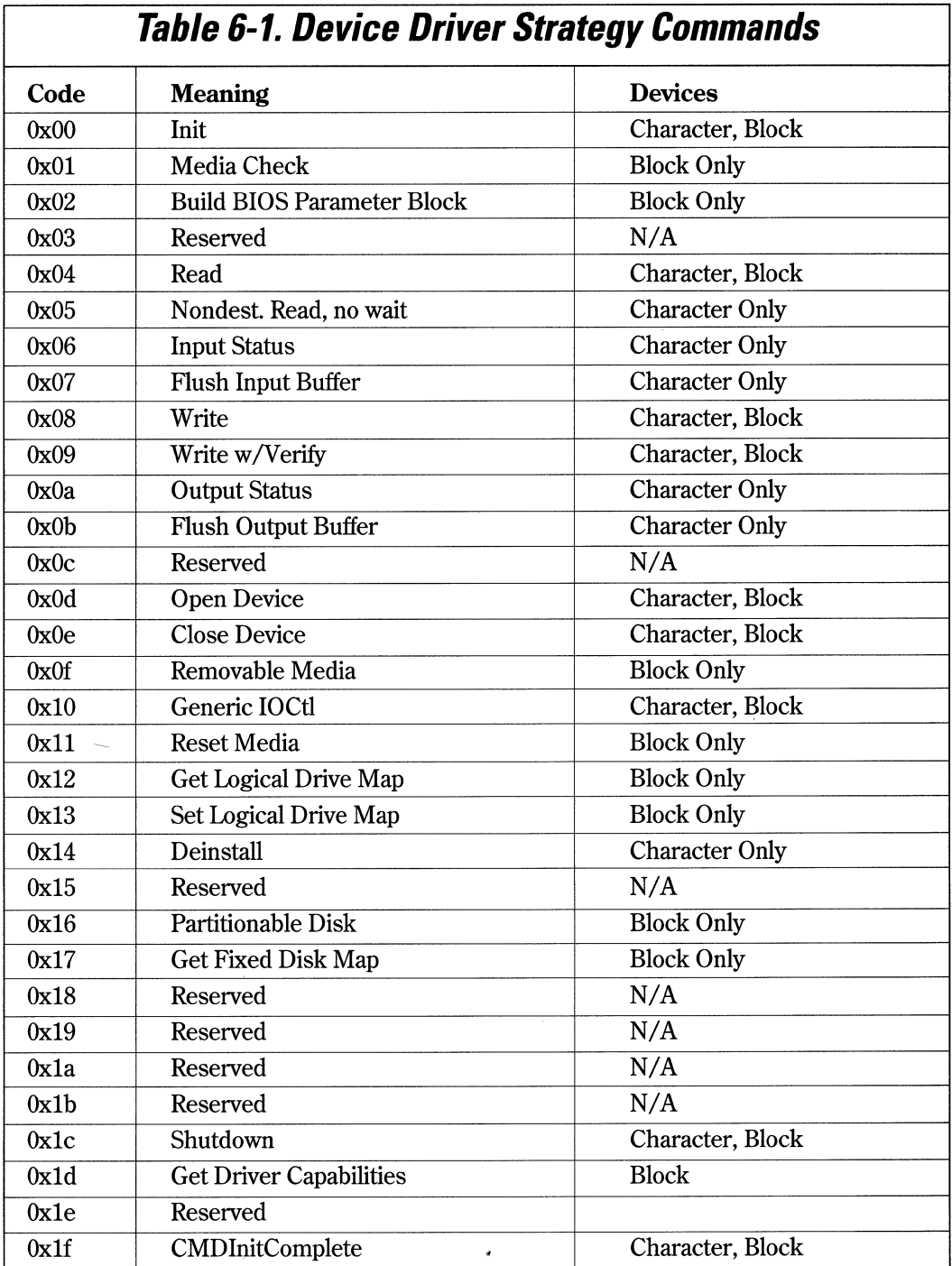

### *Ohl/nit*

Initialize the device.

### *Format Of Request Packet*

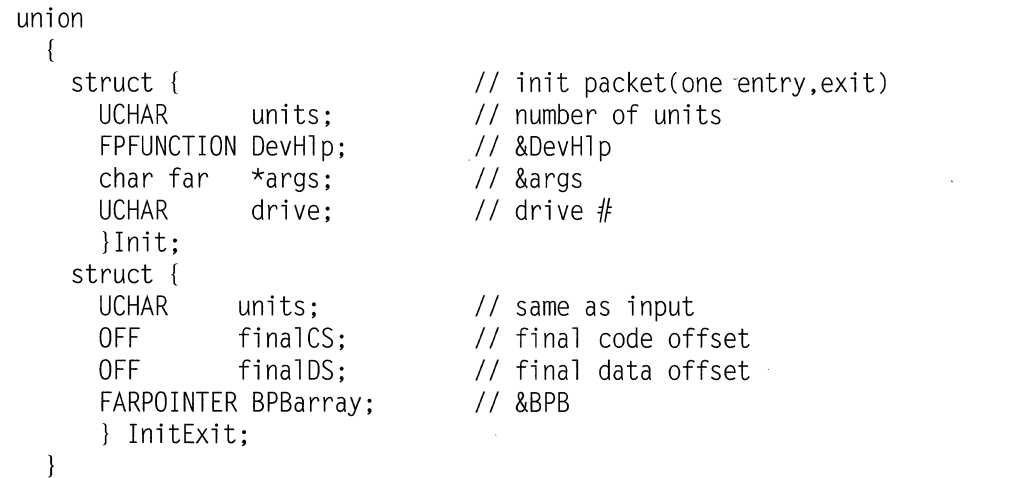

#### *Comments*

The INIT function is called by the kernel during driver installation at boot time. The INIT section should initialize the adapter and device. For example, if the device was a serial port, the initialization section might set the baud rate, parity, stop bits, etc. on a serial port or check to see if the device is installed correctly. INIT is called in a special mode at Ring 3 with some Ring 0 capabilities. For example, the driver may tum off interrupts during INIT, but they must be turned back on before returning to the kernel. The INIT code may also perform direct port 1/0 without generating protection violations. Usually, the driver will allocate buffers and data storage during INIT, to ensure that the driver will work when installed. Because the memory allocations are done at Ring 3, the system can check to make sure the allocations are valid. If not, the driver can remove itself from memory, freeing up any previously allocated space for other system components. Since the INIT code is executed only once, and during system boot, its not necessary to optimize the INIT code. Do all of the work you can up front in the INIT section, as it may be time-prohibitive or even impossible to do some initialization during normal kernel-mode driver operation.

On entry, the INIT Request Packet contains the following fields as inputs to the device driver:

- A pointer to the DevHlp entry point. (in  $OS/2$  1.x, this is a bimodal pointer)
- A pointer to the initialization arguments from the DEVICE= line in CONFIG.SYS.
- The drive number for the first block device unit.

The pointer to the initialization parameters allows a device driver to be configured at boot time, based on arguments placed on the DEVICE= line in CONFIG.SYS. See Chapter 8 for a discussion of how to do this, and a listing of the INIT section of an actual driver that performs this function.

Upon the completion of initialization, the device driver must set certain fields in the Request Packet as follows:

- The number of logical block devices or units the driver supports (block devices only).
- The WORD offset to the end of the code segment.
- The WORD offset to the end of the data segment.
- A pointer to the BIOS Parameter Block or BPB (block devices only).

A block device driver must also return the number of logical devices or units that are available. The kernel's file system layer will assign sequential drive letters to these units. A character device driver should set the number of devices to 0.

As a final step in initialization, both block and character device drivers must return the offsets to the end of the code and data segments. This allows the device driver to release code and data needed only by the device driver's initialization routine. To facilitate this, the initialization code and data should be located at the end of the appropriate segments. A device driver which fails initialization should return 0 for both offset values.

A block device driver must return an array of BPBs for each of the logical units that it supports. A character device driver should set the BPB pointer to 0.

If initialization is successful, the status field in the Request Header must be set to indicate no errors and the done status (RPDONE).

If the device driver determines that it cannot initialize the device, it should return with the error bit (RPERR) in the Request Header status field set. The device driver should return RPERR I RPDONE I ERROR\_GEN\_FAILURE. Whatever the reason for the failure, the status must always indicate that the request is done (RPDONE).

#### 74 Writing OS/2 2.1 Device Drivers in C

The system loader records the last non-zero code and data segment offsets returned for the devices which successfully completed initialization. These offset values are used to re-size the device driver's code and data segments.

If the device driver supports multiple devices or units, the kernel will call the initialization section for each of the devices or units. If your device driver has a single initialization section, the offset values returned to the kernel should be the same for each device initialization that is successful.-

A limited number of OS/2 system API routines are available to the device driver during initialization. Those API routines are listed in Table 6-2.

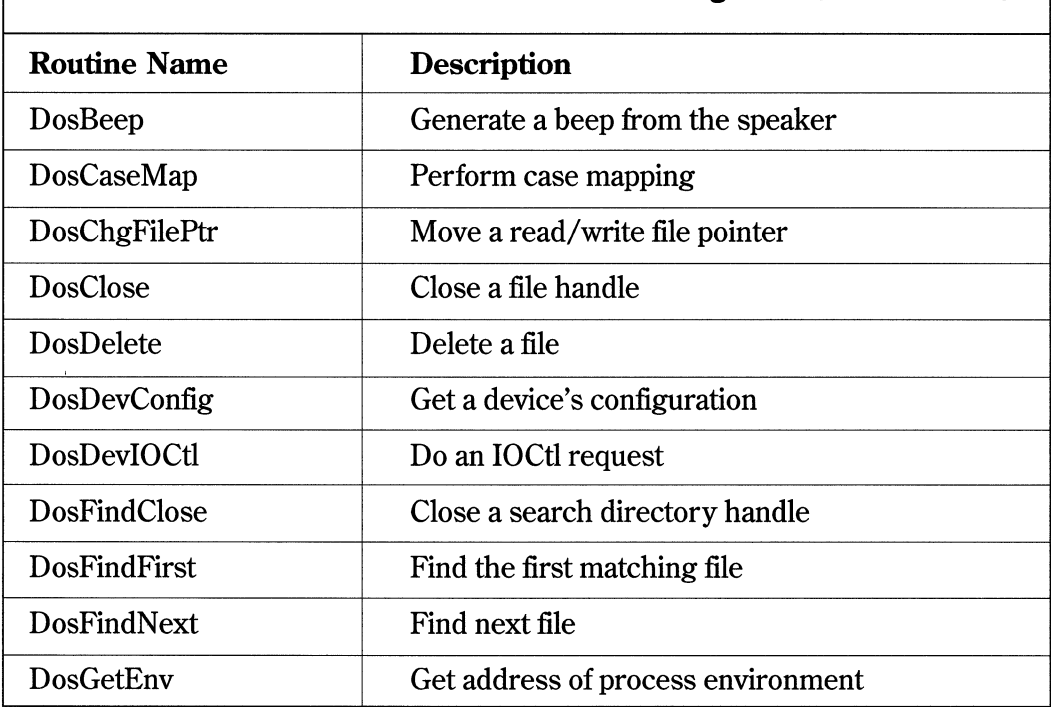

### **Table** 6-2. **AP/ Routines Available During /nit (Continued)**

# **Table 6-2. AP/ Routines Available During /nit**

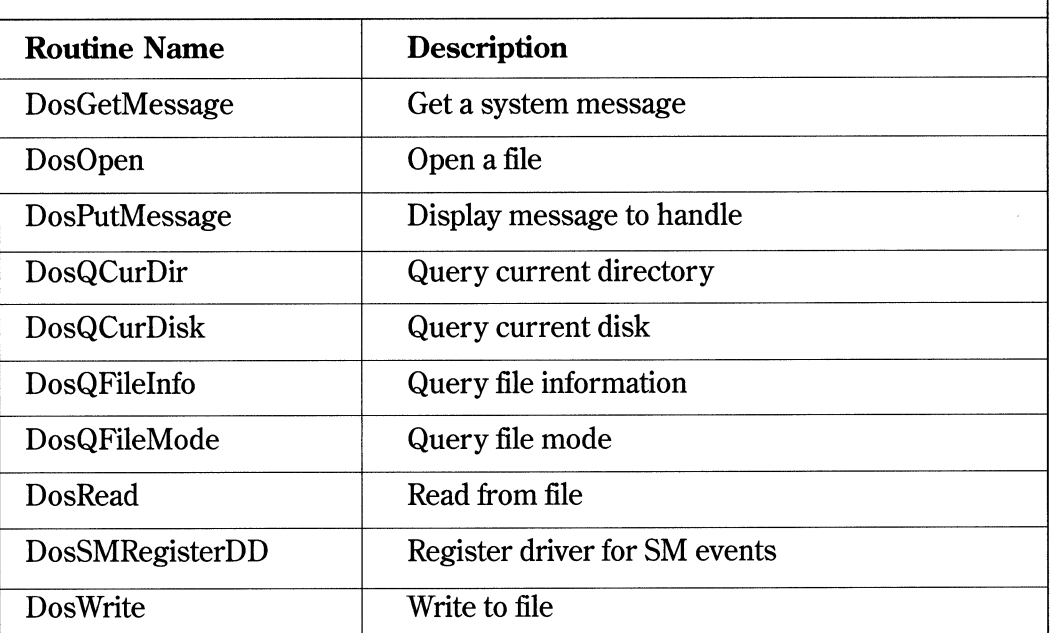

For more information about these functions, refer to the *IBM OS/2 2.1 Control Program Reference.* 

# **1H/Media Check**

Determine the state of the media.

### *Format Of Request Packet*

struct { UCHAR media; UCHAR return\_code; FARPOINTER prev\_volume; } MediaCheck; // MEDIA\_CHECK // media descriptor // see below // &previous volume ID 76 Writing 05/2 2. 1 Device Drivers in C

#### **Comments**

On entry, the Request Packet will have the media descriptor field set for the drive identified in the Request Header (see Table 6-3).

The device driver must perform the following actions for the MEDIA CHECK request:

- Set the status word in the Request Header.
- Set the return code where:
	- -1 = Media has been changed

0 = Unsure if media has been changed

1 = Media unchanged

To determine whether you are using a single-sided or a double-sided 8-inch diskette (FEh), attempt to read the second side. If an error occurs, you can assume the diskette is single-sided.

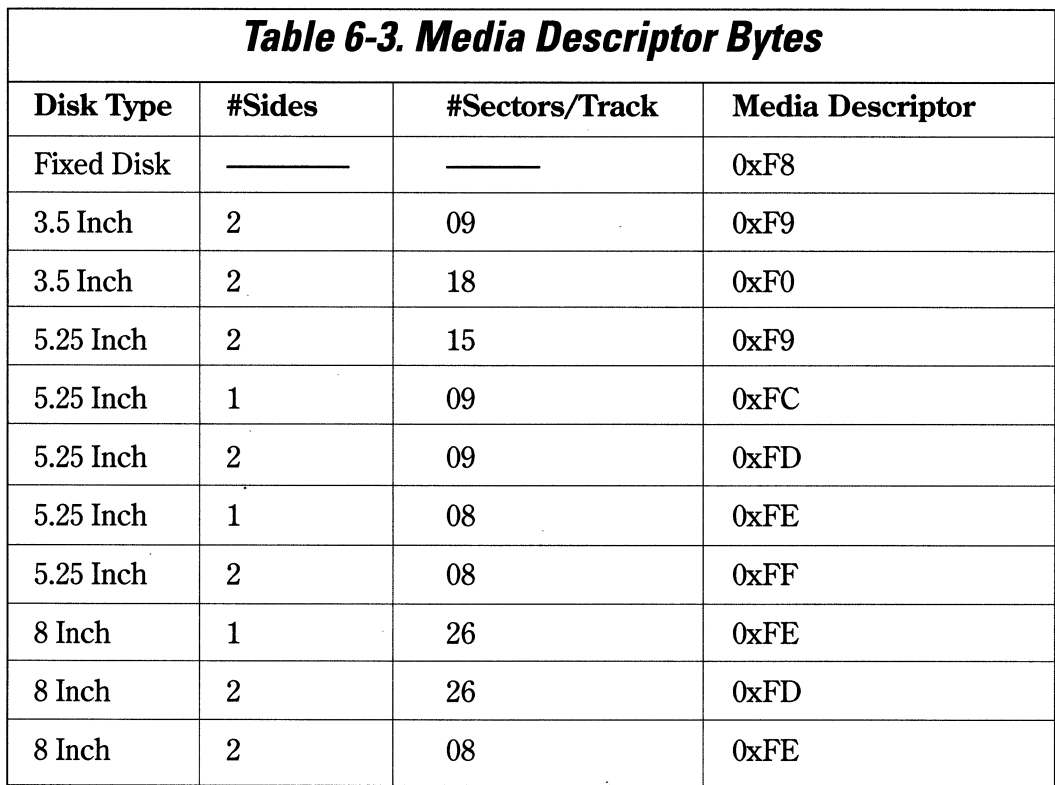

The Media Check function is called by the kernel prior to disk access, and is therefore valid only for block devices. The kernel sends to the driver the media ID byte for the type of disk that it expects to find in the selected drive.

# **2H I Build BPB**

Build the BIOS Parameter Block (BPB). The driver receives this request when the media has changed or when the media type is uncertain.

#### *Format Of Request Packet*

```
struct {<br>UCHAR
                 media:
     FARPOINTER buffer; 
     FARPOINTER BPBarray; 
     UCHAR drive; 
     } BuildBPB;
```
*II* BUILD\_BPB *II* media descriptor *II* 1-sector buffer FAT *II* &BPB array *II* drive#

#### *Comments*

On entry, the Request Packet will have the media descriptor set for the drive identified in the Request Header. The transfer address is a virtual address to a buffer containing the boot sector media, if the block device driver attribute field has bit 13 (DAW \_IBM) set; otherwise, the buffer contains the first sector of the File Allocation Table (FAT).

The device driver must perform the following actions:

- Set the pointer to the BPB table.
- Update the media descriptor.
- Set the status word in the Request Header.

The device driver must determine the media type in the drive, in order to return the pointer to the BPB table. Previously, the FAT ID byte determined the structure and layout of the media. Because the FAT ID byte has only eight possible values (F8 through FF), it is clear that, as new media types are invented, the available values will soon be exhausted. With the varying media layouts, OS/2 needs to be aware of the location of the FATs and directories before it reads them.

#### 78 Writing OS/2 2.1 Device Drivers in C

The device driver should read the boot sector from the specified buffer. If the boot sector is for DOS 2.10, 2.10, 3.00, 3.10, 3.20, or OS/2, the device driver returns the BPB from the boot sector. If the boot sector is for DOS 1.00 or 1.10, the device driver reads the first sector of the FAT into the specified buffer. The FAT ID is examined and the corresponding BPB is returned.

The information relating to the BPB for a particular media is kept in the boot sector for the media (see Table 64).

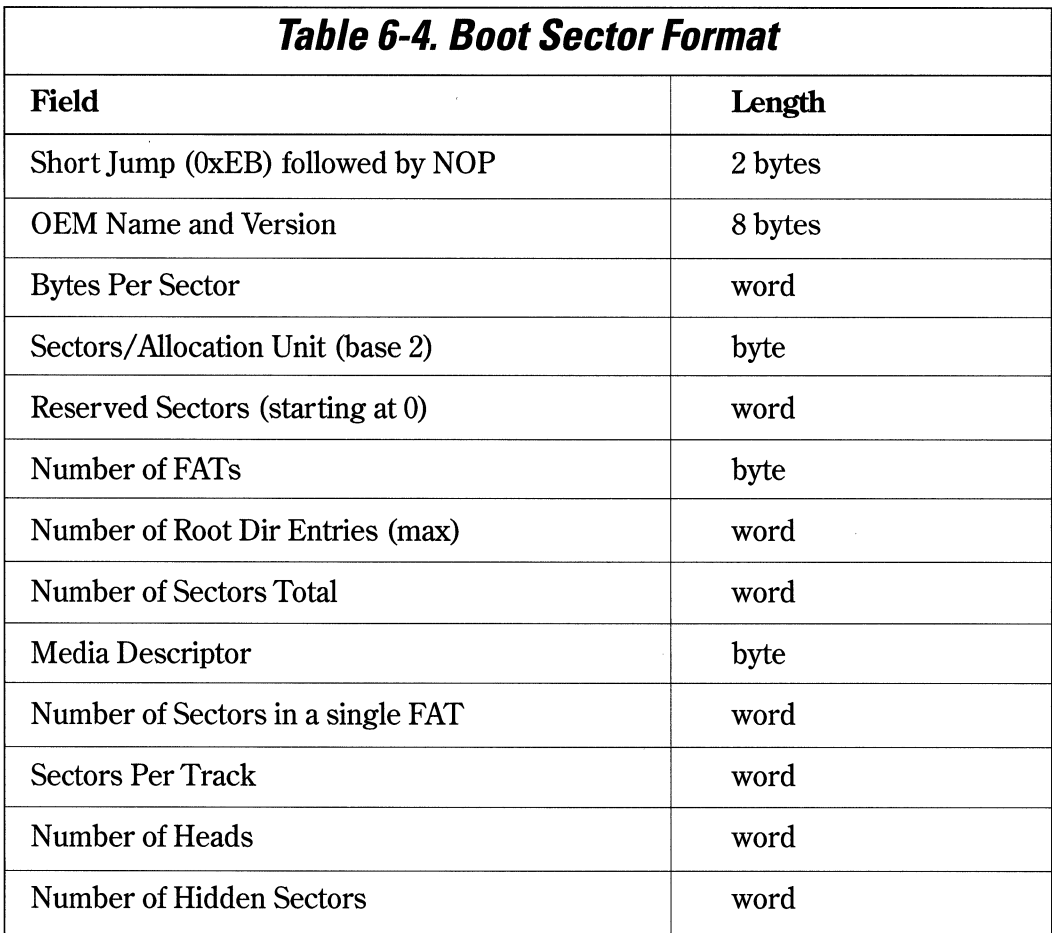

The last three WORDs in Table 6-4 help the device driver understand the media. The number of heads is useful for supporting different multiple head drives that have the same storage capacity but a different number of surfaces. The number of hidden sectors is useful for supporting drive partitioning schemes.

For drivers that support volume identification and disk change, this call should cause a new volume identification to be read off the disk. This call indicates that the disk was properly changed.

### **4H, BH, 9H I Read or Write**

Read from or write to a device. Read (4H) / Write (8H) / Write with Verify (9H)

#### *Format Of Request Packet*

```
struct { 
    UCHAR media; 
    PHYSADDR buffer:
    USHORT count; 
    ULONG startsector; 
    USHORT reserved:
     } ReadWri te; 
                                II READ, WRITE, WRITE_VERIFY 
                                II media descriptor 
                                II transfer address 
                                II bytes/sectors 
                                // starting sector #
```
#### *Comments*

On entry, the Request Packet will have the media descriptor set for the drive identified in the Request Header. The transfer address is a 32-bit physical address of the buffer for the data. The byte/ sector count is set to the number of bytes to transfer (for character device drivers) or the number of sectors to transfer (for block device drivers). The starting sector number is set for block device drivers. The System File Number is a unique number associated with an open request.

The device driver must perform the following actions:

- Perform the requested function.
- Set the actual number of sectors or bytes transferred.
- Set the status word in the Request Packet.

#### 80 Writing OS/2 2.1 Device Drivers in C

The DWORD transfer address in the Request Packet is a locked 32-bit physical address. The device driver can use it to call the DevHlp function PhysTo Virt and obtain a segment swapping address for the current mode. The device driver does not need to unlock the address when the request is completed.

READ is a standard driver request. The application calls the READ Strategy entry point by issuing a DosRead with the handle obtained during the DosOpen. The READ routine may return one character at a time, but more often returns a buffer full of data. How the READ function works is up to the driver writer. The driver returns the count of characters read and stores the received data in the data segment of the application. READ returns one of the standard driver return codes.

**Note:** The functions IOCtl Read and IOCtl Write are not supported by the standard base OS/2 device drivers.

WRITE is a standard driver request, called by the application as a result of a DosWrite call. The application passes the address of data to write (usually in the applications data segment) to the driver and the count of the characters to write. The driver writes the data and returns the status to the application, along with the number of characters that were actually written. WRITE returns a standard driver return code.

### **5H I Nondestructive Read No Wait**

Read a character from an input buffer without removing it.

#### *Format Of Request Packet*

struct { UCHAR char\_returned; } ReadNoWait;

// NON\_DESTRUCT READ/NO WAIT II returned character

#### *Comments*

The device driver must perform the following actions:

- Return a byte from the device.
- Set the status word in the Request Header.

For input on character devices with a buffer, the device driver should return from this function with the busy bit (RPBUSY) clear, along with a copy of the first character in the buffer. The busy bit is set to indicate that there are no characters in the buffer. This function allows the operating system to look ahead one input character without blocking in the device driver.

# **6H, AH I Input or Output Status**

Determine the input or output status of a character device.

### *Format Of Request Packet*

No Parameters

#### *Comments*

The device driver must perform the following actions:

- Perform the requested function.
- Set the busy bit.
- Set the status word in the Request Header.

For output status on character devices, if the busy bit (RPBUSY) is returned set, an output request is currently pending. If the busy bit is returned set to 0, there is no current request pending.

For input status on character devices with a buffer, if the busy bit is returned set, there are no characters currently buffered in the device driver. If the busy bit is returned clear, there is at least one character in the device driver buffer. The effect of busy bit = 0 is that a read of one character will not need blocking. Devices that do not have an input buffer in the device driver should always return with the busy bit clear. This is a "peek" function, to determine the presence of data.

# **lH, BH I Input Flush or Output Flush**

Flush or terminate all pending requests.

### *Format Of Request Packet*

No Parameters

#### *Comments*

The device driver must perform the following actions:

- Perform the requested function.
- Set the status word in the Request Header.

This call tells the device driver to flush (terminate) **all** known pending requests. Its primary use is to flush the input or output queue on character devices. The Input Buffer Flush should flush any receiver queues or buffers, and return DONE to the kernel. The Output Buffer Flush should flush any transmitter queues or buffers.

# **OH,EH I Open or Close**

Open or Close a Device.

### *Format Of Request Packet*

struct { USHORT sys\_file\_num } OpenClose;

// OPEN/CLOSE // system file number

#### **Comments**

The System File Number is a unique number associated with an open request.

The device driver must perform the following actions:

- Perform the requested function.
- Set the status word in the Request Header.

Character device drivers may use OPEN/CLOSE requests to correlate using their devices with application activity. For instance, the device driver may increase a reference count for every OPEN, and decrease the reference count for every CLOSE. When the count goes to 0, the device driver can flush its buffers. This can be thought of as a "last close causes flush."

The OPEN function is called as a result of the application issuing a DosOpen call. The kernel makes note of the DosOpen request, and if it is successful, the kernel sends back a handle to the application to use for subsequent driver service. The driver writer can use this section to initialize a device, flush any buffers, reset any buffer pointers, initialize character queues, or anything necessary for a clean starting operation.

The CLOSE is usually called as a result of the application doing a DosClose with the correct driver handle, but it is also called when the application that opened the driver terminates or is aborted with a <cntl-c> or <cntl-break>.

In most cases, its a good idea to make sure that the application closing the driver is the same one that opened it. To ensure this, the device driver should save the PID of the application that opened the driver, and make sure that the closing PID is the same. If not, the device driver should reject it as a bogus request. The driver can ge<sup>t</sup> the PID of the calling program using the GetDOSVar DevHlp routine.

All devices associated with the device driver should be made quiescent at CLOSE time.
# **FH I Removable Media**

Check for removable media.

## **Format Of Request Packet**

No Parameters

### **Comments**

The device driver must perform the following actions:

- Set the busy bit to 1 if the media is non-removable.
- Set the busy bit to 0 if the media is removable.
- Set the status word in the Request Header.

The driver receives this request as a result of an application generating an IOCtl call to Category 8, Function Ox20. Instead of calling the IOCtl section of the device driver, the kernel issues this request. The driver must set the busy bit (RPBUSY) of the Request Packet status if the media is non-removable, and must clear it if the media is removable.

# **1 OH I Generic IOCTL**

Send I/0 control commands to a device.

### **Format Of Request Packet (DosDevlOCtl)**

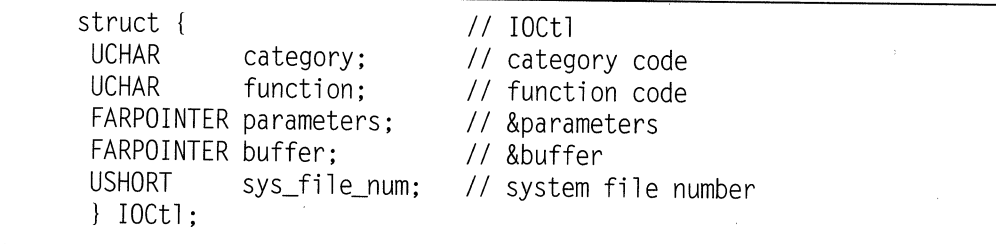

### **Format Of Request Packet (DosDev/OCt/2)**

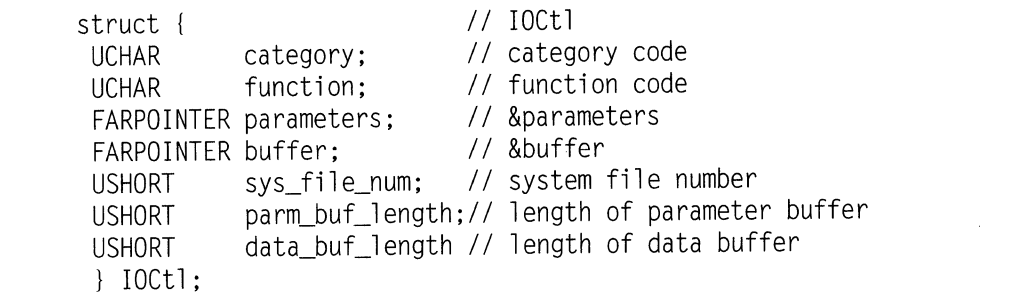

### **Comments**

On entry, the request packet will have the IOCtl category code and function code set. The parameter buffer and the data buffer addresses are passed as virtual addresses. Note that some IOCtl functions do not require data and/or parameters to be passed. For these IOCtls, the parameter and data buffer addresses may contain NULL pointers. The System File Number is a unique number associated with an OPEN request.

If the device driver indicates (in the function level of the device attribute field of its Device Header) that it supports DosDevIOCtl2, the Generic IOCtl request packets passed to the device driver will have two additional words, containing the lengths of the Parameter Buffer and Data Buffer, respectively. If the device driver indicates through the function level that it supports DosDevlOCtl2, but the application issues DosDevIOCtl, the Parameter Buffer and Data Buffer length fields will be set to zero.

The device driver must perform the following actions:

- Perform the requested function.
- Set the status word in the Request Header.

The device driver is responsible for locking the parameter and data buffer segments, and converting the pointers to 32-bit physical addresses, if necessary.

Refer to the *OS/2 Version 2.1 Programming Reference* and the *OS/2 Version 2.1 Application Programming Guide* for more detailed information on the generic IOCtl interface for applications.

The third and fourth command-specific parameters of an IOCtl are the address of the application program's data buffer and parameter buffer, respectively. The format of the two buffers is entirely up to the driver writer. The parameter buffer might contain a list of USHORI's, UCHARs, or pointers. However, pointers are not recommended because, depending on the type of application sending them (16:16 or 0:32), the pointers might require further translation, affecting portability.

The data buffer parameter might be the address of a data buffer in the application program where the driver would store data from the device. It should also be noted that the IOCtl need not pass or receive any data.

Another feature of an IOCtl is its ability to send back device-specific information to the application. A standard driver request, such as DosRead or DosWrite, returns a value to the application which is used to determine whether or not the operation was successful. For something like a terminal driver, a simple pass/fail indication might be sufficient. Suppose, however, that the driver needed to tell the application that the data was in ASCII or binary format, or that a parity error was detected while receiving it. Here an IOCtl would be a better choice because the kernel 'massages' return codes from standard function calls to fit within the standard error definitions. The IOCtl, however, will pass back special error codes to the application exactly as they were set in the driver.

# **11** *HI* **Reset Media**

Reset the Uncertain Media error condition and allow OS/2 to identify the media.

### *For111atOf RequestPacket*

No Parameters

### *Co111111ents*

On entry, the unit code identifies the drive number to be reset.

The device driver must perform the following actions:

- Set the status word in the Request Header.
- Reset the error condition for the drive.

Before this command, the driver had returned ERROR\_UNCERTAIN\_MEDIA for the drive. This action informs the device driver that it no longer needs to return the error for the drive.

# **12H, 13H I Get/Set Logical Drive**

Get/Set Logical Drive Mapping

### *Format Of Request Packet*

No Parameters

### *Comments*

On entry, the unit code contains the unit number of the drive on which this operation is to be performed.

The device driver must perform the following actions:

- For GET, it must return the logical drive that is mapped onto the physical drive indicated by the unit number in the Request Header.
- For SET, it must map the logical drive represented by the unit number onto the physical drive that has the mapping of logical drives.
- The logical drive is returned in the unit code field. This field is set to 0 if there is only one logical drive mapped onto the physical drive.
- Set the status word in the Request Header.

# **14H I Deinstall**

Request deinstall of driver.

## **Format Of Request Packet**

No Parameters

### **Comments**

When a device driver is loaded, the attribute field and name in its header are used to determine if the new device driver is attempting to replace a driver (device) already installed. If so, the previously installed device driver is requested by the operating system to DEINSTALL. If the installed device driver refuses the DEINSTALL command, the new device driver is not allowed to be loaded. If the installed device driver performs the DEINSTALL, the new device driver is loaded.

If a character device driver honors the DEINSTALL request, it must perform the following actions:

- Release any allocated physical memory.
- UnSet any hardware interrupt vectors that it had claimed.
- Remove any timers.
- Clear the error bit in the status word to indicate a successful DEINSTALL.

If the character device driver determines that it cannot or will not deinstall, it should set the error bit (RPERR) in the status field and set the error code to ERROR\_BAD\_COMMAND (03H).

### **Deinstall Considerations**

An ABIOS device driver maps its device name to a unit within a *Logical ID (LID).* It receives a DEINSTALL request for its device name, which implies a single unit of a LID. To honor the DEINSTALL request, it must relinquish the LID by calling DevHlp FreeLIDEntry at DEINSTALL time.

In honoring a DEINSTALL command, a device driver must remove its claim on the interrupt level by issuing an UnSetIRQ DevHlp call.

If the device driver's device is ill-behaved (that is, it cannot be told to stop generating interrupts), the device driver must not remove its interrupt handler, and must refuse the DEINSTALL request.

# **16H I Partitionable Fixed Disks**

This call is used by the system to ask the device driver how many physical partitionable fixed disks the device driver supports.

### *Format Of Request Packet*

```
struct { 
   UCHAR count; 
   ULONG reserved; 
    } Partitionable;
```
// PARTITIONABLE fixed disks II number of disks supported

### *Comments*

This is done to allow the Category 9 Generic IOCtls to be routed appropriately to the correct device driver. This call is not tied to a particular unit that the device driver owns, but is directed to the device driver as a general query of its device support.

The device driver must perform the following actions:

- Set the count (1- based).
- Set the status word in the Request Header.

# **17H I Get Fixed Disk/Logical Unit Map**

Get Fixed Disk/LU Map.

### *Format Of Request Packet*

struct { ULONG units; ULONG reserved; } GetFixedMap;

// Get Fixed Disk/Log Unit Map // units supported

### *Comments*

This call is used by the system to determine which logical units supported by the device driver exist on the physical partitionable fixed disk.

On entry, the request packet header unit field identifies a physical disk number (0 based) instead of a logical unit number. The device driver returns a bitmap of which logical units exist on the physical drive. The physical drive relates to the partitionable fixed disks reported to the system by way of the PARTITIONABLE FIXED DISKS command. It is possible that no logical units exist on a given physical disk because it has not yet been initialized.

The device driver must perform the following actions:

- Set the 4-byte bit mask to indicate which logical units it owns. The logical units must exist on the physical partitionable fixed disk for which the information is being requested.
- Set the status word in the Request Packet header.

The bit mask is set up as follows: A 0 means that the logical unit does not exist, and a 1 means it does. The first logical unit that the device driver supports is the low-order bit of the first byte. The bits are used from right to left, starting at the low-order bit of each following byte. It is possible that all of the bits will be 0.

# **1CH/Shutdown**

Begin shutdown procedure.

### *Format Of Request Packet*

```
struct { 
  UCHAR
  ULONG 
 l Shutdown; 
               func:
               reserved;
```
*II* Shutdown *II* shutdown function code

### *Comments*

This call is used by the system to notify a device driver to flush any data to the device and prepare to shutdown.

The driver is called twice, once for a Start Shutdown and then again for an End Shutdown. The function code is 0 for the Start Shutdown call and 1 for the End Shutdown call.

Level 2 device drivers are called with the Shutdown request. Level 3 drivers are only called if the shutdown flag of the Capabilities field is set in the Device Header.

# **1 OH/ Get Driver Capabilities**

Get a disk device driver's capabilities.

### *Format Of Request Packet*

```
struct { 
 UCHAR res[3]; 
 FARPOINTER CapStruct; 
  FARPOINTER VolCharStruct; 
II 16:16 pointer to VCS l GetDriverCaps;
```

```
II Get Driver Capabilities 
II reserved, must be 0 
II 16:16 pointer to DCS
```
92 Writing OS/2 2.1 Device Drivers in C

### *Comments*

This command returns the functional capabilities of the driver for device drivers supporting the Extended Device Driver Interface.

This command is issued by the system to see whether the driver supports the scatter/gather protocol. The driver must initialize this structure. The first pointer is a 16:16 pointer to the Driver Capabilities Structure, and the second pointer is 1 16:16 pointer to the Volume Characteristics Structure. Refer to Chapter 12 for more detailed information on this command and its associated data structures.

# **<sup>1</sup>FH I CMD/nitComplete**

Notify device driver that all PDDs and IFS drivers have been loaded.

### *Format of Request Packet*

No Parameters

### *Comments*

This command notifies the device driver that all drivers have been loaded, allowing the device driver to initiate any driver-to-driver communications or initialization. This command removes any problems associated with the order in which device drivers appear in the CONFIG.SYS file.

This command is issued by the system only if the device driver is a level 3 driver and has set bit 4 in the Capabilities Bit Strip word in the device header.

# **CHAPTER 7**

# **A Simple 05/2 Physical Device Driver**

is chapter outlines the operation of an actual OS/2 *Physical Device Driver PDD).* PDDs are the only type of drivers that can interface directly with dapter or system hardware. Chapter 5 discussed the various parts and design of an OS/2 PDD. This chapter will bring the parts together to form a PDD that can be loaded and tested under OS/2.

### **Device Driver Specifications**

The requirement for this device driver is to perform 1/0 to an 8-bit parallel port, a common requirement. Although this device driver is designed for the 8255 parallel chip, it can easily be modified for any other type of 8-bit parallel adapter. This driver performs the 1/0 using the standard DosRead and Dos Write, and also shows how to perform the 1/0 using IOCtls. It is a good example of handling the differences between standard device driver request and IOCtls.

Parallel adapters are frequently used for reading switches or other pieces of hardware which cause single bits to be set or clear. I've added an additional function to this device driver to show how an  $OS/2$  device driver can be written to wait for a single bit to be set or clear without using interrupts or compromising system performance. Writing a similar device driver under DOS would be simple. Since DOS runs only one program at a time, the program could wait around forever for the particular bit to be set. OS/2, however, runs many programs at the same time, and cannot afford to wait 94 Writing OS/2 2. 1 Device Drivers in C

around for a bit to be set while keeping all other programs dormant. To accomplish this without polling, the OS/2 device driver hooks a timer interrupt, and polls the port at every tick of the OS/2 system clock (31.25 milliseconds). Between each clock tick, the driver is either idle or blocked by an application request, so other threads continue to run.

It is important to note that the amount of memory available for the stack in a device driver is extremely small, approximately 4K bytes, so it is important to keep the amount of local variables at a minimum.

The complete listing of this device driver can be found in the Appendix C.

# **Application Program Design**

When the application is first started, it opens the device driver with a DosOpen API call described in Figure 7-1.

```
if ((RetCode=DosOpen("DIGIO$", 
     &digio_handle, 
     &ActionTaken, 
     Fil eSi ze, 
     FileAttribute, 
     FILE_OPEN, 
     OPEN_SHARE_DENYNONE | OPEN_FLAGS_FAIL_ON_ERROR<br>| OPEN_ACCESS_READWRITE,Reserved)) !=0)
         printf("\nopen error = \%d", RetCode);
```
*Figure 7-1. Application call to open the driver.* 

If successful, the DosOpen call returns a handle to the application which it can use for subsequent access to the device driver. A handle is nothing more than a special cookie that OS/2 uses to allow access to a particular driver.

# **Device Driver Operation**

Refer to the device driver source code in Appendix C. Note the Device Header and the name assigned to the driver. For this example, the driver name has been assigned DIGIO\$. The name must be eight characters in length, and must be space-padded for up to eight character positions. The '\$' character was used in case a file or directory had the same name as the driver, for instance \drivers\digio.

## **/NIT**

In the INIT section in Figure 7-2, the DevHlp routine SetTimer is called to register the timer handler we will use to periodically check a bit from the parallel port. If the SetTimer call fails, the driver returns a failure to the kernel and gives up the memory it had occupied during initialization. If the call was successful, the driver displays a sign-on message and returns the DONE status to the kernel. The INIT section also initializes the 8255 parallel chip to setup port address base+O as the read-port address, and base+1 as the write-port address.

As soon as the timer handler is registered, the timer handler begins receiving timer interrupts every 31.25 milliseconds. The ReadID variable is used to ignore timer interrupts when no driver requests are pending.

```
int Init(PREQPACKET rp) 
{ 
    // store DevHlp entry point
   DevHlp = rp->s.Init.DevHlp; 
    II install timer handler 
    if(SetTimer((PfUNCTION)TIMER_HANDLER)) 
      1/ if we failed, effectively deinstall driver with cs+ds=0DosPutMessage(l, 8, devhdr.DHname); 
      DosPutMessage(l,strlen(FailMessage),FailMessage); 
      rp->s.InitExit.findICS = (OFF) 0;rp->s.InitExit.finalDS = (OFF) O; 
      return (RPDONE I RPERR I ERROR_BAD_COMMAND);
```
#### *Figure 7-2. !NIT section. (Continued)*

96 Writing OS/2 2.1 Device Drivers in C

```
\mathcal{E}II configure 8255 parallel chip 
outp (DIGIO_CONFIG,Ox91); 
II output initialization message 
DosPutMessage(l, 2, Crlf); 
DosPutMessage(1, 8, devhdr.DHname);<br>DosPutMessage(1. strlen(InitMessage1), InitMessage1);
DosPutMessage(1, strlen(InitMessage2), InitMessage2);
II send back our code and data end values to osl2 
if (SegLimit(HIUSHORT((void far *) Init),
  &rp->s.InitExit.finalCS) || SegLimit(HIUSHORT((void far *) InitMessage2), &rp->s.InitExit.finalDS))
    Abort(): 
return (RPDONE):
```
*Figure 7-2. !NIT section.* 

## *OPEN*

 $\mathcal{E}$ 

When the application program is started, it issues a DosOpen call to the kernel, which routes it to the driver via an OPEN Request Packet. If the DosOpen is successful, the kernel returns a handle to the application for subsequent driver access. When the driver receives the OPEN Request Packet (see Figure 7-3), it checks to see whether the driver had been opened prior to this call. This might happen if more than one thread of an application opened the driver. If the driver had not been opened, it gets the PID of the opening program and saves it for later use. It then bumps the open counter and returns DONE to the kernel. The DONE status with no errors is mapped to the standard "no error" return to the DosOpen call, and returned to the application. If the open count was greater than zero, the PID of the opening program is compared to the previously saved PID to see if they are the same. If the new PID is not the same as the old PID, the request is rejected by sending the BUSY status back to the kernel. The kernel maps the return to a standard return code and sends that code to the application as a failure. In all cases, whether errors occurred or not, the driver must return with the DONE status.

```
case RPOPEN: \frac{1}{2} II \frac{1}{2} II \frac{1}{2} II \frac{1}{2} II \frac{1}{2} II \frac{1}{2} II \frac{1}{2} II \frac{1}{2} II \frac{1}{2} II \frac{1}{2} II \frac{1}{2} II \frac{1}{2} II \frac{1II get current processes' id 
  if (GetDOSVar(2,&ptr)) 
            return (RPDONE | RPERR | ERROR BAD COMMAND);
  II get process info 
  \text{libt} = *((\text{PLINFOSEG} \text{far } *) \text{ btr}):
  II if this device never opened, can be opened by anyone 
  if (opencount = 0)
                                                        II first time this dev opened 
  { 
        opencount=l; 
                                                        II bump open counter 
        savepid = liptr->pidCurrent; 
                                                       II save current PID 
   \mathcal{E}else 
  { 
        if (savepid != liptr->pidCurrent) II another proc 
        return (RPDONE | RPERR | ERROR_NOT_READY);//err<br>++opencount; // bump counter,
                                                         // bump counter, same pid
   } 
  return (RPDONE):
```
#### *Figure 7-3. OPEN section.*

98 Writing OS/2 2.1 Device Drivers in C

# **CLOSE**

The driver will receive a close Request Packet as a result of a DosClose API call from the application, or from the kernel in the event that the application was terminated by a <cntl-c>, <cntl-break> or other fault. In the CLOSE section (see Figure 7-4), the driver checks the PID of the closing application to make sure that it has the same PID as the program that opened it. If not, the request is rejected by returning an error to the kernel. If it is the same, it was a valid close request, so the driver decrements the open counter and returns the DONE status to the kernel.

```
case RPCLOSE: II OxOe DosClose,ctl-C, kill 
   II get process info of caller 
   if (GetDOSVar(2,&ptr)) 
       return (RPDONE | RPERR | ERROR_BAD_COMMAND);
   II get process info from osl2 
   liptr= *((PLINFOSEG far*) ptr); II ptr to linfoseg 
   II make sure that the process attempting to close this device 
    II is the one that originally opened it and the device was 
    II open in the first place. 
   if (savepid != liptr->pidCurrent || opencount = 0)
       return (RPDONE | RPERR | ERROR BAD COMMAND);
   -opencount; 
    return (RPDONE); 
                           II close counts down open cntr 
                           II return 'done' status
```
*Figure 7-4. CLOSE section.* 

### **IOCtls**

The IOCtl Request Packets are received as a result of a DosDevlOCtl API call from the application. In this example, the driver supports three IOCtls. They are read a byte from a port, write a byte to a port, and read a port with wait.

The IOCtl section first checks to make sure that the category is correct for this driver. Each device driver should have its own category, assigned by the driver writer. Categories from 0 to 127 are reserved for OS/2, and categories 128-255 are available for use by special drivers. You should avoid using category 128, however, as this category is sometimes used by OS/2 for drivers such as VDISKSYS or OEMHLP. There are some cases where the category of a device driver might be the same as the category for an existing OS/2 device driver. An example would be a driver that replaced the COMOl.SYS or COM02.SYS serial driver, or one that augmented an existing device driver. An example of this might be a device driver that adds support for COM5-COM12. Since certain IOCtls of a particular category are used to perform operations such as setting parity, changing the baud rate or the character length, the replacement driver should support the same number and type of IOCtl requests.

If the category is not valid, the driver returns the DONE status to the kernel without performing any operations. It is generally acceptable to ignore unrecognized IOCtl requests, because the kernel will, from time to time, issue IOCtls to your driver which your driver does not support.

If the category is valid, the driver checks the IOCtl function code.

## **CASEOx01**

If the IOCtl request is a 1, the write-port function has been requested (see Figure 7-5). The driver calls the DevHlp routine Verify Access with the virtual address of the IOCtl parameter buffer to verify that the caller owns the memory that it points to. It also checks to see that the application has the correct read and write privileges. If the address is valid, the driver copies the byte to be output from the application, using a simple virtual-to-virtual copy. Using the standard run-time library routine outp, the driver writes the byte to the particular port. The driver then sends the DONE status back to the kernel and exits.

100 Writing OS/2 2.1 Device Drivers in C

```
case 0x01: II II II <b>II II II II II II II II II II II II II II II II II II II II II II III 
  II verify caller owns this buffer area 
  if(VerifyAccess( 
  SELECTOROF(rp->s.IOCtl .parameters), 
II selector 
  OFFSETOF(rp->s.IOCtl .parameters), 
  1, 
                                         II offset 
                                          II 1 byte 
  (0))
       return (RPDONE | RPERR | ERROR_GEN_FAILURE);
                                          II read only 
  if(MoveBytes(rp->s.IOCtl .parameters,(FARPOINTER)&output_char,l)) 
      return (RPDONE | RPERR | ERROR GEN FAILURE);
  outp(DIGIO_OUTPUT,output_char); //send to digio 
  return (RPDONE);
```
*Figure 7-5. IOCtl OxOl, write port.* 

# **CASE 0x02**

If the IOCtl code was 2, read with wait, the driver performs the identical operations to the previous IOCtl (see Figure 7-6). In this IOCtl, the application sends the driver a bit to wait for, and the driver will not return until that particular bit becomes set.

First, the driver verifies the IOCtl virtual buffer pointer to make sure that the application owns the memory. Note that in this particular IOCtl, the data buffer pointer was used and not the parameter buffer pointer. The data buffer contains not only the port address to read from, but the space for the data read by the driver. Either buffer area can be used for reading or writing data. In this case, the data buffer was used for read IOCtls and the parameter buffer was used for write IOCtls. Which buffers are used and how they are interpreted is entirely up to the driver writer.

Since the driver will Block until completion, it must lock down the applications buffer to ensure it is still there when the driver is UnBlocked. Otherwise, the buffer addresses previously UnBlocked might not be valid due to swapping. Once the memory has been verified and locked, the data is transferred from the application to the driver. In this driver, the data is only one byte in size, which contains the bit to wait for. Next, the variable ReadID is cast to a ULONG of the Request Packet pointer to be used as an ID for the DevHlp Block call. The driver then Blocks with a -11 for a time-out, which indicates that the driver will wait forever (no timeout). When the Block returns, it was either the result of a signal, such as <cntl-c>, or a call to the DevHlp Run routine with the same 32-bit ID used for the Block. The driver checks the return code form the Block. If the error code is a 2, which means a <cntl-c> caused the return from the Block, the driver returns ERROR\_CHAR\_CALL\_INTERRUPTED to the kernel. If the error code was not a 2, the driver assumes that it was a valid Run call that caused the driver to become UnBlocked. The driver copies the result of the port read to the application, UnBlocked the caller's memory and returns the DONE status to the kernel. How the data is actually read from the 1/0 port is detailed in the Timer Handler section in Figure 7-9. The driver copies the result of the port read to the application.

Note that, in this IOCtl, the device driver locked the application's buffer to prevent it from being swapped out. This is necessary when the device driver issues a DevHlp Block request, but is not necessary in the other two IOCtls, where no Blocking occurs.

```
case 0x02: II II II II read w/wait from port
   II verify caller owns this buffer area 
   if(VerifyAccess( 
   SELECTOROF(rp->s.IOCtl .buffer), 
II selector 
   OFFSETOF(rp->s.IOCtl .buffer), 
II offset 
   1, 
                                    II 1 bytes) 
   0)) 
      return (RPDONE | RPERR | ERROR_GEN_FAILURE);
                                    II read only 
   II lock the segment down temp 
   if( LockSeg( 
   SELECTOROF ( rp- >s. IOCt l . buffer) , II selector 
   1, 
   o. 
                                   // lock forever
                                   II wait for seg loc 
   (PLHANDLE) &lock_seg_han)) // handle returned
      return (RPDONE I RPERR I ERROR_GEN_FAILURE); 
   if(MoveBytes(rp->s.IOCtl .parameters,(FARPOINTER)&input_mask,1)) 
       return (RPDONE | RPERR | ERROR GEN FAILURE);
```
*Figure 7-6. IOCtl Ox02. (Continued)* 

```
II wait for bit to be set 
ReadID = (ULONG)rp:
if (Block(ReadID,-lL,O,&err)) 
 if (err = 2)return(RPDONE I RPERR I ERROR_CHAR_CALL_INTERRUPTED); 
II move result to users buffer 
if (MoveBytes ( (FARPOINTER ) & input_char, rp->s. IOCtl.buffer, 1))
     return(RPDONE I RPERR I ERROR_GEN_FAILURE); 
II unlock segment 
if(UnlockSeg(lock_seg_han)) 
    return(RPDONE I RPERR I ERROR_GEN_FAILURE); 
return (RPDONE);
```
*Figure 7-6. IOCtl* Ox02.

# **CASEOx03**

The purpose of this case is to provide a read without wait (see Figure 7-7). Instead of waiting for a bit to be set as in IOCtl Ox02, this IOCtl returns immediately with the value of a port. Instead of Blocking, the driver calls the run-time library routine inp to get the contents of the port and sends the data back to the application.

case 0x03: **II** *II II* **<b>***II* read byte immed digio port

```
// verify caller owns this buffer area
if(VerifyAccess( 
SELECTOROF(rp->s.IOCtl .buffer), 
II selector 
OFFSETOF( rp- >s. IOCtl . buffer), 
II offset 
1, 
                                  1 byte
```
*Figure 7-7. IOCtl Ox03. (Continued)* 

```
(0)) \frac{1}{2} read only
   return (RPDONE | RPERR | ERROR GEN FAILURE);
input char = inp(DIGIO_INPUT); // get data
if(MoveBytes((FARPOINTER)&input_char,rp->s.IOCtl .buffer,l)) 
    return(RPDONE I RPERR I ERROR_GEN_FAILURE); 
return (RPDONE);
```
#### *Figure 7-7. IOCtl Ox03.*

### **READ And WRITE**

The READ and WRITE sections are entered as the result of a DosRead or DosWrite standard driver request from the application. The use of the standard read and write requests in Figure 7-8 is shown as an example to contrast the differences of the standard READ and WRITE functions with the IOCtl read and write functions. The READ section performs the exact same operation as the IOCtl function Ox03, read without wait, and the WRITE section does the same for IOCtl function 0x01, write a byte. Either call will perform the same operation. Instead of issuing an IOCtl request to write a byte to a port, the application can issue a DosWrite with the byte to be written. Instead of issuing an IOCtl function Ox03, the application can issue a DosRead.

The standard READ and WRITE sections are slightly different than their IOCtl counterparts. First, the application's buffer address in the Request Packet is the *physical address,* not the virtual address, and second, OS/2 verifies and locks the buffer segment prior to calling the device driver. Since our data transfer routine requires virtual pointers, the device driver calls the PhysTo Virt DevHlp to convert the physical address to a virtual address and the data is transferred.

```
case RPREAD: II Ox04 
   rp->s. ReadWrite.count = 0; // in case we fail
   input_char = inp(DIGIO_INPUT); II get data 
   if (PhysToVirt( (ULONG) rp->s.ReadWrite.buffer, 1,0 ,&appl_ptr)) 
        return (RPDONE | RPERR | ERROR GEN FAILURE):
   if (MoveBytes((FARPOINTER)&input_char,appl_ptr,l)) 
        return (RPDONE I RPERR I ERROR_GEN_FAILURE); 
   rp->s.ReadWrite.count = l; 
II one byte read 
   return (RPDONE); 
case RPWRITE: 
   rp->s. ReadWrite.count = 0;
                                    II Ox08 
   if (PhysToVirt( (ULONG) rp->s.ReadWrite.buffer,<br>1.0.&appl ptr))
       return (RPDONE | RPERR | ERROR_GEN_FAILURE);
   if (MoveBytes(appl_ptr,(FARPOINTER)&output_char,1)) 
        return (RPDONE | RPERR | ERROR_GEN_FAILURE);
   outp (DIGIO_OUTPUT,output_char); II send byte 
   rp~>s.ReadWrite.count =l; 
II one byte written 
   return (RPDONE);
```
#### *Figure 7-8. READ and WRITE section.*

## **Timer Handler**

In CASE Ox02, the driver blocks waiting for a particular bit to be set before returning to the caller. Other threads in the system will run only when the driver completes its job and returns DONE to the kernel, or when the driver becomes Blocked. Recall earlier that SetTimer was called to hook the OS/2 timer interrupt, and that access to the timer handler was controlled by the variable ReadID. In CASE Ox02, the ReadID was set to a ULONG cast of the Request Packet pointer. Since the ReadID is no longer zero, each time that the timer handler (see Figure 7-9) is entered, the driver can do an *inp* of the parallel port, "and" it to the bit mask, and if non-zero, run the Blocked driver thread. The input port value is checked every tick of the OS/2 system clock, or every 31.25 milliseconds. If the bit is not set, the driver will block forever until a  $\lt$ ntl-c $\gt$  or <cntl-break> is detected, or the bit finally becomes set If set, the driver clears the timer handler entry flag, ReadlD. It then calls the Run DevHlp to UnBlock the driver Strategy thread, which set the DONE status in the Request Packet and returns to the OS/2kernel.

```
timr _handler() 
{ 
   if (ReadID != 0) {
       II read data from port 
       input_char = inp(DIGIO_INPUT );// get data
       if ((input char && input mask) !=0) {
          Run (ReadID); 
          ReadID=OL; 
          } 
    ∤
\left\{ \right.
```
#### *Figure 7-9. Timer handler.*

 $\label{eq:2.1} \frac{1}{\sqrt{2}}\left(\frac{1}{\sqrt{2}}\right)^{2} \left(\frac{1}{\sqrt{2}}\right)^{2} \left(\frac{1}{\sqrt{2}}\right)^{2} \left(\frac{1}{\sqrt{2}}\right)^{2} \left(\frac{1}{\sqrt{2}}\right)^{2} \left(\frac{1}{\sqrt{2}}\right)^{2} \left(\frac{1}{\sqrt{2}}\right)^{2} \left(\frac{1}{\sqrt{2}}\right)^{2} \left(\frac{1}{\sqrt{2}}\right)^{2} \left(\frac{1}{\sqrt{2}}\right)^{2} \left(\frac{1}{\sqrt{2}}\right)^{2} \left(\$  $\label{eq:2.1} \frac{1}{\sqrt{2}}\int_{\mathbb{R}^3}\frac{1}{\sqrt{2}}\left(\frac{1}{\sqrt{2}}\right)^2\frac{1}{\sqrt{2}}\left(\frac{1}{\sqrt{2}}\right)^2\frac{1}{\sqrt{2}}\left(\frac{1}{\sqrt{2}}\right)^2\frac{1}{\sqrt{2}}\left(\frac{1}{\sqrt{2}}\right)^2.$  $\label{eq:2.1} \frac{1}{\sqrt{2}}\int_{\mathbb{R}^3}\frac{1}{\sqrt{2}}\left(\frac{1}{\sqrt{2}}\right)^2\frac{1}{\sqrt{2}}\left(\frac{1}{\sqrt{2}}\right)^2\frac{1}{\sqrt{2}}\left(\frac{1}{\sqrt{2}}\right)^2\frac{1}{\sqrt{2}}\left(\frac{1}{\sqrt{2}}\right)^2.$  $\label{eq:1.1} \nabla \cdot \mathbf{V} = \nabla \cdot \mathbf{V} + \nabla \cdot \mathbf{V} + \nab$  $\label{eq:2} \mathcal{L} = \mathcal{L} \left( \mathcal{L} \right) \left( \mathcal{L} \right) \left( \mathcal{L} \right)$ 

# **CHAPTER 8**

# **The Micro Channel Bus**

The Micro Channel bus is found on most IBM PS/2 machines and on Micro Channel machines supplied by other manufacturers such as Reply and NCR. The Micro Channel bus provides increased speeds, interrupt sharing, full 32 bit data path and increased noise immunity. Current specifications for Micro Channel II provide for transfers at speeds of 160MB per second.

## **Micro Channel Adapter Cards**

Micro Channel adapters have no interrupt or address jumpers. Information about the adapter, such as interrupt level and memory-mapped address, is stored on the board in a set of nonvolatile registers called the *Programmable Option Select,* or *POS,* registers. The information stored in the POS registers is either factory-set or configured by a setup disk supplied by the manufacturer. On an IBM PS/2, this is usually done with the IBM PS/2 Reference Diskette.

The POS registers are not directly accessible to a program, so the driver can't get at them by doing simple "IN" and "OUT" instructions. A special programmable switch must be set to allow direct register access to the configuration program. The driver must, however, get the contents of the POS registers in order to configure itself properly. Once the POS registers are "visible", they can be accessed starting at 1/0 por<sup>t</sup> address OxlOO.

Normally, the driver accesses the POS registers using the PS/2 *Advanced BIOS,* or *AB/OS,* routines. ABIOS is a set of BIOS routines that are executable in the protect mode. ABIOS routines provide a device-independent access to supported devices through a *logical ID,* or *UD.* The driver obtains a LID from the ABIOS by a call to the GetLIDEntry DevHlp routine. Once the driver has the LID, it can use the LID to access the board registers.

The Micro Channel bus is unique in that the position of each adapter in the motherboard or *planar* is important. Unlike the ISA bus where boards can be placed in any slot, each slot in the Micro Channel machine is addressable. For this reason, calls to the ABIOS routines to read the POS registers of a particular adapter must contain an argument specifying the slot number of that adapter. Slot 0 is the planar, and the remaining slots are numbered starting at 1. Some of the largest PS/2 models, such as the IBM PS/2 Model 80, contain 8 slots.

# **Micro Channel Adapter ID**

Each 1/0 card has a unique ID number, assigned by the manufacturer. IBM reserves IDs 8000-FFFF for its own use. These device ID numbers can be found in the first two POS registers, 0 and 1. The low byte is in POS register 0, the high byte in POS register 1. The rest of the POS register data is in POS registers 2-5. Thus POS register 0 can be read with an input from port address 0x100, and POS register 1 can be read from address 0x101.

Beware of conflicting definitions. Since the card ID can't be changed, the first available POS register, which is actually POS register 2, is sometimes referred to as POS register 0.

During driver INIT, it is a good idea to search the planar for a card with the correct ID for the device driver before trying to initialize the driver. Once an adapter is found, the POS registers of the adapter can be accessed. ABIOS requests must be formatted into a special structure called an ABIOS Request Block. Refer to the *IBM Personal*  System/2 BIOS Interface Technical Reference for more detailed information on ABIOS Request Blocks and the various types of ABIOS requests.

Since device drivers for the Micro Channel bus differ slightly from their ISA bus counterparts, it is sometimes advantageous to write one device driver that will handle both a Micro Channel and ISA version of a particular adapter. The driver can check to see if the machine has a Micro Channel bus, and if so, read the required driver configuration information from the POS registers. If the machine has an ISA bus, the driver can set hard-coded values for the driver configuration parameters, or can read them from the DEVICE= statement in the CONFIG.SYS entry for the driver. Recall from Chapter 6 that one of pointers sent in the INIT request packet is the address of the parameters from the DEVICE= line in CONFIG.SYS. This allows the user with an ISA bus system to enter a line such as "DEVICE=DRIVERSYS 3E8 D8000" in the CON-FIG.SYS file, where 3E8 is the base port address and D8000 is the memory-mapped adapter address. The driver can parse the parameters, convert them to numeric values, and use them in the driver as actual configuration parameters.

The code shown in Figure 8-1 shows how to determine whether the system has <sup>a</sup> Micro Channel or ISA bus, and if Micro Channel, how to search the bus for a particular device ID and read its POS registers. If the system has an ISA bus, the parameters are read from the DEVICE= line in CONFIG.SYS.

Note that the ABIOS command used to read the POS registers from the card is READ\_POS\_REGS\_CARD. This command specifies that the POS register contents be read directly from the adapter. PS/2 computers keep a copy of the current adapter configuration in NVRAM. When the system is powered up, the Power On Self Test routine, or POST, checks the installed adapter IDs against the current NVRAM configuration. If a difference is found, the POST issues an error message on the screen directing the user to run the setup program.

Occasionally, a device driver may reprogram a Micro Channel adapter "on the fly". For example, assume the device driver had to perform Binary Synchronous (BiSync) communications using a modem that could only dial using the High level Data Link Control (HDLC) protocol. The IBM Multiprotocol Adapter, or MPA is an example of an adapter that supports several modes of operation. It supports asynchronous, BiSync and HDLC protocols, but its POS registers can only be configured for one type of protocol at one time. The MPA adapter's mode of operation is determined by the POS register settings, which are normally be changed only with the PS/2 Reference Diskette.

The device driver for this application rewrites the POS registers on the fly. The device driver configures the adapter for normal BiSync operation and waits for a command to dial a number. When a dial command is received, the driver saves the contents of the MPA's POS registers and writes the HDLC configuration data to the POS registers. It initializes the HDLC controller, sends the dial information to the modem using the HDLC protocol and waits for a connection. When the modem is connected, the device driver rewrites the POS registers with the previously saved POS register data, initializing it back to BiSync operation. The result? Two adapters for the price of one.

```
II Ex.INIT section, combination ISA and MicroChannel bus driver 
II This driver is loaded in the config.sys file with the DEVICE= 
II statement. For ISA configuration. the first parameter to the 
II "DEVICE=" is the base port address. The next parameter is the 
II board base address. All numbers are in hex. For Micro Channel 
II configuration, the board address and port address are read 
II from the board POS regs. 
II 
PHYSADDR 
USHORT
USHORT
REQBLK 
LIDBLK 
USHORT 
CARD 
CARD 
USHORT
USHORT 
                 board_address; // base board address<br>port address: // base port address
                 port_address; \frac{1}{2} base port address<br>bus = 0: \frac{1}{2} default ISA bus
                 bus= O; II default ISA bus 
                 ABIOS_r_blk; II ABIOS request block 
                 ABIOS_1_blk; // ABIOS LID block<br>lid_blk_size; // size of LID block<br>cond[Miv.imm]
                                               // size of LID block
                 card[MAX_NUM_SLOTS+1];// array for IDs and POS reg<br>*pcard: // pointer to card array
                 *pcard; \begin{array}{ccc} \n\text{#1} & \text{#2} & \text{#3} & \text{#4} \\
\text{#3} & \text{#4} & \text{#5} & \text{#6} \\
\text{#5} & \text{#6} & \text{#7} & \text{#8} \\
\text{#6} & \text{#7} & \text{#8} & \text{#8} \\
\text{#8} & \text{#8} & \text{#8} & \text{#8} \\
\text{#9} & \text{#8} & \text{#9} & \text{#8} \\
\text{#1} & \text{#9} & \text{#9} & \text{#9} \\
\text{#1} & \port1, port2; \frac{1}{2} // temp variables for addr calc
char 
char 
Driver 
installed.\r\n"; 
char 
             NOMatchMsq[] = " no match for DESIRED card ID found.\r\n\ldotsMainMsgMCA[] = "r\nO(2 Micro Channel (tm) DeviceMainMsg[] = "\r\nOS/2 ISA Device Driver installed.\r\n";
II prototypes 
int 
USHORT 
UCHAR
             hex2bin(char); 
            get_POS(); 
            get_pos_data(); 
* Device Driver Strategy Section Here * 
int hex2bin(char c) 
{ 
         if(c < 0x3a)
```
*Figure 8-1. ISA and Micro Channel !NIT section. (Continued)* 

```
return (c - 48); 
       else 
               return (( c & Oxdf) - 55); 
\left\{ \right\}USHORT get_POS(USHORT slot_num,USHORT far *card_ID, 
       UCHAR far *pos_regs) 
\{USHORT rc. i. lid;
    II get a POS LID 
    if (GetLIDEntry(OxlO, 0, 1, &lid)) 
        return (1); 
    II Get the size of the LID request block 
    ABIOS_l_blk.f_parms.req_blk_len = sizeof(struct lid_block_def); 
    ABIOS_1_blk.f_parms.LID = lid;
    ABIOS_l_blk.f_parms.unit = O;; 
    ABIOS 1 blk.f_parms.function = GET_LID_BLOCK_SIZE;
    ABIOS 1 blk.f_parms.ret_code = 0x5a5a;
    ABIOS l blk.f_parms.time_out = 0;
    II make the actual AB10S call 
    if (ABIOSCall(lid,0,(void far *)&ABIOS_l_blk)) 
         return (1); 
     lid_blk_size = ABIOS_l_blk.s_parms.blk_size; 
     II Fill POS regs with 0 and card ID with FF 
     *card ID = 0 \times FFFF;for (i=0; i\langle NUM_POS_BYTES; i++) { pos\_regs[i] = 0x00; };
     II Get the POS registers and card ID for the commanded slot 
     ABIOS_r_blk.f_parms.req_blk_len = lid_blk_size; 
     ABIOS r blk.f parms.LID = lid;
```
*Figure 8-1. ISA and Micro Channel !NIT section. (Continued)* 

```
ABIOS_r_blk.f_parms.unit = 0;;
      ABIOS_r_blk.f_parms.function = READ_POS_REGS_CARD;<br>ABIOS r blk.f parms.ret_code = 0x5a5a;
      ABIOS_r_blk.f_parms.time_out = 0; 
     ABIOS_r_blk.s_parms.slot_num = (UCHAR)slot_num & OxOF; ABIOS_r_blk.s_parms.pos_buf = (void far *)pos_regs; ABIOS_r_blk.s_parms.card_ID = OxFFFF; 
     if (ABIOSCall(lid,0,(void far *)&ABIOS_r_blk)) 
          rc = 1:
       else { 
         *card\_ID = ABIOS_r_b1k.s_parms.card_lD; // fill in IDrc = 0:
        } 
     // give back the LID
     FreeLIDEntry(lid); 
     return(rc);
\mathcal{F}UCHAR get_pos_data (int slot, int reg) 
{ 
    UCHAR pos; 
    CARD *cptr; 
    cptr = &card[slot-1]; \qquad // set ptr to beg of array if (reg = 0) \qquad // card ID
        pos = LOUSHORT(cptr->card_ID); else 
      if (reg = 1)
        pos = HIUSHORT(cptr->card_ID); else 
    pos = cptr->pos_regs[reg-2]; // POS data register return (pos);
\mathcal{E}
```
*Figure 8-1. ISA and Micro Channel !NIT section. (Continued)* 

```
II Device Initialization Routine 
int Init(PREQPACKET rp) 
{ 
    USHORT lid; 
    register char far *p; 
    II store DevHlp entry point 
    DevHlp = rp->s.Init.DevHlp; // save DevHlp entry point
    if (!(GetLIDEntry(OxlO, 0, 1, &lid))){ II get LID for POS 
      FreeLIDEntry(lid); 
      // Micro Channel (tm) setup section
      bus = 1: // Micro Channel bus
      II Get the POS data and card ID for each of 8 slots 
      for (i=0;i \leq MAX NUM_SLOTS; i++)
         get_POS(i+l,(FARPOINTER)&card[i].card_ID, 
             (FARPOINTER)card[i].pos_regs); 
      matches = 0;
      for (i=0, pcard = card; i \leq MAX_NUM_SLOTS; i++, pcard++){
         if (pcard->card_ID = DESIRED_ID) { 
             matches = 1:
             break; 
             } 
          \mathcal{L}if (matches = 0) { \prime // no matches found<br>DosPutMessage(1, 8, devhdr.DHname);
          DosPutMessage(1, strlen(NoMatchMsg), NoMatchMsg);
          rp->s.lnitExit.finalCS = (OFF) 0;
          rp->s.InitExit.finalDS =(OFF) O; 
          return CRPDONE I RPERR I ERROR_BAD_COMMAND);
```
*Figure 8-1. ISA and Micro Channel INIT section. (Continued)* 

 $\mathcal{E}$ 

```
II calculate the board address from the POS regs 
   board_address = ((unsigned long) get_pos_data(i+1, 4)<br>
\le 16) | ((unsigned long)(get_pos_data(i+1, 3) & 1) \le 15);
   II calculate the port address from the POS regs data 
   port1 = (get_{pos\_data(i+1, 3) << 8) & 0 \times 600;port2 = (get\_pos\_data(i+1, 2) \ll 3) & 0 \times 07e0;<br>port_address = (path1 | port2);<sup>}</sup>
else 
    { 
   // ISA bus setup<br>bus = 0:
                                       bus = O; II ISA bus 
 II get parameters, port addr and base mem addr 
   for (p = rp \rightarrow s.Init.args; *p 8& *p != '':+tp);for Cp = rp->s.Init.args; for(; *p =' '; ++p); 
II skip blanks after name 
   if (*p) 
    { 
    port\_address = 0;
     board_address=O; II ilo port address 
     for(; *p !=' '; ++p) II get port address 
     port_address = Cport_address << 4) + Chex2bin(*p)); for (; *p = ' ·; ++p); 11 skip blanks after address 
     for (; *p != '\O'; ++p) II get board address 
    board_address = (board\_address \leq 4) + (hex2bin(*p));\left\{ \right\}if (bus) 
    DosPutMessage(1,strlen(MainMsgMCA),MainMsgMCA);
else 
    DosPutMessage(1.strlen(MainMsq),MainMsq);
```
*Figure 8-1. ISA and Micro Channel /NIT section. (Continued)* 

```
II send back our end values to osl2 
if (Seglimit(HIUSHORT((void far*) Init), 
    &rp->s.InitExit.finalCS) I I 
    SegLimit(HIUSHORT((void far *) MainMsg),
    &rp->s.InitExit.finalDS)) 
      Abort(); 
return (RPDONE);
```
}

*Figure 8-1. ISA and Micro Channel !NIT section.* 

# **Accessing the POS Register During Debug**

While debugging an OS/2 Micro Channel device driver, it is sometimes necessary to access the POS registers directly without using the ABIOS routines. Under OS/2, the driver should always use the ABIOS routines to access the POS registers, as they serialize access to the adapter. During debug, however, the POS register contents can be checked by using simple IN and OUT instruction from the kernel debugger.

The -CD SETUP line, which enables the POS registers, is controlled by a register at 1/0 port address 96h. The POS registers for a particular card are enabled by performing an "OUT 96h,slot+7", where the slot is 0 for the motherboard and 1-8 for one of up to eight slots. Once a particular slot is enabled, the POS registers are visible with sim<sup>p</sup>le IN instructions. The POS registers are at the base address of lOOh. POS register 0, which is the least significant bit of the adapter ID, can be read by an IN 100 command issued by the kernel debugger (see Chapter 13). POS register 1, the most significant byte of the adapter ID, can be found at address lOlh. Other POS register data, which might contain such things as the adapter interrupt level, DMA arbitration level, or memory map, begins at address 102h. Only one slot can be enabled at a time. The -CD SETUP line is disabled by performing an OUT 96h,O.

116 Writing OS/2 2.1 Device Drivers in C

# **Micro Channel Interrupts**

Interrupts on ISA bus machines are edge-triggered and cannot be shared. Once an ISA bus adapter registers for a particular interrupt level, another driver cannot gain access to the same interrupt level. Device drivers that run on ISA bus machines must own their interrupt or interrupts exclusively, which severely limits the extendibility of ISA bus systems. With over half of the interrupts already assigned to system components such as the timer, hard disk, and floppy disk, not many interrupts are left over for other adapters.

Under OS/2, the Micro Channel bus supports interrupt sharing of up to four adapters on the same interrupt level. Micro Channel device drivers can register for an interrupt level even if another device driver had previously signed up for it. This requires some minor changes in device driver design for the two different bus architectures. In a Micro Channel device driver, when registering the interrupt level with the SetIRQ call, the nonexclusive option is used so the interrupt may be shared. In an ISA bus device driver, the exclusive option is used because interrupts cannot be shared. In addition, the interrupt handler needs to be modified slightly to claim or "pass on" the interrupt to the next interrupt handler. A flowchart showing the differences between an ISA bus interrupt handler and a Micro Channel interrupt handler is shown in Figure 8-2.

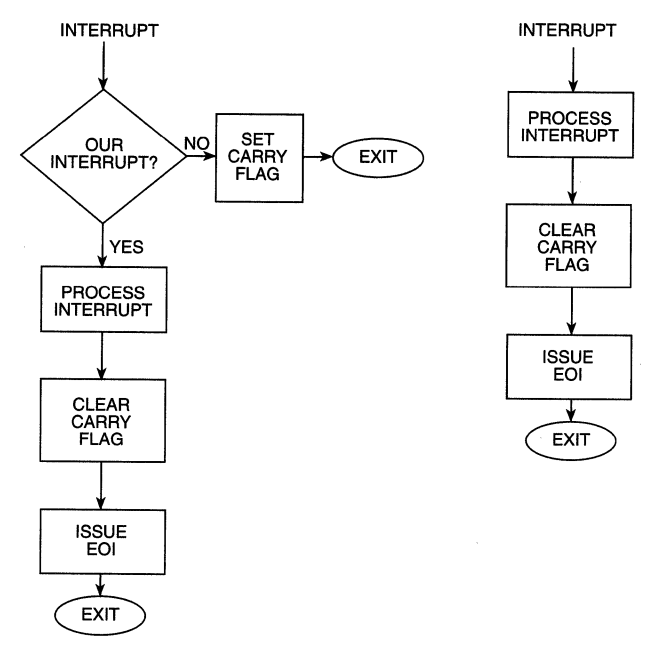

*Figure 8-2. Micro Channel vs. ISA bus interrupt handler.* 

Since any one the four adapters on a single interrupt level can cause an interrupt, the device driver's interrupt handler must have a way to tell the kernel that it accepts or denies responsibility for the interrupt. If the interrupt does not belong to this particular interrupt handler's device, the interrupt handler must set the carry flag (STC), and return to the kernel. If the interrupt belongs to the particular device, the interrupt handler must claim the interrupt by clearing the carry flag before returning to the kernel. If the kernel finds the carry flag set, it will call each of the interrupt handlers that have registered for that particular interrupt until one of the handlers claims the interrupt by clearing the carry flag. If the interrupt is not claimed, OS/2 will continue to call the registered interrupt handlers until one of them claims the interrupt by clearing the carry flag.

 $\mathcal{L}^{\text{max}}_{\text{max}}$  and  $\mathcal{L}^{\text{max}}_{\text{max}}$  $\label{eq:1} \mathcal{S}=\mathcal{S}^{\text{max}}_{\text{max}}\left(\mathcal{S}^{\text{max}}_{\text{max}}\right)$ 

# **CHAPTER 9**

# **05/2 2. 1 Virtual Device Drivers**

ne of the shortcomings of OS/2 1.x was its inability to run DOS applications.<br>Many of these DOS applications were written for the IBM PC and IBM XT computers, which were, by today's standards, fairly slow machines. To provide acceptable performance, these programs frequently accessed the system hardware and peripherals directly without using the BIOS or DOS system services. For example, instead of writing to the display with a DOS int system call, most programs wrote directly to video memory. Game programs frequently used processor-speeddependent timing loops for making sounds or pausing between messages and screens. Other DOS programs reprogrammed the system timer circuit to generate voice-like sounds from the computer's speaker.

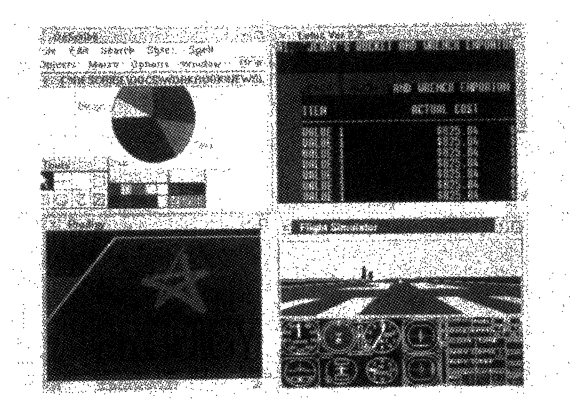

*Figure 9-1. OS/2 2.1 VDMs. (Courtesy of International Business Machines Corporation.)*
DOS programs can write to any memory location without checking to see if that location is valid or being used by another program. A programming error under DOS will, at the worst, cause the system to crash and have to be rebooted. This is not generally a problem, as only one program can be running at one time. With OS/2, however, a system crash could represent a major problem, as many programs could be running at the time of the crash. The result could be a loss of data, corrupt files, and a host of other problems.

To accommodate DOS applications, OS/2 l.x used a real mode session, referred to as the compatibility box, to run well-behaved DOS applications. Well-behaved DOS applications are those that do not directly manipulate the system hardware or devices, but use DOS system calls to perform their required operations. OS/2 l.x allowed only one real mode session to be active at one time. When the DOS program was running, the processor was in real mode, so a defective DOS application could still bring down the entire system. When the DOS session was switched to the background, it was frozen in its current state to prevent it from bringing down the system while an OS/2 application was running.

### **The Virtual DOS Machine**

The Intel 80386 and 80486 processors have a built-in feature that allows real mode programs to run in their own one megabyte address space, isolated from the rest of the programs running on the system. This special mode is called the Virtual 8086 or V86 mode, and is used by OS/2 2.1 to run DOS applications in their own *DOS Session.*  In OS/2 jargon, a DOS session in the V86 mode of the processor is called a *Virtual DOS Machine,* or *VDM.* OS/2 can support a large number of DOS VDMs, and the capability to do that is referred to as *Multiple Virtual DOS Machines,* or *MVDMs.* 

DOS programs run in their own VDM without knowledge of other programs running in the system. The V86 mode is a protected mode of operation, and it will terminate the DOS session if it attempts a memory reference outside of its own one megabyte space. In the V86 mode, an errant DOS application can trash its own DOS session, but cannot bring down the rest of the system.

DOS programs that write directly to system hardware or devices are permitted to run in a DOS session. The DOS application does not have to be modified, but can run "out of the box." When the DOS program attempts to write directly to the system hardware or a system device, the operation is trapped by the kernel and routed to a *Virtual Device Driver,* or *VDD.* The VDD is a special driver that emulates the functions of a particular hardware device, such as the system timer, interrupt controller or communications port. The DOS application sees the VDD as the actual device, but direct access to the device is actually performed through a *Physical Device Driver (PDD).* 

The PDD performs the actual 1/0 and passes the results to the VDD, which in turn sends the results back to the DOS application. OS/2 2.1 is supplied with a set of VDDs that virtualize the standard system device services such a DMA, timer, COM ports, video, and PIC.

When VDDs are loaded at boot time, the VDD claims ownership of the system resources it is responsible for while running in a VDM. The VDD can hook all 1/0 associated with a particular port or the interrupts associated with a particular IRQ. For example, the virtual COM driver, VCOM.SYS, claims ownership of 1/0 address Ox3f8, which is the address of COMl. A DOS program that attempts to perform direct 1/0 to Ox3f8 will be trapped by the COM VDD. The VDD must emulate the actual hardware device, and make the DOS application believe its talking directly to the device.

If a DOS program attempts to access an 1/0 port which has not been claimed by a VDD, it is allowed to perform that 1/0 directly without going through a VDD. The DOS application can turn interrupts off, although OS/2 will turn the interrupts back on if the DOS program leaves them off too long.

If an adapter can be shared by a protect mode application and a DOS application, a VDD should always be used to perform DOS 1/0. Before performing 1/0 to the adapter, the VDD should first ask the PDD for permission to do so. The PDD and VDD should serialize access to the common adapter.

Although VDMs can run DOS applications that access hardware directly, there are some limitations. Existing DOS block device drivers for disk and tape cannot be used in the standard VDM. For character drivers, only those that perform 1/0 by polling can be used. Standard DOS drivers for the clock and mouse are not permitted to be used. DOS INT 21 requests are formatted into a standard OS/2 Request Packets and sent to the PDD for disposition.

VD Ms, in which a specific version of DOS has been booted, can utilize existing DOS block device drivers. The block device should not be accessible to protect mode applications, so it must be dedicated to DOS operation.

Since versions of DOS differ in functionality, a DOS Setting is provided to specify which version of DOS should be booted instead of the built-in DOS emulator.

VDDs are loaded at system boot time, after any PDDs have been loaded and before the PM shell is started. The system first loads the base VDDs which are shared by multiple DOS sessions, such as the video virtual device driver, and then loads the installable VDDs from the DEVICE= line in CONFIG.SYS. Global code and data

objects are loaded into low system memory to allow the PDD to call the VDD at interrupt time, regardless of the current process context. After the VDD is loaded, the VDD entry point is called to see if the load was performed without error. If so, the VDD returns TRUE, and if not, FALSE.

Virtual Device Drivers use a set of C callable helper routines, called the *Virtual Device Helper (VDH)* to perform their operations. Unlike the PDD DevHlps, which are register-based, the VDH routines are C callable, and exist in a DLL. They use the 32-bit C calling convention.

### **VDD Architecture**

The VDD is nothing more than a 32-bit DLL, which may contain the following:

- initialization code
- initialization data
- swappable global code

The VDD must have at least one object of the following types:

- swappable global data
- swappable instance data
- resident global code
- resident global data
- resident instance data

A VDD that does not communicate with a PDD does not need a resident object section. Run-time memory can be private or shared. The typical VDD has a global code object, global data object, and a private instance data object.

VDDs are loaded by the DOS emulation component after all of the PDDs have been loaded. When the VDD is loaded, the VDD entry point is called by OS/2 to initialize the VDD. The entry point of the DLL is defined by writing a small assembly language program, which calls the DLL initialization entry point. The last statement in the assembly language program should be an END statement, with the parameter to the END statement being the name of the entry point. If the name of the VDD initialization entry point is, for example, VDDinit, the last statement in the assembly language routine should be END VDDinit. The IBM C Set/2 Compiler now supports the *pragma entry* keyword which is used to specify the initialization entry point for VDDs written in C.

After the VDD is loaded, the VDD entry point is called to see if the load was performed without error. If it was, the VDD returns TRUE, if not, the VDD returns FALSE.

## **VDD Initialization**

The VDD performs initialization in a manner similar to the PDD. It verifies the presence of the hardware device, establishes contact with the corresponding PDD, reserves regions of linear memory containing device ROM and/or RAM, saves the current state of the device, and finally, sets hooks for DOS session events, such as session create, session destroy, and foreground/background switch requests. VDDs cannot make Ring 3 calls during initialization, and must use the Virtual Device Helper routines.

When a DOS session is started, the DOS Session Manager calls the VDD, allowing it to perform a per-DOS session initialization. The VDD allocates memory regions and passes control to the DOS emulation kernel, which loads the DOS shell, usually COMMAND.COM. The DOS emulation kernel then calls the VDD session creation entry points, allowing the VDD to set up aliases to physical memory, and optionally to allocate a block of memory between 256K and RMSIZE for a LIM 4.0 alias window.

When a DOS session is started, the DOS Session Manager calls each VDD that has registered a DOS session create hook. This allows VDDs to perform a per-DOS-session initialization. Control is then passed to the DOS emulation kernel, which loads the DOS shell, usually COMMAND.COM. At DOS session creation, the VDD may also:

- initialize the virtual device state.
- initialize the ROM BIOS state.
- map memory.
- hook I/O ports.
- enable/disable I/O port trapping.
- hook the software interrupts.
- allocate per-DOS session memory.

The OS/2 Session Manager notifies the DOS Session Manager if the session is being switched. The DOS Session Manager notifies any VDD that has registered to get this event via the VDHinstallUserHook VDH call. Depending on the VDD type, different

actions will be taken. In the case of the virtual video device driver, VVIDEO, the driver will appropriately disable or enable 1/0 port trapping for the video board and remap the physical video memory to logical memory. The video will continue to be updated, but in logical video memory. When the session is switched back to the foreground, the logical memory is written to the physical video memory to update the display.

When the DOS session is exited, the VDD must perform any clean-up that is necessary. This usually includes releasing any allocated memory and restoring the state of the device. The VDD termination entry points are called by the DOS Session Manager at DOS program termination time.

OS/2 2.1 *Virtual* Device Drivers may only call OS/2 2.1 Physical Device Drivers that contain the "new level" bits. Older PDDs will return an error if called by a VDD. When a new level PDD receives an IOCtl, it must check the InfoSeg to determine whether it was called by a DOS session. If it was, it assumes that any pointers passed in IOCtl packets are in segment: offset format, computes the linear address directly (segment << 4 + offset) and then uses the LlnToGDTSelector to make a virtual address.

# **DOS Settings**

OS/2 2.1 allows users to customize the configuration of a DOS session. Using the DOS Settings, the user can adjust certain DOS session parameters via the Desktop Manager's Settings menu for the DOS session. Device drivers must call the VDHRegisterProperty routine to register their settings. A VDD can call VDHQueryProperty at DOS session creation to get the value of the current DOS settings. The user can also change some of the settings while the DOS session is running, via a settings dialog box. The standard DOS settings are shown in Table 9-1.

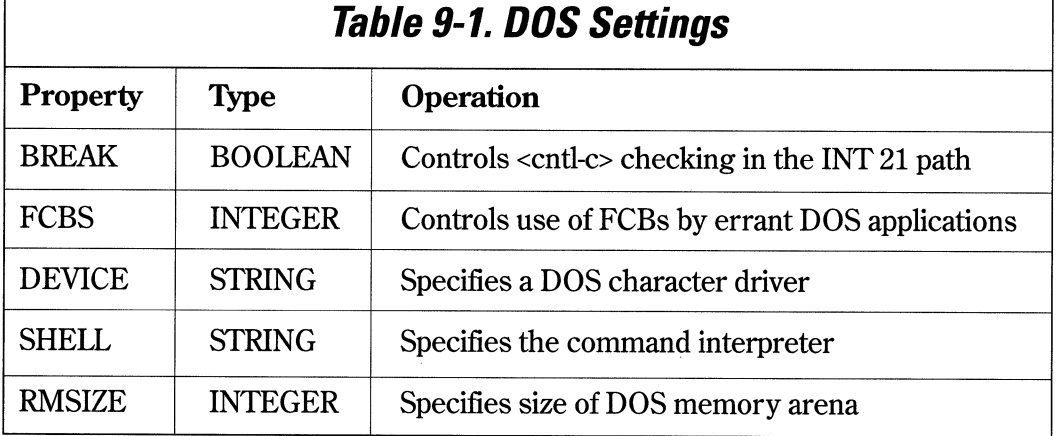

# **DOS Settings Registration**

At initialization time, the Virtual Device Driver must register any settings that it will need. This information is stored in the kernel, and used to support all property-related operations (see Table 9-2).

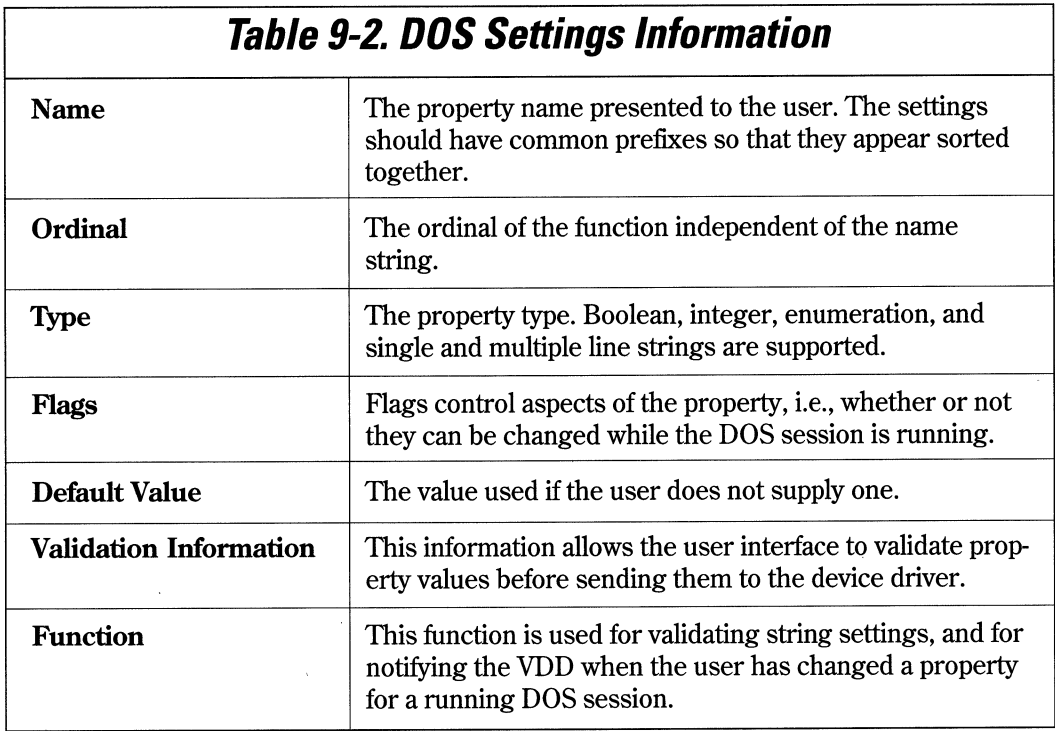

## **VDD to POD Communications**

Since many VDDs virtualize or "mimic" hardware that generates interrupts, these drivers will generally have to interact with a PDD. The VDD uses the VDHOpenPDD VDH call to establish communication between the Virtual Device Driver and the Physical Device Driver. The two drivers exchange entry points, and are subsequently free to call each other using any type of protocol, including register-based entry points. Both drivers should also be aware of the shutdown protocol, in case the VDD has to shut down.

VDDs can call PDDs via the OS/2 file system by using the VDHOpen, VDHWrite, VDHIOCtl, and VDHClose function calls. Using this method, a VDD can communicate with an existing PDD without requiring modification of the PDD.

VDDs support Dynamic Linking, and thus can pass data back and forth to other VDDs via dynamic links. VDDs can also communicate with each other via the VDHOpen VDD, VDHRequestVDD, and VDHCloseVDD Virtual Device Helper routines. ·

## **The Virtual COM Device Driver**

The Virtual COM Device Driver for OS/2 2.1, VCOM.SYS, allows for the emulation and virtualization of the 8250/16450 UARr. It provides support for two virtual serial ports on ISA bus machines, and four ports on PS/2 and PS/2-compatible systems. VCOM.SYS does not support the 16550 UARr. Due to the added overhead of context switching and system operation, the Virtual COM Device Driver only guarantees error-free operation at 240 characters per second, or about 2400 bits per second. DOS applications that access the I/O hardware directly or through BIOS calls are supported.

The Virtual COM Device Driver "looks" like the 8250 UARr, including registers, modem lines, and interrupts. The DOS application sees the Virtual COM Device Driver as the actual device. The Virtual COM Device Driver contains the standard set of 8250/16450 port registers for access by the DOS application. They are:

- Receive/Transmit Buffer and Divisor Latch
- Interrupt Enable and Divisor Latch
- Interrupt Identification
- Line Control
- Modem Control
- Line Status
- Modem Status
- Scratch

Interrupts supported by the Virtual COM Device Driver are:

- Line Status Interrupt
- Receive Data Available Interrupt
- Transmitter Empty Interrupt
- Modem Status Interrupt

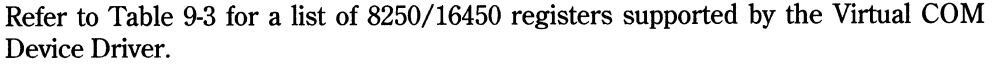

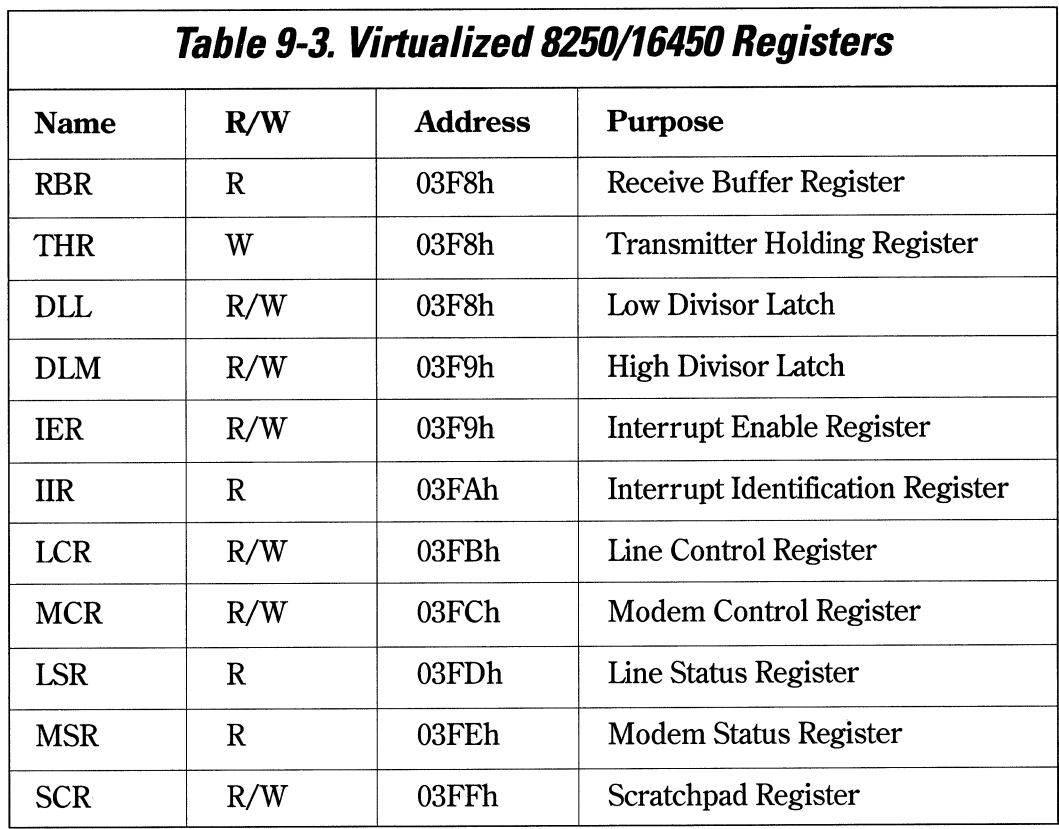

Adapters with serial ports must conform to this register configuration. For UARfs with additional registers, 1/0 to those registers will be ignored by the Virtual COM Device Driver. All register bits are compatible with the standard bit assignments of the 8250/16450 UARf.

Since interrupts are simulated, there is no physical PIC addressed by the Virtual COM Device Driver. Rather, a simulated PIC, VPIC, is installed to arbitrate interrupt priorities and to provide an End-Of-Interrupt port for those applications that may issue an EOI directly to the PIC.

The Virtual COM Device Driver also supports access to the serial device via INT 14h calls. The Virtual COM Device driver emulates the BIOS call, returning the same information as though the BIOS routine was actually called.

When a character is received at the actual hardware, an interrupt is generated and the PDD gets the character from the UART receive register. The PDD then sends the character to the VDD for the waiting DOS application. When the DOS application sends a character to a port, the Virtual 8086 Emulator traps the operation and calls the VDD. The VDD, in turn, calls the PDD to output the character to the actual device. Simulated interrupts, like their physical counterparts, are not recognized if the interrupt system is disabled, and are only emulated if the interrupt system is on. To maximize performance, the PDD does not call the VDD at the receipt of every interrupt. Rather, it receives the information that PDD device driver events have taken place, and determines whether to continue simulating interrupts or take other action. For more information on the Virtual COM Device Driver, please refer to the *OS/2 2.1 Virtual Device Driver Reference.* 

### **The Virtual Timer Device Driver**

The Virtual Timer Device driver provides support for DOS applications by providing the following services:

- Virtualization of timer ports to allow reprogramming of the interrupt rate and speaker tone.
- Distribution of timer ticks to all DOS sessions.
- Maintenance of the timer tick count in the ROM BIOS data area.
- Serialization of timer 0 and timer 2 across multiple DOS sessions.
- Arbitration of the ownership of timer 0 and timer 2 between the VDD and the Clock PDD.

In DOS, timer 0 is used as the system timer, and set to interrupt every 18.2 milliseconds. This timer is used to update the time of day clock and time-out the floppy disk drive motor on-off functions. DOS programs that need a higher tick resolution frequently program timer 0 to a higher frequency. The DOS tick handler intercepts the timer ticks and, at specified intervals, calls the system clock routine so that the timeof-day clock value is not affected. Timer 1 is the memory refresh timer and cannot be modified. Timer 2 is the speaker tone generator, and can be programmed to generate different sounds and tones. Timer 2 has two control bits, one to enable/ disable the timer, and one to route the output to the speaker.

Timer 0 ticks can be lost due to system loading, so the Virtual Timer Device Driver continually compares the actual elapsed time with the per-session DOS timer and updates it if necessary to make up for lost ticks. Every second, all of the currently running DOS sessions have their times re-synchronized.

The hardware of timer 2 is virtualized, allowing it to be reprogrammed. The registers appear to the DOS applications exactly the same as the 8254 CTC (see Table 9-4).

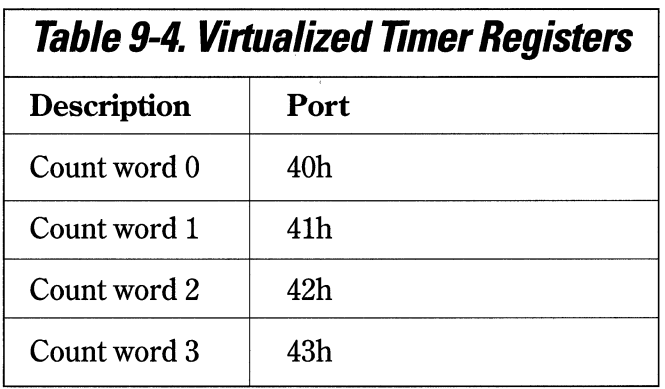

See Table 9-5 for a list of timer registers supported by the Virtual Timer Device Driver.

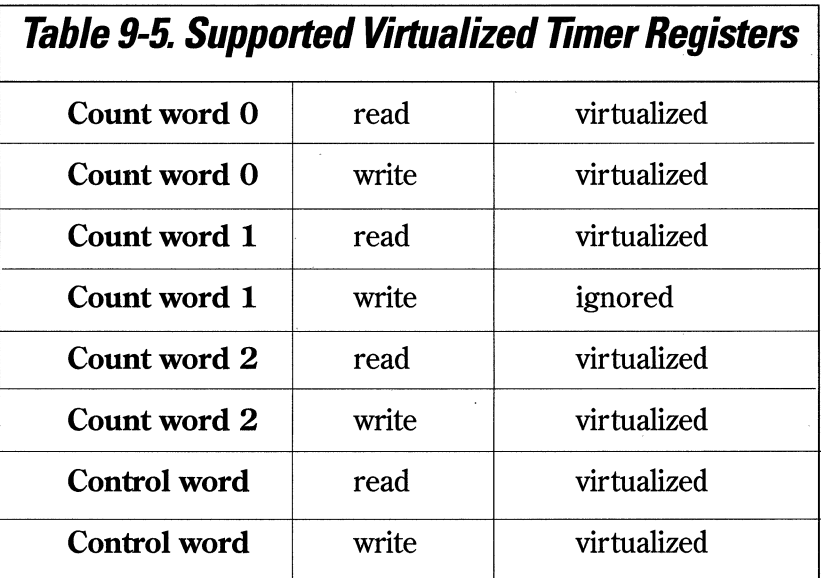

## **The Virtual Disk Device Driver**

The VDM supplies DOS applications with a DOS-compatible disk interface via, the INT 13h DOS interrupt. The Virtual Disk Device Driver, VDSK, simulates ROM BIOS for disk access. A list of supported INT 13h functions can be found in Table 9-6.

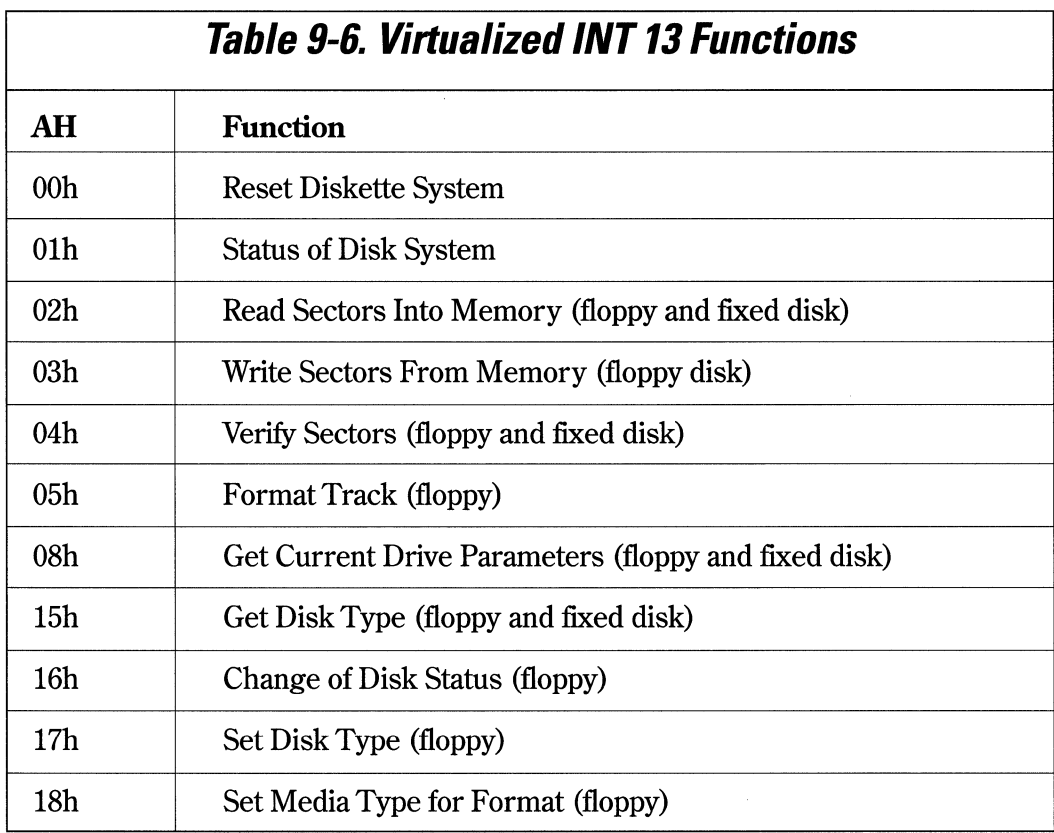

When a DOS application issues an INT 13h request, the request is trapped by the Virtual Disk Device Driver, transformed into a Request Packet, and sent to the disk PDD for processing. If the disk is currently busy, the PDD queues up the request until it can process it. When the request can be completed, the PDD notifies the Virtual Disk Device Driver, which unblocks the DOS session.

The disk VDD does not support direct register access to and from the disk controller. Any attempts to perform direct 1/0 are trapped and ignored. Some types of copy protection algorithms that are dependent on disk timing may fail.

Floppy disk access is allowed directly to the floppy disk controller hardware, but only after the application gains exclusive access to the floppy disk drive. When a DOS application gains access to the floppy disk, it disables all port trapping and allows direct port access to the floppy controller (see Table 9-7).

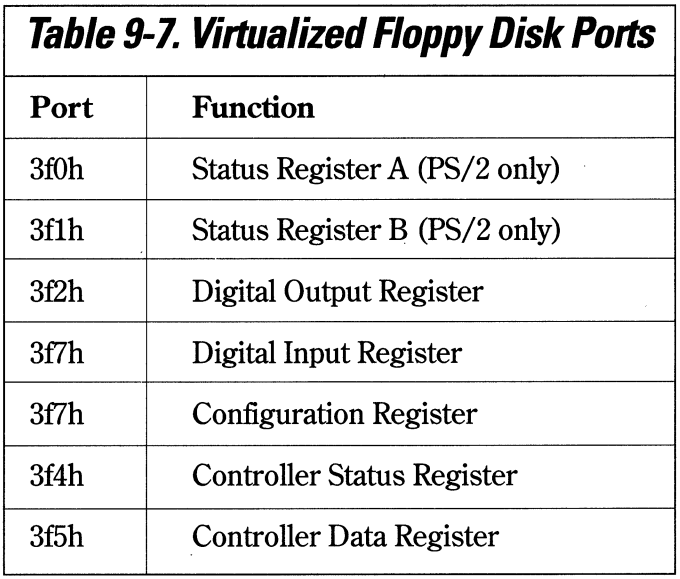

While the DOS session has access to the floppy disk, all interrupts from the floppy disk controller are reflected to the owning DOS application. Even when the DOS application has finished with the floppy disk, the ownership of the floppy disk will remain with the original DOS application until another application requests ownership.

### **The Virtual Keyboard Device Driver**

The Vrrtual Keyboard Device Driver allows DOS applications that access to keyboard to run without a change in the VDM. The Virtual Keyboard Device Driver allows access to the keyboard, using the following methods:

- INT 21h. DOS applications can access the keyboard using the CON device name, or get input from the stdin device.
- BIOS access via the INT 16h function.
- 1/0 port access, by reading and writing I/O ports 60h and 64h.

The Virtual Keyboard Device Driver must also handle the aspects of translation and code page tables, performance, and idle detection for those applications that poll the keyboard. When the physical keyboard driver receives an interrupt, it sends that interrupt to the Virtual Keyboard Device Driver, which in tum notifies the *Virtual Programmable Interrupt Controller,* or *VPIC.* The Virtual Keyboard Device Driver must supply the key scan codes for those applications that decipher the scan codes themselves. Setting the repeat rate is not supported.

DOS applications frequently wait for a keyboard key to be pressed in a polling loop. The Virtual Keyboard Device Driver detects an idle loop, and adjusts the actual polling time as necessary. The driver increases the sleep between each poll, allowing other programs in the system to run. When a key is hit, the time between polls is reset to a short period, then increased as the inactivity increases. The Virtual Keyboard Device Driver uses the VDHWaitVRR VDH function to sleep in-between polls, and the DOS session is immediately woken up if a key is pressed.

Normally, IRQl interrupts are channeled to the INT 09h interrupt service routine, which is usually a BIOS routine that performs key translation. The Virtual Keyboard Device Driver emulates the INT 09h BIOS routine, calling the INT 15h handler for scan code monitoring, handling <cntl-break> (INT 18h), and Print Screen (INT 05h) processing.

#### **The Virtual Mouse Device Driver**

DOS applications that require a mouse are supported via the INT 33h interface, which performs the following functions:

- position and button tracking
- position and button event notification
- selectable pixel and mickey mappings
- video mode tracking
- pointer location and shape
- emulation of a light pen

Operation of the virtual mouse driver is similar to other virtual drivers. The mouse physical device driver is always aware of which session owns the mouse. When a fullscreen DOS session owns the mouse, the mouse PDD notifies the virtual device driver of mouse events. If the DOS session is a windowed DOS session, the mouse PDD routes the mouse events to the Presentation Manager, which routes them to the virtual mouse device driver. The user may optionally set the exclusive mouse access on in the DOS Settings for the DOS windowed session. If so, events from the mouse PDD are sent directly to the mouse VDD, bypassing the Presentation Manager. This property is used for applications that track and draw their own mouse pointer.

#### **The Virtual Line Printer Device Driver**

The *Virtual Line Printer Device Driver, VLPT,* allows DOS applications access to the parallel printer port via INT 17h BIOS calls. It also supports the BIOS INT 05h print screen call. The VLPT supports up to three parallel controllers, and virtualizes the data, status, control, and reserved ports of the printer controller. The VLPT also provides a direct access mode for DOS programs that control the parallel port hardware directly. When the VLPT recognizes that a DOS application wishes to perform direct I/0 to the parallel port, it requests exclusive rights to the port from the parallel por<sup>t</sup> PDD.

If another application tries to use the printer after the DOS application has gained exclusive access to it, the access will fail. Print jobs from the spooler will continue to be queued up until the requested parallel port becomes free.

The VLPf continues to handle the traps from the DOS application. The VLPI' also traps the IRQ enable bit from a DOS application attempting to enable the parallel port IRQ. Interrupt transfers are not supported for the parallel port, so the VLPf contains no interrupt simulation routines/ The VLPT also detects when a DOS application tries to change the direction bit, which is illegal on non-PS/2 systems.

#### **The Virtual Video Device Driver**

The Virtual Video Device Driver, or VVIDEO, provides display adapter support for DOS sessions. The VVIDEO driver communicates with the DOS Session Window Manager, ensuring that the DOS window stays relatively synchronized with the DOS application. Some parts of the DOS session environment have been designed especially for the VVIDEO driver. They are:

- foreground/background notification hooks.
- freeze/thaw services.
- code page and title change notification hooks.

The VVIDEO driver is a base driver, loaded at boot time from CONFIG.SYS. If the VVIDEO driver cannot be loaded at boot time, no DOS sessions will be able to be started. The standard VVIDEO drivers support CGA, EGA, VGA, XGA, and 8514/ A adapters, and monochrome adapters as secondary display adapters. All adapter memory sizes are supported up to 256KB, and more than one VVIDEO driver can be loaded for the same adapter.

The DOS Window Manager starts a thread for communication to the VVIDEO driver, which calls the VVIDEO driver and waits for a video event. The VVIDEO driver supports both full screen and windowed operation, and can switch back and forth between full screen and windowed, and back. The VVIDEO drivers install hooks to trap all port accesses, maps physical screen memory to logical screen memory, and reports video events to the DOS Session Window Manager. Changes that are trapped by the DOS Session Window Manager, whether the DOS application is in focus or not, are:

- mode changes.
- palette changes.
- a change in the cursor position.
- changing the session title.
- screen switch video memory allocation errors.
- scrolling and other positioning events.

The DOS Session Window Manager can query the state of its DOS session video for the following:

- the current display mode.
- the current palette.
- the cursor position.
- the contents of video memory.

The DOS Session Window Manager can also issue the following directives:

- wait for video events.
- cancel wait for video events.

The VVIDEO driver opens the Virtual Mouse Device Driver, and provides it with the following entry points:

- show mouse pointer.
- hide mouse pointer.
- define text mouse pointer.
- define graphics mouse pointer.
- set video page.
- set for light pen emulation.

The VVIDEO driver calls the Virtual Mouse Device Driver whenever the DOS session changes video modes.

VVIDEO drivers can share the same video adapter by accepting to be temporarily shut down while another VVIDEO driver uses the adapter, and restarted when control of the adapter is released back to the original owner.

The VVIDEO driver supports the DOS INT lOh to support drawing operations and the simultaneous use of the mouse pointer. The VVIDEO also supports INT 2Fh services, which notify an application that it is about to be switched. The 8514/ A and XGA adapters can run only in the full screen mode of the DOS session, and will immediately be frozen if it attempts to write directly to the 8514/ A or XGA adapter.

# **Virtual DevHlp Services** *By* **Category**

Virtual DevHlp functions provide virtual device drivers with access to various services provided by the operating system and by other virtual device drivers. The Virtual DevHlp services are listed alphabetically, with a short explanation of their purpose. A complete reference to the Virtual Device Helper routines, including details on parameter use, can be found in the *IBM OS/2 2.1 Virtual Device Driver Reference.* Virtual DevHlp services can be divided into categories based on the type of service that the virtual DevHlp provides. These categories are:

#### **DOS Settings**

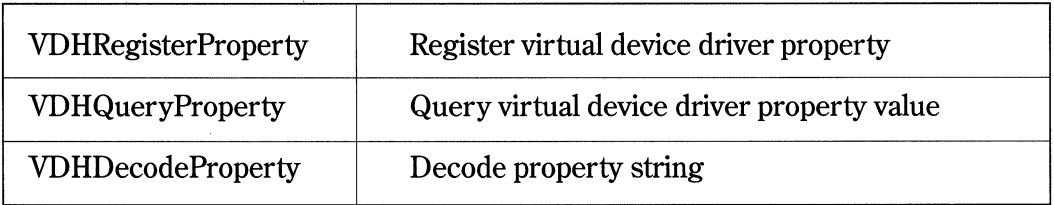

## **File (or device) 1/0 Services**

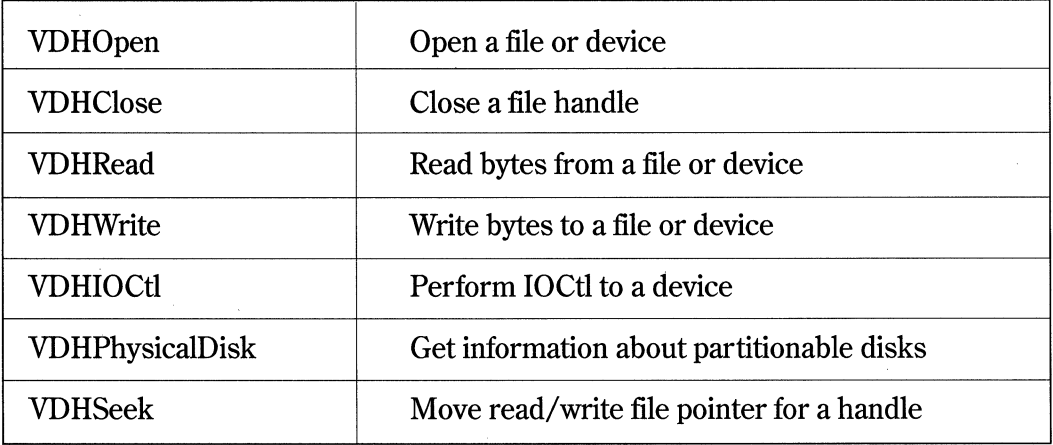

# **OMA Services**

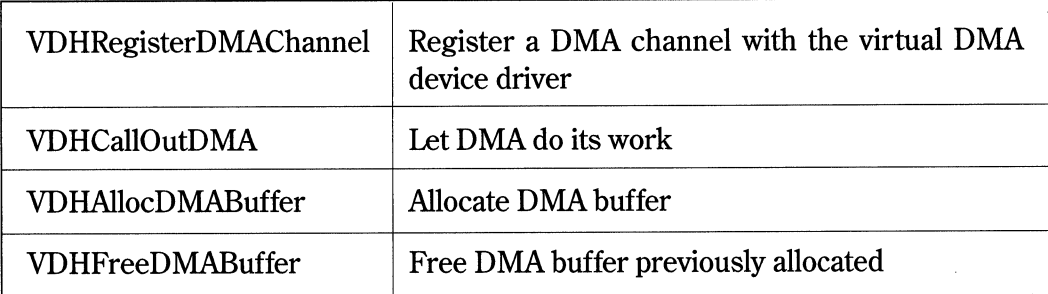

# **DOS Session Control Services**

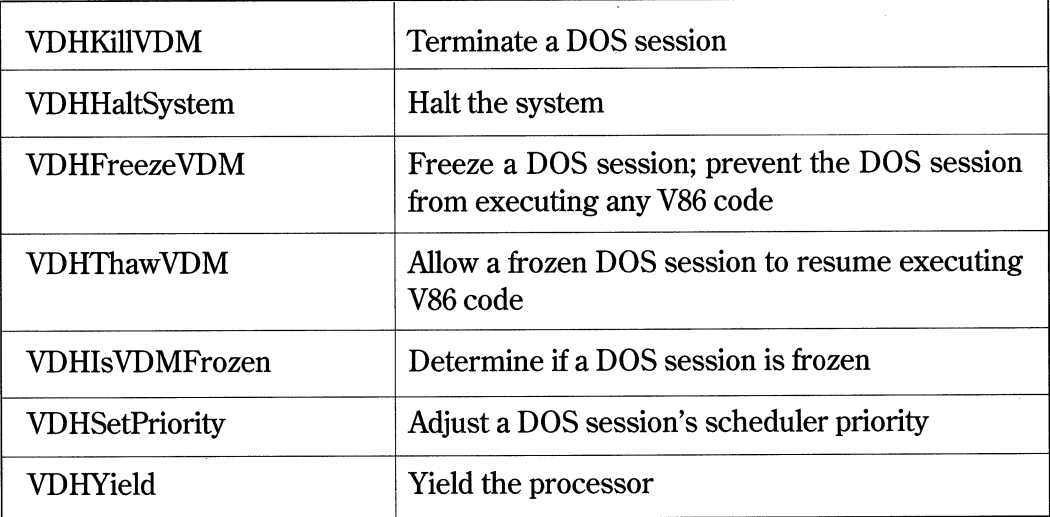

# **DPMI Services**

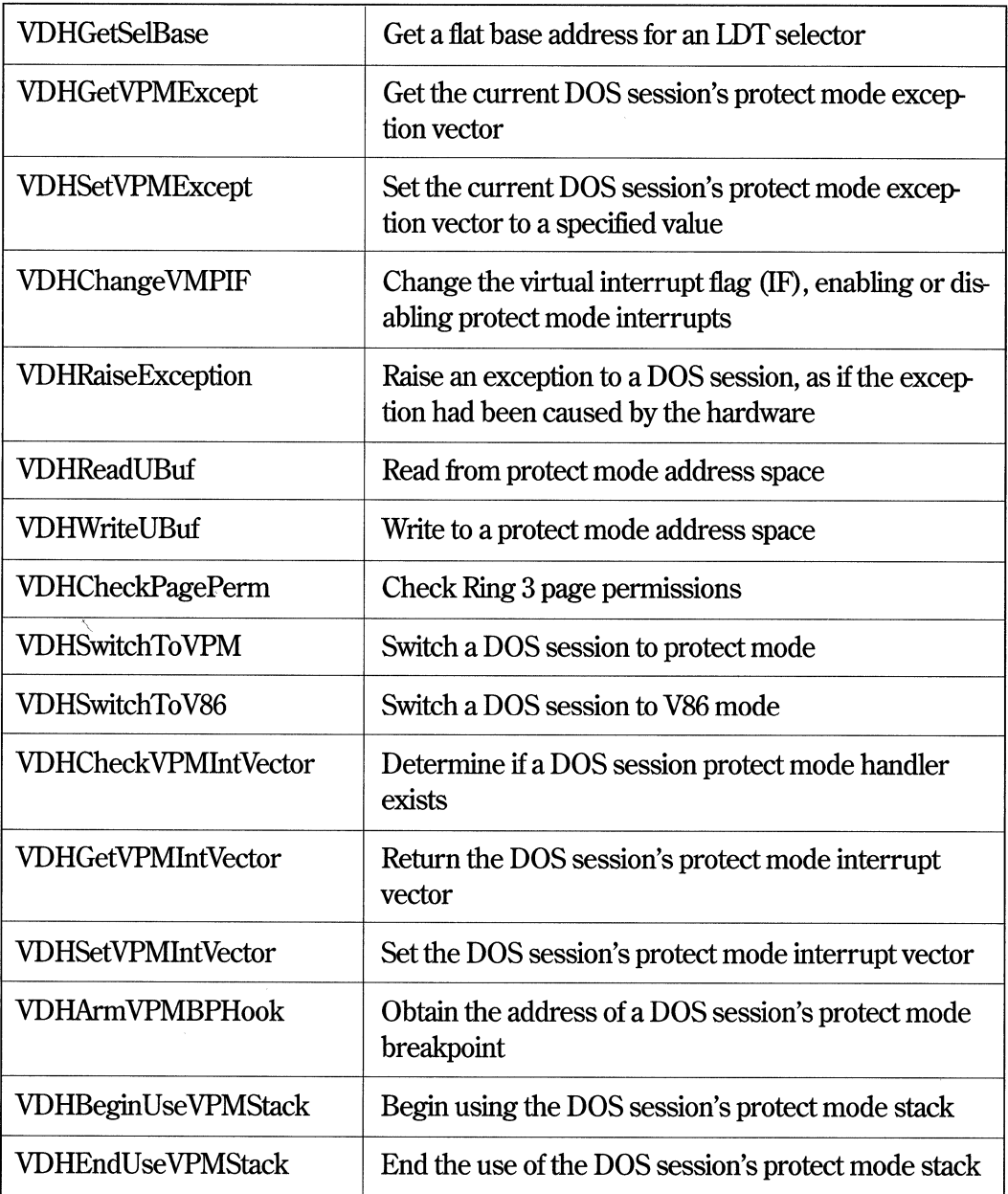

(The ''VPM" in many of the function names in this section stands for ''Virtual Protect Mode").

# **GOT Selector Services**

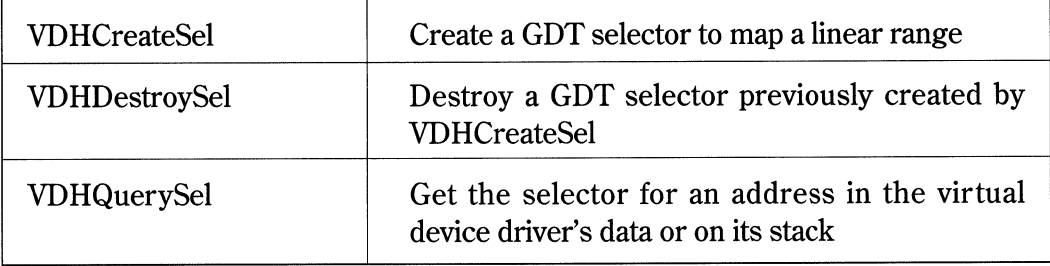

# **Hook Management Services**

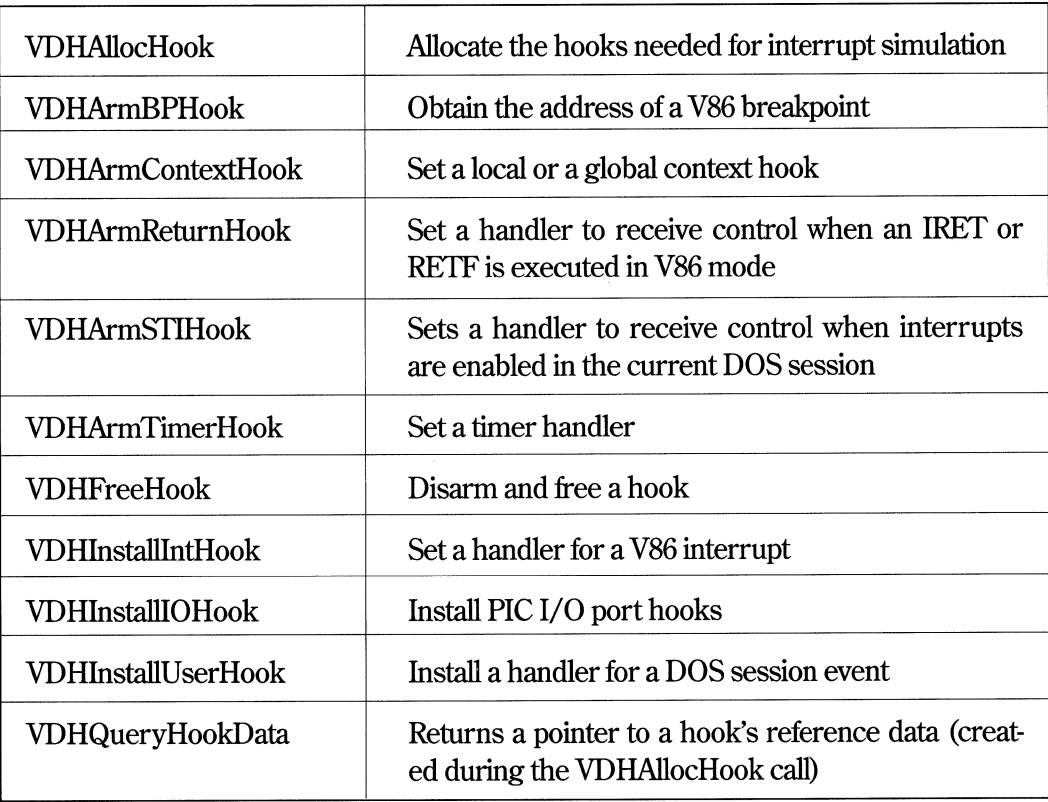

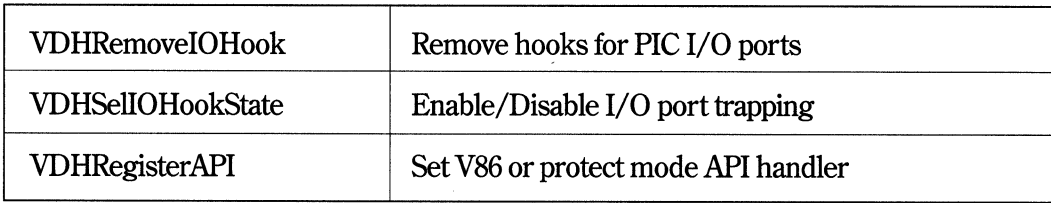

# **DOS Application Management**

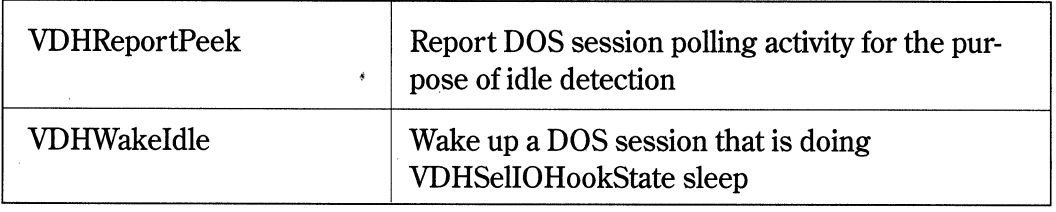

These services allow virtual device drivers to tell OS/2 when a DOS application appears to be idle, and when there is some activity that could make the DOS application busy.

# **Inter-Device Communication Services**

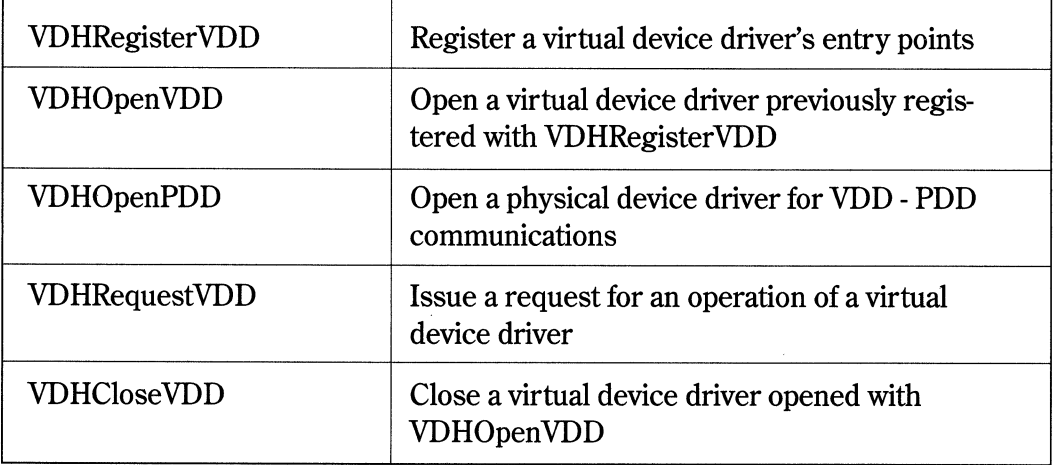

### **Keyboard Services**

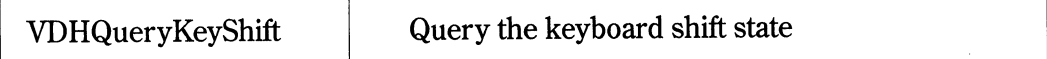

# **Memory Management Services**

There are three subcategories of memory management virtual DevHlp services. The first two are based on the granularity of the memory allocation unit, the third category is for memory locking services.

# **Byte Granular Memory Management Services**

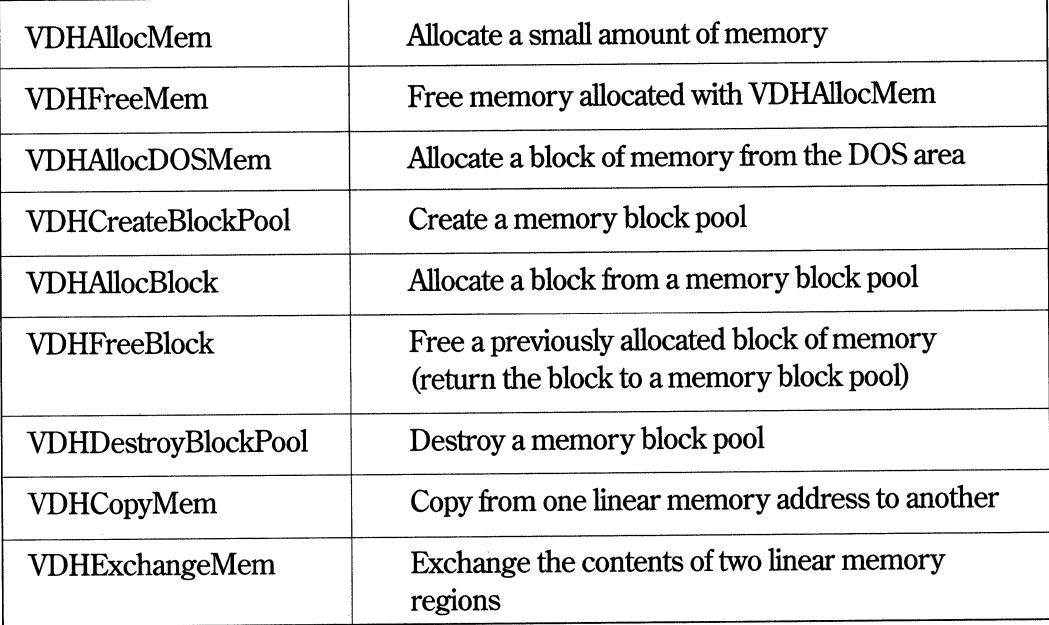

# **Page Granular Memory Management Services**

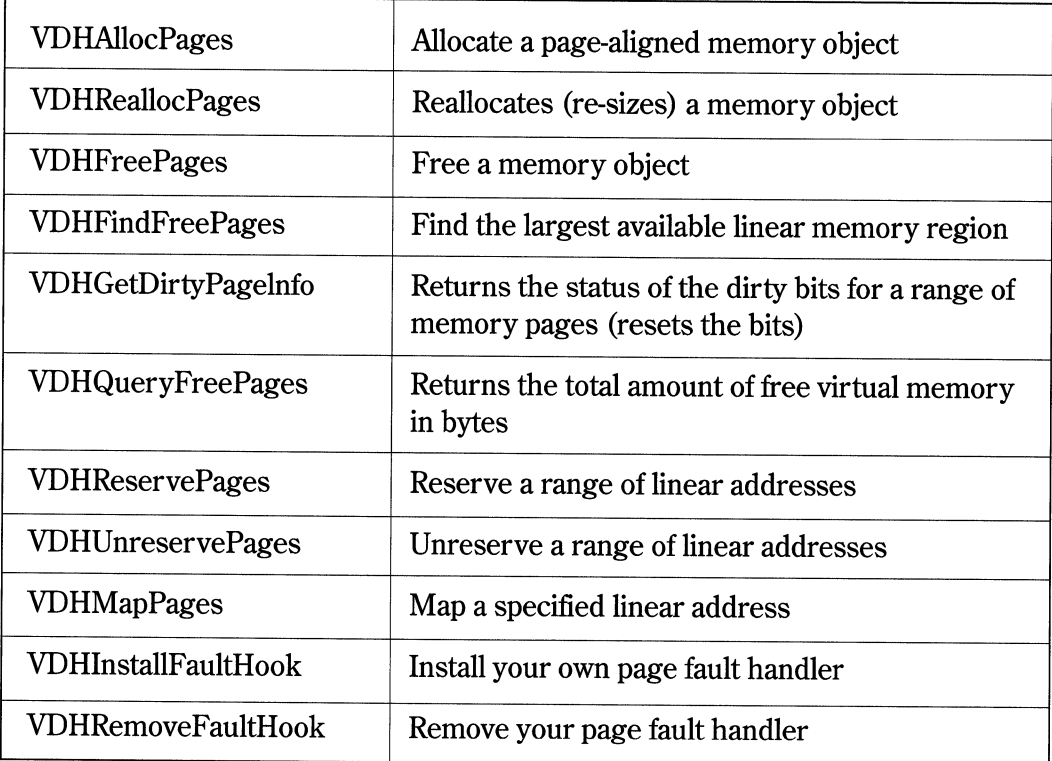

# **Memory Locking Memory Management Services**

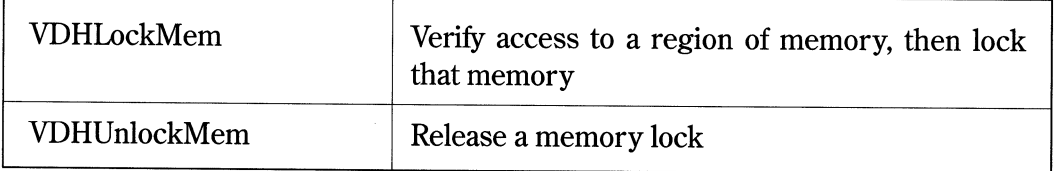

These services allow virtual device drivers to allocate, free, reallocate, and lock memory for global and per-DOS session objects, page or byte granular objects, and with different options, such as fixed or swappable allocations.

Virtual device drivers can also request smaller memory allocations from the kernel heap, which is global and fixed. Small, fixed-size block services are available to speed up frequent allocations and the freeing of memory. For a particular block size, a pool of blocks are maintained, and the requirements are met by taking off a block from the block pool.

# **Miscellaneous Virtual DevH/p Services**

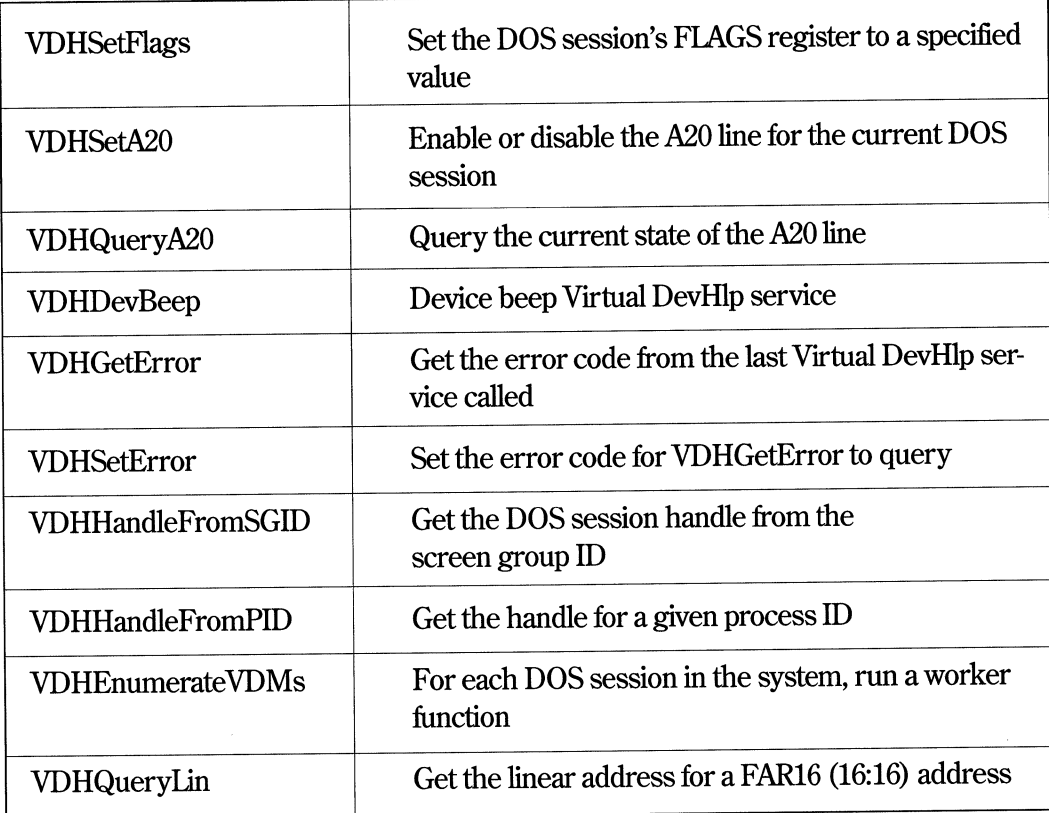

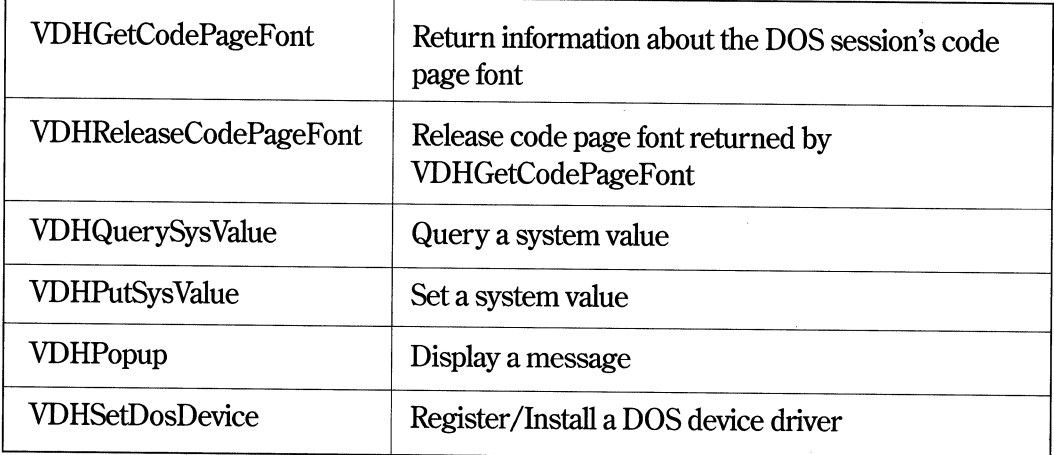

# **NPX (Numeric Coprocessor) Services**

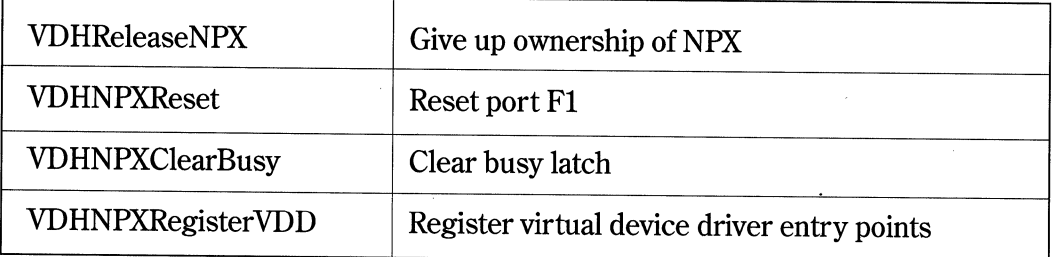

# **Parallel Port and Printer Services**

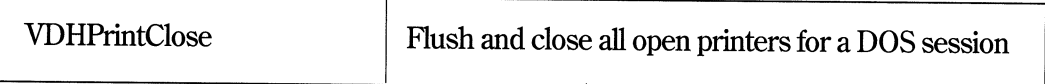

## **Semaphore Services**

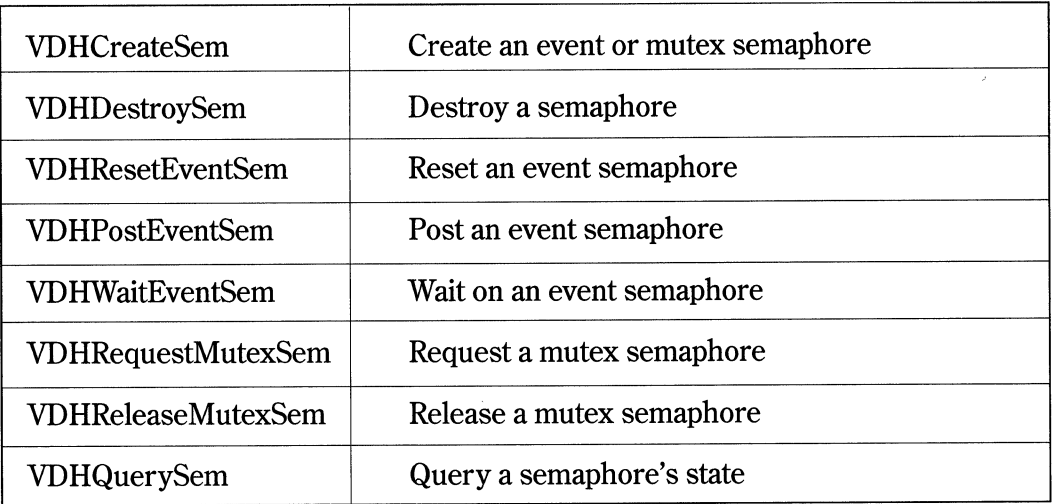

These services are used for synchronizing with an OS/2 process. Virtual device drivers must be careful not to block (VDHRequestSem/VDHWaitSem) in the context of a DOS session task, or that task will receive no more simulated hardware interrupts until it becomes unblocked.

## **Timer Services**

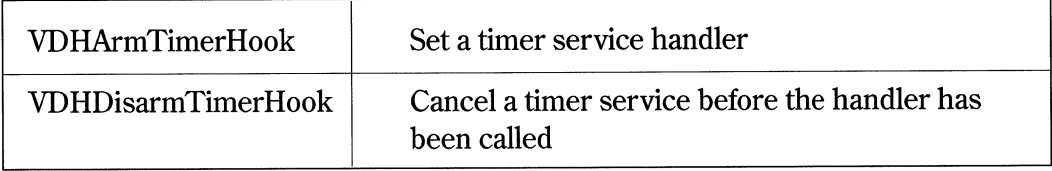

# **Virtual Interrupt Services**

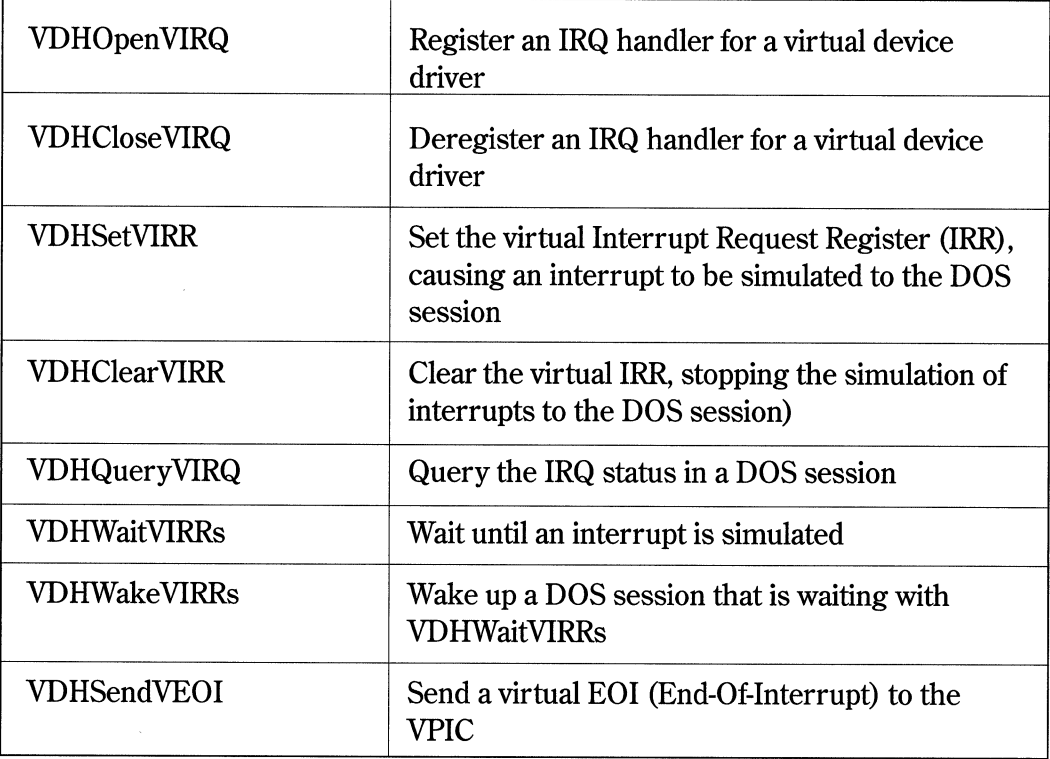

 $\frac{1}{\sqrt{2}}$ 

#### **V8086 Stack Manipulation**

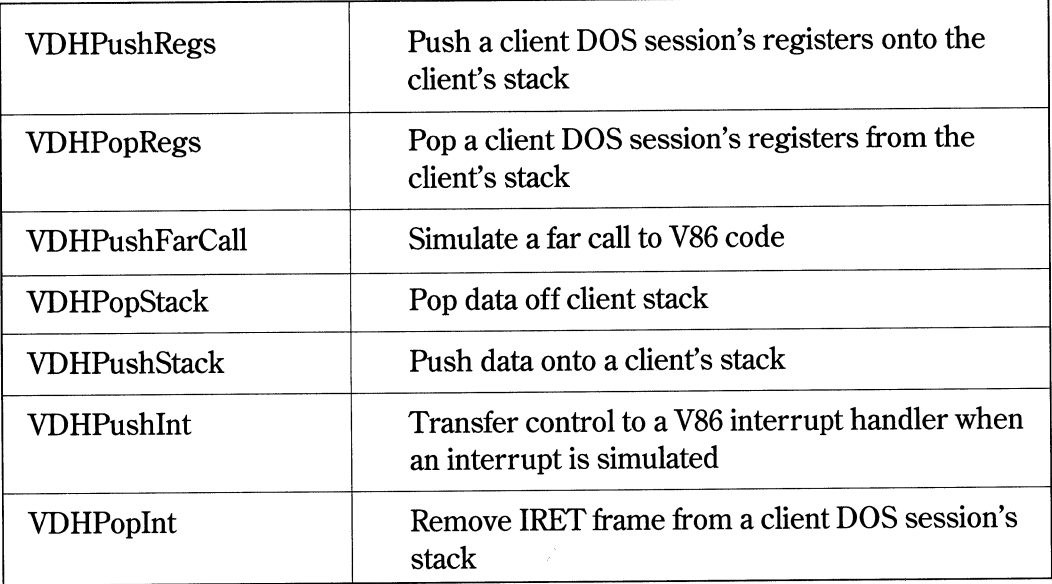

Many of the virtual DevHlp functions that are called with invalid parameters or other error conditions often cause a system halt. This is because virtual device drivers run at Ring O; they have free access to everything in the system. If an invalid parameter is detected, it has probably done enough damage that the system has become unstable. The only thing to do at that point is to halt the system.

## **DOS Session Interrupts**

Table 9-8 describes the DOS hardware interrupts virtualization supplied by the Virtual Device Drivers and the DOS emulation component of the VDM.

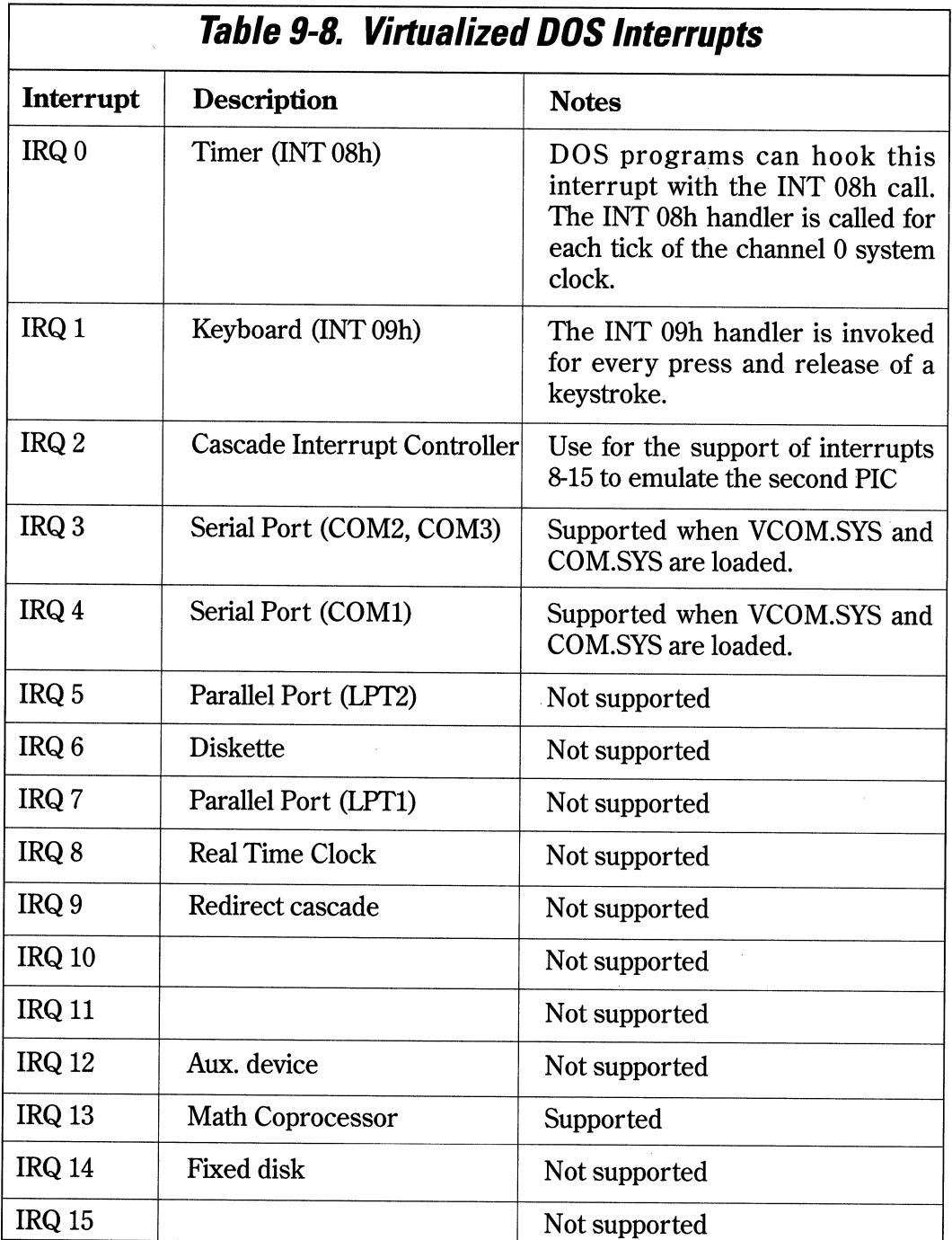

 $\bar{\phantom{a}}$ 

Table 9-9 describes the DOS BIOS software interrupts supported in a VDM.

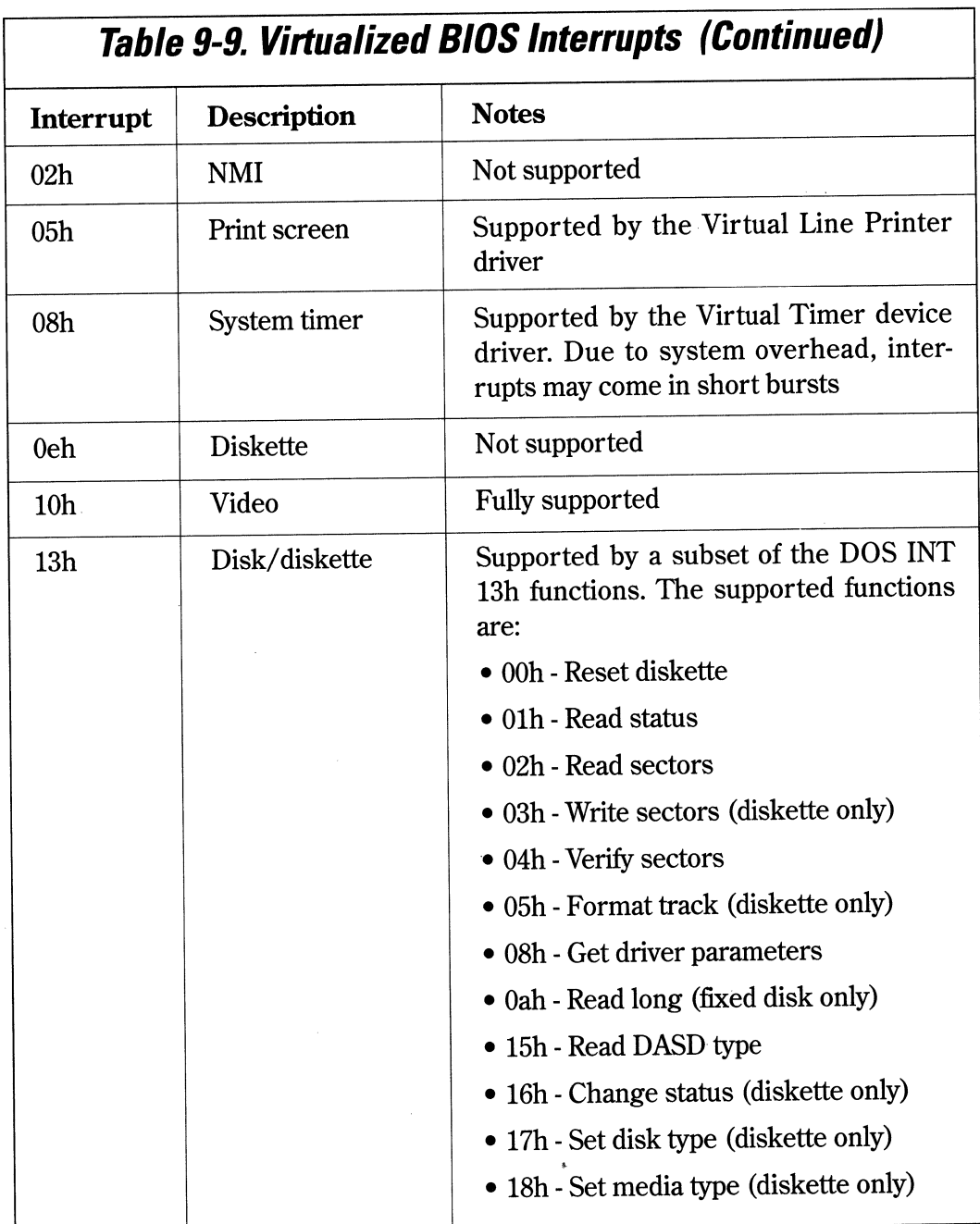

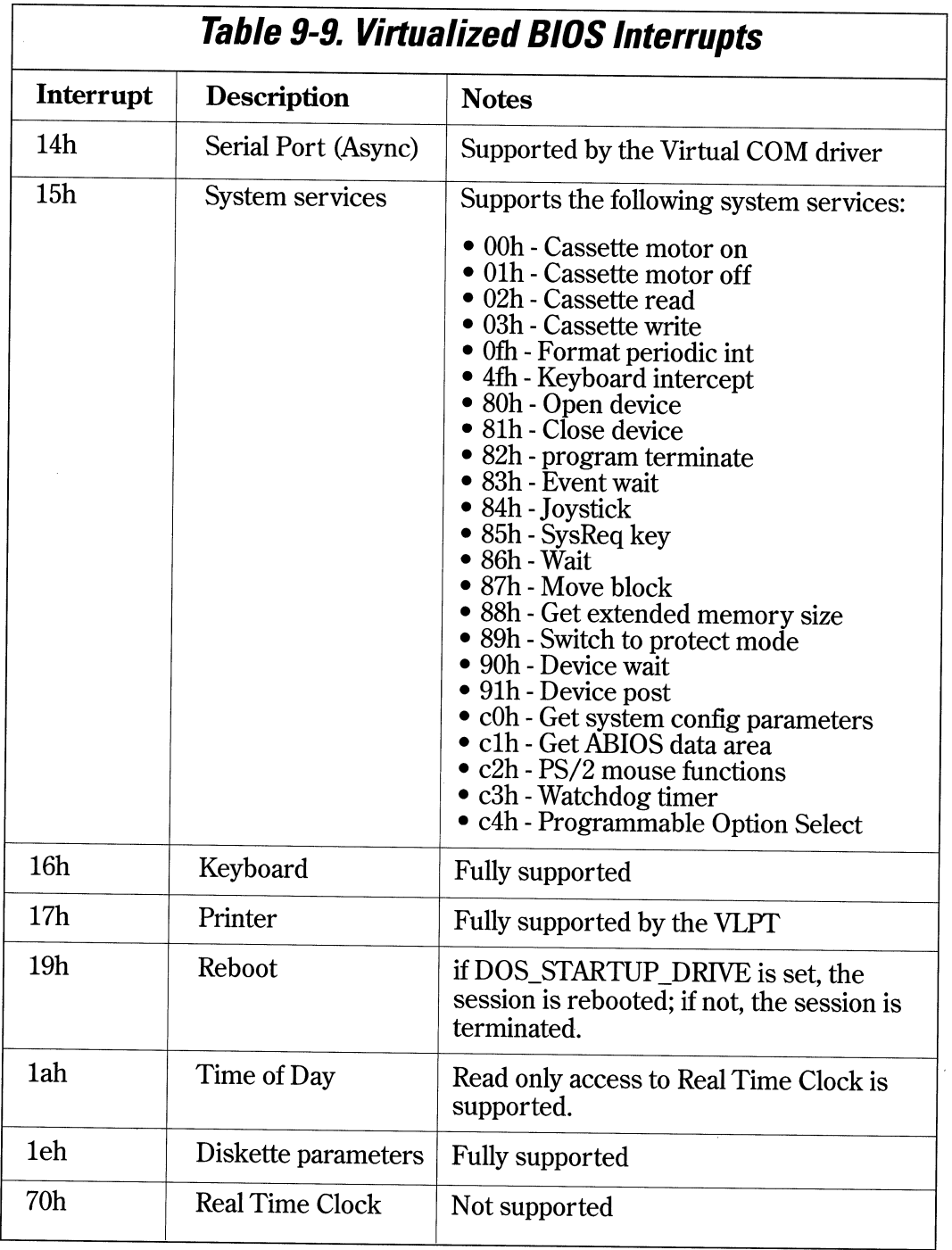

Table 9-9. Virtualized BIOS Interrupts (continued)

Table 9-10 describes the DOS software interrupts which are supported by the DOS emulation component.

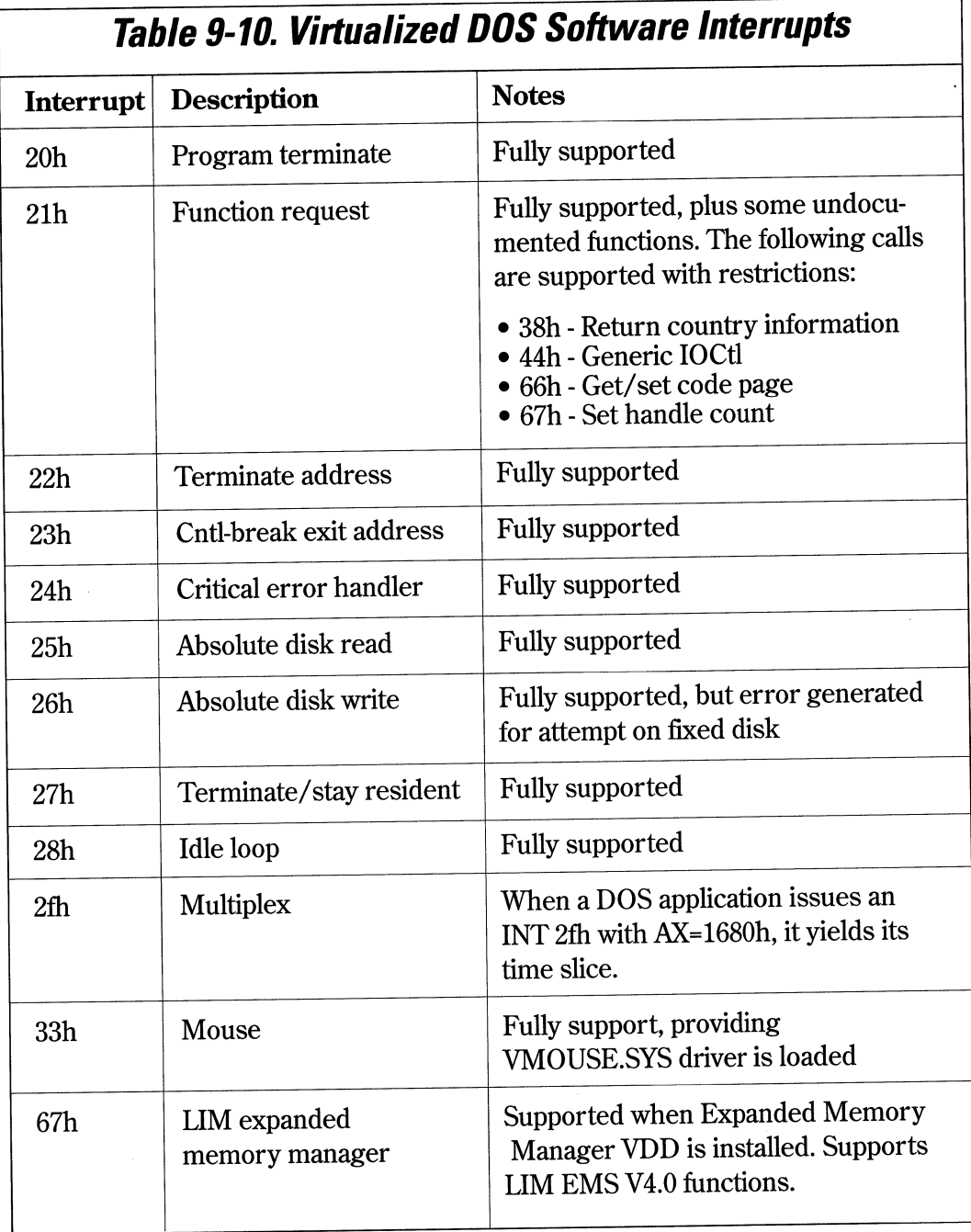

#### **Sample Virtual Device Driver**

The following code represents a sample VDD designed to work with the simple parallel PDD outlined in Chapter 7. It is written using the IBM C Set/2 compiler. This VDD traps I/O to the 8-bit ports from a DOS application running in a VDM. This VDD performs simple input and output to the dedicated parallel port adapter described in Chapter?.

Note that input and output for OS/2 printer ports is handled much differently than in the sample driver. For OS/2 printer 1/0, the OS/2 virtual printer driver VLPT calls the OS/2 kernel, which formats the request into a standard OS/2 Request Packet. The kernel then sends the Request Packet to the PDD for disposition.

The VDD can perform input and output in one of two ways. The VDD can ask the PDD to use the specific ports and, if permission is granted, can do the inputs and outputs directly from within the VDD. The VDD can also call the PDD and have the PDD perform the required 1/0, and pass the results back to the VDD. If the adapter is dedicated to the VDM application, and no other programs will access it, the VDD need not call a PDD to perform the operation. If the adapter can be accessed by protect mode programs, the VDD must get permission to use the adapter by calling the PDD. The PDD will queue up any subsequent requests from other threads until the VDD is finished with the adapter.

In most cases, writing a VDD will be unnecessary, as most of the required DOS virtualization is handled by the VDDs that come with OS/2 2.1. Writing a VDD is only necessary if the DOS application needs to support a custom adapter in a VDM which cannot be serviced by the existing VDD supplied with OS/2. This should be rare, as most new applications should be written for protect mode operation.

In this sample VDD, the VDD traps I/O on a per-DOS-session basis, to ports 0x210, Ox211 and Ox212. When the hook is entered, the VDD checks to see that the current requester is the also the current owner of the port. If not, the VDM application attempting the access is terminated. If the requester is valid, port trapping is disabled, allowing subsequent 1/0 to go directly to the hardware for increased performance. When the DOS session is exited, the I/O hooks are removed and port trapping is reenabled. This VDD shows you how to call some basic VDH functions, such as VDHinstallIOHook, VDHRemovelOHook, and VDHinstallUserHook.

When a VDM is created, the PIOCreate routine is called, and when the VDM is closed, the PIOTerminate routine is called. PIOCreate is called with a handle to the VDM, which is actually the base linear address of the VDM. You may verify the operation of any of these funtions if you have the kernel debugger installed. Simply place a call to Vdhint3 in the source code, recompile and relink, then reboot. The Vdhlnt3 **call will cause a break at the debugging terminal, and if you used the MAPSYM after the link, you can examine VDD variables. Do not insert the call to Vdhlnt3 if you do not have the kernel debugger installed, or have the debugging terminal connected.** 

```
II file pioinit.c 
II*************************************************************** 
II sample parallel port VDD init section 
II*************************************************************** 
#include "mvdm.h" 
#include "pio.h" 
#pragma entry (_PIOinit) 
#pragma data_seg(CSWAP_DATA) 
                             II VDH services, etc. 
                             II PIO data defines 
extern SZ szProplptltimeout; 
#pragma alloc text(CINIT_TEXT, PIOInit, PIO_PDDProc)
II init entry point called by system at load time 
BOOL EXPENTRY _PIOinit(psz) II PIO VDDinit 
{ 
    II Register a VDM termination handler entry point 
    if ((VDHInstallUserHook((ULONG)VDM_TERMINATE,<br>(PUSERHOOK)PIOTerminate)) == 0)
       return 0: \frac{1}{2} return FALSE if VDH call failed //
    II Register a VDM creation handler entry point 
    if ((VDHinstallUserHook((ULONG)VDM_CREATE, 
                             (PUSERH00K)PI0Create) = 0return 0 : // return FALSE if VDH call failed
    // Get the entry point to the PDD
```
*Figure 9-2. VDD initialization section. (Continued)* 

```
PPIOPDDProc = VDHOpenPDD(PDD_NAME, PIO_PDDProc); 
    return CTRUE; 
\mathcal{F}// entry point registered by VDHOpenPDD, called by the PDD
SBOOL VDDENTRY PIO_PDDProc(ulFunc,f16p1,f16p2)
ULONG ulFunc; 
F16PVOID f16pl; 
Fl6PVOID f16p2; 
{ 
    return O; 
\mathcal{F}
```
*Figure 9-2. VDD initialization section.* 

```
II piodata.c 
#include "mvdm.h" 
#include "pio.h" 
                                  // VDH services, etc.
                                 // PIO specific
#pragma data_seg(SWAPINSTDATA) 
HVDM owner_VDM = 0;
HVDM current_VDM; 
ULONG Resp = 0;
#pragma data_seg(CSWAP_DATA) 
                          11 actual VDM handle 
FPFNPDD PPIOPDDProc = (FPFNPDD)0; // addr of PDD entry pt
```
*Figure 9-3. VDD data segment.* 

```
// pioin.c
                                         // VDH services, etc.
#include "mvdm.h" 
#include "pio.h" 
#include "basemid.h" 
1/ PIO specific
#pragma alloc_text(CSWAP_TEXT,PIODatain,RequestDirect) 
extern IOH Ioh; 
// entry from data input trap in VDM
BYTE HOOKENTRY PIODatain(ULONG portaddr, PCRF pert) 
{ 
    BYTE dataread; \frac{1}{10} set up byte to return
    RequestDi rect(); 
    // disable I/O trap
    VDHSetIOHookState(current_VDM,DIGIO_BASE,3,&Ioh,0); 
    dataread = inp(portaddr);// return data read
    return(dataread); 
\}BOOL HOOKENTRY RequestDirect(void) 
{ 
   if (owner VDM != current_VDM)
    { 
      if (owner_VDM !=0) 
      { 
        VDHPopup(O,O,MSG_DEVICE_IN_USE,&Resp,ABORT,0); 
         if (Resp != ABORT) 
         {
```
*Figure 9-4. VDD input handler. (Continued)*
$\mathcal{E}$ 

```
VDHKillVDM(current_VDM); 
            owner_VDM = current_VDM; 
       \left\{ \right.\mathcal{E}else 
       owner_VDM = current_VDM; 
\mathcal{E}
```
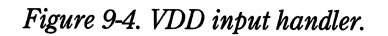

```
II pioout.c 
#include "mvdm.h" 
                                II VDH services, etc. 
#include "pio.h" 
                                     II PIO specific 
#pragma data_seg(CSWAP_DATA) 
extern IOH Ioh; 
#pragma alloc_text(CSWAP_TEXT,PIODataOut) 
II this routine is the data out trap entry point 
VOID HOOKENTRY PIODataOut(BYTE chartowrite,ULONG portaddr,PCRF pcrf) 
{ 
    RequestDirect(); 
    II disable port trapping 
    VDHSetIOHookState(current_VDM,DIGIO_BASE,3,&Ioh,0); 
    outp(portaddr,chartowrite); 
II write the char 
    return; 
\mathcal{E}
```
*Figure 9-5. VDD data port output handler.* 

```
II file piouser.c 
                                      // VDH services, etc.
#include "mvdm.h" II VDH services, 
#include "pio.h"
#include "basemid.h" 
#pragma data_seg(CSWAP_DATA) 
II our routines are for 8-bit ports 
IOH Ioh = {PIODataln,PIODataOut,0,0,0}; 
#pragma alloc_text(CSWAP_TEXT,PIOCreate,PIOTerminate) 
11-----------------------------------------
II PIOCreate, entered when the VDM is created 
11-----------------------------------------
BOOL HOOKENTRY PIOCreate(hvdm) 
HVDM hvdm; 
{ 
    current_VDM = hvdm; \frac{1}{2} ave our vdm handle
    11install 110 hooks for our three 8-bit ports 
    if ((VDHinstallIOHook(hvdm, DIGIO_BASE, 
                           3, 
                           (PIOH)&loh, 
                           !VDH ASM HOOK)) = 0)
    \{PIOTerminate(hvdm); 
                                      II return FALSE 
        return 0; 
    \mathcal{F}return CTRUE; 
\mathcal{E}
```
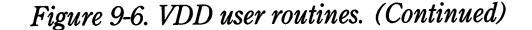

11----------------------------------------------------------------// PIOTerminate, called when the VDM terminates. This code is<br>// optional, as the User and IO hooks are removed automatically by *II* the system when the VDM terminates. It is shown for example. BOOL HOOKENTRY PIOTerminate(hvdm) HVDM hvdm; { owner  $VDM = 0$ : VDHRemoveIOHook(hvdm, *II* remove the IO hooks DIGIO\_BASE, 3, (PIOH)&Ioh); return CTRUE;  $\mathcal{E}$ 

*Figure 9-6. VDD user routines.* 

```
II 
II digio memory map for osl2 virtual device driver 
II 
#define DIGIO_BASE Ox210 
tldefi ne DIGIO_OUTPUT DIGIO_BASE 
#define DIGIO_INPUT DIGIO_BASE+l 
tldefine DIGIO_CONFIG DIGIO_BASE+2 
#define ABORT Ox02 
// name of the PDD
                                      II board address 
                                        II output port 
                                        // input port
                                        II initialization port
```
*Figure* **9-7.** *VDD include file. (Continued)* 

**Chapter 9. OS/2 2.1 Virtual Device Drivers 159** 

```
ifdefi ne PDD_NAME "DIGIO$ \O" II string 
II pioinit.c 
BOOL EXPENTRY PIOInit(PSZ);
SBOOL VDDENTRY PIO_PDDProc(ULONG,F16PVOID,F16PVOID);
II piouser.c 
BOOL HOOKENTRY PIOCreate(HVDM); 
BOOL HOOKENTRY PIOTerminate(HVDM); 
II pioin.c 
BYTE HOOKENTRY PIODatain(ULONG, PCRF); 
BOOL HOOKENTRY RequestDirect(void); 
II pioout.c 
VOID HOOKENTRY PIODataOut(BYTE, ULONG, PCRF); 
VOID HOOKENTRY PIOConfigOut(BYTE, ULONG, PCRF); 
extern ULONG MachineType; 
extern FPFNPDD PPIOPDDProc; 
extern HVDM owner_VDM; 
extern HVDM current VDM;
extern ULONG Resp; 
11 ioseg
USHORT _Far32 _Pascal inp(ULONG);
                                      II Machine Type 
                                      II addr of POD entry point 
VOID Far32 _Pascal outp(ULONG,USHORT);
```
*Figure* **9-7.** *VDD include file.* 

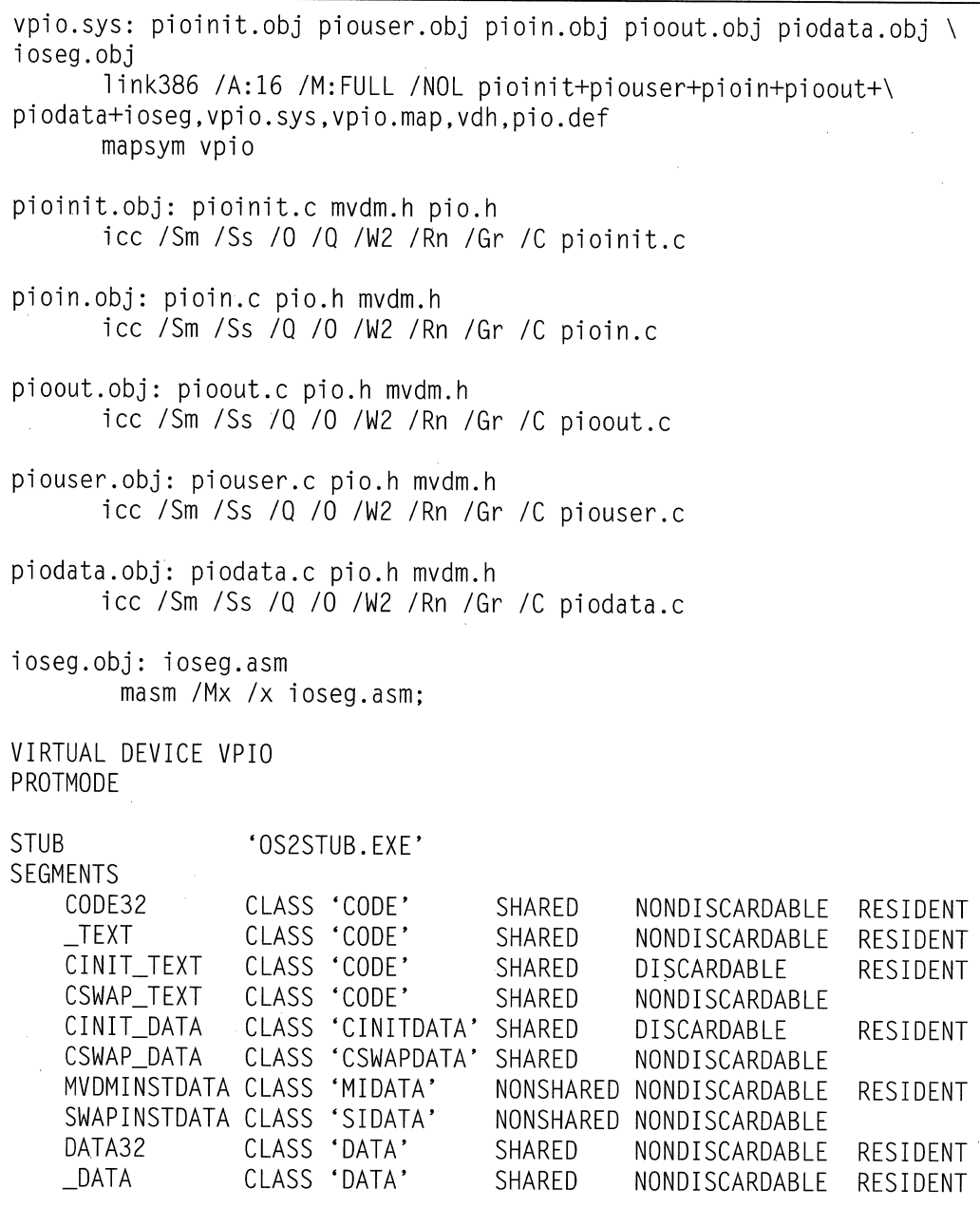

*Figure* **9-8.** *VDD Make And DEF Files* 

## **Establishing a VOO-POO Link**

Note that, in this VDD, the actual I/O was performed by the VDD routines PIODataIn and PIODataOut. The VDD could have called the PDD to perform the actual I/O. This would be necessary if the 1/0 involved interrupts, as device interrupts must be handled by a PDD.

The PDD requires slight modifications to support VDD-PDD communications. The PDD must register its ability to provide VDD support by issuing a RegisterPDD DevHlp call in the Init section of the PDD. The RegisterPDD informs OS/2 of the name of the PDD and the 16:16 address of the PDD's communication function. Note that this is not the same entry point as defined by the IDC entry point in the PDD Device Header. The VDD can then establish communications with the PDD by calling the VDHOpenPDD Virtual Device Helper function. This is one of the reasons that OS/2 loads all of the PDDs before the VDDs during system boot. Note that this DevHlp function has no error return. A failure when registering the PDD will cause a system crash during boot.

If the PDD fails initialization for another reason, such as a failed SetlRQ or SetTimer, the PDD must release the PDD-VDD registration by calling RegisterPDD, with the function pointer equal to 0:0. The PDD described in Chapter 7 would be modified as outlined in Figure 9-9.

```
Init code 
RegisterPDO((FPUCHAR)devhdr.DHname,(FARPOINTER)DigioComm); 
more Init code 
main Strategy code section 
DigioComm(ULONG Fune, ULONG Parml, ULONG Parm2) 
{ 
   VDD-PDD comm code here 
\mathcal{E}
```
*Figure 9-9. Registering PDD for VDD-PDD communications.* 

During initialization, the VDD calls VDHOpenPDD, passing it the ASCII-Z name of the PDD and the 16:32 entry point of the VDD's communication routine. Note the call to VDHOpenPDD in the pioinit.c routine above. IfVDHOpenPDD (or any other VDH call) fails, it will return FALSE and the driver must call VDHGetError to retrieve the exact error. If the call succeeds, VDHOpenPDD returns a pointer to the PDD's communication routine, previously registered by the RegisterPDD call in the PDD Init section.

The two drivers communicate by sending a structure back and forth. This structure is described in Figure 9-10.The first parameter is a private function code, which the drivers pass back and forth to identify the operation to be performed. The two parameters can be data or 16:16 pointers to input and output packets. The VDD-PDD communication functions should return nonzero for success, and zero for failure.

If the PDD allocates any resources on behalf of the VDD, the VDD must call the PDD to release those resources when the VDM is destroyed.

```
typedef _DRVCOMM { 
   ULONG FunctionCode; 
   ULONG Parm1:
   ULONG Parm2; 
    } DRVCOMM;
```
*Figure 9-10. VDD-PDD communications structure.* 

# **CHAPIER 10**

# **Memory-Mapped Adapters and IOPL**

large number of adapters provide on-board memory for communication between the adapter and the program or drivers. Generally, a program or driver maps the on-board memory to a physical memory address, and reads or writes board memory as if it were normal system RAM. These adapters are referred to as memory-mapped adapters. Memory-mapped adapters, when placed in a special hardware mode, appear to a device driver or application as normal RAM memory. An application that is allowed direct access to the adapter memory can transfer data much faster than if it were to call a device driver to perform the transfer. This type of operation, called memory-mapped 1/0, can result in increased performance and is the preferred method for transferring large amounts of memory quickly. Memory-mapped adapters may also utilize interrupts or DMA. An example of a memory-mapped adapter would be a video adapter, such as a VGA card.

Programs that perform transfers with memory-mapped adapters usually write data in a special format to an area of memory between the 640K and one megabyte, although some adapters can be mapped in the region above one megabyte.

The most common example of a memory-mapped adapter is, of course, the standard VGA graphics adapter found in most IBM clones. Data to be displayed on the screen is written to the adapter's RAM memory. The video controller constantly reads this memory, converts it to electrical signals and presents these voltage levels to the actual display device. If you power down your display terminal and power it back up, the contents of the display is not lost because the display is actually kept in video memory, not in the display itself.

### **High and Low Memory Maps**

Memory-mapped adapters come in two basic flavors. The first has a memory-mapped address that is selectable in the area between 640K and one megabyte. Some of the memory space between 640K and one megabyte is reserved for such things as BIOS shadow RAM and video memory. There is room, however, to map an adapter board in that space, providing no address conflicts exist Most memory-mapped adapters were designed for personal computers running DOS, so there was no need to provide memory-mapped addresses greater than one megabyte. Recall that DOS runs in the real mode of the Intel microprocessor, which provides for only a 20-bit address. This limits the addressing capability of the CPU to one megabyte, so an adapter designed for the DOS environment that could be mapped to addresses greater than one megabyte would not be of much use.

The second type has a memory-mapped address of greater than one megabyte. The 32-bit addressing mode of OS/2 2.1 allows adapters to be mapped above the one megabyte boundary and accessed directly.

ISA bus memory-mapped adapters use small jumpers or switches to set their memorymapped address, while Micro Channel adapters usually contain their memorymapped address in the POS registers (see Chapter 3). Some recently-introduced adapters designed to run in 32-bit systems like OS/2 have been designed for memorymapped addresses of greater than one megabyte.

### **Application Program Access To Adapter Memory**

One of the most important features of OS/2 is its ability to protect programs from one another. With the aid of the protect mode circuitry in the CPU, the operating system can determine beforehand if a program is about to read from or write to another program's memory space. If the processor detects this kind of error, the system's error handler is called to display the error and the offending program is immediately terminated. How then does an application operating at Ring 3 gain access to the memorymapped adapter address that is not within its own address space?

Recall the discussion of the processor architecture in Chapter 3. As was outlined, a program's access to memory is controlled by selectors, which are indexes into the program's Local Descriptor Table. The descriptor contains a physical address and *Requested Privilege Level,* or *RPL,* of the memory object. When a program is executed, it get's its own list of selectors, or LDT, which defines its valid addressable memory areas and their access restrictions. When the program attempts to read or write memory, the CPU compares the target address and type of operation to a corresponding entry in the LDT. If the program does not have access to the target memory, a *General Protect,* or *GP fault* is generated, and the program is immediately terminated. If the address is valid, the CPU verifies that the memory has the correct permissions, such as read and write, and generates a fault if the permissions do not agree with the attempted operation.

If the adapter's memory-mapped address could be placed in the application's LDT, the program would be free to access the adapter's memory. The application's LDT, however, is created at load time, and is not modifiable by the application. If that were permitted, applications would be free to select the memory addresses they wished to read and write, and crash OS/2. The only program that can grant an application access to memory is a device driver. The device driver, operating at Ring 0, is free to manipulate the application's environment, with some limitations.

To allow the application to access the foreign memory, the application program opens up the device driver and passes it the physical address and size of the memory it wishes to access. For most adapter, the memory size is generally 4K, *BK,* 16K, or 32K bytes. The driver should first verify that the memory address is within the valid range for the adapter. The driver can be hard-coded with the valid physical addresses, it can be sent the address via an IOCtl, or the valid address could be entered at driver load time in the "DEVICE=XXX.SYS" line in the CONFIG.SYS file (see Chapter 8). The driver then allocates an LDT selector for the new adapter address. Even though the LDT belongs to the application, the driver can access it freely. This is due to the fact that when the driver is called by the application, the driver and application share the same context.

Next, the driver calls the OS/2 system DevHlp function PhysToUVirt (see Figure 10- 1), which maps the physical address to an LDT selector in the application's LDT. The result is referred to as a fabricated address. Using an IOCtl, the driver then passes back the new LDT selector:offset value to the application. The application makes a pointer from the selector using the MAKEP macro, and uses this pointer for direct access to adapter memory. The LDT entry remains valid until the program is terminated.

if ( PhysToUVirt(0xd8000, 0x8000, 1, &mem)) return (RPDONE | RPERR | ERROR GEN FAILURE);

*Figure 10-1. PhysTo Virt call.* 

The Oxd8000 is the physical adapter memory address. The Ox8000 is the requested size, the parameter 1 means get a virtual pointer and make the memory read-write, and &mem is the address of DS-relative storage for the returned virtual address.

### **Access to Adapter Memory In the Interrupt Handler**

In some cases, such as upon receipt of an interrupt, the device driver may be required to access memory-mapped adapter inside the interrupt handler. If a driver is required to perform interrupt-time memory transfers, it should set up the references to the memory in the INIT section. Since the interrupt handler can be entered in any context, the LDT of the application may not be in the current context. The driver cannot use an LDT to address memory, but must use a GDT entry for memory access. The GDT entry will be valid in any context.

If the device driver will be performing memory-mapped transfers inside an interrupt handler, it must allocate the required selector(s) by issuing the AllocGDTSelector DevHlp, then map the new selector(s) to the physical address with the PhysToGDTSelector DevHlp call (see Figure 10-2). The driver now has direct addressability to the adapter memory regardless of context, and can freely transfer data to and from the adapter memory at interrupt time. The device driver must allocate and map the GDT selector(s) during INIT. However, remember that the INIT code is run as a Ring 3 thread of the system, so the driver cannot access the memory mapped to the GDT selector at INIT time.

A complete memory-mapped device driver and sample 16-bit and 32-bit application code is shown in the Listings section.

```
FARPOINTER fabricated_ptr = 0;
// allocate space for a GDT selector during INIT
 if (AllocGDTSelector (1, sel_array))
                                         // allocate a GDT sel
       DosPutMessage(1, 8, devhdr.DHname);
       OosPutMessage(l,strlen(GOTFailMsg),GOTFailMsg); 
       break; 
       } 
 II now map the board memory address to the GDT selector
 if (PhysToGOTSelector (board_address, 
                        (USHORT) MEMSIZE, 
                        sel_array[OJ, 
                        &err)) 
       DosPutMessage(1, 8, devhdr.DHname);
       DosPutMessage(1.strlen(SELFailMsg),SELFailMsg);
       break; 
        } 
 fabricated_ptr = MAKEP(sel_array[OJ,0);
```
*Figure 10-2. Mapping a CDT selector during /NIT.* 

## **Input/Output Privilege Level (IOPL)**

OS/2 allows programs with 1/0 Privilege (IOPL) enabled to do direct register 1/0 to a device. If the device your application will be using is a parallel card or digital switch, an actual device driver may not be necessary. With IOPL, the application program can perform direct register 1/0 using IN and OUT instructions. If the device does not require interrupt or timer support, IOPL may be the ticket.

Note, however, that IOPL is a processor-specific function, and thus is not portable across hardware platforms such as *RISC.* For instance, the port mapping of a MIPS processor is not the same as an Intel processor, so code written for one processor will not necessarily run on another processor. The current trend is to migrate operating systems onto other platforms such as RISC and *SMP.* For these reasons, you can only perform IOPL from a 16-bit segment, and cannot enable a 32-bit C Set/2 segment to perform IOPL. 16-bit segments are allowed to perform IOPL since the 16-bit segments themselves are processor-dependent, and can't be migrated to other processor platforms anyway.

There are circumstances when it makes sense, for performance reasons, to allow the application to perform simple I/0. This could mean something as simple as controlling an external switch, or testing for a single bit from an 1/0 port. Calling a device driver to accomplish this is the preferred method, since its more likely to be portable. Under some circumstances, however, IOPL may be the best solution.

### **The IOPL Segment**

To enable IOPL, the segment descriptors of the segment that contains the 1/0 code must be marked *Descriptor Privilege Level,* or *DPL 2.* OS/2 allows segments with properly marked descriptors to perform direct register 1/0. There are two ways you can structure your IOPL routines. If you're using Microsoft C 6.0, the inp and outp functions are located in a separate segment called \_IOSEG. You can indicate with your DEF file to mark \_IOSEG as IOPL, and call the standard run-time library routines inp and outp. You can also write a simple function (See Figure 10-3) to perform the input and output.

**Chapter 10. Memory-Mapped Adapters and IOPL 169** 

```
Sample IOPL segment 
        PUBLIC IN_PORT 
        PUBLIC OUT_PORT 
        .model large 
        .286P 
DGROUP GROUP DATA
_DATA SEGMENT WORD PUBLIC 'DATA'<br>DATA ENDS
DATAIOSEG segment word use16 public 'CODE' 
        assume CS:_IOSEG,DS:DGROUP,SS:DGROUP 
        .286P 
IN PORT proc far
\ddot{\cdot}push bp ; set up stack frame
  mov bp, sp ; save bp
  push dx ;save dx 
  mov dx, [bp+6] ;get port address<br>in ax.dx :do input
  in ax, dx ;do input
  pop dx ;restore regs 
  pop bp      ;return in ax<br>ret   2               ;remove from
  ret 2 ;remove from IOPL stack
IN_PORT endp 
OUT_PORT proc far 
\ddot{\cdot}push bp ; set up stack frame
  mov bp,sp ;save it<br>push ax ;save ax
        ax ;save ax
  push dx ;and dx<br>mov ax.[bp+6] :get data
  mov ax.[bb+6]mov dx, [bp+8] ; get port
```
*Figure 10-3. IOPL Segment. (Continued)* 

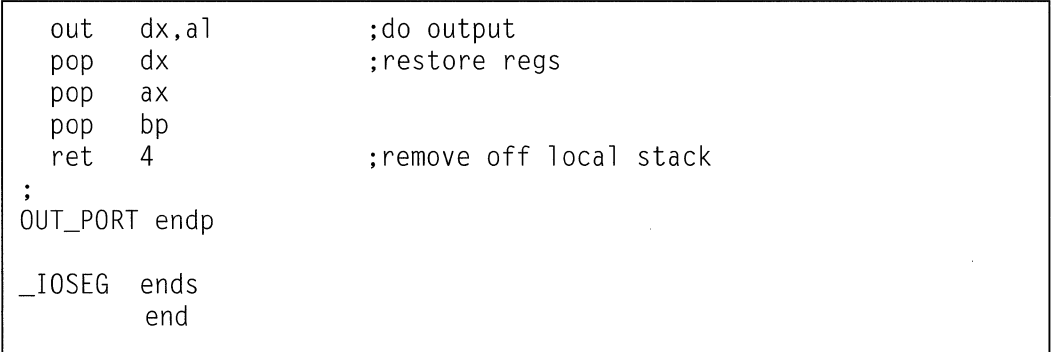

*Figure 10-3. IOPL Segment.* 

During the link operation, the linker is told to mark the special segment as IOPL. The linker must also know the names of the exported routines and the size of the parameters that will be passed to the routines by the Ring 3 application. The number of words that the parameters will occupy on the stack is extremely important. Since the Ring 3 code (application) and the Ring 2 code (the IOPL code) do not share the same physical stack area,  $OS/2$  must copy the contents of the Ring 3 stack to the Ring 2 stack. The linker informs OS/2 of the number of bytes to copy by the size parameter in the EXPORTS statement in the linker module definition file (see Figure 10-4).

NAME SAMPLE STACKSIZE 8192 SEGMENTS \_IOSEG IOPL EXPORTS PORTIN 1 PORTOUT 2 PROTMODE

*Figure 10-4. IOPL DEF file.* 

When the application calls either the IN\_PORT or OUT\_PORT routine, OS/2 will perform a ring transition from Ring 3 to Ring 2, copy the caller's stack to the separate Ring 2 stack, call the 1/0 routine, and perform another ring transition back to the Ring 3 application. Because of the extra overhead in ring transitions and copying stacks, this method will not be as fast as the DOS equivalent, but will be much faster than calling the device driver for every port input or output.

Remember that devices that generate interrupts, require asynchronous service, or operate in a time-critical environment must utilize a device driver. You may be able to get by using memory-mapping and IOPL, and I suggest using it if possible. Just keep in mind that eventually, OS/2 PDDs will eventually become 32-bit PDDs, and the handy shortcuts like memory-mapping and IOPL will most likely disappear.

## **IOPL From 32-bit Applications**

IOPL is not permitted from 32-bit segments. To use IOPL from a 32-bit application, the application must call 1/0 routines located in a 16-bit segment. The easiest way to do this is to create a simple 16-bit DLL, then link it to the application with the IMPLlB utility. The same IOPL code can be used for 16-bit and 32-bit applications. A complete set of code for performing IOPL from 16-bit and 32-bit applications can be found in the Listings section.

 $\label{eq:2.1} \frac{1}{\sqrt{2}}\int_{\mathbb{R}^3}\frac{1}{\sqrt{2}}\left(\frac{1}{\sqrt{2}}\right)^2\frac{1}{\sqrt{2}}\left(\frac{1}{\sqrt{2}}\right)^2\frac{1}{\sqrt{2}}\left(\frac{1}{\sqrt{2}}\right)^2\frac{1}{\sqrt{2}}\left(\frac{1}{\sqrt{2}}\right)^2.$  $\label{eq:2.1} \mathcal{L} = \mathcal{L} \left( \frac{1}{\sqrt{2}} \sum_{i=1}^n \frac{1}{\sqrt{2}} \sum_{j=1}^n \frac{1}{j} \sum_{j=1}^n \frac{1}{j} \sum_{j=1}^n \frac{1}{j} \sum_{j=1}^n \frac{1}{j} \sum_{j=1}^n \frac{1}{j} \sum_{j=1}^n \frac{1}{j} \sum_{j=1}^n \frac{1}{j} \sum_{j=1}^n \frac{1}{j} \sum_{j=1}^n \frac{1}{j} \sum_{j=1}^n \frac{1}{j} \sum_{j=1$  $\mathcal{L}(\mathcal{A})$  .  $\label{eq:2.1} \mathcal{L}(\mathcal{L}^{\mathcal{L}}_{\mathcal{L}}(\mathcal{L}^{\mathcal{L}}_{\mathcal{L}})) = \mathcal{L}(\mathcal{L}^{\mathcal{L}}_{\mathcal{L}}(\mathcal{L}^{\mathcal{L}}_{\mathcal{L}})) = \mathcal{L}(\mathcal{L}^{\mathcal{L}}_{\mathcal{L}}(\mathcal{L}^{\mathcal{L}}_{\mathcal{L}}))$ 

# **CHAPIER 11**

# **Direct Memory Access (DMA)**

MA is the ability of a device to access the computer system's memory without going through the CPU. Since DMA reads and writes bypass the CPU, data can be transferred very quickly without affecting system performance. This feature is useful for devices that generate large amounts of data frequently, such as video frame grabbers or an *Analog to Digital (AID)* converter. The measure of a device's ability to transfer large amounts of data at a time is called its bandwidth. The larger the amount of data in a given time period, the higher the bandwidth. Devices that transfer large amounts of data frequently are therefore called high bandwidth devices. An example of a high bandwidth device would be a hard disk drive. The hard disk drive is capable of reading or writing large amounts of data very quickly. So quickly, in fact, that the CPU and device driver software cannot keep up with the disk drive's data transfer rate. If a read was requested from the disk driver using the CPU, the data from the disk would appear faster than the CPU could dispose of it, leading to overruns and data corruption.

## **The OMA Controller**

Since memory is connected to the computer system's bus, the DMA controller must request that the CPU "give up" the bus for a short period of time. The DMA controller is a special set of circuitry responsible for performing the DMA transactions. Since memory is connected to the computer system's bus, the DMA controller must request that the CPU "give up" the bus for a short period of time. When the DMA controller needs to transfer data, it asks the CPU for control of the bus by issuing a HOLD request. When the CPU can release the bus, it grants the DMA controller use of the

bus by raising a HOLD ACKNOWLEDGE or HLDA signal. When the DMA controller sees the HLDA signal, it begins transferring data to or from the adapter to the computer's memory. Memory transfers are very fast, much faster than if the CPU was involved. When the DMA controller finishes transferring the data, it drops the HOLD line, allowing the CPU to again use the system bus.

DMA is also a time-saving feature, in that it "steals" machine cycles from the CPU. The net effect is that of no noticeable loss in system performance, even when transferring large amounts of data. During DMA operation, the CPU remains free to execute program threads without knowledge of any DMA activity, other than the occasional giving up of the system bus.

Most IBM-compatibles and clones use a configuration of two 8237 A-5 4-channel DMA controllers. Like the 8259 PIC, the 8237A-5 controllers are cascaded to provide additional functionality. One channel of the upper four DMA channels is used for the cascade to the lower DMA controller, so a total of seven DMA channels are available (see Table 11-1). The first DMA controller, called DMA controller 1, contains channels 0-3. Channels 0-3 support 8-bit transfers between adapters and memory. The largest block of memory that can be transferred is 64K bytes. Channels 5-7 support 16-bit transfers between adapters and memory, and the largest block that can be transferred is 128K bytes.

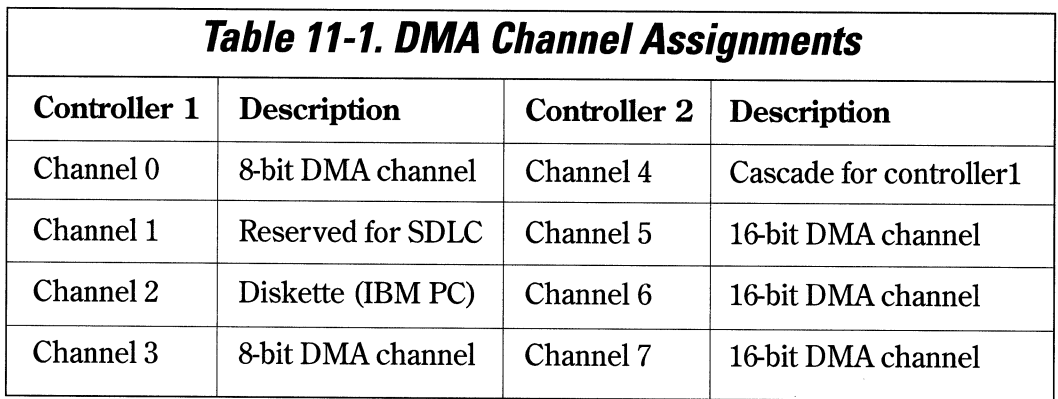

Since the 8237 is a 24-bit DMA controller, all DMA transfers must occur from an address between 0 and 16 MB. The DMA controller contains a 24-bit address register, which limits the memory addressing. The DMA controller also has a count register. which is 16 bits long, limiting the transfers to 64KB (65536\*8) with an 8-bit DMA channel and 128KB (65536\*16) with a 16-bit channel. When using the 16-bit mode, bytes must be transferred on even-word boundaries.

 $\overline{a}$ 

Table 11-2 lists the DMA controller port assignments.

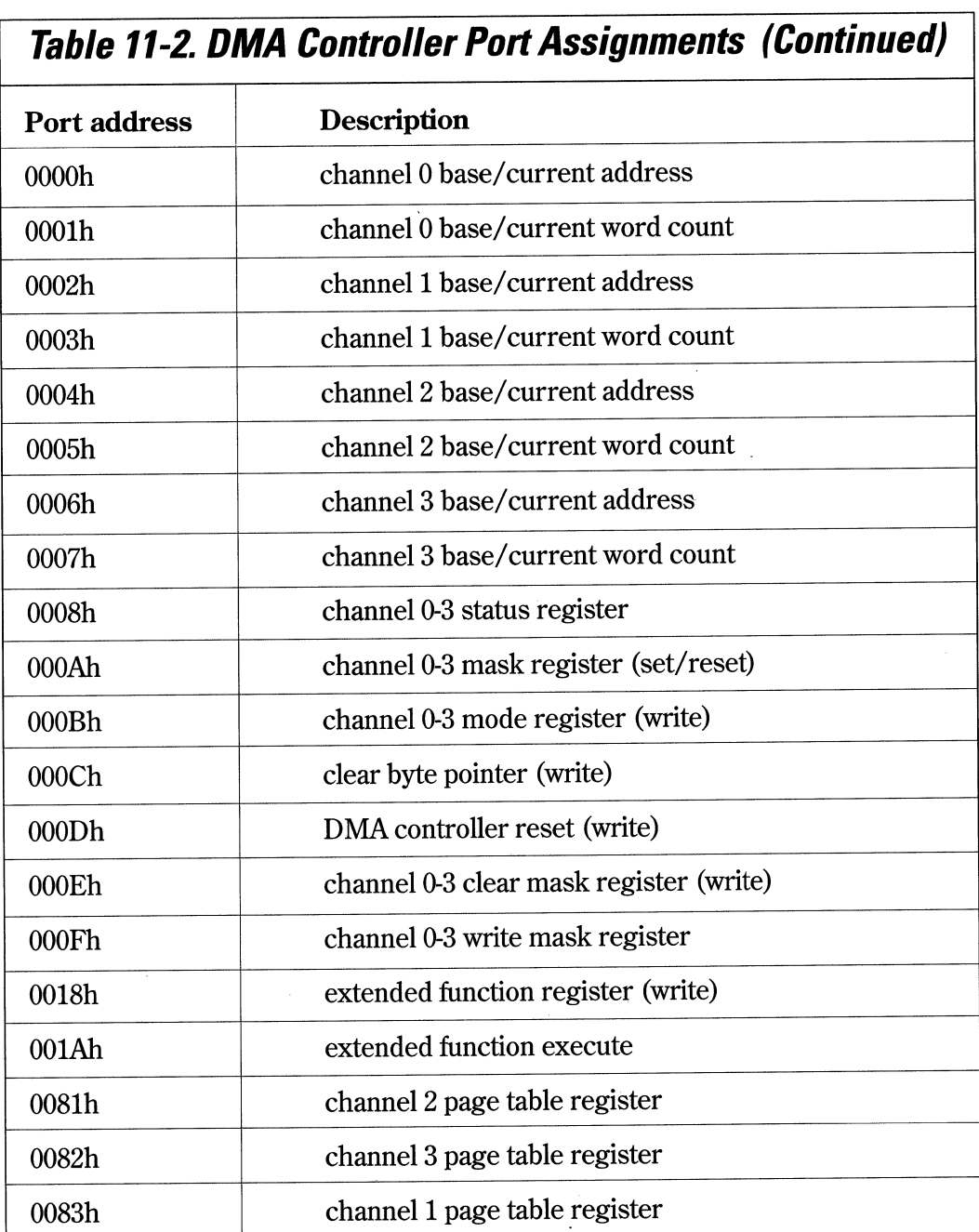

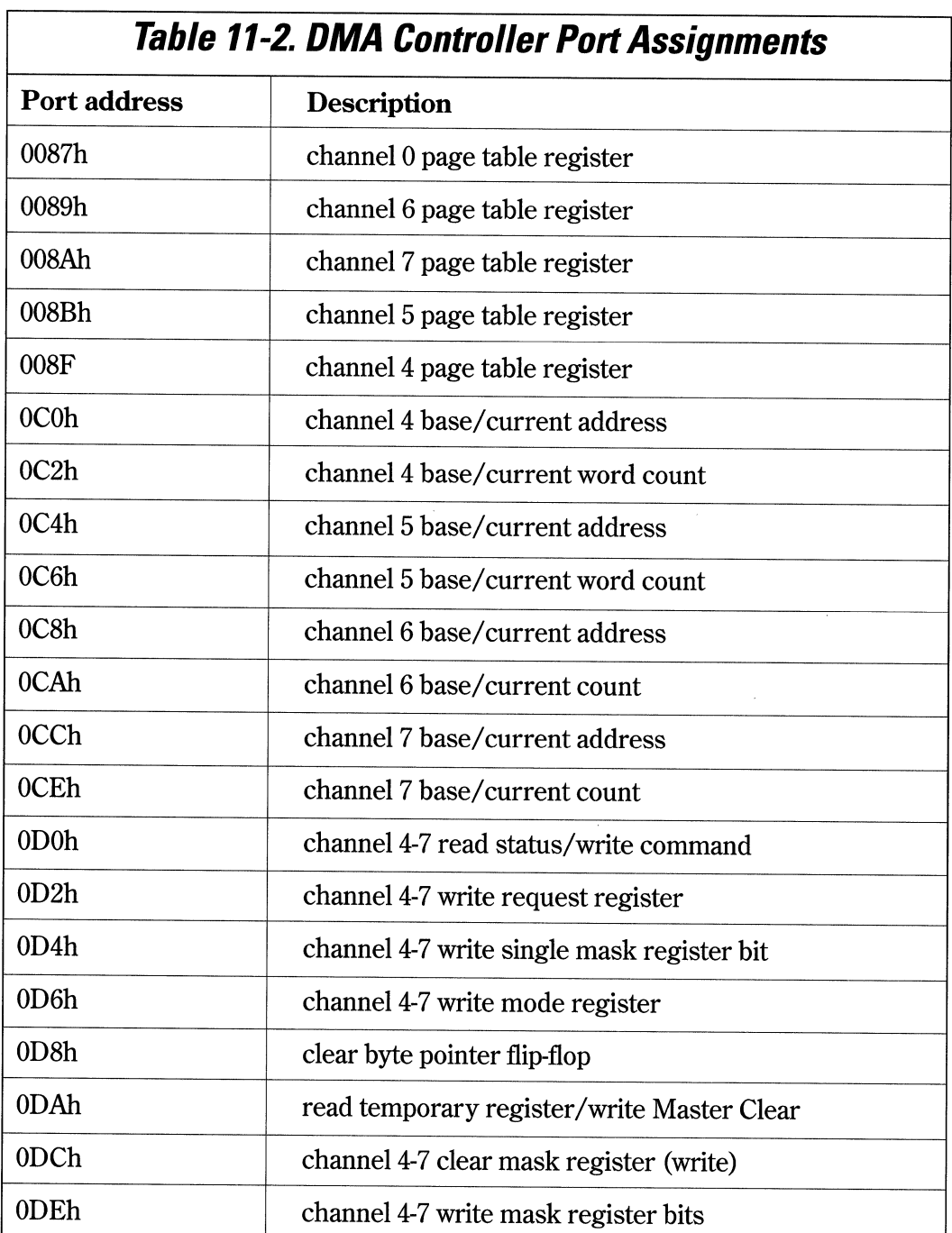

Addressing for the DMA controller is accomplished by loading the address and page registers defined in Table 11-3.

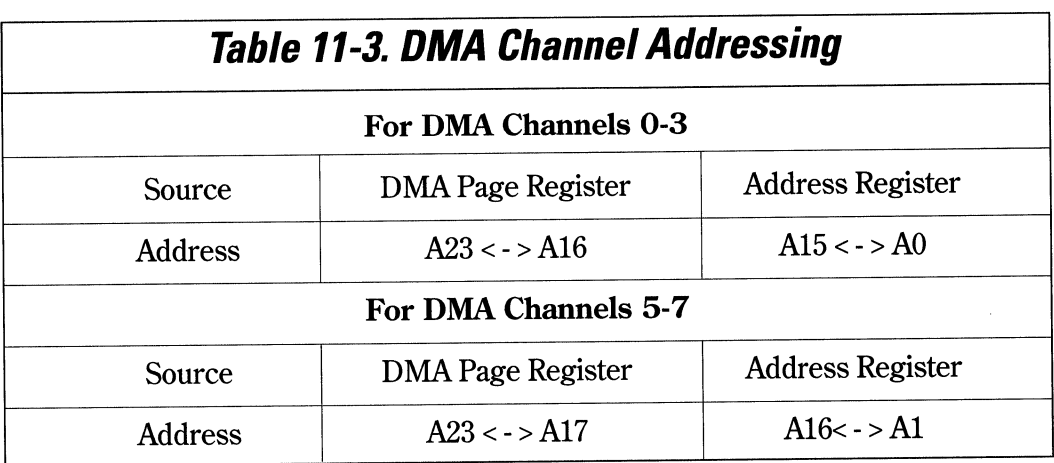

More detailed information on the 8237A DMA controller and support circuitry can be found in the *Intel iAPX 86/88 User's Manual Hardware Reference.* 

## **Using OMA**

To utilize DMA, the device adapter must support DMA transfers. When data has to be written, the appropriate DMA channel registers are loaded with the address of the data to be written, the length of the data, and the proper mode (read/write) by the device driver. The adapter circuitry, usually a UART or some type of controller, issues a write request based on a programmed operation initiated by the device driver. An on-board arbiter issues a DMA request, which causes the system bus HOLD line to be raised. When the bus becomes available, the DMA controller raises the hold acknowledge line, HLDA, to signal the adapter that access to the bus has been granted. The adapter controller then begins a read operation on the system bus until the number of requested bytes have been read from memory, and then outputs the data to the device. The adapter normally generates an interrupt when the transfer is complete, so that the device driver can check the status of the transfer.

When data has to be read, the DMA channel registers are loaded with the address of the receive buffer, and the adapter controller programmed to start a read operation. The on-board arbiter requests a DMA operation, and the input data is transferred from the adapter controller directly to the memory buffer without using the CPU. When the required data has been read, or the adapter controller decides that the input should be terminated, it generates an interrupt so that the device driver can examine the received data. The DMA controller will give up the bus by releasing the HOLD line when the DMA channel transfer count goes to zero or the DMA channel is reset. In addition to the adapter initiating the DMA operation, the DMA controller can be programmed to start a DMA transfer using the 8237's request register.

To start the DMA, the particular channel is first masked to prevent it from running. Normally, device drivers are free to utilize DMA channels 5, 6, and 7. The mask register for DMA channels 4-7 is at 1/0 address OxD4. The driver masks the DMA channel by setting the proper bits in the DMA mask register (see Table 11-4).

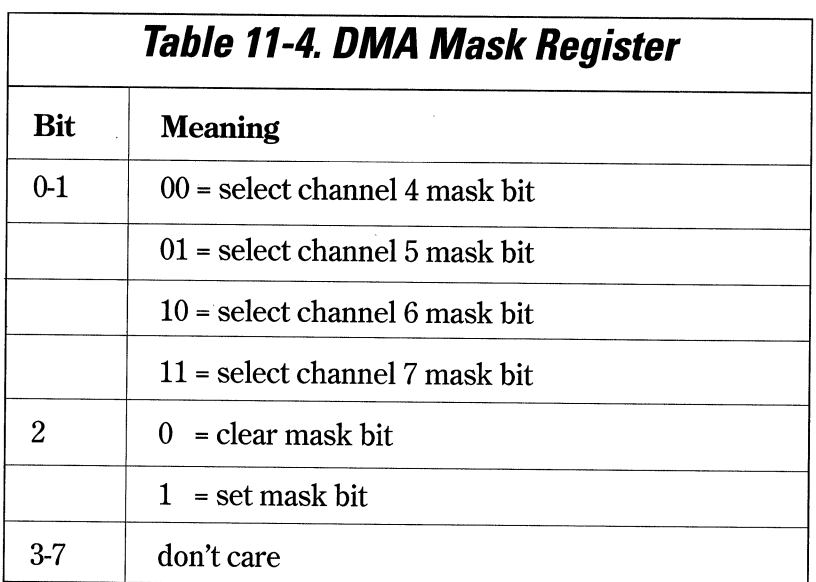

Next, the mode register for the selected channel is configured by setting the channel bit and the read/write bits (see Table 11-5).

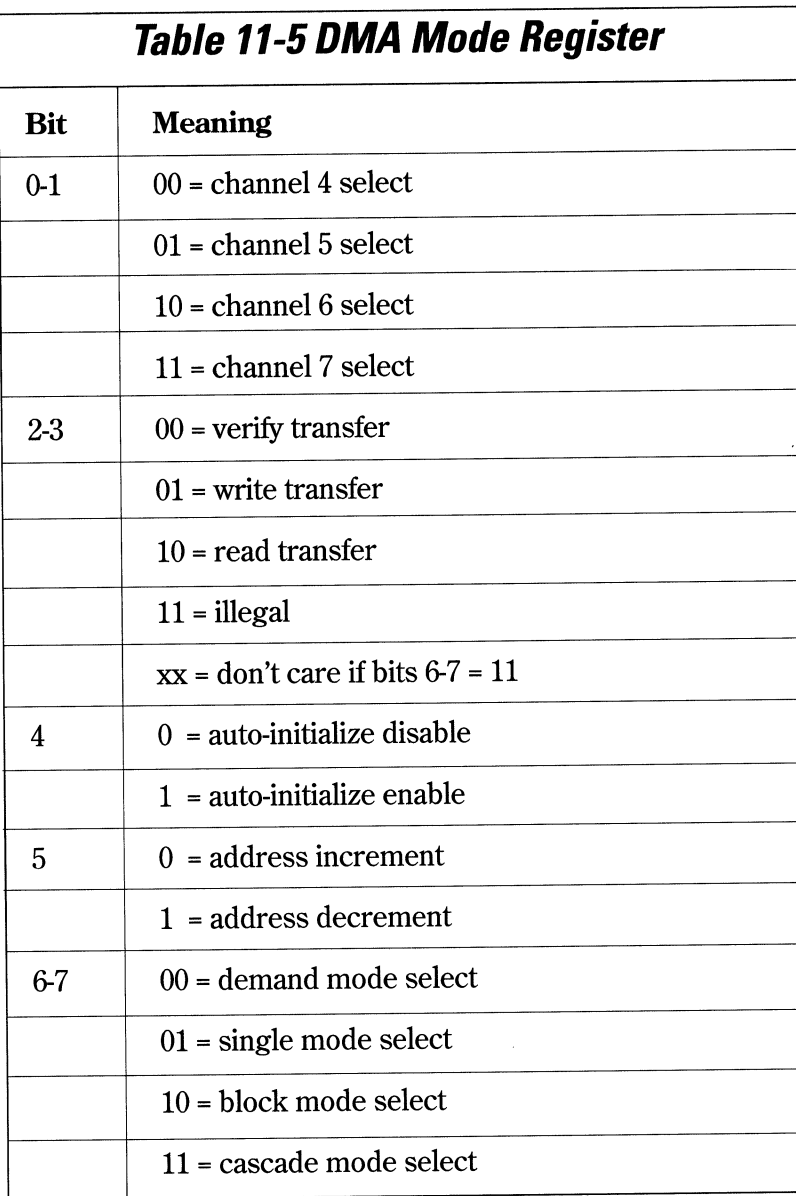

The DMA Command Registers are defined in Table 11-6.

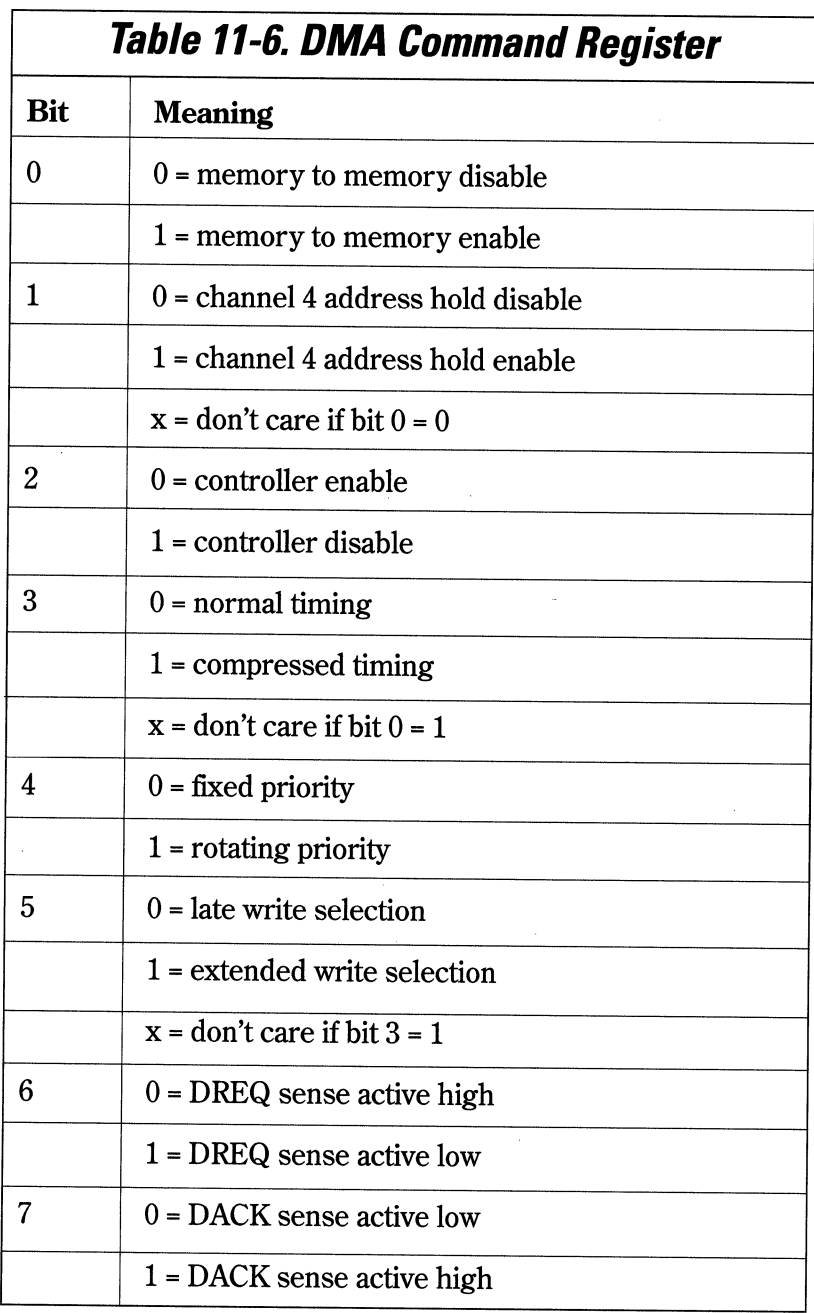

The channel is then programmed to transfer words or bytes by the loading of the page select, base address and count registers. To start the DMA operation, the channel is unmasked by writing the proper mask bits to the mask register.

The code to initiate a DMA transfer is shown in Figure 11-1. A complete listing of the code can be found in Appendix C. The DMACh structure is assumed to be initialized before the call to SetupDMA The DMA channel might be active at the time that it is needed, so the device driver should examine the status of the DMA channel to verify that it is available. This is done by examining the status word of the controller and checking the DMA channel busy bits.

```
USHORT SetupDMA(USHORT channel) 
    { 
    if(DMAChannelBusy(channel )) 
       return (DMA_CHANNEL_BUSY); 
    MaskDMA(channel):
    SetDMAMode(channel, DMA_SINGLE | DMA_READ);
    InitDMA(channel ,(UCHAR) DMACh.PageSelect, 
                 (USHORT) DMACh.BaseAddress, 
                 (USHORT) DMACh.WordCount); 
    UnmaskDMA(channel ); 
    return (DMA_COMPLETE); 
    }
```
*Figure 11-1. DMA setup routine.* 

### **OMA and Micro Channel**

The Micro Channel bus permits adapters to be masters or slaves. During a memory or I/0 transfer under DMA, the master owns the bus and transfers data to and from a slave. Adapters that need the bus compete for it using a centralized arbiter, called the *Central Arbitration Control Point,* or *CACP.* The CACP arbitrates DMA channel utilization based on a 4-bit arbitration bus, known as the ARBUS. The ARBUS and CACP work together to ensure that the highest priority master gets control of the bus when it needs it, and that other masters which are competing for the bus get a fair share of the available time.

In a Micro Channel system, the DMA controller is a master, which assists in transfers between slaves during a DMA operation. The DMA controller cannot arbitrate the bus. Rather, a slave initiates the arbitration which is monitored by the DMA controller. The DMA controller then transfers the data between the slave and memory. In this capacity, the DMA controller acts as a "middle man", responsible for helping out with the transfer. Thus this arrangement is sometimes referred to as "third-party DMA".

Micro Channel slave adapters capable of DMA operation are fitted with a second DMA controller, called a DMA arbiter. To perform DMA transfers, the device driver initializes the adapter with the source, destination, and count of the transfer. The onboard hardware DMA arbiter arbitrates for the use of the bus using its preassigned arbitration level, which is usually stored in the adapter's POS registers. Data transfers can also be performed to and from Micro Channel Bus Masters without using the system DMA controller.

# **CHAPIER 12**

# **Extended Device Driver Interface**

The *Extended Device Driver Interface, EDDI*, is a new interface developed to take advantage of a new generation of intelligent disk controllers. These new disk controllers are capable of handling transfers to and from discontiguous memory areas. Although EDDI is intended for disk drivers, other types of device drivers can also utilize EDDI.

EDDI improves performance by allowing multiple, prioritized requests to be submitted to the device driver at the same time. Instead of the standard synchronous Request Packet, the EDDI driver is sent a Request List of commands, which it can reorder to provide maximum performance. The Read and Write operations use *scatter/gather descriptors (SGDs),* which allow for data transfer to and from discontiguous data buffers. The driver does not need to block waiting for the request to complete, but returns immediately. The actual transfer is usually completed by the disk adapter hardware.

The ability to handle transfers to and from discontiguous memory is more efficient in a system such as OS/2 2.1, which utilizes the 4KB paging functionality of the 80386 and 80486 processors. Data buffers to be written to or from the device driver are normally partitioned into 4K pages, and are not necessarily contiguous. EDDI requires that the device driver contain a second Strategy routine in addition to the normal Strategy routine in an OS/2 device driver. The new extended Strategy routine is also called the Strategy 2 or scatter/gather entry point.

## **Device Driver Capabilities**

The OS/2 kernel issues a Get Driver Capabilities request to the device driver. If the device driver supports the scatter/gather interface, it returns to the kernel a structure containing two 16:16 pointers to special structures that are supported and maintained by the device driver. Contained in one of the structures is a 16:16 pointer to the second Strategy routine to handle synchronous 1/0, along with several other parameters. See the Get Driver Capabilities command in Chapter 6.

The first structure returned is the *Driver Capabilities Structure,* or *DCS* (see Figure 12-1). The DCS can be changed only by the device driver.

```
typedef struct _DRIVCAPSTRUCT { 
   USHORT reserved;<br>UCHAR VerMajor:
   UCHAR VerMajor; //major version, should be 01 
   UCHAR VerMinor; //minor version, should be 01 
   ULONG Capabilities;// capabilities bits<br>PFUNCTION Strategy2: // 16:16 pointer to
                                  \frac{1}{16}:16 pointer to STRAT2
   PFUNCTION SetFSDinfo; // 16:16 pointer to SetFSDinfo 
   PFUNCTION ChgPriority; // 16:16 pointer to ChgPriority PFUNCTION SetRestPos; // 16:16 pointer to RestPos 
   PFUNCTION GetBoundary; // 16:16 pointer to GetBoundary } DRIVCAPSTRUCT:
```
*Figure 12-1. Driver Capabilities structure.* 

The major and minor version number specifies the version of the EDDI interface that the driver supports. For OS/2 2.1, these should both be 1.

The capabilities bits are described in Table 12-1.

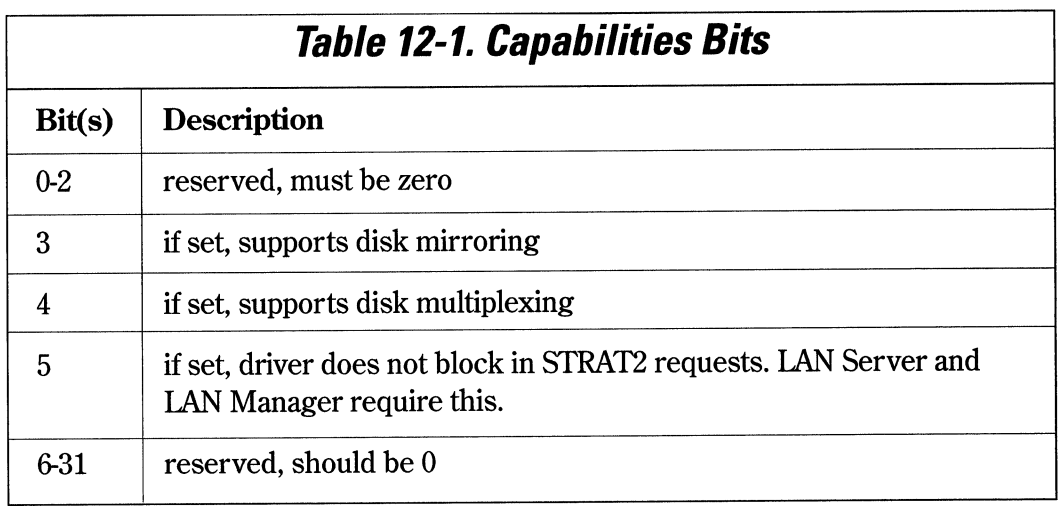

If the driver does not provide a particular service such as ChgPriority, it must return 0:0 as the pointer to the nonexistent function.

The second pointer returned from the Get Driver Capabilities function is a pointer to the *Volume Characteristics Structure,* or *VCS.* The VCS structure appears in Figure 12- 2.

```
typedef struct _VOLCHARSTRUCT 
  USHORT VolDescriptor; 
  USHORT AvgSeekTime; 
  USHORT Avglatency; 
  USHORT TrackMinBlocks; 
  USHORT TrackMaxBlocks; 
  USHORT HeadsPerCylinder 
  ULONG VolCylinderCount; 
  ULONG VolMedianBlock; 
  USHORT MaxSGList; 
  } VOLCHARSTRUCT;
```
#### *Figure 12-2. Volume Characteristics Structure.*

The VolDescriptor is defined in Table 12-2.

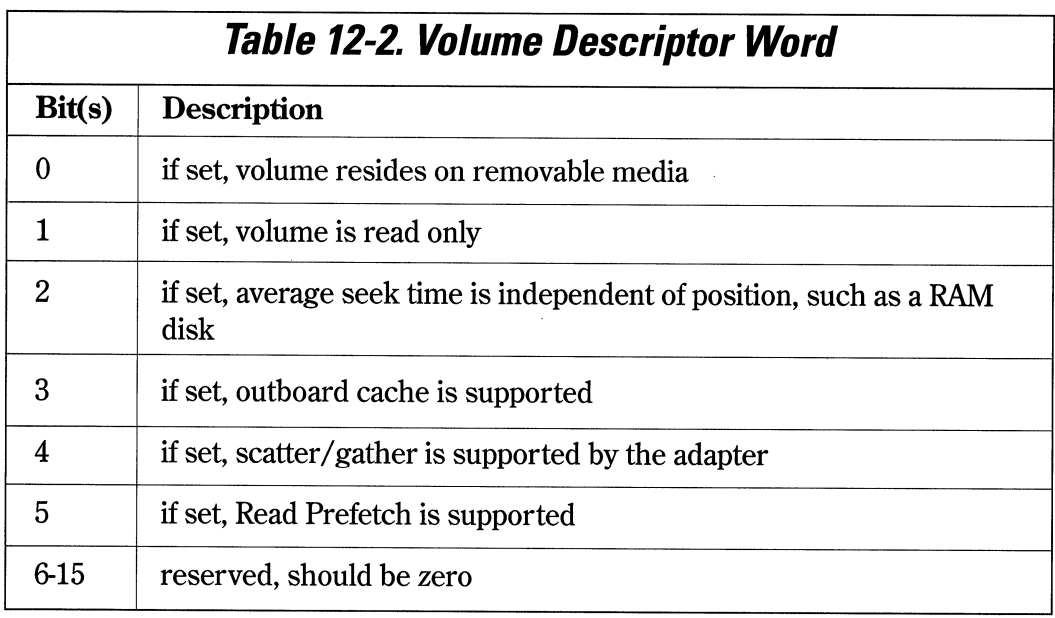

The AvgSeekTime is the disk seek time specified in milliseconds. If unknown, the time should be set to FFFF. If the device is a RAM disk, the time should be 0.

The AvgLatency is the average rotational latency in milliseconds. Like the average seek time, the latency should be set to FFFF when it is unknown, and 0 when the device is a RAM disk.

The TrackMinBlocks specifies the number of blocks available on the smallest capacity track. If this value is not known, it should be set to 1.

The TrackMaxBlocks is the number of blocks available on the largest capacity track. If this value is not known, it should be set to 0.

The Heads Per Cylinder is the number of heads per disk cylinder. If not known or applicable, this value should be set to 1.

The VolCylinderCount is the number of cylinders in the volume. If not known, it should contain the number of sectors in the volume.

The MaxSGList is the maximum number of scatter/gather list entries that can be submitted with one command. If the adapter does not directly support scatter/gather, this field should be set to 0.

### *Request Lists and Request Control*

To enable the EDDI driver to be called with multiple requests at one time, a new request format was defined, and is referred to as a Request List. The Request List allows an EDDI device driver's Strategy entry point to be called with a list of requests. The device driver can reorder the requests to provide maximum performance. Only four types of requests have been defined. The four requests are *Read, Write, Write Verijj,* and *Read Pre/etch.* Other commands may be added in the future. The requests have Request Control flags associated with them which can be used to force sequential execution.

The Request list consists of a 20-byte Request List Header shown in Figure 12-3.

```
typedef struct _REQUESTLISTHEADER {<br>USHORT ReqListCount;
             ReqListCount;
  USHORT Reserved; 
  FARPOINTER ListNotifyAddress; 
  USHORT ListRequestControl; 
  UCHAR BlkDevUnit; 
  UCHAR ListStatus; 
  ULONG Reservedl 
  ULONG Reserved2; 
  } REOUESTLISTHEADER;
```
*Figure 12-3. Request List Header structure.* 

The ReqListCount is the number of requests in the Request List.

The LstNotifyAddress is a 16:16 pointer to the notification routine to be called when all requests in the Request List have been completed, or when an unrecoverable error has occurred. The LstNotifyAddress is called with ES:BX pointing to the Request List Header, and the carry flag set (STC) if an error has occurred. The device driver must save all registers before making the call to the Notify Address, and restore them when the call is complete. This call should not be made if both bit 4 and bit 5 of the LstRequestControl word are clear (0).

The LstRequestControl word is defined in Table 12-3.

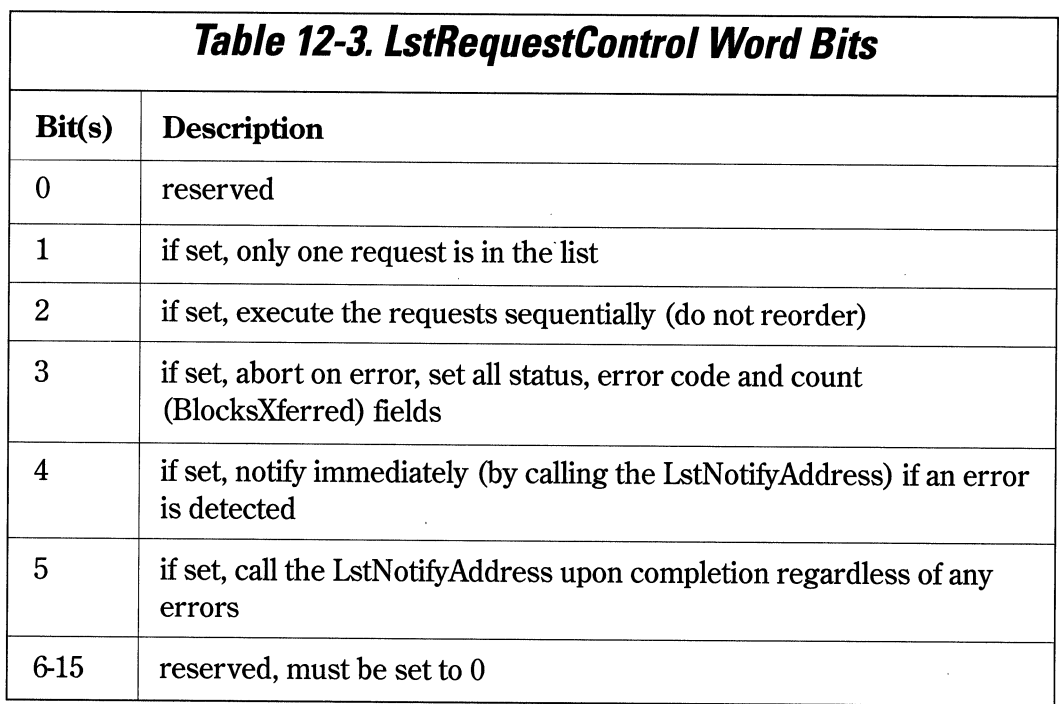

The BlockDevUnit is the logical unit number of the volume.

The LstStatus contains the current status of the request list as it is being processed. The device driver should update the list as requests are being processed. The LstStatus byte is divided into two 4-byte nibbles. The lower 4 bits indicate the completion status of the requests in the list and the upper 4 bits indicate the error status of the requests in the list. The bits are defined in Tables 12-4 and 12-5.

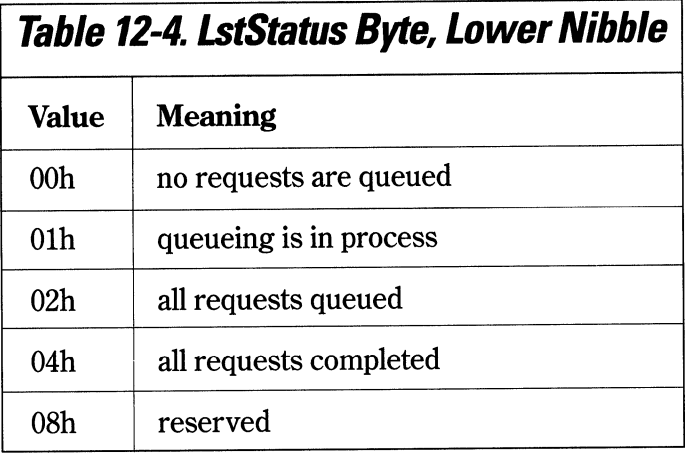

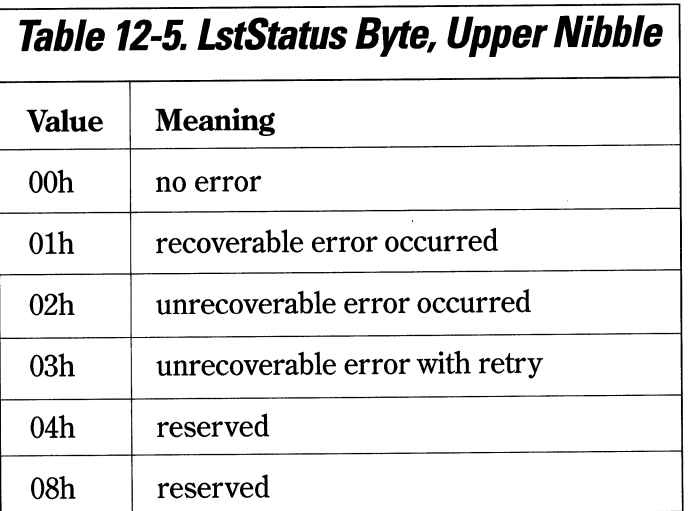

## **Request Format**

The valid requests are *Read (]Eh), Write(lFh), Write Verify(20h)* and *Read Pre/etch (21h).* Each extended request has a Request Header which is different from the Request List Header. The Request Header is 32 bytes long and is described in Figure 12-4.

| typedef struct | REQUESTHEADER  |  |
|----------------|----------------|--|
| <b>USHORT</b>  | ReqLength;     |  |
| UCHAR          | CmdPrefix:     |  |
| UCHAR          | CmdCode:       |  |
| <b>ULONG</b>   | HeaderOffset;  |  |
| <b>UCHAR</b>   | RequestCtl;    |  |
| UCHAR          | Priority;      |  |
| UCHAR          | Status:        |  |
| UCHAR          | ErrorCode:     |  |
| FARPOINTFR     | NotifyAddress: |  |
| FARPOINTER     | HintPointer:   |  |
| UI ONG         | Reserved1:     |  |
| ULONG          | Reserved2:     |  |
| ULONG          | Reserved3;     |  |
| REQUESTHEADER; |                |  |
|                |                |  |

*Figure 12-4. Request Header structure.* 

The ReqLength is the offset to the next request. FFFF terminates the list.

The CmdPrefix is always set to OxlC to differentiate the request from a standard Request Packet.

The CmdCode is one of the valid command codes, lEh, lFh, 20h, or 21h.

The HeaderOffset is the offset from the beginning of the Request List Header to the header of this request, and is used as a quick access to the Request List Header.

The RequestCtl field is defined in Table 12-6.

The notify routines should not be called if bits 4 and 5 are both clear (O).

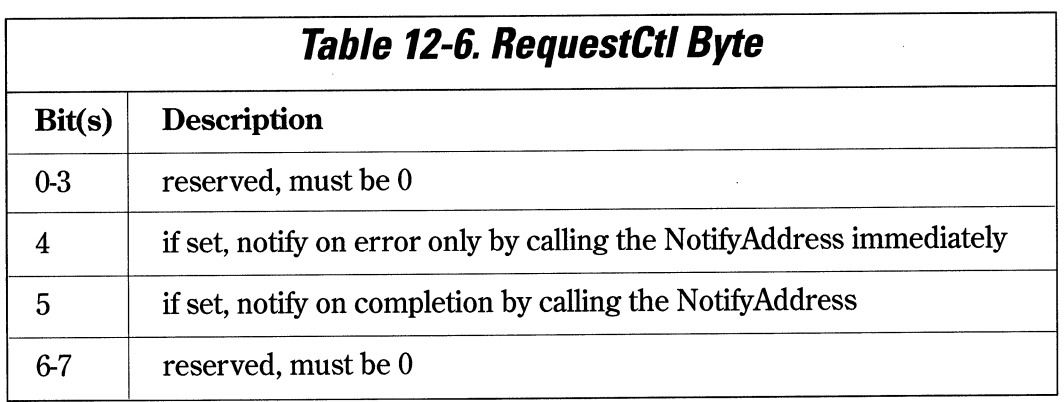

The Request Priority defines the priority of the request, and is defined in Table 12-7.

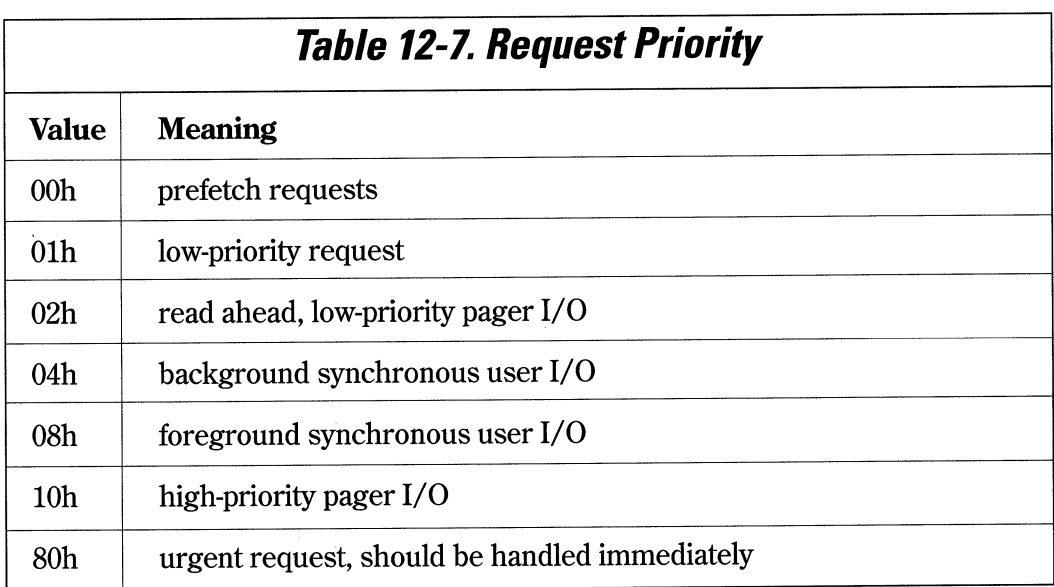
192 Writing 05/2 2.1 Device Drivers in C

The Status field contains the status of the current request and is defined in Tables 12- 8 and 12-9.

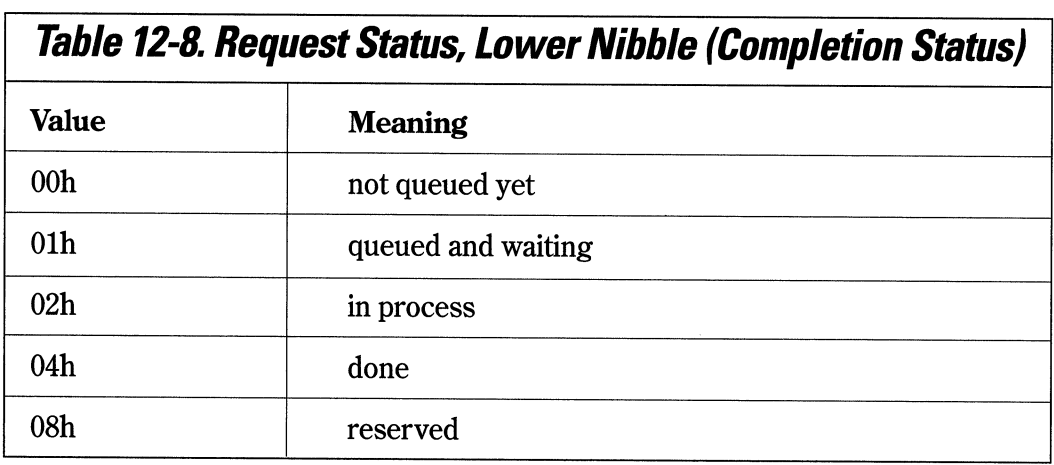

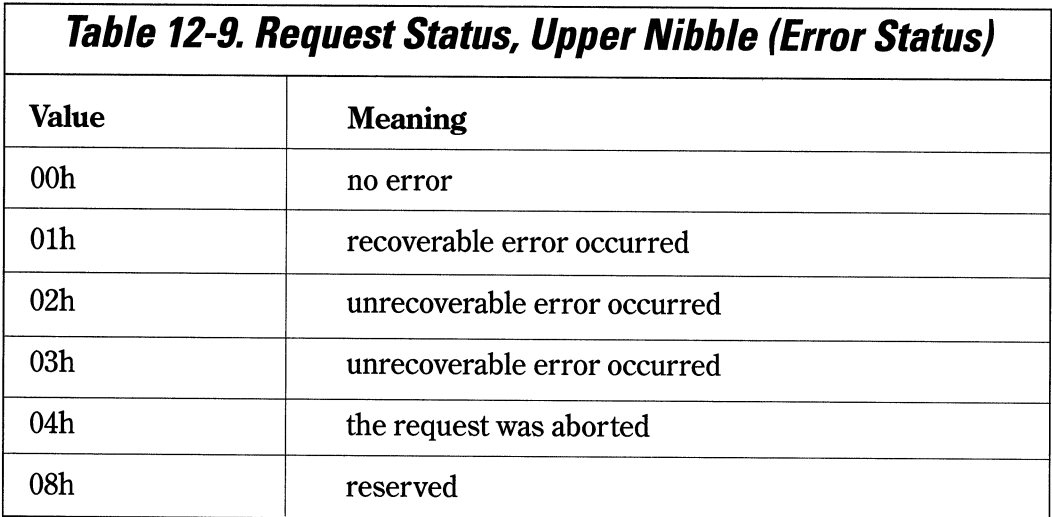

ErrorCode contains one of the errors described in Tables 12-10 and 12-11 if the corresponding error bits are set in the Status field.

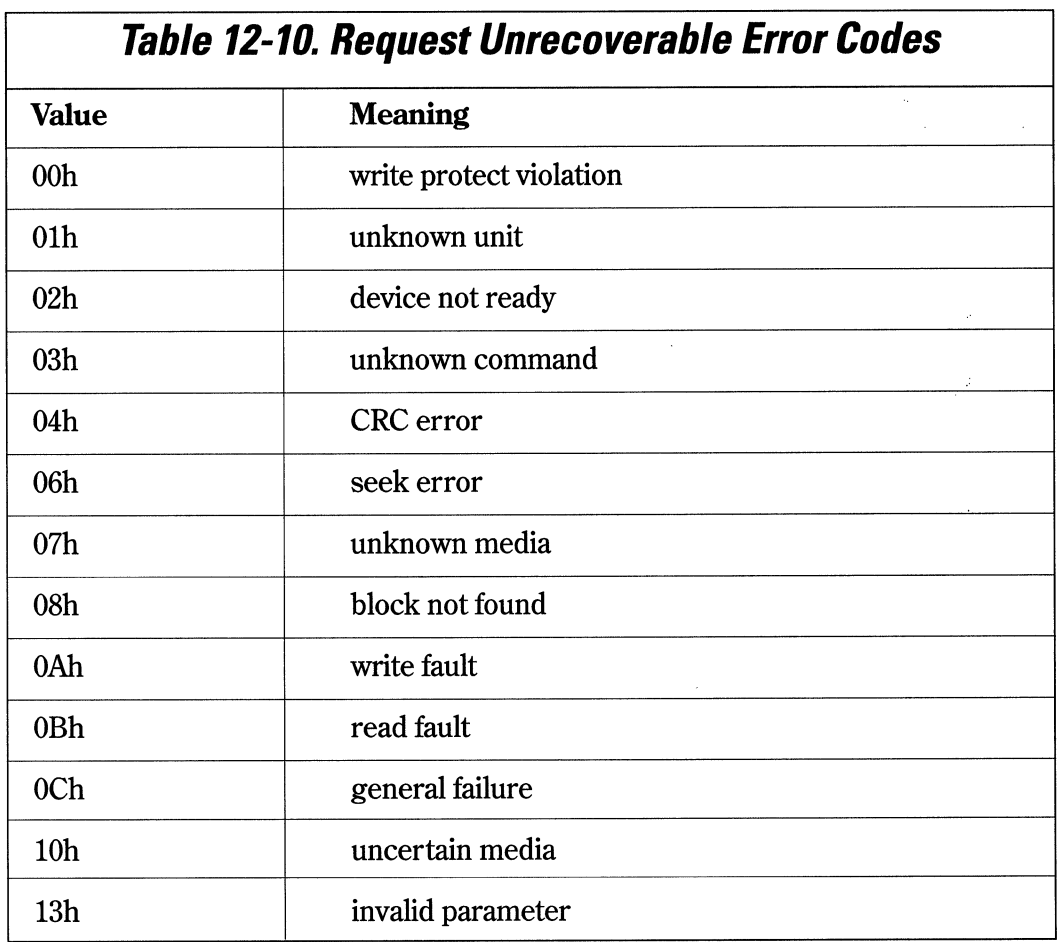

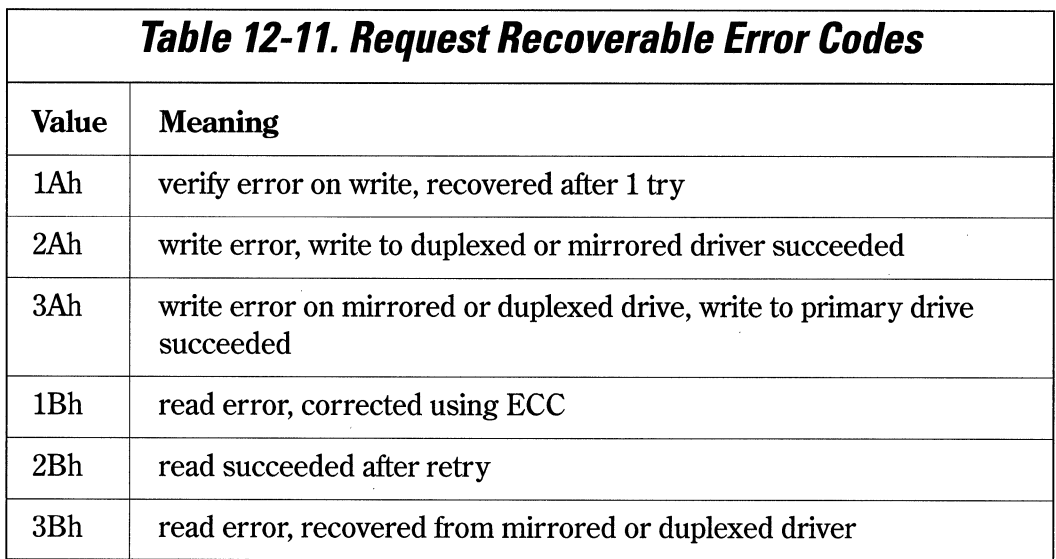

The Notify Address contains a 16:16 pointer to the driver to call when the request has been completed or aborted. If bits 4 and 5 of the RequestCtl field are both clear (O), the Notify Address is not valid and should not be called. The device driver must save all registers before calling the notify routine, and restore them when the call returns.

The HintPointer is a 16:16 pointer to a Request Packet in the Request List. The device driver can use this pointer to determine whether the current request can be grouped with another pending request, providing that the other request has not yet been completed.

# **Read/Write/Write Verify Request**

The format of these requests is described in Figures 12-5 and 12-6.

```
typedef struct _SGD { 
  PHYSADDR BufferPtr; 
 ULONG BufferSize; 
  } SGD;
```
#### *Figure 12-5. Scatter Gather Descriptor structure.*

| typedef struct _READWRITE { |                                |
|-----------------------------|--------------------------------|
|                             | REQUESTHEADER ReadWriteHeader; |
| ULONG                       | StartBlock;                    |
| <b>ULONG</b>                | BlockCount;                    |
| ULONG                       | BlocksXferred;                 |
| <b>USHORT</b>               | Flags;                         |
| <b>USHORT</b>               | SGDescrCount                   |
| ULONG                       | Reserved;                      |
| SGD                         | Sgd[SGDescrCount];             |
| READWRITE;                  |                                |
|                             |                                |

*Figure 12-6. Read/Write Request structure.* 

The StartBlock is the string disk block for the data transfer. A disk block is defined as a 512-byte logical disk sector.

The BlockCount is the number of 512-byte blocks to be transferred.

The BlocksXferred is the number of blocks that have been transferred at the time that the notification routine was called.

The Flags field currently uses only the two least significant bits. All other bits are set to 0. If bit 0 is set, it specifies write-through, defeating any lazy write. If bit 1 is set, the data should be cached on the outboard controller cache.

The SGDescrCount field contains the number of scatter/gather descriptors in the Sgd field.

The Sgd field contains an array of scatter/gather descriptors.

196 Writing 05/2 2.1 Device Drivers in C

# *Read Prefetch Request*

The format of the Read Prefetch request is described in Figure 12-7.

```
typedef struct _READPREFETCH 
 REOUESTHEADER ReadPreHdr; 
 ULONG StartBlock;<br>ULONG BlockCount:
 ULONG BlockCount;<br>ULONG BlocksXferr
                   BlocksXferred:
 USHORT Flags;<br>USHORT Reserv
                   Reserved:
 } READPREFETCH;
```
*Figure 12-7. Read Pre/etch Request structure.* 

The StartBlock is the string disk block for the data transfer. A disk block is defined as a 512-byte logical disk sector.

The BlockCount is the number of 512-byte blocks to be transferred.

The BlocksXferred is the number of blocks that have been transferred at the time that the notification routine was called.

The Flags field currently uses only the least significant bit. All other bits are set to 0. If bit 0 is set, it specifies that the driver should retain data in the controller prefetch buffers only until it has been read once. This prevents redundant caching in the controller.

# *Request Control Functions*

The EDDI device driver may optionally provide other services to allow OS/2 to manage extended requests. The current implementation is OS/2 2.1 defines four functions that the device driver may support. The device driver exports these functions by placing a 16:16 pointer to the functions in the DCS returned from the Get Driver Capabilities call. If the pointer in the DCS structure is 0:0, the function is not supported by the device driver. Since the request control functions may be called at interrupt time, they must not block. Request control functions are called by the OS/2 File System Driver, or FSD. Request control functions must save and restore the segment registers, as the interrupt context may not be the same as the device driver. The four request control functions are summarized in Table 12-12.

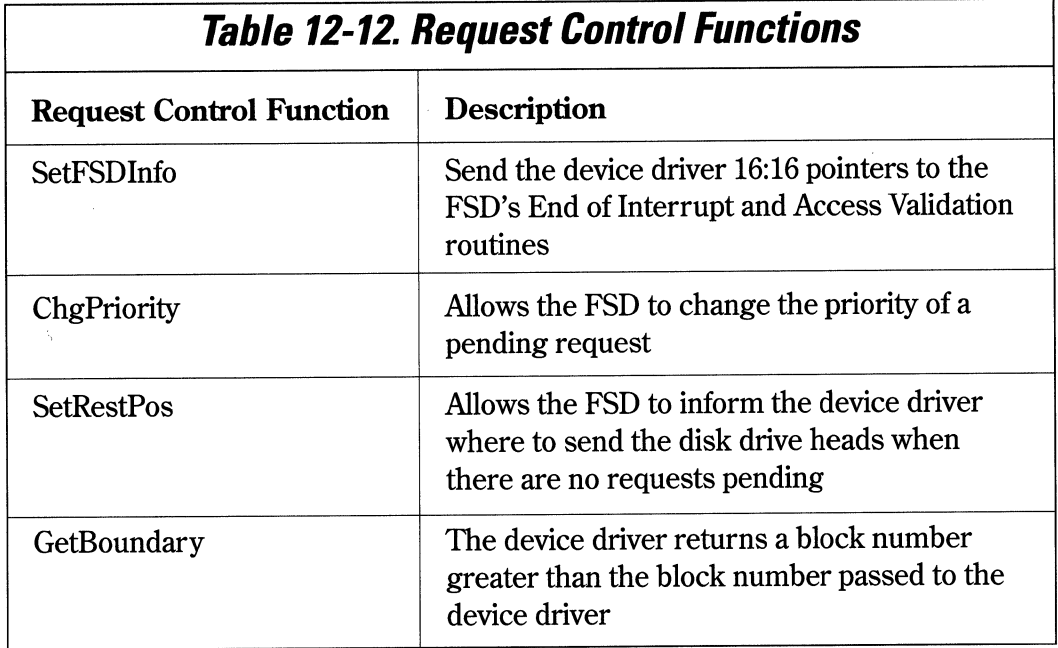

# **SetFSOlnfo**

This device driver function is called by the FSD with 16:16 pointers to the FSD's End of Interrupt and Access Validation routines. The driver is called with ES:BX pointing to a FSDinfo structure, described in Figure 12-8.

```
typedef struct _FSDinfo { 
ULONG Reservedl; // reserved, must be 0 
FARPOINTER EndOfInit; // pointer to FSD's EOI
ULONG Reserved2; // reserved, must be 0 
FARPOINTER AccValidate; // pointer to FSO's AccValidate 
 } FSDinfo;
```
The device driver should allow this function to be called only once. If the call is the first call, the device driver should return with the carry flag set (SfC). Subsequent calls should be ignored, and the device driver should return with the carry flag clear (CLC).

If the EndOflnit pointer is 0, the FSD does not provide an End Of Interrupt routine. All registers are preserved during the call to EndOflnit.

The device driver calls the FSD's AccValidate with the AL register set to 0 for a nondestructive operation, such as READ or VERIFY, and the AL register set to 1 for a destructive operation, such as WRITE or FORMAT TRACK. The FSD's AccValidate function returns with the carry flag clear if access is allowed, or the carry flag set if access is denied. The device driver should return a write-protect violation to the caller if access is denied.

# **Chg Priority**

The device driver's ChgPriority routine is called with ES:BX pointing to the request, and the AL register containing the new priority. The pointer in ES:BX is always a valid pointer. The device driver should return with the carry flag set if the Request Packet was not found or was no longer in the device driver's internal queue. If the priority change was successful, the device driver should return with the carry flag clear.

# **SetRestPos**

The device driver's SetRestPos routine is called with AX:BX containing the block to be used for the resting position. A value of FFFF:FFFF means rest at the block where the heads end up. The device driver should return with the carry flag set if the block number is out of the range for the volume, otherwise it should return with the carry flag clear.

# **GetBoundary**

The device driver's GetBoundary routine is called with AX:BX containing the block number to be used as a reference to calculate the next block number. Using this information, the FSD can store files more optimally. If the next block cannot easily be calculated or is not known, the device driver can return the reference block+1. If the block number is out of the range, the device driver must return with the carry flag set, otherwise it should return with the carry flag clear.

# **CHAPTER 13**

# **Debugging 05/2 2. 1 Device Drivers**

The *Kernel Debugger,* or *KDB,* is generally used to debug device drivers as well as the system kernel code. The KDB kernel, OS2KRNLD, is actually a full function replacement OS/2 kernel, which contains the debugger and the debugger support functions. KDB communicates with a standard ASCII terminal through one of the COM ports. If the system contains only one COM port, COMl, KDB uses COM1. If the system has two COM ports, COM1 and COM2, KDB uses the second COM port, COM2. KDB defaults to 9600 baud, no parity, 8 data bits and one stop bit.

The COM port is attached to an ASCII terminal via an RS-232 interface with data leads only in a null modem configuration (pin 2 and 3 switched). Before installing the debugger, the terminal link should first be verified by sending some text out to the terminal using the DIR> COMn command. If the baud rate of the COM port has not been previously initialized to 9600 baud, use the command MODE COMl(or COM2):96,n,8,1 <enter>. The text of the directory list should be displayed on the debugging terminal. You do not have to issue the MODE command when KDB is installed, as KDB will initialize the port on start-up to 9600,n,8,l.

To install the kernel debugger, the system is rebooted using a DOS or OS/2 installation diskette, and the attributes of the OS2KRNL file changed to make it visible. This can be done by using a utility such a chmod or one of the many available OS/2 utilities. The OS2KRNL file is renamed to OS2KRNL.OLD, and the debugging kernel,

OS2KRNLD, copied to OS2KRNL. The OS2KRNL.OLD file is kept to allow reinstallation of the non-debug kernel when reinstalling OS/2. When the system is rebooted, the debugger should sign on at the debug terminal with the message "System Debugger 03/16/89 [80386]".

The IBM OS/2 Toolkit contains an install utility for the kernel debugger which will perform the above steps automatically.

KDB can be entered normally in several ways. Three special keys entered on the debugging terminal cause KDB to be entered prior to the complete boot of OS/2. The "r" key causes the debugger to be entered at the beginning of DOS initialization in real mode. The "p" key causes the debugger to be entered after OS/2 goes into the protect mode for the first time. The ''<space-bar>" causes the debugger to be entered after most of DOS has been initialized. Symbols for DOS have been loaded at this time.

After initialization is complete, the debugger can be entered at any time by typing <cntl-c> at the debug terminal. The debugger is entered when and where the next timer tick is taken after the key was pressed.

When KDB is entered, it will execute the current default command, usually the "r" (register contents), and then display the debugger prompt,"##". The system will not run until the debugger is exited, usually by entering the GO command (g). KDB will also be entered when the system detects an "INT 3" instruction. A common debug technique is to insert INT 3 instructions in the driver source code while debugging, which will cause KDB to be entered. Once KDB has been entered, the KDB commands can be used to display the contents of variables, system information, or memory contents, and to run from or single-step from the breakpoint.

After any symbols files are loaded, an initialization file, called KDB.INI, is read and executed. Any debugger command or list of debugger commands can be in the KDB.INI file. A "g" command should usually be at the end of the command list, unless the debugger is to remain stopped.

At any time during the display of data on the debug terminal, the display can be stopped with a <cntl-s>, and restarted with a <cntl-q>. The GO command (g) always resumes execution at the instruction displayed in the CS:IP register.

KDB displays information in machine code, and requires a thorough understanding of machine language and processor architecture to fully utilize its capabilities.

A complete list of the valid KDB commands can be displayed by entering the "?" command at the KDB prompt for internal KDB commands, and ".?" for external commands.

KDB obtains its symbolic debug information from a symbol file with the extension of .SYM. These files can be created with the MAPSYM utility, which creates a symbol file from the .MAP file created during the link operation. When loading a device driver during system boot, the debug kernel looks for a .SYM file with the same file name as the driver .SYS file, and in the same directory as the driver .SYS file. If the device driver ''TEST.SYS" were being loaded, the debug kernel would look in the same directory as "TEST.SYS" for the file "TEST.SYM", and load the symbols. The symbol file is not necessary, and the driver will load without it, but variables will not be able to be accessed by name. Several drivers may be loaded, each with their own .SYM file.

If the KDB was supplied with the operating system SYM files, these will also be loaded if they are placed on the root directory with the OS2KRNL file. The system symbol files will allow access to system variables and structures by name. Symbols are displayed using a KDB command such as *display word (dw), display byte (db),* or *display double* word *(dd).* They are referenced by the symbolic name preceded by the underscore ("\_"), if the driver is written in C. For example, to display the 16-bit variable "bytecount", the command "dw \_bytecount" would be entered.

# **KDB Keywords**

KDB supports the keywords in Table 13-1 which return their value when used in expressions.

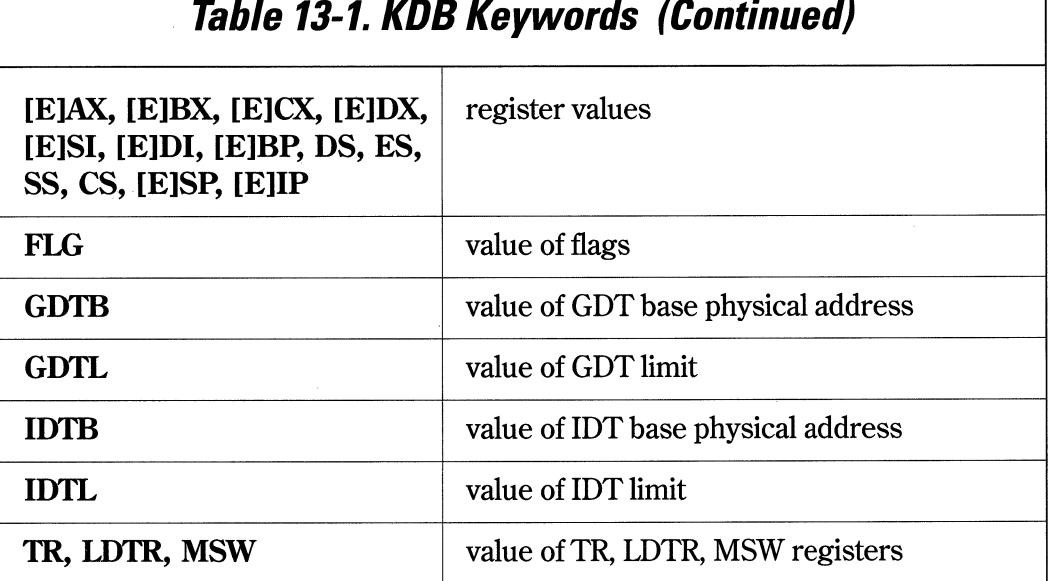

202 Writing OS/2 2.1 Device Drivers in C

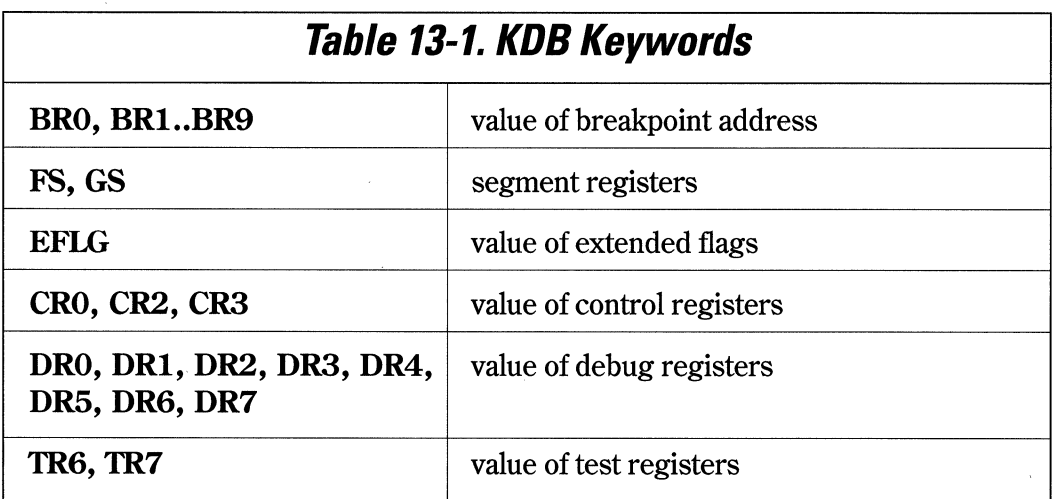

# **KOB Operators**

KDB supports the binary operators described in Table 13-2.

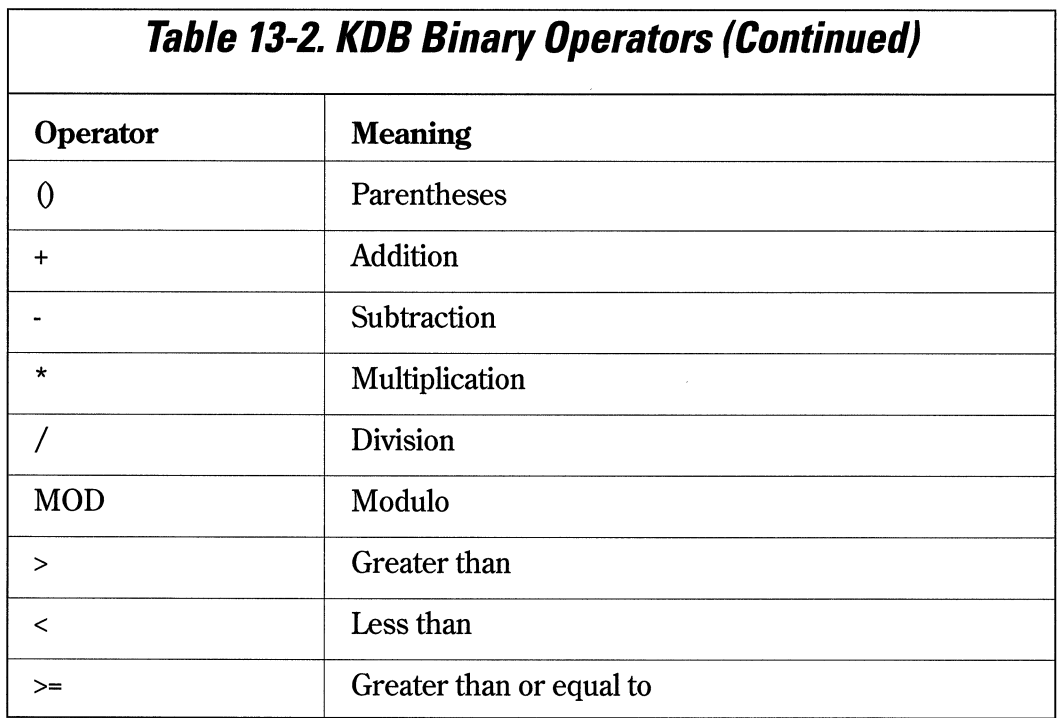

Chapter 13. Debugging 05/2 2.1 Device Drivers 203

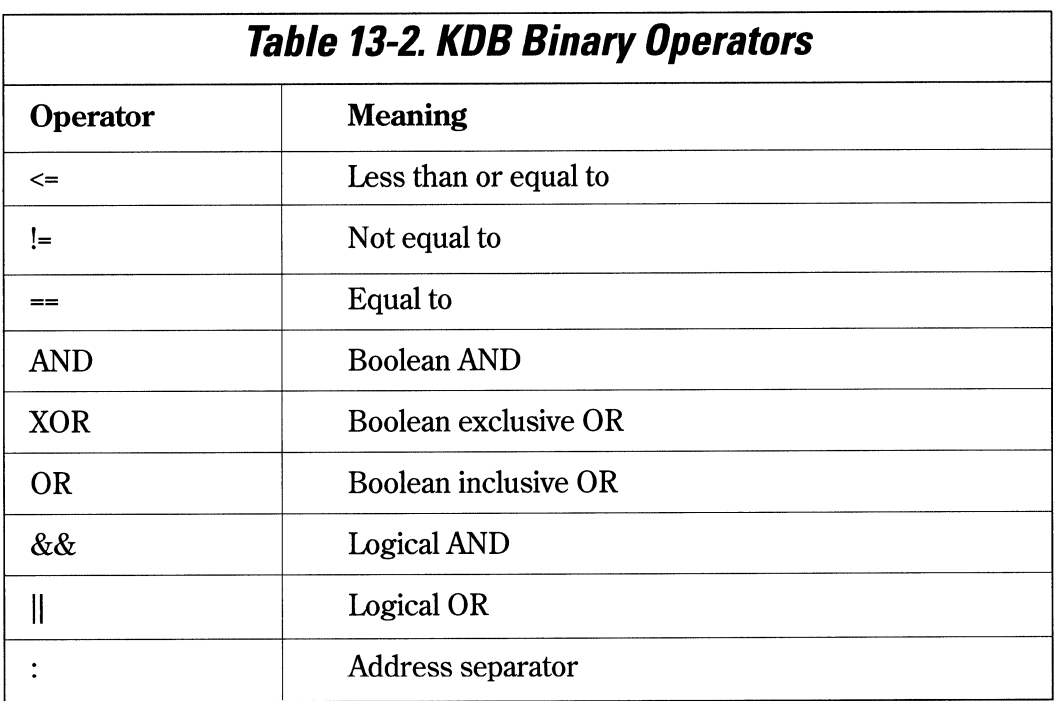

KDB supports the unary operators described in Table 13-3.

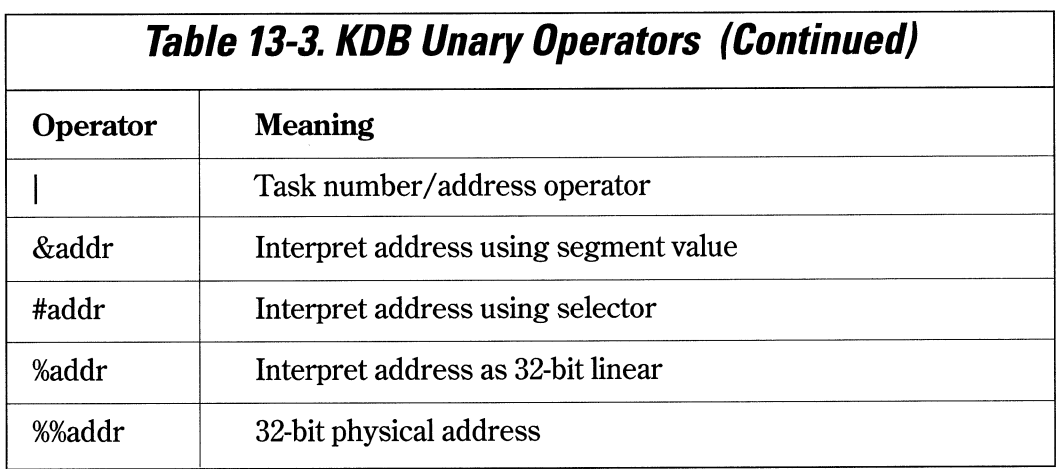

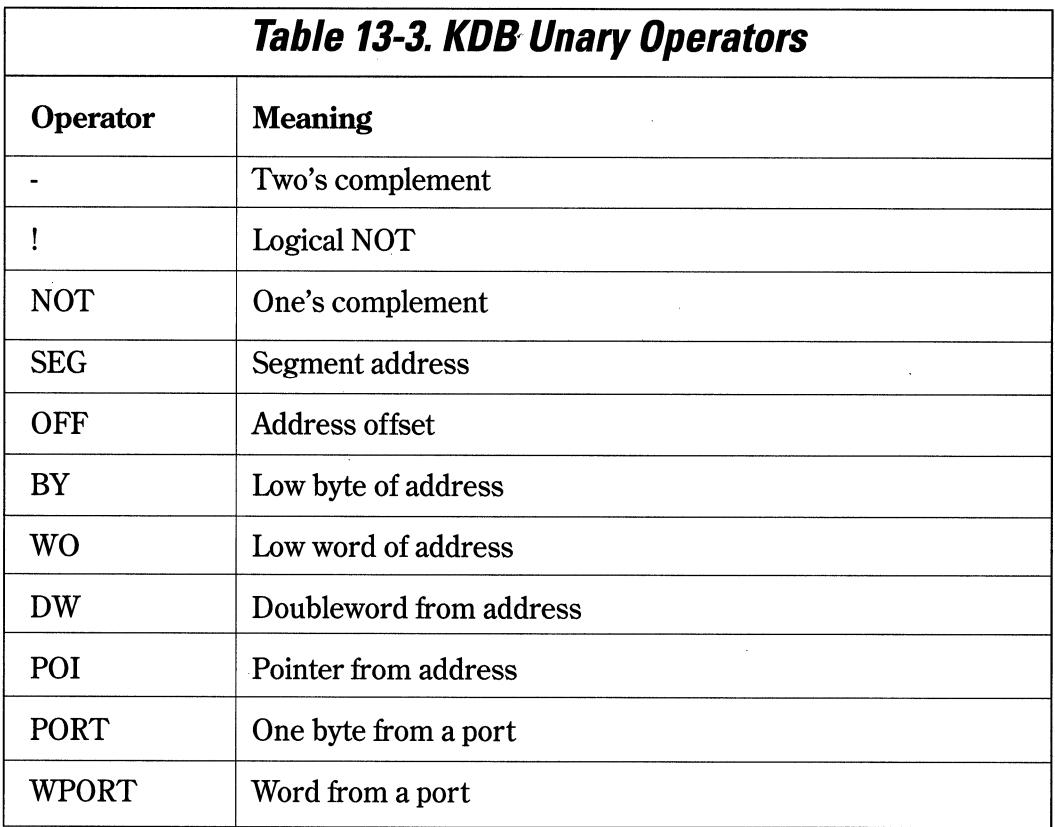

The operator precedence is as follows:

 $\Omega$ I: & #%%%-!NOT SEG OFF BYWO DW POI PORTWPORT (unary operators) \*/MOD +- $> < > = <$  $=$ != AND XOR OR && II

# **KDB Command Reference**

In the following command descriptions, the following rules apply:

- brackets ([]) mean the parameter is optional
- the "or" sign () means either of the parameters is valid
- parameters surrounded by carets  $(\le)$  are mandatory
- parameters may be separated by a comma (,) or blank
- multiple commands on the same line are separated by a semicolon (;)
- all numeric entry is defaulted to hexidecimal
- $\bullet$  (...) means repeats

206 Writing OS/2 2. 1 Device Drivers in C

Table 13-4 lists the KDB parameter types and their meaning.

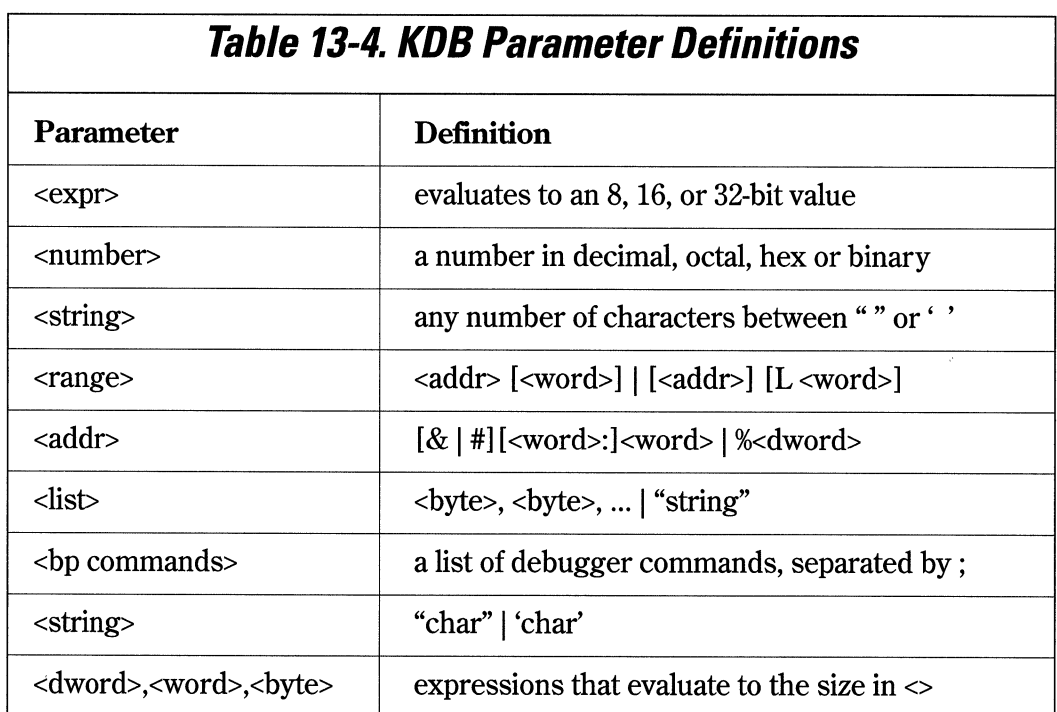

# **Expressions**

An expression (expr) is a combination of parameters and operators that evaluate to an 8, 16 or 32-bit value.

# **Numbers**

A number (number) parameter can be any number with hex as the default. Numbers may be evaluated in a different radix by appending a special character to the number. These special characters are y for binary, o for octal, T for decimal and h for hex (default).

# **Strings**

A string (string) parameter is any number of characters within double (" ") or single (' ') quotes. Double quotes within the string should be preceded by another double quote to be correctly evaluated.

# **Ranges**

A range (range) parameter specifies an address followed by either a length or an end address. An additional parameter may also be used to specify the number of times to perform the operation.

# **Addresses**

An address (addr) parameter indicates a memory address in one of four modes. The four modes are: real mode (&segment:offset), protect mode (#selector:offset), linear address (%dword), and physical address (%%dword). The operators preceding the address override the current address type.

# **Lists**

A list is a list of two-character bytes separated by a space, or a string surrounded by double quotes.

# **Commands**

Commands (hp cmds) are one or more debugger commands, separated by semicolons (;), to be executed when a condition is met, such as a breakpoint encountered.

# **Strings**

A string is a list of characters bounded by single or double quotes.

208 Writing OS/2 2. 1 Device Drivers in C

# **Dwords, words, bytes**

Expressions that evaluate to the specified size.

# **Breakpoints**

There are two kinds of breakpoints in the kernel debugger. Temporary breakpoints are set as an option to the go (g) command, and disappear when the go command is executed again. Sticky breakpoints are set with a KDB set breakpoint command, and remain until cleared with a KDB command or the system is rebooted. Sticky breakpoints are numbered 0-9, inclusive.

On a 386, the debug registers can be used in a sticky breakpoint (see the br command).

When a breakpoint is encountered, the current default command is executed. This command is set to r, or the dump registers command. The default command may be changed by the zs command, and listed with the z command.

# **Internal Commands**

#### **Set Breakpoint**

bp[bp number] [<addr>J [<passcnt>J [<bp cmds>J

Set a new sticky breakpoint, or change an existing old breakpoint. The number parameter is an optional breakpoint number, which selects a new breakpoint by the number or changes an existing breakpoint with the same number.

The passcnt parameter specifies how many times the breakpoint will be passed by before it is executed. If passcnt is omitted or 0, the breakpoint will be executed the first time that it is encountered.

The commands parameter is a list of KDB commands to be executed when the breakpoint is encountered.

#### **Set Register Breakpoint**

br[<bp number>] e|w|r|1|2|4 [<addr>] [<passcnt>] ["<br/>bp cmds>"]

Sets a 386 debug register. Debug registers can be used to break on data reads and writes, and on instruction execution. Up to four debug registers can be set and enabled at one time. Disabled br breakpoints don't occupy a debug register.

The e parameter specifies a one-byte length (default)

The w parameter specifies break on write operation.

The r parameter specifies break on read operation

The 1 parameter specifies a one-byte length.

The 2 parameter specifies a word length. Word-length breakpoints must be on a word boundary.

The 4 parameter specifies a doubleword length.

#### **Set Time Stamping Breakpoint**

bt[<br number>] [<addr>]

Set a time stamping breakpoint.

#### **Show Timestamp Entries**

bs

Show the time stamp entries.

#### **List Breakpoint(s)**

bl

Lists the currently set breakpoints with current and original passcnt, and breakpoint commands (bp cmds) associated with them.

An "e" after the breakpoint number means that the breakpoint is enabled; a "d" means that it is disabled. After either one, there may be an "i", which indicates that the address was invalid the last time the debugger tried to set or clear the breakpoint.

### **Clear Breakpoint(s)**

bc[bp number],[bp number], ...

Removes (clears) the list of breakpoint numbers from the debugger's breakpoint table.

### **Enable Breakpoint**

be [bp number],[bp number], ...

Enables the list of breakpoint numbers.

#### **Clear Breakpoint(s)**

bd[bp numberJ,[bp number], ...

Disables the list of breakpoint numbers. The breakpoint is not removed, but disabled so that it can be re-enabled later.

### **Compare Bytes**

c <range> <addr>

Compares the bytes in the memory location specified by <range> with the corresponding bytes in the memory locations beginning at <addr>. If all corresponding bytes match, the kernel debugger displays its prompt and waits for the next command. If one or more corresponding bytes do not match, each pair of mismatched bytes is displayed.

#### **Dump Memory**

d [<range>]

Dump memory in the last format selected (byte, word, doubleword).

#### **Dump Bytes**

db [<range>]

Dump memory in byte format and ASCII representation.

## **Dump Words**

dw [<range>]

Dump memory in word format.

### **Dump Ooublewords**

dd [<range>]

Dump memory in doubleword format.

#### **Dump GOT Entries**

dg [a] [<range>]

Dump global descriptor table entries.

The a parameter specifies a dump of all entries, not just valid entries.

Without the a parameter, the dg command will display only the valid GDT entries. If the range is an LDT selector, KDB will display "LDT" and the associated entry.

### **Dump IDT Entries**

di [a] [<range>]

Dumps the interrupt descriptor table.

The a parameter specifies a dump of all of the IDT entries.

The default is to display only the valid IDT entries.

212 Writing 05/2 2.1 Device Drivers in C

### **Dump LDT Entries**

dl [ajpjsjhJ [<range>]

Dump local descriptor table entries.

The a parameter specifies a dump of all of the LDT entries.

The default is to display only the valid LDT entries.

The p parameter specifies the private selectors only.

The s parameter specifies the shared selectors only.

The h parameter specifies the huge segment selectors only.

# **Dump Page Directory/Page Table Entries**

dp [ajdJ [<range>]

Dump the page directory and page tables. Page tables are skipped if the corresponding page directory entry is not present. Page directory entries with an asterisk next to the page frame should be ignored.

The a parameter specifies a dump of all of the page directory and page table entries.

The default is to skip entries that are zero.

The d parameter specifies a dump of page directory entries only.

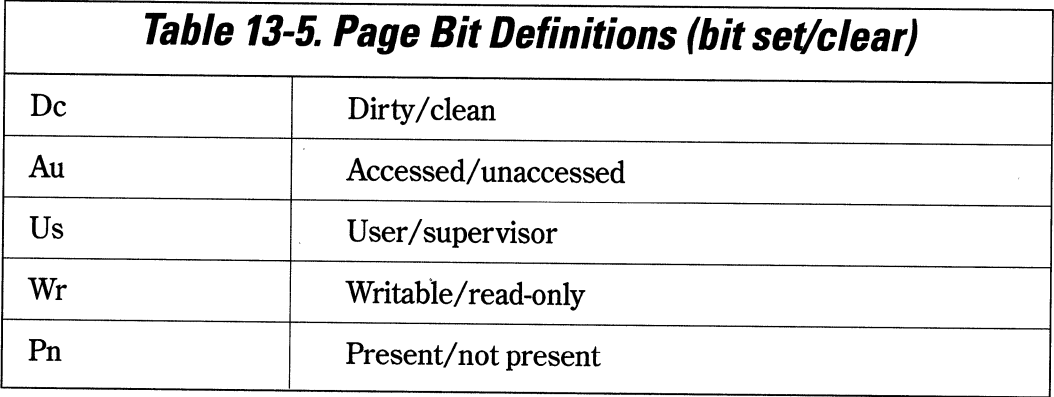

The pteframe field contains the contents of the high <sup>20</sup>bits in the pte. If the page is present, the value is the high 20 bits of the physical address that the page maps to. To find out information about the physical address, use the .mp command. If the page is not present, the pteframe field contains an index into the *Virtual Page* (VP) structure. The .mv command can dump information from the VP structure. A not-present page may still be cross-linked to a page of physical memory via the VP, and if so, that physical address is in the frame column.

Note: uvirt pages in the state column represent a direct mapping of physical memory without any other page manager structures associated with them.

## **Dump Task State Segment (TSS)**

dt [<addr>J

Dumps the TSS. If no address is given, the dt command will dump the current TSS pointed to by the TR register, extracting the type (16- or 32-bit) from the descriptor access byte. If an address is given, the type is determined by the 386env flag.

## **Dump Loadall Buffer**

dx

Dump the 80286 loadall buffer.

### **Enter Data**

```
e <addr> [<list>]
```
Enter one or more byte values into memory at the specified addr.

The list parameter specifies a list of bytes to be stored at addr and each subsequent address, until all of the data in the list has been used.

If the list is omitted, KDB prompts the operator for a byte . If an error occurs, the contents of memory are left unchanged. Each time the space bar is hit, the address is incremented by one byte. The minus key (-) decrements the address. The return key with no data terminates the entry and returns to the KDB prompt.

214 Writing OS/2 2.1 Device Drivers in C

### *Fill Memory With Pattern*

f <range> <list>

Block fills the addresses in the range with the values in the list.

The list parameter specifies a pattern or list of bytes to be stored.

If the range specifies more bytes than the number of values in the list, the pattern of bytes in the list is repeated until all bytes in the range are filled. If the list has more values than the number of bytes in the range, the extra bytes are ignored.

#### **Go**

g [s] [t] [=<start addr>][<break addr>].[<br/>break addr>...]

Passes execution control to the code at the start addr. Execution continues to the end of the code, or until the break addr or a breakpoint is encountered.

If no start addr is given, the command passes execution to the address specified by the current CS:IP.

The equal sign (=) parameter is used only when a start addr is given.

The s parameter causes the number of timer ticks since the system was started to be displayed.

The t parameter allows trapped exceptions to resume at the original trap handler address without having to unhook the exception.

Up to 10 addresses may be used. Only the first address encountered during execution will cause a break. All others are ignored. If more than 10 breakpoints are entered, an error message will be displayed.

When the breakpoint is encountered, the default command is executed.

#### **Help/Print Expression**

?[<expr>][|'string']

If no arguments are entered, KDB displays the command syntax help for the internal debugger commands.

The expr parameter is an expression to be evaluated. The evaluated expression is dis<sup>p</sup>layed in hex, decimal, octal, and binary.

The string parameter prints the ASCII string on the debugger terminal.

#### **Hex Arithmetic**

h <number 1> <number 2>

Perform hex arithmetic in two values. KDB adds number 1 to number 2, subtracts number 1 from number 2, multiplies number 1 by number 2, divides number 1 by number 2, and displays the results.

#### **Input Port**

i <port>

Reads and displays one byte from the specified port.

#### **List Near Symbols**

ln [<addr>J

Lists the nearest symbol both forward and back from addr.

#### **List Groups**

lg [<mapname>J

Lists the selector or segment and the name for each group in the active maps or the specified map mapname.

### **List Maps**

lm

Lists all of the current symbol files loaded, and which ones are active.

### **List Absolute Symbols**

la [<mapname>J

Lists all of the absolute symbols in the active maps or the specified map mapname.

### **List Symbols**

ls <addr>

Lists all of the symbols in the group that the address addr is in.

#### **Add/Remove Active Map**

wa <mapname> wr  $\langle$ mapname $\rangle$  |  $\star$ 

Adds (wa) or deletes (wr) a map to the active map list. The active maps are listed with the Im command.

The mapname parameter is the name of a map file to make active or an active map to be removed.

The \* parameter adds or removes all map files.

### **Conditional Execution**

j <expr> [<command list>]

Executes the command list if the expression evaluates to TRUE (nonzero). Otherwise, it continues to the next command in the command line, but not including the ones in the command list. The command list is one or more commands surrounded by single or double quotes. If more than one command appears in the command list, the commands must be separated by the semicolon (;) character.

The j command is normally used to set a conditional breakpoint at a particular address.

### **Stack Trace**

```
k [slbJ [<ss:bp addr>J [<cs:ip addr>J
```
Traces the hp chain on the stack and prints the address, 4 words/ dwords of parameters, and any symbol found for the address.

The s parameter specifies a 16-bit frame width.

The b parameter specifies a 32-bit frame width.

The ss:bp specifies a stack address other than the current ss:bp.

The cs:ip parameter specifies an execution address other than the current cs:ip values.

#### *Move Memory*

```
m <range> <addr>
```
Moves the block of memory specified by a range to the location starting at addr.

#### **Ouput Byte**

```
o <port> <br/> <br/>byte>
```
Sends the byte to the specified output port.

### **Ptrace/Program Step**

p [nltJ [=<start-addr>J [<count>]

Executes the instruction at the start address, then executes the current default command.

The n parameter causes the register to be suppressed if the default command is r.

The t parameter allows the original trap handler address to be traced without having to unhook the exception.

The start addr parameter is an optional address to start at, otherwise execution begins at the current cs:ip.

The count parameter specifies the number of instructions to execute before stopping.

The p command is different than the t command, in that the p command will allow a function call to complete before stopping again. A p command executed at a call instruction will stop only after the call has been completed. The t command will trace into the call and stop at every instruction.

#### **Register**

r [tJ[<register-name> [<value>]]

Displays the contents of CPU register and allows its contents to be changed.

The t parameter toggles the terse register display flag.

The register name is any one of the valid register names listed in Table 13-6.

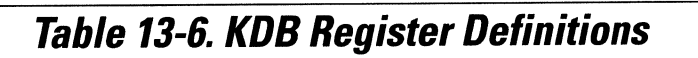

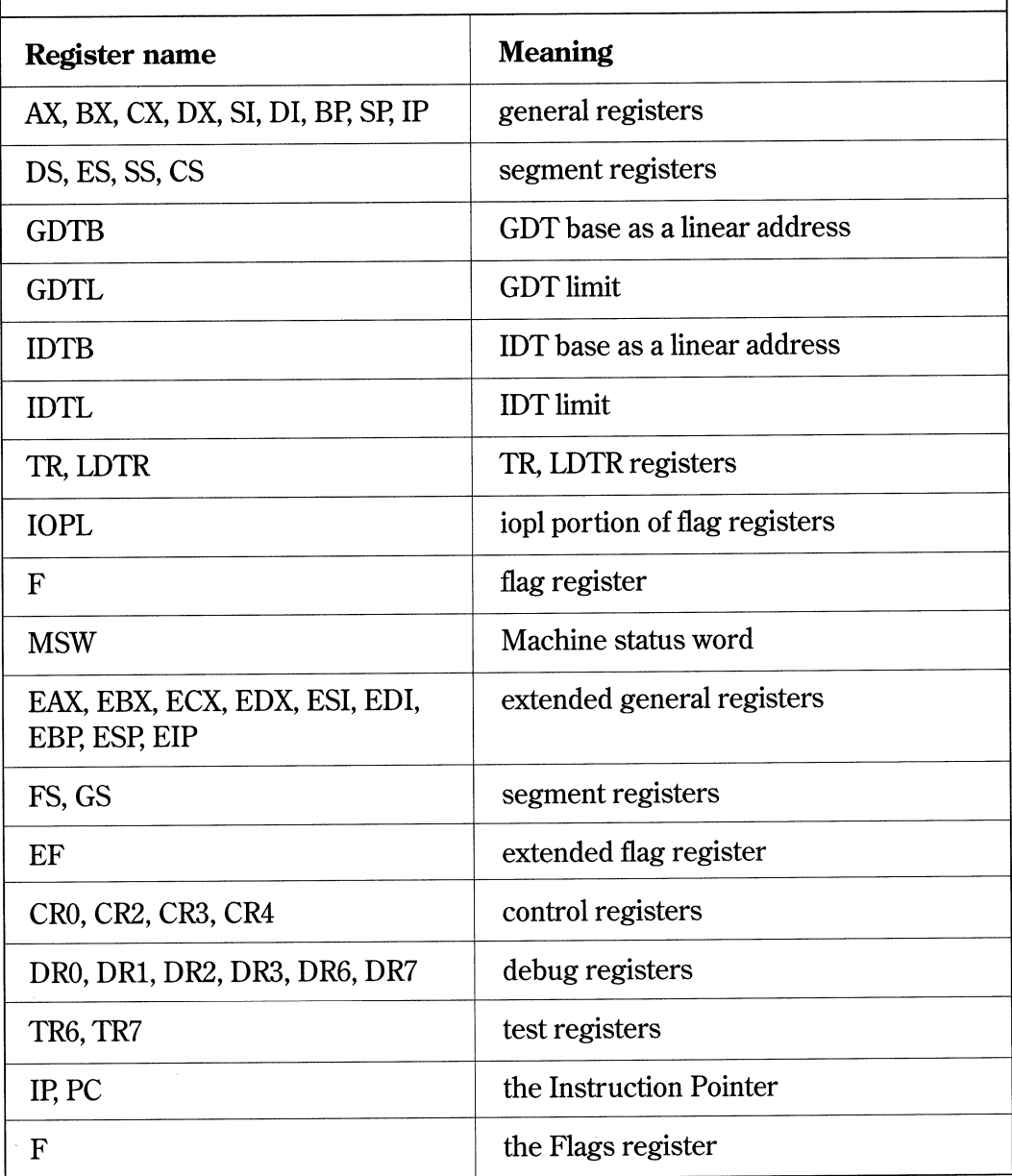

If no register name parameter is supplied, the r command displays all of the registers, flags, and the instruction at the current cs:ip.

If a register name parameter is supplied, the current value of the register is displayed, and KDB prompts for a new value. If both the register name and value are given, the command changes the register name to the value.

To change one of the flag values, supply the register name f when entering the Register command. The f register parameter will display the current value of each flag as a two-letter name. Table 13-7 contains a list of flag values by name.

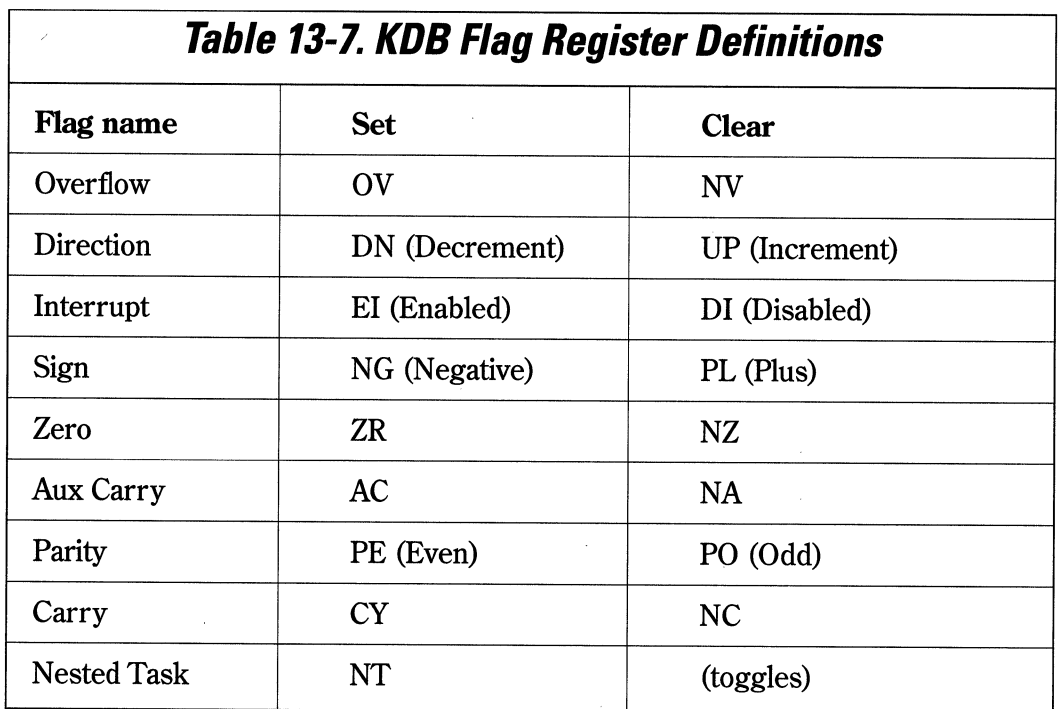

At the end of the list of values, the command displays a minus sign (-). The new values for the flags can now be entered in any order. To terminate the flags entry, press the return key.

To change the MSW (Machine status word), use names outline in Table 13-8.

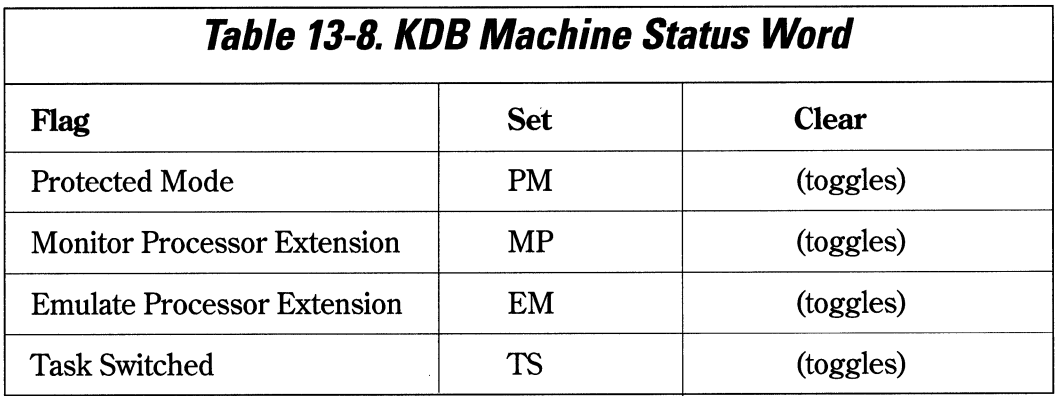

Toggles means that if the flag is set, using the flag name will clear it. If the flag is clear, it will be reset.

### **Search**

s <range> <list>

Searches the memory range for a pattern matching the list parameter.

#### 222 Writing OS/2 2.1 Device Drivers in C

#### **Trace**

#### t [alclnlsltlxJ[=<start addr>J[<count>J[<addr>J

Executes the instruction at the start address or current cs:ip.

The a parameter specifies an ending address for the trace.

The c parameter suppresses all output and counts the instructions traced.

The n parameter suppresses the register display. Only the assembly line is displayed. This option works only if the default command is r.

The s parameter is a special trace that which causes the instruction and count for every call and return to be displayed.

The t parameter allows the original trap handler address to be traced without unhooking the exception.

The x parameter forces KDB to trace regions of code known to be untraceable.

#### **Unassemble**

u [<range>]

Display the instructions in a range in a mnemonic format. All of the 286 and 287 opcodes can be displayed.

### *List Real/Protect Mode Exceptions*

 $v1[n | p | v | r | f]$ 

Lists the real and protected mode exceptions that the debugger intercepts.

The n option specifies the traps that beep when hit.

The p option specifies only the protect mode vectors.

The r option specifies only the real mode vectors.

The v option specifies both real and protect mode vectors.

The f option directs the kernel to route fatal faults to the debugger and not to display a pop-up message.

Vectors set with vt (as opposed to vs) will be printed with a star following the vector number.

### *Add Interrupt/frap Vector, All Rings*

 $vt[n | p | v | r | f] n[,$ 

Adds a new intercept vector that the debugger intercepts.

The r option will install a debugger handler in the real mode IDT.

The p option will install a debugger handler in the protect mode IDT.

The n option causes the intercepted traps to beep when hit.

The f option directs the kernel to route fatal faults to the debugger and not to display a pop-up message.

224 Writing OS/2 2. 1 Device Drivers in C

#### **Intercept Trap Vector Except Ring 0**

 $vs[n | p | v | r | f] n[,$ 

Identical to vt except that vs will not intercept ring 0 interrupts.

vsv or vtv intercepts V86 mode exceptions or traps.

For GP faults, vsf d is the same a vsp d. For page faults, vsp e would trap all ring 3/2 page faults, but vsf e would trap only the invalid page faults.

#### **Clear Interrupt/Trap Vectors**

 $vc[n | p | v | r | f] n.[n],$ ...

Clears the vectors indicated, reinstalling whatever address was in the vector before the debugger grabbed the vector.

The n option causes the trap(s) not to beep when hit. The trap remains intact.

To intercept general protection faults before OS/2 does, use vtp d before the fault is hit, examine the information about the fault, and do a vcp d and g, which will let the  $OS/2$  GP handler get control (and kill the process, etc). Another option would be to enter a vcp d after hitting the fault and trace into the exception handler. The tt or g<sup>t</sup> commands perform this automatically.

### **Debugger Options**

y[?J [386envldislwrlregterseJ

Toggles one of the debugger option flags.

386env 386 environment

**dislwr** display lower case

regterse terse register display flag

The 386env flag controls the size of addresses, registers, and other information when displayed. When 386env is on, the display format is 32 bits. When off, the display format is 16 bits.

The dislwr flag, when enabled, displays assembler code in lower case. When disabled, assembler code is shown in upper case.

The regterse flag determines the number of registers displayed with the r command. If regterse is on, only the first three lines of registers are displayed. If regterse is off, all six lines of registers, plus the unassembled instruction, are displayed.

The ? parameter displays the currently supported options.

The y command without any parameters displays the current state of the option flags.

#### **Execute Default Command**

z

Executes the current default command. The default command is a string of debugger commands that are executed any time that the debugger is entered and there is no breakpoint command attached to the entry. The r command is initialized as the default command when the system is rebooted.

226 Writing OS/2 2.1 Device Drivers in C

#### **List Default Command**

zl

Lists the current default command.

#### **Change Default Command**

zs <string>

Changes the default command to a string. Any errors will cause the default command to be reset to r.

# **External Commands**

#### **Help**

. ?

Prints the help menu for the external debugger commands.

### **Baud Rate**

.b <br />baud rate> [<port addr>]

This command will set the baud rate of the debugging port.

The legal baud rate values are 150t, 300t, 600t, 1200t, 2400t, 4800t, 9600t, and 19200t.

The port addr parameter is 1 for COMl and 2 for COM2. The default port addr is 2.

#### **Dump AB/OS Common Data Area**

.c

Dumps the ABIOS common data area.

# **Display Data Structure**

.d <data struct name> [<addr>J

Displays an OS/2 data structure. The valid data structure names appear in Table 13-9.

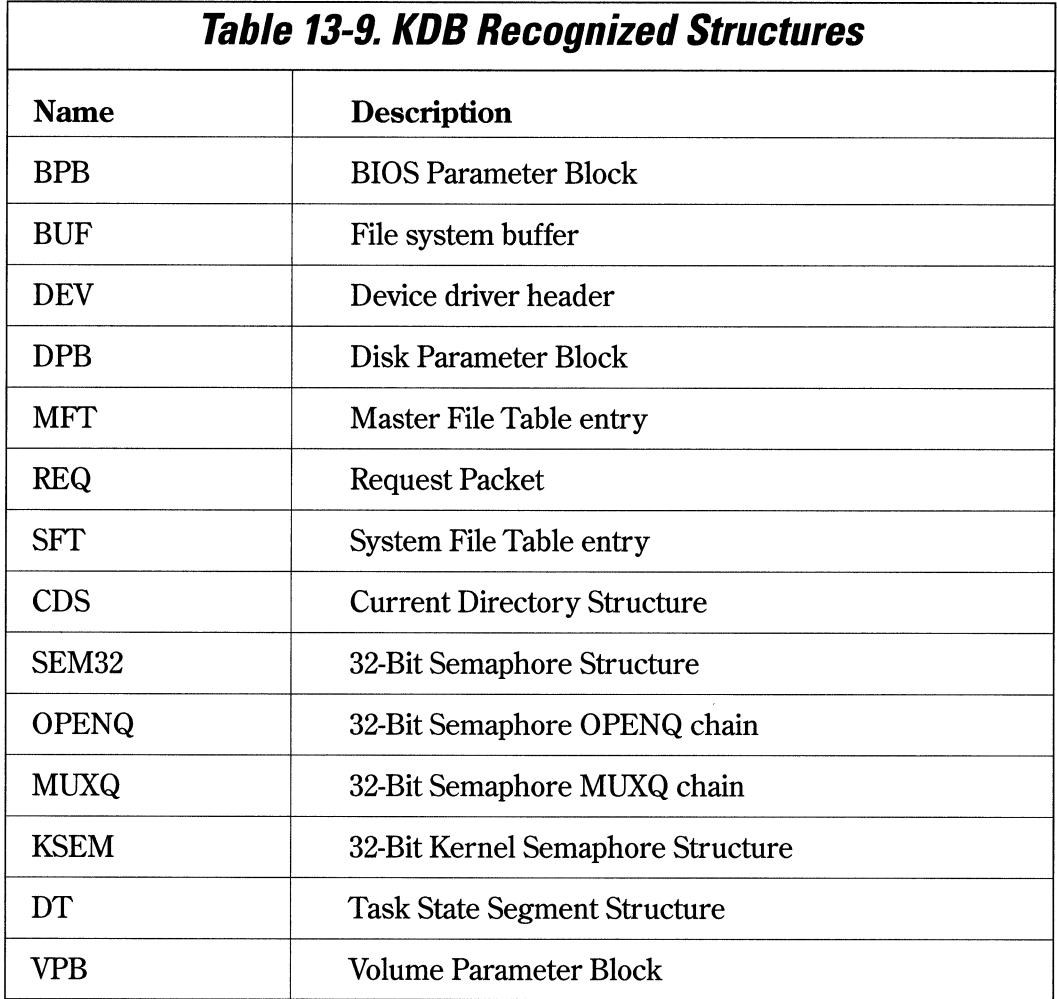
### **Swap In TSO or Page**

 $[i[d] [d]$  [<addr>]  $\text{bit[d|b]}$  [<slot>]

Swaps in a TSD or Page.

The i command with an address will cause the page enclosing the address addr to be swapped in. The address may contain an optional task slot number override, such as %2140000.

The it command swaps in the corresponding task's TSD.

The d option queues up a single swap-in request to be acted upon by the KDB daemon thread.

The slot parameter is the task's slot number.

### **Trace User Stack**

.k[slbJ [<ss:bp addr>J [<cs:ip addr>J

Traces the bp chain on the user stack and prints the address, 4 words/ dwords of parameters, and any symbol found for the address.

The s option specifies a 16-bit frame width.

The b option specifies a 32-bit frame width.

The ss:bp specifies a stack address other than the current ss:bp.

The cs:ip parameter specifies an execution address other than the current cs:ip values.

### **Display MTE Segment Table**

.lm[o][l|p|v|x] <hobmte|laddr|"module name"]

Prints module table entries and their associated object and segment table entries.

The o option suppresses the object or segment table display.

The 1 option displays only library (.DLL) MTEs.

The p option displays only Physical Device Driver (PDD) MTEs.

The v option displays only Virtual Device Driver (VDD) MTEs.

The x option displays only executable (.EXE) MTEs.

If a nonzero hobmte is supplied, only those MTEs with a matching hobmte are printed. If a nonzero linear address is given, only the MTE pointed to by the linear address is printed. If a quoted string is given, only those MTEs with a matching module name are printed.

The module name for a:\bar.dll and c:\foo\bar.exe are both "bar". No drive, path, or extension information should be given.

### **Dump Memory Arena Records**

.ma[alblclflhll lmlrJ [<harlladdr>J I [<harlladdr> L<number of entries>]

This command displays the virtual memory manager's arena records. If no handle or linear address is given, the entire table is displayed. If a linear address is given, it is taken to be a pointer to an arena record. One record or a range of records can be displayed.

The a option displays all contexts.

The b option displays only busy entries (default).

The c option finds the corresponding object record, and displays the arena, object, alias, and context record chains.

The h option walks hash links, displaying the entries.

The 1 option walks forward links, displaying the entries.

The r option walks reverse links, displaying the entries.

The m option specifies the display of all arena records whose linear address encloses the supplied linear address to be displayed. A linear address must also be supplied, and no count is allowed. Context information is ignored, so if the linear address is valid in multiple contexts, multiple arena records will be displayed. A physical address may be supplied instead of a linear address, to allow not-present linear addresses to get past the debugger's expression analyzer. If a selector address type is used, it must be converted to a linear address in the command line.

To find out who owns a selector because of a GP fault in some unknown LDT or GDT segment or memory object, the following command is used:

.m or .mamc cs:eip

This will display the arena record and memory object record (and the owner) of the code segment. It will also walk the context record chains and display them. The cs can be substituted with any selector, and the eip with any offset. This command converts the selector:offset into a linear address automatically, so the resulting address can be used to find and interpret the arena record(s) and memory object record(s).

### **Dump Memory Context Record**

.mc[bjclfJ [<hcolladdr>J I [<hcolladdr> L<number of entries>]

Displays the virtual memory manager's context records. If no parameters are supplied, the entire table is displayed. If a linear address is given, it is taken to be a pointer to a context record. One record or a range of records can be displayed.

The b option specifies only busy files.

The f option displays only free entries.

The c option walks context record chains and displays them.

### **Dump Memory Alias Record**

.ml[b|c|f] [<hal|laddr>] | [<hal|laddr> L<number of entries>]

Displays the virtual memory manager's alias records.

If no parameters are supplied, the entire table is displayed.

If a linear address is supplied, it is taken to be a pointer to an alias record. One record or a range of records can be displayed.

The b option displays only busy entries.

The f option displays only free entries.

The c option finds the corresponding object record, and displays the arena, object, alias, and context record chains.

### **Dump Memory Object Record**

.mo[blclflmlnlplslvJ [<hoblladdr>J I [<hoblladdr> L<number of entries>]

Display the virtual memory manager's memory object records. If no handle or linear address is supplied, the entire table is displayed. If a linear address is given, it is taken to be a pointer to an object record. One record or a range of records can be displayed.

The b option causes busy object records to be displayed.

The f option causes free object records to be displayed.

The c option displays the arena, object, alias, and context record chains.

The m option causes all pseudo-object records with an exactly matching linear address to be displayed. A linear address must also be supplied, and no count is allowed. If a selector address type is used, it must be converted to a linear address on the command line. A physical address may be supplied instead of a linear address, to allow not-present linear addresses to get past the debugger's expression analyzer.

The n option causes non-pseudo object records to be displayed.

The p option causes pseudo-object records to be displayed.

The s option causes object records with the semaphore busy or wanted to be displayed.

The v option causes object record linear addresses to be displayed. It also disables the owner interpretation. This command attempts to display what process, MTE, or PrDA owns the segment. It will display the owner as a short ASCII string, when appropriate. It will display the PID of the process and, if possible, the name of the module that owns this segment. Code segments will normally have only a module name and no process ID. If the segment is an MTE, PrDA, or LDT, KDB will display the object name, process ID (if the segment is a PrDA), and the module name, if possible.

### **Dump Memory Page Frame**

.mp[blflhll JrJsJ [<frameJladdr>J I [<framelladdr> L<number of entries>]

Displays the page manager's page frame structures. If no handle or linear address is supplied, the entire table is displayed. If a linear address is given, it is taken to be <sup>a</sup> pointer to a page frame structure. One record or a range of records can be displayed.

The b options displays only busy entries.

The f option displays only free entries.

The h option walks hash links, displaying entries.

The 1 option walks forward links, displaying entries.

The r options walks reverse links, displaying entries.

This data structure contains per-physical page information. To find out the owner of a particular physical page, use .mp FrameNumber where FrameNumber is the physical address shifted right by 12 (take off 3 zeros). If the page isn't free, the pVP field contains a flat pointer to the virtual page structure. Use .mv %pVP where pVP is the value from the .mp dump, to get the contents of the VP. The Hob field of the VP is a handle to the Object Record. Use .mo Hob to dump it. That will display a readable string for the owner on the right of the display. ma of the Har field in the object record will give the base virtual address of the object containing the page (under va). Use the HobPg field of the VP to get the page offset within the object.

### *Dump Virtual Page Structure*

.mv[b|f|l|r] [<vpid|laddr>] | [<swapid|laddr> L<number of entries>]

Displays the swap manager's swap frame structures. If no handle or linear address is supplied, the entire table is displayed. If a linear address is given, it is taken to be <sup>a</sup> pointer to a swap frame structure. One record or a range of records can be displayed.

The b option displays only busy entries.

The f option displays only free entries.

The 1 option walks forward links, displaying entries.

The r option walks reverse links, displaying entries.

### **Process Status**

```
.p[b|u] [<slot> | # | *]
```
Displays the current process and thread status. An asterisk (\*) by the slot number indicates the currently running task. A# by the slot number indicates what the debugger thinks the current task is.

The .p command, with no options, displays the following information:

- slot number
- PID of the current process
- PID of the parent process
- command subtree number
- thread number
- current state
- priority
- BlockID
- Per Task Data Area (PTDA)
- Task Control Block (fCB) offset
- dispatch sp register value
- screen group
- name of the process or thread

The pb command directs KDB to display detailed block information including the:

- slot
- Block ID
- name
- address blocked at
- symbol blocked on
- semaphore type.

The pu command directs KDB to display user state information including:

- cs:ip and ss:sp values at the time the kernel was entered
- number of arguments passed and their PTDA offset
- offset of the register stack frame
- thread number
- PTDA address
- name.

### **Display User Registers**

.r [<slot> |  $#$  | \*]

Displays the contents of the user's CPU registers, flags, and the next instruction to be executed for a specified slot, at time of entry to the kernel.

The slot parameter is the slot number to use.

The #parameter specifies the use of the current slot.

The \* parameter specifies to use the currently scheduled slot or the last one blocked.

### **Reboot**

.reboot

Warm-boot the machine.

### **Change Task Context**

.s[s]  $[\text{~}3]$   $[\text{~}4]$ 

Changes what the debugger thinks the current task context is. If no slot number is passed, it will print the current task number.

The s option changes the ss and sp to the new task's PTDA selector and dispatch sp value. The original ss and sp is restored when the debugger exits or when the ss command is used to switch back to the current task.

The \* parameter changes the current debugger's task number to the real OS/2 task number.

### **Dump RAS Trace Buffer**

.t [<count>] [maj=<xx> [min=<yy>JJ

Dumps the RAS trace buffer, optionally dumping only events with the specified major and minor event codes.

# **CHAPIER 14**

# **An Introduction To Presentation Drivers**

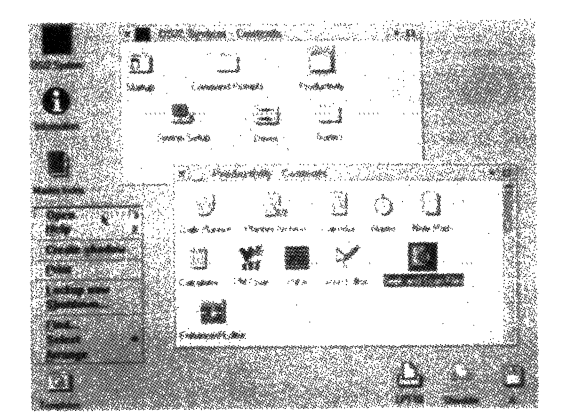

*Figure 14-1. OS/2 2.1 Workplace Shell. (Courtesy of International Business Machines Corporation.)* 

*P:esentation Device Drivers (PMDDs)* for OS/2 provide support for graphics devices such as display terminals, printers, plotters, and scanners. Presentation drivers provide hardware independence for application programs that perform I/O to these devices.

#### 240 Writing OS/2 2. 1 Device Drivers in C

The presentation driver in OS/2 2.1 is a DLL, which runs at Ring 3, and has the filename extension DRV. When an application needs to perform 1/0 to a Presentation driver, it calls a system DLL, which in tum calls the Presentation Manager graphics engine. The Presentation Manager graphics engine is contained in PMGRE.DLL.

When a presentation driver is loaded, the graphics engine allocates a dispatch table containing pointers to routines in the graphics engine. The first time that the presentation driver is called at its OS2\_PM\_DRV \_ENABLE entry point, it replaces pointers in the dispatch table with pointers to functions supported by the presentation driver. Some of the pointer replacements are mandatory, and others are optional. The presentation driver is passed the pointer to the dispatch table by the graphics engine with the FillLogicalDeviceBlock routine function call.

Presentation drivers are called using the C (\_cdecl) calling convention. The first parameter passed is the function number and flags word. The function numbers are defined in PMDDIM.H, and represent ordinals for graphics engine (Gre...) calls. The flag bits are defined in Table 14-1.

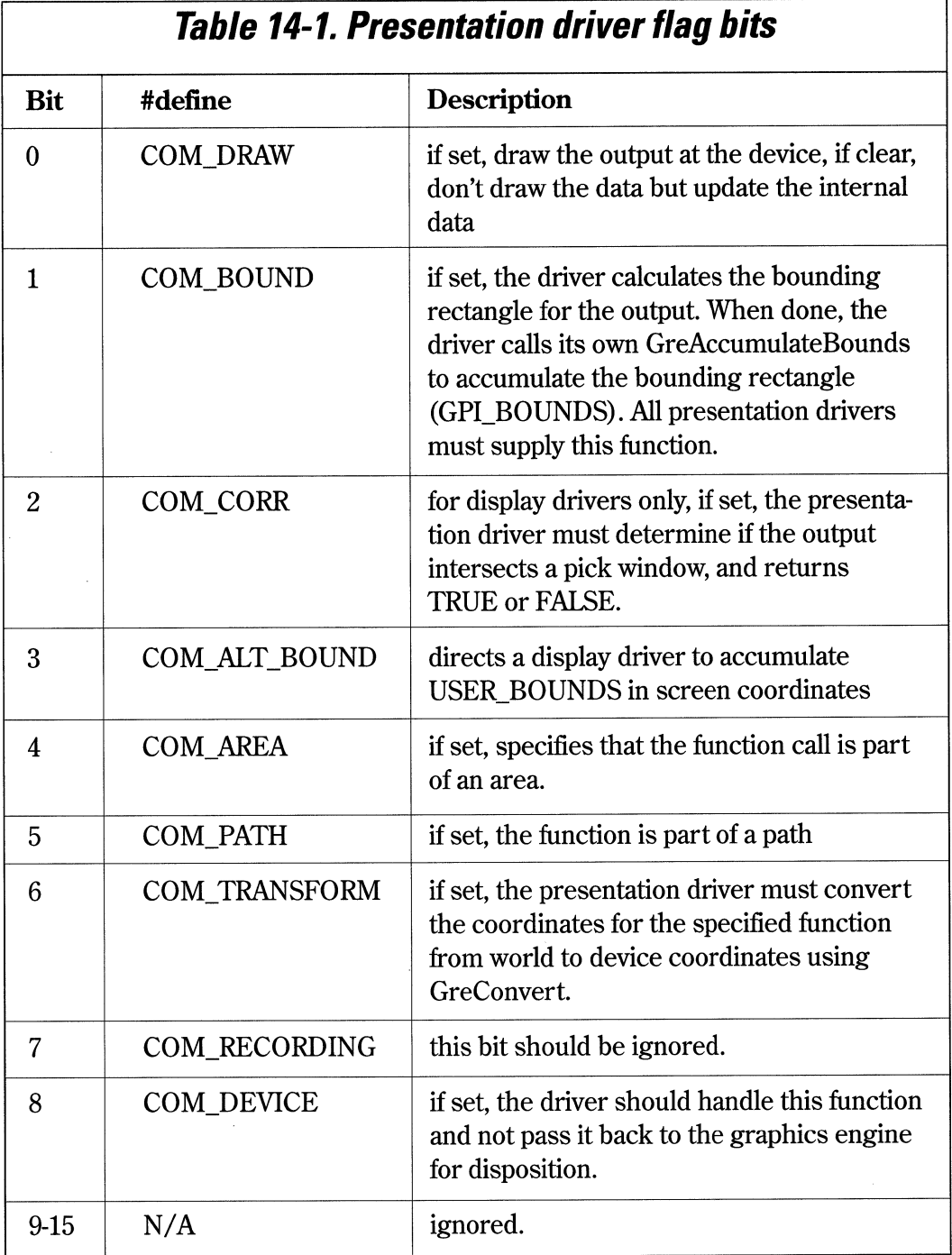

 $\hat{\mathcal{A}}$ 

242 Writing OS/2 2.1 Device Drivers in C

## *Device Context*

The presentation application usually makes a KDB, MOU, VIO, DEV, AVIO, GPI, or WIN call to perform 1/0. These functions exist in Ring 3 DLLs, and they call the graphics engine in PMGRE.DLL. PMGRE.DLL, in tum, calls the display or printer driver. The display driver may then access the adapter hardware directly through memory-mapped 1/0, or may call the OS/2 kernel via the standard driver interface mechanism to perform the 1/0.

The application program that needs to write to a Presentation Manager device first opens a *Device Context (DC),* using the DevOpenDC call. The application associates a presentation space with the DC and writes or draws in that space. Each time DevOpenDC is called, a new instance of a DC is created. This instance is destroyed when the application closes the Device Context with the DevCloseDC function call. Each instance of a DC has:

- a device context type
- data type
- instance data
- stack

When the DC is enabled, the type of device that is being opened is passed to the presentation driver, using one of the context types described in Table 14-2.

Chapter 14. An Introduction To Presentation Drivers <sup>243</sup>

 $\bar{z}$ 

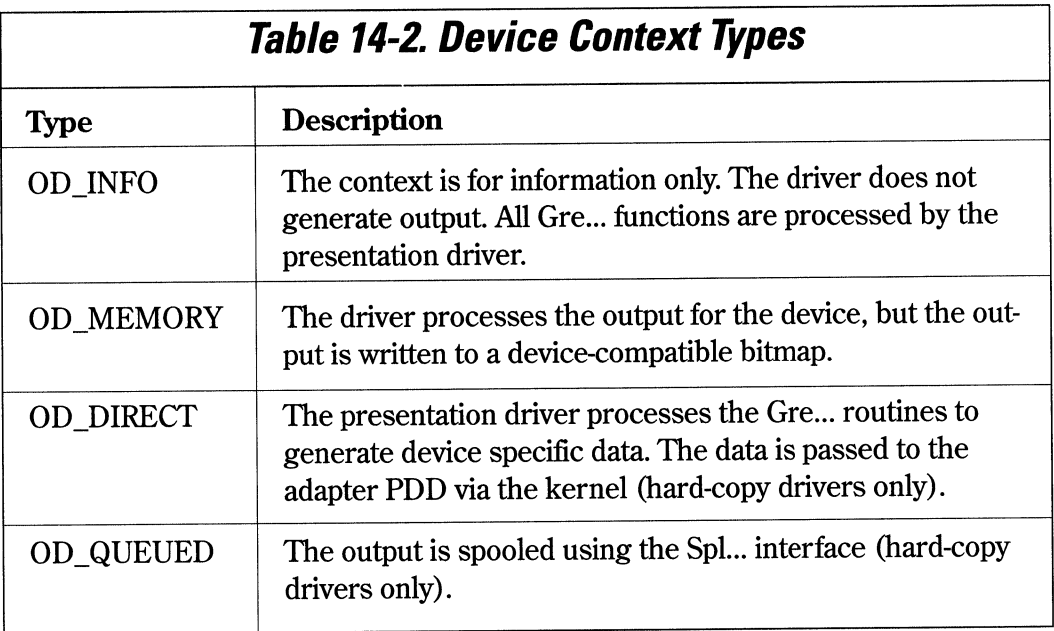

244 Writing OS/2 2. 1 Device Drivers in C

## **Data Types**

Presentation drivers that write to a spool file (OD\_QUEUED) must support the two data types described in Table 14-3.

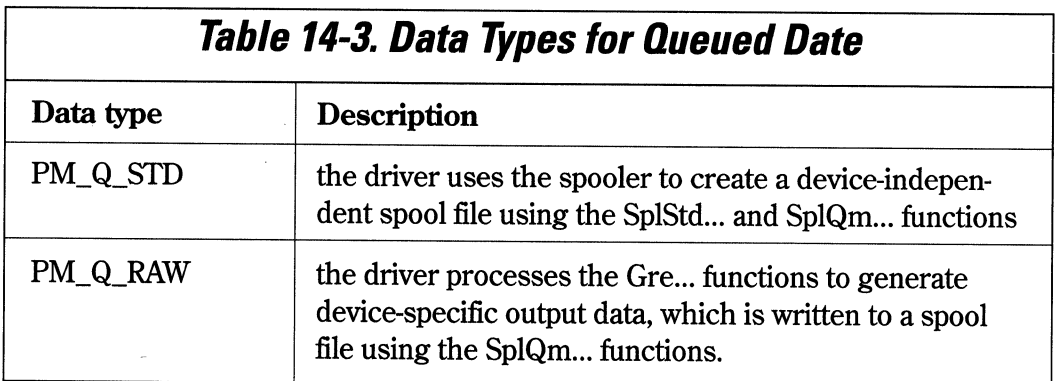

## **Instance Data**

Each instance of a DC contains a double word pointer to information about the current context. The pointer is returned to the system by the presentation driver when the driver context is enabled. The pointer is passed back to the driver as a parameter in every call through the dispatch table.

J

## **Program Stack**

Presentation drivers get a 500-byte stack, but should allocate their own stack of about 4Kbytes.

### **DLL Functions**

The initialization section of the presentation driver must be compiled and linked to run in Ring 3, and must EXPORT the following functions:

- MoveCursor (display drivers only)
- MoveCursorForlnterrupt ( display drivers only)
- OS2 PM\_DRV\_ENABLE (all drivers)
- OS2\_PM\_DRV \_DEVMODE (hard-copy presentation drivers only)
- OS2 PM\_DRV\_DEVICENAMES (hard-copy presentation drivers only)

Hard-copy presentation drivers should also export entry points for routines that handle user interaction.

The graphics engine exports the entry points listed in Table 14-4.

## **Table 14-4. Graphics Engine Exports**

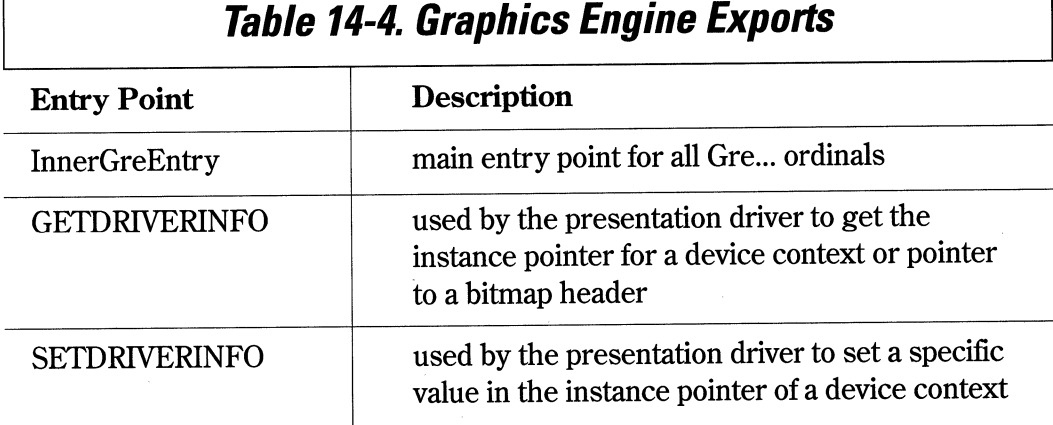

To access the graphics engine, the module definition file would have most of the function references associated with the InnerGreEntry point by ordinal.

## **Presentation Driver Design Considerations**

Presentation drivers must always return a 32-bit value.

Coordinate values are normally passed as 32-bit world coordinates, and can be converted to other coordinate systems by calling the graphics engine function GreConvert. Screen coordinates are device coordinates to which the DC origin has been added.

Transform Matrix values are signed values represented by a 16-bit integer and 16-bit fraction. This resolution is maintained by the graphics engine matrix functions.

Angles are 32-bit signed values, where 0 represents a positive X-axis and FFFFFFFF represents 360 degrees.

Application bounds (COM\_BOUND) are accumulated in model space, and user bounds (COM\_ALT\_BOUND) are accumulated in device-coordinate space.

If the presentation driver hooks all of the Gre... path and area functions, it is responsible for generating closures for figures within areas or paths. Otherwise, the graphics engine will generate the closures.

The presentation driver must provide clipping for drawing and text functions except GreDrawLineslnPath and GrePolyShortLine. Clipping for these two functions is provided by the graphics engine.

## **Presentation Driver Errors**

When an error occurs in a presentation driver, the driver should call the WinSetErrorlnfo functions to log the error. The presentation driver must validate all symbol sets, fonts, bitmaps, and regions before calling the graphics engine. The presentation driver must also verify all passed parameters and log any errors detected. Four severity levels are provided for presentation driver errors. The error levels are defined in Table 14-5.

Chapter 14. An Introduction To Presentation Drivers 247

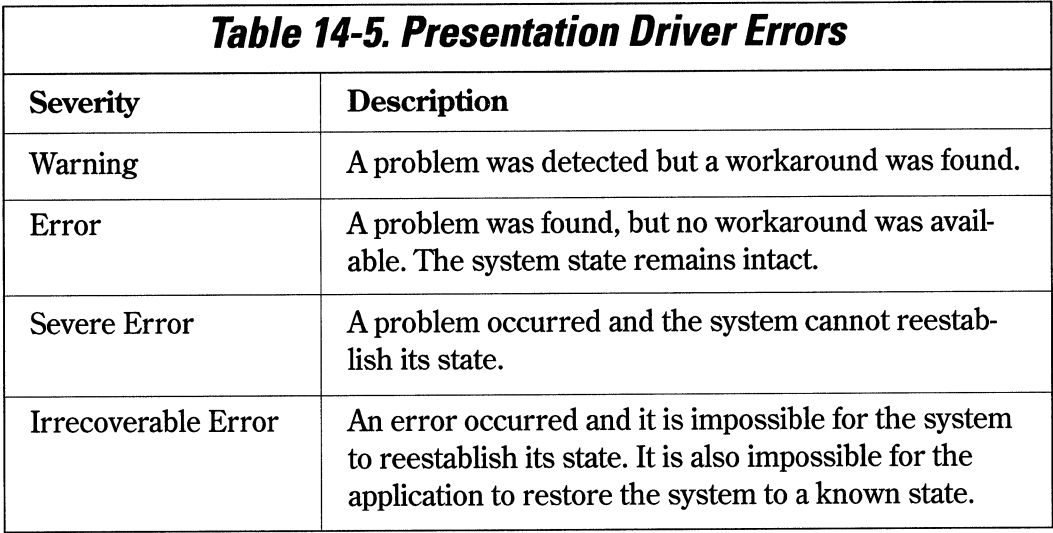

## **Presentation Driver Error Codes**

The presentation driver must call WinSetErrorlnfo with the severity of the error and error code. Some of the general error codes are defined in Table 14-6. Refer to the Gre ... function call reference in the *IBM OS/2 Presentation Driver Reference* for error codes specific to each Gre... function.

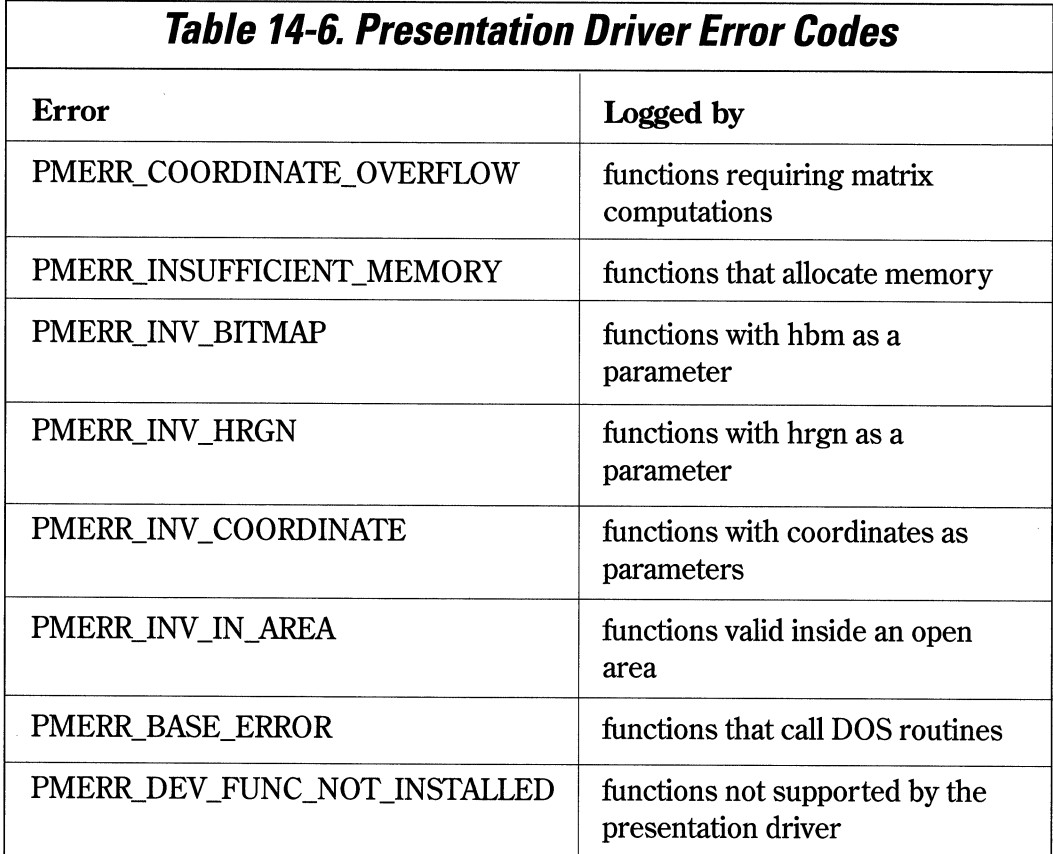

## **Additional Presentation Driver Functions**

Presentation drivers must also provide correlation to identify whether an object <sup>p</sup>icked with the mouse, for example, lies within the pick aperture, and must consider if the object is visible or invisible. Hard-copy presentation drivers may need to support banding for raster technology hard-copy devices. Banding is technique where the output page is broken up into one or more bands, recorded in memory as a bitmap and sent to the device or the spooler.

Hard-copy presentation drivers must work with back-level and forward-level drivers across a network. Hard-copy presentation drivers can also support output to a file. They must also provide the user with the following push buttons.

- Retry (default position)
- Abort
- Ignore

The hard-copy presentation driver should respond as described in Table 14-7 to each of the returns.

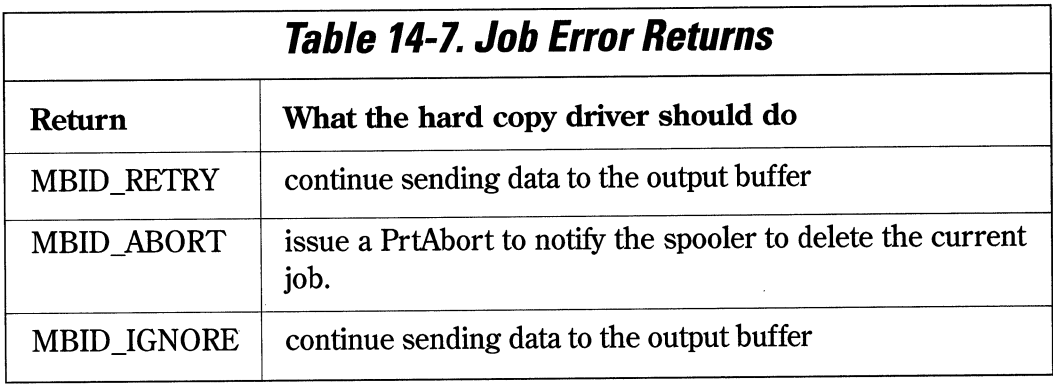

Examples of presentation drivers can be found in the sample code included with the *IBM OS/2 2.1 Toolkit.* Refer to the *OS/2 2.1 Presentation Device Driver Reference* and the toolkit documentation for more information on writing presentation drivers.

 $\label{eq:2.1} \mathcal{L}_{\mathcal{A}}(x) = \mathcal{L}_{\mathcal{A}}(x) \mathcal{L}_{\mathcal{A}}(x) \mathcal{L}_{\mathcal{A}}(x)$  $\label{eq:G1} \hat{G}(\hat{\theta}) = \hat{G}(\hat{\theta}) \hat{G}(\hat{\theta})$  and  $\hat{G}(\hat{\theta})$ 

# **CHAPIER 15**

# **Working With Pointers**

S/2 2.1 exploits the flat memory model of the Intel 80x86 processors. This permits applications to be written using a 32-bit compiler and/ or a 32-bit assembler. When the 32-bit application references a variable or function by reference, it uses a 32-bit linear or *flat* address. Applications written for OS/2 2.1 can be as large as 512MB, so it is likely that data items such as buffers and structures will cross 64KB tiled boundaries. This represents somewhat of a problem for driver writers, as the PDD is still operating in a 16-bit mode. Fortunately, OS/2 2.1 provides the necessary DevHlp routines to make it easier for the device driver to deal with these 32-bit applications.

## **C Set/2**

The C Set/2 compiler is a 32-bit flat model C compiler from IBM. The C Set/2 compiler utilizes full 32-bit linear addressing and pointer manipulation. If the application that uses your 16-bit device driver is written in a 32-bit compiler such as C Set/2, there are some special considerations you should take into account. You should also know if your driver will be called by a 16-bit C/2 or Microsoft C 5.1/6.0 application. If you're not sure, you should assume the application is a 16-bit application, and design your driver to work with either 16-bit or 32-bit applications. However, if the application will be written in a 32-bit compiler such as C Set/2, the device driver can optimize performance by using 32-bit pointers.

Applications written in MS C5.l/6.0 or IBM C/2 will require no changes when they are run on OS/2 2.1 and access your 16-bit PDD. Application pointers are 16-bit virtual addresses which can be used directly by the device drivers. However, a C Set/2 application is a 32-bit process, and pointers within the application are 32-bit linear addresses in the *process address space.* Linear addresses are special addresses which are decoded by special page decoding hardware to produce a 32-bit physical address. Your PDD, however, is a 16-bit program which must deal with the 32-bit addresses generated by the 32-bit compiler.

When a 32-bit application calls the OS/2 kernel via a standard device driver request. the kernel converts the addresses contained in the request packet to 16:16 addresses. Thus, the PDD sees only 16:16 addresses, and has no direct knowledge if the application is a 16-bit or 32-bit process. The process of converting the pointers and/or addresses from 32-bit to 16-bit is called *thunking.* Conversely, pointers may be also converted from 16-bit to 32-bit by thunking. Thunking is accomplished by invoking the DosSelToFlat and DosFlatToSel macros. There is a performance penalty when you use thunks, however, so it is best to avoid thunking whenever possible.

When your device driver receives a request packet for a DosRead or DosWrite, the caller's buffer address in the request packet is the 32-bit physical address of the caller's buffer. The conversion necessary to convert the caller's 32-bit linear address to a valid physical address has already been performed by the kernel. When your device driver is called via an IOCtl request from a 32-bit process, the caller's data and parameter buffer pointers are also converted from linear addresses to 16:16 virtual addresses. This is done automatically for you by the OS/2 kernel.

If, however, you use the private IOCtl data or parameter buffers to pass the linear address from the process to the driver, the address is not thunked. This is because the data and parameter buffers in an IOCtl packet are private data areas shared by the process and the driver, so the kernel has no way to differentiate the address from a 32-bit data item. Before using linear addresses passed in this fashion, you must convert them to an address which the device driver can use.

<sup>A</sup>32-bit linear address, such as the address of a variable in a process, is said to be in the *process address space,* or mapped into the *local descriptor table (LD1)* of the process. Addresses within the process address space may be used freely by the application, providing it has the proper access rights. However, the address is not valid for a device driver. Since the device driver is operating in ring 0, it needs an address which is global, or mapped to a *global descriptor table (GD1)* entry. Pointers which are valid for the device driver are said to be in the *global address space* because they utilize a GDT selector for access.

Sharing the pointers between the process and the device driver is easy. A linear address in the process address space can be made valid for the device driver by a call to the VMProcessToGlobal DevHlp function. Conversely, a linear address in the global address space can be made valid for the process by calling the VMGlobalToProcess DevHlp function. Thus, processes and device drivers can share each other's common memory areas. An example of this is shown in the Figure 15-1.

// convert driver-relative address to a process address if (VMGlobalToProcess(linaddr.0x1000.0x01.(FARPOINTER) &new\_linaddr)) return(RPDONE I RPERR I ERROR\_GEN\_FAILURE); // convert an application address to a global 32-bit address if (VMProcessToGlobal(linaddr, 0x1000, 0x01, (FARPOINTER) &new linaddr)) return(RPDONE | RPERR | ERROR\_GEN\_FAILURE);

#### *Figure 15-1. VMGlobalToProcess and VMProcessToGlobal*

Your driver may also allocate virtual memory with the VMAlloc DevHlp (see Figure 15-2). VMAlloc will return a 32-bit linear address to the allocated memory. Depending on the flags parameter passed the VMAlloc, the 32-bit linear address returned will be in the process address range or the global address range. Thus, a device driver may allocate a buffer and pass a 32-bit pointer to that buffer to the 32-bit process. VMAlloc parameters can also specify that the memory to be allocated is above or below the 16MB line, and whether or not the memory is contiguous. This is especially helpful for DMA buffers which for most clones, must be in the memory area under 16MB.

```
// use VMAlloc to map the adapter address to a linear address in
11 the global address space
ULONG MapAddress = 0 \times 48000;<br>LINADDR LinAddress = 0;
LINADDR LinAddress
                                  // linear address to MapAddress
LINADDR dev_linaddr = 0;// for global linear address
// VMalloc requires a linear address to the physical map address
VirtTolin((FARPOINTER)&MapAddress,(PLINADDR)&LinAddress); 
if (VMAlloc(LinAddress,OxlOOO,Ox3,(PLINADDR)&dev_linaddr)) 
{ 
  DosPutMessage(l, 2, Crlf); 
  DosPutMessage(l, strlen(AllocFailMessage), AllocFailMessage); 
\mathcal{E}else 
{ 
  DosPutMessage(l, 2, Crlf); 
  DosPutMessage(l, strlen(AllocPassMessage), AllocPassMessage); 
\mathcal{E}
```
*Figure 15-2. Using VMAlloc* 

## **Virtual Addresses**

<sup>A</sup>16:16 virtual address which has be mapped to a 32-bit linear address is called a *tiled*  virtual address. It represents a selector/offset of the same physical address as defined by the 32-bit linear address. The normal addresses used in your device driver are 16:16 virtual addresses. Several DevHlp calls, such as VMLock and LinToPageList, require the addresses of parameters to be 32-bit linear addresses. If these data items or parameters exist in the driver's data segment, passing the pointer to these items will cause these DevHlps to fail. You must first convert the 16:16 virtual addresses to linear by calling VirtToLin, and then call the DevHlp function as shown in Figure 15-3.

```
Flags = 0xla;
II first convert address arguements to linear 
if (VirtTolin((FARPOINTER)Pagelist,(PLINADDR) &lPagelist)); 
if (VirtToLin((FARPOINTER)LockHandle,(PLINADDR)&lLockHandle));
if (VMLock(linaddr,100,lPagelist,llockhandle, 
    Flags,(FARPOINTER) &Elements)) 
\left\{ \right.DosPutMessage(l, 2, Crlf); 
   DosPutMessage(l, strlen(LockFailMessage), LockFailMessage); 
\mathcal{E}else 
{ 
  DosPutMessage(l, 2, Crlf); 
  DosPutMessage(l, strlen(LockPassMessage), LockPassMessage); 
\mathcal{E}
```
### *Figure 15-3. Calling VMLock*

## **Pointers In A VDM**

DOS applications running in a VDM utilize real mode addressing. A 20-bit real mode address in the *segment:offset* form can refer to a physical address within the VDM's one megabyte address space. If the VDM makes an IOCtl call to your device driver with pointers in the private data and/or parameter buffers, the driver must take an extra step to ensure the pointers are converted correctly. The driver checks the TypeProcess variable in the local info seg structure to determine of the application is a VDM application (bit  $1 = 1$ ).

If it is a DOS application, the driver allocates a GDT selector and convert the segment:offset address to a VDM-relative physical address by shifting the segment left 4 bits and adding in the offset. This is the same way the physical address is calculated in real mode for a real-mode application. The driver then calls LinToGDTSelector with the 20-bit physical address of the VDM application's buffer and/or parameter address. This call maps the 20-bit physical address to the caller's address using a GDT selector which can be accessed at kernel or interrupt time. The selector should be released by a call to FreeGDTSelector when the driver is finished with it. It is important to note 256 Writing OS/2 2. 1 Device Drivers in C

that normally, LinToGDTSelector requires a 32-bit linear address and not a 20-bit physical address. This is possible only because LinToGDTSelector can determine that the current process making the call is in a VDM. If LinToGDTSelector determines that the caller is a VDM application, it converts the 20-bit real address to a valid 32-bit linear address before mapping it to the GDT selector.

 $\bar{\mathcal{A}}$ 

## **CHAPIER 16**

# **PCMCIA Device Drivers**

The latest technology to affect OS/2 device drivers is called the *Personal Computer Memory Card Interface Association,* or *PCMCIA,* architecture. The PCMCIA is an organization of hardware and software vendors who are developing a set of standards for small, credit-card size adapters, dubbed PCMCIA cards. The PCMCIA has attempted to define both the hardware and software standards for the PCMCIA adapters, and the standards are still emerging. In order to support this new emerging technology, OS/2 2.1 has introduced support for the current PCMCIA standards.

The information supplied here either exists or is planned, and is therefore subject to change. Since the PCMCIA specifications are still evolving, it is possible that some of the information presented in this chapter may not be accurate at the time of publication. In addition, OS/2 2.1 does not support, nor is it planned to support, the full implementation of the PCMCIA 2.00 services. Future versions of OS/2 2.x may provide additonal support for PCMCIA services. Please refer to the latest publications from IBM for the most accurate description of the OS/2 2.1 PCMCIA support.

At the time of this writing, the hardware specification outlines three different size PCMCIA adapters, although more may be added. The different sizes, or form factors, specify the thickness of the adapter. The current sizes defined by the PCMCIA specification are 3.3, 5, and 10 millimeters. The adapters are inserted into a PCMCIA slot (called a *socket)* with the power on. The adapter hardware must therefore accommodate inrush currents associated with power-on insertion. Although the PCMCIA adapter is usually inserted into a slot without latches or hardware restraints, the PCM-CIA specification does not preclude such additional hardware. Up to 256 PCMCIA adapters can be installed on a system, and each adapter can have up to 16 sockets. PCMCIA adapters can be such things as RAM, flash RAM, hard disks, modems, IAN adapters, or any other device which can fit within the PCMCIA form factor. Whatever the size or type device, OS/2 regards the PCMCIA device as just another device, and is not aware of the PCMCIA architecture.

## **The PCMC/A Software Trilogy**

The software specification outlines three major software components. The OS/2 PDD that deals with the specific device characteristics is called the *client.* There must be <sup>a</sup> client for each adapter type, but the driver may handle multiple instances of the same adapter type. This is analogous to a device driver for a multiport serial adapter, which can handle each port with the same driver. The client driver is usually supplied by the PCMCIA card vendor, although its possible that generalized OS/2 PCMCIA drivers will be available from other sources. The client driver may also have a VDD counterpart for operation in a VDM.

The second part of the PCM CIA software architecture is called *card services.* Card services is responsible for providing the client an interface to the operating system In OS/2 2.1, card services is implemented as a ring 0 PDD, called PCMCIA\$. The PCM-CIA client performs an AttachDD DevHlp to PCMCIA\$, which yields a 16:16 pointer to the PCMCIA\$ device driver's IDC entry point. Subsequent calls to card services are performed by setting up the proper registers and calling the IDC entry point from the client. Since card services needs hooks into OS/2, card services is supplied by IBM.

Card services, like the DevHlp routines, are register-based, so in order to write your PCMCIA driver in C, you'll need to provide a library of C callable functions similar to the DevHlp library. The optional PDD driver library (see order form at the end of this book) contains the C callable routines for the PCMCIA card services, allowing you to write your PCMCIA drivers in C.

The third component of the PCM CIA software is *socket services.* Socket services is a hardware-specific layer of software which isolates the socket specific architecture from the other the software components. It is expected that the supplier of the system will supply this driver in software form or in the BIOS. The simplified architecture is shown in Figure 16-1. It should be noted, however, that the PCMCIA specifications allows the client to perform direct I/0 and memory-mapped operation with the adapter, avoiding the card services or socket services layer.

Chapter 16. PCMCIA Device Drivers 259

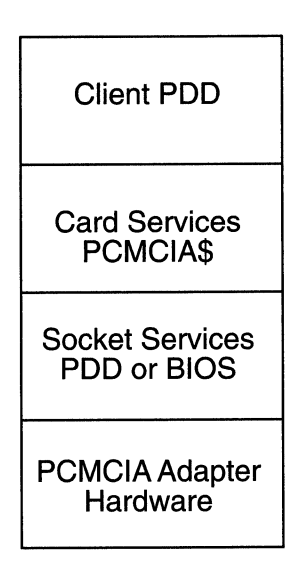

*Figure 16-1. PCMCIA software architecture.* 

## **OS/2 2.1** *PCMC/A* **Initialization**

The first component loaded in CONFIG.SYS is the card services PDD. The card services PDD assumes that the following system resources are available:

- Non-system memory from COOOOh to DFFFFh
- IRQ 2-15
- I/O ports  $0x108-0x$  ffff, except  $0x3b4.0x3b5.0x3b$  ah,  $0x3b$ s bh,  $3c0-3$ dfh, and  $3f0-3f$ h

These are the default resources that card services expects to be available. To determine what is actually available, another PDD, called the *Resource Map Utility* or *RMU,*  is loaded from CONFIG.SYS. When the RMU receives the CMDinitComplete strategy command, the RMU pokes around the system and verifies the actual resources available, opens the card services driver PCMCIA\$, and calls the card services driver with the AdjustResourcelnfo function. The card services PDD then adjusts the information on the available resources so it can more intelligently respond to a subsequent client request for those resources. It is important to note that the RMU driver has the special bit (bit 4) in the capabilities bit strip word set, informing the kernel to call it with the InitComplete strategy command. It is also important to note that if no RMU is loaded, or the RMU fails to call the card services driver, that the card services driver will assume that all the default resources are available.

Next, the socket services driver is loaded, and when processing the InitComplete strategy command, the socket services driver calls DevHlp AttachDD with PCMCIA\$, which returns a 16:16 pointer to the PCMCIA\$ driver's IDC entry point. It then calls the card services AddSocketServices to establish bidirectional communications with card services. When card services receives the socket services AddSocketServices request, it must:

- identify the socket services resources required by calling socket services GetSetSSAddr, GetSSinfo, InquireAdapter, GetAdapter, InquireSocket and GetSocket. The socket services are provided by the socket service PDD when the card services driver calls the socket service driver's IDC entry point.
- allocate resources, if necessary, from the current resource map.
- install any necessary client interrupt handlers by calling DevHlp SetIRQ.
- program socket service hardware with SetAdapter and SetSocket socket services.

Next, the client PDD is loaded to support the particular adapter. The client establishes communications with card services by calling the AttachDD DevHlp during InitComplete processing. It is possible that the AttachDD call might fail in the case that the card services driver is not yet loaded (out of proper sequence in CONFIG.SYS). In this case, the client driver should enter a dormant state, waiting for the card services driver to be loaded. When the client driver detects that the card services driver is loaded, it issues a RegisterClient request and commences normal operation.

Note that the sequence these drivers appear in CONFIG.SYS will determine if processing occurs normally. Therefore, each driver should be sensitive to that fact and execute accordingly. The card services driver must be loaded first, but the other drivers may appear out of sequence. Note also that the CMDinitComplete strategy command is issued in the reverse order of the way they appear in CONFIG.SYS.

## **Client Device Driver Architecture**

The client driver is a normal OS/2 PDD, but contains additional resource allocation logic not usually found in a PDD. First, since the client driver exports its entry points, those entry points must never move or be relocated. This means all of the exported entry points must exist in the first 64KB code segment. This segment must also contain the strategy, interrupt, timer, and IDC entry points. Second, although a normal PDD allocates resources using the device helper routines, the client PDD allocates its resources by calling the card services driver. Since the client driver is activated only be an inserted card or insertion event, it should not allocate extra memory or resources until the card is actually detected.

When the user inserts a card into a PCMCIA slot, the card services interrupt handler is called to signal the insertion. The card services driver acknowledges the card insertion interrupt by calling the socket services driver with the Acknowledgelnterrupt function, which returns the identification of the socket that caused the interrupt. The card services driver sets up a timer handler to handle the card insertion event.

The timer handler calls the socket services driver's GetStatus, GetSocket, and SetSocket functions to determine the cause of the interrupt. The timer handler then calls each client that has previously registered for a card insertion event for that particular socket.

The client processes the card insertion event by calling the card services function GetConfigurationlnfo to determine if the card was previously claimed by another client driver. The client may ge<sup>t</sup>more detailed information from the card by calling the card service tuple functions GetFirstTuple, GetNextTuple, and GetTupleData. If the card cannot be supported by the client, the client just returns. If the card can be supported, the client calls the card services functions RequestIO and RequestConfiguration to allocate the resources. The card services driver then calls the socket services SetSocket function to program the card for the proper configuration. The client then calls the SetIRQ DevHlp routine to hook its interrupt handler like a normal PDD.

Under normal operation, the client driver processes requests like any other PDD.

When the PCMCIA card is removed, the card causes a status change interrupt to the card services driver. Card services calls the socket services driver's AcknowledgeInterrupt function to get the socket that generated the interrupt. The card services driver then sets up a timer handler like it did in the card insertion event.

When the timer handler is entered, it processes the interrupt by calling the socket service GetStatus, GetSocket, and SetSocket function to determine the cause of the interrupt. The timer handler then calls all the clients that have registered for the particular socket.

The client drivers process the event by calling the card services ReleaseConfiguration, ReleaseIO, and ReleaseIRQ functions. When the card services driver receives the ReleaseConfiguration command, it calls socket services to reprogram the card to stop generating interrupts or other events.

If the client previously claimed a system interrupt with a SetIRQ call, the must call UnSetIRQ to give back to interrupt to OS/2.

262 Writing 05/2 2. 1 Device Drivers in C

## **OS/2 2.1 Restrictions**

The OS/2 2.1 card services driver contains the following restrictions:

- a maximum of 4 adapters
- a maximum of 8 sockets
- a maximum of 16 clients
- a maximum of 4 socket services drivers
- a maximum of 16 Memory Technology Drivers (MTDs)
- a maximum of 16 memory handles
- a maximum of 16 erase queues
- a maximum of 16 memory regions
- a maximum of 16 disk partitions
- a maximum of 7 memory *windows* (5 memory and 2 I/0)

In addition, card services provides no power management support or write protection. For PCMCIA disk drivers, the following restrictions apply:

- the client must claim all the logical drives it supports, even if the DASD card is not currently inserted
- disks with multiple partitions must have a driver letter assigned to each partition
- PCM CIA disk cards do not support HPFS or disk caching

## **Card Services Functions**

Card services provides for the following client services:

- function
- callbacks
- events
- MTD helpers
- media access routines
- return code information

The OS/2 PCMCIA implementation also has reserved IOCtl category 13 for a PCM-CIA application interface. OS/2 2.1 supports or is planned to support the card services functions shown in Table 16-1.

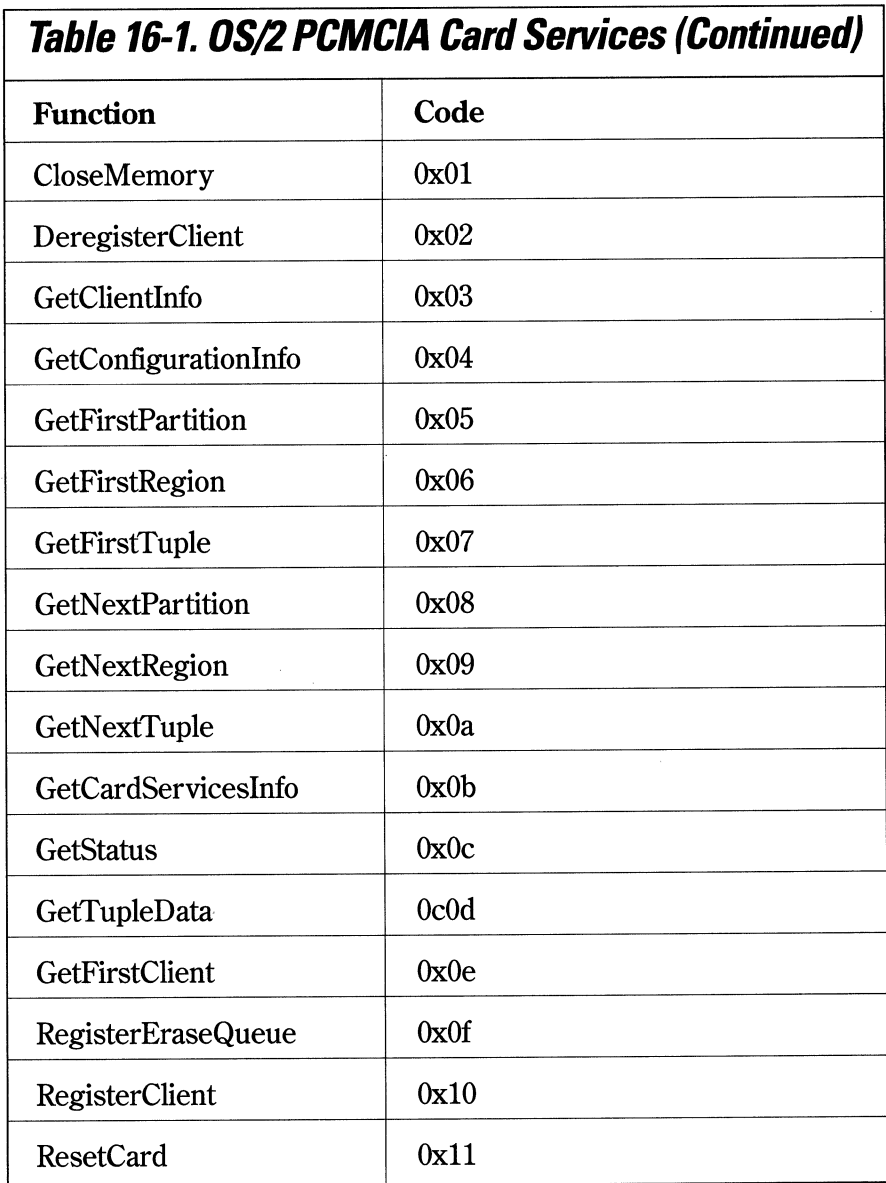
264 Writing OS/2 2.1 Device Drivers in C

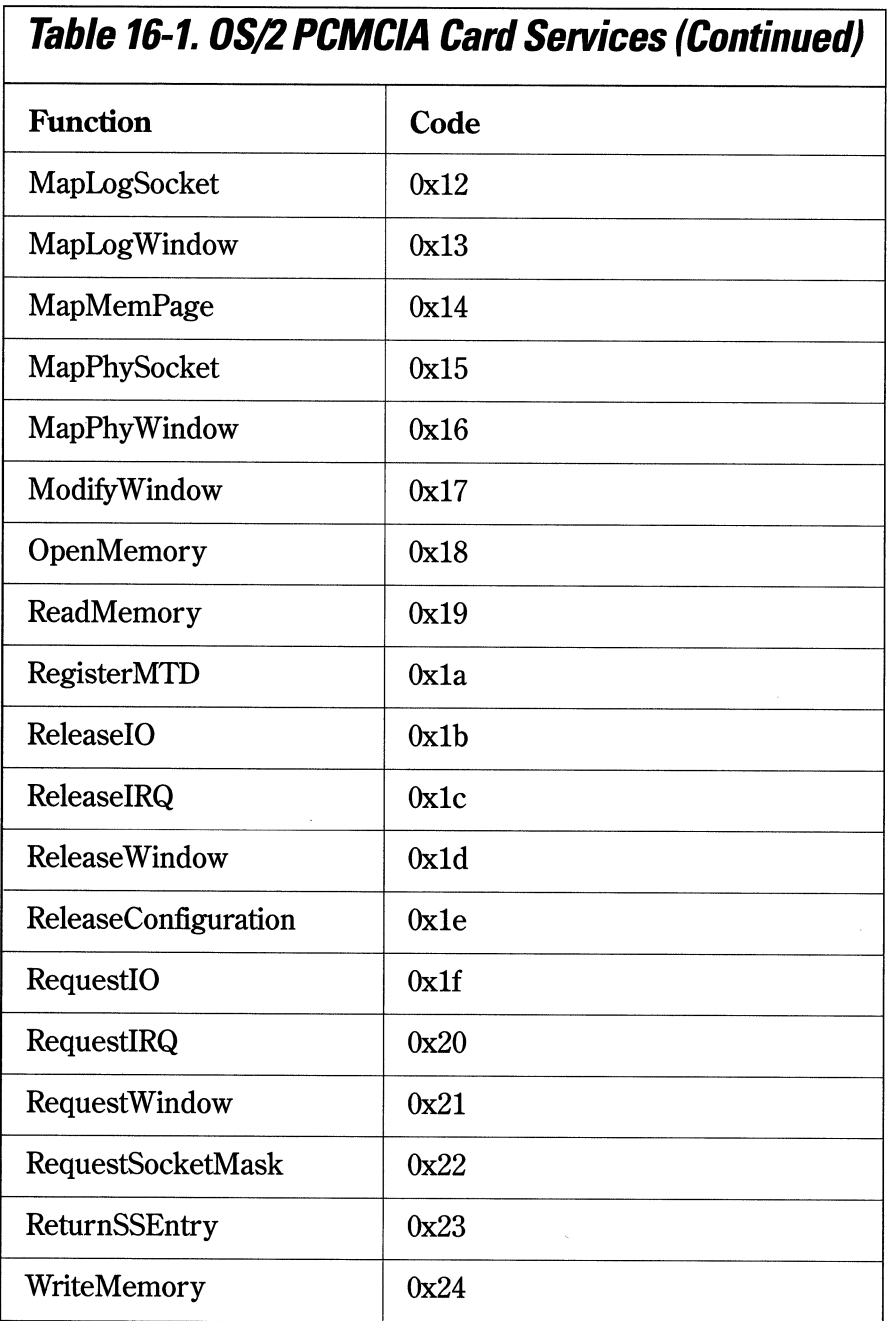

Chapter 16. PCMCIA Device Drivers 265

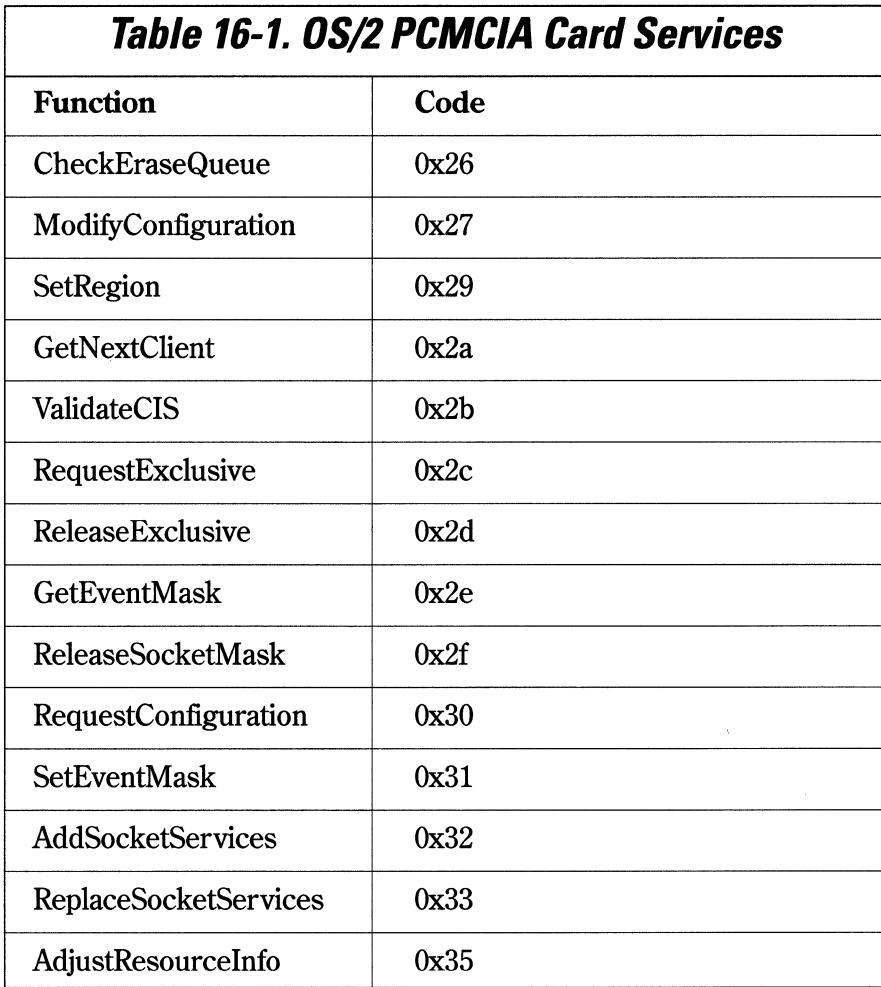

266 Writing OS/2 2. 1 Device Drivers in C

# **Calling Card Services**

Card services, like the OS/2 DevHlps, are register-based. The current registers assigned to these functions under OS/2 2.1 are shown in Tables 16-2 and 16-3.

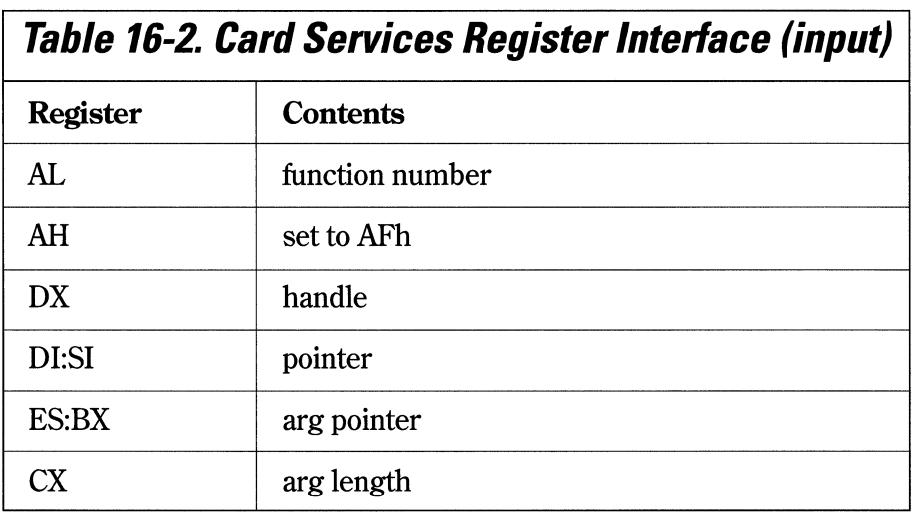

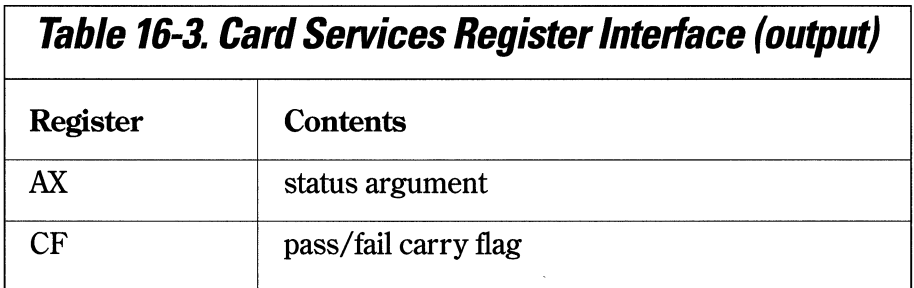

Chapter 16. PCMCIA Device Drivers 267

All addresses must be in 16:16 form, and the caller must set DS to the DS value returned from the AttachDD call before calling card services. Card services are not reentrant, so a function request may be returned BUSY.

# **Callbacks**

Client device drivers can be called by card services when certain events occur. The action of calling the client device driver from card services is called a *callback.* The callbacks that are supported or planned to be supported by OS/2 2.1 are described in Table 16-4.

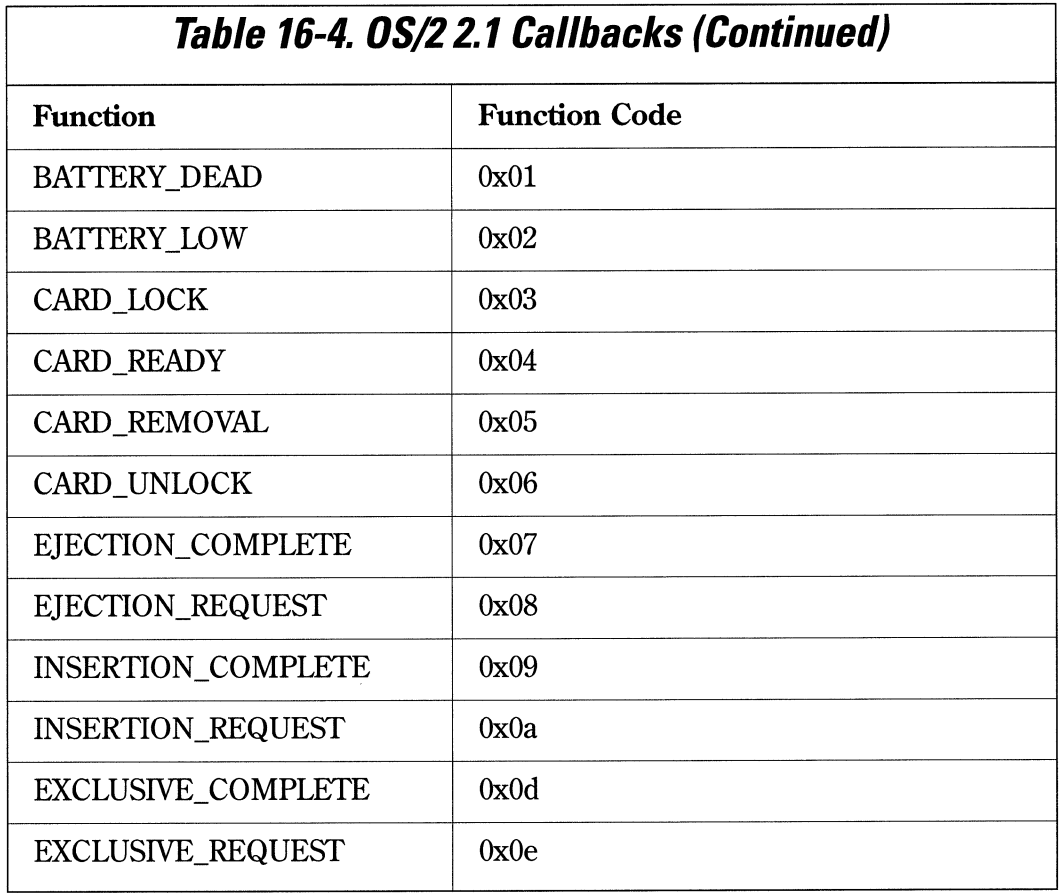

268 Writing OS/2 2.1 Device Drivers in C

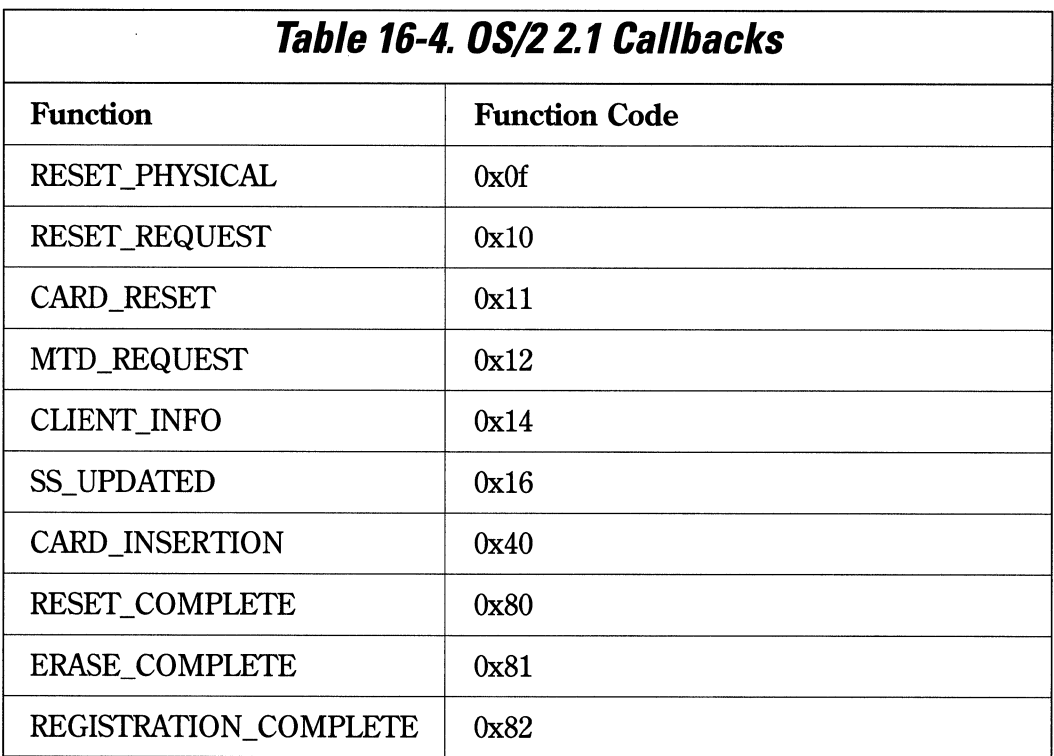

The callback interface is described in Tables 16-5 and 16-6. The ClientData structure is shown in Figure 16-2.

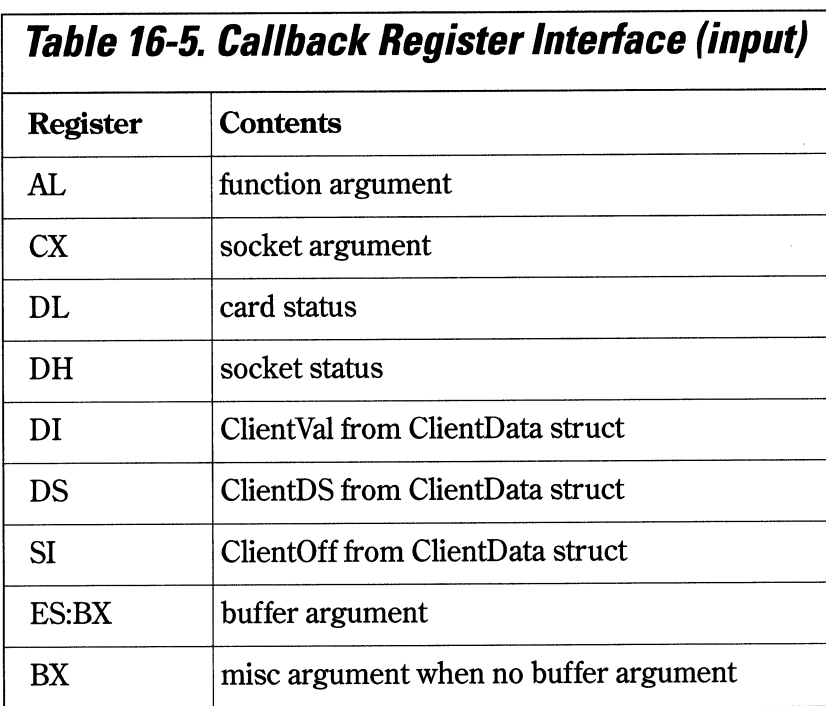

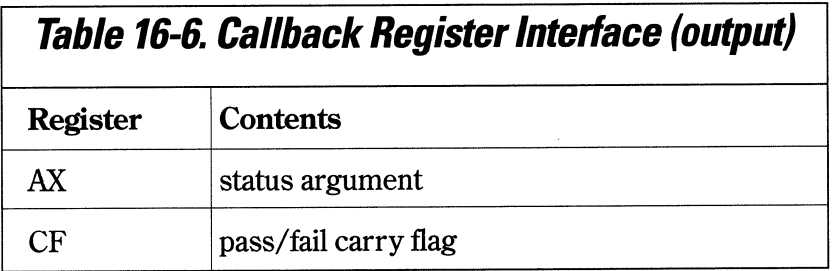

```
#typedef struct _ClientData 
{ 
  USHORT  ClientVal; // client specific data value
  USHORT ClientDS; // clients DS value
  USHORT  ClientOff  // client's callback offset
  USHORT Reserved 
II for future use 
ClientData;
```
*Figure 16-2. ClientData structure.* 

# **CHAPIER 17**

# **Tips And Techniques**

I ge<sup>t</sup>a large number of questions from driver writers on how to perform certain dri-ver-related tasks. This chapter outlines some of the things you might want to do in your device driver. Some of these may seem apparent, but to my knowledge, this information does not appear anywhere else.

Q. I have an application that allocates a local buffer which is semaphore protected for access by several threads. I want the driver to send data to this buffer from my interrupt handler, but I don't want to keep calling the device driver. How can I do this?

<sup>A</sup>The application sends the device driver, via an IOCtl, the address of the buffer. The device driver calls VMProcessToGlobal to get a pointer to the buffer, and VMLock to lock the buffer. The driver then calls LinToGDTSelector to gain GDT access to the buffer. The device driver calls VMLock to prevent the buffer from being paged. The driver then transfers data freely from the interrupt handler.

#### Q. How can I get control of the floppy disk controller registers to support an add-on tape drive that uses the floppy disk controller?

A Call IOCtl Category 8, function Ox5d. This function toggles the floppy disk driver and Sets/UnSets the floppy IRQ.

#### Q. My company sells ISA bus adapters which can be jumpered to one of several memory-mapped addresses. I only want to supply one device driver. How can I dynamically configure the device driver for the particular system?

A Place the configuration information on the same line as the DEVICE= statement in the CONFIG.SYS file. During initialization, the kernel sends the driver a 16:16 virtual address of the DEVICE= command buffer. The driver can use this pointer to parse driver-specific information and use it to configure the device driver. For instance, the CONFIG.SYS file entry might contain DEVICE=MYDRIVER.SYS d8000 3e8 5, where d8000 is the memory-mapped address, 3e8 is the base port address, and 5 is the IRQ.

#### Q. My company supplies an ISA and Micro Channel version of the same adapter. How can I tell if the machine contains an ISA bus or Micro Channel bus, and can I use the same device driver for both systems?

A Using the same driver for ISA and Micro Channel machines is a common occurrence. The first thing your device driver should do is determine the bus type. You can do this by calling GetLIDEntry, requesting a POS LID. If the call fails, its not a Micro Channel machine. If the call succeeds, the system is Micro Channel-based. You can then take the appropriate action. For Micro Channel, scan the planar for your target adapter ID, and call SetIRQ with the share flag to verify your interrupt level. For ISA bus systems, call SetIRQ with the no-share flag.

#### Q. How can I reboot my machine from the command line?

A. Write a simple device driver that calls the SendEvent DevHlp with the parameter to reboot for IOCtl function 1. Then write an application that calls the IOCtl.

#### Q. My driver needs to identify the caller and determine its PID. How can <sup>I</sup> do this?

A. From your driver, call GetDOSVar, which returns a pointer to the application's local infoseg. Using that pointer, you can extract the necessary information.

#### Q. My Micro Channel initialization section is setting up the wrong memorymapped address from the POS registers. How can I check the value of the POS registers while debugging?

A First, you must know what slot the particular adapter is in. The slots are number 0- 7, with 0 being the motherboard, and 1-7 the 8 slots on the motherboard. Slot 1 is the slot closest to the power supply. Once the slot number is known, turn on the -CD SETUP line for that slot using the debugger, by issuing the command  $\theta$  96,slot+1. If the adapter was located in slot 2, the command would be *o* 96,3. Once enabled, the adapter POS register contents can be read by an input of address 0x100, 0x101, 0x102, etc. The adapter ID is located in POS register 0 and 1, located at OxlOO and OxlOl, in the low-high format. To make the POS registers invisible again and bring the system back to normal, issue the *o* 96,0 command.

#### Q. I need to change the contents of the adapter POS registers while my driver is running. How can I read or write the Micro Channel POS registers "on the fly" with my device driver?

A Call GetLIDEntry to get a POS LID. Next, get the size of the LID Request Block by calling ABIOSCall. Initialize the Request Block for the request and call ABIOSCall. The ABIOS routines will fill in the Request Block with the POS register data. Change the data and Request Block command field and call ABIOScall again to write the data. Remember that the POS register information is kept in two places. The first is the adapter itself, and the second is the motherboard's NVRAM. When the POST is run on power-up, the system compares the NVRAM configuration with the actual POS register configuration to determine if an adapter was reconsidered or removed. If you're going to make the POS register change permanent, be sure to write to both places.

#### Q. My adapter requires a program be downloaded to it during Init. How can <sup>I</sup>get access to my adapter's memory during Init, and how can I download the program to the adapter?

A To access the adapter during Init, you'll need to create LDT access, since Init is a ring 3 thread. Call PhysToUVirt to ge<sup>t</sup>a selector to the adapter memory. Then call DosOpen and DosRead to read the adapter's program from a binary file, and move it to the adapter using the pointer from the PhysToUVirt call.

#### Q. I need to delay for 5 seconds during the Init of my driver so my adapter can get set up. I can't call DosSleep, so how can I do this?

A Call the Beep DevHlp with a duration of 5 seconds, and a frequency out of the audible range.

#### Q. How can I return specific errors from my driver?

A. If you return an error via one of the standard driver calls, the system adds a hex 13 to the value. If you use an IOCtl, the lower 8 bits are your's to set as you please. The system will not touch the value. The error code returned to your program will have Oxff in the upper 8 bits. Thus, returning a Ox14 from an IOCtl will yield a Oxff14 at the application level.

#### Q. When my driver times out, I get a coffin on my screen. How can I suppress this?

A Be sure to set the OPEN\_FLAGS\_FAIL\_ON\_ERROR bit in the DosOpen call.

# **APPENDIX A**

# **Device Helper Reference**

# **Device Helper Functions**

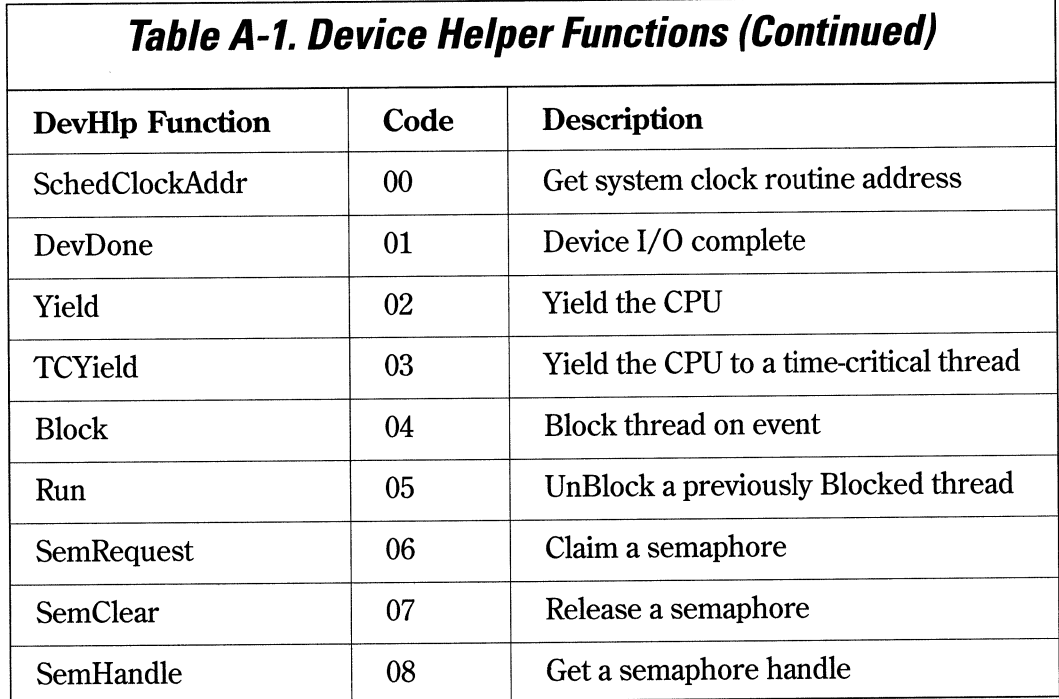

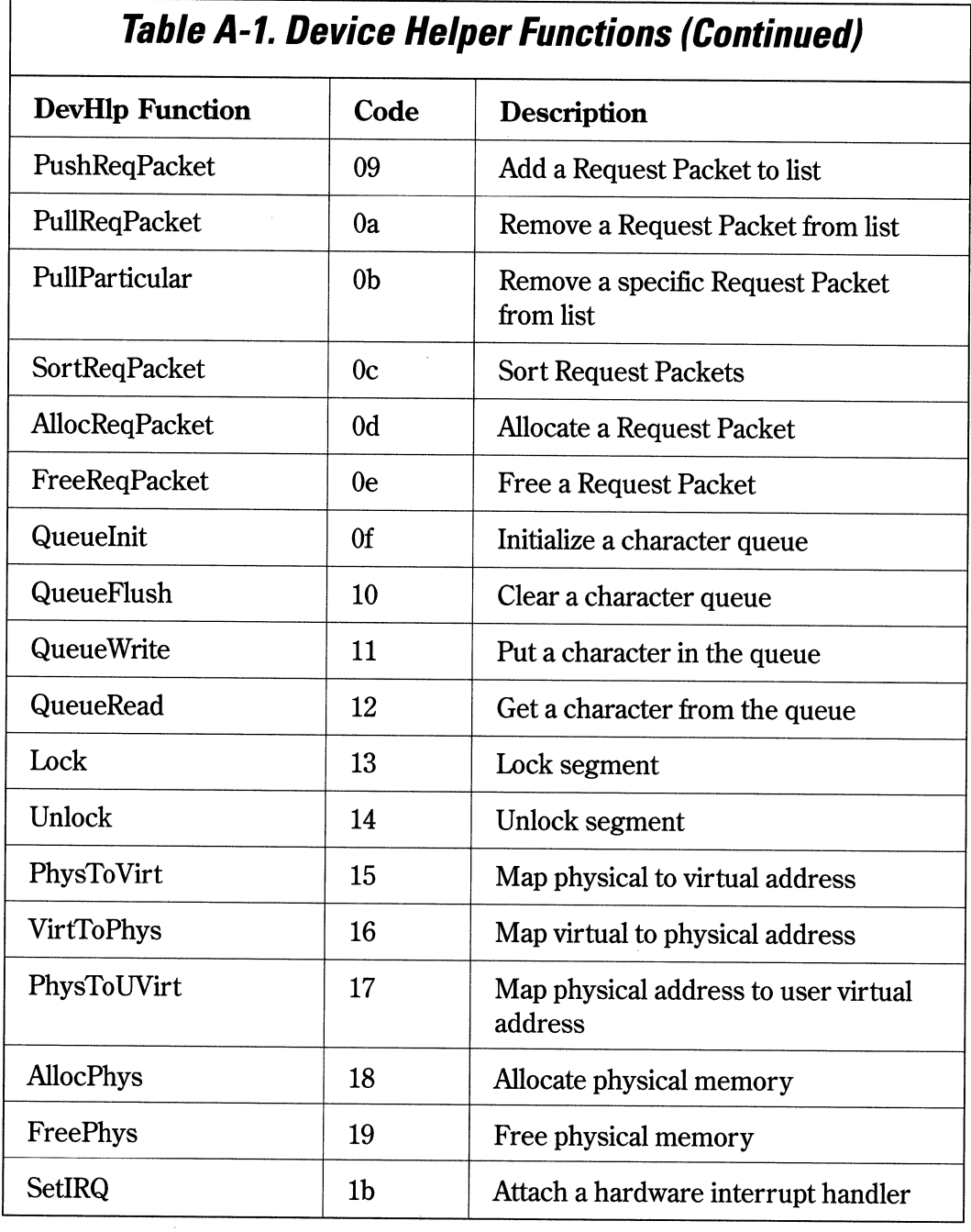

# **Table A-1. Device Helper Functions (Continued)**

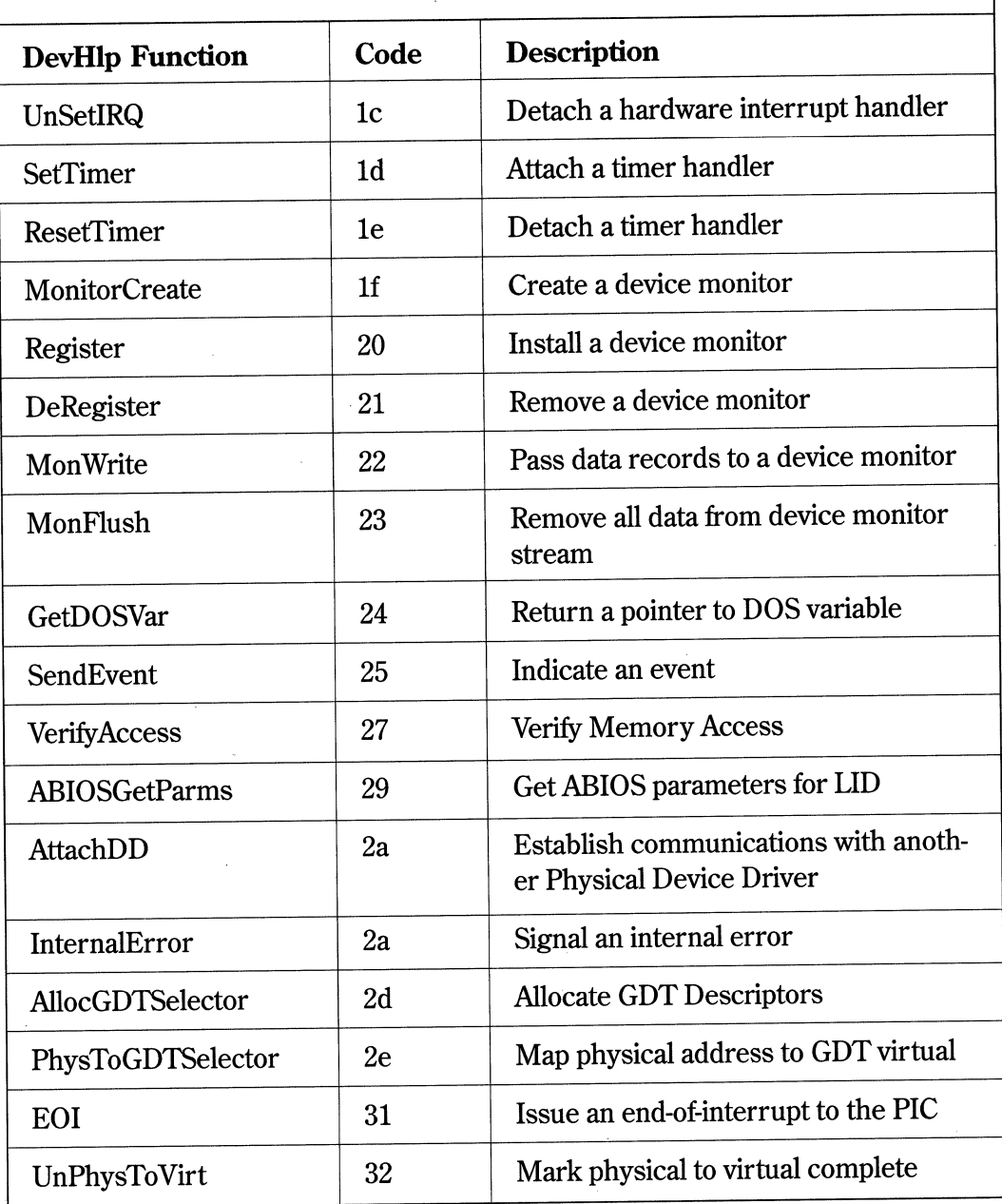

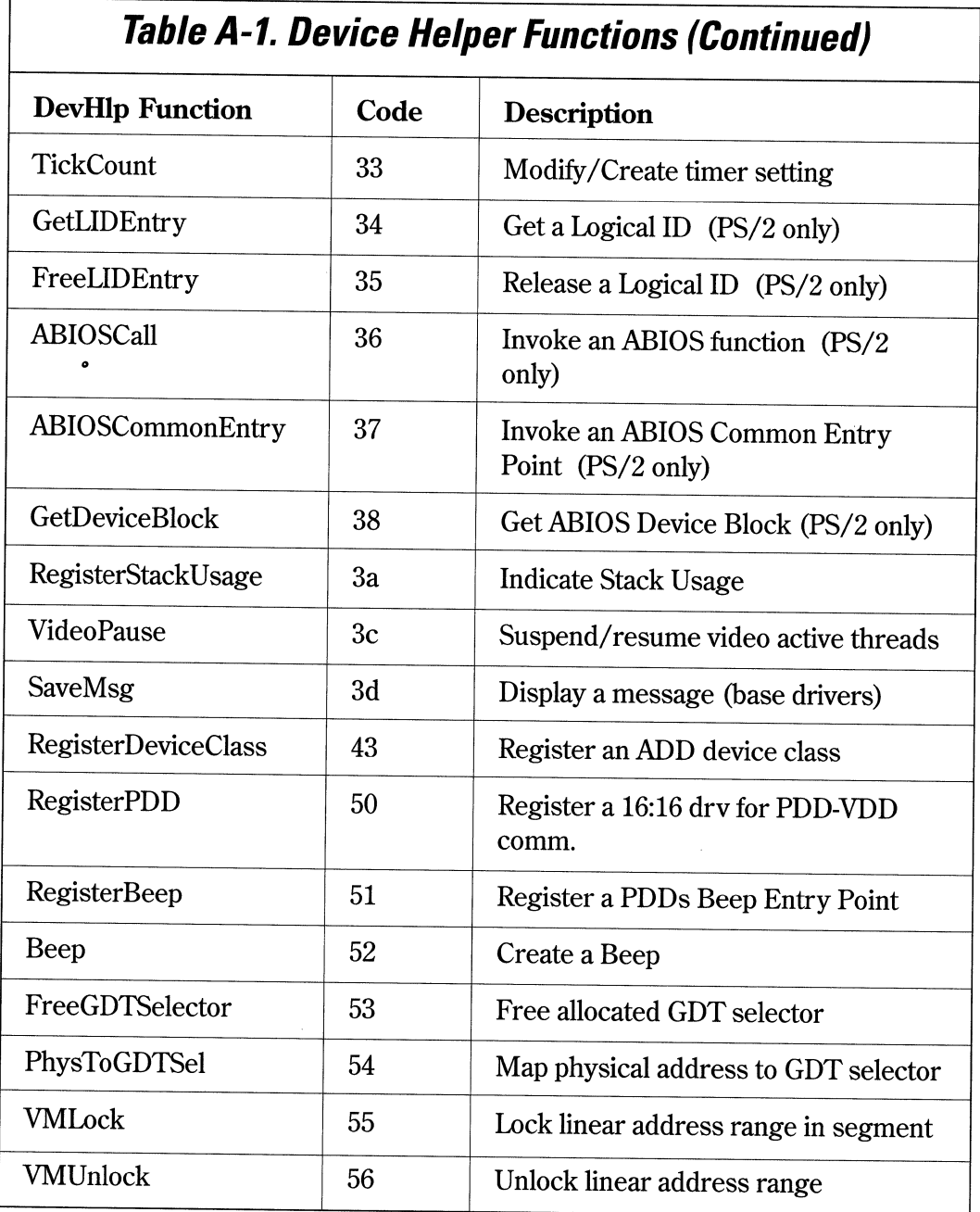

# **Table A-1. Device Helper Functions (Continued)**

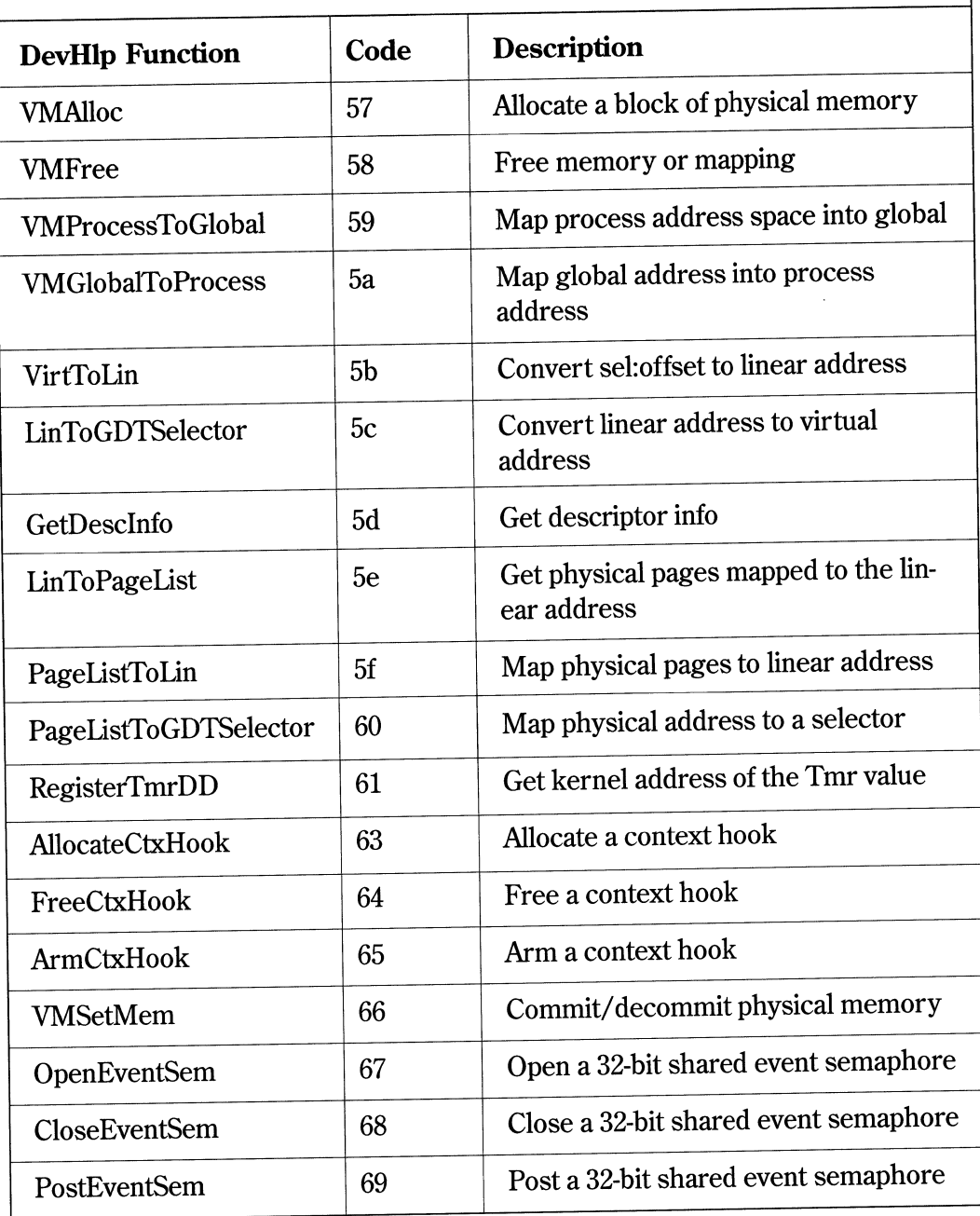

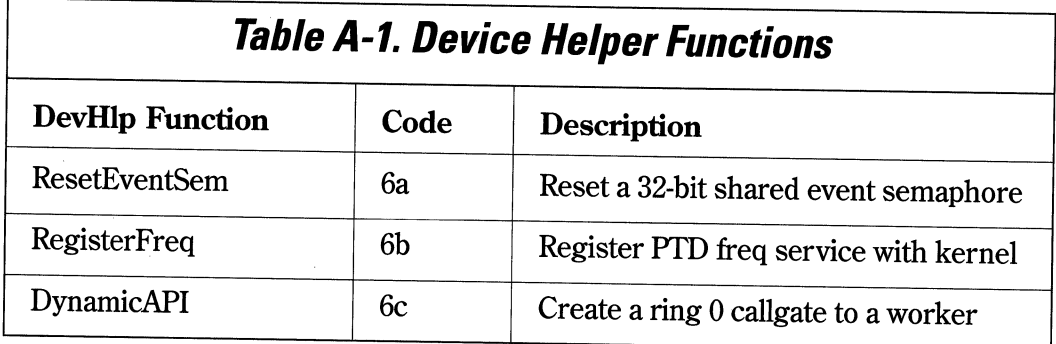

# **DevHlp Services and Device Contexts**

OS/2 device drivers may run in one of three modes or contexts. These three contexts are:

- 1. Kernel mode the context in which the device driver Strategy section runs. This is sometimes referred to as "Strategy time" or "task time".
- 2. Interrupt mode the context in which the driver's interrupt handler runs while servicing hardware interrupts.
- 3. INIT mode -the context in which the device driver runs when called by the kernel to INIT the driver. This is a special mode at Ring 3 with I/O privileges.

Not all DevHlp services are available in each mode. Table A-2 describes which DevHlp functions are available in the various modes.

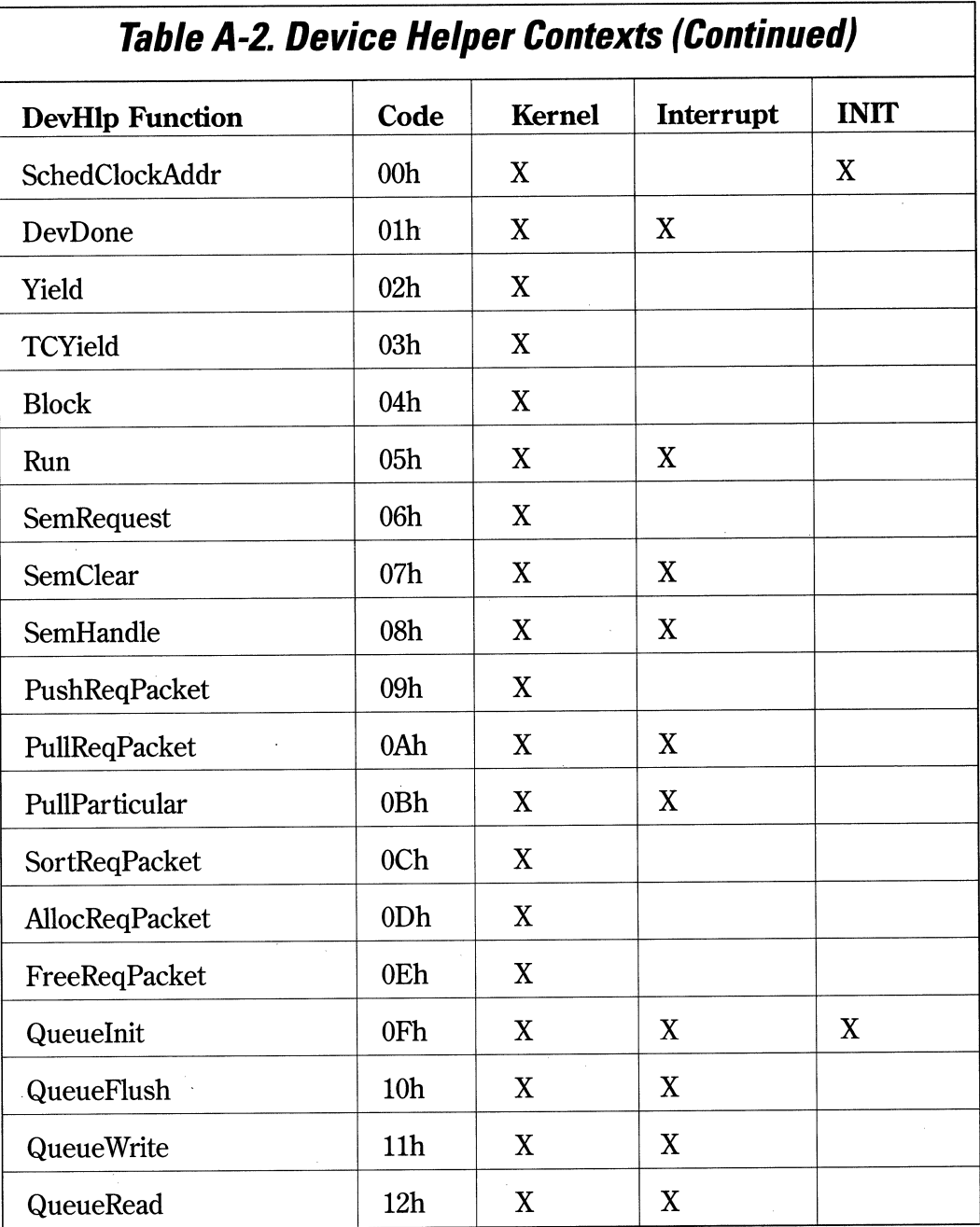

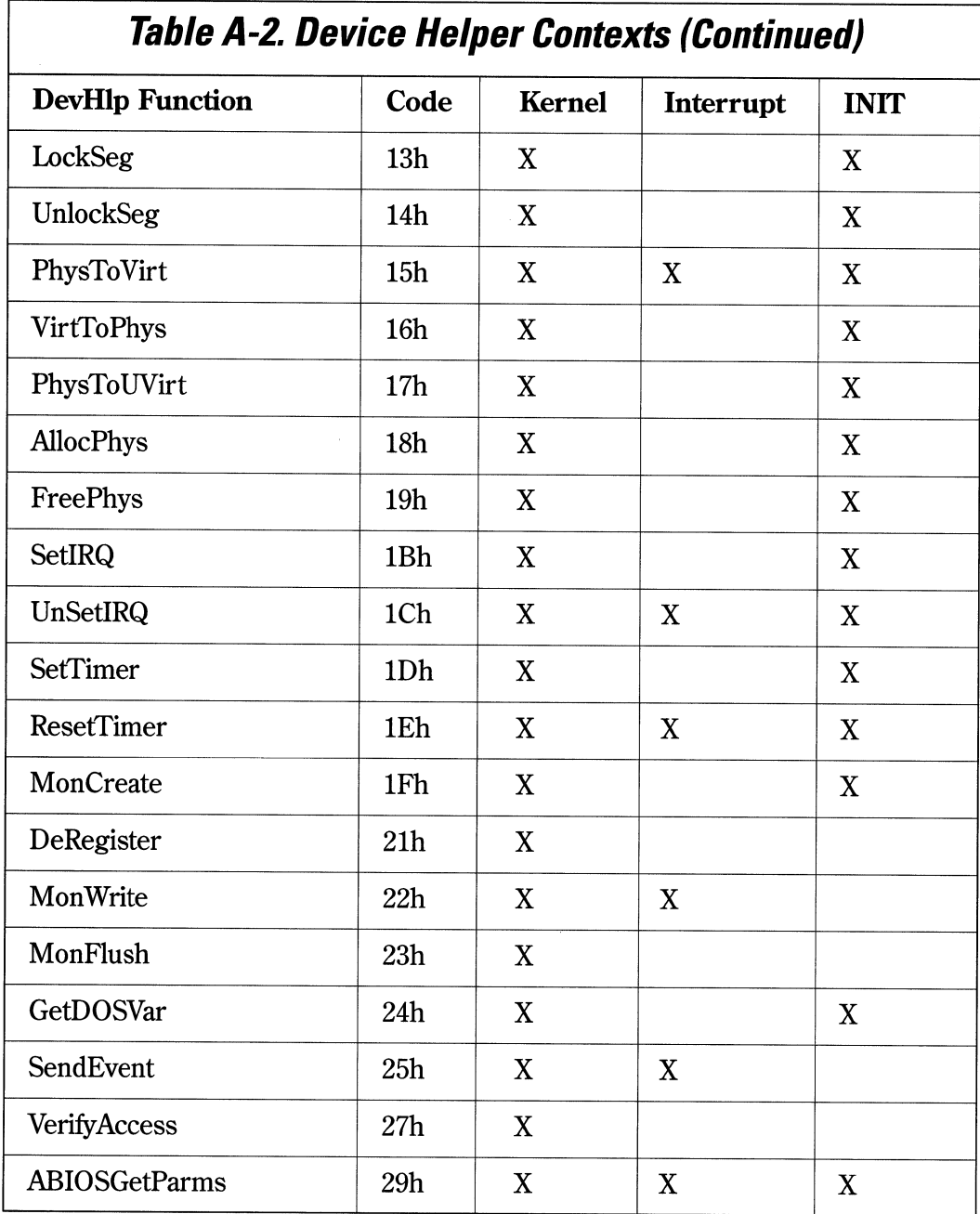

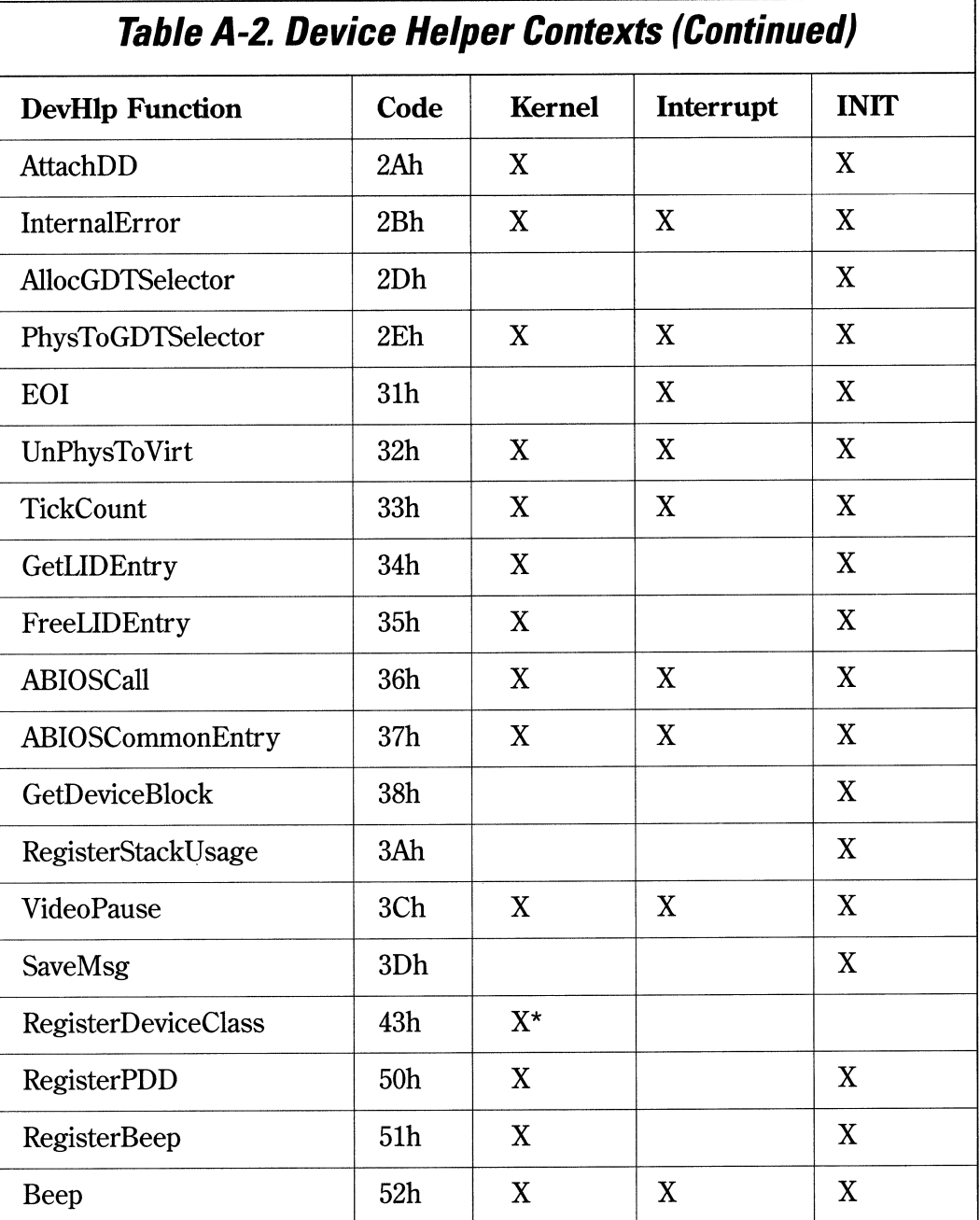

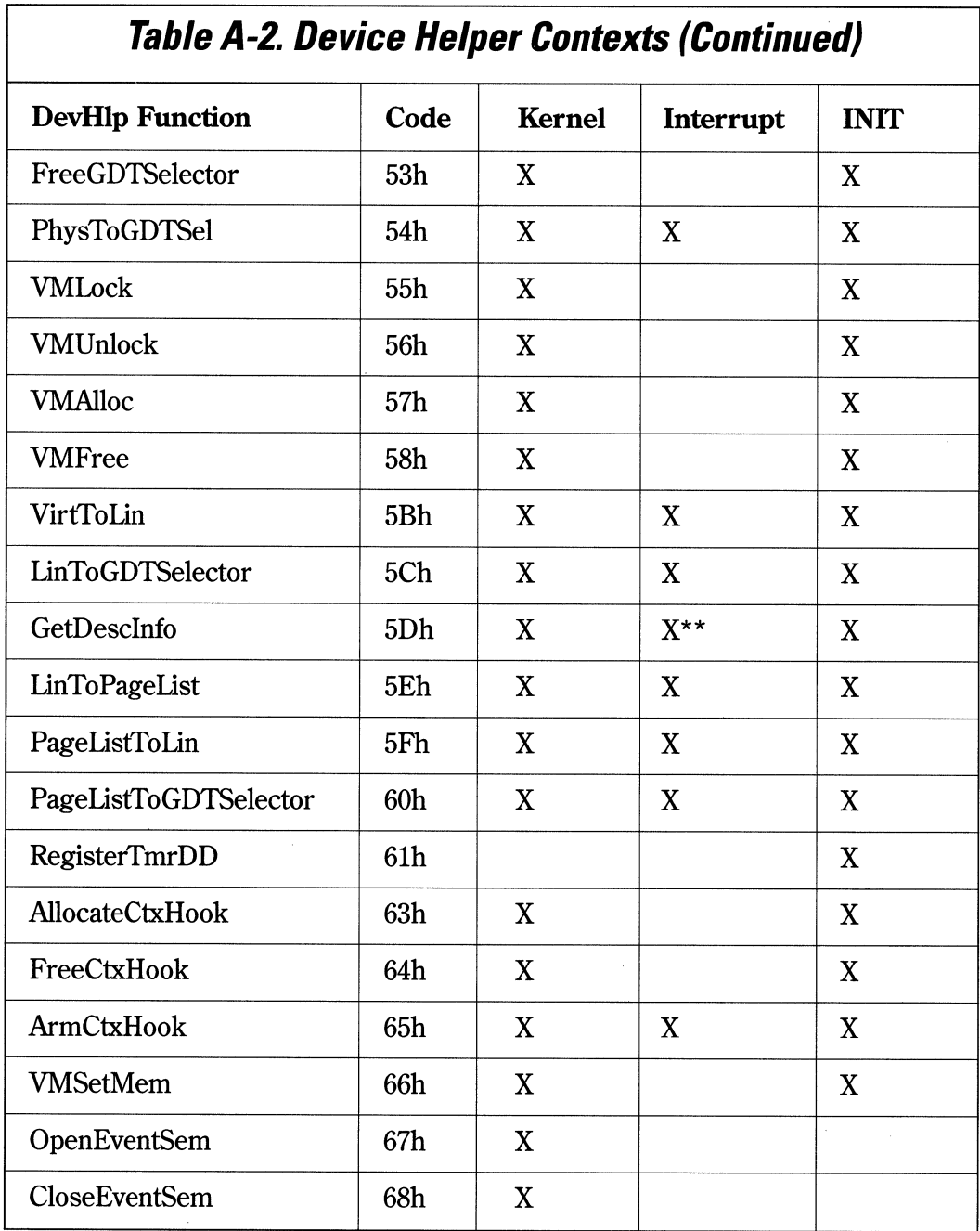

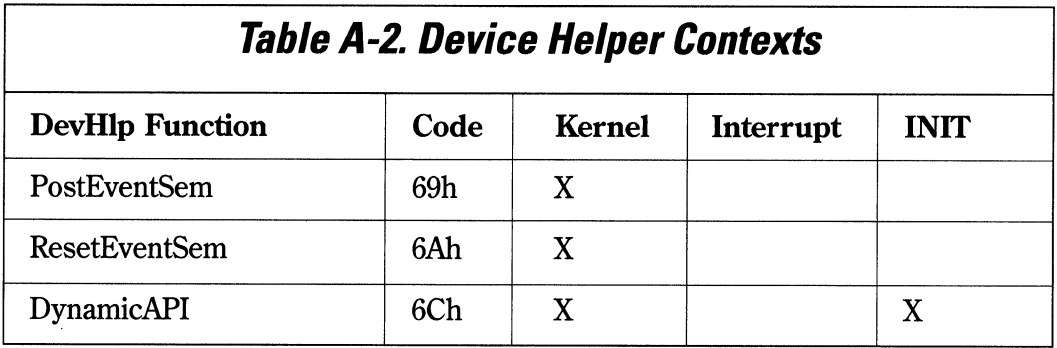

\* ADD initialization is performed at ring 0

\*\* This function can return information on a Global Descriptor only at interrupt time.

286 Writing OS/2 2. 1 Device Drivers in C

# **Device Helper Categories**

The OS/2 DevHlp Functions can also be grouped by functionality into 13 major categories.

### **Category 1 - System Clock Management**

• SchedClockAddr

#### **Category 2 - Process Management**

- Block
- DevDone
- Run
- TCYield
- Yield

# **Category 3 - Semaphore Functions**

- CloseEventSem
- OpenEventSem
- PostEventSem
- ResetEventSem
- SemClear
- SemHandle
- SemRequest

Appendix A - Device Helper Reference 287

### **Category 4 - Request Queue Functions**

- AllocReqPacket
- FreeReqPacket
- PullParticular
- PullReqPacket
- PushReqPacket
- SortReqPacket

## **Category 5 - Memory Management Functions**

- AllocGDTSelector
- AllocPhys
- FreeGDTSelector
- FreePhys
- LinToGDTSelector
- LinToPageList
- Lock
- PageListToGDTSelector
- PageListToLin
- PhysToGDTSel
- PhysToGDTSelector
- PhysToUVirt
- PhysToVirt
- Unlock
- UnPhysTo Virt
- VerifyAccess
- VirtToLin
- VirtToPhys
- VMAlloc
- VMFree
- VMGlobalToProcess
- VMLock
- VMProcessToGlobal
- VMSetMem
- VMUnlock

#### **Category 6 - Device Monitor Functions**

- DeRegister
- MonF1ush
- MonitorCreate
- MonWrite
- Register

### **Category 7 - Character Queue Functions**

- QueueFlush
- Queuelnit
- QueueRead
- QueueWrite

#### **Category 8 - Interrupt Management**

- EOI
- SetIRQ
- UnSetIRQ

Appendix A - Device Helper Reference 289

#### **Category 9 - Timer Functions**

- RegisterTmrDD
- ResetTimer
- SetTimer
- TickCount

#### **Category 10 - System Functions**

- Beep
- SaveMsg
- DynamicAPI
- GetDesclnfo
- GetDOSVar
- RegisterBeep
- RegisterDeviceClass
- SendEvent
- VideoPause

# **Category 11 - Advanced BIOS (AB/OS) Functions (PS/2 Only)**

- ABIOSCall
- ABIOSCommonEntry
- ABIOSGetParms
- FreeLIDEntry
- GetDeviceBlock
- GetLIDEntry

290 Writing OS/2 2. 1 Device Drivers in C

#### **Category 12 - POD - VOO Communications Services**

• RegisterPDD

#### **Category 13 - Context Hook Services**

- AllocateCtxHook
- ArmCtxHook
- FreeCtxHook

# **DevH/p Routines**

The DevHlp functions are register based calls to the OS/2 kernel to perform functions necessary for OS/2 device driver operation. All parameters are passed and returned in registers. To provide an environment in which to write OS/2 2.1 device drivers in C, you will have to provide a C-language interface to the DevHlp routines. You can write your own, or you can order them using the order form at the back of the book. All C callable routines use the PASCAL calling convention.

# **ABIOSCal/ Mode: Kernel, Interrupt, /nit**

Invoke an ABIOS service for the Operating System Transfer Convention.

### **C Calling Convention**

```
if (ABIOSCall(USHORT Lid,USHORT Subfunction, 
            (FARPOINTER) &ABIOSReqBlock)) error 
Lid = The LID obtained by a previous GetLIDEntry call
Subfunction = ABIOS define subfunction
\&ABIOSReqBlk = far pointer to DS-relative ABIOS request block
```
#### **Comments**

The indicated ABIOS function is called according to the Operating System Transfer Convention. ABIOSCall will clean up the stack before returning to the device driver.

**292 Writing OS/2 2. 1 Device Drivers in C** 

#### **Example**

```
II Get the size of the LID request block 
ABIOS_l_blk.f_parms.req_blk_len = sizeof(struct lid_block_def); 
ABIOS 1 blk.f parms.LID = lid;
ABIOS l\_blk.f\_params.out = 0;;
ABIOS_l_blk.f_parms.function = GET_LID_BLOCK_SIZE; 
ABIOS 1 blk.f parms.ret code = 0x5a5a;
ABIOS_l_blk.f_parms.time_out = O; 
if (ABIOSCall(lid,(FARPOINTER)&ABIOS_l_blk,0)) 
    return 1; 
lid_blk_size = ABIOS_l_blk.s_parms.blk_size; II Get the block size 
II Fill POS regs and card ID with FF in case this does not work 
*card ID = 0 \times FFFF;for (i=0; i<NUM POS BYTES; i++) { pos\_regs[i] = 0x00; };
II Get the POS registers and card ID for the commanded slot 
ABIOS r blk.f parms.reg blk len = lid_blk_size;
ABIOS r blk.f parms.LID = lid;
ABIOS_r_blk.f_parms.unit = 0;;
ABIOS_r_blk.f_parms.function = READ_POS_REGS_CARD; 
ABIOS_r_blk.f_parms.ret_code = Ox5a5a; 
ABIOSr_bblk.f_parms.time_out = 0;
ABIOS_r_blk.s_parms.slot_num =(unsigned char)slot_num & OxOF; 
ABIOS_r_blk.s_parms.pos_buf = (FARPOINTER)pos_regs; 
ABIOS r blk.s_parms.card_ID = 0 \times FFFF;
if (ABIOSCall (lid,(FARPOINTER)&ABIOS_r_blk,0)) 
    rc = FAILURE:else 
\{ I Else
    *card_ID = ABIOS_r_blk.s_parms.card_ID; II Set the card ID value 
    re = SUCCESS; 
 } 
FreeLIDEntry(lid); 
return(rc):
```
# **ABIOSCommonEntry Mode: Kernel, Interrupt, /nit**

Invoke an ABIOS Common Entry Point according to the Advanced BIOS Transfer Convention.

### **C Calling Convention**

```
if (ABIOSComm(USHORT Subfunction,(FARPOINTER) &ABIOSReqBlk)) error 
Subfunction = ABIOS defined subfunction
\&ABIOSReqBlk = far pointer to DS-relative ABIOS request block
```
#### **Comments**

ABIOSCommonEntry invokes the indicated ABIOS common entry point.

# **Example**

if (ABIOSCommonEntry(O,(FARPOINTER)&ABIOS\_r\_blk)) error;

**ABIOSGetParms Mode: Kernel, Interrupt, /nit** 

Get ABIOS Parameters.

## **C Calling Convention**

if (ABIOSGetParms(USHORT Lid,(FARPOINTER) &ABIOSParmBlock)) error  $Lid$  = The LID obtained by a previous GetLIDEntry call &ABIOSParmBlk =far pointer to OS-relative ABIOS parameter block

#### **Comments**

Refer to the *IBM Personal System/2 and Personal Computer BIOS Inteeface Technical Reference,* part number S68X-2341-00, for more detailed information on the use of ABIOS and its associated data structures.

# **AllocateCtxHook Mode: Kernel, /nit**

Allocate a context hook.

# **C Calling Convention**

```
if (AllocateCtxHook((OFF)&HookHandler,ULONG Val, 
                       (PLHANDLE) &NewHandle)) error 
\text{Mook}Handler = 16 bit offset to context hook handler<br>Val = 0xffffffff (reserved value)
               = 0xfffffffff (reserved value)
NewHandle = far pointer to returned handle
```
#### **Comments**

AllocateCtxHook allocates a context hook for use by a device driver that needs task time processing, but has no task time thread available to complete it.

When the context hook is armed and triggers, the Hook Handler function is called with register EAX equal to the value passed in the HookData parameter of the ArmCtxHook call, and EBX equal to -1L.

The hook handler is responsible for saving and restoring registers on entry and exit. The hook handler address should be zero extended.

Context hooks should never block.

# **AllocGDTSe/ector Mode: /nit**

Allocate one or more GDT selectors for a device driver to use.

## **C Calling Convention**

if (AllocGDTSelector(USHORT Count,(FARPOINTER) &SelArray)) error

```
Count = number of selectors to allocate&SelArray = far pointer to selector array
```
#### **Comments**

This allocation is performed at device driver INIT time.

AllocGDTSelector is used to allocate one or more GDT selectors for a device driver to use for kernel and interrupt mode operations.

Allocating a GDT selector and then mapping an address to it using the PhysToGDTSelector DevHlp allows a driver to access the memory defined by the GDT selector in any context.

Even though GDT selectors can be allocated at INIT time, they cannot be used during INIT since INIT is perfomed at ring 3. Ring 3 threads have no access to the GDT.

### **Example**

```
if (!(SetIRQ(5,(PFUNCTION)INTERRUPT_HANDLER,0))) 
{ 
  if (!(AllocGDTSelector(l,(FARPOINTER)&Sel ))) 
  { 
     if (!(PhysToGDTSelector(Oxd8000,0x1000,Sel ,&err))) 
     { 
        II output initialization message 
        DosPutMessage(l, 2, Crlf); 
        DosPutMessage(l, 8, devhdr.DHname); 
        DosPutMessage(l, strlen(InitMessage), InitMessage); 
        II send back our cs and ds end values to osl2 
        if (Seglimit(HIUSHORT((void far*) Init), &rp->s.InitExit.finalCS) 
             || SegLimit(HIUSHORT((void far *) InitMessage),
             &rp->s.InitExit.finalDS)) 
               Abort(); 
        return(RPDONE); \mathcal{L}\mathcal{E}\mathcal{F}
```
298 Writing OS/2 2. 1 Device Drivers in C

**AllocPhys Mode: Kernel, /nit** 

Allocate a block of physical memory.

# *C Calling Convention*

```
if CAllocPhys(ULONG Size,USHORT Flag.far CPPHYSADDR) &pPhysAddr)) error 
Size 
Flag 
          =number of bytes to allocate 
          = 0 - Allocate memory above 1MB
          = 1 - Allocate memory below 1MB
&Physaddr = pointer to returned physical address
```
#### *Comments*

The memory allocated by this function is fixed memory, and may not be "unfixed" through the Unlock call.

If memory is requested to be allocated high (above lMB), and no memory above lMB is available, then an error is returned. The device driver could then attempt to allocate low memory.

Conversely, if memory is requested to be allocated low (below lMB), and no memory below lMB is available, then an error is returned and the device driver could try allocating high memory, if appropriate.

## *Example*

- // allocate a 64KB segment above 1MB
- if CAllocPhys(OxlOOOO,l,CPPHYSADDR) &AllocAddress)) error

# **AllocReqPacket Mode: Kernel**

Return a pointer to an empty request packet.

# *C Calling Convention*

if(AllocReqPacket(USHORT Flag,(PREQPACKET) &Ptr)) error  $Flag = 0 - wait$  $\,=\,1$  - do not wait &Ptr = far pointer to Request Packet returned

#### *Comments*

AllocReqPacket returns a pointer to a maximum-size request packet. Some OS/2 device drivers need to have additional request packets to service requests. Once the Request Packet address is obtained, it can be pushed on the request packet work queue with the PushReqPacket DevHlp.

Request packets allocated by the AllocReqPacket DevHlp should be returned to the kernel as soon as possible by calling the FreeReqPacket DevHlp, as the number of free request packets is limited system wide.
**ArmCtxHook Mode: Kernel, Interrupt, /nit** 

Arm a context hook.

# **C Calling Convention**

if (ArmCtxHook(ULONG HookData,LHANDLE HookHandle,ULONG Val)) error  $HookData = data to be passed to hook handler$ HookHandle = handle returned from AllocCtxHook  $Val = 0 \times f f f f f f f f f f f$  (reserved value)

### **Comments**

ArmCtxHook arms a context hook allocated by the AllocateCtxHook DevHlp function. This function can be called at interrupt time. The next available task time thread will be used to call the function address specified at hook allocation time.

After the context hook is armed, it operates once and automatically disarms itself. It is an error to attempt to arm a context hook that is already armed. Once the context hook starts execution, the hook can be rearmed.

Context hooks should never block.

# **Attach DD Mode: Kernel, /nit**

Return the address of the Inter-Device Driver Communication (IDC) Entry Point to a specified device.

# **C Calling Convention**

```
if (AttachDD("DEVICE ",(PATTACHAREA) &AttachArea)) error
&AttachArea = near pointer to returned structure, type AttachArea 
AttachArea struct { 
  USHORT RealOffset; // real mode offset of IDC entry point 
  USHORT RealSegment; // real mode segment of IDC entry point<br>USHORT RealDS: // real mode DS of IDC device driver
                              // real mode DS of IDC device driver
  USHORT ProtOffset; // protect mode offset of IDC entry point<br>USHORT ProtCS: // protect mode CS selector of IDC entry
  USHORT ProtCS; \frac{1}{2} protect mode CS selector of IDC entry<br>USHORT ProtDS: \frac{1}{2} protect mode DS of IDC driver
                              // protect mode DS of IDC driver
   }
```
### **·comments**

The name field contains the ASCII name of the target device driver which must be eight characters in length. If the target device driver is a character device driver, the device driver name must match the name in the target device driver's Device Header.

Before the device driver calls the entry point, it must verify that the entry point received is nonzero. The IDC entry point of the target device driver must follow the FAR CALL/RET model.

302 Writing 05/2 2. 1 Device Drivers in C

**Beep Mode: Kernel, Interrupt, /nit** 

Generate a beep.

# **C Calling Convention**

if (Beep(USHORT Freq,USHORT Duration)) error

 $Freq = frequency of Deep in hertz$ Duration  $=$  duration of beep in milliseconds

### **Comments**

This function is similar to the DosBeep APL It generates a tone at Freq for Duration milliseconds.

# **Example**

Beep (1000,1000);

# **Block**

**Mode: Kernel** 

Block the current thread.

# *C Calling Convention*

```
if (Block(ULONG BlockID,ULONG Timeout,USHORT Flag, 
         (FARPOINTER) &Error)) error 
Bl ockID 
=ID used for Block and subsequent Run 
Timeout 
=timeout in milliseconds or -lL Block forever 
Flag 
&Error 
         = 0 - Block is interruptible 
         = 1 - Block is noninterruptible 
         = far Pointer to error returned 
         = 1 - Block timed out
         = 2 - Block interrupted by control-C
```
### *Comments*

The Block DevHlp blocks the current requesting thread and removes it from the run queue until it is released by a call to the Run DevHlp.

The return from the Block call indicates whether the wake-up occurred as the result of a Run DevHlp call or an expiration of the time limit. Block removes the current thread from the run queue, allowing any other waiting threads to run. The thread blocked in the device driver is reactivated and Block returns when Run is called with the same event identifier, when the time limit expires, or when the thread is signalled. The event identifier is an arbitrary 32-bit value, but an acceptable convention is to use the address of the request packet that made the request.

Since the device driver may be Blocked in one mode and Run in the other, using the address of the request packet is the best choice, as this bimodal address is valid in either mode. It is up to the device driver writer to ensure that the Block was woken up by the correct mechanism, and not accidentally. To avoid a deadlock condition by getting a Run before the Block call is completed, the device driver should disable interrupts before issuing the Block. The Block DevHlp re-enables the interrupts.

A timeout value of -1 means that Block waits indefinitely until Run is called. Only the Strategy sections of the device driver can call Block, but Run can be called by the Strategy section, interrupt handler, or timer handler. When using Block to block a thread, the device driver can specify whether or not the Block may be interrupted. If the Block is interruptible, then the kernel can abort the blocked thread and return from the Block without using a corresponding Run. In general, the Block should be marked as interruptible so that a signal such as a control C will UnBlock the thread.

The Block call will return when the thread has been run, when the timeout has expired, or if the thread was UnBlock by a signal, such as a control C. If the Block returns with a 1, the Block has timed out. If the Block returns a 2, the Block was interrupted. If the Block returns a 0, or valid return, then the Block was released by a call to the Run DevHlp, and the device driver should take the appropriate action.

### **Example**

```
if (Block(WriteID,blockcount, 0, &err)) 
      if (err = 2) // interrupted
             return(RPDONEjRPERRIERROR_CHAR_CALL_INTERRUPTED); 
      if (err = 1)return (RPDONE|RPERR|ERROR_NOT_READY);
```
# **CloseEventSem Mode: Kernel**

Close a shared-event semaphore.

### **C Calling Convention**

if (CloseEventSem(ULONG SemHandle)) error

 $SemHandle = handle of shared event semaphore$ 

### **Comments**

CloseEventSem closes an event semaphore that was previously opened with OpenEventSem. If this is the last reference to this event, then the event semaphore is destroyed.

CloseEventSem can be called only from a Ring 0 device driver or file system device driver. The handle passed in must be a handle to a shared-event semaphore. If the handle does not exist, or is not a "shared-event" semaphore, or if the semaphore was not previously opened with OpenEventSem, then ERROR INVALID HANDLE will be returned.

The system semaphores reside in a memory buffer. When the last process that has a semaphore open exits or closes that semaphore, the semaphore is destroyed.

Open and close operations may be nested. A maximum of 65,534 opens per process is allowed for each semaphore at any one time. If this limit is exceeded, the OpenEventSem will return ERROR\_TOO \_MANY\_OPENS.

In order for a process to intentionally destroy a semaphore prior to termination, the number of CloseEventSem calls must equal the number of OpenEventSem calls.

**DeRegister Mode: Kernel** *Mode:* **Kernel** 

Remove a device monitor.

### **C Calling Convention**

if (DeRegister(USHORT Handle,USHORT Pid,(PERRCODE) &Error)) error Handle = the handle of the monitor chain<br>Pid = PID of the process that created  $=$  PID of the process that created the monitor chain &Error = far pointer to error returned

### **Comments**

DeRegister removes all of the monitors associated with the specified process from the specified monitor chain.

This function may only be called at Strategy time in protect mode.

To remove a monitor from a monitor chain, the device driver supplies the PID of the process that created the monitor and the handle of the monitor chain. All monitors belonging to the PID are removed from the monitor chain. Since a process may register more than one monitor, all the monitors associated with the PID are removed with one call to DeRegister.

# **OevOone Mode: Kernel, Interrupt**

Set the done bit in the request packet and run any blocked threads waiting for the request to be completed.

# **C Calling Convention**

```
if (DevDone((PREQPACKET) &RequestPacket)) error 
&RequestPacket = far pointer to Request Packet
```
### **Comments**

The DevDone DevHlp sets the DONE bit in the status field of the request packet header and issue RUNs on threads that are blocked in the kernel waiting for the particular request packet to be completed. DevDone will not work with request packets that were allocated from the AllocReqPacket DevHlp call. The device driver does not call DevDone to complete requests in the Strategy routine, rather the device driver returns to the kernel with the done status.

308 Writing 05/2 2. 1 Device Drivers in C

# **SaveMsg (formerly DispMsg) Mode: /nit**

Display a message from a base device driver on the system console.

### *C Calling Convention*

```
DispMsg((FPSTRING) &MsgTbl)
```
&MsgTbl = far pointer to message table struct

### *Comments*

The message is not displayed immediately, but is queued until system initialization retrieves it from the system message file.

The structure of the message table is:

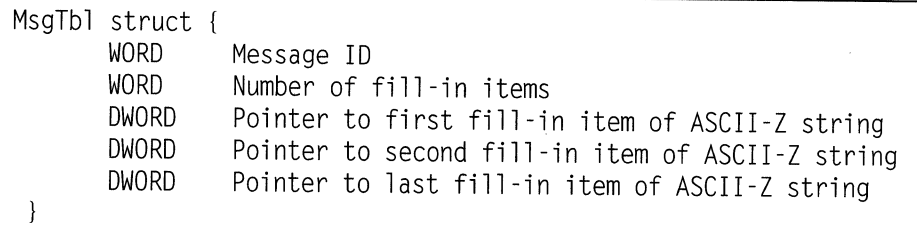

The messages are obtained, by ordinal, from the system message file OSOOOl.msg with DosGetMessage. The driver can substitute elements of the message with its own message, but leave country and language-specific data intact. For instance, the word "printer", in English, would be different for each country. The driver can use the data contained in the message file to build a buffer of data to send to the display device. DispMessage then calls DosPutMessage to display the data. Drivers that utilize DispMsg can be used without regard to country or language differences.

If an error message is displayed, the "press any key to continue" message is displayed unless the CONFIG.SYS file contains PAUSEONERROR=NO.

# **DynamicAPI** *Mode: Kernel, Init*

Create a Ring 0 call gate to a routine in a device driver.

### **C Calling Convention**

```
if (DynamicAPI((FARPOINTER) &Worker,USHORT ParamCount,USHORT Flag, 
              (FPUSHORT) &Sel )) err 
&\text{Worker} = 16:16 or 0:32 bit address of driver function
ParamCount = count of the number of parametersif 16:16 call gate, the number of words 
             if 0:32 call gate, the number of dwords 
Flag = bit 0 = 1 - 16 bit call gate
             bit 0 = 0 - 32 bit call gate
             bit 1 = 1 - 16:16 function address
             bit 1 = 0 - linear function address
Sel = far pointer to Selector returned
```
### **Comments**

The maximum number of parameters cannot exceed 16. ParamCount cannot be larger than  $16$  for  $16:16$  call gates or  $8$  for  $0:32$  call gates.

**310 Writing OS/2 2.1 Device Drivers in C** 

# **Example**

```
11 get ring 0 call gate
if(DynamicAPI((FARPOINTER)test_it,0,3,(FARPOINTER)&Newsel))<br>return(RPDONE | RPERR | ERROR_GEN_FAILURE);
// send back call gate to application
if (MoveBytes((FARPOINTER) &Newsel, 
        rp->s.IOCtl .buffer, 
        2)) 
                 return(RPDONE I RPERR I ERROR_GEN_FAILURE);
```
# **EDI Mode: Interrupt, /nit**

Issue an EOI to the 8259 PIC.

# **C Calling Convention**

EOI(USHORT IROnum)

IROnum = IRO number to issue EOI against

### **Comments**

This routine is used to issue an End-Of-Interrupt to the cascaded 8259 priority interrupt controllers. If the interrupt is located on the second 8259, and EOI is also issued to the lower 8259.

If the specified interrupt level is for the slave 8259 interrupt controller, then this routine will issue the EOI to both the master and slave 8259s.

On ISA bus systems, the interrupt handler is entered with the interrupts off. To prevent the nesting of interrupts, interrupts should not be re-enabled until the EOI has been issued. On PS/2 and EISA systems, the interrupt handler is entered with interrupts enabled. In this case, to prevent nested interrupts, the interrupt routine should disable interrupts, issue the EOI, and return to OS/2, where interrupts will be reenabled.

## **Example**

EOI(10);

312 Writing OS/2 2.1 Device Drivers in C

**FreeCtxHook Mode: Kernel, /nit** 

Free a context hook.

### **C Calling Convention**

if (FreeCtxHook((LHANDLE) HookHandle)) error

HookHandle = handle from AllocateCtxHook

### **Comments**

FreeCtxHook frees a context hook allocated by the AllocateCtxHook DevHlp service.

**FreeGDTSelector Mode: Kernel, /nit** 

Free a GDT selector.

### **C Calling Convention**

```
if (FreeGDTSelector(USHORT Sel )) error
```
Sel = selector allocated by AllocGDTSelector call

### **Comments**

FreeGDTSelector frees a selector allocated with the AllocGDTSelector DevHlp service.

The selector passed to this function must have been allocated using AllocGDTSelector. This is verified and an error is returned if the selector was not properly allocated.

# **FreeLIDEntry Mode: Kernel, /nit**

Release a Logical ID (LID).

# **C Calling Convention**

```
if (FreeLIDEntry(USHORT Lid)) error 
Lid= LID obtained from a previous GetLIDEntry DevHlp call
```
### **Comments**

This routine is used to release a Logical ID. This can be done at either DEINSTALL or when the device driver is closed.

The attempt to free a Logical ID not owned by the device driver, or that does not exist, will fail.

 $\left\{ \right.$ 

### **Example**

```
if (!(GetLIDEntry(OxlO, 0, 1, &lid))) 
       FreeLIDEntry(lid);
```
// get LID for POS

**314** Writing 05/2 2.1 Device Drivers in C

**Free Phys Mode: Kernel, /nit** 

Release previously allocated memory.

### **C Calling Convention**

if (FreePhys((PHYSADDR) &PhysAddress)) error

&PhysAddress = 32 bit physical address of allocated memory

### **Comments**

FreePhys is used to release memory previously allocated by the AllocPhys DevHlp call.

Any memory that the device driver allocated by way of the AllocPhys should be released prior to device driver termination.

# **FreeReqPacket Mode: Kernel**

Release an allocated request packet.

### *C Calling Convention*

```
if (FreeReqPacket((PREOPACKET) &RequestPacket))error
```
 $\&$ RequestPacket = far pointer to Request Packet

### *Comments*

This function is used to release a request packet previously allocated by <sup>a</sup> AllocReqPacket DevHlp call.

FreeReqPacket should only be performed on a request packet that was previously allocated by an AllocReqPacket DevHlp call. The DevDone function should not be used to return an allocated request packet. Since the system has a limited number of request packets, it is important that a device driver free up allocated request packets as soon as possible.

**GetDesc/nfo Mode: Kernel, Interrupt, /nit** 

**Obtain information about a descriptor's contents.** 

### **C Calling Convention**

```
if (GetDsecinfo(USHORT Selector,(FPUSHORT) &AX_Reg,(FPULONG) &ECX_Reg, (FPULONG) &EDX_Reg)) error 
Selector = any selector
AX_Reg 
ECX_Reg  = ecx register (see below)
EDX_Reg 
            AX register (see below) 
            = edx register (see below)
Register Contents Returned 
If descriptor was a call gate: 
   AL (LOUSHORT AX_Reg) = descriptors access byte<br>AH (HIUSHORT AX_Reg) = number of parameters<br>CX (LOUSHORT ECX_Reg) = selector<br>EDX = 32-bit offset (0:32 add
                                 = 32-bit offset (0:32 addressing)
If descriptor was not a
call gate: 
    AL (LOUSHORT AX_Reg) 
= descriptors access byte 
   AH (HIUSHORT AX_Reg 
   ECX 
   EDX 
                                 =BIG and GRANULARITY fields of attribute 
                                    byte 
                                 = the 32 bit linear address in descriptor<br>= the 32 bit byte-granular size of the
                                    decsriptor(O if 4GB)
```
### **Comments**

**When called for an LDT (Local Descriptor Table) descriptor, GetDesclnfo may block other threads from executing. Therefore, at interrupt time, this routine is callable only on GDT (Global Descriptor Table) descriptors. The routine can be called with either type of descriptor at initialization or task time.** 

# **GetOeviceB/ock Mode: /nit**

Return an ABIOS Device block pointer.

# **Calling Sequence**

```
if (GetDeviceBlock(USHORT Lid.far (FARPOINTER) &ABIOSDeviceBlock)) error 
Lid = lid from GetLIDEntry
\&ABIOSDeviceBlock = far pointer to device block data
```
### **Comments**

GetDeviceBlock returns an ABIOS Device block pointer. The function returns a protect mode pointer only. Real mode pointers are not returned, rather the data is initialized to zero.

This function will always fail on non-PS/2 machines.

Refer to the *IBM Personal System/2 and Personal Computer BIOS Inteiface Technical Reference,* part number S68X-2341-00, for more detailed information on the use of ABIOS and its associated data structures.

318 Writing OS/2 2.1 Device Drivers in C

**GetOOSVar Mode: Kernel, /nit** 

Return the address of system variables.

## **C Calling Convention**

if (GetDOSVar(USHORT IO,(FPFARPOINTER) &Ptr)) error  $ID = identifier number of the variable$  $&P$ tr = far pointer to address of returned pointer

### **Comments**

Table A-4 contains a list of read-only variables that can be examined.

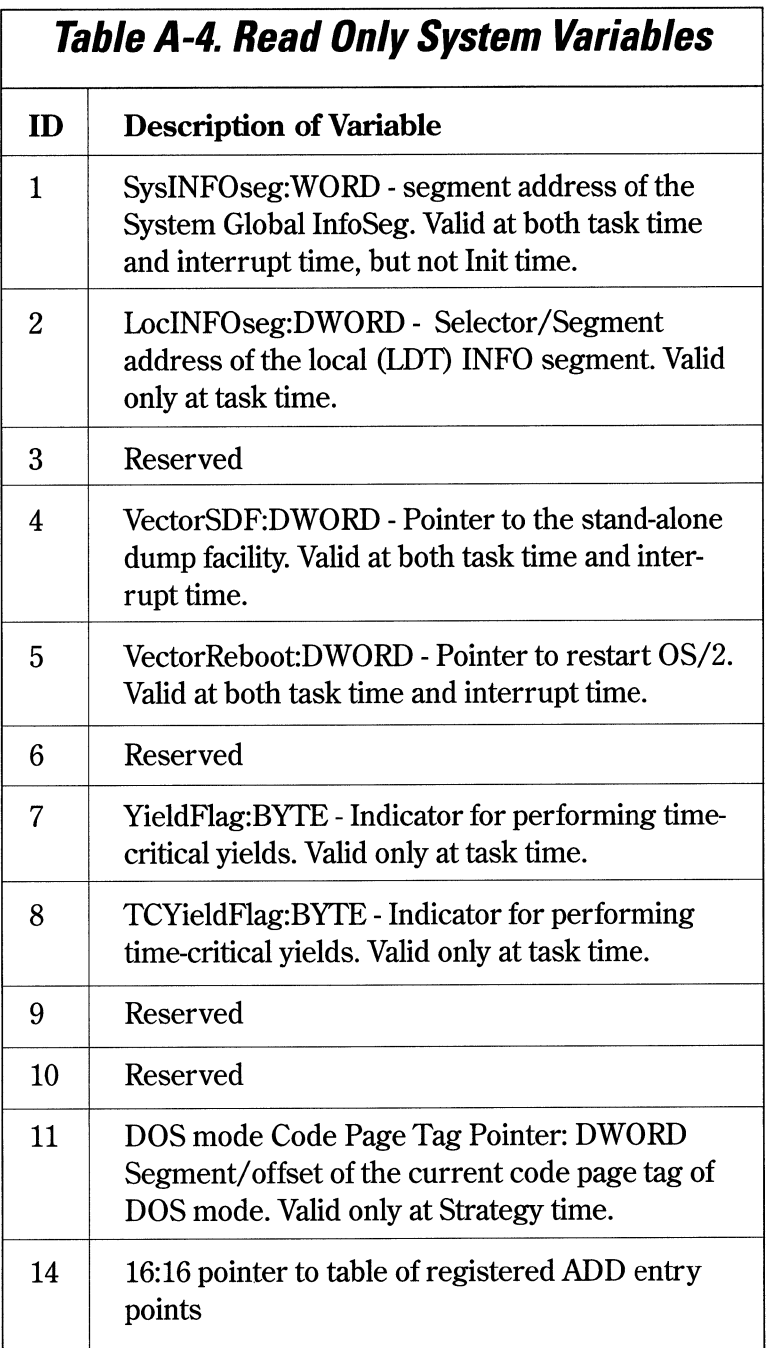

 $\sim$ 

**320 Writing OS/2 2. 1 Device Drivers in C** 

### **Example**

```
II get current processes id 
if (GetDOSVar(2,&ptr)) 
      return (RPDONE | RPERR | ERROR BAD COMMAND);
II get process info 
liptr = *((PLINFOSEG far *) ptr);
II if this device never opened, can be opened by any process 
if ( opencount = 0) \frac{1}{15} first time this device opened
else 
{ 
} 
      savepid = liptr->pidCurrent; II save current process id 
      if ( savepid != liptr->pidCurrent) II another proc tried to open 
             return (RPDONE I RPERR I RPBUSY ); II so return error 
      ++opencount[dev]; II bump counter, same pid 
return (RPDONE);
```
# **GetLIDEntry Mode: Kernel, /nit**

Obtain a Logical ID (LID) for an existing device.

# **C Calling Convention**

```
if (GetLIDEntry(USHORT DevType,USHORT Spec,USHORT Type, 
   (FPUSHORT) &Lid)) error 
Dev ID 
Spec 
Type 
      =device type 
       = 0 - get first unclaimed LID, 1 - the first LID
         1 - OMA or POS 
       = 0 - all others
&Lid = far pointer to variable where the LID is returned
```
### **Comments**

GetLIDEntry is used by a device driver to obtain a LID entry. Because OS/2 does not support the Advanced BIOS Sleep/Wake functions, only devices that are "awake" are considered to exist, and thus available to device drivers.

This function may be employed in two ways. One way is for the device driver to specify a relative LID. Because the ordering of LlDs corresponds to the ordering of physical devices, a device driver that desires to support a certain relative device can determine if a LID entry is available. (An example is a character device driver that supports COM4; that is, it wishes to get the LID entry for the fourth COM port.)

The other way to use this function is for the device driver to request the first available LID for its device type. (An example is a block device driver that wishes to get the first available LID for diskettes.)

In either use of this function, GetLIDEntry will search the ABIOS Common Data Area table for an entry corresponding to the specified device ID. If an entry is located that matches the caller's form of request, it is returned to the caller. If a LID entry is found

322 Writing OS/2 2.1 Device Drivers in C

but already owned, an error is returned. If no LID entry is found, an error is also returned.

## **Example**

```
if (!(GetLIDEntry(OxlO, 0, 1, &lid))) 
                                                                      // get LID for POS
                                                          \left\{\begin{array}{c} \end{array}\right\}FreeLIDEntry(lid);
```
**Internal Error Mode: Kernel, Interrupt, /nit** 

Indicate that an internal error has occurred.

## **C Calling Convention**

InternalError((PSTRING) &Msg,USHORT Msglen) &Msg = DS relative offset of message Msglen = length of message

### **Comments**

This DevHlp routine should be used only when an major internal problem is detected. Continuing from this point may cause serious problems or possible data loss, so the routine never returns. InternalError should not be used for less than fatal errors.

The maximum message length is 128 characters. Longer messages are truncated to 128 characters. The device driver name should appear as the first item in the message text.

# **Lin ToGDTSelector Mode: Kernel, Interrupt, /nit**

Convert linear address to virtual address.

# **C Calling Convention**

if (LinToGDTSelector(USHORT Selector,LINADDR Address,ULONG Size)) error Selector selector allocated by AllocGDTSelector Address  $=$ 32 bit linear address Size size of memory in bytes  $\equiv$ 

### **Comments**

LlnToGDTSelector converts a linear address to a virtual (Selector:Offset) address by mapping the given GDT (Global Descriptor Table) selector to the memory region referred to by the given linear address and range. The size of the range mapped must be less than or equal to 64KB.

The memory that is being mapped must be fixed or locked prior to this call. After this call is issued for a particular selector, the addressability will remain valid until the device driver changes its content with a subsequent call to the PageListToGDTSelector, PhysToGDTSel, PhysToGDTSelector, or LinToGDTSelector DevHlp services.

**Lin ToPageList Mode: Kernel, Interrupt, /nit** 

Convert a linear address to PageList array.

# *C Calling Convention*

```
if (LinToPagelist(LINADDR LinAddress,ULONG Size, 
   CFLATPOINTER) &Pagelist, FPULONG Elements)) error 
Li nAddress 
                32 bit linear starting address 
             \equivsize of the range to translate 
Size 
             = flat pointer to PageList structure
&Pagelist 
Elements 
             =number of elements in Pagelist array
```
The linear address range is translated into an array of PageList structures. Each PageList structure describes a single physically contiguous subregion of the physical memory that is mapped by the linear range. The format of the PageList structure is:

```
typedef struct PAGELIST {
 ULONG pl_PhysAddr; 
                              // physical address of first byte
                              // in this subregion
                              // Number of contiguous bytes
  ULONG pl_cb; 
                              // starting at pl_PhysAddr
  \}
```
### **Comments**

LinToPageList translates a linear address range to an array of PageList structures that describes the physical pages to be mapped.

The sum of the pl\_cb fields in the PageList array produced by this function will be equal to Size.

The physical pages that are mapped by the linear range must be fixed or locked prior to this call.

It is the device driver's responsibility to ensure that enough entries have been reserved for the range of memory being translated (possibly one entry per page in the range, plus one more if the region does not begin on a page boundary).

# **LockSeg Mode: Kernel, /nit**

Lock a segment in memory.

# **C Calling Convention**

if (LockSeg(USHORT Sel ,USHORT Type,USHORT Wait,(PLHANDLE) &Lhandle)) error Sel Type Wait =selector of user's memory from req packet = 00 short term, any memory  $= 01$  long term, any memory = 03 long term, high memory = 04 short term, any memory, verify lock = 00 block until available = 01 return if not immediately available &Lhandle = far pointer to returned handle

### **Comments**

LockSeg is called by device drivers at Strategy time to lock a caller's memory segment.

LockSeg should be called to lock the caller's memory segment before attempting to transfer data from the device driver to the calling application or from the application to the device driver.

### **LockSeg Type 3:**

For type 3, the segment is marked fixed, and the system may move it into the region reserved for fixed segments. If the Lock returns no error, the segment is guaranteed to be in high memory. Type 3 is available only during INIT, and is generally used to reserve extra code or data segments for use by the device driver. A type 3 Lock cannot be undone.

# **LockSeg Type 4:**

The segment remains swappable. It will not be freed or shrunk until the verify lock is removed.

## **Additional Comments**

- 1. Short term locks are less than 2 seconds. Long-term locks are always greater than 2 seconds. Unless the device driver operation will be completed very quickly, do not use the short-term LockSeg. Using up all swappable memory could cause a system hang if the operating system runs out of swappable memory.
- 2. Failure to call UnLockSeg to release the locked segment will result in all of the GDT entries being used up and the system will halt.
- 3. If the device driver is entered with a standard device driver function, such as DosRead or DosWrite, the caller's segment is already locked by the kernel. However, if the device driver is entered as a result of an IOCtl call, the device driver must lock the segment. Although some documentation states that the caller's segment should be locked before verifying that it is valid (with the VerifyAccess call), it is still safe to verify the segment first and then lock it immediately after the Verify Access call.
- 4.  $OS/2$  2.1 device drivers should always call LockSeg with the wait option (wait = 0).

## **Example**

```
II lock the segment down temp 
if(LockSeg( 
       SELECTOROF(rp->s.IOCtl.buffer), // selector
       0, 
       0, 
       CPLHANDLE) &lock_seg_han)) 
               return (RPDONE | RPERR | ERROR_GEN_FAILURE);
                                         II lock for< 2 sec 
                                         II wait for seg lock 
                                         II handle returned
```
# **Mon Flush**

**Mode: Kernel** 

Flush a monitor chain.

### **C Calling Convention**

```
if (MonFlush(SHANDLE Handle,(PERRCODE) &Error))error
Handle = short (16-bit) monitor handle
&Error = far pointer to error code
```
### **Comments**

MonFlush removes all data from the specified monitor chain (such as the data stream).

This function may be called at task time only.

When a device driver calls MonFlush, the OS/2 monitor dispatcher creates and <sup>p</sup>laces a flush record into the monitor chain. The general format of monitor records requires that every record contains a flag word as the first entry. One of the flags is used to indicate that this record is a flush record. The flush record consists only of the flag word. This record is used by monitors along the chain to reset internal state information, and to assure that all internal buffers are flushed. The flush record must be passed along to the next monitor, because the monitor dispatcher will not process any more information until the flush record is received at the end of the monitor chain. That is, until it is returned to the device driver's monitor chain buffer at the end of the monitor chain

Subsequent Mon Write requests will fail (or block) until the flush completes, that is, until the flush record is returned to the device driver's monitor chain buffer.

330 Writing OS/2 2.1 Device Drivers in C

**Mon Create Mode: Kernel, /nit** 

Create or remove a monitor chain.

### **C Calling Convention**

```
if (MonCreate((PSHANDLE) &Handle,(FARPOINTER) &Buf ,(FPFUNCTION) &Routine, 
    (PERRCODE) &Error)) error 
\text{R}Handle = far pointer to handle
&\text{But} = far pointer to monitor buffer
& Routine = far pointer to monitor routine
&Error = far pointer to returned error
```
### **Comments**

MonCreate creates an initially empty chain of monitors or removes an empty chain of monitors.

This function may be called at task time only.

The monitor chain buffer (final buffer) is a buffer owned by the device driver. On calling Mon Create, the first word of this buffer is the length of the buffer in bytes (including the first word).

When the monitor chain handle specified is 0, a new monitor chain is created. When the monitor chain handle specified is a handle that was previously returned from a call to MonCreate (that is, Handle != O) the monitor chain referenced by that handle is destroyed.

A monitor chain is a list of monitors, with a device driver monitor chain buffer address and code address as the last element on this list. Data is placed into a monitor chain through the MonWrite function; the monitor dispatcher feeds the data through all registered monitors, putting the resulting data, if any, into the specified device driver monitor chain buffer. When data is placed in this buffer, the device driver's notification routine is called at task time. The device driver should initiate any necessary action in a timely fashion and return from the notification entry point without delay.

The MonCreate function establishes one of these monitor chains. The chains are created empty so that data written into them is placed immediately into the device driver's buffer.

This routine can also destroy a monitor chain if the handle parameter (AX) is nonzero. The nonzero value is the handle of the chain to remove. If the monitor chain to be removed is not empty (that is, all monitors registered with this chain have not been previously deregistered), an invalid parameter error is returned to the device driver.

A MonCreate call must be made before a monitor can be registered with the chain. This can be done at any time, including during the installation of the device driver at system load time.

The device driver's notification routine is called by the monitor dispatcher when a data record has been placed in the device driver's monitor chain buffer. The device driver must process the contents of the monitor chain buffer before returning to the monitor dispatcher.

When the driver's notification routine is called, the first word of the buffer is filled in with the length of the record just sent to the device driver. There is one notification routine call for each record.

*Mon Write Mode: Kernel, Interrupt* 

Write data to monitor chain.

### **C Calling Convention**

```
if (MonWrite(SHANDLE Handle, (POINTER) &Rec,USHORT Size,USHORT Flag, 
    ULONG SyncTime,far &Error))error 
Handle = monitor handle
\text{RRec} = pointer to data record<br>Size = length of data record
          = length of data record
Flag = wait flag, explained belowSyncTime = sync time, see below
kError = address of returned error code
```
### **Comments**

This function may be called at task time or interrupt time. The wait flag is set to 0 if the Mon Write request occurs at task or user time and the device driver indicates that the monitor dispatcher is to do the synchronization. If the wait flag is set to 0, the device driver waits until the data can be placed into the monitor chain before the monitor dispatcher returns to the device driver. If the wait flag is set to 1, the device driver does not wait; and if the data cannot be placed into the monitor chain, the monitor dispatcher will return immediately with the appropriate error. The wait flag must be set to 1 if the Mon Write request occurs at interrupt time. Wait flag is set to 2 if the Mon Write request occurs at task or user time, and the device driver indicates that the monitor dispatcher is to do the synchronization for the time in milliseconds, specified in Timeout

The error, NOT\_ENOUGH\_MEMORY, will be returned to the device driver when the Mon Write call is made and the monitors are not able to receive the data. If this condition occurs at interrupt time, an overrun occurred. If it occurs at task (or user) time, the process can block.

The error, NOT\_ENOUGH\_MEMORY, also will be returned to the device driver when a flush record, sent to the monitors by a previous MonFlush call, was not returned to the device driver.

If the thread on which the device driver calls Mon Write blocks (the device driver specified the wait option) and is awakened because the process that owns the thread is terminating, a ERROR\_CHAR\_CALL\_INTERRUPfED is returned to the device driver.

Each call to Mon Write will send a single record. The data sent by this call is considered to be a complete record. A data record must not be longer than two bytes less than the length of the device driver's monitor chain buffer.

334 Writing OS/2 2. 1 Device Drivers in C

# **OpenEventSem** *Mode: Kernel*

Open a 32-bit shared-event semaphore.

### **Calling Sequence**

if (OpenEventSem(LHANDLE Handle)) error Handle = long handle to shared event semaphore

### **Comments**

OpenEventSem can be called only from a Ring 0 device driver or file system device driver. If the handle does not exist, or is not a "shared-event" semaphore, then ERROR\_INVALID\_HANDLE is returned.

The open and close operations can be nested. A maximum of 65,534 opens per process are allowed for each semaphore at any one time. If this limit is exceeded, OpenEventSem will return ERROR\_TOO\_MANY\_OPENS. In order for a process to intentionally destroy a semaphore prior to termination, the number of CloseEventSem calls must equal the number of OpenEventSem calls.

Event semaphores are used for signaling between threads.

**PageListToGDTSelector Mode: Kernel, Interrupt, /nit** 

Map physical pages to a GDT selector.

# **C Calling Convention**

```
if (PagelistToGDTSelector(USHORT Selector,ULONG Size, 
   (LINADDR) &Pagelist,USHORT Access,(FPUSHORT) &ModSelector)) error 
S^{e} = selector to map
Size = number of bytes to map\Delta PageList = flat pointer to an array of PAGELIST structures
Access = descriptor's type and private level&ModSelector =far pointer to selector returned with modified RPL bits
```
&PageLlst is the flat address of an array of PageLlst structures. Each PageLlst structure describes a single physically contiguous subregion of the physical memory to be mapped. The format of the PageList structure is:

```
typedef struct _PAGELIST 
  ULONG pl_PhysAddr; 
                                 // physical address of first byte
                                 // in this subregion
  ULONG pl_cb; 
                                 // Number of contiguous bytes
                                 // starting at pl_PhysAddr
  \left\{ \right.
```
336 Writing OS/2 2. 1 Device Drivers in C

#### **Comments**

PageListToGDTSelector maps physical addresses described in an array of PageList structures to a *CDT (Global Descriptor Table)* selector, setting the access byte of the descriptor to the requested type. The virtual memory needed to map the physical ranges described by the PageList array must not exceed 64KB.

The physical memory that is being mapped must be fixed or locked prior to this call. After this call, offset 0 within the selector will correspond to the first byte in the first entry in the array pointed to by PageList. If the PageList is an unmodified return array from VMLock or LinToPageList, then the mapping returned from this call will be the same as the original linear range. However, if the PageList array was constructed by some other means, or is a concatenation of two or more PageList arrays returned from various other DevHlp services, the selector mapping may be noncontiguous.

The first byte mapped by the selector will correspond to the first byte described in the first entry in the PageList array. The next n bytes, where n is the size parameter of the first PageList entry, will be mapped contiguously from that point.

After this call has been issued for a particular selector, the addressability will remain valid until the device driver changes its content with a subsequent call to the DevHlp<br>PageListToGDTSelector, PhysToGDTSel, PhysToGDTSelector, or PageListToGDTSelector, PhysToGDTSel, PhysToGDTSelector, or LinToGDTSelector.

**PageListToLin Mode: Kernel, Interrupt, /nit** 

Map an array of PageList structures.

# *C Calling Convention*

```
if (PagelistTolin(ULONG Size,(FLATPOINTER) &Pagelist, 
   (PLINADDR) &LinAddr)) error 
Size = count of bytes of memory to be mapped\&PageList = flat pointer to PageList structs
\lambdaLinAddr = far pointer to variable to receive linear address
```
Each PageList structure describes a single physically contiguous subregion of the <sup>p</sup>hysical memory to be mapped. The format of the PageList structure is:

```
typedef struct _PAGELIST 
                                // physical address of first byte
  ULONG pl_PhysAddr; 
                                11 in this subregion
                                II Number of contiguous bytes 
  ULONG pl_cb; 
                                // starting at pl_PhysAddr
  \mathcal{E}
```
338 Writing OS/2 2. 1 Device Drivers in C

#### **Comments**

PageListToLin maps physical memory pages, described in an array of PageList structures, to a linear address. The size of the linear mapping must not exceed 64KB.

The physical memory that is being mapped must be fixed or locked prior to this call. After this call, the first byte within the returned linear range will correspond to the first byte in the first entry in the array pointed to by PageList. If the PageList is an unmodified return array from VMLock or LinToPageList, then the mapping returned from this call will be the same as the original linear range. However, if the PageList array was constructed by some other means, or is a concatenation of two or more PageList arrays returned from various other DevHlp services, the linear mapping may be noncontiguous.

The first byte in the linear mapping will correspond to the first byte described in the first entry in the PageList array. The next n bytes, where n is the size parameter of the first PageList entry, will be mapped contiguously from that point.

The starting linear address of subsequent PageList entries may be computed by rounding up the linear address of the end of the previous entry to a page boundary, and then adding on the low order 12 bits of the physical address of the target PageList entry.

The linear mapping produced by calling PageListToLin is only valid until the caller <sup>y</sup>ields the CPU, or until it issues another PageListToLin call or a PhysToVirt call. Calling PageListToLin will invalidate any previous PhysTo Virt mappings.

# **PhysToGDTSel Mode: Kernel, Interrupt, /nit**

Map a GDT selector to a physical address.

## *C Calling Convention*

```
if CPhysToGDTSel(PHYADDR PhysAddr,ULONG Size,SEL Selector, 
    USHORT Access, CFPUSHORT) &NewSel )) error 
PhysAddr = physical address to be mapped to selector<br>Size = size of seqment, must be less than or equa
          = size of segment, must be less than or equal to 64KB
Selector = GDT selector, from AllocGDTSelector
Access = descriptor's type and access level&NewSel = address of returned modified selector
```
#### *Comments*

PhysToGDTSel maps a given GDT selector to a specified physical address, setting the access byte of the descriptor to the desired privilege value. The specified segment size must be less than or equal to 64KB.

The physical memory that is being mapped must be fixed or locked prior to this call. After this call has been issued the addressability remains valid until the device driver calls PhysToGDTSel, PhysToGDTSelector, PageListToGDTSelector, or LinToGDTSelector.

# **PhysToGOTSelector Mode: Kernel, Interrupt, /nit**

Convert a 32-bit physical address to a GDT selector-offset pair.

## **C Calling Convention**

```
if (PhysGDTSelector(PHYSADDR Physaddr,USHORT Len,SEL Sel, (PERRCODE) &Error)) error 
Physaddr = physical address to map selector to<br>Len = length of segment
Len = length of segment<br>Sel = selector from Allo
            = selector from AllocGDTSelector
&Error = far pointer to returned error code
```
### **Comments**

PhysToGDTSelector is used to provide addressability through a GDT selector to data. The interrupt handler of a device driver must be able to address data buffers regardless of the context of the current process. The GDT selector will remain valid until another PhysToGDTSelector call is made for the same selector.

The AllocGDTSelector function is used at !NIT time to allocate the GDT selectors that the device driver may use with the PhysToGDTSelector.

PhysToGDTSelector creates selector:offset addressability for a 32-bit physical address. The selector created, however, does not represent a normal memory segment, but is a "fabricated segment" for private use by the device driver. Such a segment cannot be passed on system calls, and may only be used by the device driver to fetch data.

Remember that GDT selectors mapped during !NIT cannot be used during !NIT, as !NIT is run as a ring 3 thread.

## **Example**

```
if (!(SetIRQ(5,(PFUNCTION)INTERRUPT_HANDLER,0))) 
{ 
  if (!(AllocGDTSelector(l,(FARPOINTER)&Sel ))) 
  { 
     if (!(PhysToGDTSelector(Oxd8000,0xlOOO,Sel ,&err))) 
      { 
         II output initialization message 
         DosPutMessage(l, 2, Crlf); 
         DosPutMessage(l, 8, devhdr.DHname); 
         DosPutMessage(l, strlen(InitMessage), InitMessage); 
         II send back our cs and ds end values to osl2 
         if (SegLimit(HIUSHORT((void far *) Init), &rp->s.InitExit.finalCS)
              || SegLimit(HIUSHORT((void far *) InitMessage),
              &rp->s.InitExit.finalDS)) 
                Abort(); 
         return (RPDONE);
      \mathcal{E}\mathcal{E}\mathcal{E}
```
**Phys ToUVirt Mode: Kernel, /nit** 

Convert a physical address to a user virtual address.

# *C Calling Convention*

```
if (PhysToUVirt(PHYSADDR Physaddr,USHORT Len,USHORT Type, (FPFARPOINTER) &Virt)) error 
Physaddr = physical address to map to LDT selector<br>Len = length of fabricated segment
Type = create, release (see comments)<br>& Virt = far pointer to returned virtual= far pointer to returned virtual address
```
### *Comments*

PhysToUVirt converts a 32-bit physical address to a valid selector-offset pair addressable out of the current LDT.

This function is typically used to provide a caller of a device driver with addressability to a fixed memory area, such as a memory-mapped adapter address. The device driver must know the physical address of the memory area to be addressed.

PhysToUVirt creates selector:offset LDT addressability for a 32-bit physical address. This function is provided so that a device driver can give an application process addressability to a fixed memory area, such as in the BIOS-reserved range from .640KB to lMB. It can also be used to give a ring 3 application addressability to a device driver's data segment.

The selector created, however, does not represent a normal memory segment but is a fabricated segment for private use between a device driver and an application. Data within such a segment cannot be passed on system calls, and may only be used by the receiving application to fetch data variables.

PhysToUVirt mappings are limited to 64KB.

Appendix A - Device Helper Reference <sup>343</sup>

In OS/2 l.x, all LDT selectors returned by the PhysToUVirt Device Helper routine were marked as privilege level 3 selectors. In OS/2 Version 2.1, the device driver can specify whether the selector should be marked with DPL 3 or DPL 2. This allows an LDT selector used by a dynamic link library routine, which is running with IOPL, to be protected from accidental modification by the application program.

# **Example**

// map board address to pte

if ( PhysToUVirt(DRIVER\_BASE,BASE\_LENGTH,l,&mem)) return (RPDONE I RPERR I ERROR\_GEN\_FAILURE);

**Phys** *To* **Vi** *rt* **Mode: Kernel, Interrupt, /nit** 

Convert a physical address to a virtual address.

# **C Calling Convention**

```
if (PhysToVirt(PHYSADDR Physaddr, USHORT Len, USHORT Type,<br>(FPFARPOINTER) &Virt)) error
Physaddr = physical address to map GDT selector to<br>Len = length of fabricated seqment
Type = must be 0 for returned selector in DS:SI<br>&Virt = far pointer to returned virtual address
             = far pointer to returned virtual address
```
### **Comments**

The returned virtual address will not remain valid if the device driver blocks or yields control. The returned virtual address may also destroyed if the device driver routine that issues the PhysTo Virt calls another routine.

The device driver must not enable interrupts or change the segment register before the device driver has finished accessing the data. When the device driver has finished accessing the data, it must restore the interrupt state.

While pointers generated by this routine are in use, the device driver may only call another PhysToVirt request. No other DevHlp routines can be called, because they may not preserve the special DS/ES values created by the PhysToVirt.

The converted addresses are valid as long as the device driver does not relinquish control (Block, Yield, or RED. An interrupt handler may use converted addresses prior to its EOI, with interrupts enabled. For performance reasons, a device driver should try to optimize its usage of PhysTo Virt and UnPhysTo Virt.

Under OS/2 2.1, UnPhysToVirt performs no function.

PhysTo Virt mappings are limited to 64KB.

# **Example**

// get pointer to screen memory, 16K long

if(PhysToVirt(Oxb8000L,Ox4000,0,(FARPOINTER) &Address)) error

# **PostEventSem Mode: Kernel**

Post a 32-bit shared-event semaphore.

## **C Calling Convention**

if (PostEventSem(LHANDLE Handle)) error

Handle= long handle to shared event semaphore

### **Comments**

If the event is already posted, the post count is incremented and the ERROR\_ALREADY\_POSTED return code is returned. Otherwise, the event is posted, the post count is set to one, and all threads that called DosWaitEventSem are made runnable.

PostEventSem can be called only from a ring 0 device driver or file system driver. The handle passed in must be a handle to a shared-event semaphore. If the handle does not exist, is not a "shared-event" semaphore, or if the semaphore was not previously opened with OpenEventSem, then ERROR\_INVALID\_HANDLE will be returned.

There is a limit of 65,535 posts allowed per event semaphore. If this limit is exceeded, then ERROR\_TOO\_MANY\_POSTS return code is returned.

Calling ResetEventSem will reset the event, so that any threads that subsequently wait on the event semaphore (with DosWaitEventSem) will be blocked.

# **Pu I/Particular Mode: Kernel, Interrupt**

Pull a particular request packet from the request packet linked list.

# **C Calling Convention**

if (PullParticular((PQHEAD) &QueueHead,(PREOPACKET) &RequestPacket))error  $&QueueHead = address of queue head$ &RequestPacket = far pointer to Request Packet

### **Comments**

A device driver uses the PushReqPacket and PullReqPacket DevHlps to maintain a work queue for each of its devices. PullParticular is used to remove a specific request packet from the work queue, typically for the case where a process has terminated before finishing its  $I/O$ .

PullParticular may also be used to remove request packets that were allocated by an AllocReqPacket from the request packet linked list.

The pointer to the request packet is used to determine the request packet to be retrieved.

# **Pul/ReqPacket Mode: Kernel, Interrupt**

Pull the next waiting request packet from the selected request packet linked list.

### **C Calling Convention**

if (PullReqPacket((PQHEAD) &QueueHead,(PREQPACKET) &RequestPacket)) error<br>&QueueHead = address of queue head  $=$  address of queue head &RequestPacket = far pointer to Request Packet

#### **Comments**

A device driver uses the PushReqPacket and PullReqPacket DevHlps to maintain a work queue for each of its devices/units. The device driver must provide the storage for the work queue head, which defines the start of the request packet linked list. The work queue head must be initialized to 0.

PullReqPacket may also be used to remove request packets that were allocated by an AllocReqPacket from the request packet queue.

# **PushReqPacket Mode: Kernel**

Add the current request packet to the linked list of packets.

# **C Calling Convention**

if (PushReqPacket((PQHEAD) &QueueHead,(PREQPACKET) &RequestPacket)) error  $&\text{Quenched}$  = address of queue head  $\&$ RequestPacket = far pointer to of Request Packet

### **Comments**

A device driver uses the PushReqPacket and PullReqPacket DevHlps to maintain a work queue for each of its devices. The device driver must provide the storage for the work queue head, which defines the start of the request packet linked list. The work queue head must be initialized to 0.

PushReqPacket may also be used to place request packets that were allocated by an AllocReqPacket in the request packet work queue.

350 Writing OS/2 2. 1 Device Drivers in C

Clear the specified character queue.

## **C Calling Convention**

```
if (QueueFlush((PCHARQUEUE) &CharQueue)) error
```
&CharQueue =address of OS relative CHARQUEUE

### **Comments**

QueueFlush operates on the simple character queue structure initialized by Queuelnit.

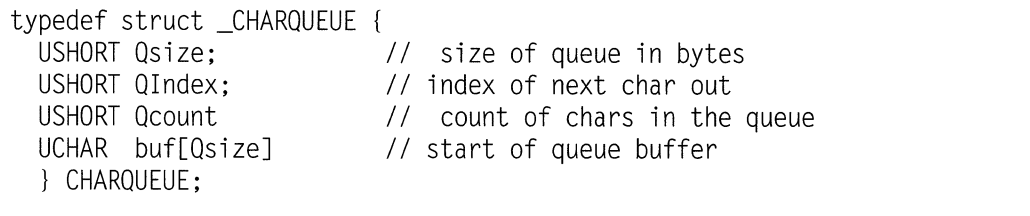

*aueuelnit Mode: Kernel, Interrupt, /nit* 

Initialize the specified character queue.

## **C Calling Convention**

```
if (Queuelnit((PCHARQUEUE) &CharQueue)) error 
&CharQueue = address of DS relative CHAROUFIIF
```
#### **Comments**

Queuelnit must be called before any other queue manipulation subroutine. The device driver must allocate the character queue buffer and initialize the Qsize field before the queue is used.

```
typedef struct _CHAROUEUE { 
  USHORT Qsize; \frac{1}{2} // size of queue in bytes<br>USHORT OIndex: \frac{1}{2} // index of next char out
                                    1/ index of next char out
  USHORT Qcount<br>UCHAR buf[Qsize] // start of queue buffer<br>// start of queue buffer
                                      1/ start of queue buffer
  } CHARQUEUE;
```
352 Writing OS/2 2. 1 Device Drivers in C

Read a character from the beginning of the specified character queue.

## **C Calling Convention**

if (QueueRead((PCHAROUEUE) &CharOueue, CFPUCHAR) &Char)) error &CharQueue =address of OS relative CHARQUEUE  $&Char = far pointer to returned char$ 

### **Comments**

QueueRead reads a single character from the specified queue.

```
typedef struct _CHARQUEUE { 
  USHORT Qsize; // size of queue in bytes 
  USHORT Olndex; // index of next char out 
 USHORT Qcount // count of chars in the queue 
 UCHAR buf[Qsize] //start of queue buffer 
 } CHARQUEUE;
```
# *aueueWrite Mode: Kernel, Interrupt*

Add a character at the end of the specified character queue.

## **C Calling Convention**

if (QueueWrite((PCHARQUEUE) &CharQueue,UCHAR Char)) error  $&CharQueue = address of DS relative queue$  $&$  Char = character to write to queue

### **Comments**

QueueWrite writes a single character to the specified queue. The queue must have been previously allocated and initialized with Queuelnit

```
typedef struct _CHARQUEUE 
{ 
 USHORT Qsize; 
 USHORT Qlndex; 
 USHORT Qcount 
 UCHAR buf[Qsize] 
 } CHARQUEUE; 
                          // size of queue in bytes
                         // index of next char out
                         11 count of chars in the queue
                         // start of queue buffer
```
354 Writing 05/2 2. 1 Device Drivers in C

# **Register Mode: Kernel** *Register* Mode: Kernel

Add a device monitor.

## **C Calling Convention**

```
if (Register(SHANOLE Handle,USHORT Position,PIO,(FARPOINTER) &Inbuf, 
    (OFF) &Outbuf ,(PERRCOOE) &Error)) error 
Handle = monitor handlePosition = position in chain<br>PID = PID of owning pro
           = PID of owning program
\text{which} = far address of monitor input buffer
&\text{Output } = \text{short offset of output buffer} \&\text{Error } = \text{far address of returned error}= far address of returned error code
```
### **Comments**

Register adds a device monitor to the chain of monitors for a class of device.

This function may be called at task time only. The monitor chain must have previously been created with MonCreate.

A single process may register more than one monitor (with different input and output buffers) with the same monitor chain. The first word of each of the input and output buffers must contain the length in bytes (length-word inclusive) of the buffers. The length of the monitor's input and output buffers must be greater than the length of the device driver's monitor chain buffer plus 20 bytes.

The input buffer, output buffer offset, and placement flag are supplied to the device driver by the monitor application that is requesting monitor registration.

The device driver must identify the monitor chain with the monitor handle returned from a previous MonCreate call. The device driver can determine the PID of the requesting monitor task by calling GetDOSVar, and retrieving it from the local infoseg.

# **RegisterBeep** Mode: Kernel, Init

Register the beep service entry point.

## **C Calling Convention**

if (RegisterBeep((FPFUNCTION) &BeepRoutine)) error

&BeepRoutine = 16:16 address of driver's beep routine

#### **Comments**

RegisterBeep is called by the clock device driver during initialization time to register its beep service entry point.

356 Writing 05/2 2. 1 Device Drivers in C

**RegisterDeviceC/ass Mode: Kernel, Interrupt, /nit** 

Register an ADD Device Class.

### **C Calling Convention**

if (RegisterDeviceClass(&DDName,&CmdHandler,Flags,Class,&Handle)) error &DDName ASCIIZ driver name 16:16 address of ADD's command handler &CmdHandl er. Flags 0 for ADDs 1 for ADDs Class &Handle address of returned ADD handle  $=$ 

#### **Comments**

If this call fails, the driver should fail quietly by returning RPDONE I ERROR\_I24\_QUIET+INIT\_FAIL.

Information about each registered device is kept in a class table. The driver can obtain a 16:16 pointer to the table by calling the GetDosVar DevHlp with the DHGETDOSV DEVICECLASSTABLE option. The class table format is described in Figure A-1.

A device driver can derive an ADD's entry point using the ADD's handle by calling GetDOSVar, and then using the code stub shown in Figure A-2.

*II II* Device Class Structure - returned by dh\_GetDOSVar when *II* AL=DHGETDOSV\_DEVICECLASSTABLE and CX = device\_class *II II*  #define MAXDEVCLASSNAMELEN 16 *II* Max len of DevClass Name #define MAXDEVCLASSTABLES 2 *II* Max num of DevClass tables #define MAXDISKDCENTRIES 32 *II* Max num of entries in DISK table #define MAXMOUSEDCENTRIES 3 *II* Max num of entries in Mouse table *II* structures for the DeviceClassTable struct DevClassTableEntry { } ; USHORT USHORT USHORT **UCHAR** DCOffset; DCSelector; DCF<sub>lags</sub>: DCName[MAXDEVCLASSNAMELENJ; struct DevClassTableStruc { USHORT DCCount;<br>
USHORT DCMaxCount DCMaxCount: struct DevClassTableEntry DCTableEntries[lJ; } ;

*Figure A-1. ADD Device Class Table.* 

```
\{USHORT Index= AddHandle-1 
  AddSel = pClassTable->DCTableEntries[IndexJ.DCSelector; 
  AddOff = pClassTable->DCTableEntries[IndexJ.DCOffset; 
\left\{ \right\}
```
*Figure A-2. Retreiving an AD D's entry point using GetDOSVar.* 

# **RegisterPOO Mode: Kernel, /nit**

Register a 16:16 PDD to support PDD-VDD communications.

# **C Calling Convention**

if (RegisterPDD((FPUCHAR) &DDName,(FPFUNCTION) &DDFunction)) error  $&$  DDName = address of ASCII-Z driver name &DDFunction = 16:16 address of POD function

## **Comments**

RegisterPDD registers a 16:16 physical device driver (PDD) for PDD-VDD communication with a virtual device driver (VDD).

The function is used by a physical device driver to register its name and a communication entry point with the DOS Session Manager. Later, a virtual device driver can use VDHOpenPDD to open communication with the physical device driver.

If the function fails, a system halt will occur.

If the address of the PDD function is NULL (O;O), this call removes the registration of this physical device driver's name.

The physical device driver name supplied to this service does not need to match the string in the physical device driver's header.

If a physical device driver ever deactivates itself, it must close down any interaction with virtual device drivers.

If a physical device driver registers an entry point during initialization, but fails later during initialization, it must call this function with a NULL function pointer in order to remove the registration.

**360 Writing OS/2 2. 1 Device Drivers in C** 

# **RegisterStackUsage by a mode:** *Mode:**Init*

**Register interrupt stack requirements.** 

## **C Calling Convention**

if(RegisterStackUsage((PREGSTACK) &RSUstruct)) error

&RSUstruct = DS-reative address of STACKUSAGE structure

### **Comments**

**RegisterStackUsage indicates the expected stack usage of the device driver to the interrupt manager.** 

**The StackUsage data structure has the following format:** 

```
typedef struct _STACKUSAGE { II StackUsage struct 
  USHORT flags; II Bit OxOOOl indicates that the interrupt<br>// procedure enables interrupts. All other
                              II bits are reserved. 
  USHORT iIRQ; // IRQ of interrupt handler that is being<br>// described by the following data.<br>USHORT cbStackCLI:// Number of bytes of stack used in the
             cbStackCLI;// Number of bytes of stack used in the
                              II interrupt proc when rupts are disabled. 
  USHORT cbStackSTI;// Num of bytes of stack after interrupt<br>// procedure enables interrupts.<br>USHORT cbStackFOI:// Number of bytes of stack used after
             cbStackEOI:// Number of bytes of stack used after
                              II interrupt procedure issues EOI. 
  USHORT cNest; II Maximum number of levels that the device 
                              II driver expects to nest. 
  } STACKUSAGE;
```
Appendix A - Device Helper Reference 361

A device must issue RegisterStackUsage once for each IRQ that it expects to receive. OS/2 2.1 supports a total of 8KB of interrupt stack.

362 Writing OS/2 2.1 Device Drivers in C

# **RegisterTmrDD** *Mode:**Init*

Get pointers to Tmr variables.

### **C Calling Convention**

if (RegisterTmrDD((FPFUNCTION) &TimerEntry,FPFARPOINTER &TmrRollover, (FPFARPOINTER) &TmrValue)) error

&TimerEntry = 16:16 address of Timer entry point

#### **Comments**

RegisterTmrDD sends the device driver pointers to the Tmr value and Tmr rollover count in kernel address space.

RegisterTmrDD is callable only at Timer device driver initialization time. It returns the Tmr value and rollover count

# **ResetEventSem Mode: Kernel**

Reset a 32-bit shared-event semaphore.

### *C Calling Convention*

```
if CResetEventSem(LHANDLE Handle,(PLINADDR) &Posts)) error
```
 $H$ andle = semaphore handle &Posts = address of variable to receive # of posts before reset

### *Comments*

ResetEventSem resets an event semaphore that has previously been opened with OpenEventSem.

The number of posts performed on the event before it was reset is returned to the caller in the pulPostCt parameter. If the event was already reset, the ERROR ALREADY RESET return code is returned, and zero is returned in the pulPostCt parameter. It is not reset a second time.

ResetEventSem can only be called from a Ring 0 device driver or file system driver. The handle passed in must be a handle to a shared-event semaphore. If the handle does not exist or is not a "shared-event" semaphore, or if the semaphore was not previously opened with OpenEventSem, then ERROR\_INVALID\_HANDLE will be returned.

To reverse this operation, call PostEventSem. This will post the event, so that any threads that were waiting for the event semaphore to be posted (with Dos WaitEventSem) will be allowed to run.

**ResetTimer Mode: Kernel, Interrupt, /nit** 

Remove a timer handler.

### **C Calling Convention**

if (ResetTimer((PFUNCTION) &TimerRoutine)) error

&TimerRoutine =address of OS relative timer

#### **Comments**

This function removes a timer handler from the list of timer handlers. Timer handlers are analogous to the user timer interrupt (INT lCh) of DOS.

DS should be set to the device driver's data segment. If the device driver had done a PhysToVirt referencing the DS register, it should restore DS to the original value.

**Run Mode: Kernel, Interrupt** 

Run a blocked thread.

### **C Calling Convention**

if (Run((ULONG) ID)) error ID= ID of previously Blocked thread

### **Comments**

This is the companion routine to Block. When Run is called, it awakens the threads that were blocked for this particular event identifier.

Run returns immediately to its caller; the awakened threads will be run at the next available opportunity. Run is often called at interrupt time.

366 Writing OS/2 2. 1 Device Drivers in C

**SchedC/ockAddr Mode: Kernel, /nit** 

Get system clock tick handler address.

## **C Calling Convention**

```
if (SchedClockAddr((PFARPOINTER) &Ptr)) error 
&Ptr = DS-relative far pointer to returned address
```
### **Comments**

This service is provided to the clock device driver to allow it to obtain a pointer to the address of the system's clock tick handler, SchedClock. SchedClock must be called on each occurrence of a periodic clock tick.

The clock device driver calls this DevHlp service during the clock device driver's initialization. SchedClock must be called at interrupt time for each periodic clock tick to indicate the passage of system time. The "tick" is then dispersed to the appropriate components of the system.

The clock device driver's interrupt handler must run with interrupts enabled as the convention, prior to issuing the EOI for the timer interrupt. Any critical processing, such as updating the fraction-of-seconds count, must be done prior to calling SchedClock. SchedClock must then be called to allow system processing prior to the dismissal of the interrupt. When SchedClock returns, the clock device driver must issue the EOI and call SchedClock again. Note that once the EOI has been issued, the device driver's interrupt handler may be reentered. The DevHlp SchedClock is also reentrant.

The device driver must not get the actual address of the SchedClock routine, but instead use the pointer returned by the DevHlp call.

# **SemClear Mode: Kernel, Interrupt**

Clear a 16-bit semaphore.

### **C Calling Convention**

```
if (SemClear(LHANDLE Handle)) error
```
Handle  $=$  handle to semaphore

#### **Comments**

This function releases a semaphore and restarts any blocked threads waiting on the semaphore.

A device driver may clear either a RAM semaphore or a system semaphore. The device driver may obtain (own) a semaphore through SemRequest.

The semaphore handle for a RAM semaphore is the virtual address of the doubleword of storage allocated for the semaphore. To access a RAM semaphore at interrupt time, the device driver must locate the semaphore in the device driver's data segment.

For a system semaphore, the handle must be passed to the device driver by the caller by way of a generic IOCtl. The device driver must convert the caller's handle to a system handle with SemHandle.

<sup>A</sup>RAM semaphore can be cleared at interrupt time only if it is in storage that is directly addressable by the device driver, that is, in the device driver's data segment.

SemClear cannot be used to clear a 32-bit application semaphore.

**SemHandle Mode: Kernel, Interrupt** 

Get handle to a 16-bit semaphore.

### **C Calling Convention**

if (SemHandle(LHANDLE Handle,USHORT Flag,(PLHANDLE) &NewHandle)) error  $H$  and  $\text{Re} = \text{h}$  and  $\text{Re} = \text{h}$  and  $\text{Im} = \text{h}$ . $Flaq = see comments$ &NewHandle = pointer to new DD-specific handle

#### **Comments**

This function provides a semaphore handle to the device driver.

This function is used to convert the semaphore handle provided by the caller of the device driver to a system handle that the device driver may use. This new handle becomes the handle that the device driver uses to reference the system semaphore. This allows the system semaphore to be referenced at interrupt time by the device driver.

SemHandle is called at task time to indicate that the system semaphore is IN-USE, and is called at either task time or interrupt time to indicate that the system sema<sup>p</sup>hore is NOT-IN-USE. IN-USE means that the device driver may be referencing the system semaphore. NOT-IN-USE means that the device driver has finished using the system semaphore and will not be referencing it again.

The handle of a RAM semaphore is its virtual address. SemHandle may be used for RAM semaphores. Because RAM semaphores have no system handles, SemHandle will simply return the RAM semaphore handle back to the caller.

SemHandle cannot be used to obtain the handle of a 32-bit application semaphore.

It is necessary to call SemHandle at task time to indicate that a system semaphore is IN-USE because:

- 1. The caller-supplied semaphore handle refers to task-specific system semaphore structures. These structures are not available at interrupt time, so SemHandle converts the task-specific handle to a system-specific handle.
- 2. An application could delete a system semaphore while the device driver is using it If a second application were to create a system semaphore soon after, the system structure used by the original semaphore could be reassigned. A device driver that tried to manipulate the original process's semaphore would inadvertently manipulate the new process's semaphore. Therefore, the SemHandle IN-USE indicator increases a counter so that, although the calling thread may still delete its task-specific reference to the semaphore, the semaphore remains in the system.

370 Writing 05/2 2.1 Device Drivers in C

**SemRequest Mode: Kernel** 

Request a 16-bit semaphore.

# **C Calling Convention**

if (SemRequest(LHANDLE Handle,ULONG Timeout, (PERRCODE) &Error)) error  $H$ andle = handle of DD semaphore<br>Timeout = how long to wait in ms  $Timeout$  = how long to wait in ms<br> $&Error$  = far address of variable = far address of variable to receive error code

### **Comments**

If the semaphore is already owned, the thread in the device driver is blocked until the semaphore is released or until a time-out occurs.

SemRequest checks the state of the semaphore. If it is unowned, SemRequest marks it "owned" and returns immediately to the caller. If the semaphore is owned, SemRequest will optionally block the device driver thread until the semaphore is unowned, then try again. The time-out parameter is used to place an upper limit on the amount of time to block before returning to the requesting device driver thread.

SemClear is used at either task time or interrupt time to release the semaphore.

The semaphore handle for a RAM semaphore is the virtual address of the doubleword of storage allocated for the semaphore. To access a RAM semaphore at interrupt time, the device driver must locate the semaphore in the device driver's data segment.

For a system semaphore, the handle must be passed to the device driver by the caller through a generic IOCtl. The device driver must convert the caller's handle to a system handle with SemHandle.

SemRequest may not be used to request a 32-bit application semaphore.

# **Send Event Mode: Kernel, Interrupt**

Simulate the occurrence.

# *C Calling Convention*

if (SendEvent(USHORT EventNumber,USHORT Parameter)) error EventNumber = number of event (see comments)<br>Parameter = (see comments) = (see comments)
The device driver events are described in Table A-5.

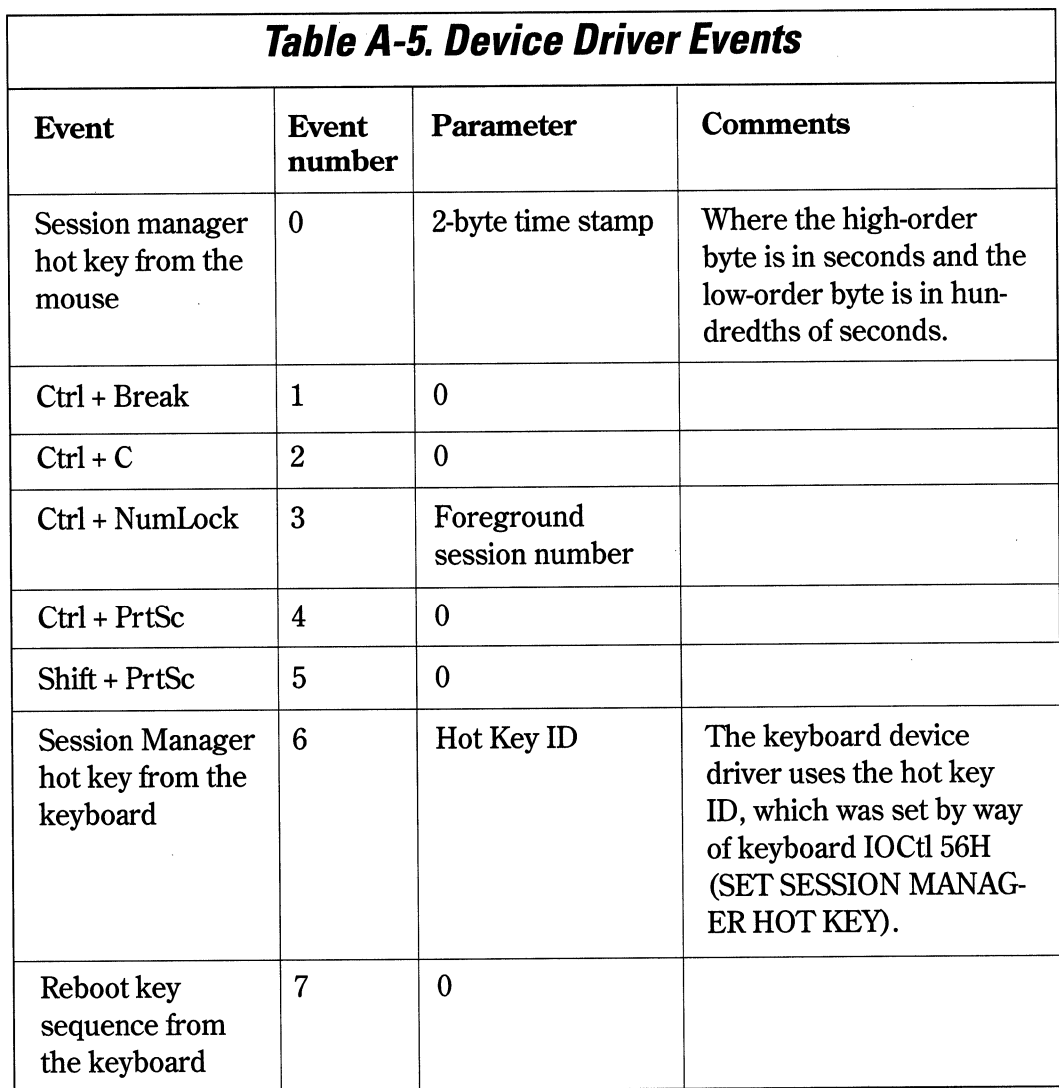

# **Set/Ra Mode: Kernel, /nit**

Register for a particular interrupt.

### **C Calling Convention**

if (SetIRQ(USHORT IRQNumber,(PFUNCTION) &Handler,USHORT SharedFlag)) error IRQNumber = IRQ level  $\&$ Handler = offset to interrupt handler in 1st code segment SharedFlag = shared or unshared interrupt

### **Comments**

This service is used to set a hardware interrupt vector to the device driver interrupt handler.

The attempt to register an interrupt handler for an IRQ to be Shared will fail if the IRQ is already owned by another device driver as Not Shared, or is the IRQ used to cascade the slave 8259 interrupt controller (IRQ 2).

Hardware interrupt sharing is not supported on all systems. A SetIRQ request to share an interrupt level on a system where sharing is not supported (ISA bus) will return an error.

```
if(SetIRQ(lO,(PFUNCTION)INT_HNDLR,0)) 
{ 
       11 if we failed, deinstall driver with cs+ds=0
       DosPutMessage(l, 8, devhdr[devJ.DHname); 
       DosPutMessage(l,strlen(IntFailMsg),IntFailMsg); 
       rp->s.InitExit.findICS = (OFF) 0;rp->s.lnitExit.finalDS = (OFF) 0;
              return (RPDONE | RPERR | ERROR_BAD_COMMAND);
\mathcal{E}
```
**SetTimer Mode: Kernel, /nit** 

Add a timer handler.

### **C Calling Convention**

if (SetTimer((PFUNCTION) &TimerHandler)) error

&TimerHandler =offset of timer handler routine in first code segment

#### **Comments**

SetTimer adds a timer handler to the list of timer handlers to be called on a timer tick.

The DevHlp SetTimer is a subset of the DevHlp TickCount.

This function allows a device driver to add a timer handler to a list of timer handlers called on every timer tick. A device driver may use a timer handler to drive a noninterrupt device instead of using time-outs with the Block and Run services. Timer handlers are required to save and restore registers.

A maximum of 32 timer handlers are available in the system.

# **SortRegPacket Mode: Kernel**

Sort request packet queue by sector.

### **C Calling Convention**

if (SortReqPacket((PQHEAD) &QueueHead,(PREOPACKET) &RequestPacket))) error  $\&$ OueueHead  $\qquad$  = address of queue head  $\&$ RequestPacket = far address of Request Packet

#### **Comments**

This routine is used by block (disk) device drivers to add a new request to their work queue. This routine inserts the request packet in the linked list of request packets in the order of starting sector number.

The sorting by sector number is aimed at reducing the length and number of head seeks. This is a simple algorithm and does not account for multiple heads on the media or for a target drive in the request packet. SortReqPacket inserts the current request packet into the specified linked list of packets, sorted by starting sector number.

SortReqPacket may be used to place request packets that were allocated by an AllocReqPacket in the request packet queue.

**TCYield Mode: Kernel** 

Allow time-critical threads to run.

#### **C Calling Convention**

TCYield()

#### **Comments**

This function is similar to the Yield function, except that the CPU may only be yielded to a time-critical thread, if one is available.

It is not necessary for the device driver to do both a Yield and a TCYield. The TCYield function is a subset of the Yield function.

If your device driver transfers large blocks of data, you should periodically check the TCYield Flag, and call the TCYield function to yield the CPU to a time-critical thread.

The location of the TCYield Flag is obtained from the GetDOSVar call.

For performance reasons, the device driver should check the TCYield Flag once every three milliseconds. If the flag is set, then the device driver should call TCYield.

Because the device driver may relinquish control of the CPU, the device driver should not assume that the state of the interrupt flag will be preserved across a call to TCYield.

# **TickCount Mode: Kernel, Interrupt, /nit**

Set up a timer handler with a specified time interval.

### *C Calling Convention*

```
if (TickCount((PFUNCTION) &TimerRoutine,USHORT Count)) error 
&TimerRoutine =offset of timer handler in first code segment 
Count = number of ticks
```
#### *Comments*

TickCount will register a new timer handler, or modify a previously registered timer handler, to be called on every n timer ticks instead of every timer tick.

A device driver may use a timer handler to drive a non-interrupt device, instead of using time-outs with the Block and Run services. Block and Run are costly on a character-by-character basis; the cost is one or more task switches for each character I/0. Timer handlers are required to save and restore registers.

For a previously registered timer handler, TickCount changes the number of ticks that must take place before the timer handler gets control. This will allow device drivers to support the time-out function without needing to count ticks.

*UnlockSeg* **<b>***Mode: Kernel, Init* 

Unlock a memory segment.

### **C Calling Convention**

```
if (UnlockSeg(LHANDLE Handle)) error
```

```
Handle= handle to memory area from LockSeg call
```
### **Comments**

This DevHlp UnLocks a segment previously locked with the LockSeg DevHelp.

```
if(UnlockSeg(lock_seg_han)) 
       return(RPDONE I RPERR I ERROR_GEN_FAILURE);
```
# **UnPhysToVirt Mode: Kernel, Interrupt, /nit**

Release selector previously allocated by a call to PhysToVirt or PhysToUVirt.

### **C Calling Convention**

```
if (UnPhysToVirt()) error
```
#### **Comments**

UnPhysTo Virt is required to mark the completion of address conversion from PhysToVirt.

For OS/2 1.x, UnPhysToVirt must be called by the same procedure that issued the PhysTo Virt when the use of converted addresses is completed and before the procedure returns to its caller. The procedure that called PhysTo Virt may call other procedures before calling UnPhysToVirt. Multiple PhysToVirt calls may be issued prior to issuing the UnPhysTo Virt. Only one call to UnPhysTo Virt is needed.

Under OS/2 2.1, UnPhysToVirt performs no function, but is left in for compatibility with OS/2 1.x drivers.

```
if CUnPhysToVirt()) 
       return(RPDONE | RPERR | ERROR_GEN_FAILURE);
```
**UnSet/Ra Mode: Kernel, Interrupt, /nit** 

Remove the current hardware interrupt handler.

# **C Calling Convention**

if (UnSetIRQ(USHORT IRQNum)) error

IRQNum = IRQ level to remove

#### **Comments**

DS must point to the device driver's data segment upon entry.

**Verify Access Mode: Kernel** 

Verify access to the callers memory area.

### *C Calling Convention*

if (VerifyAccess(SEL Sel ,OFF Off ,USHORT Memsize,USHORT Code)) error Sel Off Memsize <sup>=</sup>number of bytes to verify Code =selector of memory area = offset of memory area = read, read/write. (see comments)

#### *Comments*

This routine verifies that the user process has the correct access rights for the memory that it passed to the device driver. If the process does not have the needed access rights to the memory, then it will be terminated. If it does have the needed access rights, these rights are guaranteed to remain valid until the device driver exits its Strategy routine.

A device driver can receive addresses to memory as part of a generic IOCtl request from a process. Because the operating system cannot verify addresses imbedded in the IOCtl command, the device driver must request verification in order to prevent itself from accidentally erasing memory on behalf of a user process. If the verification test fails, then Verify Access will terminate the process.

Once the device driver has verified that the process has the needed access to addresses of interest, it does not need to repeat the verification until it yields the CPU. When the device driver yields the CPU, all address access verifications that it has done become unreliable, except for segments that have been locked. The device driver could yield the CPU by accessing a not-present-segment, exiting its Strategy routine, or calling a DevHlp service that yields while performing the service.

```
// verify caller owns this buffer area
if(VerifyAccess( 
       SELECTOROF(rp->s.IOCtl .buffer), 
II selector 
       OFFSETOF(rp->s.IOCtl .buffer), 
II offset 
       4, 
                                        1/4 bytes
       0) ) 
       return (RPDONE | RPERR | ERROR_GEN_FAILURE);
                                        // read only
```
**VideoPause Mode: Kernel, Interrupt, /nit** 

Start or stop high-priority threads.

#### *C Calling Convention*

if (VideoPause(USHORT PauseFlag)) error PauseFlag =  $0 -$  turn off pause = 1 - turn on pause

#### *Comments*

This function is called by device drivers when the controller reports a DMA overrun. VideoPause starts or stops high-priority threads. This halts threads using the CPU for video transfers, which allows the diskette DMA to complete termination properly.

Use this function after a DMA transfer retry has failed. Tum VideoPause on just long enough to accomplish the DMA transfer; otherwise, impairment of the system could occur. If multiple device drivers tum VideoPause on, it is not turned off until all device drivers have turned it off.

**VirtToLin Mode: Kernel, Interrupt, /nit** 

**Convert a Selector:Offset pair into a linear address.** 

#### **C Calling Convention**

if (VirtTolin((FARPOINTER) VirtAddress,(PLINADDR) &LinAddr)) error VirtAddress =  $16:16$  virtual address  $Linddr =variable to receive linear address$ 

```
Flags = 0x1a;if (VirtTolin((FARPOINTER)Pagelist,(PLINADDR)&lpPagelist)); 
if (VirtTolin((FARPOINTER)LockHandle,(PLINADDR)&lplockHandle)); 
if (VMLock(linaddr,100,lpPagelist,lpLockHandle, 
      Flags,(FARPOINTER) &Elements)) . { 
   DosPutMessage(l, 2, Crlf); 
   DosPutMessage(l, strlen(LockFailMessage), LockFailMessage); 
\mathcal{F}else 
{ 
   DosPutMessage(l, 2, Crlf); 
   DosPutMessage(l, strlen(LockPassMessage), LockPassMessage); \left\{ \right.
```
# **VirtToPhys Mode: Kernel, /nit**

Convert a selector-offset pair to a 32-bit physical address.

# **C Calling Convention**

if (VirtToPhys((FARPOINTER) &VirtAddr,(PHYSADDR) &PhysAddr))error

 $&VintAddr = vittau$  pointer to memory<br> $&PhysAddr = pointer$  to returned physical address

# **Comments**

The virtual address should be locked by way of the DevHlp Lock call prior to invoking this function, if the segment is not known to be locked already.

This function is typically used to convert a virtual address supplied by a process, by way of a generic IOCtl, in order that the memory may be accessed at interrupt time.

```
// get physical address of buffer
if (VirtToPhys( 
       (FARPOINTER) rp->s.IOCtl .buffer,// the virtual address 
                                   // physical address
             return (RPDONE I RPERR I ERROR_GEN_FAILURE);
```
**VMAl/oc Mode: Kernel, /nit** 

Allocate memory or map a physical address.

#### **C Calling Convention**

```
if (VMAlloc((PLINADDR) &Physaddr,ULONG Size,ULONG Flags, 
   (PLINADDR) &Linaddr)) error 
Physaddr = physical address to be mapped<br>Size = size of object in bytes
          = size of object in bytes
Flags =flags used for allocation request (see comments) 
&Linaddr =pointer to linear address returned
```
#### **Comments**

VMAlloc allocates virtual memory and, depending on the value of a flag, either commits physical storage or maps virtual memory to a given physical address.

VMAlloc obtains a global, Ring 0 linear mapping to a block of memory. The physical address of the memory can be specified for non-system memory, or the system will allocate the block from general system memory. A linear address is returned to address the memory. For contiguous fixed allocation requests, the physical address is also returned.

The physical address passed to VMAlloc is actually the *linear address* of a variable containing the physical address to be mapped.

Virtual memory is allocated in global (system) address space, unless private process space is requested.

Memory requested in process space can only be swappable.

If requested, memory allocated in process space can be registered under screen group switch control. In that case, a task will be denied write access to this memory unless it is in the foreground.

#### **Flags**

Bit 0, if set, specifies the creation of the object in the region below 16MB. Bit 0 is used by device drivers that cannot support more than 16MB addresses. If the device driver requests memory below 16MB, the memory must also be resident at all times.

Bit 1, if set, specifies that the object remain in memory at all times and not be swapped or moved.

Bit 2, if set, specifies the allocation of swappable memory. Bit 1 must be clear if bit 2 is set.

Bit 3, if set, specifies that the object must be in contiguous memory. Bit 1 must also be set if bit 3 is set.

Bit 4, if set, specifies linear address mapping for the physical address in the parameters. If bit 4 is set, virtual memory is mapped to a given physical address. The physical memory must be fixed or locked. This could be used for non-system memory, like memory-mapped adapters or the video buffer. If it is used for system memory, it is the device driver's responsibility to ensure that the physical pages corresponding to the PhysAddr will never move or become invalid.

Bit 5, if set, specifies that the linear address returned will be in the process address range.

Bit 6, if set, specifies that the allocated memory can be registered under screen group switch control, such as a video shadow buffer. Memory-mapping allocated with bit 6 set will be invalid when the process is not in the foreground.

Bit 7 is reserved, and should be set to 0.

Bit 8, if set, specifies that the memory only be reserved, but not actually mapped. If bit 8 is set, the linear address returned will be page-aligned. The size requested will be rounded up to the nearest page boundary. All other allocations may return byte granular size and addresses.

Bits 9-31 must be 0.

```
II use VMAlloc to map the adapter address to a linear address in the 
II global address space 
ULONG MapAddress = 0 \times d8000;II linear address to MapAddress 
LINADDR LinAddress = 0;LINADDR dev_linaddr = O; 
                                  II for global linear address 
II VMalloc requires a linear address to the physical map address 
VirtTolin((FARPOINTER)&MapAddress,(PLINADDR)&LinAddress); 
if (VMAlloc(LinAddress,OxlOOO,Ox3,(PLINADDR)&dev_linaddr)) 
{ 
  DosPutMessage(l, 2, Crlf); 
  DosPutMessage(l, strlen(AllocFailMessage), AllocFailMessage); 
\left\{ \right\}else 
{ 
  DosPutMessage(l, 2, Crlf); 
  DosPutMessage(l, strlen(AllocPassMessage), AllocPassMessage); \mathcal{E}
```
**VMFree** Mode: Kernel, Init

Free a mapping to memory.

## **C Calling Convention**

if (VMFree(LINADDR Linaddr)) error

Linaddr =  $32$  bit linear address of memory to release

#### **Comments**

VMFree frees memory allocated with VMAlloc, or a mapping created by VMProcessToGlobal, or VMGlobalToProcess.

All memory-mapping allocated by the device driver must be released before device driver termination.

# *V/fl/Globa/ToProcess /fl/ode: Kernel*

Map an address in the system region of the global address space into an address in the current process's address space.

### **C Calling Convention**

```
if VMGlobalToProcess(LINADDR Linaddr,ULONG Len,ULONG Flags, 
                       (PLINADDR) &Plinaddr)) error 
Linaddr = linear address in global address space<br>len = length of memory to be mapped
           = length of memory to be mapped
Flags = (see comments)\text{R}Plinaddr = pointer to returned linear address
```
### **Comments**

The mapping created by this call must be released with VMFree.

The address range must not cross object boundaries.

The process's address space used in this call is the current process.

### **Flags**

Bit 0, if set, specifies read/write access, Bit 0 clear specifies read-only access.

Bit 1, if set, specifies a map of the 32-bit memory region, using 16-bit selectors.

Bit 2, if set, the mapping is tracked for the validation and invalidation of screen buffers.

Bit 3, if set, specifies that the memory be allocated on a 4K page boundary.

Bits 4-31 must be 0.

**Appendix A - Device Helper Reference 391** 

# **Example**

if (VMGlobalToProcess(linaddr,0x1000,0x01,(FARPOINTER) &new\_linaddr))<br>return(RPDONE | RPERR | ERROR\_GEN\_FAILURE);

**VMLock Mode: Kernel, /nit** 

**Lock a memory object** 

## *C Calling Convention*

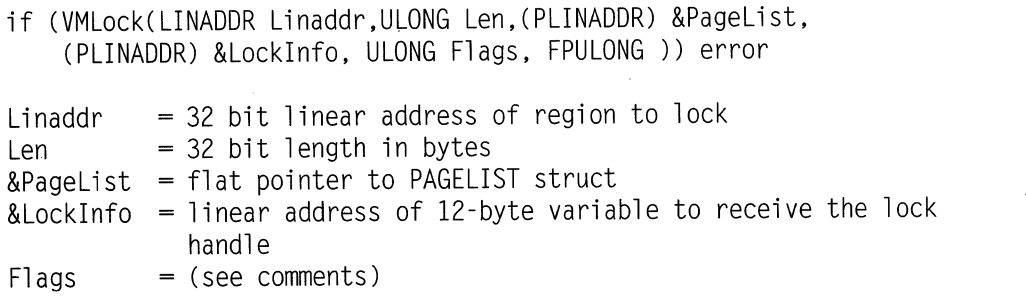

**Each PageList structure will describe a single physically contiguous subregion of the <sup>p</sup>hysical memory that** was **locked. The format of the PageList structure** is:

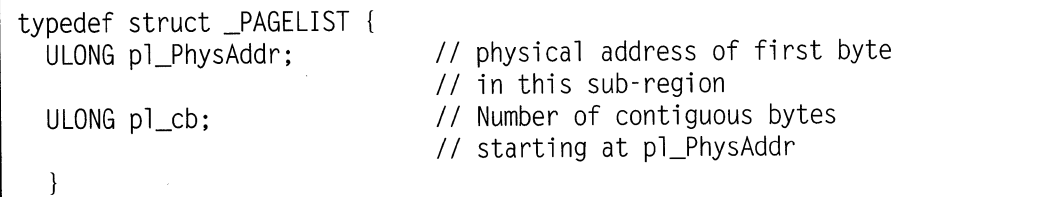

#### **Comments**

VMLock verifies accessibility to a region of memory and locks the memory region into physical memory. If the region is unavailable, the caller must specify whether VMLock should block until the region is available and locked, or return immediately.

The use of short-term locks for greater than two seconds can prevent an adequate number of pages from being available for system use. Under these circumstances, a system halt could occur.

If satisfying the lock request will reduce the amount of free memory in the system to below a predetermined minimum, both short- and long-term locks can fail.

Address verification is done automatically with every VMLock request. Locking down memory in fixed physical addresses is done only if the "verify only" bit is not set.

It is the device driver's responsibility to ensure that enough entries have been reserved for the range of memory being locked (possibly one entry per page in the range, plus one more if the region does not begin on a page boundary). If this pointer contains the value - 1, then no physical addresses are returned. This parameter must be - 1 for verify locks.

Since locking occurs on a per-page basis, the VMLock service routine will round linear address down to the nearest page boundary. If physically contiguous locking is requested, length cannot exceed 64KB; otherwise an error is returned. Because locking occurs on a per-page basis, the combination of linear address + length will be rounded up to the nearest page boundary.

#### **Flags**

Bit 0, if set, specifies an immediate return if the pages are not available. If bit 0 is 0, the call will block until the pages become available.

Bit 1, if set, specifies that the pages be contiguous.

Bit 2, if set, specifies that the memory be below the 16MB address line.

Bit 3, if set, specifies that the device driver plans to write to the segment.

Bit 4, if set, specifies a long-term lock.

Bit 5, if set, specifies a verify-only lock.

Bits 6-31 must be 0.

```
Flags = 0x1a;if (VirtTolin((FARPOINTER)Pagelist,(PLINADDR)&lpPagelist)); 
if (VirtToLin((FARPOINTER)LockHandle,(PLINADDR)&lpLockHandle));
if (VMLock(linaddr,100,lpPagelist,lplockHandle, 
     Flags,(FARPOINTER) &Elements)) 
\left\{ \right.DosPutMessage(l, 2, Crlf); 
   DosPutMessage(l, strlen(LockFailMessage), LockFailMessage); 
\}else 
{ 
   DosPutMessage(l, 2, Crlf); 
   DosPutMessage(l, strlen(LockPassMessage), LockPassMessage); \mathcal{F}
```
Appendix A - Device Helper Reference 395

# *VAl/ProcessToG/obal Al/ode: Kernel*

Map an address in the current process address space to an address in the system region of the global address space.

# **C Calling Convention**

```
if (VMProcessToGlobal (LINADDR Linaddr,ULONG Len,ULONG Flags, (PLINADDR) &Address)) error 
Linaddr = linear address within process address space that is to be
             mapped into a global context 
Len = 1en in bytes<br>Flags = (see comment
          = (see comments)
&Address= pointer to linear address returned
```
### **Comments**

The address range must be on a page boundary and must not cross object boundaries.

### **Flags**

Bit 0, if set, specifies that the mapping be writable, If clear, the mapping will be readonly.

Bits 1-31 must be 0.

This call copies the linear mapping from the process's address space to the system shared address space, which allows the device driver to access the data independent of the current process's context. The following steps show how you would use the DevHlp services to gain interrupt-time access to a process's buffer.

- 1. Call VMLock to verify the address and to lock the range of memory needed into physical memory.
- 2. Call VMProcessToGlobal to map a process's private address into global address space. If the device driver requests it, an array of physical addresses corresponding to the locked region will be returned. You may also map the linear address to a GDT selector by calling LinToGDTSelector.
- 3. Access the memory using the linear address returned by the call to VMProcessToGlobal.
- 4. Call VMFree to remove global mapping to process address space.
- 5. Call VMUnlock to unlock the object.

#### **Example**

þ,

if (VMGlobalToProcess(linaddr,OxlOOO,OxOl,(FARPOINTER) &new\_linaddr)) return(RPDONE I RPERR I ERROR\_GEN\_FAILURE);

# **VMSetMem Mode: Kernel, /nit**

Commit and decommit physical storage.

### **C Calling Convention**

```
if (VMSetMem(LINADDR Linaddr,ULONG Size,ULONG Flags)) error 
Linaddr = linear address, page aligned, of memory<br>Size = size in bytes in 4k pages<br>Flags = (see comments)
```
#### **Comments**

VMSetMem commits and decommits physical storage, or changes the type of committed memory reserved with the VMAlloc DevHlp service. The address range specified must not cross object boundaries. The range must be entirely of uniform type, that is, all decommitted (invalid), all swappable, or all resident. The range to be decommitted must be entirely precommitted.

The entire region (linear address  $+$  size) must lie within a memory object previously allocated with a VMAlloc 'Reserved Only' call.

#### **Flags**

Bit 0, if set, specifies that the address range is to be decommitted.

Bit 1, if set, specifies that the address range is to be made resident.

Bit 2, if set, specifies that the address range is to be made swappable.

# **VMUnlock**

**Mode: Kernel, /nit** 

Unlock a memory object.

### **C Calling Convention**

if (VMUnlock(LHANDLE LockHandle)) error

LockHandle =handle from VMLock

#### **Comments**

VMUnlock unlocks a previously locked memory range.

A successful Unlock may modify the caller's lock handle.

**Yield Mode: Kernel** 

Yield the CPU to higher priority threads.

#### *C Calling Convention*

Yield();

#### *Comments*

OS/2 is designed so that the CPU is never scheduled preemptively while in kernel mode. In general, the kernel either performs its job and exits quickly, or it blocks waiting for (usually) 1/0 or (occasionally) a resource. It is not necessary for the device driver to do both a Yield and a TCYield; the Yield function is a superset of the TCYield function.

The one part of the kernel that can take a lot of CPU time are device drivers, particularly those that perform program 1/0 on long strings of data, or that poll the device. These drivers should periodically check the Yield Flag and call the Yield function to <sup>y</sup>ield the CPU if another process needs it. Much of the time the context won't switch; Yield switches context only if an equal or higher priority thread is scheduled to run.

The address of the Yield Flag is obtained from the GetDOSVar call. For performance reasons, the device driver should check the Yield Flag once every 3 milliseconds. If the flag is set, then the device driver should call Yield.

Because the device driver may relinquish control of the CPU to another thread, the device driver should not assume that the state of the interrupt flag will be preserved across a call to Yield.

 $\label{eq:2.1} \mathcal{L}(\mathcal{L}^{\text{max}}_{\mathcal{L}}(\mathcal{L}^{\text{max}}_{\mathcal{L}}(\mathcal{L}^{\text{max}}_{\mathcal{L}}(\mathcal{L}^{\text{max}}_{\mathcal{L}^{\text{max}}_{\mathcal{L}}(\mathcal{L}^{\text{max}}_{\mathcal{L}^{\text{max}}_{\mathcal{L}^{\text{max}}_{\mathcal{L}^{\text{max}}_{\mathcal{L}^{\text{max}}_{\mathcal{L}^{\text{max}}_{\mathcal{L}^{\text{max}}_{\mathcal{L}^{\text{max}}_{\mathcal{L}^{\text{max}}$ 

 $\label{eq:2.1} \mathcal{L}(\mathcal{L}^{\text{max}}_{\mathcal{L}}(\mathcal{L}^{\text{max}}_{\mathcal{L}}),\mathcal{L}^{\text{max}}_{\mathcal{L}^{\text{max}}_{\mathcal{L}}})$ 

 $\label{eq:2.1} \frac{1}{2} \int_{\mathbb{R}^3} \frac{1}{\sqrt{2}} \, \frac{1}{\sqrt{2}} \,$ 

 $\label{eq:2.1} \mathcal{L}(\mathcal{L}^{\mathcal{L}}_{\mathcal{L}}(\mathcal{L}^{\mathcal{L}}_{\mathcal{L}})) = \mathcal{L}(\mathcal{L}^{\mathcal{L}}_{\mathcal{L}}(\mathcal{L}^{\mathcal{L}}_{\mathcal{L}})) = \mathcal{L}(\mathcal{L}^{\mathcal{L}}_{\mathcal{L}}(\mathcal{L}^{\mathcal{L}}_{\mathcal{L}}))$ 

 $\mathcal{L}^{\text{max}}_{\text{max}}$  and  $\mathcal{L}^{\text{max}}_{\text{max}}$ 

# **APPENDIX B**

# **Reference Publications**

Bowlds, Pat, *Micro Channel Architecture,* New York: Van Nostrand Reinhold, 1991.

Deitel, H. M.; Kogan, M. S., *The Design of OS/2,* New York: Addison-Wesley, 1992.

IBM Corporation, *IBM Operating System/2 Programming Tools and Information: IBM,* 1992.

IBM Corporation, *IBM OS/2 2.1 Physical Device Driver Reference: IBM,* 1992.

IBM Corporation, *IBM OS/2 2.1 Presentation Driver Reference: IBM*, 1992.

IBM Corporation, *IBM OS/2 2.1 Virtual Device Driver Reference: IBM,* 1992.

IBM Corporation, *IBM OS/2 2.1 Control Program Reference: IBM,* 1992.

Intel Corporation, *iAPX 86/88 User's Manual Hardware Reference: Intel,* 1989.

Letwin, Gordon, *Inside OS/2, Redmond,* Washington: Microsoft Press, 1988.

 $\label{eq:2.1} \frac{1}{\sqrt{2}}\int_{\mathbb{R}^3}\frac{1}{\sqrt{2}}\left(\frac{1}{\sqrt{2}}\right)^2\frac{1}{\sqrt{2}}\left(\frac{1}{\sqrt{2}}\right)^2\frac{1}{\sqrt{2}}\left(\frac{1}{\sqrt{2}}\right)^2\frac{1}{\sqrt{2}}\left(\frac{1}{\sqrt{2}}\right)^2.$  $\label{eq:2.1} \frac{1}{\sqrt{2}}\left(\frac{1}{\sqrt{2}}\right)^{2} \left(\frac{1}{\sqrt{2}}\right)^{2} \left(\frac{1}{\sqrt{2}}\right)^{2} \left(\frac{1}{\sqrt{2}}\right)^{2} \left(\frac{1}{\sqrt{2}}\right)^{2} \left(\frac{1}{\sqrt{2}}\right)^{2} \left(\frac{1}{\sqrt{2}}\right)^{2} \left(\frac{1}{\sqrt{2}}\right)^{2} \left(\frac{1}{\sqrt{2}}\right)^{2} \left(\frac{1}{\sqrt{2}}\right)^{2} \left(\frac{1}{\sqrt{2}}\right)^{2} \left(\$ 

# **APPENDIX C**

# **Listings**

# **Device Header, One Device**

*II* sample Device Header, 1 device DEVICEHDR devhdr =  $\{$ (void far \*) OxFFFFFFFF, // link (DAW\_CHR I DAW\_OPN I DAW\_LEVELl), *II* attribute (OFF) STRAT,  $\frac{1}{8}$  Strategy (OFF) 0, (OFF) 0,<br>
"DEVICE1 "  $\frac{1}{2}$  // device name // device name } ;

## **Device Header, Two Devices**

```
DEVICEHDR devhdr[2] = \{{ (void far*) &devhdr[l], 
II link to next dev 
 (DAW_CHR I DAW_OPN I DAW_LEVELl), 
II attribute 
 (OFF) STRATl, 
 (OFF) 0, 
"DEVICEl " 
 }. 
                                  II &strategy 
                                  // &IDCroutine
{(void far*) OxFFFFFFFF, II link(no more devs) 
(DAW_CHR | DAW_OPN | DAW_LEVEL1), // attribute
(OFF) STRAT2,<br>
(OFF) 0,<br>
I/ &IDCroutii
                                  // &IDCroutine
"DEVICE2 " 
 } 
} :
```
# **C Startup Routine, One Device**

 $\vdots$ C startup routine, one device, w/interrupt and timer  $\vdots$  $\ddot{\cdot}$ PUBLIC \_STRAT PUBLIC \_acrtused PUBLIC INT\_HNDLR PUBLIC \_TIM\_HNDLR \_interrupt\_handler:near **EXTRN** \_timer\_handler:near **EXTRN** \_main:near EXTRN DATA segment word public 'DATA' DATA ends CONST segment word public 'CONST' CONST ends \_BSS segment word public 'BSS' \_BSS ends DGROUP group CONST, BSS, DATA \_TEXT segment word public 'CODE' assume cs:\_TEXT,ds:DGROUP,es:NOTHING, ss:NOTHING .286P \_STRAT proc far<br>\_\_acrtused: ; no startup code  $\ddot{\cdot}$ push 0 imp start ;signal device 0 start: push es ;send Request Packet address push bx<br>call main call **main** ;call driver mainline pop bx ;restore es:bx

```
pop es<br>add sp,2
          add sp,2 ;clean up stack<br>mov word ptr es:[bx+3] ax :send completion
                     word ptr es:[bx+3], ax ; send completion status
          ret 
_STRAT endp 
\ddot{\cdot}_INT_HNDLR proc far 
\ddot{\cdot}call 
                      _interrupt_handler 
;handle rupts 
         ret 
                                                   ;bail out \ddot{\phantom{a}}_INT_HNDLR endp 
\ddot{\phantom{a}}_TIM_HNDLR proc far 
\ddot{\cdot}pusha
         push es 
         push
         call __timer_handler
         pop ds 
         pop es 
         popa
         ret 
_TIM_HNDLR endp 
\ddot{\phantom{0}}_TEXT ends 
         end
```
# **C Startup Routine, Four Devices**

C startup routine, 4 devices  $\vdots$  $\cdot$ PUBLIC \_STRATl PUBLIC \_STRAT2 PUBLIC \_STRAT3 PUBLIC \_STRAT4 PUBLIC \_acrtused PUBLIC INT\_HNDLR PUBLIC \_TIM\_HNDLR \_interrupt\_handler:near **EXTRN** \_timer\_handler:near EXTRN \_main:near EXTRN \_DATA segment word public 'DATA' \_DATA ends CONST segment word public 'CONST' CONST ends \_BSS segment word public 'BSS' \_BSS ends DGROUP group CONST, \_BSS, \_DATA \_TEXT segment word public 'CODE' assume cs:\_TEXT,ds:DGROUP,es:NOTHING,ss:NOTHING .286P  $\ddot{\cdot}$ \_STRATl proc far ; satisfy EXTRN modules \_acrtused:  $\ddot{\cdot}$ push 0 ;signal device 0 jmp start \_STRAT1 endp
```
_STRAT2 proc far 
\ddot{ }push 1 ;signal second device<br>
imp start
                 start
_STRAT2 endp 
_STRAT3 proc far 
\ddot{\cdot}push 2 ;signal third device 
                 start
_STRAT3 endp 
_STRAT4 proc far 
\ddot{\cdot}push 3 ;signal fourth device<br>jmp start
                start
\ddot{\cdot}start: 
        push es ; send Request Pkt address<br>push bx
        push<br>call
                call _main ;call driver mainline 
        pop bx ;restore es:bx 
        pop es 
        add sp,2 ;clean up stack<br>mov word ptr es:[bx+3].ax :send c
                word ptr es:[bx+3], ax ; send completion status
        ret 
_STRAT4 endp 
\ddot{\cdot}_INT_HNDLR proc far 
\ddot{\cdot}call _interrupt_handler ;handle rupts<br>ret :bail out
                                 :bail out
\cdot_INT_HNDLR endp \ddot{\phantom{a}}
```
**Appendix C - Listings 409** 

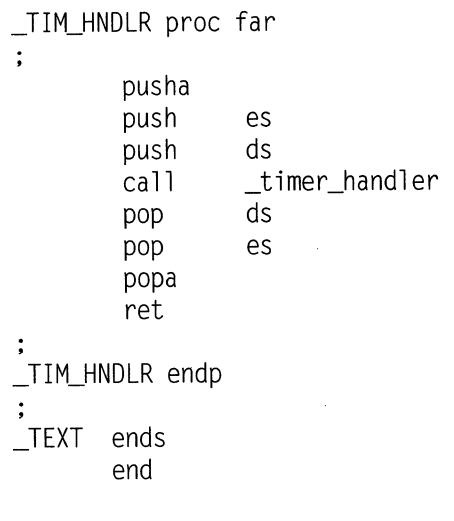

#### **Standard OS/2 Device Driver Include File**

```
II file drvlib.h 
II This header file contains definitions intended to go along 
II with DRVLIB.LIB, a C-callable subroutine library. 
II 
II This file is for OSl2 2.1 
typedef unsigned char 
typedef unsigned short 
typedef unsigned short 
typedef unsigned long 
typedef UCHAR near 
typedef UCHAR far 
typedef USHORT near 
typedef USHORT far 
typedef ULONG near 
typedef ULONG far 
typedef char near 
typedef short near 
typedef long near 
typedef void near 
                         UCHAR; 
                         USHORT; 
                         BOOLEAN; 
                         ULONG; 
                         *PUCHAR; 
                         *FPUCHAR; 
                         *PUSHORT; 
                         *FPUSHORT; 
                         *PULONG; 
                         *FPULONG; 
                         *PCHAR; 
                         *PSHORT; 
                         *PLONG; 
                         *POINTER;
```
typedef POINTER near \*PPOINTER; typedef void far \*FARPOINTER; typedef FARPOINTER near \*PFARPOINTER; typedef FARPOINTER far \*FPFARPOINTER; typedef USHORT typedef ERRCODE far typedef UCHAR typedef FLAG far typedef USHORT typedef SEL near typedef SEL far typedef USHORT typedef USHORT typedef ULONG typedef USHORT typedef USHORT typedef ULONG typedef ULONG typedef LINADDR far typedef PLINADDR far typedef PHYSADDR far typedef char near typedef char far typedef USHORT typedef SHANDLE far typedef ULONG typedef LHANDLE far ERRCODE; *II* error code returned \*PERRCODE; *II* pointer to an error code FLAG; // 8-bit flag<br>\*PFLAG: // pointer to \*PFLAG; *II* pointer to 8-bit flag // 16-bit selector \*PSEL; // pointer to a selector<br>\*FPSEL: // far pointer to selecto \*FPSEL; // far pointer to selector<br>SEG: // 16-bit segment SEG;  $\frac{1}{16-bit}$  segment<br>OFF;  $\frac{1}{16-bit}$  offset OFF; *II* 16-bit offset LOFF; *II* 32-bit offset PID: // Process ID TID; // Thread ID PHYSADDR; // 32-bit physical address<br>LINADDR: // 32-bit linear address // 32-bit linear address \*PLINADDR; *II* pointer to 32 bit lin addr \*PPHYSADDR; // pointer to 32-bit phys addr<br>\*PSTRING: // pointer to character string \*PSTRING; *II* pointer to character string \*FPSTRING; *II* far pointer to string SHANDLE; *II* short (16-bit) handle \*PSHANDLE; *II* pointer to a short handle LHANDLE; // long (32-bit) handle \*PLHANDLE; *II* pointer to a long handle // pointers to functions typedef int (pascal typedef int (pascal near \* near \*PPFUNCTION) (); typedef int (pascal typedef int (pascal far \* near \*PFPFUNCTION) ( ) ; II macros #define FALSE 0 #define TRUE 1 \*PFUNCTION) ();  $*$ FPFUNCTION) ():

```
#define NP near pascal 
II far pointer from selector-offset 
#define MAKEP(sel, off) ((void far *) MAKEULONG(off, sel))
II get selector or offset from far pointer 
#define SELECTOROF(p) 
( ((USHORT far*) &(p)) [1]) 
#define OFFSETOF(p) 
( ((USHORT far*) &(p)) [OJ) 
II Combine 1 (ow) & h(igh) to form a 32 bit quantity. 
#define MAKEULONG(l. h) ((ULONG)(((USHORT)(l))[((ULONG)((USHORT)(h)))<<l6)) 
#define MAKELONG(l, h) ((LONG)MAKEULONG(l, h)) 
#define MAKEBIGOFFSETOF(p) ((ULONG) (OFFSETOF (p))) 
II Combine 1 (ow) & h(igh) to form a 16 bit quantity. 
\#define MAKEUSHORT(1, h) (((USHORT)(1)) | ((USHORT)(h)) << 8)
#define MAKESHORT(1, h) ((SHORT)MAKEUSHORT(1, h))
II gethigh and low order parts of a 16 and 32 bit quantity 
                        LOUCHAR(w) 
                        HIUCHAR(w) 
                        ((UCHAR)(w))
#define LOBYTF(w)#define HIBYTE(w) 
#define LOUCHAR(w) 
#define HIUCHAR(w) 
#define LOUSHORT(l) 
#define HIUSHORT(l) 
                        ((USHORT)(w) \gg 8) & 0xff)
                        ( (USHORT) (1)) 
                        ((USHORT)((ULong)(1) >> 16) & 0xffff)II the driver device header 
typedef struct DeviceHdr { 
   struct DeviceHdr far *DHnext; 
II pointer to next header.or -1 
   USHORT DHattribute; 
   OFF DHstrategy; 
   OFF DHidc; 
   UCHAR DHname[8]; 
   char reserved[8J; 
   ULONG bit_strip; 
                                    II device attribute word 
                                    II offset of strategy routine 
                                    II offset of IDC routine 
                                    II dev name (char) or #units 
                                    II bit 0 DevIOCtl2,bit 1 32 bit
```
} DEVICEHDR; typedef DEVICEHDR near \*PDEVICEHDR; *II* driver device attributes word #define DAW\_CHR Ox8000 #define DAW\_IDC Ox4000 #define DAW\_IBM Ox2000 #define DAW\_SHR OxlOOO #define DAW\_OPN Ox0800 #define DAW\_LEVELl Ox0080 #define DAW\_LEVEL2 OxOlOO #define DAW\_LEVEL3 Ox0180 #define DAW\_GIO Ox0040 #define DAW\_CLK Ox0008 #define DAW\_NUL Ox0004 #define DAW\_SCR Ox0002 #define DAW\_KBD OxOOOl *II* capabilities bit strip #define CBS\_SHD #define CBS\_HMEM #define CBS\_PP #define CBS\_ADD #define CBS\_INIT OxOOOl Ox0002 Ox0004 OxOOlO Ox0020 *II* SaveMessage structure typedef struct MessageTable USHORT id: USHORT fill\_in\_item; FARPOINTER iteml; FARPOINTER item2; FARPOINTER item\_last; } MESSAGETABLE; *II 0512* circular character queues #define QUEUE\_SIZE 512 typedef struct CharQueue { *II* l=char, O=block *II* l=IDC available in this Db *II* l=non-IBM block format *II* l=supports shared dev access // 1=open/close, or rem. media *I I* level 1 *11* level 2 DosDevIOCtl 2 *II* level 3 bit strip *II* l=generic IOCtl supported *II* l=CLOCK device *II* l=NUL device *II* l=STDOUT (screen) *II* l=STDIN (keyboard) // 1=shutdown/DevIOCtl2 *II* high memory map for adapters *II* supports parallel ports *II* driver is an ADD driver *II* Cmdlnit call from kernel *II* size of queues

```
USHORT qsize;<br>USHORT achrout
             qchrout;<br>gcount:
   USHORT<br>UCHAR
             abuf[QUEUE_SIZE];
   } CHARQUEUE; 
typedef CHARQUEUE near *PCHARQUEUE; 
                                         II number of bytes in queue 
                                         II index of next char to put out 
                                         II number of charactes in queue 
II AttachDD inter device driver communication data area 
typedef struct AttachArea 
   OFF realOFF; 
   SEG realCS; 
   SEG realDS; 
   OFF protOFF; 
   SEL protCS; 
   SEL protOS; 
   } ATTACHAREA; 
                                         II real-mode off of idc ent pt 
                                        II real-mode CS of IDC ent pt 
                                        II real-mode OS of IDC DD 
                                        II protect-mode off of ent pt 
                                          II protect-mode CS of ent pt 
                                          II protect-mode OS of other DD 
typedef ATTACHAREA near *PATTACHAREA; 
II driver request packet 
typedef struct ReqPacket {<br>UCHAR RPlength:
            Plength; \frac{1}{2}<br>RPunit: \frac{1}{2} II \frac{1}{2} \frac{1}{2} \frac{1}{2} \frac{1}{2} \frac{1}{2} \frac{1}{2} \frac{1}{2} \frac{1}{2} \frac{1}{2} \frac{1}{2} \frac{1}{2} \frac{1}{2} \frac{1}{2} \frac{1}{2} \frac{1}{2} \frac{1}{2} \frac{1}{2} \frac{1}{2}UC HAR RP unit; II unit code for block DD only 
    UCHAR RPcommand; II command code 
    USHORT RPstatus; II status word 
    UC HAR RPreserved[4J; II reserved bytes 
   ULONG RPqlink; \frac{1}{2} II \frac{1}{2} queue linkage
   union { \frac{1}{2} I \frac{1}{2} \frac{1}{2} command-specific data
   UCHAR avail[19];
    struct { \frac{1}{2} \frac{1}{2} \frac{1}{2} init
      UCHAR units; // number of units<br>FPFUNCTION DevHlp; // &DevHlp
       FPFUNCTION DevHlp;
       char far *args; II &args 
       UCHAR drive: // drive #
       }Init; 
    struct { 
       UCHAR units; \frac{1}{2} \frac{1}{3} same as input
       OFF final CS; II final offset, 1st code seg 
       OFF finalDS; II final offset, 1st data seg 
       FARPOINTER BPBarray; // &BPB
```

```
} InitExit;
struct { 
  UCHAR media;<br>PHYSADDR buffer;
  PHYSADDR
  USHORT count; 
  ULONG startsector; 
  USHORT reserved; 
  } ReadWrite; 
struct { 
  UCHAR media;<br>PHYSADDR buffer:
  PHYSADDR<br>USHORT
              count:
  ULONG startsector;<br>USHORT reserved:
              reserved:
  } CReadWrite; 
struct { 
  UCHAR subcode; 
  ULONG reserved; 
  } Shutdown; 
struct { 
  USHORT sysfilenum; 
  } OpenClose; 
struct { 
  UCHAR
  UCHAR
  FA RPO INTER 
parameters; 
  FARPOINTER 
buffer; 
  } IOCtl; 
struct { 
              category; 
             function; 
  UCHAR char_returned; 
  } ReadNoWait; 
struct { 
  UCHAR
  UCHAR
              media; 
              return_code; 
                                  II read, write, write w/verify II media descriptor 
                                  II transfer address 
                                  II bytes/sectors 
                                   II starting sector# 
                                   II cached read, write.write ver 
                                  II media descriptor 
                                 II transfer address 
                                  II bytes/sectors 
                                  II starting sector# 
                                   II system shutdown 
                                   II sub request code 
                                   II open/close 
                                   II system file number 
                                   II IOCtl 
                                  II category code 
                                 II function code 
                                 II &parameters
                                  II &buff er 
                                   II read, no wait 
                                  II char to return 
                                   II media check 
                                  II media descriptor 
                                  II see #defines
```
*II* &previous volume ID FARPOINTER prev\_volume; } MediaCheck; *II* build BPB struct { *II* media descriptor UCHAR media; FARPOINTER buffer; *II* 1-sector buffer FAT FARPOINTER BPBarray; *II* &BPB array *II* drive # UCHAR drive; } BuildBPB; *II* query part. fixed disks struct { *II#* disks UCHAR count; ULONG reserved;<br>(1) Partitionable: *II* fixed disk LU map struct { ULONG units; *II* units supported ULONG reserved; } GetFixedMap; *II* get driver capabilities struct { UCHAR reserved[3J; FARPOINTER capstruct; *II* 16:16 pointer to DCS FARPOINTER volcharstruct; *II* 16:16 pointer to VCS } GetDriverCaps; *II* command info } s; REOPACKET; typedef REQPACKET far \*PREQPACKET; typedef PREQPACKET far \*PPREQPACKET;<br>typedef PREQPACKET QHEAD; 11 Queue Head is &ReqPacket typedef QHEAD near \*POHEAD; *II* Global Info Seg Å. typedef struct \_GINFOSEG *II* time in seconds ULONG time; *II* milliseconds ULONG msecs; *II* hours UCHAR hour; UCHAR minutes; *II* minutes

 $\ddot{\phantom{0}}$ 

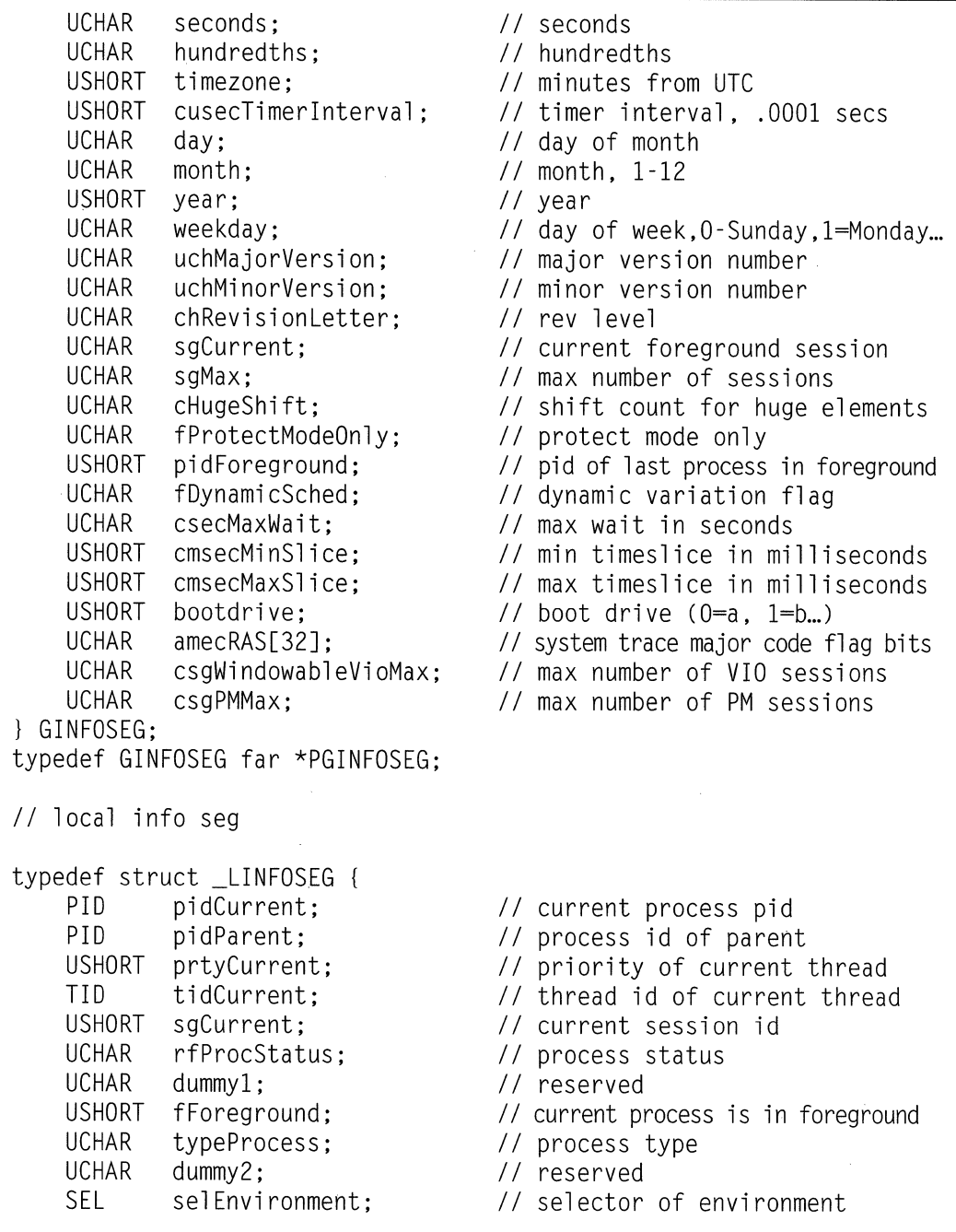

USHORT offCmdline; USHORT cbDataSegment; USHORT cbStack; US HORT cbHeap; US HORT hmod; SEL LINFOSEG; selDS; *II* command line offset *II* length of data segment *II* stack size *II* heap size *II* module handle of application *II* data segment handle of application typedef LINFOSEG far \*PLINFOSEG; typedef struct \_REGSTACK USHORT usStruct; USHORT usFlags; USHORT us IRQ: USHORT usStackCLI; USHORT usStackSTI; USHORT usStackEOI; USHORT usNest; } REGSTACK; *II* stack usage structure *II* set to 14 before using *II* OxOl means that the interrupt proc *II* enables interrupts. All others resvd *II* IRQ of interrupt handler<br>*II* # of stack bytes with interrupts off *II#* of stack bytes with interrupts off *II#* of stack bytes with interrupts on *II* number of bytes needed after EOI *II* max number of nested levels typedef REGSTACK near \*PREGSTACK; *II* page list struct typedef struct PAGELIST { ULONG pl Physaddr: ULONG pl\_cb; } PAGE LIST; typedef PAGELIST far \*PPAGELIST; *II* RPstatus bit values #define RP ERR Ox8000 *II*  #define RPDEV 0x4000 #define RP BUSY Ox0200 *II*  #define RP DONE OxOlOO *II II* error codes returned in RPstatus #define ERROR\_WRITE\_PROTECT // error occurred, err in RPstatus  $\frac{1}{2}$  error code defined by driver  $1/$  device is busy // driver done with request packet OxOOOO

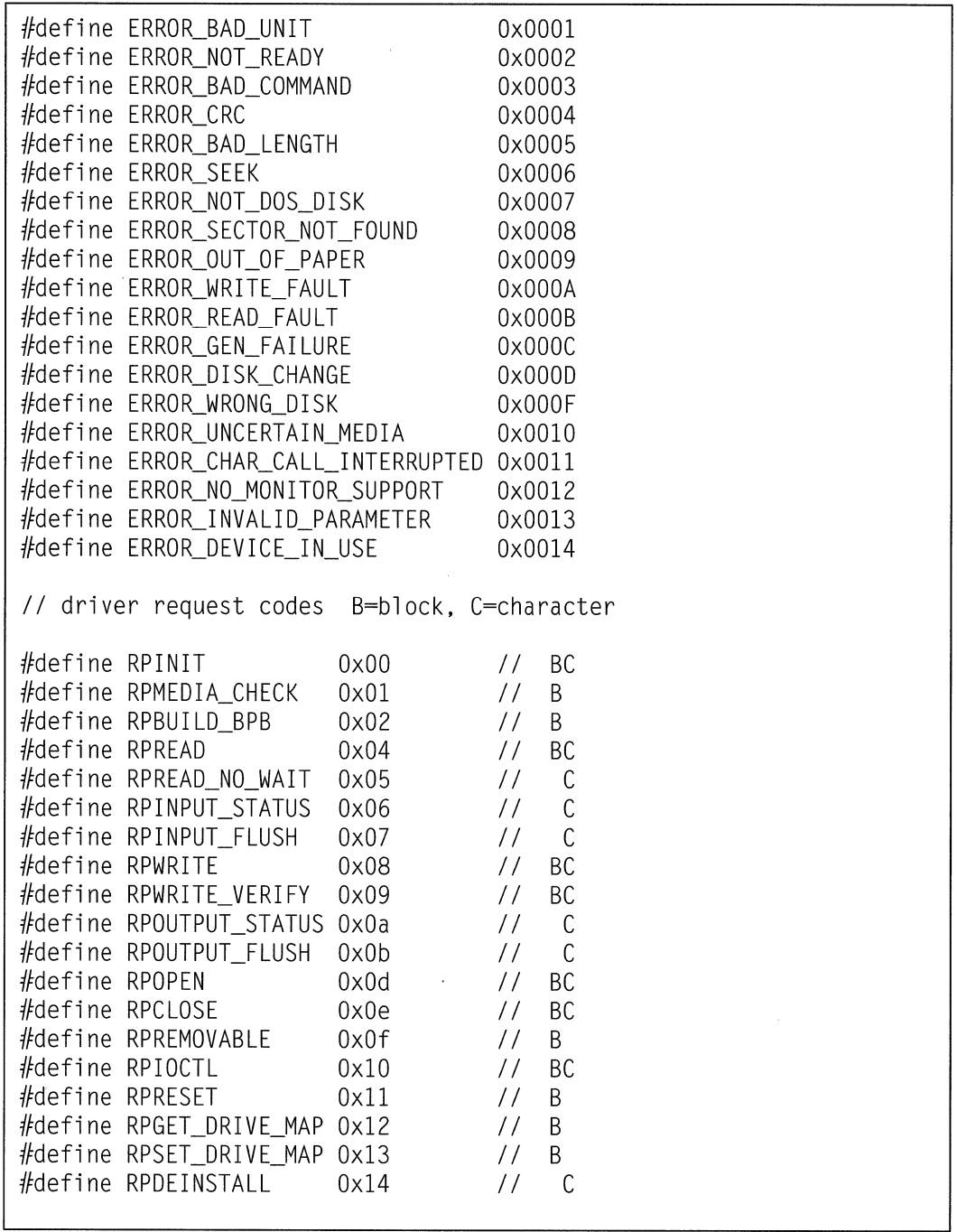

#define RPPARTITIONABLE Oxl6 #define RPGET\_FIXED\_MAP Ox17 #define RPSHUTDOWN Oxlc #define RPGET DRIVER CAPS 0x1d #define RPINIT\_DONE Oxlf  $I/I$  **B** *II* B *II* BC *II* B *II* BC *II* check for monitor call in DosOpenlDosClose #define MON OPEN STATUS 0x08 #define MON CLOSE STATUS 0x08 *II* media descriptor byte #define MDB\_REMOVABLE Ox04 #define MDB EIGHT SECTORS 0x02 #define MDB\_DOUBLE\_SIDED OxOl *II* return codes from MediaCheck #define MC MEDIA UNCHANGED 0x01 #define MC\_MEDIA\_CHANGED OxFF #define MC\_MEDIA\_UNSURE OxOO *II* event numbers for SendEvent #define EVENT\_SM\_MOUSE OxOO #define EVENT\_CTRLBRK OxOl #define EVENT\_CTRLC Ox02 #define EVENT\_CTRLNUMLK Ox03 1fdefi ne EVENT\_CTRLPRTSC Ox04 #define EVENT\_SHFTPRTSC Ox05 #define EVENT\_SM\_KBD Ox06 *II* defines for 1.x movedata function #define MOVE\_PHYSTOPHYS 0 #define MOVE\_PHYSTOVIRT 1 #define MOVE\_VIRTTOPHYS 2 #define MOVE\_VIRTTOVIRT 3 *II* Micro Channel specific *II* open from DosMonOpen *II* close from DosMonClose *II* l=removable *II* 1=8 sectors per track *II* l=double-sided media // session switch via mouse // control break *II* control C *II* control num lock // control printscreen *II* shift printscreen *II* session switch hot key *II* move bytes from phys to phys // move bytes from phys to virt *II* move bytes from virt to phys // move bytes from virt to virt

```
int NP GetLIDEntry (USHORT, USHORT, USHORT, FPUSHORT);
int NP FreeLIDEntry (USHORT);<br>int NP ABIOSCall (USHORT,
int NP ABIOSCall      (USHORT, USHORT, FARPOINTER);<br>int NP ABIOSComm      (USHORT. FARPOINTER):
                      (USHORT, FARPOINTER);
int NP GetDeviceBlock(USHORT, FARPOINTER); 
// special routines
void NP INT3 (void); 
void NP Enable (void); 
void NP Disable (void); 
void NP Abort (void); 
int NP Seglimit (SEL, OFF far *);
int NP MoveBytes (FARPOINTER, FARPOINTER, FLAG);
int NP MoveData (FARPOINTER, FARPOINTER, USHORT, USHORT);
// system services and misc.
int NP GetDOSVar (USHORT, FPFARPOINTER);<br>int NP SendEvent (USHORT.USHORT):
                       (USHORT, USHORT);
void NP SchedClockAddr(PFARPOINTER); 
int NP AttachDD (PSTRING, PATTACHAREA);
int NP InternalError (PSTRING.USHORT):
int NP SaveMessage (FPSTRING):
int NP ProtToReal (void); 
int NP RealToProt (void); 
int NP SetROMVector (USHORT, PFUNCTION, PFUNCTION, FARPOINTER):
// process mgmt
void NP Yield (void); 
void NP TCYield (void); 
int NP Block (ULONG,ULONG,USHORT,FARPOINTER); 
void NP Run (ULONG);
void NP DevDone ( PREQPACKET); 
int NP VideoPause(USHORT); 
// memory management
int NP AllocPhys (ULONG,USHORT,PPHYSADDR);
```
**Appendix C - Listings 421** 

```
int 
NP FreePhys 
int 
NP VerifyAccess 
(SEL.OFF,USHORT.USHORT); 
int 
NP LockSeg 
int 
NP UnLockSeg 
                      (PHYSADDR):
                   (SEL,USHORT,USHORT,PLHANDLE); 
                      ( LHANDLE); 
II address conversion 
int NP AllocGDTSelector (USHORT,FARPOINTER); 
int NP PhysToGDTSelector(PHYSADDR,USHORT,SEL,PERRCODE);<br>int NP VirtToPhys (FARPOINTER,PPHYSADDR);
                    (FARPOINTER,PPHYSADDR);
int NP PhysToUVirt (PHYSADDR,USHORT,USHORT,FPFARPOINTER); 
int NP PhysToVirt (PHYSADDR,USHORT,USHORT,FARPOINTER); 
int NP UnPhysToVirt (void); 
II request packet queue stuff 
int NP AllocReqPacket(USHORT,PPREOPACKET); 
void NP FreeReqPacket (PREOPACKET); 
void NP PushReqPacket (PQHEAD,PREQPACKET); 
void NP SortReqPacket (PQHEAD,PREOPACKET); 
int NP PullReqPacket (PQHEAD,PPREQPACKET); 
int NP PullParticular(PQHEAD,PREQPACKET); 
II driver semaphores 
int NP SemHandle (LHANDLE, FLAG, PLHANDLE);
int NP SemRequest(LHANDLE,ULONG,PERRCODE); 
void NP SemClear (LHANDLE); 
II circular character queues 
void NP QueueInit (PCHARQUEUE);
void NP QueueFlush(PCHARQUEUE); 
int NP QueueWrite(PCHARQUEUE, UCHAR);
int NP QueueRead (PCHAROUEUE,FPUCHAR); 
II interrupt stuff 
int NP SetIRO 
int NP UnSetI RO 
int NP EOI 
                           (USHORT,PFUNCTION,USHORT); 
                           ( USHORT); 
                            (USHORT);
```

```
void NP ClaimInterrupt (void);<br>void NP RefuseInterrupt (void):
void NP RefuseInterrupt
int NP RegisterStackUsage(PREGSTACK); 
// timer stuff
int NP SetTimer (PFUNCTION);<br>int NP ResetTimer (PFUNCTION):
int NP ResetTimer (PFUNCTION);<br>int NP TickCount (PFUNCTION.U
      NP TickCount (PFUNCTION, USHORT);
// device monitors
int NP MonCreate 
int NP Register 
     NP MonWrite
int NP MonFlush
int NP DeRegister 
(SHANDLE,PID,PERRCODE); 
1/2.1 specfic
                        (PSHANDLE,FARPOINTER,FARPOINTER,PERRCODE); 
                        (SHANDLE,USHORT,PID,FARPOINTER,OFF,PERRCODE); 
                        (SHANDLE,POINTER,USHORT,USHORT,ULONG,PERRCODE); 
                        (SHANDLE,PERRCODE); 
int NP RegisterPDD (FPUCHAR,FPFUNCTION); 
int NP RegisterBeep (FPFUNCTION);<br>int NP Beep (USHORT.USHOR
                                ( USHORT, USHORT) :
int NP FreeGDTSelector (USHORT);<br>int NP PhysToGDTSel     (PHYSADDR
int NP PhysToGDTSel (PHYSADDR,ULONG,SEL,USHORT,FPUSHORT); 
int NP VMLock     (LINADDR,ULONG,LINADDR,LINADDR,ULONG,FPULONG);<br>int NP VMUnlock     (LHANDLE):
int NP VMAlloc                (PLINADDR,ULONG,ULONG,PLINADDR);<br>int NP VMFree            (PHYSADDR):
                                (PHYSADDR):
int NP VMProcessToGlobal (LINADDR,ULONG,ULONG,PLINADDR);<br>int NP VMGlobalToProcess (LINADDR,ULONG,ULONG,PLINADDR);
int NP VirtTolin (FARPOINTER,PLINADDR); 
int NP LinToGDTSelector (SEL,LINADDR,ULONG); 
int NP GetDescinfo (SEL,FPUSHORT,FPULONG,FPULONG); 
int NP LinToPagelist (LINADDR,ULONG,LINADDR,FPULONG); 
int NP PagelistTolin (ULONG,LINADDR,PLINADDR); 
int NP PagelistToGDTSelector(SEL,ULONG,LINADDR,USHORT,FPUSHORT); int NP RegisterTmrDD (FPFUNCTION,FPFARPOINTER,FPFARPOINTER);<br>int NP AllocateCtxHook (OFF.ULONG.PLHANDLF):
                                (OFF,ULONG,PLHANDLE);
int NP FreeCtxHook (LHANDLE); 
int NP ArmCtxHook (ULONG,LHANDLE,ULONG);
```

```
int NP VMSetMem (LINADDR,ULONG,ULONG); 
int NP OpenEventSem      (LHANDLE);<br>int NP CloseFventSem     (LHANDLE):
int NP CloseEventSem
int NP PostEventSem ( LHANDLE); 
int NP ResetEventSem 
int NP DynamicAPI 
                           (LHANDLE,FPULONG); 
                           (FARPOINTER,USHORT,USHORT,FPUSHORT); 
1/ these are the only API's available to the driver at Init time
#define APIENTRY far pascal 
USHORT APIENTRY DosBeep(USHORT,USHORT); 
USHORT APIENTRY DosCaseMap(USHORT,FARPOINTER,FARPOINTER); 
USHORT APIENTRY DosChgFilePtr(SHANDLE,long,USHORT,FARPOINTER); 
USHORT APIENTRY DosClose(SHANDLE); 
USHORT APIENTRY DosDelete(FARPOINTER,ULONG); 
USHORT APIENTRY DosDevConfig(FARPOINTER,USHORT,USHORT); 
USHORT APIENTRY DosDevIOCtl(FARPOINTER,FARPOINTER,USHORT,USHORT,USHORT); 
USHORT APIENTRY DosFindClose(SHANDLE); 
USHORT APIENTRY DosFindFirst(FARPOINTER,FARPOINTER,USHORT,FARPOINTER, 
       USHORT, FARPOINTER,ULONG); 
USHORT APIENTRY DosFindNext(SHANDLE,FARPOINTER,USHORT,FARPOINTER); 
USHORT APIENTRY DosGetEnv(FARPOINTER,FARPOINTER); 
USHORT APIENTRY DosGetMessage(FARPOINTER,USHORT,FARPOINTER,USHORT, 
       USHORT, FARPOINTER,FARPOINTER); 
USHORT APIENTRY DosOpen(FARPOINTER,FARPOINTER,FARPOINTER,ULONG, 
       USHORT,USHORT,USHORT,ULONG); 
USHORT APIENTRY DosPutMessage(SHANDLE,USHORT,FARPOINTER); 
USHORT APIENTRY DosQCurDir(USHORT,FARPOINTER,FARPOINTER); 
USHORT APIENTRY DosQCurDisk(FARPOINTER,FARPOINTER); 
USHORT APIENTRY DosQFileinfo(SHANDLE,USHORT,FARPOINTER,USHORT); 
USHORT APIENTRY DosQFileMode(FARPOINTER,FARPOINTER,ULONG); 
USHORT APIENTRY DosRead(SHANDLE,FARPOINTER,USHORT,FARPOINTER); 
USHORT APIENTRY DosWrite(SHANDLE,FARPOINTER,USHORT,FARPOINTER); 
// end of DRVLIB.H
```
**424 Writing 05/2 2. 1 Device Drivers in C** 

#### **Skeleton Strategy Section**

int main(PREQPACKET rp, int dev)  $\left\{ \right.$ switch(rp->RPcommand) case RPINIT: *II* OxOO *II* init called by kernel return Init(rp); case RPREAD: *II* Ox04 return (RPOONE); case RPWRITE: *II* Ox08 return (RPDONE); case RPINPUT\_FLUSH: *II* Ox07 return (RPDONE); case RPOUTPUT\_FLUSH: // 0x0b return (RPDONE); case RPOPEN: *II* OxOd return (RPDONE); case RPCLOSE: // 0x0e return (RPDONE); case RPIOCTL: // 0x10 switch (rp->s.IOCtl .function) { case 0x00: // our function def 1

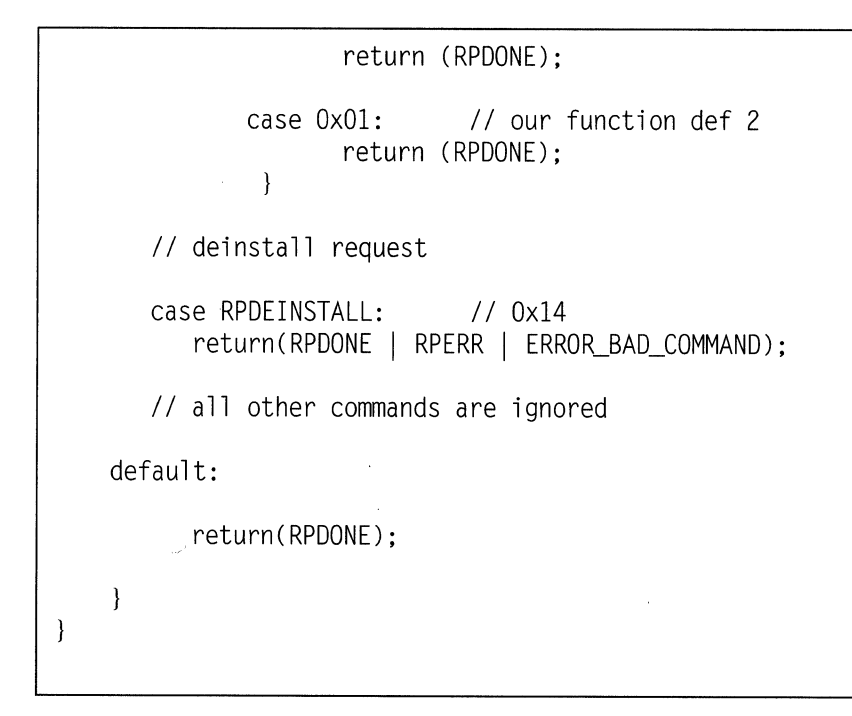

#### **Sample IOCtl Call, 16-Bit**

if (DosDevIOCtl(&data\_buf,&parm\_buf,cat,func,dhandle)) error

## **Sample IOCtl Call, 32-Bit**

if (DosDevIOCtl(dhandle,cat,func,&parm\_buf,parm\_buf\_length, &parm\_length,&data\_buf ,data\_buf\_length,&data\_length))error **426 Writing OS/2 2. 1 Device Drivers in C** 

## **Sample Interrupt Handler**

```
II 82050 interrupt handler 
void interrupt_handler ( ) 
{ 
    int rupt_dev; 
    int source; 
    int cmd b:
    int st_b; 
    int port; 
    int temp; 
    int rxlevel; 
    port=UART_PORT_ADDRESS; 
     outp((port+2),0x20); 
                                       II switch to bank 1 
     source= getsrc (); 
                                       II get vector 
    switch (source) 
    { 
    II optional timer service routine 
    case timer : 
         st_b=inp (port+3); 
                                        II dee transmit cnt 
                                        II nobody waiting 
         if ( This\text{ReadRP} = 0)
             break; 
        ThisReadRP->RPstatus=(RPDONE | RPERR | ERROR_NOT_READY);
         Run ((LJLONG) ThisWriteRP); II run thread 
        ThisWriteRP=O; 
        break; 
    case txm 
                \ddot{\cdot}case txf 
        II spurious write interrupt 
         if (ThisWriteRP = 0)
         { 
           temp=inp(port+2);
```

```
break; 
    \mathcal{F}II keep transmitting until no data left 
    if (!(QueueRead(&tx_queue,&outchar))) 
    { 
       outp((port), outchar); 
       tickcount=MIN_TIMEOUT; 
       break; 
    \left\{ \right\}II done writing, run blocked thread 
    tickcount=MIN_TIMEOUT; 
    disable write():
    ThisWriteRP->RPstatus = (RPDONE); 
    Run ((ULONG) ThisWriteRP); 
    ThisWriteRP=O; 
    break; 
case ccr :
    II control character, treat as normal 
    inchar=inp(port+5); 
case rxf 
    II rx fifo service routine 
    if (ThisReadRP = 0)
       inchar=inp (port); II get character 
    else 
     { 
    temp=inp(port+4); 
    rxlevel = (temp & 0x70) / 0x10;
    II empty out chip FIFO 
    while (rxlevel |=0) {
```

```
inchar=inp (port); II get character 
           rxlevel-:
          tickcount=MIN_TIMEOUT; 
          II write input data to queue 
          if(QueueWrite(&rx_queue,inchar))
           II error, queue must be full 
           \left\{ \right.ThisReadRP->RPstatus = (RPDONE\RPERR\ERROR_GEN_FAILURE);
             Run ((ULONG) ThisReadRP); 
             Thi sReadRP=O; 
             break; 
           } 
          com\_error\_word = inp(port+5);
        } II while rxlevel 
     } II else 
  II switch (source) 
\mathcal{E}
```
## **Sample Timer Handler**

```
void timer_handler() 
{ 
  if (ThisReadRP = 0)
        return; 
  tickcount-; 
  if(tickcount = 0) {
    ThisReadRP->RPstatus=(RPDONE); 
    Run ((ULONG) ThisReadRP);
    Thi sReadRP=OL; 
    tickcount=MIN_TIMEOUT; 
    } ∤
```
#### **Simple OS/2 Parallel Physical Device Driver**

```
II 
II This driver supports DosOpen, DosClose, DosRead, DosWrite 
II and IOCtl Ox91 codes 1, 2 and 3. All other driver calls and 
II IOCtls are ignored (returns ERROR_BAD_COMMAND). 
II 
II The driver also uses these #defs 
II 
// #define DIGIO CAT
// #define DIGIO_BASE
11#define 
DIGIO_OUTPUT DIGIO_BASE output port 
// #define DIGIO_INPUT
II #define 
DIGIO_CONFIG DIGIO_BASE+3 initialization port 
II 
                           0x91 driver category
                           0x2c0 base port address<br>DIGIO_BASE output port
                           DIGIO_BASE+1 input port
II 1. Open the driver with: 
II 
II 
II 
II 
II 
II 
II 
II 
II 
II 
II 
      if ((RetCode=DosOpen("DIGIO$", 
         &digio_handle, 
          &ActionTaken, 
          Fil eSi ze. 
          FileAttribute.
          FILE OPEN.
          OPEN_SHARE_DENYNONE | OPEN_FLAGS_FAIL_ON_ERROR<br>| OPEN_ACCESS_READWRITE,Reserved)) !=0)
             print(f("\nopen error = %d", RetCode);II 2. Output byte to the output port (base +0) with this IOCtl: 
II 
II 
II 
II 
II 
II 
II 
      DosDevIOCtl(NULL,&char,l,Ox91,digio_handle); 
      or with this standard request: 
       DosWrite(digio_handle.&char.1.&bytes_written;
II 3. Read data from the input port (base+ 1) with this IOCtl. 
      The driver will block until the bit in specified in the
II mask is set: 
II 
      DosDevIOCtl(&char.NULL,2,0x91,digio_handle);
```

```
// 4. Read data from the input port (base + 1) with this IOCtl.<br>// This IOCtl returns immediately with the status:
      This IOCtl returns immediately with the status:
II 
      DosDevIOCtl(&char,NULL,3,0x91,digio_handle);
II 
      or with this standard driver request:
II 
      DosRead(digio_handle,&char,1,&bytes_read;
II 
II 
#include "drvlib.h" 
#include "digio.h" 
extern void STRATEGY(); 
extern void TIMER_HANDLER(); 
DEVICEHDR devhdr = {
    (void far*) OxFFFFFFFF, 
     CDAW_CHR I DAW_OPN I DAW_LEVELl), 
II attribute word 
    (OFF) STRATEGY, 
    (OFF) 0, 
    "DIGIO$ " 
\} :
FPFUNCTION DevHlp=0:
UCHAR
USHORT
LHANDLE 
PHYSADDR 
ERRCODE 
ULONG 
USHORT 
USHORT 
void 
FARPOINTER appl_ptr=0;
char 
char 
II messages 
             DevHlp=O; 
             opencount = 0;savepid=O; 
             l ock_seg_han; 
             appl_buffer=O; 
             err=O; 
             ReadID=OL; 
             num_rupts=O; 
             temp_char; 
             far *ptr; 
             appl_ptr=O; 
             input_char,output_char; 
II temp character storage 
             input_mask; 
                                          II name of strat rout. in drvstart 
                                          II timer handler in drvstart 
                                        II link 
                                         II &strategy 
                                         I I &IDC routine 
                                         II namel#units 
                                          II pointer to DevHlp entry point 
                                          II keeps track of open's 
                                          II save thread pid 
                                          II handle for locking appl. seg 
                                          II address of caller's buffer 
                                          II error return 
                                          II current read pointer 
                                          II count of interrupts 
                                          II temp character for in-out 
                                          II temp far pointer 
                                          II pointer to application buffer 
                                        II mask for input byte
```

```
char CrLf[] = "\r\n\rangle n";
char InitMessage1[] = " 8 bit Digital I/O ";
char InitMessage2[1 = " driver installed\r\n";
char FailMessage[] = " driver failed to install. \r\n";
II common entry point for calls to Strategy routines 
int main(PREOPACKET rp) 
{ 
  void far *ptr; 
  PLINFOSEG liptr; 
  int i;
  switch(rp->RPcommand) 
  { 
  case RPINIT: 
                                     II pointer to global info seg 
                                     II OxOO 
       II init called by kernel in protected mode 
       return Init(rp); 
  case RPREAD: II Ox04 
       rp->s.ReadWrite.count = O; II in case we fail 
       input_{char} = inp(DIGIO_{NPUT});// get dataif (PhysToVirt( (ULONG) rp->s.ReadWrite.buffer, 
           1.0. \&appl ptr))
             return (RPDONE I RPERR I ERROR_GEN_FAILURE); 
        if (MoveBytes((FARPOINTER)&input_char,appl_ptr,l)) 
             return (RPDONE I RPERR I ERROR_GEN_FAILURE); 
        rp->s.ReadWrite.count = l; 
II one byte read 
        return (RPDONE):
  case RPWRITE: 
       rp->s. ReadWrite.count = 0;
                                     II Ox08
```

```
if (PhysToVirt( (ULONG) rp->s.ReadWrite.buffer, 
        1,0,&appl_ptr)) 
          return (RPDONE | RPERR | ERROR_GEN_FAILURE);
     if (MoveBytes(appl_ptr,(FARPOINTER)&output_char,l)) 
          return (RPDONE | RPERR | ERROR GEN FAILURE);
     outp (DIGIO_OUTPUT,output_char); II send byte 
      rp->s.ReadWrite.count = l; 
II one byte written 
     return (RPDONE); 
case RPOPEN: 
                                    II OxOd open driver 
     II get current process id 
     if (GetDOSVar(2,&ptr)) 
         return (RPDONE | RPERR | ERROR BAD COMMAND);
     II get process info 
     liptr = *((PLINFOSEG far *)ptr);II if this device never opened, can be opened by anyone 
      if (opencount ~ 0) 
II first time this dev opened 
      { 
         opencount=l; II bump open counter 
         savepid = liptr->pidCurrent; // save current PID
      \mathcal{F}else 
         { 
         if (savepid != liptr->pidCurrent) II another proc 
             return (RPDONE | RPERR | ERROR_NOT_READY);//err
         -++opencount; II bump counter, same pid 
      } 
      return (RPDONE); 
case RPCLOSE: II OxOe DosClose,ctl-C, kill 
     II get process info of caller
```

```
if (GetDOSVar(2,&ptr)) 
         return CRPDONE I RPERR I ERROR_BAD_COMMAND); 
     II get process info from osl2 
     liptr= *((PLINFOSEG far*) ptr); II ptr to linfoseg 
     II 
     make sure that process attempting to close this device 
     is the one that originally opened it and the device was 
      open in the first place. 
      if (savepid != liptr->pidCurrent || opencount = 0)
          return (RPDONE | RPERR | ERROR_BAD_COMMAND);
     -opencount; 
       return ( RPDONE); 
II return 'done' status 
case RPIOCTL: 
      II 
                             II close counts down open cntr 
                              II OxlO 
      The function code in an IOCtl packet has the high bit set 
      for the DIGIO$ board. We return all others with the done 
      bit set so we don't have to handle things like the 5-48 
      code page IOCtl 
      if (rp->s.IOCtl.category != DIGIO_CAT)// other IOCtls
          return CRPDONE I RPERR I ERROR_BAD_COMMAND); 
      switch (rp->s.IOCtl .function) 
      { 
      case OxOl: II write byte to digio port 
        II verify caller owns this buffer area 
        if( Veri fyAccess (
```

```
SELECTOROF(rp->s.IOCtl .parameters), // selector 
  OFFSETOF(rp->s.IOCtl.parameters), // offset<br>1, // 1 byte
  1, // 1 byte 0) ) // read only 
      return (RPDONE I RPERR I ERROR_GEN_FAILURE); 
 if(MoveBytes(rp->s.IOCtl .parameters,(FARPOINTER)&output_char,1)) 
      return (RPDONE | RPERR | ERROR_GEN_FAILURE);
  outp(DIGIO_OUTPUT,output_char); //send to digio 
  return ( RPDONE); 
case Ox02: II read byte w/wait from port 
  II verify caller owns this buffer area 
  if(VerifyAccess( 
  SELECTOROF(rp->s.IOCtl .buffer), // selector 
 OFFSETOF(rp->s.IOCtl.buffer), // offset<br>1, // 1 byte
 1, // 1 bytes) 0)) II read only 
    return (RPDONE | RPERR | ERROR_GEN_FAILURE);
 II lock the segment down temp 
 if ( LockSeg ( 
  SELECTOROF(rp->s.IOCtl .buffer), 
II selector 
 1. 
 o. 
                                  // lock forever
                              II wait for seg loc 
 (PLHANDLE) &lock_seg_han))
    return (RPDONE | RPERR | ERROR GEN FAILURE):
 if(MoveBytes(rp->s.IOCtl .parameters,(FARPOINTER)&input_mask,1)) 
     return (RPDONE I RPERR I ERROR_GEN_FAILURE); 
 II wait for switch to be pressed 
 ReadID = (ULONG)rp; // block ID
 if (Block(ReadID,-lL,O,&err)) 
   if (err = 2)return(RPDONE I RPERR I ERROR_CHAR_CALL_INTERRUPTED);
```

```
II move data to users buffer 
       if(MoveBytes((FARPOINTER)&input_char,rp->s.IOCtl .buffer,l)) 
           return(RPDONE I RPERR I ERROR_GEN_FAILURE); 
       II unlock segment 
       if(UnlockSeg(lock_seg_han)) 
           return(RPDONE I RPERR I ERROR_GEN_FAILURE); 
       return (RPDONE);
     case Ox03: II read byte immed digio port 
       II verify caller owns this buffer area 
       if(VerifyAccess( 
        SELECTOROF(rp->s.IOCtl .buffer), 
II selector 
        OFFSETOF(rp->s.IOCtl .buffer), 
II offset 
                                       II 4 bytes 
       4, 
       0)) \frac{1}{2} read only
           return (RPDONE I RPERR I ERROR_GEN_FAILURE); 
       input_char = inp(DIGIO_INPUT); II get data 
       if(MoveBytes((FARPOINTER)&input_char,rp->s.IOCtl .buffer,l)) 
           return(RPDONE I RPERR I ERROR_GEN_FAILURE); 
       return ( RPDONE); 
   default: 
       return(RPDONE I RPERR I ERROR_GEN_FAILURE); 
    \mathcal{F}II don't allow deinstall 
case RPDEINSTALL: // 0x14
    return(RPDONE I RPERR I ERROR_BAD_COMMAND);
```
**436 Writing 05/2 2. 1 Device Drivers in C** 

```
// all other commands are flagged as bad
  default: 
       return(RPDONE | RPERR | ERROR_BAD_COMMAND);
  \mathcal{E}\mathcal{F}timr_handler() 
{ 
   if (ReadID != 0){ 
       // read data from port
       input_{char} = inp(DIGIO_{INPUT});// get data
       if ((input_char && input_mask) !=0) 
       { 
         Run (ReadID); 
         ReadID=OL; 
       \mathcal{F}\mathcal{L}\mathcal{F}// Device Initialization Routine
int Init(PREOPACKET rp) 
{ 
    // store DevHlp entry point
    DevHlp = rp->s.Init.DevHlp:// install timer handler
    if(SetTimer((PFUNCTION)TIMER_HANDLER)) 
    11 if we failed, effectively deinstall driver with cs+ds=0
      DosPutMessage(l, 8, devhdr.DHname);
```

```
DosPutMessage(l,strlen(FailMessage),FailMessage); 
      rp->s-InitExit.findICS = (OFF) 0;rp->s. InitExit.finalDS = (OFF) 0;
      return (RPDONE I RPERR I ERROR_GEN_FAILURE); 
      } 
   II configure 8255 parallel chip 
   outp (DIGIO CONFIG, 0x91);
   II output initialization message 
   DosPutMessage(l, 2, Crlf); 
   DosPutMessage(l, 8, devhdr.DHname); 
   DosPutMessage(l, strlen(InitMessagel), InitMessagel); 
   DosPutMessage(l, strlen(InitMessage2), InitMessage2); 
   II send back our code and data end values to osl2 
    if (Seglimit(HIUSHORT((void far*) Init), 
      &rp->s.InitExit.finalCS) || SegLimit(HIUSHORT((void far *)
      InitMessage2), &rp->s.InitExit.finalDS)) 
        Abort(); 
    return (RPDONE) ;
\mathcal{E}
```
## **C Startup Routine for Parallel Device Driver**

```
\vdotsC Startup routine for parallel device driver 
\vdotsEXTRN
               _main:near 
        EXTRN _timr_handler:near
        PUBLIC 
_STRATEGY 
        PUBLIC 
_acrtused 
        PUBLIC 
_TIMER_HANDLER 
_DATA segment word public 'DATA' 
_DATA ends 
CONST segment word public 'CONST' 
CONST ends 
_BSS segment word public 'BSS'<br>BSS ends
\_\text{BSS}DGROUP group CONST, BSS, DATA
_TEXT segment word public 'CODE' 
       assume cs:_TEXT, ds:DGROUP, es:NOTHING, ss:NOTHING 
       .286 
_STRATEGY proc far 
_acrtused: 
                                      ;to satisfy C 
start: 
       push es 
                                      &reqpacket high part 
       push bx 
                                      &reqpacket low part 
       call main
       pop bx 
       pop es 
       mov word ptr es:[bx+3J,ax 
plug in status word ret 
_STRATEGY endp 
_TIMER_HANDLER proc far
```

```
\vdotspusha ;save flags, regs 
      push ds<br>push es
                         ;make up for the 'almost all' push
      call __timr_handler ;handle interrupts
      pop es<br>pop ds
      pop
      popa ; restore everything and
      ret ;bail out
_TIMER_HANDLER endp 
_TEXT ends 
      end
```
### **Parallel Device Driver Include File**

```
II 
II digio.h memory map for osl2 device driver 
II 
#define DIGIO_CAT Ox91 II category for DosDevIOCtl 
#define DIGIO_BASE 0x2c0 // board address
#define DIGIO_OUTPUT DIGIO_BASE II output port 
#define DIGIO_INPUT DIGIO_BASE+1 // input port
#define DIGIO_CONFIG DIGIO_BASE+311 initialization port
```
**440 Writing OS/2 2. 7 Device Drivers in C** 

## **Parallel Device Driver Make File**

```
digio.sys: drvstart.obj digio.obj 
     link /nod /noi /map drvstart+digio,digio.sys,digio,\
c:\c6\lib\os2+c:\c6\lib\slibcep+c:\drvlib\drvlib\drvlib,digio.def 
     mapsym digio 
drvstart.obj: drvstart.asm 
       masm -Mx -e -t -L -N drvstart; 
digio.obj: digio.c drvlib.h digio.h cl -c -Asnw -Gs -G2 -Fe -Zl -Zp -Ox digio.c
```
#### **Parallel Device Driver DEF File**

LIBRARY DIGIOS . PROTMODE

I

#### **Sample OS/2 Serial Device Driver**

```
II file sample.c 
II sample OS/2 serial device driver 
#include "drvlib.h" 
#include "uart.h" 
#include "sample.h" 
extern void near STRAT(); 
extern void near TIMER(); 
extern int near INT_HNDLR(); 
DEVICEHDR devhdr = \{(void far*) OxFFFFFFFF, 
 (DAW_CHR I DAW_OPN I DAW_LEVELl), 
II attribute 
 (OFF) STRAT, 
 (OFF) 0, 
                                     II name of strat rout. 
                                     II timer handler 
                                     II interrupt hand 
                                   II link 
                                   II &strategy 
                                    11 &IDCrouti ne
```
# **Sample OS/2 Serial Device Driver (Continued)**

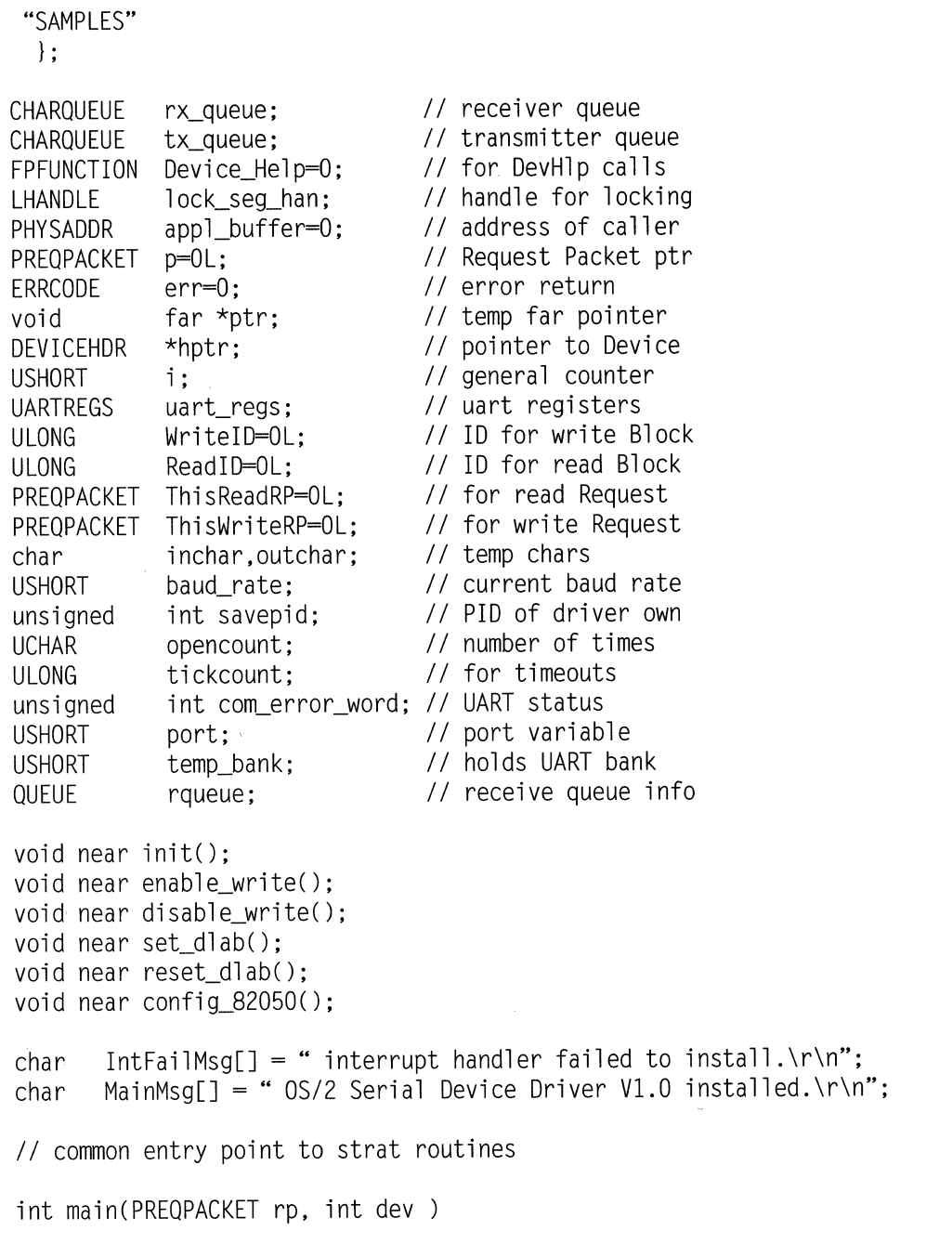

# **Sample OS/2 Serial Device Driver (Continued)**

```
\{void far *ptr; 
  int far *pptr; 
  PLINFOSEG l iptr; 
                                        II pointer to local info
  int i:
  ULONG addr; 
  switch(rp->RPcommand) 
   { 
   case RPINIT: 
                                         II OxOO 
       II init called by kernel in prot mode 
       return Init(rp,dev); 
   case RPOPEN: // 0x0d
       II get current processes id 
       if (GetDOSVar(2,&ptr)) 
           return (RPDONE|RPERR|ERROR_BAD_COMMAND);
       II get process info 
       liptr = *((PLINFOSEG far *) ptr);II if this device never opened 
       if (opencount = 0) \frac{1}{1} ist time dev op'd
       { 
           ThisReadRP=OL; 
           ThisWriteRP=OL; 
           opencount=1; \frac{1}{2} // set open counter
           savepid = liptr->pidCurrent; II PIO 
           Queuelnit(&rx_queue); II init driver 
           QueueInit(&tx_queue):
       \mathcal{F}else 
           { 
           if (savepid != liptr->pidCurrent) 
               return (RPDONE | RPERR | RPBUSY ):
```
## **Sample OS/2 Serial Device Driver (Continued)**

```
II bump counter 
       ++opencount; 
    } 
    return (RPDONE); 
                                        II OxOe 
case RPCLOSE: 
    II get process info of caller 
    if (GetDOSVar(2,&ptr)) 
       return (RPDONEIRPERRIERROR_BAD_COMMAND); II no info 
    II get process info from osl2 
    liptr= *((PLINFOSEG far *) ptr); // PID
    if (savepid != liptr->pidCurrent II 
       opencount = 0)
    return (RPDONEIRPERRIERROR_BAD_COMMAND); 
    -opencount; II close counts down open 
    if (ThisReadRP !=0 && opencount = 0) {
        Run((ULONG) ThisReadRP); // dangling
       Thi sReadRP=OL; 
    } 
                                     II return 'done' 
    return (RPDONE); 
                                        II Ox04 
case RPREAD: 
    II Try to read a character 
    ThisReadRP = rp;
                                       II drvr was closed 
    if (opencount = 0)
    { 
                                      11 EOF 
        rp->s.ReadWrite.count = O; 
        return(RPDONE); 
    \mathcal{F}com_error_word=0; \frac{1}{2} // start off no errors
    ReadID = (ULONG) rp;
    if (Block(ReadID, -lL, 0, &err)) 
        if (err = 2) // interrupted
           return(RPDONEIRPERRIERROR_CHAR_CALL_INTERRUPTED);
```
```
if (rx_queue.qcount = 0) {
       rp->s.ReadWrite.count=O; 
       return (RPDONE|RPERR|ERROR NOT READY):
       } 
    i=0:
    do { 
      if (Movedata(&inchar, 
      (FARPOINTER) (rp->s.ReadWrite.buffer+i), 
      1, 2))
        return(RPDONE|RPERR|ERROR_GEN_FAILURE);
      }
    while (+i < rp->s. ReadWrite.count
        && !QueueRead(&rx_queue,&inchar)); 
    rp->s. ReadWrite.count = i:
    Queuelnit(&rx_queue); 
    return(rp->RPstatus); 
case RPWRITE: 1/10x08ThisWriteRP = rp;
    // transfer characters from user buffer
    addr=rp->s.ReadWrite.buffer: // get addr
    for (i = rp - \geq s \text{. ReadWrite.count}; i; -i, ++ addr){ 
      if (Movedata((FARPOINTER)addr, 
          &outchar,1,1)) 
            return (RPDONE|RPERR|ERROR_GEN_FAILURE);
      if (QueueWrite(&tx_queue,outchar)) 
          return (RPDONEJRPERRJERROR_GEN_FAILURE); 
    } 
   WriteID = (ULONG) rp; 
   enable_write(); 
   if (Block(WriteID, -ll, 0, &err)) 
        if (err = 2)err = 2) II interrupted<br>return(RPDONE|RPERR|ERROR_CHAR_CALL_INTERRUPTED);
```

```
tickcount=MIN_TIMEOUT; 
    QueueInit(\&tx_queue);
    return (rp->RPstatus); 
case RPINPUT_FLUSH: 
    QueueFlush(&rx_queue); 
    return (RPDONE); 
case RPOUTPUT_FLUSH: 
    OueueFlush(&tx_queue); 
    return ( RPDONE); 
case RPIOCTL: 
                                        II reset timeout 
                                       II Ox07 
                                       II OxOb 
                                       II OxlO 
    if (!( (rp->s. IOCtl.category = SAMPLE_CAT)
        | | (rp->s.IOCtl.category = 0x01)))
            return (RPDONE); 
     switch (rp->s.IOCtl .function) 
     \left\{ \right.case 0x41: II I \frac{1}{3} set baud rate
     II set baud rate to 1.2, 2.4, 9.6, 19.2 
     II verify caller owns the buffer area 
     if(VerifyAccess( 
      SELECTOROF(rp->s.IOCtl .parameters), 
      OFFSETOF(rp->s.IOCtl .parameters), 
      2, II two bytes 
      1) ) \frac{1}{\sqrt{2}} read/write
               return (RPDONEIRPERRIERROR_GEN_FAILURE); 
     II lock the segment down temp 
      if(LockSeg( 
      SELECTOROF(rp->s.IOCtl .parameters), 
      0. \frac{1}{2} \frac{1}{2} \frac{1}{2} \frac{1}{2} \frac{1}{2} \frac{1}{2} \frac{1}{2} \frac{1}{2} \frac{1}{2} \frac{1}{2} \frac{1}{2} \frac{1}{2} \frac{1}{2} \frac{1}{2} \frac{1}{2} \frac{1}{2} \frac{1}{2} \frac{1}{2} \frac{1}{2} \frac{1}{2} \frac{1}{2} \frac{1}{0. V wait for seg lock
      (PLHANDLE) &lock_seg_han)) II handle 
           return (RPDONEIRPERRIERROR_GEN_FAILURE);
```

```
II get physical address of buffer 
if (VirtToPhys( 
(FARPOINTER) rp->s.IOCtl .parameters, (FARPOINTER) &appl_buffer)) 
    return (RPDONE|RPERR|ERROR GEN FAILURE);
II move data to local driver buffer 
if(MoveOata( 
( FARPOINTER) 
appl_buffer, II source 
&baud_rate. 
2, 
                            II destination 
                            II 2 bytes 
1)) 
        return 
(RPDONEIRPERRIERROR_GEN_FAILURE); 
                            II phys to virt 
if (UnPhysToVirt()) II release selector 
       return(RPOONEIRPERRIERROR_GEN_FAILURE); 
II unlock segment 
if(UnLockSeg(lock_seg_han)) 
     return(RPDONEIRPERRIERROR_GEN_FAILURE); 
switch (baud_rate) 
   { 
   case 1200: 
       uart regs.Bal=OxeO:
       uart_regs.Bah=0x01:
       break; 
   case 2400: 
       uart_regs.Bal=OxfO; 
       uart_regs.Bah=OxOO; 
       break; 
  case 9600: 
       uart regs.Bal=0x3c:
       uart_regs.Bah=OxOO;
```

```
error: 
                       break; 
                 case 19200: 
                       uart_regs.Bal=Oxle; 
                       uart regs.Bah=0x00;
                       break; 
                 case 38400: 
                       uart_regs.Bal=OxOf; 
                       uart_regs.Bah=OxOO; 
                       break; 
                 return (RPDONEIRPERRIERROR_BAD_COMMAND); 
                 } 
                 init(); \frac{1}{2} I \frac{1}{2} I \frac{1}{2} I \frac{1}{2} I \frac{1}{2} I \frac{1}{2} I \frac{1}{2} I \frac{1}{2} I \frac{1}{2} I \frac{1}{2} I \frac{1}{2} I \frac{1}{2} I \frac{1}{2} I \frac{1}{2}return (RPDONE); 
           case 0x68: II I \frac{1}{2} I \frac{1}{2} get number of chars
                 II verify caller owns the buffer 
                 if(VerifyAccess( 
                 SELECTOROF(rp->s.IOCtl .buffer), 
                 OFFSETOF(rp->s.IOCtl .buffer), 
                 4, II 4 bytes 
                 1) ) \frac{1}{\sqrt{2}} read/write
                       return (RPDONEIRPERRIERROR_GEN_FAILURE); 
                  II lock the segment down temp 
                  if(LockSeg( 
                  SELECTOROF(rp->s.IOCtl .buffer), 
                  0, \frac{1}{2} \frac{1}{2} \frac{1}{2} and \frac{1}{2} \frac{1}{2} and \frac{1}{2} are \frac{1}{2} and \frac{1}{2} are \frac{1}{2} and \frac{1}{2} are \frac{1}{2} and \frac{1}{2} are \frac{1}{2} and \frac{1}{2} are \frac{1}{2} and \frac{1}{2} are \frac{0. V wait for seg lock
                  (PLHANDLE) &lock_seg_han)) II handle 
                       return (RPDONEIRPERRIERROR_GEN_FAILURE);
```

```
II get physical address of buffer 
    if (VirtToPhys( 
    (FARPOINTER) rp->s.IOCtl .buffer, 
    (FARPOINTER) &appl_buffer)) 
        return (RPDONE|RPERR|ERROR_GEN_FAILURE);
    rqueue.cch=rx_queue.qcount; 
    rqueue.cb=rx_queue.qsize; 
    II move data to local driver buffer 
    if(Movedata( 
    &rx_queue, 
    ( FARPOINTER) 
appl_buffer, II dest 
    4, 
                               II source 
                               II 4 bytes 
    2)) 
        return 
(RPDONEIRPERRIERROR_GEN_FAILURE); 
                               II virt to phys 
    if (UnPhysToVirt()) 
        return(RPDONE|RPERR|ERROR GEN FAILURE):
    II unlock segment 
    if(UnlockSeg(lock_seg_han)) 
        return(RPDONE|RPERR|ERROR_GEN_FAILURE);
    return ( RPDONE); 
case Ox6d: II get COM error info 
    II verify caller owns the buffer 
    if(VerifyAccess( 
    SELECTOROF(rp->s.IOCtl .buffer), 
    OFFSETOF( rp->s. IOCtl . buffer), 
    2, II two bytes 1) ) I I readlwri te 
        return (RPDONE|RPERR|ERROR_GEN FAILURE);
    // lock the segment down temp
```

```
if(LockSeg( 
       SELECTOROF(rp->s.IOCtl .buffer), 
       0. II lock for \langle 2 \sec \theta \rangle0. I II wait for seg lock
       (PLHANDLE) &lock_seg_han)) II handle 
           return (RPDONEIRPERRIERROR_GEN_FAILURE); 
       II get physical address of buffer 
       if (VirtToPhys( 
       (FARPOINTER) rp->s.IOCtl .buffer, 
       (FARPOINTER) &appl_buffer)) 
          return (RPDONEIRPERRIERROR_GEN_FAILURE); 
       II move data to application buffer 
       if(Movedata( 
                                II source 
       &com_error_word, 
        (FARPOINTER) appl_buffer, 
II dest 
                                 II 2 bytes 
       2. 
       2)) II virt to phys 
           return (RPDONEIRPERRIERROR_GEN_FAILURE); 
       if (UnPhysToVirt()) 
           return(RPDONEIRPERRIERROR_GEN_FAILURE); 
       II unlock segment 
       if(UnlockSeg(lock_seg_han)) 
           return(RPDONEIRPERRIERROR_GEN_FAILURE); 
       return ( RPDONE); 
   default: 
       return(RPDONEIRPERRIERROR_GEN_FAILURE); 
    ł
   II don't allow deinstall 
case RPDEINSTALL: // 0x14
```

```
return(RPDONEIRPERRIERROR_BAD_COMMAND); 
    // all other commands are ignored
    default: 
        return(RPDONE);
    \mathbf{)}\mathcal{F}void enable_write() 
// enable write interrupts on uart
\{int port; 
    int reg_val; 
    port=UART_PORT_ADDRESS:
    reg_val=inp(port+2) & Ox60; 
    set_bank(00):
    output((port+1),inp(port+1) | 0x12);
    outp((port+2),reg_val):
} 
void disable_write() 
// turn off write interrupts on uart
\{int port; 
    int reg_val; 
    port=UART_PORT_ADDRESS; 
    reg_val=inp(port+2) & Ox60; 
    set bank(00):
    outp((port+l),inp(port+l) & Oxed); 
    outp((port+2),reg_val):
\}
```

```
void init () 
II intializes software and configures 82050 
\{II Configure 82050 
    config_82050 (); 
    set_bank(01):
\left\{ \right.void config_82050() 
II Configure the 82050 
\{int port; 
    int inval:
                                        II disable interrupts 
    Disable():
    port=UART_PORT_ADDRESS; 
    II set stick bit 
                                        II stick bit 
    set_bank(Ol); 
    outp((port+7),0x10); 
                                        II reset port 
    outp ((port+l), uart_regs.Txf); 
II stick bit 
                                         II general config 
    set bank (02):
    outp ((port+ 4), uart_regs.Imd); 
//auto rupt 
    outp ((port + 7)), uart_regs.Rmd);
    outp ((port+ 5), uart_regs.Acrl); 
II cntl-z 
    outp ((port+ 3), uart_regs.Tmd); 
11 no 9 bit 
    outp ((port+ 1), uart_regs.Fmd); 
II rx fifo 
    outp ((port+ 6), uart_regs.Rie); 
II enable 
                                         // modemconfiguration
    set bank (03);
    outp ((port + 0), uart_regs.Clcf); // clock
    set dlab (03):
                                         \frac{1}{2}outp ((port+ 0), uart_regs.Bbl ); 
II BRGB lsb 
    outp ((port+ 1), uart_regs.Bbh); 
II BRGB msb 
                                         II reset dlab (03):
```

```
outp ((port+ 3), uart_regs.Bbcf); II BRGB 
    outp ((port+ 6), uart_regs.Tmie); II timer b 
    set_bank (00);
                                        II general cfg 
    outp ((port+ 1), 
uart_regs.Ger); II enable 
    outp ((port+ 3), 
uart_regs.Lcr); II 8 bit 
    outp ((port+ 7), 
uart_regs.AcrO); II CR 
    outp ((port+ 4), 
uart_regs.Mcr_O);ll no DTR 
    set_dlab (00); 
                                        II 
    outp ((port + 0), uart_regs.Bal);  // BRGA lsb
    outp ((port+ 1), 
uart_regs.Bah); II BRGA msb 
    reset_dlab(00);set_bank(01);
    Enable(); \frac{1}{2} turn on
\mathcal{E}void set_dlab (bank) 
II Set DLAB bit to allow access to divisior registers 
int bank; 
{ 
    int inval; 
    int port; 
    port=UART_PORT_ADDRESS; 
    set_bank (00); 
    inval=inp(port +3); 
    inval =inval | 0x80;
                                       11 set dlab in LCR
    outp ((port+3),inval ); 
    set bank (bank):
\mathcal{E}getsrc() 
\{int v,src; 
    int port; 
    port=UART_PORT_ADDRESS; 
                                      II get base address
```
**Appendix C - Listings 453** 

```
II get data 
    v=inp(port+2); 
    src=v & OxOe; 
                                   II mask bits 
    src=src/2:
                                   II divide by 2 
                                   II and pass it back 
    return(src); 
\left\{ \right.set_bank(bank_num) 
II set bank of 82050 uart 
int bank_num; 
\{int reg_val; 
    int port; 
    reg_val=bank_num*Ox20; II select bank numb 
    port=UART_PORT_ADDRESS; II get real port 
    outp(port+gir_addr,reg_val ); II output 
\mathcal{E}void reset_dlab (bank) 
II Reset DLAB bit of LCR 
int bank; 
\{int inval; 
    int port; 
    port=UART_PORT_ADDRESS; 
    set_bank (00); 
    inval=inp (port +3); 
     inval = (inval & Ox7f); 
II dlab = 0 in LCR 
    outp ((port+3), inval);
    set_bank (bank);
\mathcal{E}II 82050 interrupt handler
```
{

```
void interrupt_handler () 
    int rupt_dev; 
    int source; 
    int cmd_b; 
    int st_b; 
    int port; 
    int temp; 
    int rxlevel:
    port=UART_PORT_ADDRESS; 
    outp((port+2),0x20); 
II switch to bank 1 
                                  II get vector 
    source = qetsrc ();
    switch (source) 
    { 
    II optional timer service routine 
    case timer : 
        st_b=inp (port+3); 
                                     II dee transmit count 
        if ( This\text{ReadRP} = 0)
                                     II nobody waiting 
            break; 
        ThisReadRP->RPstatus=(RPDONE|RPERR|ERROR_NOT_READY);
        Run ((ULONG) ThisWriteRP);// run thread
        Thi sWriteRP=O; 
        break; 
    case txm 
    case txf 
        II spurious write interrupt 
        if (ThisWriteRP = 0) {
            temp=inp(port+2); 
            break; 
        \mathcal{F}II keep transmitting until no data left
```
**Appendix C - Listings 455** 

```
if (!(QueueRead(&tx_queue,&outchar))) 
    { 
         outp((port), outchar); 
         tickcount=MIN_TIMEOUT; 
         break; 
    \mathcal{L}II done writing, run blocked thread 
    tickcount=MIN_TIMEOUT; 
    disable_write(); 
    ThisWriteRP->RPstatus = (RPDONE); 
    Run ((ULONG) ThisWriteRP); 
    ThisWriteRP=O; 
    break; 
case ccr 
    II control character, treat as normal 
    inchar=inp(port+5); 
case rxf 
    II rx fifo service routine 
    if (ThisReadRP = 0)
        inchar=inp (port); II get character 
    else 
    { 
    temp=inp(port+4); 
    rxlevel=(temp & 0x70) / 0x10;II empty out chip FIFO 
     while (rxlevel !=0) { 
       inchar=inp (port); // get character
       rxlevel-;
       tickcount=MIN_TIMEOUT;
```
**456 Writing OS/2 2. 1 Device Drivers in C** 

```
II write input data to queue 
           if(QueueWrite(&rx_queue,inchar))
           II error, queue must be full 
              { 
             ThisReadRP->RPstatus=(RPDONE|RPERR|ERROR_GEN_FAILURE);
             Run ((ULONG) ThisReadRP):
             ThisReadRP=O; 
             break; 
              } 
           com\_error\_word = inp(port+5);
        } II while rxlevel 
     } II else 
  II switch (source) 
\mathcal{E}void timer_handler() 
{ 
  if (Thisreturn; 
  tickcount-; 
  if(tickcount = 0) {
    ThisReadRP->RPstatus=(RPDONE);
    Run ((ULONG) ThisReadRP); 
    Thi sReadRP=OL; 
    tickcount=MIN_TIMEOUT; 
    } 
\mathcal{F}II Device Initialization Routine 
int Init(PREQPACKET rp, int dev) 
{ 
    register char far *p; 
II store DevHlp entry point 
    Device_Help = rp->s.Init.DevHlp;
```

```
II install interrupt hook in vector 
    if (SetTimer((PFUNCTION)TIMER)) 
                 goto fail; 
    rx_queue.qsize=QUEUE_SIZE; 
    tx_queue.qsize=OUEUE_SIZE; 
II init queue 
    init(); 
                                 II init the port 
    tickcount=MIN_TIMEOUT; 
                                II set timeout 
    if(SetIRQ(5,(PFUNCTION)INT_HNDLR,0)) { 
     II if we failed, deinstall driver cs+ds=O 
fail : 
     DosPutMessage(l, 8, devhdr.DHname); 
     DosPutMessage (1,strlen(IntFailMsg), IntFailMsg);
     rp->s.InitExit.findICS = (OFF) 0;rp->s.InitExit.findIDS = (OFF) 0;
     return (RPDONE I RPERR I ERROR_BAD_COMMAND); 
     } 
II output initialization message 
DosPutMessage(l, 8, devhdr.DHname); 
DosPutMessage(l, strlen(MainMsg), MainMsg); 
II send back our cs and ds values to osl2 
if (SegLimit(HIUSHORT((void far *) Init), &rp->s.InitExit.finalCS)
    | SegLimit(HIUSHORT((void far *) MainMsg),
    &rp->s.InitExit.finalDS)) 
     Abort(); 
   return(RPDONE); \mathcal{E}
```
**458 Writing OS/2 2. 1 Device Drivers in C** 

# **Serial Device Driver Make File**

```
sample.sys: drvstart.obj sample.obj drvlib.lib 
       link /nod /noi /map drvstart+sample,sample.sys,sample,\
c:\c6\lib\os2+c:\c6\lib\slibcep+c:\drvlib\drvlib\drvlib,sample.def 
      mapsym sample 
drvstart.obj: drvstart.asm 
      masm -Mx -t -L -N drvstart; 
sample.obj: sample.c drvlib.h sample.h uart.h 
       cl -c -Asnw -Gs -G2 -Fe -Zl -Zp -Ox sample.c
```
### **Serial Device Driver DEF File**

LIBRARY SAMPLE\$ PROTMODE

### **Sample C Callable DevHlp Interface**

```
DevHlp Ox35 
\ddot{\phantom{0}}this routine releases the logical ID (LID) 
\ddot{\phantom{a}}C Calling Sequence: 
\vdotsif (FreeLIDEntry (USHORT id) ) err 
\vdots\vdotsinclude drvlib.inc 
\vdotspublic FREELIDENTRY 
       extrn _DevHlp:dword
       assume CS: _TEXT 
_TEXT segment word public 'CODE' 
FREELIDENTRY proc near 
       push bp 
       mov bp,sp 
       mov ax,[bp+4J ; logical ID 
       mov dl, DevHlp_FreeLIDEntry<br>call [ DevHlpl
                [ DevHlp]
       jc error ; error from device help
       xor ax.ax 
                                 no errors 
       pop bp 
                                 ; fix up the stack
       ret 2 
error: 
       mov ax,l 
                                 : return error for C
       pop bp 
       ret 2 
                                 : fix up stack and return
FREELIDENTRY endp 
_TEXT ends 
     end
```
 $\bar{r}$ 

**460 Writing 05/2 2. 1 Device Drivers in C** 

# **C Callable Debugger Breakpoint**

```
int3.asm 
\ddot{\cdot}\ddot{\cdot}this is NOT a DevHlp, but merely a simple way to break the 
\ddot{\cdot}KDB at a specified point 
\ddot{\cdot}\vdotsC calling sequence: 
\ddot{\phantom{a}}INT3(); 
\vdots\vdots.286 
         public INT3 
         assume CS: _TEXT 
_TEXT segment word public 'CODE' 
         proc near
         int 3 
         ret 
INT3 endp 
_TEXT ends 
         end
```
# **Data Transfer Routine**

```
movebyte.asm OS/2 Version 2.1 
\cdotthis routine transfers data to and from the device driver 
\ddot{.}\ddot{\cdot}C Calling Sequence: 
\ddot{.}if (MoveBytes(far &From.far &To,USHORT Lenth)) err 
\vdots\ddot{\cdot}.286 
      include drvlib.inc 
      public MOVEBYTES<br>extrn DevHlp:d
             _DevHlp:dword
      assume CS:_TEXT 
_TEXT segment word public 'CODE' 
MOVEBYTES proc near 
      push bp 
      mov bp,sp 
      pushf : save flags
      push di : save segment regs
      push si ; and others we use
      push es 
      push ds 
      mov cx, [bp+4] ; length
      or cx, cx ; exit if zero
      mov ax.1 : set for bad parameter
      jz get_out 
      lds si.[bp+10] ; from
      \text{les} di. \text{[bp+6]} ; to
      cld 
      test cx,3 can we optimize? 
      jz double_move ; yep
      test cx.1 : if even number of bytes, save a
      jz wordmove ; little time by doing a word move
      rep movsb 
      jmp short finish; done
double_move: 
      shr cx,2
```
**462 Writing OS/2 2. 1 Device Drivers in C** 

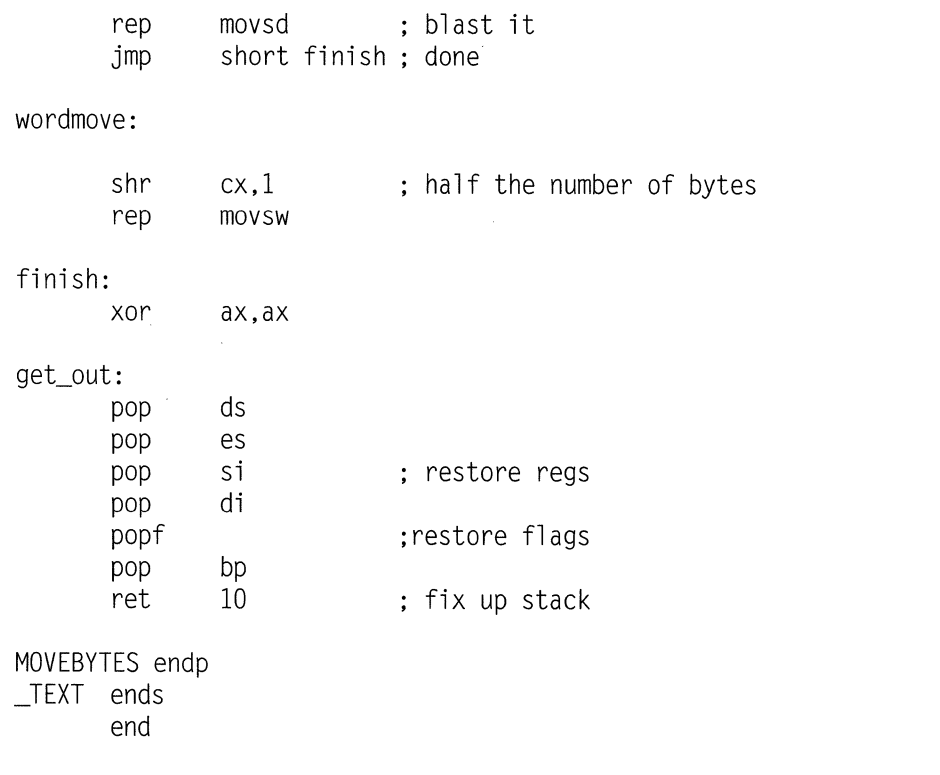

# **Sample OMA Routines**

 $\bar{\bar{z}}$ 

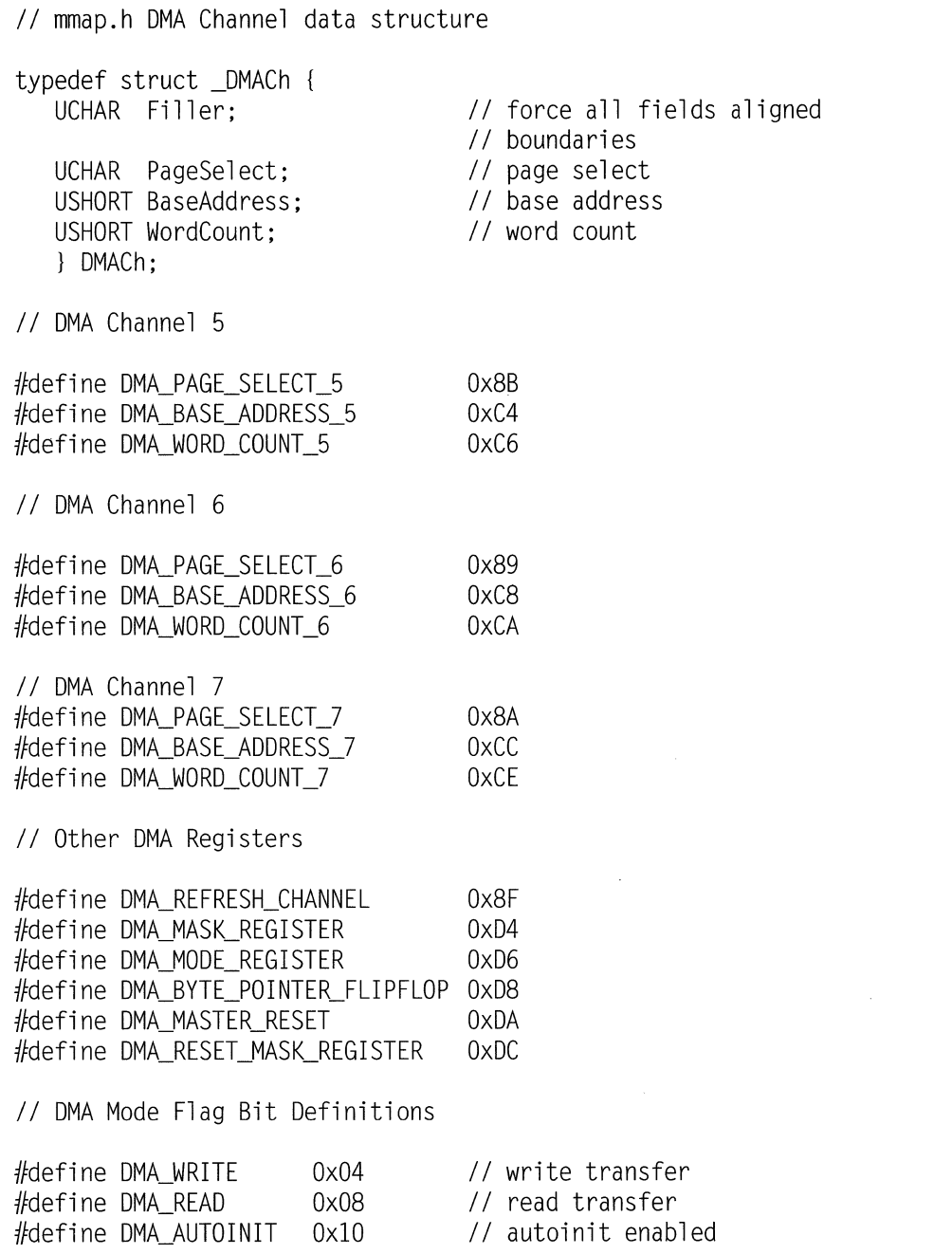

#### **464 Writing 05/2 2. 1 Device Drivers in C**

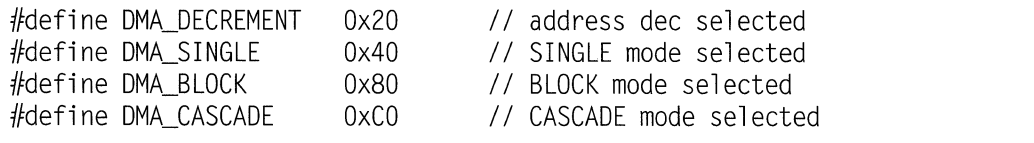

```
USHORT SetupDMA(USHORT channel)
    { 
    i f(DMAChannel Busy(channel)) 
       return CDMA_CHANNEL_BUSY); 
    MaskDMA(channel):
    SetDMAMode(channel, DMA_SINGLE | DMA_READ);
    InitDMACchannel ,(UCHAR) DMACh.PageSelect, 
            CUSHORT) DMACh.BaseAddress, 
            CUSHORT) DMACh.WordCount); 
    UnmaskDMA(channel);
    return CDMA_COMPLETE); 
    }
```

```
void MaskDMA(USHORT channel)
{ 
UCHAR channel mask:
II output a channel specific value to mask a OMA channel 
switch (channel) {
    case 5: 
      channel_mask = 5;
      break; 
    case 6: 
      channel_mask = 6;
      break; 
    case 7: 
      channel mask = 7;
      break; 
       } 
  out8reg(DMA_MASK_REGISTER,channel_mask); \mathcal{E}
```

```
void SetDMAMode(USHORT channel ,UCHAR mode) 
\mathbf{I}unsigned char mode_byte; 
// output a channel specific value to unmask a DMA channel
switch (channel) 
   case 5: 
       mode_byte = mode | 0x01;break: 
   case 6: 
       mode byte = mode | 0x02;
       break; 
   case 7: 
       mode_byte = mode | 0x03;break; 
       } 
   out8reg(DMA_MODE_REGISTER,mode_byte); 
\mathcal{F}
```

```
void InitDMA(USHORT channel ,UCHAR page,USHORT address, 
            USHORT count) 
11 set up page select, addr, and cnt for specified channel
switch (channel) 
   case 5: 
      out8reg(DMA_PAGE_SELECT_5,page);
      out16reg(DMA_BASE_ADDRESS_5,address);
      outl6reg(DMA_WORD_COUNT_5,count); 
      break; 
   case 6: 
      out8reg(DMA_PAGE_SELECT_6,page);
      outl6reg(DMA_BASE_ADDRESS_6,address);
      out16reg(DMA_WORD_COUNT_6.count);
      break;
```
**466 Writing 05/2 2. 1 Device Drivers in C** 

```
case 7: 
      out8reg(DMA_PAGE_SELECT_7,page); 
      out16reg(DMA_BASE_ADDRESS_7,address); 
      out16reg(DMA_WORD_COUNT_7,count); 
      break; 
       } 
\mathcal{L}
```

```
void UnmaskDMA(USHORT channel) 
{ 
unsigned char unmask_byte; 
// output a channel specific value to unmask a DMA channel
switch (channel) 
case 5: 
    unmask_byte = 1;
    break; 
case 6: 
    unmask_byte = 2;
    break; 
case 7: 
    unmask_byte = 3;
    break; 
     } 
 out8reg(DMA_MASK_REGISTER,unmask_byte); 
}
```

```
USHORT DMAChannelBusy(USHORT ch) 
{ 
  UCHAR ch_status; 
  USHORT re; 
11 returns 0 if not busy, 1 if busy
   ch_status = inp (DMA_STATUS_REG47) 
   rc = 0;switch(ch) {
       case 5: 
          if (ch_status & Ox20) 
          rc = 1;break; 
       case 6: 
          if (ch_status & Ox40) 
          rc = 1;
          break; 
       case 7: 
          if (ch_status & Ox80) 
          rc = 1;break 
       \mathcal{L}return (re); 
\overline{ }
```

```
outl6reg(port,word); 
\ddot{\phantom{a}}write a 16-bit value to a OMA register by issuing two 
consecutive writes to an 8-bit register 
\ddot{\cdot}.286 
include mmap.inc 
_TEXT SEGMENT BYTE PUBLIC 'CODE' 
_TEXT ENDS 
       assume CS: _TEXT 
_TEXT SEGMENT 
_out16reg proc near 
public _out16reg 
       cli 
       push 
                bp 
       mov 
                bp,sp 
                                      ;set up base pointer 
       pusha
                                      ;save regs 
       pushf
                                      ; and flags 
       push 
                es 
       push 
                ds 
;make sure that first write goes to low byte of register 
       mov dx,DMA_BYTE_POINTER_FLIPFLOP 
       mov al,0 ; reset byte pointer<br>out dx.al
                dx, al
       jmp $+2 ;register delay jmp $+2 
       mov dx,word ptr [bp+4] ;output port address<br>mov al.byte ptr [bp+6] :byte to be output
       mov al ,byte ptr [bp+6] ;byte to be output 
       out dx,al ;output low byte jmp $+2 
       \text{imp} $+2mov al, byte ptr [bp+7] ; byte to be output
```
### **Appendix C - Listings 469**

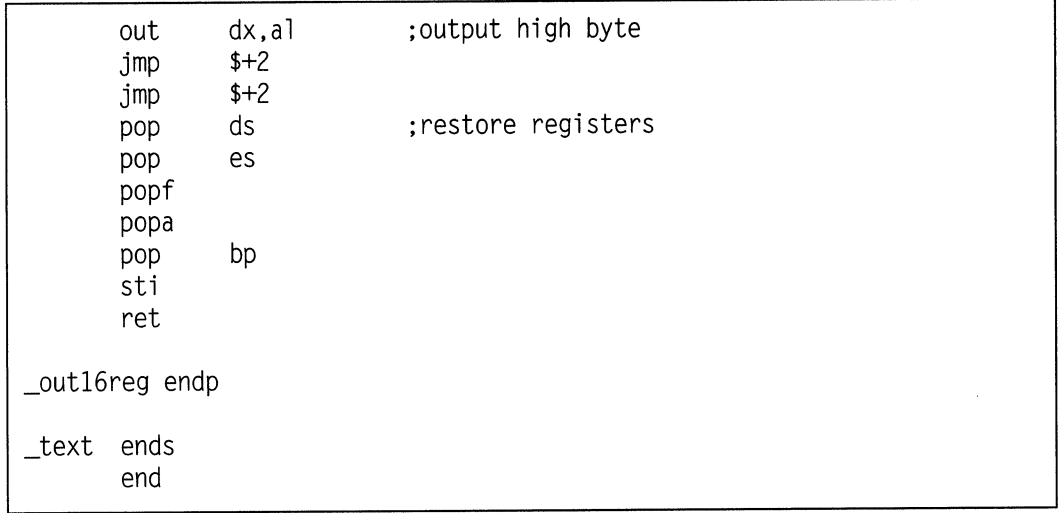

 $\overline{\phantom{a}}$ 

```
; out8reg(port, byte)
write a simple 8 bit register with interrupts off 
        .286 
        include mmap.inc 
_TEXT SEGMENT BYTE PUBLIC 'CODE' 
_TEXT ENDS 
        assume CS: _TEXT 
_TEXT SEGMENT 
_out8reg proc near 
public _out8reg 
       cl i 
       push 
       mov 
       pusha
       pushf
       push 
       push 
       mov 
       mov 
       out 
       jmp 
       jmp 
       pop 
       pop 
       popf
       popa
               bp 
               bp,sp 
               es 
               ds 
               dx,word ptr [bp+4] 
               al ,byte ptr [bp+6J 
               dx,al 
               $+2$+2ds 
               es 
       pop bp 
       sti 
       ret 
_out8reg endp 
_text ends 
       end 
                                      ;set up base pointer 
                                      ;save regs 
                                      ;and flags 
                                      ;output register address 
                                      ;byte to be output 
                                      ;output low byte 
                                      ;restore registers
```

```
title _word_dma 
      .286P 
      . model sma 11 
      include bsedos.inc 
dma set up and execute routine 
calling sequence: 
                               l=write, 2=read 
                                                           [bp+4] 
: word dma(USHORT operation,
                               5, 6 or 7 
                                                           [bp+6] 
         USHORT channel, 
         USHORT count, 
                               0-65535 (0=1 word) 
                                                           [bp+8] 
\vdots[bp+l0,12] 
         ULONG address, 
                               far to/from address 
\vdots[bp+l4] 
         USHORT auto, 
                               0 for single, 1 for auto 
                               0 no auto init, 1 auto init 
                                                           [bp+l6] USHORT init)
\vdots_text segment public 'CODE' 
      assume cs:_text,ds:NOTHING 
      public _word_dma 
_word_dma proc near 
      push bp 
      mov bp.sp ;current frame pointer
      cli \qquad \qquad :disable rupts during dma setup
      push bx<br>push dx
      push dx<br>mov ax.[bp+6]
      mov ax, [bp+6] ;get channel number 
      sub ax, 4 ;minus 4 for second controller
      mov bx, [bp+4] ;get mode byte and make command
      shl bx.2 ;make valid mode bits
      or ax.bx 
      mov bx,[bp+14] ;or in initialize bit<br>cmp bx.0 ;autoinitialize selec
      cmp bx.0 :autoinitialize selected?
      jz output ;no 
      or ax,OlOh ;yes, add in autoinitialize bit 
output: 
      mov bx, [bp+16] ;block or single mode?
      or ax,40h ;default single 
      cmp bx,O 
      iz single ; single mode
      and ax.Obfh :make block mode
      or ax,080h
```
#### **472 Writing OS/2 2.1 Device Drivers in C**

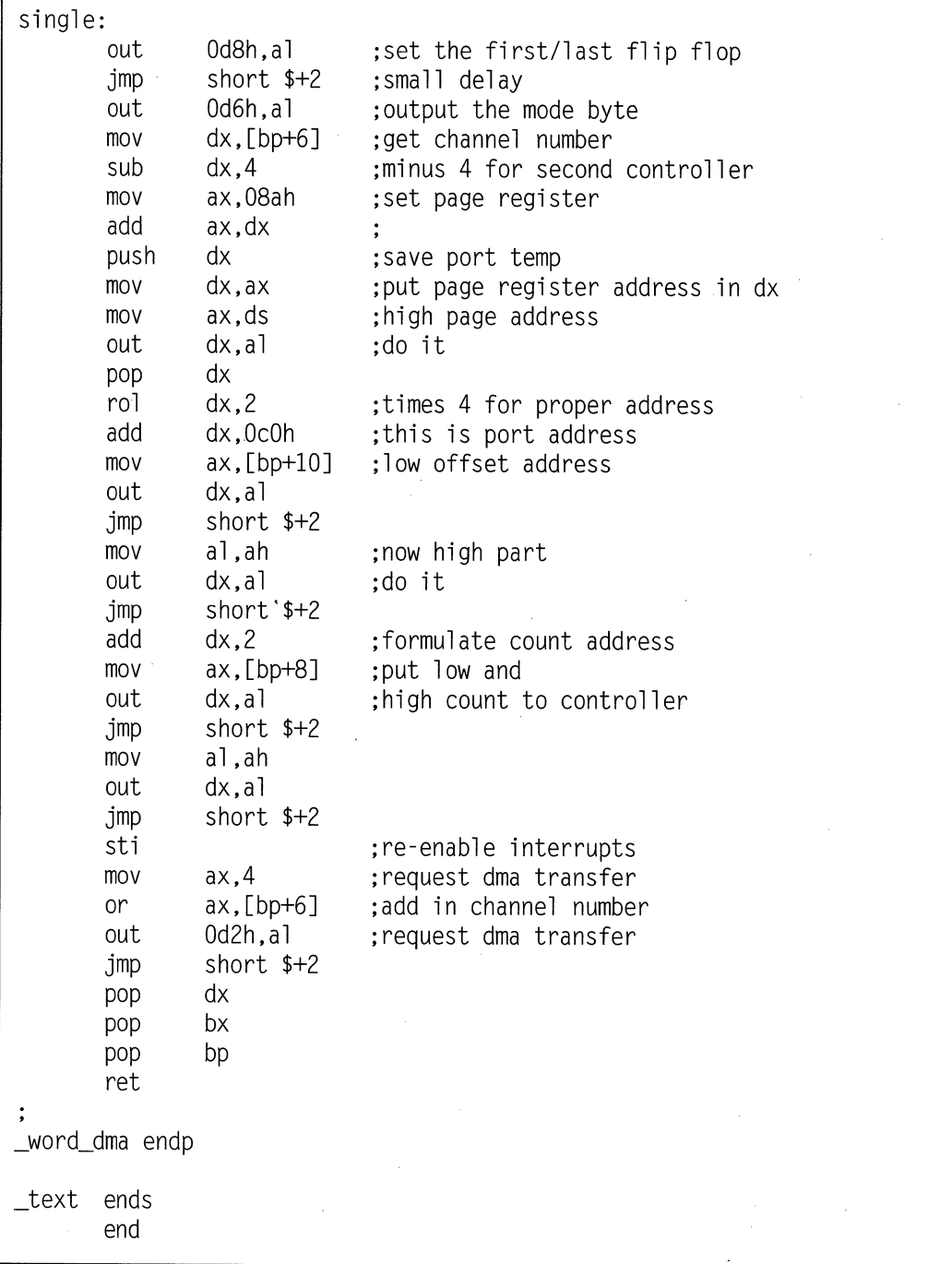

### **Obtaining POS Register Contents**

```
USHORT get_POS(USHORT slot_num, USHORT far *card_ID, UCHAR far *pos_regs)
{ 
USHORT rc, i, lid:
if (GetLIDEntry(0x10, 0, 1, &lid)) // POS LID
    return (l); 
// Get the size of the LID request block
ABIOS_l_blk.f_parms.req_blk_len=sizeof(struct lid_block_def); 
ABIOS 1 blk.f_parms.LID = lid;
ABIOS l\_blk.f\_params.unit = 0;;
ABIOS_l_blk.f_parms.function = GET_LID_BLOCK_SIZE; 
ABIOS_l_blk.f_parms.ret_code = Ox5a5a; 
ABIOS 1 blk.f_parms.time_out = 0;
if CABIOSCall(lid,0,(void far *)&ABIOS_l_blk)) 
    return (1):
lid_blk_size = ABIOS_l_blk.s_parms.blk_size; 
// Fill POS regs with 0 and card ID with -1
*card ID = 0xFFFF;
for (i=0; i<NUM_POS_BYTES; i++) { pos\_regs[i] =
    0x00; } ;
// Get the POS registers and card ID for slot
ABIOS_r_blk.f_parms.req_blk_len = lid_blk_size; 
ABIOS_r_blk.f_parms.LID = lid:
ABIOS r blk.f parms.unit = 0;;
ABIOS_r_blk.f_parms.function = READ_POS_REGS_CARD; 
ABIOS_r_blk.f_parms.ret_code = Ox5a5a; 
ABIOS_r_blk.f_parms.time_out = 0; 
ABIOS_r_blk.s_parms.slot_num = CUCHAR)slot_num & OxOF; 
ABIOS_r_blk.s_parms.pos_buf = (void far * ) pos_regs;
ABIOS r blk.s_parms.card_ID = 0xFFFF;
```

```
if (ABIOSCall(lid,0,(void far *)&ABIOS_r_blk)) 
     rc = 1;else { 
     *card\_ID = ABIOS_r_b1k.s_parms.card\_ID;rc = 0;} 
FreeLIDEntry(lid); 
return(rc);
}
```
 $\sim$ 

### **AB/OS Specific Include File**

*II* ABIOS specific includes

#define POS\_BASE #define NUM\_POS\_BYTES #define MAX\_NUM\_SLOTS #define POS\_PORT #define POS\_BASE  $0x100$ 64 8 Ox96  $0x100$ *II* Constants used by ABIOS calls #define GET\_LID\_BLOCK\_SIZE OxOl #define POS\_LID OxlO #define READ\_POS\_REGS\_RAM OxOB #define WRITE\_POS\_REGS\_RAM OxOC #define READ\_POS\_REGS\_CARD OxOD #define WRITE POS REGS CARD 0x0E *II* ABIOS request function parameters typedef struct function\_parms\_def {<br>USHORT reg blk len: reg blk len; USHORT LID; USHORT unit; USHORT function; USHORT resvdl; USHORT resvd2; USHORT ret code: USHORT time\_out; } function\_parms\_type; typedef struct service\_parms\_def UCHAR slot\_num; UCHAR resvd3; USHORT card ID: USHORT resvd4; UCHAR far \*pos\_buf;<br>USHORT resvd5: USHORT USHORT resvd6; *II* MCA adapter base *II* maximum num POS bytes *II* model 80 8 slots *II* use this to enable POS *II* all POS regs start here *II* ABIOS command *II* get POS LID from ABIOS *II* read POS from NVRAM *II* write NVRAM POS data *II* read POS data from card *II* write POS data to card *II* length, must be init. *II* the LID *II* unit within a LID *II* category of request *II* reserved *II* reserved // return code *II* timeout in seconds // 10h slot number  $11$  llh reserved  $1/12h$  card ID *II* 14h reserved // 16h address of buffer // 1Ah reserved *II* lCh reserved

```
UCHAR resvd7[40]; 
                                \simII lEh work area 
   } service_parms_type; 
II LID request parameters 
typedef struct lid_service_parms_def { 
   UCHAR irpt_level; // 10h interrupt level<br>UCHAR arb level: // 11h arbitration lev
   UCHAR arb_level; <br>
USHORT device_id; // 12h device ID
              device id: \frac{1}{2} \frac{1}{2}h device ID
   USHORT unit_count; // 14h count of units<br>USHORT flags; // 16h IID flags
   USHORT flags; <br>
USHORT blk_size; // 16h LID flags<br>
USHORT secnd_id; // 1Ah secondary dev ID<br>
USHORT resvd6: // 1Ch reserved
                                     // 1Ch reserved
   USHORT resvd7: 11 lEh reserved
   } lid_service_parms_type; 
II complete request block 
typedef struct req_block_def 
   function_parms_type f_parms; 
   service_parms_type s_parms;
   } REQBLK; 
// complete LID block
typedef struct lid_block_def 
   function_parms_type f_parms;
   lid_service_parms_type s_parms; 
   } LIDBLK; 
// card struct, contains ID and POS reg data
typedef struct card_def { 
  USHORT card_ID; \frac{1}{2} // ID of the card slot
  UCHAR pos_regs[NUM_POS_BYTESJ; 
} CARD;
```
# **IOPL Routine For 16-Bit and 32-Bit Applications**

```
Sample IOPL segment 
\vdots\ddot{\cdot}PUBLIC IN_PORT 
        PUBLIC OUT_PORT 
        .model large 
        .286P 
                  word public USE16 'CODE'
_IOSEG segment
        assume CS: _IOSEG, OS: DGROUP, SS: 
DGROUP 
       .286P 
\ddot{\cdot}IN_PORT 
proc far 
\vdotspush bp ;set up stack frame<br>mov bp,sp ;save bp
        mov bp,sp ;save bp<br>
push dx :save dx
        push dx ; save dx
        mov dx,[bp+6J ;get port address 
        in ax,dx ;do input 
        pop dx ;restore regs<br>pop bp ;return in ax
        pop bp ; return in ax<br>ret. 2 : remove from
        ret 2 ; remove from IOPL stack
IN_PORT endp 
OUT PORT proc far
\vdotspush bp ;set up stack frame<br>mov bp,sp ;save it
        mov bp,sp ; save it 
        push ax ;save ax<br>
push dx ;and dx
        push dx ; and dx
        mov ax, [bp+6J ;get data 
        mov dx, [bp+8J ;get port 
        out dx.al ;do output
        pop dx ;restore regs 
        pop ax 
        pop bp
```
**478 Writing OS/2 2.1 Device Drivers in C** 

ret OUT\_PORT endp IOSEG ends end

4 ;remove off local stack

# **IOPL Routine Make File**

ioseg.dll: ioseg.obj link /MAP /NOI /NOD ioseg,ioseg.dll,ioseg,d:\lib\llibcdll+\ os2286,ioseg.def ioseg.obj: ioseg.asm masm ioseg.asm;

# **IOPL Routine DEF File**

LIBRARY PROTMODE STACKSIZE 8192 SEGMENTS \_IOSEG IOPL EXPORTS IN\_PORT 1 OUT PORT 2

# **IOPL Test Program, 16-Bit**

 $\frac{1}{2}$ // testio.c - test IOPL functions  $\frac{1}{2}$ #define INCL\_DOS  $#$ include  $\langle$ os2.h> #define INPUT\_PORT Ox2f8

```
#define OUTPUT_PORT Ox2f8 
#define TEST_DATA Ox41 
extern far pascal in_port(); 
extern far pascal out port();
int main() 
{ 
        USHORT in_stuff; 
        in stuff = in port (INPUT_PORT);
        out port (OUTPUT_PORT, TEST_DATA);
\mathcal{E}
```
# **IOPL Test Program Make File, 16-Bit**

```
testio.exe: testio.obj ioseg.obj 
       link /CO /nod /noe /noi /map testio+ioseg, testio.exe, testio,\
c:\c6\lib\os2+c:\c6\lib\llibcep,testio.def 
testio.obj: testio.c 
       cl -c -AL -G2 testio.c 
ioseg.obj: ioseg.asm 
        masm /MX IT ioseg.asm;
```
### **IOPL Test Program DEF File, 16-Bit**

NAME TESTIO STACKSIZE 8192 SEGMENTS IOSEG IOPL EXPORTS IN\_PORT 1 OUT\_PORT 2 PROTMODE
## **IOPL Test Program, 32-Bit**

```
// testio.c - test IOPL functions
#define INCL_DOS 
#include \langleos2.h>
tfdefi ne INPUT_PORT Ox2f8 
tfdefine OUTPUT_PORT Ox2f8 
#define TEST DATA 0 \times 41extern USHORT _Far16 _Pascal in_port(USHORT); 
extern void _Far16 _Pascal out_port(USHORT,USHORT); 
int main(vide) 
{ 
        USHORT in_stuff; 
        in\_stuff = in port (INPUT PORT);out_port (OUTPUT_PORT,TEST_DATA); 
\mathcal{L}
```
## **/OPL Test Program Make File, 32-Bit**

```
all: ioseg.lib testio32.exe 
ioseg.lib: ioseg.def 
  implib /nologo ioseg.lib ioseg.def 
testio32.exe: testio32.obj ioseg.obj 
       link386 /noi /map /pm:vio testio32,,testio32,ioseg,testio32 
testio32.obj: testio32.c 
       ice -c -0 -Gd testio32.c
```
## **/OPL Test Program DEF File, 32-Bit**

NAME TESTI032 . PROTMODE

## **Device Driver For Memory-Mapped Adapters**

```
II OSl2 Device Driver for memory mapped IIO 
II 
II ©Steve Mastrianni 
II 
II This driver is loaded in the config.sys file with the DEVICE= 
     statement. For ISA configuration, the first parameter to the "DEVICE="
II is the board base memory address in hex. 
II 
II This driver also returns a boolean to the calling application to 
II inform it of the bus type (Micro Channel or ISA). 
II 
II All numbers are in hex. For MCA configuration, the board address 
II is read from the board POS regs. The POS regs data is specific for 
II each adapter, so the address calculations here may not work with 
// your specific adapter. Refer to the hardware tech reference for the<br>// particular adapter to determine where and how the address appears
// particular adapter to determine where and how the address appears<br>// in the POS registers.
     in the POS registers.
II 
II 
II This driver allows the application IIO to run in Ring 2 with IOPL. 
II The CONFIG.SYS files *must* contain the IOPL=YES statement. 
II 
II This driver supports 4 IOCtls, Category Ox90. 
II 
II IOCtl OxOl test for MCA or ISA bus 
II IOCtl Ox02 gets and returns a selector to fabricated board memory 
II IOCtl Ox03 gets the value of a selected POS register 
II IOCtl Ox04 gets the board address that the driver found 
II 
II The driver is made by using the make file mmap.mak. 
#include "drvlib.h"
```

```
#include "mmap.h"
extern void near STRATEGY(); // name of strat rout. in DDSTART
DEVICEHDR devhdr = {
         (void far*) OxFFFFFFFF, II link 
         (DAW_CHR | DAW_OPN | DAW_LEVEL1),// attribute
          (OFF) STRATEGY, II &strategy 
          (OFF) 0, 11 // &IDCroutine
         "MMAP$ 
} ; 
FPFUNCTION DevHlp=O; 
LHANDLE lock_seg_han; 
PHYSADDR appl_buffer=O; 
PREOPACKET p=OL; 
ERRCODE err=O; 
void far *ptr; 
USHORT i ,j; 
PHYSADDR board_address; 
USHORT opencount; 
USHORT savepid; 
USHORT cntr = O; 
USHORT bus = 0;
REOBLK ABIOS_r_blk; 
LIDBLK ABIOS_l_blk; 
USHORT lid_blk_size; 
CARD card[MAX_NUM_SLOTS+l]; 
CARD *pcard; 
USHORT matches = O; 
POS_STRUCT pos_struct; 
ADDR_STRUCT addr_struct; 
USHORT chunkl,chunk2; 
                                          II storage area for DevHlp calls 
                                          II handle for locking appl. segment II address of caller's buffer 
                                          II pointer to request packet II error return 
                                          II temp far pointer 
                                          II general counters 
                                          II base board address 
                                          II count of DosOpens 
                                          II save the caller's PIO 
                                          II misc counter 
                                          II default ISA bus 
                                          II ABIOS request block 
                                          II ABIOS LID block 
                                          II size of LID block 
                                          II array for IDs and POS reg values 
                                          II pointer to card array 
                                          II match flag for card ID 
                                          II struct to get POS reg 
                                          II struct for passing addresses 
                                          II temp variables for address calc 
char arguments[64]={0}; // save command line args in dgroup<br>char NoMatchMsg[] = "no match for selected Micro Channel card ID found.\r\n";<br>char MainMsdMCAFI = "\r\nOS/2 Micro Channel memory-manned driver installed \r\
char MainMsgMCA[] = "\r\nOS/2 Micro Channel memory-mapped driver installed.\r\n";<br>char MainMsgISAFI = "\r\nOS/2 ISA bus memory-mapped driver installed \r\n";
        MainMsgISA[] = "\r\n0S/2 ISA bus memory-mapped driver installed.\r\n":
II prototypes
```

```
int 
USHORT
UC HAR 
get_pos_data (); 
UCHAR
        hex2bin(char c); 
        get_POS(); 
        nget_pos_data(); 
II common entry point for calls to Strategy routines 
int main(PREQPACKET rp 
{ 
    void far *ptr; 
    int far *pptr; 
    PLINFOSEG liptr; 
    int i:
    ULONG addr; 
    USHORT in_data; 
    switch(rp->RPcommand) 
    { 
    case RPINIT: 
                                        II pointer to local info seg
                                        II OxOO 
        II init called by kernel in protected mode ring 3 with IOPL 
        return Init(rp);
    case RPOPEN: II OxOd 
        II get current processes id 
        if (GetDOSVar(2,&ptr)) · 
            return (RPDONE I RPERR I ERROR_BAD_COMMAND); 
        II get process info 
        liptr = *((PLINFOSEG far *) ptr);
        II if this device never opened, can be opened by any process 
        if (opencount = 0)
        { 
                                II first time this device opened 
            opencount=1; \frac{1}{2} // set open counter
            savepid = liptr->pidCurrent; II save current process id
```

```
\mathcal{F}else 
        { 
       if (savepid != liptr->pidCurrent) II another proc tried to open 
            return (RPDONE I RPERR I RPBUSY ); II so return error 
        ++opencount; II bump counter, same pid 
    } 
    return (RPDONE):
case RPCLOSE: // 0x0e
   II get process info of caller 
    if (GetDOSVar(2,&ptr)) 
        return (RPDONE I RPERR I ERROR_BAD_COMMAND); II no info 
    II get process info from osl2 
    liptr= *((PLINFOSEG far*) ptr); II ptr to process info seg 
    II 
    II make sure that process attempting to close this device 
   II one that originally opened it and the device was open in 
    II first place. 
    II 
   if (savepid != liptr->pidCurrent || opencount = 0)
        return (RPDONE I RPERR I ERROR_BAD_COMMAND); 
    II if an LDT selector was allocated, free it 
   PhysToUVirt(board_address,Ox8000,2,&addr_struct.mapped_addr); 
   -opencount; 
                                   II close counts down open counter 
   return (RPDONE); 
                                  II return 'done' status to caller 
case RPREAD: 
                                       II Ox04 
   return(RPDONE); 
case RPWRITE: 
                                        II Ox08
```

```
return (RPDONE);
case RPIOCTL: 1/0 \times 10if (rp->s.IOCtl .category != OUR_CAT) II only our category 
       return (RPDONE); 
   switch (rp->s.IOCtl .function) 
    { 
    II this IOCtl returns the bus type. If the type is Micro Channel 
    II the return is OxffOl. If ISA, the return is ffOO 
    case OxOl: II check if MCA or ISA 
        return (RPDONE I RPERR I bus); 
    II this IOCtl maps an adapter memory to an LDT selector:offset, 
    II and sends it to the application for direct application reads 
    II and writes 
   case 0x02: II II send memory-mapped addr to app
     II verify caller owns this buffer area 
        if(VerifyAccess( 
        SELECTOROF(rp->s.IOCtl .buffer). 
II selector 
       OFFSETOF(rp->s.IOCtl .buffer), 
       8, 
                                       II offset 
                                       II 8 bytes 
        1))
            return (RPDONE | RPERR | ERROR_GEN_FAILURE);
                                       II read write 
     II lock the segment down temp 
        if( LockSeg( 
        SELECTOROF(rp->s.IOCtl .buffer), 
II selector 
        o. 
       \Omega.
                                       II lock< 2 sec 
                                       II wait for seg lock 
        (PLHANDLE) &lock_seg_han)) II handle returned 
           return (RPDONE I RPERR I ERROR_GEN_FAILURE);
```

```
II map the board address to an LDT entry 
   if ( PhysToUVirt(board_address,Ox8000,l,&addr_struct.mapped_addr)) 
       return (RPDONE | RPERR | ERROR GEN FAILURE);
   II move data to users buffer 
   if ( MoveBytes ( 
   &addr_struct, 
   rp->s.IOCtl .buffer, 
   8)) 
                                   II source 
                                    II dest 
                                    II 8 bytes 
       return (RPDONE | RPERR | ERROR_GEN_FAILURE);
   II unlock segment 
   if(UnlockSeg(lock_seg_han)) 
       return(RPDONE | RPERR | ERROR_GEN_FAILURE);
   return (RPDONE):
II this IOCtl demonstrates how an application program can get the 
II contents of a Micro Channel Adapter's POS registers 
case 0x03: II II II \sqrt{ } get pos reg data
II verify caller owns this buffer area 
    if(VerifyAccess( 
    SELECTOROF(rp->s.IOCtl .buffer), 
II selector 
    OFFSETOF( rp->s. IOCtl . buffer), 
II offset 
    6, 
                                     II 6 bytes 
    1))
        return (RPDONE | RPERR | ERROR_GEN_FAILURE);
                                     II read write 
II lock the segment down temp 
    if(LockSeg( 
    SELECTOROF( rp- >s. IOCtl . buffer), 
II selector 
    0, 
    0, 
    (PLHANDLE) &lock_seg_han)) 
II handle returned II lock< 2 sec 
                                     II wait for seg lock
```

```
return (RPDONE I RPERR I ERROR_GEN_FAILURE); 
    II move slot data to driver buffer 
    if(MoveBytes( 
    (FARPOINTER) appl_buffer, 
    &pos_struct, 
    6)) 
        return (RPDONE | RPERR | ERROR_GEN_FAILURE);
                                   II source 
                                     II for pos data 
                                     II 6 bytes 
    pos struct.data = get_pos_data(pos_struct.slot,pos_struct.reg);
    II move POS reg data to users buffer 
    if( MoveBytes ( 
    &pos_struct, 
    (FARPOINTER) appl_buffer, 
    6)) 
        return (RPDONE | RPERR | ERROR_GEN_FAILURE);
    II unlock segment 
    if(UnLockSeg(lock_seg_han)) 
                                    II for pos data 
                                     II source 
                                     II 6 bytes 
        return(RPDONE I RPERR I ERROR_GEN_FAILURE); 
    return (RPDONE); 
II this IOCtl is essentially the same as Ox02, except the 
II user virtual address is mapped to a linear address in the 
II process address range and then sent to the application. This 
II saves the SelToFlat and FlatToSel each time the pointer is 
II referenced. 
case Ox04: II 32-bit memory-mapped addr to app 
    II verify caller owns this buffer area 
    if(VerifyAccess( 
    SELECTOROF(rp->s.IOCtl .buffer), II selector 
    OFFSETOF(rp->s.IOCtl .buffer), II offset
```

```
8, <br>
1) 7 I I I I I I I I I I I I I I I I
                                       1) II read write 
        return (RPDONE I RPERR I ERROR_GEN_FAILURE); 
    II lock the segment down temp 
    if(LockSeg( 
    SELECTOROF(rp->s.IOCtl .buffer), 
II selector 
    0, 
    0, 
                                       II lock< 2 sec 
                                       II wait for seg lock 
    (PLHANDLE) &lock_seg_han)) II handle returned 
        return (RPDONE I RPERR I ERROR_GEN_FAILURE); 
   II map the board address to an LDT entry II we could have used VMAlloc 
  if ( PhysToUVirt(board_address, 0x8000, 1, &addr_struct.mapped_addr))
       return (RPDONE | RPERR | ERROR GEN FAILURE):
   II now convert it to a linear address 
  if (VirtTolin((FARPOINTER)addr_struct.mapped_addr, 
                  (PLINADDR)&addr_struct.mapped_addr)) 
         return (RPDONE I RPERR I ERROR_GEN_FAILURE); 
   II move data to users buffer 
                                       II source 
                                       II dest 
   if(MoveBytes( 
  &addr_struct, 
   rp->s.IOCtl .buffer, 
   8)) 
       return (RPDONE | RPERR | ERROR_GEN_FAILURE);
                                       II 8 bytes 
  II unlock segment 
  if(UnlockSeg(lock_seg_han)) 
       return(RPDONE | RPERR | ERROR_GEN_FAILURE);
  return (RPDONE):
II switch (rp->s.IOCtl .function
```

```
case RPDEINSTALL: // 0x14
        return(RPDONE | RPERR | ERROR_BAD_COMMAND);
        II all other commands are ignored 
    default: 
        return(RPDONE); 
    \}\mathcal{F}int hex2bin(char c) 
\left\{ \right.if(c < 0x3a)return (c - 48);
 else 
   return (( c & Oxdf) - 55); 
\mathcal{L}II read all the POS register data into a structure 
USHORT get_POS(USHORT slot_num, USHORT far *card_ID, UCHAR far *pos_regs)
{ 
USHORT rc, i, lid;
  if (GetLIDEntry(OxlO, 0, 1, &lid)) II get LID for POS 
      return (1):
II Get the size of the LID request block 
  ABIOS_l_blk.f_parms.req_blk_len = sizeof(struct lid_block_def); 
  ABIOS l blk.f parms.LID = lid;
  ABIOS_l_blk.f_parms.unit = 0;;
  ABIOS<sup>1</sup>_blk.f_parms.function = GET_LID_BLOCK_SIZE;
  ABIOS_l_blk.f_parms.ret_code = Ox5a5a; 
  ABIOS l blk.f parms.time out = 0;
  if CABIOSCall(lid,0,(void far *)&ABIOS_l_blk)) 
      return (l);
```

```
lid_blk_size = ABIOS_l_blk.s_parms.blk_size; II Get the block size 
II Fill POS regs and card ID with FF in case this does not work 
  *card ID = OxFFFF:
  for (i=0; i<NUM_POS_BYTES; i++) { pos\_regs[i] = 0x00; };
II Get the POS registers and card ID for the commanded slot 
  ABIOS r blk.f parms.reg blk len = lid blk_size;
  ABIOSr_bblk.f_parms.LID = lid;
  ABIOS r blk.f parms.unit = 0;;
  ABIOS_r_blk.f_parms.function = READ_POS_REGS_CARD; 
  ABIOS_r_blk.f_parms.ret_code = Ox5a5a; 
  ABIOS r blk.f parms.time out = 0;
  ABIOS r blk.s parms.slot num = (UCHAR)slot_num & OxOF;
  ABIOS r blk.s parms.pos buf = (void far *)pos_regs;
  ABIOS_r_blk.s_parms.card_ID = OxFFFF; 
  if (ABIOSCall (lid,0,(void far *)&ABIOS_r_blk)) 
      rc = 1;
    else { I I I Else i I I I I Else i I I I I Else i I I I Else i I I I Else i I I I Else
     *card ID = ABIOS r blk.s parms.card_ID; // Set the card ID value
     rc = 0;
      } 
  FreeLIDEntry(lid); 
  return(rc):
\mathcal{L}UCHAR get_pos_data (int slot, int reg) 
{ 
   UCHAR pos; 
   CARD *cptr; 
   cptr = &card[slot-1]; \qquad // set pointer to beg of card array<br>if (req = 0) \qquad // card ID
   if (reg = 0)
       pos = LOUSHORT(cptr->card_ID); 
   else
```

```
if ( req = 1)
      pos = HIUSHORT(cptr->card_ID); 
   else 
      pos = cptr->pos_regs[reg-2]; 
II POS data register 
   return (pos):
\mathcal{E}II Device Initialization Routine 
int Init(PREQPACKET rp) 
{ 
  USHORT lid; 
  register char far *p; 
II store DevHlp entry point 
  DevHlp = rp->s.Init.DevHlp; 
II save DevHlp entry point 
  if (!(GetLIDEntry(OxlO, 0, 1, &lid))) II get LID for POS regs 
  { 
    FreeLIDEntry(lid); 
// Micro Channel (tm) setup section
    bus = 1; // MCA \text{ bus}// Get the POS data and card ID for each of 8 possible slots
    for (i=O;i <= MAX_NUM_SLOTS; i++) 
    get_POS(i+l,(FARPOINTER)&card[i].card_ID,(FARPOINTER)card[i].pos_regs); 
    matches = 0:
    for (i=0, pcard = card; i \leq MAX_NUM_SLOTS; i++, pcard++)
    { 
       if (pcard->card ID = TARGET ID)
       { 
         matches = 1:
         break; \mathcal{E}\mathcal{L}
```

```
II at least one board found 
  if (matches = 0)
  { 
    DosPutMessage(l, 8, devhdr.DHname); 
    DosPutMessage(1.strlen(NoMatchMsg),NoMatchMsg);
    rp->s.InitExit.findICS = (OFF) 0;rp->s. InitExit.finalDS = (OFF) 0;
    return (RPDONE | RPERR | ERROR_BAD_COMMAND);
  \mathcal{E}II calculate the board address from the POS regs 
  board address = ((unsigned long) get_pos_data(i+1, 4) \lt 16) |
    ((unsigned long)(get_pos_data(i+1, 3) & 1) << 15);\mathcal{E}else 
\{II ISA bus setup 
  bus = 0: // ISA busII get parameters, IRO (not used yet), port addr and base mem addr 
  for (p = rp->s.Init.args; 
*p && *p !=' ';++p);ll skip driver name 
  for (; \starp = ' '; ++p); \qquad // skip blanks following driver name
  if (*p) 
  { 
    board_address=O; II ilo port address 
    for (; *p != '\0'; ++p)
    board address = (board address \langle \langle 4 \rangle + (hex2bin(*p));
    addr struct.board addr = board_address;
  \mathcal{E}\mathcal{F}if (bus) 
   DosPutMessage(1,strlen(MainMsgMCA),MainMsgMCA);
else 
   DosPutMessage(1,strlen(MainMsgISA),MainMsgISA);
```

```
II send back our cs and ds end values to osl2 
 if (SegLimit(HIUSHORT((void far *) Init), &rp->s.InitExit.finalCS) ||
   SegLimit(HIUSHORT((void far *) MainMsgISA), &rp->s.InitExit.finalDS))
      Abort(); 
 Beep(200,3000); 
   return (RPDONE); 
\mathcal{E}
```
## **Memory-Mapped Device Driver DEF File**

LIBRARY MMAP\$ PROTMODE

 $\label{eq:2} \frac{1}{2} \int_{\mathbb{R}^3} \frac{1}{\sqrt{2}} \, \frac{1}{\sqrt{2}} \, \frac$ 

## **Memory-Mapped Device Driver Make File**

```
# makefile for memory mapped driver
mmap.sys: ddstart.obj mmap.obj 
link /nod /noi /map ddstart+mmap,mmap.sys,mmap,c:\c6\lib\os2+\ c:\lib\slibcep+c:\drvlib\drvlib\drvlib,mmap.def
         mapsym mmap 
ddstart.obj: ddstart.asm 
        masm -Mx -t -L -N ddstart; 
mmap.obj: mmap.c drvlib.h mmap.h 
        cl -Fa -c -Asnw -Gs -G2 -Zl -Zp -Ox mmap.c
```
## **Memory-Mapped Device Driver Header File**

*II* include file for memory-mapped driver MMAP\$ #define OUR\_CAT Ox91 #define MEMSIZE 32800 #define POS\_BASE OxlOO #define TARGET\_ID Ox6CFD #define NUM\_POS\_BYTES 64 #define MAX\_NUM\_SLOTS 8 #define MAX\_DEV\_NUMS 8 #define POS\_PORT Ox96 #define POS\_BASE OxlOO *II* Constants used by ABIOS calls #define GET\_LID\_BLOCK\_SIZE OxOl #define POS\_LID OxlO #define READ\_POS\_REGS OxOB #define READ\_POS\_REGS\_RAM OxOB #define READ\_POS\_REGS\_CARD OxOD typedef struct \_POS\_STRUCT { USHORT slot; USHORT reg; *II* category for DosDevIOCtl *II* 32 K bytes per adapter *II* MCA adapter base // adapter ID

```
USHORT data; 
        } POS_STRUCT; 
typedef POS_STRUCT far *PPOS_STRUCT; 
typedef struct _ADDR_STRUCT { 
        void far *mapped_addr;<br>ULONG board addr;
                   board_addr;
        } ADDR_STRUCT; 
typedef ADDR_STRUCT far *PADDR_STRUCT; 
typedef struct function_parms_def { 
   USHORT reg blk len;
   USHORT LID; 
   USHORT unit; 
   USHORT function;<br>USHORT resvd1:
                resvd1:
   USHORT resvd2:
   USHORT ret_code;<br>USHORT time out:
   USHORT time_out:
   } function_parms_type; 
typedef struct service_parms_def { 
   UCHAR slot_num; //10h<br>UCHAR resvd3: //11h
                resvd3; // 11h<br>card ID: // 12h
   USHORT card_ID; // 12h<br>USHORT resvd4: // 14h
   USHORT resvd4; //14h<br>UCHAR far *pos_buf: //16h
                far *pos_buf; // 16h<br>resvd5: // 1Ah
   USHORT resvd5; //1Ah<br>USHORT resvd6: //1Ch
   USHORT resvd6; //1Ch<br>UCHAR resvd7[40]: //1Eh
                resvd7[40];
   } service_parms_type; 
typedef struct lid_service_parms_def { 
   UCHAR irpt_level; // 10h<br>UCHAR arblevel: // 11h
   UCHAR arb_level; // 11h<br>USHORT device_id: // 12h
   USHORT device_id; //12h<br>USHORT unit_count: //14h
   USHORT unit count:
   USHORT flags; //16h<br>USHORT blk_size: //18h
   USHORT blk_size; //18h<br>USHORT secndid; //1Ah
   USHORT secnd_id; //1Ah<br>USHORT resvd6: //1Ch
   USHORT resvd6:
```

```
USHORT resvd7; // lEh 
   } lid_service_parms_type; 
typedef struct req_block_def {
  function_parms_type f_parms; 
  service_parms_type s_parms; 
   } REOBLK; 
typedef struct lid_block_def { 
  function_parms_type f_parms;
  lid_service_parms_type s_parms; 
   } LIDBLK; 
typedef struct card_def { 
  USHORT card ID: // ID of the card in this slot
  UCHAR pos_regs[NUM_POS_BYTESJ; 
  } CARD;
```
## **Memory-Mapped Device Driver Test Program - 16-Bit**

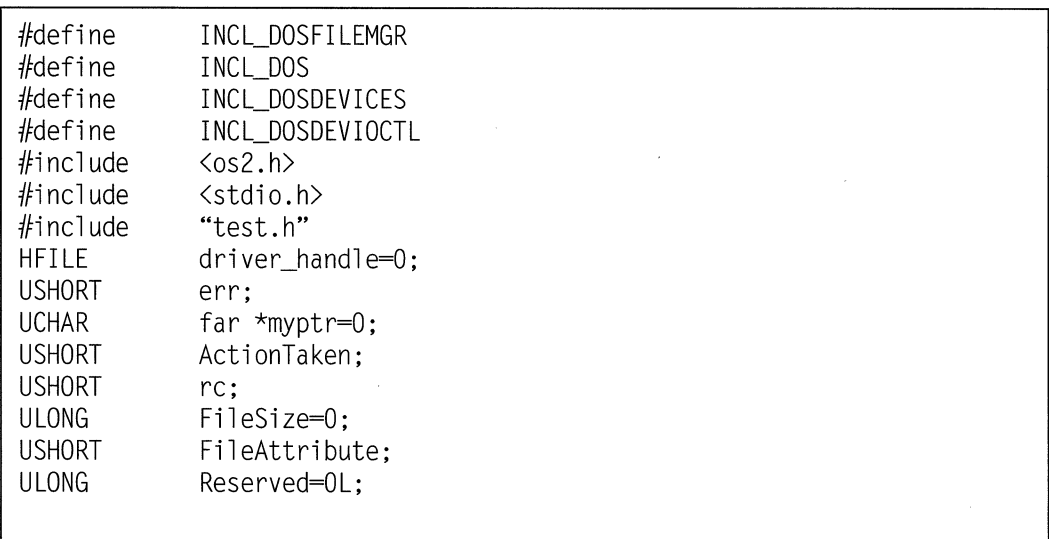

```
UCHAR Data1[8]={0}; 
UCHAR Data2=0; 
PADDR STRUCT paddr_ptr;
void main() 
{ 
  // open the driver
  if ((re = DosOpen("MMAPS 
      &driver handle,
      &ActionTaken, 
      FileSize, 
      FileAttribute, 
      FILE_OPEN, 
      OPEN_SHARE_DENYNONE I OPEN_FLAGS_FAIL_ON_ERROR I OPEN_ACCESS_READWRITE, 
      Reserved)) !=0) 
      { 
        printf("\nDosOpen failed, error= %d",rc); 
        DosExit(EXIT_PROCESS,0); 
      \mathcal{E}printf ("Bus Type =");
  re= DosDevIOCtl(&Datal,&Data2,0x01,0UR_CAT,driver_handle); 
  if (re & Ox01) 
    printf ("Micro Channel (tm)\n"); 
  else 
    printf ("ISA\n"); 
  if (re= DosDevIOCtl(&Datal,&Data2,0x02,0UR_CAT,driver_handle)) 
  { 
     printf ("DevIOCtl failed, error code = \&d\n",rc);
         DosExit(EXIT_PROCESS,0); 
  \mathcal{F}// pointer to data buffer
  paddr_ptr = (PADDR_STRUCT) Datal;
```

```
printf ("Memory Mapped Address = %p\nPhysical Address 
paddr_ptr->mapped_addr,paddr_ptr->board_addr); 
myptr = (void far *) paddr_ptr->mapped addr:
printf ("First Byte Of Adapter = \frac{9}{2}x\ln", *myptr):
II close driver 
DosClose(driver_handle):
                                                               = %lx\n".
```
## **Memory-Mapped Test Program Header File - 16-Bit**

*II* include file for test.c #define OUR\_CAT Ox91 #define DRIVER\_BASE OxDBOOO #define BASE\_LENGTH OxlOOO typedef struct \_ADDR\_STRUCT { void far \*mapped\_addr;<br>ULONG board\_addr: board addr: } ADDR\_STRUCT; *II* category for DosDevIOCtl *II* board address *II* length of memory map typedef ADDR\_STRUCT far \*PADDR\_STRUCT;

## **Memory-Mapped Test Program Def File - 16-Bit**

I protmode

}

## **Memory-Mapped Test Program Make File - 16-Bit**

```
test.exe: test.obj 
     link test,test,test,+c:\c6\lib\os2+c:\c6\lib\llibcep,,test.def 
test.obj: test.c 
     cl -AL -G2 -c test.c
```
## **Memory-Mapped Test Program - 32-Bit, 16-Bit Pointers**

```
#define INCL_DOS 
#include <os2.h> 
#define EABUF OL 
#define OUR_CAT Ox91L 
#define BUS_TYPE OxOlL 
#define GET_PTR Ox02L 
#define GET_POS Ox03L 
typedef struct _ADDR_STRUCT 
{ 
   void * _Seg16 mapped_addr; II 16:16 pointer to adapter 
   ULONG board addr:
} ADDR_STRUCT; 
typedef ADDR_STRUCT *PADDR_STRUCT; 
char buf[100] = \{0\};
USHORT BytesRead; 
ULONG ActionTaken; 
APIRET re; 
ULONG FileSize=O; 
ULONG FileAttribute; 
HFILE handle=O; 
UCHAR parmbuf [20]; 
UCHAR databuf[20J; 
ULONG plength,dlength; 
PADDR_STRUCT paddr_ptr; 
UCHAR \star Seg16 myptr;
main() 
{ 
    re = Dos0pen("MMAP$ 
    &handle, 
    &ActionTaken, 
    FileSize, 
    FileAttribute, 
    OPEN_ACTION_OPEN_IF_EXISTS, 
                             II for file opens 
                               II return code for driver open 
                                 II NULL file size 
                                 II attribute bits 
    OPEN_ACCESS_READWRITE I OPEN_SHARE_DENYNONE I OPEN_FLAGS_NOINHERIT,
```

```
EABUF); 
  if (re) 
   { 
     printf("\nDosOpen failed, error= %ld",rc); DosExit(EXIT_PROCESS,0); // exit gracefully
   \mathcal{L}printf ("Bus Type =");
re= DosDevIOCtl(handle,OUR_CAT,BUS_TYPE,O,OL,&plength,databuf,8L,&dlength); 
if (re & OxOl) 
    printf ("Micro Channel (tm)\n"); 
else 
    printf ("ISA\n"); 
re= DosDevIOCtl(handle,OUR_CAT,GET_pTR,O,OL,&plength,databuf,8L,&dlength); 
if (re) 
 { 
  printf ("DevIOCtl failed, error code = %ld\n",rc); DosExit(EXIT_PROCESS,0);
\mathbf{R}paddr_ptr = (PADDR_STRUCT) databuf;printf ("Memory Mapped Address = %p\nPhysical Address 
                                                                 = %lx\n".
        paddr_ptr->mapped_addr,paddr_ptr->board_addr); 
myptr = paddr_ptr->mapped_addr; 
printf ("First Byte Of Adapter = %x\n", *myptr);
DosClose(handle);
```
 $\mathcal{L}$ 

## **Memory-Mapped Test Program DEF File - 32-Bit**

name test32 protmode

## **Memory-Mapped Test Program Make File - 32-Bit**

test32.exe: test32.obj link386 /MAP /NOI /PM:vio test32,test32,test32,,,test32.def test32.obj: test32.c ice *le* /Gt+ test32.c

## **Memory-Mapped Test Program - 32-Bit, 32-Bit Pointers**

```
#define INCL_DOS 
#include \langleos2.h>
#define EABUF 0L
#define OUR_CAT 0x91L
#define BUS_TYPE OxOlL 
#define GET_PTR Ox02L 
#define GET_POS Ox03L 
#define GET_LIN Ox04L 
typedef struct _ADDR_STRUCT { 
       void *mapped addr; // pointer to adapter memory
       ULONG board addr;
       } ADDR_STRUCT; 
typedef ADDR_STRUCT *PADDR_STRUCT; 
char 
USHORT
ULONG 
APIRET rc:
ULONG 
ULONG 
         buff[100] = \{0\}:
         BytesRead; 
        ActionTaken; 
         re; 
         Fil eSi ze=O; 
         FileAttribute; 
                            // for file opens
                                // return code for driver open
                                // NULL file size
                              // attribute bits
```
**502 Writing OS/2 2. 1 Device Drivers in C** 

```
HFILE handle=O; 
UCHAR parmbuf [20];<br>UCHAR databuf[20]:
           databuf[20];
ULONG plength,dlength; PADDR_STRUCT paddr_ptr;<br>UCHAR *myptr:
           *myptr;
main() 
{ 
     re = Dos0pen("MMAP$ 
     &handle, 
     &ActionTaken, 
     FileSize.
     FileAttribute, 
     OPEN_ACTION_OPEN_IF_EXISTS, 
     OPEN_ACCESS_READWRITE | OPEN_SHARE_DENYNONE | OPEN_FLAGS_NOINHERIT,<br>EABUF):
       if (re) 
       { 
         printf("\nDosOpen failed, error = %ld",rc);<br>DosExit(EXIT_PROCESS,0); //exit gracefully
       \mathcal{E}printf ("Bus Type =");
     re= DosDevIOCtl(handle,OUR_CAT,BUS_TYPE,O,OL,&plength,databuf,8L,&dlength); 
     if (re & OxOl) 
         printf ("Micro Channel (tm)\n"); 
     else 
         printf ("ISA\n"); 
    re= DosDevIOCtl(handle,OUR_CAT,GET_LIN,O,OL,&plength,databuf,8L,&dlength); 
    if (re) 
     { 
       printf ("DevIOCtl failed, error code = %ld\n",rc);<br>DosExit(EXIT_PROCESS.0):
     \mathcal{F}paddr\_ptr = (PADDR STRUCT) databuf;
```

```
printf ("Memory Mapped Address = %p\nPhysical Address 
                                                                       = % \lambda \n\chi \n\chi'.
    paddr_ptr->mapped_addr,paddr_ptr->board_addr); 
   myptr = paddr_ptr->mapped_addr; 
    printf ("First Byte Of Adapter = %x\n", *myptr);
    DosClose(handle); 
\mathcal{E}
```
## **Memory-Mapped Test Program DEF File - 32-Bit**

I protmode name test32a

## **Memory-Mapped Test Program Make File - 32-Bit**

test32a.exe: test32a.obj link386 /MAP /NOI /PM:vio test32a,test32a,test32a,, ,test32a.def test32a.obj: test32a.c ice *le* /Gt+ test32a.c

## *Macros*

```
SelToFl at MACRO 
;;;; where AX = selector
         BX = offset\mathbf{1}\vdots: exit with EAX = linear address
\vdotsshl eax,Odh 
    and eax,OlfffOOOOh 
    mov ax.bx 
\mathbf{1}ENDM 
FlatToSel MACRO 
;;: where EAX = linear address
\vdots: exit with AX = selector, BX = offset
\vdotsmov bx,ax 
    shr eax,Odh 
    or ax,Ox7h ;;ENDM
```
## **APPENDIXD**

# **OEMHLP And TESTCFG**

**OEMHLP** The OEMHLP interface was originally designed to assist *Original Equipment Manufacturers (OEM's)* in adapting the OS/2 operating system to their hardware. Prior to OS/2 2.0, OS/2 1.x was built specifically for a particular OEM machine. If an OEM wanted the OS/2 operating system to run on their machine, they would have to build a modified version of the OS/2 operating system to sell under their logo. Having a pre-existing interface helped speed the adaptation of OS/2 to their hardware. However, IBM realized that in order to sell OS/2 2.0 to the largest possible number of users, that OS/2 2.0 had to work on the majority of OEM hardware without any modifications. OS/2 2.0 was designed to meet this goal, and IBM currently tests the OS/2 operating system on a wide variety of OEM hardware and configurations to ensure continued compatibility.

The OEMHLP interface began as a simple interface for obtaining information in real mode and passing it on to protect-mode applications and PDDs, and evolved into a dedicated PDD. Protect-mode applications and PDDs cannot access BIOS through the INT interface, yet they sometimes need information from the BIOS. The OEMHLP interface was extended to allow access to necessary BIOS information. The OEMHLP device support supports several IOCtls for aiding device driver writers. These IOCtls can be found in Table D-1.

**Using the OEMHLP device driver, a device driver can use INT 15h calls from the initialization code to determine if a particular EISA adapter is present and to set up that particular adapter. The following example code in Figure D-1 illustrates how you would use the OEMHLP device driver to determine if a particular EISA adapter is present.** 

```
USHORT FindMyEISACard(void) 
{ 
  HFILE filehandle; 
  USHORT action; 
  EISAFunctioninfo.efi_SubFunc = OEM_GET_SLOT_INFO; 
II Get Slot 
  EISAFunctionInfo.efi Slot = 0:
  if (re= Dos0pen("OEMHLP$", 
      return 1; 
                    &filehandle, 
                    &action, 
                    OL, 
                    0, 
                    1. 
                    Ox40, 
                    0L))
  for(index=l;index<CFG_MAX_EISA_SLOTS;index++) 
II For each slot 
  { 
                                                        II Slot 0 
    EISAFunctionInfo.efi_Slot = (UCHAR) index; // Slot Number
    EISASlotInfo.esi CardID = 0; \frac{1}{2} // Reset Card ID
    if (re= DosDevIOCtl((PVOID)&EISASlotinfo, II Data Packet 
        return 1; 
                           (PVOID)&EISAFunctioninfo, II Parm Packet 
                           (USHORT)OEMHLP_QUERYEISACONFIG, 
                           CUSHORT)OEMHLP_CATEGORY, 
                           (HFILE)filehandle)) 
    II If IOCtl successful and slot has adapter, then store away the adapter ID, otherwise mark as empty with a zero. 
    if(EISASlotinfo.esi_Error~O) 
    { 
      if (EISASlotInfo.esi CardID = MYCARDID)
      DosClose(filehandle);
```
*Figure D-1. Locating An EISA Bus Adapter Using OEMHLP (Continued)* 

```
return O; 
        \overline{\phantom{a}}\mathcal{E}DosClose(filehandle); 
   return(NOTFOUND); 
\overline{\phantom{a}}
```
*Figure D-1. Locating An EISA Bus Adapter Using OEMHLP* 

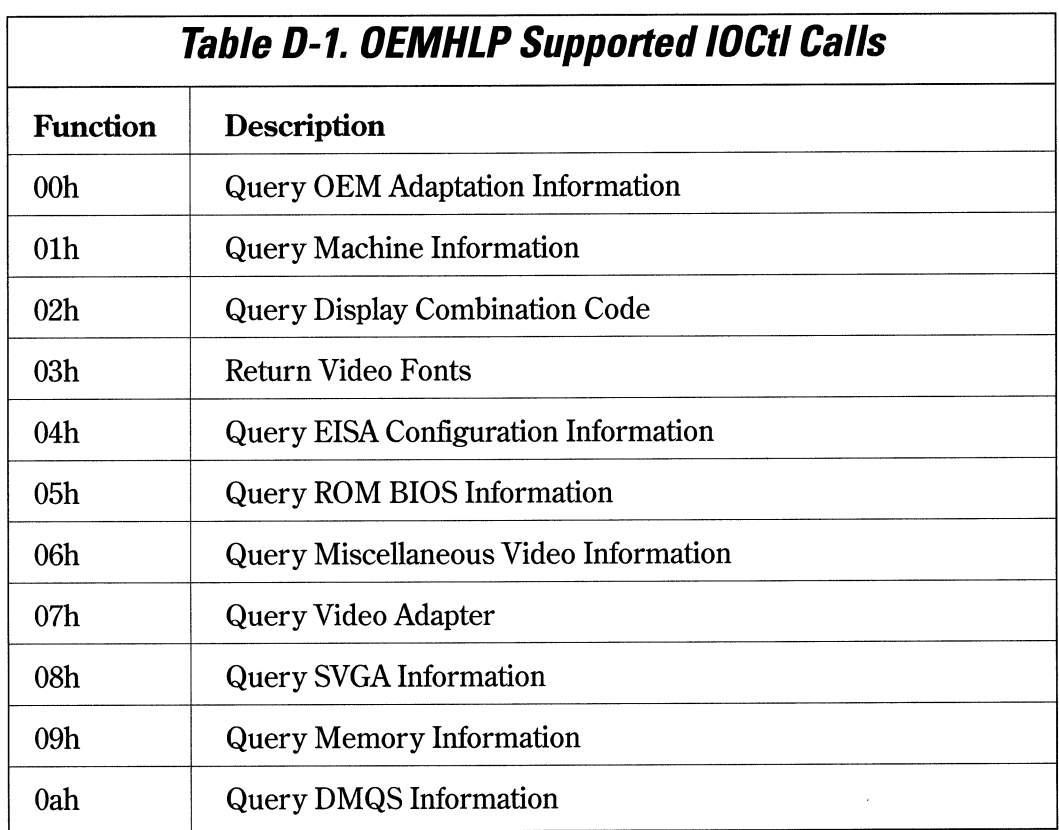

## **FUNCTION DDh - Query OEM Adaptation Information**

This function returns information about a specific OEM adaptation of the OS/2 operating system.

#### **Data Packet Format**

```
typedef struct _DataPacket 
{ 
  UCHAR OEMName[20]; 
  UCHAR OS2Revision[10]:
  DataPacket:
\mathcal{F}
```
#### OEMName - If this is a non-IBM-logo'ed version of the OS/2 operating system and additional OEMHLP functions have been added, the OEM Name field contains the ASCIIZ name of the OEM.

OS2Revision - The OS/2 version number, stored as an ASCIIZ string.

#### **Comments**

OEM's may add nonstandard OEMHLP IOCtls to the OS/2 operating system if they sell the OS/2 operating system under their logo. Programs that use these IOCtls will only work with that OEM's adaptation of the OS/2 operating system and, as such, should issue the Query OEM Adaptation Information IOCtl routine and verify the OEM Name.

## **FUNCTION 01 h -** *auery* **OEM Machine Information**

#### **Data Packet Format**

```
typedef struct _DataPacket
 { 
   UCHAR Manufacturer[20J; 
   UCHAR ModelNumber[10];
   UCHAR RomRevisionNumber[lOJ; 
 DataPacket; 
Manufacturer - ASCIIZ name of manufacturer
ModelNumber - ASCIIZ machine model number from ROM (if available)
RomRevisionNumber -ASCIIZ ROM revision number
```
#### **Comments**

This function will attempt to find the name of the manufacturer, the machine model number, and the ROM revision number. If the machine cannot be identified, the fields returned in the Data Packet are set to NULLs.

## **FUNCTION 02h - Query Display Combination Code**

#### **Data Packet Format**

```
typedef struct _DataPacket 
{ 
  BYTE DisplayCode; 
DataPacket;
```
This function returns the display combination code.

DisplayCode - binary display combination code returned from INT lOh (AH <sup>=</sup> lAh)

#### **Comments**

This function returns the display combination code, as returned from INT lOh (AH=lAh). If this INT lOh function is not supported by the BIOS, then 0 will be returned.

Pointers returned by this IOCtl are real-mode addresses and must be converted to protect-mode addresses before being used by protect-mode applications and device drivers.

See the *IBM Personal System/2 and Personal Computer BIOS Interface Technical Reference* or the technical reference manual for your personal computer for more information on the display combination codes returned from INT 10h  $(AH=1Ah)$ .

## **FUNCTION 03h - Return Pointers To Video Fonts**

#### **Data Packet Format**

typedef struct \_DataPacket { FARPOINTER P8Xl4; FARPOINTER P8X8; FARPOINTER PT8X8; FARPOINTER P9X14; FARPOINTER P8X16; FARPOINTER P9X16; DataPacket; ₹

> This function returns an array of 16:16 pointers to the ROM video fonts, as returned by the INT lOh, AX=1130h.

P8X14  $-16:16$  pointer to 8 x 14 ROM font

P8X8  $-16:16$  pointer to  $8 \times 8$  ROM font

PT8X8  $-16:16$  pointer to 8 x 8 ROM font (top)

P9X14  $-16:16$  pointer to 9 x 14 ROM font

 $P8X16 - 16:16$  pointer to  $8 \times 16$  ROM font

P9X16  $-16:16$  pointer to 9 x 16 ROM font

#### **Comments**

See the *IBM Personal System/2 and Personal Computer BIOS Intetface Technical Reference* or the technical reference manual for your personal computer for more information on the video font pointers returned from INT lOh (AX=1130h).

## **FUNCTION 04h - Query EISA Configuration Information**

## **Data Packet Format (subfunction O)**

```
typedef struct _DataPacket 
{ 
  BYTE ReturnByte; 
  BYTE Flags; 
  BYTE MajorRevision; 
  BYTE MinorRevision; 
  USHORT Checksum; 
  BYTE DeviceFunc; 
  BYTE FuncInfo;
  ULONG CardID; 
} DataPacket:
```
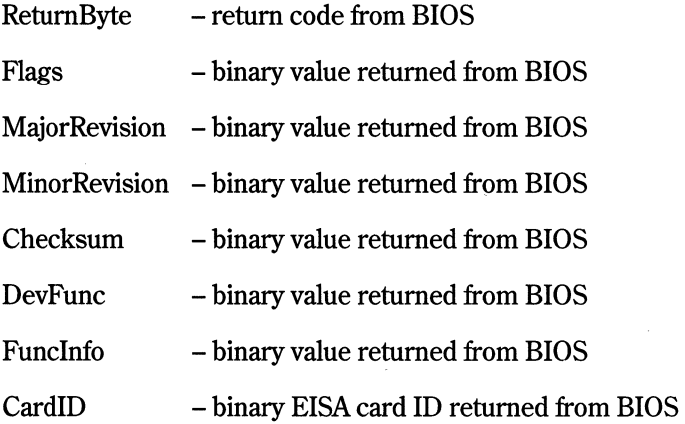

#### **Data Packet Format (subfunction 1)**

```
typedef struct _DataPacket 
{ 
  BYTE ReturnByte; 
  UCHAR ConfigDataBlock[320]; 
  } DataPacket;
```
ConfigDataBlock - EISA Configuration Data Block

#### **Parameter Packet Format**

typedef struct \_ParmPacket  $\left\{ \right.$ BYTE SubFuncNum; BYTE SlotNum; BYTE FuncNum; ParmPacket;

> $SubFuncNum - the EISA subfunction to perform (0=Query EISA slot information,$ l=Query EISA function information).

SlotNum - binary EISA slot number (planar = 0)

FuncNum - binary EISA function to issue

This function routes selected EISA function calls to the EISA BIOS.

#### **Comments**

See the technical reference manual for your personal computer for more information on EISA functions and returned values.

## **FUNCTION 05h -** *auery* **ROM BIOS Information**

### *Parameter Packet Format*

```
typedef struct _ParmPacket 
\mathsf{L}USHORT Model ; 
  USHORT BIOSRevlevel; 
  USHORT Flags; 
ParmPacket;
```
Return ROM BIOS Information.

Model - binary machine model byte zero extened

BIOSRevisionLevel - binary machine submodel byte zero extened

Flags - binary value, ABIOS present (bit 0=1), all other bits reserved

#### *Comments*

Version 2.0 of the OS/2 operating system does not support RAM-loaded ABIOS machines. Version 2.0 of the OS/2 operating system returns bit 0 set to zero on machines with RAM-loaded ABIOS.

Version 2.1 of the OS/2 operating system supports RAM-loaded ABIOS machines. Version 2.1 of the OS/2 operating system returns bit 0 set to one on machines with RAM-loaded ABIOS.

## **FUNCTION 06h - Query Miscellaneous Video Information**

## **Data Packet Format**

```
typedef struct _DataPacket 
{ 
 BYTE VideoStateInfo:
} DataPacket;
```
Return miscellaneous video state information.

Bit 7 - reserved

Bit 6 - P70 video adapter active

- Bit 5 video attribute bit (0=background intensity, 2=blinking)
- Bit 4 cursor emulation active
- Bit 3 mode set default palette loading disabled
- Bit 2 monochrome display attached

 $Bit 1 - summing active$ 

Bit 0 - all modes on all displays active

#### **Comments**

Bit 0 and bit 4 are always 0 for the IBM PS/2 Model 8530.

See the *IBM Personal System/2 and Personal Computer BIOS Interface Technical Reference* or the technical reference manual for your personal computer for more information on the miscellaneous video state information returned from INT lOh (AX=lBOOh).
## **FUNCTION 01h - auery Video Adapter**

#### **Data Packet Format**

```
typedef struct _DataPacket 
{ 
  BYTE AdapterType; 
} DataPacket;
```
Returns the video adapter type.

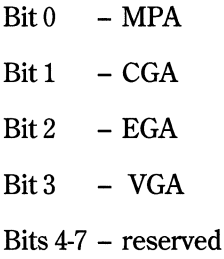

#### **FUNCTION OBh - Query SVGA Information**

#### **ATA Packet Format**

```
typedef struct _DataPacket 
{ 
  USHORT AdapterType; 
  USHORT ChipType; 
  ULONG VideoMemory; 
} DataPacket;
```
Returns SVGA video information.

AdapterType - binary video adapter type (see Table D-2)

ChipType - binary value of video chipset (see Table D-2)

VideoMemory - number of bytes of video RAM

518 Writing 05/2 2.1 Device Drivers in C

 $\sim 10^{-1}$ 

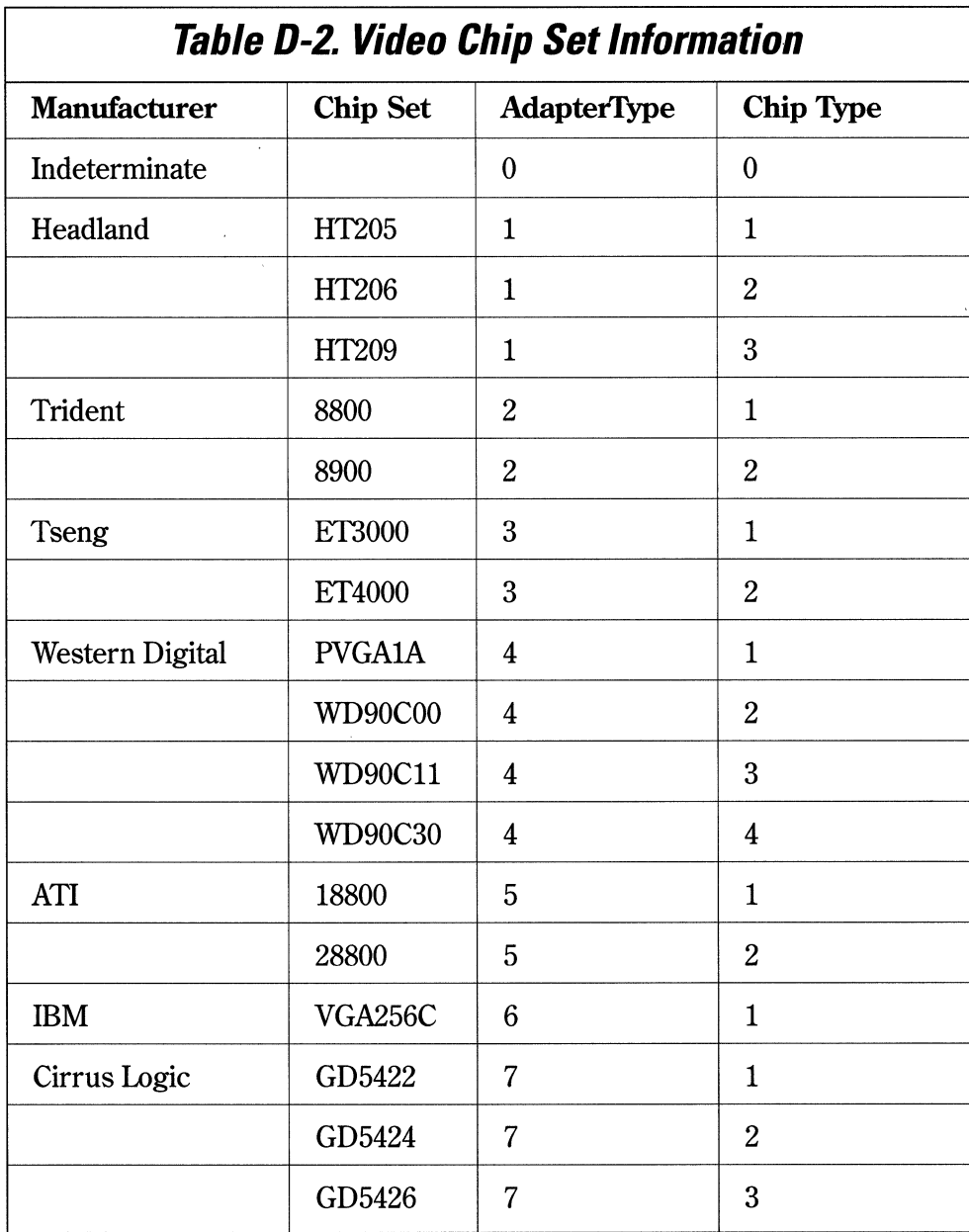

#### **FUNCTION 09h - auery Memory Information**

#### **Data Packet Format**

```
typedef struct _DataPacket 
{ 
 USHORT LowMemorySize; 
  USHORT HighMemorySize; 
DataPacket;
```
LowMemorySize - the amount of RAM available below the 1MB region.

HighMemorySize - the amount of RAM available above the 1MB region.

This function returns the amount of RAM available on the machine.

#### **Comments**

The number of KB in high memory is a DWORD field for Version 2.1 of the OS/2 operating system. Previous versions of the OS/2 operating system used a WORD field. Applications should query the version of the OS/2 operating system to determine the size of the data packet required. This can be done by issuing an OEMHELP category 80 IOCtl function OOH, or issuing a GetDosVar DevHlp with index=l and looking at the MajorVersion and MinorVersion.

#### **FUNCTION Oah - Query/Set XGA DMQS Information**

#### **Data Packet Format**

```
typedef struct _DataPacket 
{ 
  PVOID pDqmslnfo; 
} DataPacket;
```
pDqmslnfo - a 16:16 pointer to the XGA DQMS information

This function returns a pointer to the XGA DQMS video information block.

#### **Comments**

The pointer returned is a protect-mode address. Protect-mode applications and device drivers do not need to convert this address before using it

The XGA DMQS information is available only for IBM XGA/2 adapters and compatibles.

Information on XGA Display Mode Query and Set (DMQS) can be found in the *IBM Personal System/2 Hardware Interface Technical Reference* — Video Subsystem.

The following program, which was supplied by IBM, demonstrates how you would call the OEMHLP device driver to obtain the necessary configuration information.

**Appendix D- OEMHLPAnd TESTCFG 521** 

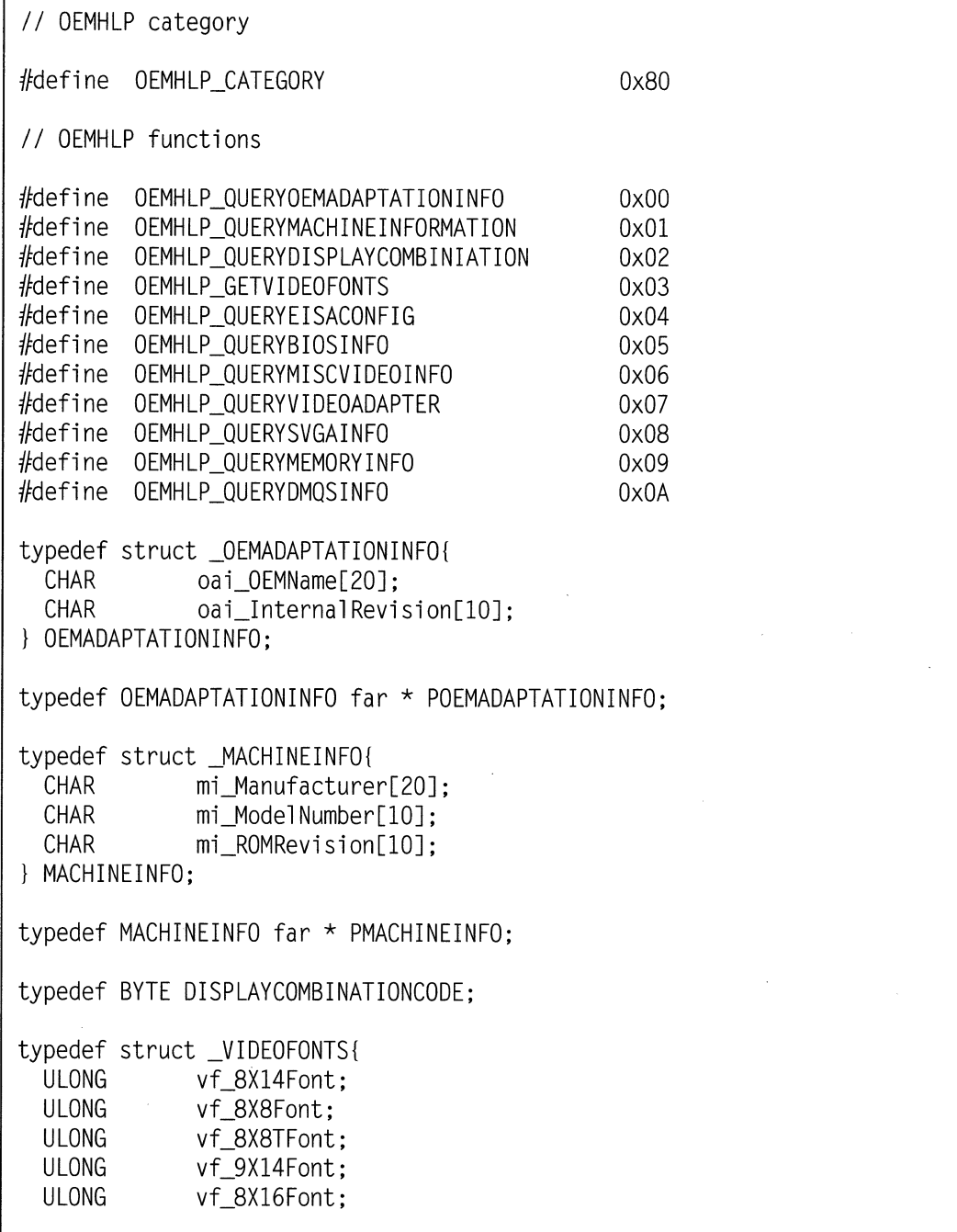

```
ULONG vf 9X16Font:
VIDEOFONTS; 
typedef VIDEOFONTS far * PVIDEOFONTS; 
II OEM EISA Subfunctions 
#define OEM_GET_SLOT_INFO 0 
#define OEM GET FUNCTION INFO 1
II Adapter Slot 
#define CFG_MAX_EISA_SLOTS 16 
// OEM HELP typedefs
typedef struct _EISASLOTINFO 
  UCHAR esi_Error; 
  UCHAR esi_Flags; 
  UCHAR esi_MajorVer; 
  UCHAR esi_MinorVer; 
  USHORT esi_CheckSum; 
  UCHAR esi_DevFunc; 
  UCHAR esi_Funcinfo; 
  DLONG esi_CardID; 
} EISASLOTINFO; 
typedef EISASLOTINFO far * PEISASLOTINFO; 
typedef struct EISAFUNCTIONINFO {
  UCHAR efi_SubFunc; 
  UCHAR efi_Slot; 
  UCHAR efi_Func; 
EISAFUNCTIONINFO; 
typedef EISAFUNCTIONINFO far * PEISAFUNCTIONINFO; 
typedef struct _BIOSINFO { 
  USHORT bi Model:
  USHORT bi SubModel:
  USHORT bi RevisionLevel;
```

```
USHORT bi_ABIOS_Present; 
BIOSINFO; 
typedef BIOSINFO far *PBIOSINFO; 
typedef BYTE MISCVIDEOINFO; 
typedef BYTE VIDEOADAPTER; 
typedef struct _SVGAINFO { 
  USHORT si_AdapterType; 
  USHORT si_ChipType; 
  ULONG si_VideoMemory; 
SVGAINFO; 
typedef SVGAINFO far *PSVGAINFO; 
typedef struct _OLDMEMORYINFO { 
  USHORT omi_LowMemory; 
  USHORT omi_HighMemory; 
} OLDMEMORYINFO; 
typedef OLDMEMORYINFO far *POLDMEMORYINFO; 
typedef struct _NEWMEMORYINFO { 
           nmi LowMemory;
  ULONG nmi_HighMemory; 
} NEWMEMORYINFO; 
typedef NEWMEMORYINFO far *PNEWMEMORYINFO; 
typedef PVOID DMQSINFO; 
// mainline oemhelp.c
#define INCL_DOSDEVICES 
#define INCL_DOSDEVIOCTL 
#define INCL_DOSERRORS 
#define INCL_DOS 
#define INCL_TYPES
```

```
#inc1ude \langle os2,h \rangle#include \langlestdio.h>
#inc]ude \ltstdlib.h>
#include "OEMHELP.H"
const PSZ OEMHLPDD = "OEMHLP$":
\frac{1}{2}Data/Parameter Packets
OEMADAPTATIONINFO
                OEMAdaptationInfo
                                  = \{0\}:
MACHINEINFO
                MachineInfo
                                  = \{0\}:
DISPLAYCOMBINATIONCODE DisplayCombiniationCode = 0;
VIDEOFONTS
                VideoFonts
                                  = \{0\}:
EISASLOTINFO
                EISASlotInfo
                                  = \{0\}:
EISAFUNCTIONINFO
                EISAFunctionInfo
                                  = \{0\}:
BIOSINFO
                BIOSInfo
                                  = \{0\}:
MISCVIDEOINFO
                MiscVideoInfo
                                  = 0:VIDEOADAPTER
                VideoAdapter
                                  = 0:SVGAINFO
                SVGAInfo
                                  = \{0\}:
OLDMEMORY INFO
                OldMemoryInfo
                                  = \{0\}:
                NewMemoryInfo
NEWMEMORY INFO
                                  = \{0\}:
DMOSINFO
                DMOSInfo
                                  = 0:
\frac{1}{2}Procedure Prototypes
USHORT main(USHORT argc, char *argv[]);
\frac{1}{2}MAIN Procedure
USHORT main(USHORT argc, char * argv[])
\left\{ \right.USHORT usAction.index:
 USHORT rc = 0:
 HFILE filehandle:
```

```
long templow.temphigh.tempall;
if (0 := (rc = DosOpen(OEMHLPDD,&filehandle.
                  &usAction.
                  0L.0.1.
                  0xC2.
                  (0L))\left\{ \right.printf("\n Error opening OEMHLP device driver.\n");
 return(rc):
\mathcal{F}OEMHLP OUERYOEMADAPTATIONINFO
                                           0x00\frac{1}{2}if (rc = DosDevIOCtrl((PVOID) & OEMAdaptationInfo,(PVOID)NULL,
                 (USHORT) OEMHLP_QUERYOEMADAPTATIONINFO,
                 (USHORT) OEMHLP CATEGORY,
                 (HFILE)filehandle))
 \{printf("\n Error from function OEMHLP_QUERYOEMADAPTATIONINFO.
       RC = %xH. \n\infty.rc):
\mathcal{L}else
 ₹
print(f("n 0EMName = %s", 0EMAdaptationInfo.oai_0EMName);printf("\n InternalRevision = %s",
      OEMAdaptationInfo.oai_InternalRevision);
print(f("n");OEMHLP_QUERYMACHINEINFORMATION
                                           0x01if (rc = DosDevIOCL] ((PVOID)&MachineInfo,
```

```
(PVOID)NULL,
                  (USHORT) OEMHLP_QUERYMACHINEINFORMATION,
                  (USHORT) OEMHLP CATEGORY.
                  (HFILE)filehandle))
\{printf("\n Error from function OEMHLP_QUERYMACHINEINFORMATION,
       RC = %xH. \n\infty, rc);
\left\{ \right\}else
\left\{ \right.printf("\n Manufacturer = %s", MachineInfo.mi_Manufacturer);
 printf("\n Model
                        = %s",MachineInfo.mi_ModelNumber);
 printf("\\n ROM Revision = %s", Machine Info.mi_ROMRevision);
 print(f("n"):
\left\{ \right.\frac{1}{2}OEMHLP OUERYDISPLAYCOMBINIATION
                                               0x02if (rc = DosDevIOCtrl((PVOID) & DisplayCombinationCode,(PVOID)NULL.
                  (USHORT) OEMHLP QUERYDISPLAYCOMBINIATION.
                  (USHORT) OEMHLP_CATEGORY,
                  (HFILE)filehandle))
\{printf("\n Error from function OEMHLP_QUERYDISPLAYCOMBINIATION,
        RC = %xH. \n\infty, rc):
\mathcal{L}else
 printf("n Display Combination code = %xH".DisplavCombiniationCode):print(f("n"):
\mathcal{E}\frac{1}{2}OFMHLP GFTVIDFOFONTS
                                               0x03if (rc = DosDevIOCL)((PVOID)&VideoFonts.(PVOID)NULL,
```

```
(USHORT) OEMHLP GETVIDEOFONTS,
                    (USHORT) OEMHLP CATEGORY.
                    (HFILE)filehandle))
\left\{ \right.printf("\n Error from function OEMHLP GETVIDEOFONTS, RC=%xH.\n", rc);
\mathcal{L}else
 printf("\n 8X14Font = \gammap", VideoFonts.vf_8X14Font);
 printf("n 8X8Font = %p", VideoFont, vf 8X8Font);printf("n 8X8TFont = %p", VideoFonts.vf_8X8TFont);printf("\\n 9X14Font = %p", VideoFonts.vf_9X14Font);printf("n 8X16Font = %p", VideoFonts.vf_8X16Font);print(f("n 9X16Font = %p", VideoFonts.vf 9X16Font);print(f("n"):
\mathcal{E}\frac{1}{2}OEMHLP QUERYEISACONFIG
                                                     0x04// initialize EISA parameters
EISAFunctionInfo.efi_SubFunc = OEM_GET_SLOT_INFO;// EISA Get Slot
                                               11 Slot 0EISAFunctionInfo.efi_Slot = 0;if (re = DosDevIOCLI((PVOID) & EISASIotInfo.(PVOID)&EISAFunctionInfo.
                    (USHORT) OEMHLP QUERYEISACONFIG.
                    (USHORT) OEMHLP CATEGORY,
                    (HFILE)filehandle))
\{printf("\n Error issuing QueryEISAConfig assuming non-EISA,
        RC = 8u \cdot \n\frac{n}{n}, rc);
}
else
  printf("\n Slot 0 (planar) ID = %lxH ", EISASlotInfo.esi_CardID);
                     Error = %xH ", (SHORT)EISAS1otInfo.esi_Error);
 printf("\n
                     Flags = %xH , (SHORT) EISASIotInfo. esi_Flags);printf("\n
  printf("\n
                     MajorVer = %xH ".
```

```
(SHORT)EISASlotInfo.esi_MajorVer);<br>printf("\n MinorVer = %xH ".
                              MinorVer = %xH ",
            (SHORT)EISASlotinfo.esi_MinorVer); 
  printf("n CheckSum = % xH ",
  (SHORT)EISASlotInfo.esi_CheckSum);<br>printf("\n DevFunc = %xH ".
                              DevFunc = %xH "(SHORT)EISASlotinfo.esi_DevFunc); 
  printf("n FuncInfo = % xH ".
            (SHORT)EISASlotinfo.esi_Funcinfo); 
  for(index=l;index<CFG_MAX_EISA_SLOTS;index++) II For each slot 
   { 
     EISAFunctioninfo.efi_Slot = (UCHAR) index; II Slot Number 
     EISASlotInfo.esi_CardID = 0; II Reset Adapter ID<br>
rc = \text{DosDevIOCtl}((\text{PVOID})\&\text{EISASlotInfo}. // Data Packet
     rc = DosDevIOCtl((PVOID)&EISASlotInfo.
                            (PVOID)&EISAFunctioninfo, II Parm Packet 
                            (USHORT)OEMHLP_QUERYEISACONFIG, 
                            (USHORT)OEMHLP_CATEGORY, 
                            (HFILE)filehandle); 
     II If IOCTL successful and EISA has adapter, then store away II the adapter ID, otherwise mark as empty with a zero. 
     if((rc~O)&&(EISASlotinfo.esi_Error~O)) 
      { 
       printf("\n Slot %d ID = %lxH ",index.EISASlotInfo.esi CardID):
       printf("\n Error = %xH ", (SHORT)EISASlotinfo.esi_Error); 
       printf("\n Flags = %xH ",(SHORT)EISASlotInfo.esi_Flags);<br>printf("\n MajorVer = %xH ".(SHORT)EISASlotInfo.esi_MajorVe
       printf("\n MajorVer = %xH ",(SHORT)EISASlotInfo.esi_MajorVer);<br>printf("\n MinorVer = %xH ",(SHORT)EISASlotInfo.esi MinorVer);
       printf("\n MinorVer = %xH ",(SHORT)EISASlotInfo.esi_MinorVer);<br>printf("\n CheckSum = %xH ".(SHORT)EISASlotInfo.esi CheckSum):
                     CheckSum = %xH ",(SHORT)EISASlotInfo.esi_CheckSum);<br>DevFunc = %xH ".(SHORT)EISASlotInfo.esi DevFunc);
       printf("\\n DevFunc = % xH ", (SHORT)EISAS1otInfo.esi_DevFunc);
       print(f' \n\cdot \nFuncInfo = %xH ". (SHORT)EISASlotInfo.esi FuncInfo):
     } 
     else 
     \left\{ \right.} 
       printf("\n Error reading Slot %d ID, RC=%u, EISA Error=%u " 
               index,rc,(SHORT)EISASlotinfo.esi_Error); 
  } II for 
print(f("\n');
```
Appendix D - OEMHLP And TESTCFG 529

```
\mathcal{L}OEMHLP QUERYBIOSINFO
                                             0x05\frac{1}{2}if (rc = DosDevIOCtrl((PVOID) & BIOSInfo,(PVOID)NULL.
                 (USHORT) OEMHLP_QUERYBIOSINFO,
                 (USHORT) OEMHLP CATEGORY,
                 (HFI(F)filehandle)\left\{ \right.printf("\n Error from function OEMHLP_QUERYBIOSINFO, RC=%xH.\n", rc);
\mathcal{F}else
 printf("\\n Model byte = %xH", BIOSInfo.bi_Mode];printf("\n Submodel byte = %xH ", BIOSInfo.bi_SubModel);
 printf("\n Revision level = %xH ", BIOSInfo.bi_RevisionLevel);
 printf("\\n ABIOS Present = %xH".BIOSInfo.biABIOS_Present):print(f("n");∤
0x06OFMHLP OUERYMISCVIDEOINFO
\frac{1}{2}if (rc = DosDevIOCtl((PVOID)&MiscVideoInfo.
                 (PVOID)NULL,
                 (USHORT) OEMHLP_QUERYMISCVIDEOINFO,
                 (USHORT) OEMHLP_CATEGORY.
                 (HFILE) file handle)\{printf("\n Error from function OEMHLP_QUERYMISCVIDEOINFO,
       RC=\%xH.\n(n''.rc):}
else
  printf("\n Misc Video Info = %xH ", MiscVideoInfo);
  print(f("n"):
∤
```
530 Writing OS/2 2.1 Device Drivers in C

```
\frac{1}{2}OEMHLP_QUERYVIDEOADAPTER
                                                 0x07if (rc = DosDevIOCtl((PVOID)&VideoAdapter.
                   (PVOID)NULL.
                   (USHORT) OEMHLP QUERYVIDEOADAPTER.
                   (USHORT) OEMHLP_CATEGORY,
                   (HFILE) file handle)\{printf("\n Error from function OEMHLP_QUERYVIDEOADAPTER,
        RC = %xH. \n\infty . rc):
\mathcal{E}else
\left\{ \right.printf("\n Video Adapter = %xH ", VideoAdapter);
  print(f("n"):
\mathcal{E}\frac{1}{2}OEMHLP OUERYSVGAINFO
                                                0x08if (rc = DosDevIOCtl((PVOID)&SVGAInfo.
                  (PVOID)NULL.
                  (USHORT) OEMHLP_QUERYSVGAINFO,
                  (USHORT) OEMHLP_CATEGORY,
                  (HFILE)filehandle)ſ
 printf("\n Error from function OEMHLP_QUERYSVGAINFO, RC=%xH.\n",rc);
\left\{ \right.else
 printf("\n Adapter Type = %xH ",SVGAInfo.si_AdapterType);<br>printf("\n Chip Type = %xH ",SVGAInfo.si_ChipType);<br>printf("\n Video memory = %lxH ",SVGAInfo.si_VideoMemory);
 print(f("n"):
₹
```
Appendix D - OEMHLP And TESTCFG 531

```
0x09\frac{1}{2}OEMHLP QUERYMEMORYINFO
if (strncmp(OEMAdaptationInfo.oai_InternalRevision,"20.",3))
\left\{ \right.// String is different, use old memoryinfo
  if (rc = DosDevIOCtl((PVOID)&OldMemoryInfo,
                          (PVOID)NULL,
                          (USHORT) OEMHLP QUERYMEMORY INFO,
                          (USHORT) OEMHLP CATEGORY,
                          (HFILE)filehandle))
  \left\{ \right.printf("\n Error from function OEMHLP_QUERYMEMORYINFO,
            RC = %xH. \n\infty, rc);
  \mathcal{E}else
   templow=01dMemoryInfo.omi_LowMemory;
   temphigh=01dMemoryInfo.omi_HighMemory;
   tempall=templow+temphigh:
   printf("\n Low Memory = %d " ,01dMemoryInfo.omi_LowMemory);<br>printf("\n High Memory = %d " ,01dMemoryInfo.omi_HighMemory);
   printf("\\n Total Memory = %1d", tempall);print(f("n"):
  \mathcal{E}else
  // String is same use new memoryinfo
  if (rc = DosDevIOCtl((PVOID)&NewMemoryInfo,
                          (PVOID)NULL.
                          (USHORT) OEMHLP_QUERYMEMORY INFO,
                          (USHORT) OEMHLP CATEGORY.
                          (HFILE)filehandle))
  \left\{ \right.printf("\n Error from function OEMHLP_QUERYMEMORYINFO,
            RC = %xH. \n\infty, rc);
```
 $\mathcal{F}$ 

```
\mathcal{F}else
  \{templow=NewMemoryInfo.nmi_LowMemory;
    temphigh=NewMemoryInfo.nmi_HighMemory;
    tempall=templow+temphigh:
    printf("\n Low Memory = %d " , NewMemory Info.nmi_LowMemory);<br>printf("\n High Memory = %ld " , NewMemory Info.nmi_HighMemory);
    printf("n Total Memory = %1d", tempall):print(f("n"):
  \mathcal{F}\mathcal{F}\frac{1}{2}OEMHLP QUERYDMOSINFO
                                                           0x0Aif (rc = DosDevIOCtrl((PVOID) & DMOSInfo)(PVOID)NULL.
                       (USHORT) OEMHLP OUERYDMOSINFO.
                       (USHORT) OEMHLP_CATEGORY,
                      (HFILE)filehandle))
€
  printf("\n Error from function OEMHLP_QUERYDMQSINFO, RC=%xH.\n".rc);
\mathcal{E}else
\left\{ \right.printf("\\n DMQS Pointer = \gamma_p", DMQSInfo);
  print(f("n"):
\mathbf{r}if (rc=DosClose(filehandle))
\left\{ \right.printf("\n Error closing OEMHLP device driver, RC=%xH.\n",rc);
\mathcal{F}return (rc):
```
## **TESTCFG**

The TESTCFG device driver offers some additonal functionality to aid in determining the machine bus type and hardware configuration. It consists of six IOCtls in category Ox80. The IOCtls are described in Table D-3. TESTCFG is opened with the name TESTCFG\$.

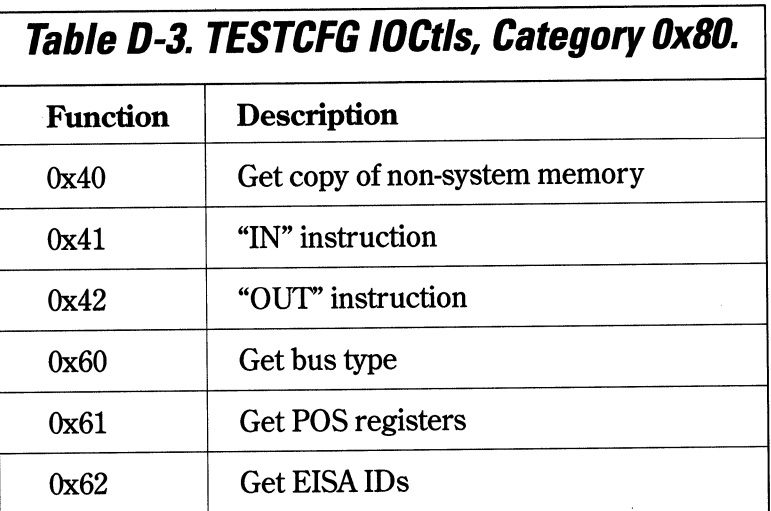

## **FUNCTION 40h - Get Copy Of Non-system Memory**

#### *Parameter Packet Format*

```
typedef struct _ParmPacket 
{ 
  ULONG command; 
  ULONG physaddr; 
  USHORT numbytes 
DataPacket; 
                          // must be set to 0
                          II physical address OxcOOOO to Oxfffff 
                          // number of bytes to get
```
#### *Data Packet Format*

```
typedef struct _DataPacket 
{ 
  BYTE bytes[numbytes]; 
} DataPacket;
```
#### *Comments*

This IOCtl returns copies the contents of physical memory below the lMB region to a local buffer.

 $\hat{b}$ 

## **FUNCTION 41h - Perform an "IN" Instruction**

#### **Parameter Packet Format**

typedef struct ParmPacket  $\{$ USHORT portaddress; // I/O port USHORT width;  $\frac{1}{2}$  //  $\frac{1}{2}$  bytes, 1=byte, 2=word, 3=dword } DataPacket:

l.

#### **Data Packet Format**

typedef struct \_DataPacket  $\{$ // data read ULONG data; } DataPacket:

#### **Comments**

Ports below 0x100 are not accessible.

#### **FUNCTION 42h - Issue An** *11***0UT" Instruction**

#### **Parameter Packet Format**

```
typedef struct _ParmPacket 
{ 
  USHORT portaddress; // I/O port 
  USHORT width; \frac{1}{2} // \frac{1}{2} bytes, 1=byte, 2=word, 4=dword
} DataPacket;
```
#### **Data Packet Format**

None.

#### **Comments**

Ports below OxlOO are not accessible.

 $\frac{1}{2}$ 

## **FUNCTION 60h - Query Bus Architecture**

#### **Parameter Packet Format**

typedef struct \_ParmPacket { ULONG command; II must be set to 0 } DataPacket;

#### **Data Packet Format**

```
typedef struct _DataPacket 
{ 
  ULONG BusType;           // 0 = ISA, 1= Micro Channel, 2=EISA
l DataPacket;
```
#### **Comments**

This IOCtl returns the current bus type.

## **FUNCTION 61 h - Get All Micro Channel Adapter IDs**

#### *Parameter Packet Format*

```
typedef struct _ParmPacket 
{ 
  ULONG command;      // must be set to 0
} DataPacket;
```
#### *Data Packet Format*

```
typedef struct _DataPacket 
{ 
 USHORT AdapterID[16]; // receives IDs
} DataPacket;
```
#### *Comments*

This function returns Adapter ID  $[n] = 0$  for ISA or EISA adapters.

## **FUNCTION 62h - Get EISA Adapter /Os**

#### **Parameter Packet Format**

typedef struct \_ParmPacket { ULONG command; } ParmPacket; // must be set to 0

#### **Data Packet Format**

```
typedef struct _DataPacket 
{ 
 UCHAR EISAtype[16][4]; // EISA adapter IDs returned
} DataPacket;
```
#### **Comments**

This function returns EISAType[n] [n] = 0 for ISA or Micro Channel adapters.

 $\mathcal{L}^{\text{max}}_{\text{max}}$  and  $\mathcal{L}^{\text{max}}_{\text{max}}$  $\label{eq:2.1} \mathcal{L}(\mathcal{L}^{\text{max}}_{\mathcal{L}}(\mathcal{L}^{\text{max}}_{\mathcal{L}})) \leq \mathcal{L}(\mathcal{L}^{\text{max}}_{\mathcal{L}}(\mathcal{L}^{\text{max}}_{\mathcal{L}}))$  $\label{eq:2.1} \frac{1}{\sqrt{2}}\int_{\mathbb{R}^3}\frac{1}{\sqrt{2}}\left(\frac{1}{\sqrt{2}}\right)^2\frac{1}{\sqrt{2}}\left(\frac{1}{\sqrt{2}}\right)^2\frac{1}{\sqrt{2}}\left(\frac{1}{\sqrt{2}}\right)^2.$ 

## **INDEX**

0:32 addressing, 22 16:16 addressing, 22 32-bit applications, 251 80286,22 80386,22 80486,22

## A

ABIOS, 59, 88, 107, 226, 274, 321 adapter,4, 12, 13, 16, 17, 19,20,29,93, 107, 108,225,127,134, 136,163, 164, 166, 173, 177, 185 Advanced Properties, 124 ATbus, 16 AttachDD, 277, 283

#### B

bandwidth, 173 BASIC, 1 binary, 4

·BIOS, 5, 7, 73, 123, 127, 128, 132, 164 bit, 4 bus, 4, 6, 13, 15, 16, 18

## $\mathcal{C}$

C Set/2 compiler, 251 callback,262,267,269 capabilities bit strip, 48 card services, 262 client driver, 267 Close, 60 compatibility box, 30, 144  $CP/M, 5$ CPU,3

## D

DEF file, 169 DevHlp ABIOSCall, 274, 277

ABIOSCommonEntry, 276 AllocateCtxHook, 280 AllocGDTSelector, 166, 281 AllocPhys, 298 AllocReqPacket, 299 ArmCtxHook, 300 AttachDD, 47, 301 Beep, 302 Block, 100, 303 CloseEventSem, 305 DeRegister, 306 DevDone, 307 DispMsg (SaveMsg), 308 DynamicApi, 309 EOI, 311 FreeCtxHook, 312 FreeGDTSelector, 312 FreeLIDEntry, 313 FreePhys, 314 FreeReqPacket, 315 GetDesclnfo, 316 GetDeviceBlock, 317 GetDOSVar, 318 GetLIDEntry, 273, 321 InternalError, 323 LinToGDTSelector, 1423, 256, 324 LinToPageList, 325 LockSeg,327 MonCreate, 330 MonFlush, 329 MonWrite, 332 OpenEventSem, 334 PageListToGDTSelector, 335 PageListToLin, 337

PhysToGDTSel, 339 PhysToGDTSelector, 166, 340 PhysToUVirt, 166, 273, 342 PhysToVirt, 79, 344 PostEventSem,346 PullParticular, 347 PullReqPacket, 348 PushReqPacket, 349 QueueFlush, 350 Queuelnit, 351 QueueRead, 352 QueueWrite, 353 Register, 354 RegisterBeep, 355 RegisterPDD, 356, 359 RegisterStackUsage, 360 RegisterTmrDD, 362 ResetEventSem, 363 ResetTimer, 364 Run,65, 106,365 SaveMsg, 308 SchedClockAddr, 366 SemClear, 367 SemHandle, 368 SemRequest, 370 SendEvent, 371 SetIRQ, 60, 373 SetTimer,66,95,374 SortReqPacket, 375 TCYield, 376 TickCount, 66, 377 UnlockSeg, 378 UnPhysTo Virt, 379 UnSetIRQ, 88, 380

VerifyAccess, 99, 381 VideoPause, 383 VirtToLin, 384 VirtToPhys, 385 VMAlloc, 253, 386 VMFree, 389 VMGlobalToProcess, 390 VMLock, 271, 392 VMProcessToGlobal, 253, 395 VMSetMem, 397 VMUnlock, 398 Yield, 399 Device Attribute Word, 47, 48 Device Context, 242 Device Header, 46, 48, 49, 95 device monitors, 41 DevOpenDC, 242 DLL, 25, 28, 122, 239 DMA, 61, 163, 173 channels, 173 controller, 173 page registers, 177 DMA controller, 61 DOS emulation component, 122 DOS Session Window Manager, 135 DosDevIOCtl2, 85 DosFlatToSel, 252 DosOpen, 43, 94, 96 DosRead, 55, 85 DosSelToFlat, 252 DosWrite, 55, 85 DPMI, 36 Driver Capabilities Structure, 184 driver functions

Build BPB, 77 Deinstall, 88 Generic IOCtl, 84 Get Driver Capabilities, 91, 92, 184 Get Fixed Disk/LU Map, 90 Get/Set Logical Drive, 87 Init, 72 Input/Ouput Flush, 82 Media Check, 75 Nondestructive Read No Wait, 80 Open/Close, 82 Partitionable Fixed Disk, 89 Read/Write, 79 Removable Media, 84 Reset Media, 86 Shutdown, 91 Status, 81 Dynamic Data Exchange, 36

## E

EEPROM, 6, 18 EISA bus, 20, 60 EPROM,2 exports, 170 Extended Device Driver Interface, 183

#### $\mathbf F$

File Allocation Table, 77 File System Driver, 196 flat memory model, 251 floppy disk, 3, 15, 115, 128, 130, 131 FSDinfo structure, 196

## G

GDT,23,58 GP fault, 164 graphics engine, 240

## H

hardware, 2

## I

IBMPCAT, 16 IBMXT, 15 idle loop, 132 initialization, 57, 58 INT05h, 132 INT09h, 132 INT 10h, 136 INT14h, 127 INT15h, 132 INT 18h, 132 INT 21h, 121, 132 INT2Fh, 136 INT3, 42 INT33h, 133 interrupt, 16, 17, 18, 19,20,39,40,41,61 controller, 16 device, 59 drivers, 40 handler, 15, 40, 41, 60, 63, 64, 65, 66 level, 17, 18 levels, 16 processing, 40 sharing, 107 system, 10, 15, 25, 40

timer, 48, 59, 66 vectors, 60 IOCtl, 56, 60, 100, 165 IOPL, 25, 167 IRQl, 132 ISA bus, 16

## K

KDB,41 KDB Commands Add Interrupt/ Trap Vector, All Rings, 223 Add/Remove Active Map, 216 Baud Rate, 226 Change Default Command, 225 Change Task Context, 237 Clear Breakpoint(s), 210 Clear Interrupt/Trap Vectors, 224 Compare Bytes, 210 Conditional Execution, 216 Debugger Options, 225 Display MTE Segment Table, 229 Display User Registers, 236 Dump ABIOS Common Data Area, 226 Dump Bytes, 210 Dump Data Structure, 227 Dump Doublewords, 211 Dump GDT Entries, 211 Dump IDT Entries, 211 Dump LDT Entries, 211 Dump Loadall Buffer, 213 Dump Memory, 210 Dump Memory Alias Record, 231

Dump Memory Arena Records, 230 Dump Memory Context Record, 231 Dump Memory Object Record, 232 Dump Memory Page Frame, 233 Dump Page Directory /Page Table Entries, 212 Dump RAS Trace Buffer, 237 Dump Task State Segment (TSS), 213 Dump *Virtual* Page Structure, 234 Dump Words, 211 Enable Breakpoint(s), 210 Enter Data, 213 Execute Default Command, 225 Fill Memory With Pattern, 213 Go, 214 Help, External Commands, 226 Help/Print Expression, 215 Hex Arithmetic, 215 Input Port, 215 Intercept Trap Vector Except Ring 0, 224 List Absolute Symbols, 216 List Breakpoint(s), 209 List Default Command, 225 List Groups, 215 List Maps, 216 List Near Symbols, 216 List Real/Protect Mode Vectors, 223 List Symbols, 217 Move Memory, 217 Ouput Byte, 217 Process Status, 235 Ptrace/Program Step, 218

Reboot, 236 Register, 218 Search, 221 Set Breakpoint, 208 Set Register Breakpoint, 209 Set Timestamping Breakpoint, 209 Show Timestamp Entries, 209 Swap In TSD or Page, 228 Trace, 222 Trace User Stack, 228 Unassemble, 222 Kernel Debugger, 199

## $\mathbf{L}$

LDT, 22, 164, 166 LID, 88, 107 LIM, 123, 151 linear addressing, 251 Local Descriptor Table, 43

## M

machine code, 3 MAPSYM utility, 201 memory, 2, 13 addressing, 21, 22, 25 memory-mapped adapters, 163 Micro Channel, 18, 60, 107, 164 Micro Channel II, 20 mouse, 133 MS-DOS,28

## N

NVRAM, 24

## **0**

offset, 22 Open, 60 OS/2 1.0, 32 1.1, 32 1.2, 33 2.0,35 API, 37 OS/2 1.X, 119

## **p**

PC bus, 15 PCMCIA, 303 Physical Device Driver, 93, 120 PID,96,97 pixel, 10 PMGRE.DLL, 240 polling, 7,9,94,132 POS registers, 107, 108, 164, 260 POST, 261 Presentation Device Drivers, 239 Presentation Manager, 27 priorities, 30 protectmode,21,22,29,41,107 PS/2, 19,28, 107,125

## **Q**

queues,64

#### **R**

Read, 60 real mode, 21 Request Header, 189 Request List, 187 Request List Header, 187 Request Packet, 40, 42, 43, 46, 56, 96, 97, 100, 106, 108,152 Resource Map Utility, 260 ring architecture, 25 ring transition, 170 ROM, 6, 19 RPL, 164

## **s**

scatter/gather descriptors, 183, 194 selector, 22 socket, 258 socket services, 259 software, 2 stack, 94 Strategy 2, 183 Strategy section, 43, 55, 56 swapping, 29 system file number, 79

#### **T**

threads, 30 thunking, 252 time slice, 29 timer handler, 40, 51, 65, 66, 95

## $\overline{U}$

UART, 45, 61 UNIX, 31

## v

VDD, 120 • VDM,255 Virtual 8086 Mode, 23, 120 Virtual Clock Device Driver, 128 Virtual COM Device Driver, 126 Virtual Device Helper, 123 VDHCloseVDD, 126 VDHinstallUserHook, 123 VDHOpenPDD, 126 VDHRequestVDD, 126 VDHWaitVRR, 132 VHDRegisterProperty, 124 Virtual Disk Device Driver, 130 Virtual DOS Machine, 120 Virtual Keyboard Device Driver, 132 Virtual Line Printer Device Driver, 133 Virtual Video Device Driver, 134 virtualization, 29 Volume Characteristics Structure, 185 VVIDEO, 123

#### w

Work Place Shell, 36

 $\label{eq:2.1} \frac{1}{\sqrt{2}}\left(\frac{1}{\sqrt{2}}\right)^{2} \left(\frac{1}{\sqrt{2}}\right)^{2} \left(\frac{1}{\sqrt{2}}\right)^{2} \left(\frac{1}{\sqrt{2}}\right)^{2} \left(\frac{1}{\sqrt{2}}\right)^{2} \left(\frac{1}{\sqrt{2}}\right)^{2} \left(\frac{1}{\sqrt{2}}\right)^{2} \left(\frac{1}{\sqrt{2}}\right)^{2} \left(\frac{1}{\sqrt{2}}\right)^{2} \left(\frac{1}{\sqrt{2}}\right)^{2} \left(\frac{1}{\sqrt{2}}\right)^{2} \left(\$  $\label{eq:2.1} \frac{1}{\sqrt{2}}\left(\frac{1}{\sqrt{2}}\right)^{2} \left(\frac{1}{\sqrt{2}}\right)^{2} \left(\frac{1}{\sqrt{2}}\right)^{2} \left(\frac{1}{\sqrt{2}}\right)^{2} \left(\frac{1}{\sqrt{2}}\right)^{2} \left(\frac{1}{\sqrt{2}}\right)^{2} \left(\frac{1}{\sqrt{2}}\right)^{2} \left(\frac{1}{\sqrt{2}}\right)^{2} \left(\frac{1}{\sqrt{2}}\right)^{2} \left(\frac{1}{\sqrt{2}}\right)^{2} \left(\frac{1}{\sqrt{2}}\right)^{2} \left(\$  $\label{eq:2.1} \mathcal{L}(\mathcal{L}^{\text{max}}_{\mathcal{L}}(\mathcal{L}^{\text{max}}_{\mathcal{L}}),\mathcal{L}^{\text{max}}_{\mathcal{L}}(\mathcal{L}^{\text{max}}_{\mathcal{L}}))$  $\label{eq:2.1} \frac{1}{\sqrt{2}}\left(\frac{1}{\sqrt{2}}\right)^{2} \left(\frac{1}{\sqrt{2}}\right)^{2} \left(\frac{1}{\sqrt{2}}\right)^{2} \left(\frac{1}{\sqrt{2}}\right)^{2} \left(\frac{1}{\sqrt{2}}\right)^{2} \left(\frac{1}{\sqrt{2}}\right)^{2} \left(\frac{1}{\sqrt{2}}\right)^{2} \left(\frac{1}{\sqrt{2}}\right)^{2} \left(\frac{1}{\sqrt{2}}\right)^{2} \left(\frac{1}{\sqrt{2}}\right)^{2} \left(\frac{1}{\sqrt{2}}\right)^{2} \left(\$  $\mathcal{L}^{\mathcal{L}}(\mathcal{L}^{\mathcal{L}}(\mathcal{L}^{\mathcal{L$ 

 $\label{eq:2.1} \frac{1}{\sqrt{2\pi}}\int_{\mathbb{R}^3}\frac{d\mu}{\sqrt{2\pi}}\left(\frac{d\mu}{\mu}\right)^2\frac{d\mu}{\mu}\left(\frac{d\mu}{\mu}\right)^2\frac{d\mu}{\mu}\left(\frac{d\mu}{\mu}\right)^2.$ 

## *LIBRARY ORDER FORM*

AC callable DevHlp library is available for \$79.00 without the library source, or for \$149.00 with complete source of the 1.3 and 2.1 libraries, supplied on 3.5" 1.4 MB floppy disk. Company P.O.s accepted by mail or Fax. Checks should be made payable to Personal Systems Software, Inc. International orders must include check payable in US dollars drawn on an international bank or wired to our account. Sorry, we do not take credit cards. Use the order blank below to order the DevHlp library. Please allow 1 week for delivery.

Qty \_ C Callable 2.1 DevHlp library without source @ \$79.00

Qty \_\_\_\_\_ C Callable 2.1 DevHlp Library with source @ \$149.00

Mail total plus \$5.00 shipping to:

Personal Systems Software, Inc. 15 Great Oak Lane Unionville, CT 06085 Fax (203) 693-9042

Ship to:

 $\label{eq:2.1} \mathcal{L}(\mathcal{L}^{\mathcal{L}}_{\mathcal{L}}(\mathcal{L}^{\mathcal{L}}_{\mathcal{L}})) \leq \mathcal{L}(\mathcal{L}^{\mathcal{L}}_{\mathcal{L}}(\mathcal{L}^{\mathcal{L}}_{\mathcal{L}})) \leq \mathcal{L}(\mathcal{L}^{\mathcal{L}}_{\mathcal{L}}(\mathcal{L}^{\mathcal{L}}_{\mathcal{L}}))$  $\mathcal{L}^{\text{max}}_{\text{max}}$  and  $\mathcal{L}^{\text{max}}_{\text{max}}$  $\label{eq:2.1} \frac{1}{\sqrt{2}}\int_{0}^{\infty}\frac{1}{\sqrt{2\pi}}\left(\frac{1}{\sqrt{2\pi}}\right)^{2\alpha} \frac{1}{\sqrt{2\pi}}\int_{0}^{\infty}\frac{1}{\sqrt{2\pi}}\left(\frac{1}{\sqrt{2\pi}}\right)^{\alpha} \frac{1}{\sqrt{2\pi}}\int_{0}^{\infty}\frac{1}{\sqrt{2\pi}}\frac{1}{\sqrt{2\pi}}\frac{1}{\sqrt{2\pi}}\frac{1}{\sqrt{2\pi}}\frac{1}{\sqrt{2\pi}}\frac{1}{\sqrt{2\pi}}\frac{1}{\sqrt{2\pi}}$  $\label{eq:2.1} \mathcal{L}(\mathcal{L}(\mathcal{L}))=\mathcal{L}(\mathcal{L}(\mathcal{L}))=\mathcal{L}(\mathcal{L}(\mathcal{L}))=\mathcal{L}(\mathcal{L}(\mathcal{L}))=\mathcal{L}(\mathcal{L}(\mathcal{L}))=\mathcal{L}(\mathcal{L}(\mathcal{L}))=\mathcal{L}(\mathcal{L}(\mathcal{L}))=\mathcal{L}(\mathcal{L}(\mathcal{L}))=\mathcal{L}(\mathcal{L}(\mathcal{L}))=\mathcal{L}(\mathcal{L}(\mathcal{L}))=\mathcal{L}(\mathcal{L}(\mathcal{L}))=\mathcal{L}(\mathcal{L}(\$ 

# **VHY WASTE VALUABLE TIME...**

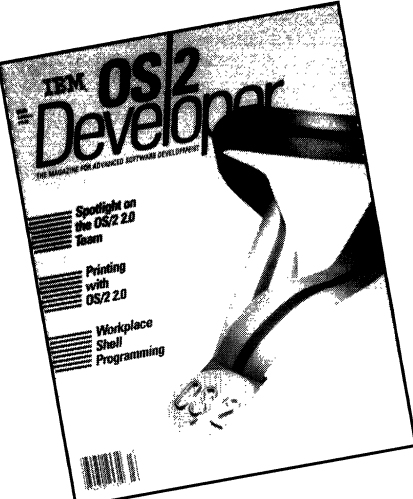

'troducing the only magazine xclusively devoted to software evelopers working in the OS/2 nvironment.

- ::J THE SOURCE for 05/2 tips and techniques, direct from Big Blue to you.
- ::J THE SOURCE for valuable news and information for 05/2 application developers.

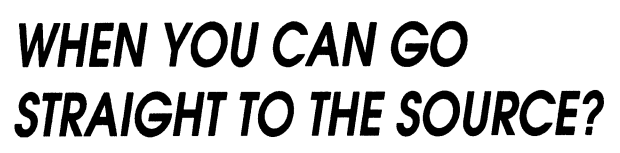

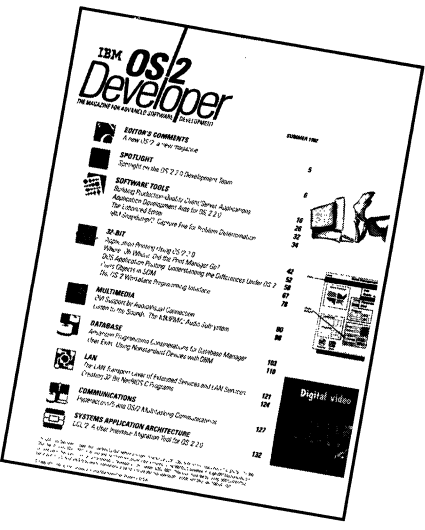

- D THE SOURCE for those working with everything from LANs to multimedia to DBMS architecture.
- D THE SOURCE for new software development ideas and products.

1bscribe now and pay just \$39. 95 for four big issues, delivered every single quarter to )Ur office desk - straight from the source.

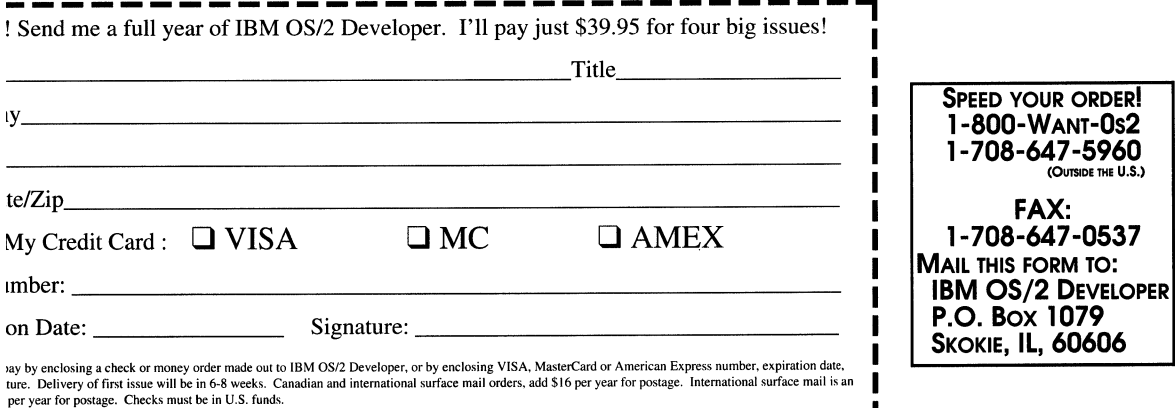
$\label{eq:2.1} \mathcal{L}(\mathcal{L}^{\mathcal{L}}_{\mathcal{L}}(\mathcal{L}^{\mathcal{L}}_{\mathcal{L}}))\leq \mathcal{L}(\mathcal{L}^{\mathcal{L}}_{\mathcal{L}}(\mathcal{L}^{\mathcal{L}}_{\mathcal{L}}))\leq \mathcal{L}(\mathcal{L}^{\mathcal{L}}_{\mathcal{L}}(\mathcal{L}^{\mathcal{L}}_{\mathcal{L}}))$  $\label{eq:2.1} \frac{1}{\sqrt{2}}\int_{\mathbb{R}^3}\frac{1}{\sqrt{2}}\left(\frac{1}{\sqrt{2}}\right)^2\frac{1}{\sqrt{2}}\left(\frac{1}{\sqrt{2}}\right)^2\frac{1}{\sqrt{2}}\left(\frac{1}{\sqrt{2}}\right)^2\frac{1}{\sqrt{2}}\left(\frac{1}{\sqrt{2}}\right)^2\frac{1}{\sqrt{2}}\left(\frac{1}{\sqrt{2}}\right)^2\frac{1}{\sqrt{2}}\frac{1}{\sqrt{2}}\frac{1}{\sqrt{2}}\frac{1}{\sqrt{2}}\frac{1}{\sqrt{2}}\frac{1}{\sqrt{2}}$  $\label{eq:2.1} \mathcal{L}(\mathcal{L}(\mathcal{L}))=\mathcal{L}(\mathcal{L}(\mathcal{L}))=\mathcal{L}(\mathcal{L}(\mathcal{L}))=\mathcal{L}(\mathcal{L}(\mathcal{L}))=\mathcal{L}(\mathcal{L}(\mathcal{L}))=\mathcal{L}(\mathcal{L}(\mathcal{L}))=\mathcal{L}(\mathcal{L}(\mathcal{L}))=\mathcal{L}(\mathcal{L}(\mathcal{L}))=\mathcal{L}(\mathcal{L}(\mathcal{L}))=\mathcal{L}(\mathcal{L}(\mathcal{L}))=\mathcal{L}(\mathcal{L}(\mathcal{L}))=\mathcal{L}(\mathcal{L}(\$  $\label{eq:2.1} \mathcal{L}(\mathcal{L}(\mathcal{L}))=\mathcal{L}(\mathcal{L}(\mathcal{L}))\otimes \mathcal{L}(\mathcal{L}(\mathcal{L}))\otimes \mathcal{L}(\mathcal{L}(\mathcal{L}))\otimes \mathcal{L}(\mathcal{L}(\mathcal{L}))\otimes \mathcal{L}(\mathcal{L}(\mathcal{L}))\otimes \mathcal{L}(\mathcal{L}(\mathcal{L}(\mathcal{L}(\mathcal{L}(\mathcal{L}(\mathcal{L}(\mathcal{L}(\mathcal{L}(\mathcal{L}(\mathcal{L}(\mathcal{L}(\mathcal{L}(\mathcal{L}(\mathcal{$  $\label{eq:2.1} \frac{1}{\sqrt{2}}\sum_{i=1}^n\frac{1}{\sqrt{2}}\sum_{i=1}^n\frac{1}{\sqrt{2}}\sum_{i=1}^n\frac{1}{\sqrt{2}}\sum_{i=1}^n\frac{1}{\sqrt{2}}\sum_{i=1}^n\frac{1}{\sqrt{2}}\sum_{i=1}^n\frac{1}{\sqrt{2}}\sum_{i=1}^n\frac{1}{\sqrt{2}}\sum_{i=1}^n\frac{1}{\sqrt{2}}\sum_{i=1}^n\frac{1}{\sqrt{2}}\sum_{i=1}^n\frac{1}{\sqrt{2}}\sum_{i=1}^n\frac$ 

# **VNR COMPUTER LIBRARY Operating Systems/OS/2 Programming**

## **EVERYTHING YOU NEED TO:**

- **Exploit new C language or operating system calls**
- **Use 16-bit drivers in 32-bit applications**
- **Write OS/2 device drivers on Micro Channel bus machines**

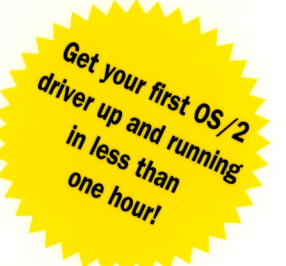

This updated edition provides you with the skills to write OS/2 device drivers and get applications working fast. It covers changes to the 16-bit environment under version 2 .1 , as well as the effects of these changes on the DOS and Windows 3.1<sup>®</sup> environment.

Writing OS/2 2.1 Device Drivers in C, Second Edition, defines each type of driver, explains how various components of the operating system interact, and shows you how to fit drivers into your system. It also gives you numerous tips on debugging, tuning, and enhancing driver performance .

Discussion of OS/2 2.1 drivers, migration from version 1.x drivers, and how to use new C language or operating system calls is included.

You'll find out what you need to know about application interfaces, mouse drivers, storage devices, leading-edge Micro Channel devices, and tools . A disk is included that contains all of the source code that appears in the book, plus source code for four complete drivers. Everything is here to make you an OS/2 2.1 driver expert!

### **Discover how to:**

- **Design and debug physical device drivers, virtual device drivers, and presentation drivers**
- **Build an 8-bit parallel port device driver**
- **Handle memory-mapped adapters**
- **Perform direct port 1/0 without a device driver**
- **Use Direct Memory Access IDMAJ**
- **Support PCMCIA devices**

#### **About the Author**

**Steven J. Mastrianni** is President of Personal Systems Software, Inc., a company that specializes in OS/2 development. His clients include IBM, General Motors, Chrysler, Gerber Scientific, Teleco Oil Field Services, Optivision, and United Technologies.

OS/2 Accredited logo is a trademark of IBM Corporation and is used by Van Nostrand Reinhold under license. 0512® is a registered trademark of IBM Corporation.

Cover Photo by Larry Keenan Assoc., The Image Bank

## **Van Nostrand Reinhold**

11 5 Fifth Avenue , New York, NY 1 0003

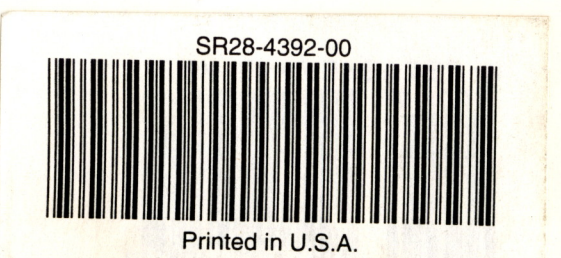